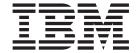

# SQL Reference for Cross-Platform Development

Version 2

#### **Product Information**

This book contains information about the following relational database products:

- Version 8 of DB2 Universal Database for z/OS
- · Version 5 Release 3 of DB2 Universal Database for iSeries
- · Version 8 of DB2 Universal Database for the Linux, UNIX and Windows Platforms

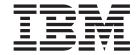

# SQL Reference for Cross-Platform Development

Version 2

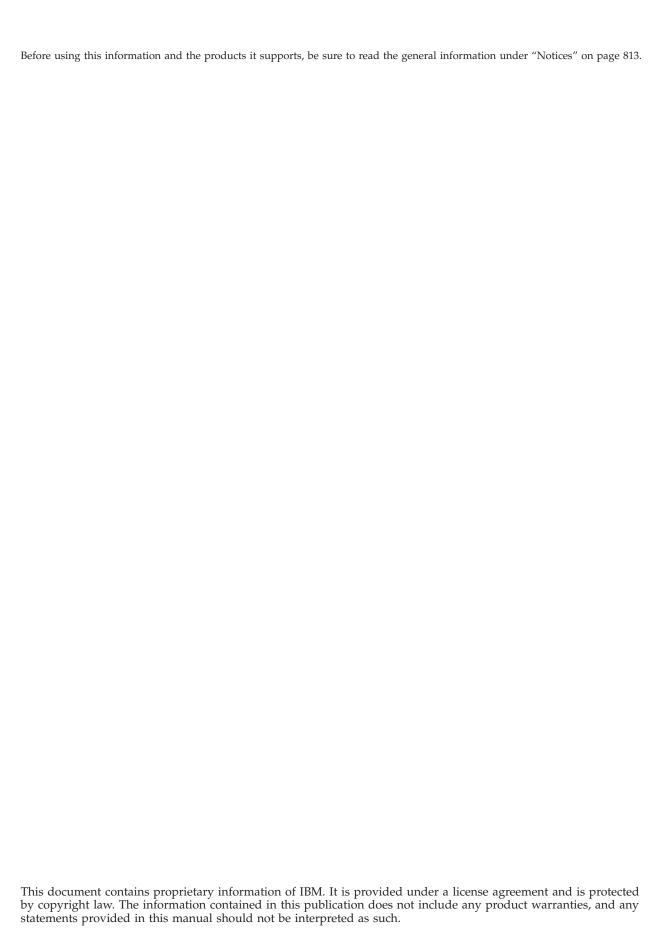

© Copyright International Business Machines Corporation 1982, 2004. All rights reserved. US Government Users Restricted Rights – Use, duplication or disclosure restricted by GSA ADP Schedule Contract with IBM Corp.

# **Contents**

| About this book ix                                                                                                    | Remote unit of work                                  |    |
|----------------------------------------------------------------------------------------------------|------------------------------------------------------|----|
| Who should read this book ix                                                                                                    | Application-directed distributed unit of work        |    |
| How to use this book ix                                                                                                    | Data representation considerations                   | 32 |
| Assumptions relating to examples of SQL                                                                                                    |                                                      |    |
| statements x                                                                                                    | Chapter 2. Language elements                         | 33 |
| How to read the syntax diagrams x                                                                                                    | Characters                                           |    |
| Conventions used in this manual xii                                                                                                    | Tokens                                               |    |
| SQL accessibility xiii                                                                                                    | Identifiers                                          |    |
| Related documentation xiii                                                                                                    | SQL identifiers                                      |    |
| What's new for this book xiv                                                                                                    | Host identifiers                                     |    |
|                                                                                                    | Naming conventions                                   |    |
| Chapter 1. Concepts                                                                                                    | SQL path                                             |    |
| Relational database                                                                                                    | Qualification of unqualified object names            |    |
| Structured query language                                                                                                    | Aliases                                              |    |
| Static SQL                                                                                                    | Authorization IDs and authorization names            |    |
| Dynamic SQL                                                                                                    | Example                                              |    |
| Interactive SQL                                                                                                    | Data types                                           |    |
| SQL call level interface and open database                                                                                                    | Nulls                                                |    |
| connectivity                                                                                                    | Numbers                                              |    |
| Java database connectivity and embedded SQL for                                                                                                    | Character strings                                    |    |
| Java programs                                                                                                    | Character encoding schemes                           |    |
| Schemas                                                                                                    | Graphic strings                                      |    |
| Tables                                                                                                    | Graphic encoding schemes                             |    |
| Keys                                                                                                    | Binary strings                                       |    |
| Constraints                                                                                                    | Large objects                                        |    |
|                                                                                                    | Datetime values                                      | 54 |
| Indexes                                                                                                    | User-defined types                                   |    |
| Triggers                                                                                                    | Promotion of data types                              |    |
| Views.       .       .       .       .       .       .       .       .       .       .       .       .       .       .       .       .       .       .       .       .       .       .       .       .       .       .       .       .       .       .       .       .       .       .       .       .       .       .       .       .       .       .       .       .       .       .       .       .       .       .       .       .       .       .       .       .       .       .       .       .       .       .       .       .       .       .       .       .       .       .       .       .       .       .       .       .       .       .       .       .       .       .       .       .       .       .       .       .       .       .       .       .       .       .       .       .       .       .       .       .       .       .       .       .       .       .       .       .       .       .       .       .       .       .       .       .       .       . <td>Casting between data types</td> <td></td> | Casting between data types                           |    |
| Aliacos                                                                                                    | Assignments and comparisons                          |    |
| Aliases                                                                                                    | Numeric assignments                                  | 64 |
|                                                                                                    | String assignments                                   | 65 |
| Routines                                                                                                    | Datetime assignments                                 |    |
| Functions                                                                                                    | Distinct type assignments                            |    |
|                                                                                                    | Assignments to LOB locators                          |    |
| Sequences                                                                                                    | Numeric comparisons                                  |    |
|                                                                                                    | String comparisons                                   | 70 |
| Catalog                                                                                                    | Datetime comparisons                                 | 71 |
| Locking, commit, and rollback                                                                                                    | Distinct type comparisons                            |    |
| Unit of work                                                                                                    | Rules for result data types                          |    |
| Rolling back work                                                                                                    | Numeric operands                                     |    |
| Isolation level                                                                                                    | Character string operands                            |    |
|                                                                                                    | Graphic string operands                              |    |
| Repeatable read                                                                                                    | Binary string operands                               | 74 |
| Read stability                                                                                                    | Datetime operands                                    |    |
| Cursor stability                                                                                                    | Distinct type operands                               |    |
| Uncommitted read                                                                                                    | Conversion rules for operations that combine strings |    |
| Comparison of isolation levels                                                                                                    | Constants                                            |    |
| Storage structures                                                                                                    | Integer constants                                    |    |
| Character conversion                                                                                                    | Floating-point constants                             |    |
| Character sets and code pages                                                                                                    | Decimal constants                                    |    |
| Coded character sets and CCSIDs                                                                                                    | Character-string constants                           |    |
| Default CCSID                                                                                                    | Graphic-string constants                             |    |
| Distributed relational database                                                                                                    | Decimal point                                        |    |
| Application servers                                                                                                    |                                                      |    |
| CONNECT (Type 1) and CONNECT (Type 2) 27                                                                                                    | Special registers                                    | 01 |

| CURRENT DATE 81                                    | ABS                              |
|----------------------------------------------------|----------------------------------|
| CURRENT PATH                                       | ACOS                             |
| CURRENT SCHEMA                                     | ASIN                             |
| CURRENT SERVER                                     | ATAN                             |
|                                                    |                                  |
| CURRENT TIME                                       | ATANH                            |
| CURRENT TIMESTAMP                                  | ATAN2                            |
| CURRENT TIMEZONE 83                                | BLOB                             |
| USER                                               | CEILING                          |
| Column names                                       | CHAR                             |
| Qualified column names 85                          | CLOB                             |
| Correlation names                                  | COALESCE                         |
| Column name qualifiers to avoid ambiguity 87       | CONCAT                           |
| Column name qualifiers in correlated references 89 | COS                              |
| Unqualified column names in correlated             | COSH                             |
| references                                         | DATE                             |
| References to variables                            | DAY                              |
| References to host variables                       | DAYNAME                          |
| Variables in dynamic SQL                           | DAYOFWEEK                        |
| References to LOB variables                        | DAYOFWEEK_ISO                    |
| References to LOB locator variables                | DAYOFYEAR                        |
|                                                    |                                  |
| Host structures                                    | DAYS                             |
| Functions                                          | DBCLOB                           |
| Types of functions                                 | DECIMAL or DEC                   |
| Function invocation                                | DECRYPT_BIT and DECRYPT_CHAR 184 |
| Function resolution                                | DEGREES                          |
| Determining the best fit                           | DIGITS                           |
| Best fit considerations                            | DOUBLE_PRECISION or DOUBLE 188   |
| Expressions                                        | ENCRYPT                          |
| Without operators                                  | EXP                              |
| With arithmetic operators                          | FLOAT                            |
| With the concatenation operator 106                | FLOOR                            |
| Scalar subselect                                   | GETHINT                          |
| Datetime operands and durations 108                | GRAPHIC                          |
| Datetime arithmetic in SQL 109                     | HEX                              |
| Precedence of operations                           | HOUR                             |
| CASE expressions                                   | IDENTITY_VAL_LOCAL 200           |
| CAST specification                                 | INSERT                           |
| Sequence reference                                 | INTEGER or INT                   |
| Predicates                                         | JULIAN_DAY                       |
| Basic predicate                                    | LCASE                            |
| Quantified predicate                               | LEFT                             |
|                                                    | LENGTH                           |
| BETWEEN predicate                                  |                                  |
| EXISTS predicate                                   | LN                               |
| IN predicate                                       |                                  |
| LIKE predicate                                     | LOG10                            |
| NULL predicate                                     | LOWER                            |
| Search conditions                                  | LTRIM                            |
| Examples                                           | MICROSECOND 217                  |
|                                                    | MIDNIGHT_SECONDS 218             |
| Chapter 3. Built-in functions 141                  | MINUTE                           |
| Aggregate functions                                | MOD                              |
| AVG                                                | MONTH                            |
| COUNT                                              | MONTHNAME                        |
| COUNT_BIG                                          | MULTIPLY_ALT                     |
| MAX                                                | NULLIF                           |
| MIN                                                | POSSTR                           |
| STDDEV                                             | POWER                            |
| SUM                                                | QUARTER                          |
| VARIANCE or VAR                                    | RADIANS                          |
| Scalar functions                                   | RAND                             |
| Scalar functions                                   | REAL                             |

| REPEAT                       | SQLCODE                                      |
|------------------------------|----------------------------------------------|
|                              |                                              |
| REPLACE                      | SQL comments                                 |
| RIGHT                        | ALTER SEQUENCE                               |
| ROUND                        | ALTER TABLE                                  |
| RTRIM                        | BEGIN DECLARE SECTION                        |
| SECOND                       | CALL                                         |
| SIGN                         | CLOSE                                        |
|                              | COMMENT                                      |
| SIN                          |                                              |
| SINH                         | COMMIT                                       |
| SMALLINT                     | CONNECT (Type 1)                             |
| SPACE                        | CONNECT (Type 2)                             |
| SQRT                         | CREATE ALIAS                                 |
| SUBSTR                       | CREATE DISTINCT TYPE                         |
| TAN                          | CREATE FUNCTION                              |
| TANH                         | CREATE FUNCTION (External Scalar)            |
| TIME                         | CREATE FUNCTION (External Table)             |
| TIME                         | CREATE FUNCTION (External Table)             |
|                              |                                              |
| TRANSLATE                    | CREATE FUNCTION (SQL Scalar)                 |
| TRUNCATE or TRUNC 259        | CREATE INDEX                                 |
| UCASE                        | CREATE PROCEDURE 401                         |
| UPPER                        | CREATE PROCEDURE (External) 402              |
| VALUE                        | CREATE PROCEDURE (SQL) 410                   |
| VARCHAR                      | CREATE SEQUENCE 415                          |
| VARGRAPHIC                   | CREATE TABLE                                 |
| WEEK                         | CREATE TRIGGER                               |
| WEEK_ISO                     | CREATE VIEW                                  |
| YEAR                         | DECLARE CURSOR                               |
| 1EAR                         | DECLARE GLOBAL TEMPORARY TABLE               |
|                              |                                              |
| Chapter 4. Queries 273       | DELETE                                       |
| Authorization                | DESCRIBE                                     |
| subselect                    | DROP                                         |
| select-clause                | END DECLARE SECTION 489                      |
| from-clause                  | EXECUTE 490                                  |
| where-clause                 | EXECUTE IMMEDIATE 493                        |
| group-by-clause              | FETCH                                        |
| having-clause                | FREE LOCATOR 498                             |
| Examples of a subselect      | GRANT (Distinct Type Privileges) 499         |
|                              | GRANT (Function or Procedure Privileges) 501 |
| fullselect                   | GRANT (Package Privileges) 505               |
| Rules for columns            |                                              |
| Examples of a fullselect 289 | GRANT (Sequence Privileges)                  |
| select-statement             | GRANT (Table or View Privileges) 509         |
| common-table-expression 291  | INCLUDE                                      |
| order-by-clause              | INSERT                                       |
| fetch-first-clause           | LOCK TABLE                                   |
| update-clause                | OPEN                                         |
| read-only-clause             | PREPARE                                      |
| optimize-clause              |                                              |
| UDUIIIIZE-Ciause             | REFRESH TABLE                                |
|                              | REFRESH TABLE                                |
| isolation-clause             | RELEASE (Connection)                         |
|                              | RELEASE (Connection)                         |
| isolation-clause             | RELEASE (Connection)                         |
| isolation-clause             | RELEASE (Connection)                         |
| isolation-clause             | RELEASE (Connection)                         |
| isolation-clause             | RELEASE (Connection)                         |
| isolation-clause             | RELEASE (Connection)                         |
| isolation-clause             | RELEASE (Connection)                         |
| isolation-clause             | RELEASE (Connection)                         |
| isolation-clause             | RELEASE (Connection)                         |
| isolation-clause             | RELEASE (Connection)                         |
| isolation-clause             | RELEASE (Connection)                         |
| isolation-clause             | RELEASE (Connection)                         |

| SET PATH                                           | Appendix E. SQLSTATE                                |
|----------------------------------------------------|-----------------------------------------------------|
| SET SCHEMA                                         | values—common return codes 651                      |
| SET transition-variable                            |                                                     |
| UPDATE                                             | Using SQLSTATE values 651                           |
| VALUES                                             |                                                     |
| VALUES INTO                                        | Appendix F. CCSID values 689                        |
| WHENEVER                                           |                                                     |
|                                                    | Appendix G. CONNECT (Type 1) and                    |
| Chapter 6. SQL control statements 585              | CONNECT (Type 2) differences 705                    |
| References to SQL parameters and SQL variables 586 | Determining the CONNECT rules that apply 705        |
| SQL-procedure-statement                            | Connecting to application servers that only support |
| assignment-statement                               | remote unit of work 706                             |
| CALL statement                                     |                                                     |
| CASE statement                                     | Appendix H. Coding SQL statements                   |
| compound-statement                                 | in C applications 707                               |
| GET DIAGNOSTICS statement 600                      | Defining the SQL communications area in C 707       |
| GOTO statement                                     | Defining SQL descriptor areas in C 707              |
| IF statement                                       | Embedding SQL statements in C 709                   |
| ITERATE statement 606                              | Comments                                            |
| LEAVE statement 607                                | Continuation for SQL statements                     |
| LOOP statement                                     | Cursors                                             |
| REPEAT statement 609                               | Including code                                      |
| RESIGNAL statement 611                             | Margins                                             |
| RETURN statement 613                               | Names                                               |
| SIGNAL statement 615                               | NULLs and NULs 710                                  |
| WHILE statement 617                                | Statement labels 710                                |
|                                                    | Preprocessor considerations 710                     |
| Appendix A. SQL limits 619                         | Trigraphs                                           |
|                                                    | Handling SQL errors and warnings in C 711           |
| Appendix B. Characteristics of SQL                 | Using host variables in C 711                       |
| statements 627                                     | Declaring host variables in C 711                   |
| Actions allowed on SQL statements 628              | Declaring host structures in C 717                  |
| SQL statement data access classification for       | Using pointer data types in C                       |
| routines                                           | Determining equivalent SQL and C data types 720     |
| Considerations for using distributed relational    | Ammondia I Codina COI statemente in                 |
| database                                           | Appendix I. Coding SQL statements in                |
|                                                    | COBOL applications 723                              |
| Appendix C. SQLCA (SQL                             | Defining the SQL communications area in COBOL 723   |
| communication area) 637                            | Defining SQL descriptor areas in COBOL              |
| Field descriptions                                 | Embedding SQL statements in COBOL                   |
| INCLUDE SQLCA declarations                         | Comments                                            |
| For C                                              | Cursors                                             |
| For COBOL                                          | Including code                                      |
|                                                    | Margins                                             |
| Appendix D. SQLDA (SQL descriptor                  | Names                                               |
| area) 641                                          | Statement labels                                    |
| Field descriptions in an SQLDA header 642          | Handling SQL errors and warnings in COBOL 725       |
| Determining how many occurrences of SQLVAR         | Using host variables in COBOL 726                   |
| entries are needed                                 | Declaring host variables in COBOL 726               |
| Field descriptions in an occurrence of SQLVAR 644  | Declaring host structures in COBOL 733              |
| Fields in an occurrence of a base SQLVAR 644       | Determining equivalent SQL and COBOL data           |
| Fields in an occurrence of an extended SQLVAR 645  | types                                               |
| SQLTYPE and SQLLEN                                 | Notes on COBOL variable declaration and usage 738   |
| CCSID values in SQLDATA and SQLNAME 647            |                                                     |
| INCLUDE SQLDA declarations                         | Appendix J. Coding SQL statements                   |
| For COROL 650                                      | in Java applications 739                            |
| For COBOL                                          | Defining the SQL communications area in Java 739    |
|                                                    | Defining SQL descriptor areas in Java 739           |
|                                                    | Embedding SQL statements in Java 739                |

| Comments                                            | Attributes of the arguments of a routine      |
|-----------------------------------------------------|-----------------------------------------------|
| Connecting to, and using a data source 741          | program                                       |
| Declaring a connection context 741                  | Database information in external routines     |
| Initiating and using a connection 742               | (DBINFO)                                      |
| Using host variables and expressions in Java 744    | CCSID information in DBINFO 780               |
| Using SQLJ iterators to retrieve rows from a result | Table function column list information in     |
| table                                               | DBINFO                                        |
| Declaring iterators                                 | DBINFO structure for C                        |
| Using positioned iterators to retrieve rows from    | DBINFO structure for COBOL                    |
| a result table                                      | Scratch pad in external functions             |
| Using named iterators to retrieve rows from a       | between para in external randons              |
| result table                                        | Annandiy M. Cample tables 705                 |
| Using iterators for positioned update and delete    | Appendix M. Sample tables 785                 |
| operations                                          | ACT                                           |
| Handling SQL errors and warnings in Java 751        | CL_SCHED                                      |
| Determining equivalent SQL and Java data types 752  | DEPARTMENT                                    |
| Example                                             | EMP_PHOTO                                     |
| Example                                             | EMP_RESUME                                    |
| A '' ' ' ' ' ' ' ' ' ' ' ' ' ' ' ' ' '              | EMPLOYEE                                      |
| Appendix K. Coding SQL statements                   | EMPPROJACT                                    |
| in REXX applications 757                            | IN_TRAY                                       |
| Defining the SQL communications area in REXX 758    | ORG                                           |
| Defining SQL descriptor areas in REXX               | PROJACT                                       |
| Embedding SQL statements in REXX 760                | PROJECT                                       |
| Comments                                            | SALES                                         |
| Continuation of SQL statements 760                  | STAFF                                         |
| Including code                                      | Sample files with BLOB and CLOB data type 799 |
| Margins                                             | Quintana photo 799                            |
| Names                                               | Quintana resume                               |
| Nulls                                               | Nicholls photo 801                            |
| Statement labels                                    | Nicholls resume                               |
| Handling SQL errors and warnings in REXX 761        | Adamson photo 803                             |
| Isolation level                                     | Adamson resume                                |
| Using host variables in REXX                        | Walker photo 805                              |
| Determining data types of input host variables 762  | Walker resume                                 |
| The format of output host variables                 |                                               |
| Avoiding REXX conversion                            | Appendix N. Terminology differences 807       |
| Indicator variables in REXX                         | Appendix III. Terminology unicremed           |
| Example                                             | Assessable O. Decembed askesses               |
| Example                                             | Appendix O. Reserved schema names             |
| Annondiv I. Coding programs for use                 | and reserved words 809                        |
| Appendix L. Coding programs for use                 | Reserved schema names 809                     |
| by external routines 767                            | Reserved words 809                            |
| Parameter passing for external routines 767         |                                               |
| Parameter passing for external functions written    | Notices 813                                   |
| in C or COBOL                                       | Programming interface information 815         |
| Parameter passing for external functions written    | Trademarks                                    |
| in Java                                             | 1144C1141K5                                   |
| Parameter passing for external procedures           | Index 043                                     |
| written in C or COBOL 772                           | Index 817                                     |
| Parameter passing for external procedures           |                                               |
| written in Java                                     |                                               |
|                                                     |                                               |

#### About this book

This book defines IBM DB2 Universal Database Structured Query Language (DB2 UDB SQL). It describes the rules and limits for preparing portable programs. This book is a reference rather than a tutorial and assumes a familiarity with SQL programming concepts.

#### Who should read this book

This book is intended for programmers who want to write portable applications using SQL that is common to the DB2 UDB relational database products and the SQL 2003 Core standard. DB2 UDB SQL is consistent with the SQL 2003 Core standard. DB2 UDB SQL also provides functional extensions to the SQL 2003 Core standard. For example, many of the scalar functions defined in this book are extensions to the SQL 2003 Core standard.

#### How to use this book

This book defines the DB2 UDB SQL language elements that are common to the IBM DB2 Universal Database Family of relational database products across the following environments:

| Environment      | IBM Relational Database Product                                            | Short Name          |
|------------------|----------------------------------------------------------------------------|---------------------|
| z/OS             | DB2 Universal Database for z/OS Version 8                                  | DB2 UDB for z/OS    |
| i5/OS and OS/400 | DB2 Universal Database for iSeries Version 5 Release 3                     | DB2 UDB for iSeries |
| Linux<br>UNIX    | DB2 Universal Database for the Linux, UNIX and Windows Platforms Version 8 | DB2 UDB for LUW     |
| Windows          |                                                                            |                     |

The DB2 Universal Database relational database products have product books that also describe product-specific elements and explain how to prepare and run a program in a particular environment. The information in this book is a subset of the information in the product books, and the rules and limits described in this book might not apply to all products. The limits in this book are those required to assist program portability across the applicable IBM environments. See "Related documentation" on page xiii for a list of the product books needed in addition to this book.

The SQL described in this book assumes that default environment options, including:

- · precompile options
- · bind options
- registry variables

are set to default values, unless specifically mentioned.

Since each DB2 Universal Database product does not ship on the same schedule, at any point in time there will naturally be some elements that are only available on a

<sup>1.</sup> In this book, the term "SQL 2003 Core standard" is used to describe the ANSI/ISO Core Level SQL standard of 2003 and related industry standards. See "Related documentation" on page xiii for a list of documentation that describes these industry standards.

subset of the DB2 Universal Database products. Some elements might be implemented by all products, but differ slightly in their semantics (how they behave when the program is run). In many cases, these semantic difference are the result of the underlying operating system support. These conditions are identified in this book as shown in the next paragraph.

The DB2 UDB SQL definition is described in this book. If the implementation of an element in a product differs from the DB2 UDB SQL definition in its syntax or semantics, the difference is highlighted with a symbol in the left margin as is this sentence.

# Assumptions relating to examples of SQL statements

The examples of SQL statements shown in this guide are based on the sample tables in Appendix M, "Sample tables," on page 785 and assume the following:

- SQL keywords are highlighted.
- Table names used in the examples are the sample tables.

#### Code disclaimer information

This document contains programming examples.

IBM grants you a nonexclusive copyright license to use all programming code examples from which you can generate similar function tailored to your own specific needs.

All sample code is provided by IBM for illustrative purposes only. These examples have not been thoroughly tested under all conditions. IBM, therefore, cannot guarantee or imply reliability, serviceability, or function of these programs.

All programs contained herein are provided to you "AS IS" without any warranties of any kind. The implied warranties of non-infringement, merchantability and fitness for a particular purpose are expressly disclaimed.

# How to read the syntax diagrams

The following rules apply to the syntax diagrams used in this book:

• Read the syntax diagrams from left to right, from top to bottom, following the path of the line.

The >>— symbol indicates the beginning of the syntax diagram.

The → symbol indicates that the syntax is continued on the next line.

The ► symbol indicates that the syntax is continued from the previous line.

The → symbol indicates the end of the syntax diagram.

Diagrams of syntactical units start with the —— symbol and end with the —— symbol.

Required items appear on the horizontal line (the main path).

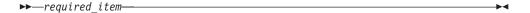

• Optional items appear below the main path.

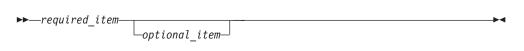

If an item appears above the main path, that item is optional, and has no effect on the execution of the statement and is used only for readability.

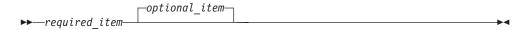

• If more than one item can be chosen, they appear vertically, in a stack. If one of the items must be chosen, one item of the stack appears on the main path.

If choosing one of the items is optional, the entire stack appears below the main path.

If one of the items is the default, it will appear above the main path and the remaining choices will be shown below.

If an optional item has a default when it is not specified, the default appears above the main path.

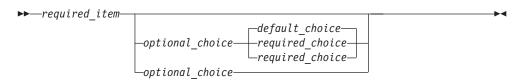

· An arrow returning to the left, above the main line, indicates an item that can be repeated.

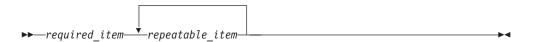

If the repeat arrow contains a comma, repeated items must be separated with a comma.

A repeat arrow above a stack indicates that the items in the stack can be repeated.

#### About this book

- Keywords appear in uppercase (for example, FROM). They must be spelled exactly as shown. Variables appear in all lowercase letters (for example, column-name). They represent user-supplied names or values.
- If punctuation marks, parentheses, arithmetic operators, or other such symbols are shown, they must be entered as part of the syntax.
- The syntax diagrams only contain the preferred or standard keywords. If non-standard synonyms are supported in addition to the standard keywords, they are described the Notes sections instead of the syntax diagrams. For maximum portability, use the preferred or standard keywords.
- Sometimes a single variable represents a larger fragment of the syntax. For example, in the following diagram, the variable parameter-block represents the whole syntax fragment that is labeled **parameter-block**:

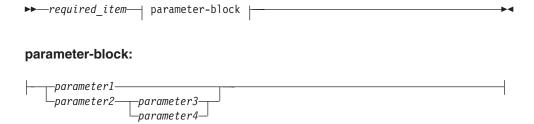

### Conventions used in this manual

This section specifies some conventions which are used throughout this manual.

#### **Highlighting conventions**

The following conventions are used in this book.

| Bold    | Indicates SQL keywords used in examples and when introducing descriptions involving the keyword.                  |
|---------|----------------------------------------------------------------------------------------------------|
| Italics | Indicates one of the following:                                                                                   |
|         | <ul><li> Variables that represent items from a syntax diagram.</li><li> The introduction of a new term.</li></ul> |
|         | A reference to another source of information.                                                                     |

#### Conventions for describing mixed data values

When mixed data values are shown in the examples, the following conventions apply<sup>2</sup>:

<sup>2.</sup> Hexadecimal values are for EBCDIC characters.

| Convention Representation |                                                                  |
|---------------------------|------------------------------------------------------------------|
| S<br>O                    | "shift-out" control character (X'0E'), used only for EBCDIC data |
| S<br>I                    | "shift-in" control character (X'0F'), used only for EBCDIC data  |
| sbcs-string               | SBCS string of zero or more single-byte characters               |
| dbcs-string               | DBCS string of zero or more double-byte characters               |
| ,                         | DBCS apostrophe                                                  |
| G                         | DBCS uppercase G                                                 |

### SQL accessibility

IBM is committed to providing interfaces and documentation that are easily accessible to the disabled community. For general information on IBM's Accessibility support visit the Accessibility Center at http://www.ibm.com/able/.

SQL accessibility support falls in two main categories.

- The DB2 Universal Database products provide Windows graphical user interfaces to DB2 Universal Databases. For information about the Accessibility features supported in Windows graphical user interfaces, see Accessibility in the Windows Help Index.
- Online documentation, online help, and prompted SQL interfaces can be accessed by a Windows Reader program such as the IBM Home Page Reader. For information on the IBM Home Page Reader visit http://www.ibm.com/able/hpr.html.

The IBM Home Page Reader can be used to access all descriptive text in this book.

#### Related documentation

The following documentation for DB2 Universal Database is available on the internet at:

http://www.ibm.com/software/data/db2/

#### DB2 Universal Database for z/OS

- DB2 Universal Database for z/OS SQL Reference
- DB2 Universal Database for z/OS Application Programming and SQL Guide
- DB2 Universal Database for z/OS Application Programming Guide and Reference for Java TM

#### **DB2 Universal Database for iSeries**

- DB2 Universal Database for iSeries SQL Reference
- DB2 Universal Database for iSeries SQL Programming
- DB2 Universal Database for iSeries SQL Programming with Host Languages
- IBM Developer Kit for Java topic in the iSeries Information Center
- iSeries Information Center, at http://publib.boulder.ibm.com/html/as400/infocenter.html

# DB2 Universal Database for the Linux, UNIX and Windows Platforms

- IBM DB2 Universal Database SQL Reference, Volumes 1 and 2
- IBM DB2 Universal Database Application Development Guide
- IBM DB2 Universal Database Application Building Guide

#### Distributed relational database architecture

- Application Programming Guide, SC26-4773
- · Connectivity Guide, SC26-4783
- Open Group Publications: DRDA Vol. 1: Distributed Relational Database Architecture (DRDA), at http://www.opengroup.org/publications/catalog/c812.htm.
- Open Group Publications: DRDA Vol. 2: Formatted Data Object Content Architecture (FD:OCA), at http://www.opengroup.org/publications/catalog/c813.htm.
- Open Group Publications: DRDA Vol. 3: Distributed Data Management (DDM) Architecture, at http://www.opengroup.org/publications/catalog/c814.htm.

#### Character data representation architecture

Character Data Representation Architecture Reference and Registry, SC09-2190

#### Unicode standard

• The Unicode Standard, at http://www.unicode.org.

#### **Industry standards**

- ISO/IEC FCD 9075-1:2003, Information technology Database languages SQL Part 1: Framework (SQL/Framework)
- ISO/IEC FCD 9075-2:2003, Information technology Database languages SQL Part 2: Foundation (SQL/Foundation)
- ISO/IEC FCD 9075-3:2003, Information technology Database languages SQL Part 3: Call-Level Interface (SQL/CLI)
- ISO/IEC FCD 9075-4:2003, Information technology Database languages SQL Part 4: Persistent Stored Modules (SQL/PSM)
- ISO/IEC FCD 9075-9:2003, Information technology Database languages SQL Part 9: Management of External Data (SQL/MED)
- ISO/IEC FCD 9075-10:2003, Information technology Database languages SQL Part 10: Object Language Bindings (SQL/OLB)
- ISO/IEC FCD 9075-11:2003, Information technology Database languages SQL Part 11: Information and Definition Schemas (SQL/Schemata)
- ISO/IEC FCD 9075-13:2003, Information technology Database languages SQL Part 13: Java Routines and Types (SQL/JRT)
- ISO/IEC FCD 9075-14:2003, Information technology Database languages SQL Part 14: XML-Related Specifications (SQL/XML)

## What's new for this book

The major new features covered in this book include:

- Support of sequences
- Enhanced support for long strings
- Support for large objects as parameters and variables in SQL routines
- Support for encryption
- A new CURRENT SCHEMA special register
- Enhanced support for scalar subselect

#### **Highlighting conventions**

- · New built-in functions, Datetime Scalar Functions DAYNAME, and MONTHNAME, Numeric Scalar Functions MULTIPLY\_ALT, and String Scalar Functions DECRYPT\_BIT, DECRYPT\_CHAR, ENCRYPT, GETHINT, INSERT, REPEAT, REPLACE, and RIGHT
- Support for common table expressions
- · Support for lateral correlation
- Support of grouping by expressions
- In ALTER TABLE, support for altering identity columns
- In CREATE TABLE and DECLARE GLOBAL TEMPORARY TABLE, enhanced support for copy-options
- Support for materialized query tables
- Support for ITERATE statement
- In PREPARE, added ATTRIBUTES clause
- Increases in several SQL limits

# **Highlighting conventions**

# **Chapter 1. Concepts**

This chapter provides a high-level view of concepts that are important to understand when using Structured Query Language (SQL). The reference material contained in the rest of this manual provides a more detailed view.

#### Relational database

A *relational database* is a database that can be perceived as a set of tables and can be manipulated in accordance with the relational model of data. The relational database contains a set of objects used to store, access, and manage data. The set of objects includes tables, views, indexes, aliases, distinct types, functions, procedures, and packages. Any number of relational databases can be created on a given physical machine.

# Structured query language

Structured Query Language (SQL) is a standardized language for defining and manipulating data in a relational database. In accordance with the relational model of data, the database is perceived as a set of tables, relationships are represented by values in tables, and data is retrieved by specifying a result table that can be derived from one or more base tables.

SQL statements are executed by a database manager. One of the functions of the database manager is to transform the specification of a result table into a sequence of internal operations that optimize data retrieval. This transformation occurs when the SQL statement is *prepared*. This transformation is also known as *binding*.

All executable SQL statements must be prepared before they can be executed. The result of preparation is the executable or *operational form* of the statement. The method of preparing an SQL statement and the persistence of its operational form distinguish *static* SQL from *dynamic* SQL.

#### Static SQL

The source form of a *static* SQL statement is embedded within an application program written in one of the supported host languages; COBOL, C (C also covers C++ in this documentation, unless otherwise mentioned explicitly) or Java. The statement is prepared before the program is executed and the operational form of the statement persists beyond the execution of the program.

A source program containing static SQL statements must be processed by an SQL precompiler before it is compiled. The precompiler checks the syntax of the SQL statements, turns them into host language comments, and generates host language statements to invoke the database manager.

The preparation of an SQL application program includes precompilation, the preparation of its static SQL statements, and compilation of the modified source program. The exact steps required are product-specific.

# **Dynamic SQL**

Programs containing embedded *dynamic* SQL statements must be precompiled like those containing static SQL, but unlike static SQL, the dynamic SQL statements are

G

G G constructed and prepared at run time. The source form of a dynamic statement is a character string that is passed to the database manager by the program using the static SQL PREPARE or EXECUTE IMMEDIATE statement. A statement prepared using the PREPARE statement can be referenced in a DECLARE CURSOR, DESCRIBE, or EXECUTE statement. The operational form of the statement persists for the duration of the connection. For DB2 UDB for z/OS it only persists for the duration of the transaction.

SQL statements embedded in a REXX application are dynamic SQL statements. SQL statements submitted to an interactive SQL facility and to the Call Level Interface (CLI) are also dynamic SQL statements.

#### Interactive SQL

An interactive SQL facility is associated with every database manager. Essentially, every interactive SQL facility is an SQL application program that reads statements from a workstation, prepares and executes them dynamically, and displays the results to the user. Such SQL statements are said to be issued *interactively*.

For example, the following facilities provide interactive capabilities:

- SPUFI for DB2 UDB for z/OS
- iSeries Navigator, Interactive SQL, or Query Manager for DB2 UDB for iSeries.
- Command Line Processor or Command Center for DB2 UDB for LUW.

# SQL call level interface and open database connectivity

The DB2 Call Level Interface (CLI) is an application programming interface in which functions are provided to application programs to process dynamic SQL statements. DB2 CLI allows users to access SQL functions directly through a call interface. CLI programs can also be compiled using an Open Database Connectivity (ODBC) Software Developer's Kit, available from Microsoft or other vendors, enabling access to ODBC data sources. Unlike using embedded SQL, no precompilation is required. Applications developed using this interface may be executed on a variety of databases without being compiled against each of the databases. Through the interface, applications use procedure calls at execution time to connect to databases, to issue SQL statements, and to get returned data and status information.

For a complete description of all the available functions, see the product books.

# Java database connectivity and embedded SQL for Java programs

DB2 provides two standards-based Java programming APIs: Java Database Connectivity (JDBC) and embedded SQL for Java (SQLJ). Both can be used to create Java applications and applets that access DB2.

Static SQL cannot be used by JDBC. SQLJ applications use JDBC as a foundation for such tasks as connecting to databases and handling SQL errors, but can also contain embedded static SQL statements in the SQLJ source files. An SQLJ source file has to be translated with the SQLJ translator before the resulting Java source code can be compiled.

For more information about JDBC and SQLJ applications, see the product books.

#### **Schemas**

The objects in a relational database are organized into sets called schemas. A schema provides a logical classification of objects in the database. The schema-name is used as the qualifier of SQL object names such as tables, views, indexes, and triggers.

Each database manager supports a set of schemas that are reserved for use by the database manager. Such schemas are called system schemas. User objects must not be created in system schemas.

The schema SESSION and all schemas that start with 'SYS' and 'Q' are system schemas. SESSION is always used as the schema name for declared temporary tables.

#### **Tables**

Tables are logical structures maintained by the database manager. Tables are made up of columns and rows. There is no inherent order of the rows within a table. At the intersection of every column and row is a specific data item called a value. A column is a set of values of the same type. A row is a sequence of values such that the *n*th value is a value of the *n*th column of the table.

A base table is created with the CREATE TABLE statement and is used to hold persistent user data. For more information about creating tables, see "CREATE TABLE" on page 421.

A materialized query table is a base table created with the CREATE TABLE statement and used to contain data that is derived (materialized) from a fullselect. The fullselect specifies the query that is used to refresh the data in the materialized query table.

Materialized query tables can be used to improve the performance of SQL queries. If the database manager determines that a portion of a query could be resolved by using the data in a materialized query table, the query may be rewritten by the database manager to use the materialized query table. For more information about creating materialized query tables, see "CREATE TABLE" on page 421.

A result table is a set of rows that the database manager selects or generates from a query. For information on queries, see Chapter 4, "Queries," on page 273.

A declared temporary table is created with a DECLARE GLOBAL TEMPORARY TABLE statement and is used to hold temporary data on behalf of a single application. This table is dropped implicitly when the application disconnects from the database.

# Keys

A key is one or more columns that are identified as such in the description of an index, a unique constraint, or a referential constraint. The same column can be part of more than one key.

A composite key is an ordered set of two or more columns of the same base table. The ordering of the columns is not constrained by their ordering within the base table. The term value when used with respect to a composite key denotes a composite value. Thus, a rule such as "the value of the foreign key must be equal to the value of the primary key" means that each component of the value of the foreign key must be equal to the corresponding component of the value of the primary key.

#### **Constraints**

A *constraint* is a rule that the database manager enforces. There are three types of constraints:

- A unique constraint is a rule that forbids duplicate values in one or more columns within a table. Unique and primary keys are the supported unique constraints.
   For example, a unique constraint can be defined on the supplier identifier in the supplier table to ensure that the same supplier identifier is not given to two suppliers.
- A referential constraint is a logical rule about values in one or more columns in
  one or more tables. For example, a set of tables shares information about a
  corporation's suppliers. Occasionally, a supplier's ID changes. You can define a
  referential constraint stating that the ID of the supplier in a table must match a
  supplier ID in the supplier information. This constraint prevents insert, update,
  or delete operations that would otherwise result in missing supplier information.
- A check constraint sets restrictions on data added to a specific table. For example,
  a check constraint can ensure that the salary level for an employee is at least
  \$20,000 whenever salary data is added or updated in a table containing
  personnel information.

#### **Unique constraints**

A *unique constraint* is the rule that the values of a key are valid only if they are unique. A key that is constrained to have unique values is called a *unique key* and can be defined by using the CREATE UNIQUE INDEX statement. The resulting unique index is used by the database manager to enforce the uniqueness of the values of the key during the execution of INSERT and UPDATE statements. Alternatively:

- Unique keys can be defined using the PRIMARY KEY clause of the CREATE TABLE or ALTER TABLE statement. A base table cannot have more than one primary key and the columns of the key must be defined as NOT NULL. A unique index on a primary key is called a *primary index*.
- Unique keys can be defined using the UNIQUE clause of the CREATE TABLE or ALTER TABLE statement. A base table can have more than one set of UNIQUE keys. The columns of a UNIQUE key must be defined as NOT NULL.

A unique key that is referenced by the foreign key of a referential constraint is called the *parent key*. A parent key is either a primary key or a UNIQUE key. When a base table is defined as a parent in a referential constraint, the default parent key is its primary key.

For more information on defining unique constraints, see "ALTER TABLE" on page 313 or "CREATE TABLE" on page 421.

#### Referential constraints

*Referential integrity* is the state of a database in which all values of all foreign keys are valid. A *foreign key* is a key that is part of the definition of a referential constraint. A *referential constraint* is the rule that the values of the foreign key are valid only if:

- They appear as values of a parent key, or
- Some component of the foreign key is null.

The base table containing the parent key is called the parent table of the referential constraint, and the base table containing the foreign key is said to be a dependent of that table.

Referential constraints are optional and can be defined in CREATE TABLE statements and ALTER TABLE statements. Referential constraints are enforced by the database manager during the execution of INSERT, UPDATE, and DELETE statements.

The rules of referential integrity involve the following concepts and terminology:

Parent key A primary key or unique key of a referential

constraint.

Parent row A row that has at least one dependent row.

Parent table A base table that is a parent in at least one

> referential constraint. A base table can be defined as a parent in an arbitrary number of referential

constraints.

Dependent table A base table that is a dependent in at least one

> referential constraint. A base table can be defined as a dependent in an arbitrary number of

> referential constraints. A dependent table can also

be a parent table.

Descendent table A base table is a descendent of base table T if it is

a dependent of T or a descendent of a dependent

of T.

Dependent row A row that has at least one parent row.

Descendent row A row is a descendent of row p if it is a dependent

of p or a descendent of a dependent of p.

A set of referential constraints such that each base Referential cycle

table in the set is a descendent of itself.

Self-referencing row A row that is a parent of itself.

Self-referencing table A base table that is a parent and a dependent in

the same referential constraint. The constraint is

called a *self-referencing* constraint.

The insert rule of a referential constraint is that a nonnull insert value of the foreign key must match some value of the parent key of the parent table. The value of a composite foreign key is null if any component of the value is null.

The update rule of a referential constraint is that a nonnull update value of the foreign key must match some value of the parent key of the parent table. The value of a composite foreign key is treated as null if any component of the value is null.

The delete rule of a referential constraint is specified when the referential constraint is defined. The choices are RESTRICT, NO ACTION, CASCADE, or SET NULL. SET NULL can be specified only if some column of the foreign key allows null values.

The delete rule of a referential constraint applies when a row of the parent table is deleted. More precisely, the rule applies when a row of the parent table is the

#### Concepts

object of a delete or propagated delete operation (defined below) and that row has dependents in the dependent table of the referential constraint. Let P denote the parent table, let D denote the dependent table, and let p denote a parent row that is the object of a delete or propagated delete operation. If the delete rule is:

- RESTRICT or NO ACTION, an error is returned and no rows are deleted.
- CASCADE, the delete operation is propagated to the dependents of p in D.
- SET NULL, each nullable column of the foreign key of each dependent of p in D is set to null.

Each referential constraint in which a table is a parent has its own delete rule, and all applicable delete rules are used to determine the result of a delete operation. Thus, a row cannot be deleted if it has dependents in a referential constraint with a delete rule of RESTRICT or NO ACTION or if the deletion cascades to any of its descendents that are dependents in a referential constraint with the delete rule of RESTRICT or NO ACTION.

The deletion of a row from parent table P involves other base tables and may affect rows of these tables:

- If D is a dependent of P and the delete rule is RESTRICT or NO ACTION, D is involved in the operation but is not affected by the operation.
- If D is a dependent of P and the delete rule is SET NULL, D is involved in the operation, and rows of D may be updated during the operation.
- If D is a dependent of P and the delete rule is CASCADE, D is involved in the operation and rows of D may be deleted during the operation.

If rows of D are deleted, the delete operation on P is said to be propagated to D. If D is also a parent table, the actions described in this list apply, in turn, to the dependents of D.

Any base table that may be involved in a delete operation on P is said to be *delete-connected* to P. Thus, a base table is delete-connected to base table P if it is a dependent of P or a dependent of a base table to which delete operations from P cascade.

For more information on defining referential constraints, see "ALTER TABLE" on page 313 or "CREATE TABLE" on page 421.

#### **Check constraints**

A *check constraint* is a rule that specifies which values are allowed in every row of a base table. The definition of a check constraint contains a search condition that must not be FALSE for any row of the base table. Each column referenced in the search condition of a check constraint on a table T must identify a column of T. For more information on search conditions, see "Search conditions" on page 139.

A base table can have more than one check constraint. Each check constraint defined on a base table is enforced by the database manager when either of the following occur:

- A row is inserted into that base table.
- A row of that base table is updated.

A check constraint is enforced by applying its search condition to each row that is inserted or updated in that base table. An error is returned if the result of the search condition is FALSE for any row.

For more information on defining check constraints, see "ALTER TABLE" on page 313 or "CREATE TABLE" on page 421.

#### **Indexes**

An *index* is an ordered set of pointers to rows of a base table. Each index is based on the values of data in one or more base table columns. An index is an object that is separate from the data in the base table. When an index is created, the database manager builds this structure and maintains it automatically.

Indexes are used by the database manager to:

- · Improve performance. In most cases, access to data is faster than without an index.
- Ensure uniqueness. A base table with a unique index cannot have rows with identical keys.

An *index* is created with the CREATE INDEX statement. For more information about creating indexes, see "CREATE INDEX" on page 399.

# **Triggers**

A trigger defines a set of actions that are executed automatically whenever a delete, insert, or update operation occurs on a specified base table. When such an SQL operation is executed, the trigger is said to be activated.

Triggers can be used along with referential constraints and check constraints to enforce data integrity rules. Triggers are more powerful than constraints because they can also be used to cause updates to other tables, automatically generate or transform values for inserted or updated rows, or invoke functions that perform operations both inside and outside of the database manager. For example, instead of preventing an update to a column if the new value exceeds a certain amount, a trigger can substitute a valid value and send a notice to an administrator about the invalid update.

Triggers are a useful mechanism to define and enforce transitional business rules that involve different states of the data (for example, salary cannot be increased by more than 10 percent). Such a limit requires comparing the value of a salary before and after an increase. For rules that do not involve more than one state of the data, consider using referential and check constraints.

Triggers also move the application logic that is required to enforce business rules into the database, which can result in faster application development and easier maintenance because the business rule is no longer repeated in several applications, but one version is centralized to the trigger. With the logic in the database, for example, the previously mentioned limit on increases to the salary column of a table, the database manager checks the validity of the changes that any application makes to the salary column. In addition, the application programs do not need to be changed when the logic changes.

For more information about creating triggers, see "CREATE TRIGGER" on page 445.

There are a number of criteria that are defined when creating a trigger which are used to determine when a trigger should be activated.

• The *subject table* defines the base table for which the trigger is defined.

#### Concepts

- The *trigger event* defines a specific SQL operation that modifies the subject table. The operation could be delete, insert, or update.
- The *trigger activation time* defines whether the trigger should be activated before or after the trigger event is performed on the subject table.

The statement that causes a trigger to be activated will include a *set of affected rows*. These are the rows of the subject table that are being deleted, inserted or updated. The *trigger granularity* defines whether the actions of the trigger will be performed once for the statement or once for each of the rows in the set of affected rows.

The *trigger action* consists of an optional search condition and a set of SQL statements that are executed whenever the trigger is activated. The SQL statements are only executed if no search condition is specified or the specified search condition evaluates to true.

The triggered action may refer to the values in the set of affected rows. This is supported through the use of *transition variables*. Transition variables use the names of the columns in the subject table qualified by a specified name that identifies whether the reference is to the old value (prior to the update) or the new value (after the update). The new value can also be changed using the SET transition-variable statement in before update or insert triggers. Another means of referring to the values in the set of affected rows is using *transition tables*. Transition tables also use the names of the columns of the subject table but have a name specified that allows the complete set of affected rows to be treated as a table. Transition tables can only be used in after triggers. Separate transition tables can be defined for old and new values.

Multiple triggers can be specified for a combination of table, event, or activation time. The order in which the triggers are activated is the same as the order in which they were created. Thus, the most recently created trigger will be the last trigger activated.

The activation of a trigger may cause *trigger cascading*. This is the result of the activation of one trigger that executes SQL statements that cause the activation of other triggers or even the same trigger again. The triggered actions may also cause updates as a result of the original modification, which may result in the activation of additional triggers. With trigger cascading, a significant chain of triggers may be activated causing significant change to the database as a result of a single delete, insert or update statement.

The actions performed in the trigger are considered to be part of the operation that caused the trigger to be executed.

- The database manager ensures that the operation and the triggers executed as a result of that operation either all complete or are backed out. Operations that occurred prior to the triggering operation are not affected.
- The database manager effectively checks all constraints (except for a constraint with a RESTRICT delete rule) after the operation and the associated triggers have been executed.

#### **Views**

A view provides an alternative way of looking at the data in one or more tables.

A view is a named specification of a result table. The specification is a SELECT statement that is effectively executed whenever the view is referenced in an SQL statement. Thus, a view can be thought of as having columns and rows just like a base table. For retrieval, all views can be used just like base tables. Whether a view can be used in an insert, update, or delete operation depends on its definition.

An index cannot be created for a view. However, an index created for a table on which a view is based may improve the performance of operations on the view.

When the column of a view is directly derived from a column of a base table, that column inherits any constraints that apply to the column of the base table. For example, if a view includes a foreign key of its base table, INSERT and UPDATE operations using that view are subject to the same referential constraint as the base table. Likewise, if the base table of a view is a parent table, DELETE operations using that view are subject to the same rules as DELETE operations on the base table.

A *view* is created with the CREATE VIEW statement. For more information about creating views, see "CREATE VIEW" on page 454.

# **User-defined types**

A *user-defined type* is a data type that is defined to the database using a CREATE statement. A *distinct type* is a user-defined type that shares its internal representation with a built-in data type (its source type), but is considered to be a separate and incompatible data type for most operations. A distinct type is created with an SQL CREATE DISTINCT TYPE statement. A distinct type can be used to define a column of a table, or a parameter of a routine. For more information, see "CREATE DISTINCT TYPE" on page 353 and "User-defined types" on page 56.

#### Aliases

An *alias* is an alternate name for a table or view. An alias can be used to reference a table or view in cases where an existing table or view can be referenced. However, the option of referencing a table or view by an alias is not explicitly shown in the syntax diagrams or mentioned in the description of SQL statements. Like tables and views, an alias may be created, dropped, and have a comment associated with it. No authority is necessary to use an alias. Access to the tables and views that are referred to by the alias, however, still requires the appropriate authorization for the current statement.

An *alias* is created with the CREATE ALIAS statement. For more information about creating aliases, see "CREATE ALIAS" on page 352.

# Packages and access plans

A *package* is an object that contains control structures used to execute SQL statements. Packages are produced during program preparation. The control structures can be thought of as the bound or operational form of SQL statements. All control structures in a package are derived from the SQL statements embedded in a single source program.

In this book, the term *access plan* is used in general for packages, procedures, functions, triggers, and other product-specific objects that contain control structures used to execute SQL statements. For example, the description of the DROP statement says that dropping an object also invalidates any access plans that

#### Concepts

reference the object (see "DROP" on page 483). This means that any packages, procedures, functions, triggers, and any product-specific objects containing control structures referencing the dropped object are invalidated.

In some cases, an invalidated *access plan* may be automatically rebuilt the next time its associated SQL statement is executed. For example, if an index is dropped that is used in an *access plan* for a SELECT INTO statement, the next time that SELECT INTO statement is executed, the access plan will be rebuilt.

#### **Routines**

A *routine* is an executable SQL object. There are two types of routines.

#### **Functions**

A *function* is a routine that can be invoked from within other SQL statements and returns a value, or a table. For more information, see "Functions" on page 97.

Functions are classified as either SQL functions or external functions. SQL functions are written using SQL statements, which are also known collectively as SQL procedural language. External functions reference a host language program which may or may not contain SQL statements.

A *function* is created with the CREATE FUNCTION statement. For more information about creating functions, see "CREATE FUNCTION" on page 359.

#### **Procedures**

A *procedure* (sometimes called a *stored procedure*) is a routine that can be called to perform operations that can include both host language statements and SQL statements.

Procedures are classified as either SQL procedures or external procedures. SQL procedures are written using SQL statements, which are also known collectively as SQL procedural language. External procedures reference a host language program which may or may not contain SQL statements.

A *procedure* is created with the CREATE PROCEDURE statement. For more information about creating procedures, see "CREATE PROCEDURE" on page 401.

Procedures in SQL provide the same benefits as procedures in a host language. That is, a common piece of code need only be written and maintained once and can be called from several programs. Host languages can easily call procedures that exist on the local system. SQL can also easily call a procedure that exists on a remote system. In fact, the major benefit of procedures in SQL is that they can be used to enhance the performance characteristics of distributed applications.

Assume several SQL statements must be executed at a remote system. There are two ways this can be done. Without procedures, when the first SQL statement is executed, the application requester will send a request to an application server to perform the operation. It then waits for a reply that indicates whether the statement executed successfully or not and optionally returns results. When the second and each subsequent SQL statement is executed, the application requester will send another request and wait for another reply.

If the same SQL statements are stored in a procedure at an application server, a CALL statement can be executed that references the remote procedure. When the

CALL statement is executed, the application requester will send a single request to the current server to call the procedure. It then waits for a single reply that indicates whether the CALL statement executed successfully or not and optionally returns results.

The following two figures illustrate the way procedures can be used in a distributed application to eliminate some of the remote requests. Figure 1 shows a program making many remote requests.

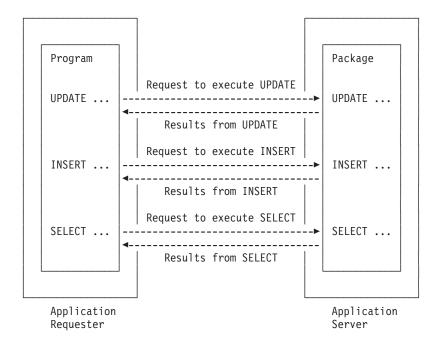

Figure 1. Application without remote procedure

Figure 2 shows how a call to a remote package can reduce the number of remote requests.

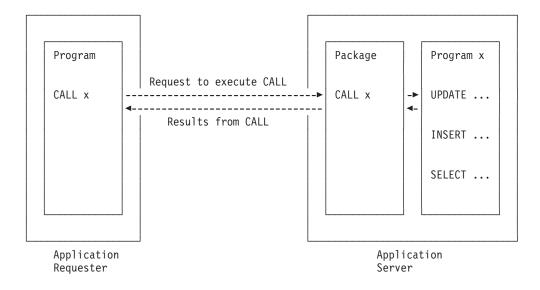

Figure 2. Application with remote procedure

# Sequences

A sequence is a stored object that simply generates a sequence of numbers in a monotonically ascending (or descending) order. Sequences provide a way to have the database manager automatically generate unique integer and decimal primary keys, and to coordinate keys across multiple rows and tables. A sequence can be used to exploit parallelization, instead of programmatically generating unique numbers by locking the most recently used value and then incrementing it.

Sequences are ideally suited to the task of generating unique key values. One sequence can be used for many tables, or a separate sequence can be created for each table requiring generated keys. A sequence has the following properties:

- Can have guaranteed, unique values, assuming that the sequence is not reset and does not allow the values to cycle.
- Can have increasing or decreasing values within a defined range.
- Can have an increment value other than 1 between consecutive values (the default is 1).
- · Is recoverable.

Values for a given sequence are automatically generated by the database manager. Use of a sequence in the database avoids the performance bottleneck that results when an application implements sequences outside the database. The counter for the sequence is incremented (or decremented) independently from the transaction.

In some cases, gaps can be introduced in a sequence. A gap can occur when a given transaction increments a sequence two times. The transaction may see a gap in the two numbers that are generated because there may be other transactions concurrently incrementing the same sequence. A user may not realize that other users are drawing from the same sequence. Furthermore, it is possible that a given sequence can appear to have generated gaps in the numbers, because a transaction that may have generated a sequence number may have rolled back. Updating a sequence is not part of a transaction's unit of recovery.

A sequence is created with a CREATE SEQUENCE statement. A sequence can be referenced using a sequence-reference. A sequence reference can appear most places that an expression can appear. A sequence reference can specify whether the value to be returned is a newly generated value, or the previously generated value. For more information, see "CREATE SEQUENCE" on page 415 and "Sequence reference" on page 121.

Although there are similarities, a sequence is different than an identity column. A sequence is an object, whereas an identity column is a part of a table. A sequence can be used with multiple tables, but an identity column is part of a single table.

# Authorization, privileges and object ownership

Users (identified by an authorization ID) can successfully execute SQL statements only if they have the authority to perform the specified function. To create a table, a user must be authorized to create tables; to alter a table, a user must be authorized to alter the table; and so forth.

There are two forms of authorization:

#### administrative authority

The person or persons holding administrative authority are charged with the

task of controlling the database manager and are responsible for the safety and integrity of the data. Those with administrative authority implicitly have all privileges on all objects and control who will have access to the database manager and the extent of this access.

For further information about administrative authority, see the product references.

#### privileges

Privileges are those activities that a user is allowed to perform. Authorized users can create objects, have access to objects they own, and can pass on privileges on their own objects to other users by using the GRANT statement.

Privileges may be granted to specific users or to PUBLIC. PUBLIC specifies that a privilege is granted to a set of users (authorization IDs).

- In DB2 UDB for z/OS and DB2 UDB for LUW, the set consists of all users (including future users), including those with privately granted privileges on the table or view.
- In DB2 UDB for iSeries, the set consists of those users (including future users) that do not have privately granted privileges on the table or view. This affects private grants. For example, if SELECT has been granted to PUBLIC, and UPDATE is then granted to HERNANDZ, this private grant prevents HERNANDZ from having the SELECT privilege. Thus, if HERNANDZ needs both the SELECT and UPDATE privileges, both privileges must be granted.

The REVOKE statement can be used to REVOKE previously granted privileges.

- In DB2 UDB for z/OS a revoke of a privilege from an authorization ID only revokes the privilege granted by a specific authorization ID. For example, assume that the SELECT has been granted to CHRIS by CLAIRE and also by BOBBY. If CLAIRE revokes the SELECT privilege from CHRIS, CHRIS still has the SELECT privilege that was granted by BOBBY.
  - Revoking a privilege from an authorization ID will also revoke that same privilege from all other authorization IDs that were granted the privilege by that authorization ID. For example, assume CLAIRE grants SELECT WITH GRANT OPTION to RICK, and RICK then grants SELECT to BOBBY and CHRIS. If CLAIRE revokes the SELECT privilege from RICK, the SELECT privilege is also revoked from both BOBBY and CHRIS.
- In DB2 UDB for iSeries, and DB2 UDB for LUW, a revoke of a privilege from an authorization ID revokes the privilege granted by all authorization IDs.

Revoking a privilege from an authorization ID will not revoke that same privilege from any other authorization IDs that were granted the privilege by that authorization ID. For example, assume CLAIRE grants SELECT WITH GRANT OPTION to RICK, and RICK then grants SELECT to BOBBY and CHRIS. If CLAIRE revokes the SELECT privilege from RICK, BOBBY and CHRIS still retain the SELECT privilege.

When an object is created, the authorization ID of the statement must have the privilege to create objects in the implicitly or explicitly specified schema. The authorization ID of a statement has the privilege to create objects in the schema if:

• it is the owner of the schema, or

G

G

| G |  |
|---|--|
| G |  |
| G |  |
| G |  |

#### G G G

| ( | J |
|---|---|
| ( | j |
| ( | j |
| ( | j |

G

#### Concepts

G

G

G

• it has a product-specific privilege.

When an object is created, one authorization ID is assigned *ownership* of the object. Ownership means the user is authorized to reference the object in any applicable SQL statement. The privileges on the object can be granted by the owner, and cannot be revoked from the owner.

When an object is created, the authorization ID of the statement is the *owner* of an object if:

- · the object name in the CREATE statement is not qualified, or
- the explicitly specified schema name is the same as the authorization ID of the statement.

Otherwise, the owner of the object is product-specific and the privileges held by the authorization ID of the statement must include administrative authority.

# Catalog

The database manager maintains a set of tables and views containing information about objects in the database. These tables and views are collectively known as the *catalog*. The *catalog tables* and *catalog views* contain information about objects such as tables, views, indexes, packages, and constraints.

Tables and views in the catalog are similar to any other database tables and views. Any user that has the SELECT privilege on a catalog table or view can read data in the catalog table or view. A user cannot directly modify a catalog table or view, however. The database manager ensures that the catalog contains accurate descriptions of the objects in the database at all times.

For further information about the catalog, see the product books.

# Application processes, concurrency, and recovery

All SQL programs execute as part of an *application process*. An application process involves the execution of one or more programs, and is the unit to which the database manager allocates resources and locks. Different application processes may involve the execution of different programs, or different executions of the same program. The means of starting and ending an application process are dependent on the environment.

# Locking, commit, and rollback

More than one application process may request access to the same data at the same time. *Locking* is used to maintain data integrity under such conditions, by preventing, for example, two application processes from updating the same row of data simultaneously.

The locking facilities of the database managers are similar but not identical. One of the common properties is that each of the database managers can acquire locks in order to prevent uncommitted changes made by one application process from being perceived by any other. The database manager will release all locks it has acquired on behalf of an application process when that process ends, but an application process itself can also explicitly request that locks be released sooner. This operation is called *commit*.

G

G G

G

In DB2 UDB for z/OS and DB2 UDB for iSeries, a lock that protects the current row of a cursor from updates or deletes by concurrent application processes also protects the row from Positioned UPDATEs and Positioned DELETEs that reference another cursor of the same application process. <sup>3</sup> In DB2 UDB for LUW this protection does not apply.

#### Unit of work

G

G G

G G

G

G

G

G

G

G

Like the locking facilities, the recovery facilities of the database managers are similar but not identical. One common property is that each of the database managers provides a means of *backing out* uncommitted changes made by an application process. This might be necessary in the event of a failure on the part of an application process, or in a *deadlock* situation. An application process itself, however, can explicitly request that its database changes be backed out. This operation is called *rollback*.

A *unit of work* (also called a *transaction*, logical unit of work, or unit of recovery) is a recoverable sequence of operations within an application process. At any time, an application process has at most a single unit of work, but the life of an application process may involve many units of work as a result of commit or rollback operations.

**Note:** In addition to relational databases, the environment in which an SQL program executes may also include other types of recoverable resources. If this is the case, the scope and acceptability of the SQL COMMIT and ROLLBACK statements depend on the environment.

A unit of work is started when the first SQL statement in an application process or the first SQL statement after a commit or rollback is executed. A unit of work is ended by a commit operation, a rollback operation, or the end of an application process. A commit or rollback operation affects only the database changes made within the unit of work it ends. While these changes remain uncommitted, other application processes are unable to perceive them and they can be backed out. <sup>4</sup> Once committed, these database changes are accessible by other application processes and can no longer be backed out by a rollback.

The start and end of a unit of work define points of consistency within an application process. For example, a banking transaction might involve the transfer of funds from one account to another. Such a transaction would require that these funds be subtracted from the first account, and added to the second. Following the subtraction step, the data is inconsistent. Only after the funds have been added to the second account is consistency reestablished. When both steps are complete, the commit operation can be used to end the unit of work, thereby making the changes available to other application processes.

<sup>3.</sup> In DB2 UDB for iSeries, Searched UPDATEs and Searched DELETEs are also included.

<sup>4.</sup> Except for isolation level uncommitted read, described in "Uncommitted read" on page 19.

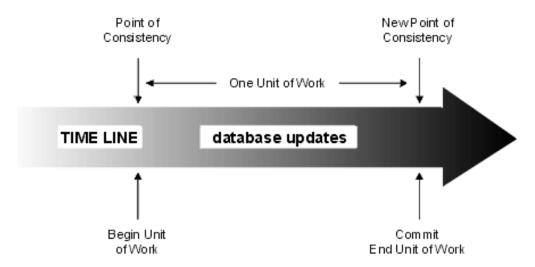

Figure 3. Unit of work with a commit operation

If a failure occurs before the unit of work ends, the database manager will back out uncommitted changes to restore the data consistency that existed when the unit of work was started.

### Rolling back work

The database manager can back out all changes made in a unit of work or only selected changes. Only backing out all changes results in a point of consistency.

#### Rolling back all changes

The SQL ROLLBACK statement without the TO SAVEPOINT clause causes a full rollback operation. If such a rollback operation is successfully executed, the database manager backs out uncommitted changes to restore the data consistency that existed when the unit of work was initiated. That is, the database manager undoes the work, as shown in the diagram below:

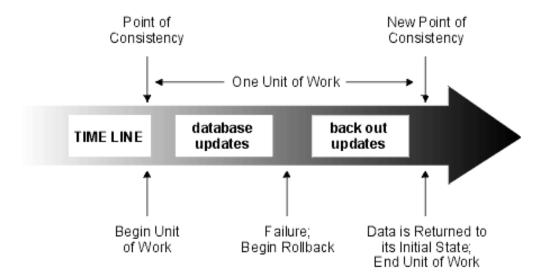

Figure 4. Rolling back changes from a unit of work

#### Rolling back selected changes using savepoints

A savepoint represents the state of data at some particular time during a unit of work. An application process can set savepoints within a unit of work, and then as logic dictates, roll back only the changes that were made after a savepoint was set. For example, part of a reservation transaction might involve booking an airline flight and then a hotel room. If a flight gets reserved but a hotel room cannot be reserved, the application process might want to undo the flight reservation without undoing any database changes made in the transaction prior to making the flight reservation. SQL programs can use the SQL SAVEPOINT statement to set savepoints, the SQL ROLLBACK statement with the TO SAVEPOINT clause to undo changes to a specific savepoint or the last savepoint that was set, and the RELEASE SAVEPOINT statement to delete a savepoint.

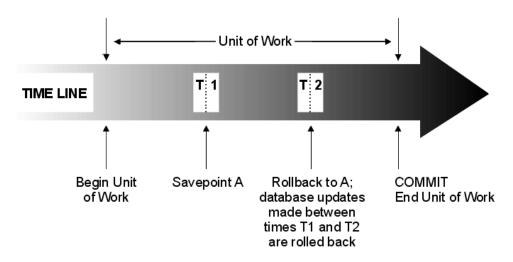

Figure 5. Unit of work with a ROLLBACK statement and a SAVEPOINT statement

#### Isolation level

The isolation level used during the execution of SQL statement determines the degree to which the application process is isolated from concurrently executing application processes. Thus, when application process P executes an SQL statement, the isolation level determines:

- The degree to which rows retrieved by P are available to other concurrently executing application processes.
- The degree to which database changes made by concurrently executing application processes can affect P.

The isolation level can be explicitly specified on a DELETE, INSERT, SELECT INTO, UPDATE, or select-statement. If the isolation level is not explicitly specified, the isolation level used when the SQL statement is executed is the default isolation level.

Each product provides a product-specific means of explicitly specifying a default isolation level:

- For static SQL statements, the *default isolation level* is the isolation level specified when the containing package, procedure, function, or trigger was created.
- For dynamic SQL statements, the default isolation level is isolation level specified for the application process.

G

#### Concepts

Products support these isolation levels by automatically locking the appropriate data. Depending on the type of lock, this limits or prevents access to the data by concurrent application processes. Each database manager supports at least two types of locks:

**Share** Limits concurrent application processes to read-only operations on

the data.

**Exclusive** Prevents concurrent application processes from accessing the data

in any way except for application processes with an isolation level of *uncommitted read*, which can read but not modify the data. (See

"Uncommitted read" on page 19.)

The following descriptions of isolation levels refer to locking data in row units. Individual implementations can lock data in larger physical units than base table rows. However, logically, locking occurs at the base table row level across all products. Similarly, a database manager can escalate a lock to a higher level. An application process is guaranteed at least the minimum requested lock level.

Regardless of the isolation level, every database manager places exclusive locks on every row that is inserted, updated, or deleted. Thus, all isolation levels ensure that any row that is changed during a unit of work is not changed by any other application processes until the unit of work is complete. The isolation levels are:

# Repeatable read

The Repeatable Read (RR) isolation level ensures that:

- Any row read during a unit of work is not changed by other application processes until the unit of work is complete.
- Any row changed by another application process cannot be read until it is committed by that application process.

In addition to any exclusive locks, an application process running at level RR acquires at least share locks on all the rows it reads. Furthermore, the locking is performed so that the application process is completely isolated from the effects of concurrent application processes.

In the SQL 2003 Core standard, Repeatable Read is called Serializable.

# Read stability

Like level RR, the Read Stability (RS) isolation level ensures that:

- Any row read during a unit of work is not changed by other application processes until the unit of work is complete.
- Any row changed by another application process cannot be read until it is committed by that application process.

Unlike RR, RS does not completely isolate the application process from the effects of concurrent application processes. At level RS, application processes that issue the same query more than once in the same unit of work might see additional rows. These additional rows are called *phantom rows*.

For example, a phantom row can occur in the following situation:

<sup>5.</sup> For WITH HOLD cursors, these rules apply to when the rows were actually read. For read-only WITH HOLD cursors, the rows may have actually been read in a prior unit of work.

- 2. Application process P2 then INSERTs one or more rows that satisfy the search condition and COMMITs those INSERTs.
- 3. P1 reads the set of rows again with the same search condition and obtains both the original rows and the rows inserted by P2.

In addition to any exclusive locks, an application process running at level RS acquires at least share locks on all the rows it reads.

In the SQL 2003 Core standard, Read Stability is called Repeatable Read.

# Cursor stability

Like levels RR and RS, the Cursor Stability (CS) isolation level ensures that any row changed by another application process cannot be read until it is committed by that application process. Unlike RR and RS, level CS only ensures that the current row of every updatable cursor is not changed by other application processes. Thus, the rows read during a unit of work can be changed by other application processes. In addition to any exclusive locks, an application process running at level CS has at least a share lock for the current row of every one of its open cursors.

In the SQL 2003 Core standard, Cursor Stability is called Read Committed.

# **Uncommitted read**

For a SELECT INTO, FETCH with a read-only cursor, subquery, or subselect used in an INSERT statement, the Uncommitted Read (UR) isolation level allows:

- Any row read during the unit of work to be changed by other application processes.
- Any row changed by another application process to be read even if the change has not been committed by that application process.

For other operations, the rules of level CS apply. In DB2 UDB for z/OS, UR is escalated to CS for a subquery used in a DELETE or UPDATE statement, or for a subselect used in an INSERT statement.

In the SQL 2003 Core standard, Uncommitted Read is called Read Uncommitted.

# Comparison of isolation levels

The following table summarizes information about isolation levels.

|                                                                                                    | UR  | CS  | RS  | RR |
|----------------------------------------------------------------------------------------------------|-----|-----|-----|----|
| Can the application see uncommitted changes made by other application processes?                                          | Yes | No  | No  | No |
| Can the application update uncommitted changes made by other application processes?                                       | No  | No  | No  | No |
| Can the re-execution of a statement be affected by other application processes? <i>See phenomenon P3 (phantom) below.</i> | Yes | Yes | Yes | No |
| Can "updated" rows be updated by other application processes?                                                             | No  | No  | No  | No |

### Concepts

| Can "updated" rows be read by other application processes that are running at an isolation level other than UR?                                      | No                | No                | No  | No  |
|----------------------------------------------------------------------------------------------------|-------------------|-------------------|-----|-----|
| Can "updated" rows be read by other application processes that are running at the UR isolation level?                                                | Yes               | Yes               | Yes | Yes |
| Can "accessed" rows be updated by other application processes?                                                                                       | Yes               | Yes               | No  | No  |
| For RS, "accessed rows" typically means rows selected. For RR, see the product-specific documentation. See phenomenon P2 (nonrepeatable read) below. |                   |                   |     |     |
| Can "accessed" rows be read by other application processes?                                                                                          | Yes               | Yes               | Yes | Yes |
| Can "current" row be updated or deleted by other application processes? <i>See phenomenon P1</i> (dirty-read) below.                                 | See Note<br>below | See Note<br>below | No  | No  |

**Note:** This depends on whether the cursor that is positioned on the "current" row is updatable:

- If the cursor is updatable, the current row cannot be updated or deleted by other application processes
- · If the cursor is not updatable,
  - For UR, the current row can be updated or deleted by other application processes.
  - For CS, the current row may be updatable in some circumstances.

#### Examples of Phenomena:

- P1 Dirty Read. Unit of work UW1 modifies a row. Unit of work UW2 reads that row before UW1 performs a COMMIT. UW1 then performs a ROLLBACK. UW2 has read a nonexistent row.
- P2 Nonrepeatable Read. Unit of work UW1 reads a row. Unit of work UW2 modifies that row and performs a COMMIT. UW1 then re-reads the row and obtains the modified data value.
- P3 Phantom. Unit of work UW1 reads the set of *n* rows that satisfies some search condition. Unit of work UW2 then INSERTs one or more rows that satisfies the search condition. UW1 then repeats the initial read with the same search condition and obtains the original rows plus the inserted rows.

# Storage structures

*Storage structures* (spaces for tables and indexes for example) differ between each DB2 relational database product. For detailed information about storage structures, see the product references.

G

G

G

# **Character conversion**

A *string* is a sequence of bytes that may represent characters. Within a string, all the characters are represented by a common coding representation. In some cases, it might be necessary to convert these characters to a different coding representation. The process of conversion is known as *character conversion*. <sup>6</sup>

Character conversion can occur when an SQL statement is executed remotely. Consider, for example, these two cases:

- The values of variables sent from the application requester to the current server.
- The values of result columns sent from the current server to the application requester.

In either case, the string could have a different representation at the sending and receiving systems. Conversion can also occur during string operations on the same system.

Note that SQL statements are character strings and are therefore subject to character conversion.

The following list defines some of the terms used when discussing character conversion.

**character set** A defined set of characters. For example, the

following character set appears in several code

pages:

26 nonaccented letters A through Z

• 26 nonaccented letters a through z

• digits 0 through 9

• .,:;?()'"/-\_&+%\*=<>

**code page** A set of assignments of characters to code points.

In EBCDIC, for example, "A" is assigned code point X'C1' and "B" is assigned code point X'C2'. Within a code page, each code point has only one specific

meaning.

**code point** A unique bit pattern that represents a character

within a code page.

**coded character set** A set of unambiguous rules that establishes a

character set and the one-to-one relationships between the characters of the set and their coded

representations.

**encoding scheme** A set of rules used to represent character data. For

example:

Single-byte EBCDIC

Single-byte ASCII <sup>7</sup>

Double-byte EBCDIC

· Mixed single- and double-byte ASCII

<sup>6.</sup> Character conversion, when required, is automatic and is transparent to the application when it is successful. A knowledge of conversion is therefore unnecessary when all the strings involved in a statement's execution are represented in the same way. Thus, for many readers, character conversion may be irrelevant.

<sup>7.</sup> The term ASCII is used throughout this book to refer to several encodings such as IBM-PC, Windows, ISO 8, or ISO 7 data.

substitution character

Unicode

• Unicode (UTF-8, UTF-16, and UCS-2 universal coded character sets).

A unique character that is substituted during character conversion for any characters in the source coding representation that do not have a match in the target coding representation.

A universal encoding scheme for written characters and text that enables the exchange of data internationally. It provides a character set standard that can be used all over the world. It uses a 16-bit encoding form that provides code points for more than 65,000 characters and an extension called UTF-16 that allows for encoding as many as a million more characters. It provides the ability to encode all characters used for the written languages of the world and treats alphabetic characters, ideographic characters, and symbols equivalently because it specifies a numeric value and a name for each of its characters. It includes punctuation marks, mathematical symbols, technical symbols, geometric shapes, and dingbats. Three encoding forms are supported:

- UTF-8: Unicode Transformation Format, an 8-bit encoding form designed for ease of use with existing ASCII-based systems. UTF-8 data is stored in character data types. The CCSID value for data in UTF-8 format is 1208.
  - A UTF-8 character can be 1, 2, 3 or 4 bytes in length. A UTF-8 data string can contain any combination of SBCS and DBCS data, including supplementary characters and combining characters.
- UCS-2: Universal Character Set coded in 2 octets, which means that characters are represented in 16-bits per character. UCS-2 data is stored in graphic data types. The CCSID value for data in UCS-2 format is 13488.
  - UCS-2 is identical to UTF-16 except that UTF-16 also supports supplementary characters through the use of surrogates. Processing UCS-2 data is faster than UTF-16 data because each character in UCS-2 is assumed to be exactly 16-bits long<sup>8</sup>
- UTF-16: Unicode Transformation Format, a 16-bit encoding form designed to provide code values for over a million characters. UTF-16 data is stored in graphic data types. The CCSID value for data in UTF-16 format is 1200.

Both UTF-8 and UTF-16 data can contain *combining characters*. Combining character support allows a resulting character to be

<sup>8.</sup> UCS-2 can contain surrogates and combining characters, however, they are not recognized as such. Each 16-bits is considered to be a character.

### Concepts

comprised of more than one character. After the first character, hundreds of different non-spacing accent characters (umlauts, accents, etc.) can follow in the data string. The resulting character may already be defined in the character set. In this case, there are multiple representations for the same character. For example, in UTF-16, the character é can be represented either by X'00E9' (the normalized representation) or X'00650301' (the non-normalized combining character representation).

Since multiple representations of the same character will not compare as equal, it is usually not a good idea to store both forms of the characters in the database. Normalization is a process that replaces characters that contain combining characters with equivalent characters that do not include combining characters. After normalization has occurred, only one representation of any specific character will exist in the data. For example, in UTF-16, any instances of X'00650301' (the non-normalized combining character representation of the character é) will be converted to X'00E9' (the normalized representation of the character é). Both UTF-8 and UTF-16 can contain 4 byte characters called *surrogates*. Surrogates are 4 byte sequences that can address one million more characters than would be available in a 2 byte

In DB2 UDB for LUW, the CCSID values of both 13488 and 1200 are used to specify UCS-2 data.

# Character sets and code pages

G

G

The following example shows how a typical character set might map to different code points in two different code pages.

character set.

| coc                                                 | de pa | page: pp1 (ASCII) code page: pp2 (EBCDIC) |      |   |      |   |  |             |                 |   |        |   |       |      |   |                |                |              |                |   |
|-----------------------------------------------------|-------|-------------------------------------------|------|---|------|---|--|-------------|-----------------|---|--------|---|-------|------|---|----------------|----------------|--------------|----------------|---|
|                                                     | 0     | 1                                         | 2    | 3 | 4    | 5 |  | Е           | F               |   | 0      | 1 |       |      | Α | В              | С              | D            | Е              | F |
| 0                                                   |       |                                           |      | 0 | @    | Р |  | Â           |                 | ( | 0      |   |       | <br> |   | #              |                |              |                | 0 |
| 1                                                   |       |                                           |      | 1 | Α    | Q |  | À           | α               |   | 1      |   |       | <br> |   | \$             | Α              | J            |                | 1 |
| 2                                                   |       |                                           | =    | 2 | В    | R |  | Å           | β               | 2 | 2      |   |       | <br> | s | %              | В              | K            | S              | 2 |
| 3                                                   |       |                                           |      | 3 | С    | S |  | Á           | γ               | ( | 3      |   |       | <br> | t | _              | С              | L            | Т              | 3 |
| 4                                                   |       |                                           |      | 4 | D    | Т |  | Ã           | δ               | 4 | 4      |   |       | <br> | u | *              | D              | М            | U              | 4 |
| 5                                                   |       |                                           | %    | 5 | Е    | U |  | Ä           | 3               | į | 5      |   |       | <br> | V | (              | Е              | N            | V              | 5 |
| <br>   <br>                                         |       | <br> <br> <br>                            | <br> |   | <br> |   |  |             | <br> <br> <br>  |   | <br>   |   | <br>  |      |   | <br> <br> <br> |                | <br> <br>    | <br> <br> <br> |   |
| <br>   <br>                                         |       | <br> <br> <br>                            | <br> |   |      |   |  | i<br>I<br>I | <br> <br> -<br> |   | i<br>i |   | <br>  |      |   | <br> -<br> -   | <br> <br> <br> | <br> -<br> - | <br>           |   |
| Е                                                   |       |                                           |      | > | N    |   |  | 5/8         | Ö               | ı | Ξ      |   |       | <br> |   | !              | :              | Â            | }              |   |
| F                                                   |       |                                           | /    | * | 0    |   |  | ®           |                 | ı | F      |   |       | <br> | À | ¢              | ;              | Á            | {              |   |
| code point: 2F character set ss1 (in code page pp1) |       |                                           |      |   | . L  |   |  |             | <br>            |   |        |   | set s |      |   |                |                |              |                |   |

de messes man (EDCDIC)

Even with the same encoding scheme, there are many different coded character sets, and the same code point can represent a different character in different coded character sets. Furthermore, a byte in a character string does not necessarily represent a character from a single-byte character set (SBCS). Character strings are also used for mixed data (that is a mixture of single-byte characters and double-byte characters) and for data that is not associated with any character set (called bit data). Note that this is not the case with graphic strings; the database manager assumes that every pair of bytes in every graphic string represents a character from a double-byte character set (DBCS).

A coded character set identifier (CCSID) of a native encoding scheme identifies one of the coded character sets in which data can be stored at that site. A CCSID of a foreign encoding scheme identifies one of the coded character sets in which data cannot be stored at that site. For example, DB2 UDB for iSeries can store data in a coded character set with an EBCDIC or Unicode encoding scheme, but not in an ASCII encoding scheme.

A variable containing data in a foreign encoding scheme is always converted to a CCSID in the native encoding scheme when the variable is used in a function or in the select list. A variable containing data in a foreign encoding scheme is also effectively converted to a CCSID in the native encoding scheme when used in comparison or in an operation that combines strings. Which CCSID in the native encoding scheme the data is converted to is based on the foreign CCSID and the default CCSID. The rules are product-specific.

For details on character conversion, see:

- "Conversion rules for assignments" on page 66
- "Conversion rules for comparison" on page 71
- "Conversion rules for operations that combine strings" on page 76
- "Considerations for using distributed relational database" on page 632.

# Coded character sets and CCSIDs

IBM's Character Data Representation Architecture (CDRA) deals with the differences in string representation and encoding. The *Coded Character Set Identifier* (*CCSID*) is a key element of this architecture. A CCSID is a 2-byte (unsigned) binary number that uniquely identifies an encoding scheme and one or more pairs of character sets and code pages.

A CCSID is an attribute of strings, just as a length is an attribute of strings. All values of the same string column have the same CCSID. In DB2 UDB for LUW, support for CCSIDs is limited to DRDA. CCSIDs are mapped into code page identifiers when receiving DRDA flows and code page identifiers are mapped into CCSIDs when sending DRDA flows.

Character conversion is described in terms of CCSIDs of the source and target. Each database manager provides support to identify valid source and target combinations and to perform the conversion from one coded character set to another. In some cases, no conversion is necessary even though the strings involved have different CCSIDs.

Different types of conversions may be supported by each database manager. Round-trip conversions attempt to preserve characters in one CCSID that are not defined in the target CCSID so that if the data is subsequently converted back to the original CCSID, the same original characters result. Enforced subset match conversions do not attempt to preserve such characters. Which type of conversion is used for a specific source and target CCSID is product-specific. For more information, see IBM's Character Data Representation Architecture (CDRA).

#### Default CCSID

Every application server and application requester has a default CCSID (or default CCSIDs in installations that support DBCS data). The method of specifying the default CCSID(s) is product-specific. The CCSID of the following types of string values is determined by using the default CCSID at the current server:

- String constants (including string constants that represent datetime values)
- Special registers with string values (such as USER and CURRENT SERVER)
- CAST specifications where the result is a character or graphic string
- The result of the CHAR, CLOB, DAYNAME, DBCLOB, DECRYPT\_CHAR, DIGITS, GETHINT, GRAPHIC, HEX, MONTHNAME, SPACE, VARCHAR, and VARGRAPHIC scalar functions
- Character and graphic string columns defined by CREATE TABLE and ALTER TABLE statements.
- Character and graphic string columns defined by DECLARE GLOBAL TEMPORARY TABLE statements.
- Distinct types when the source type is a character or graphic string type.

G

G

G

G

In a distributed application, the default CCSID of variables is determined by the application requester. In a nondistributed application, the default CCSID of variables is determined by the application server.

## Distributed relational database

A distributed relational database consists of a set of tables and other objects that are spread across different but interconnected computer systems. Each computer system has a relational database manager to manage the tables in its environment. The database managers communicate and cooperate with each other in a way that allows a given database manager to execute SQL statements on another computer system.

Distributed relational databases are built on formal requester-server protocols and functions. An *application requester* supports the application end of a connection. It transforms a database request from the application into communication protocols suitable for use in the distributed database network. These requests are received and processed by an *application server* at the other end of the connection. Working together, the application requester and application server handle the communication and location considerations so that the application is isolated from these considerations and can operate as if it were accessing a local database. A simple distributed relational database environment is illustrated in Figure 6.

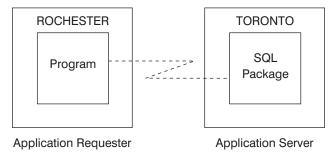

Figure 6. A distributed relational database environment

For more information on Distributed Relational Database Architecture (DRDA) communication protocols, see *Open Group Publications: DRDA Vol. 1: Distributed Relational Database Architecture (DRDA)* 

# Application servers

An application process must be connected to the application server facility of a database manager before SQL statements can be executed.

A *connection* is an association between an application process and a local or remote application server. A connection is also known as a session or an SQL session. Connections are managed by the application. The CONNECT statement can be used to establish a connection to an application server and make that application server the current server of the application process.

An application server can be local to, or remote from, the environment where the process is started. (An application server is present, even when not using distributed relational databases.) This environment includes a local directory that describes the application servers that can be identified in a CONNECT statement. The format and maintenance of this directory are product-specific.

To execute a static SQL statement that references tables or views, an application server uses the bound form of the statement. This bound statement is taken from a package that the database manager previously created through a bind operation.

A DB2 relational database product may support a feature that is not supported by the version of the DB2 UDB product that is connecting to the application server. Some of these features are product-specific, and some are shared by more than one product.

For the most part, an application can use the statements and clauses that are supported by the database manager of the application server to which it is currently connected, even though that application might be running via the application requester of a database manager that does not support some of those statements and clauses. Restrictions are listed in "Considerations for using distributed relational database" on page 632.

# CONNECT (Type 1) and CONNECT (Type 2)

There are two types of CONNECT statements with the same syntax but different semantics:

- CONNECT (Type 1) is used for remote unit of work. See "CONNECT (Type 1)" on page 346.
- CONNECT (Type 2) is used for application-directed distributed unit of work. See "CONNECT (Type 2)" on page 349.

See Appendix G, "CONNECT (Type 1) and CONNECT (Type 2) differences," on page 705 for a summary of the differences.

### Remote unit of work

The *remote unit of work facility* provides for the remote preparation and execution of SQL statements. An application process at computer system A can connect to an application server at computer system B and, within one or more units of work, execute any number of static or dynamic SQL statements that reference objects at B. After ending a unit of work at B, the application process can connect to an application server at computer system C, and so on.

Most SQL statements can be remotely prepared and executed with the following restrictions:

- All objects referenced in a single SQL statement must be managed by the same application server.
- All of the SQL statements in a unit of work must be executed by the same application server.

#### Remote unit of work connection management

An application process is in one of three states at any time:

Connectable and connected

Unconnectable and connected

Connectable and unconnected.

The following diagram shows the state transitions: 9

<sup>9.</sup> Rollback in this diagram and following discussion refers to ROLLBACK without the TO SAVEPOINT clause.

Figure 7. State transitions for an application process connection in a remote unit of work

The initial state of an application process is *connectable* and *connected*. The application server to which the application process is connected is determined by a product-specific option that may involve an implicit CONNECT operation. An implicit CONNECT operation cannot occur if an implicit or explicit CONNECT operation has already successfully or unsuccessfully occurred. Thus, an application process cannot be implicitly connected to an application server more than once. The other rules for implicit CONNECT operations are product-specific.

The connectable and connected state: An application process is connected to an application server and CONNECT statements can be executed. The process enters this state when it completes a rollback or successful commit from the unconnectable and connected state, or a CONNECT statement is successfully executed from the connectable and unconnected state.

The unconnectable and connected state: An application process is connected to an application server, but a CONNECT statement cannot be successfully executed to change application servers. The process enters this state from the connectable and connected state when it executes any SQL statement other than CONNECT, COMMIT or ROLLBACK.

The connectable and unconnected state: An application process is not connected to an application server. The only SQL statement that can be executed is CONNECT.

The application process enters this state when:

- The connection was in a connectable state, but the CONNECT statement was unsuccessful.
- The connection was in a release-pending state, and a COMMIT operation is performed.

G G G

G

G The other reasons for entering this state are product-specific.

G

G

G

G

In DB2 UDB for z/OS, an application process can also be in the *unconnectable* and *unconnected* state. An application process enters this state as a result of a system failure that has caused a rollback at the application server. An application process in this state must execute a rollback operation.

Consecutive CONNECT statements can be executed successfully because CONNECT does not remove the application process from the connectable state. A CONNECT to the application server to which the application process is currently connected is executed like any other CONNECT statement. CONNECT cannot execute successfully when it is preceded by any SQL statement other than CONNECT, COMMIT, RELEASE, ROLLBACK, or SET CONNECTION. To avoid an error, execute a commit or rollback operation before a CONNECT statement is executed.

# Application-directed distributed unit of work

The *application-directed distributed unit of work* <sup>10</sup> *facility* also provides for the remote preparation and execution of SQL statements in the same fashion as remote unit of work. Like remote unit of work, an application process at computer system A can connect to an application server at computer system B and execute any number of static or dynamic SQL statements that reference objects at B before ending the unit of work. All objects referenced in a single SQL statement must be managed by the same application server. However, unlike remote unit of work, any number of application servers can participate in the same unit of work. A commit or rollback operation ends the unit of work.

# Application-directed distributed unit of work connection management

At any time:

- An application process is in the connected or unconnected state and has a set of zero or more connections. Each connection of an application process is uniquely identified by the name of the application server of the connection.
- A connection is in one of the following states:
  - Current and held
  - Current and release-pending
  - Dormant and held
  - Dormant and release-pending.

**Initial state of an application process:** An application process is initially in the connected state and has exactly one connection. The initial states of a connection are current and held.

The following diagram shows the state transitions:

<sup>10.</sup> For DB2 UDB for z/OS, the term used is DRDA access where the application issues explicit CONNECT statements.

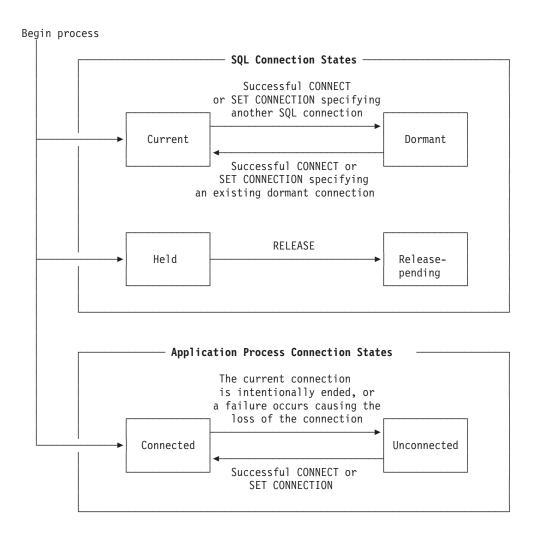

Figure 8. State transitions for an application process connection in an application-directed distributed unit of work

#### **Connection states**

If an application process successfully executes a CONNECT statement:

- The current connection is placed in the dormant and held state, and
- The server name is added to the set of connections and the new connection is placed in the current and held state.

If the server name is already in the set of existing connections of the application process, an error is returned.

A connection in the dormant state is placed in the current state using the SET CONNECTION statement. <sup>11</sup> When a connection is placed in the current state, the previous current connection, if any, is placed in the dormant state. No more than one connection in the set of existing connections of an application process can be current at any time. Changing the state of a connection from current to dormant or from dormant to current has no effect on its held or release-pending state.

<sup>11.</sup> Some products provide a product-specific option that allows the CONNECT statement to place a connection in the dormant state

A connection is placed in the release-pending state by the RELEASE statement. When an application process executes a commit operation, every release-pending connection of the process is ended. Changing the state of a connection from held to release-pending has no effect on its current or dormant state. Thus, a connection in the release-pending state can still be used until the next commit operation. There is no way to change the state of a connection from release-pending to held.

# **Application process connection states**

A different application server can be established by the explicit or implicit execution of a CONNECT statement. The following rules apply:

- An application process cannot have more than one connection to the same application server at the same time.
- When an application process executes a SET CONNECTION statement, the specified location name must be an existing connection in the set of connections of the application process.
- When an application process executes a CONNECT statement, the specified server name must not be an existing connection in the set of connections of the application process.

If an application process has a current connection, the application process is in the *connected* state. The CURRENT SERVER special register contains the name of the application server of the current connection. The application process can execute SQL statements that refer to objects managed by that application server.

An application process in the unconnected state enters the connected state when it successfully executes a CONNECT or SET CONNECTION statement.

**If an application process does not have a current connection**, the application process is in the *unconnected* state. The CURRENT SERVER special register contents are equal to blanks. The only SQL statements that can be executed are CONNECT, SET CONNECTION, RELEASE, COMMIT, and ROLLBACK.

An application process in the connected state enters the unconnected state when its current connection is intentionally ended or the execution of an SQL statement is unsuccessful because of a failure that causes a rollback operation at the current server and loss of the connection. Connections are intentionally ended when an application process successfully executes a commit operation and the connection is in the release-pending state.

#### When a connection is ended

When a connection is ended, all resources that were acquired by the application process through the connection and all resources that were used to create and maintain the connection are deallocated. For example, if application process P has placed the connection to application server X in the release-pending state, all cursors of P at X will be closed and deallocated when the connection is ended during the next commit operation.

A connection can also be ended as a result of a communications failure in which case the application process is placed in the unconnected state. All connections of an application process are ended when the application process ends.

# **Data representation considerations**

Different systems represent data in different ways. When data is moved from one system to another, data conversion must sometimes be performed. Products supporting DRDA will automatically perform any necessary conversions at the receiving system.

With numeric data, the information needed to perform the conversion is the data type of the data and the environment type of the sending system. For example, when a floating-point variable from a DB2 UDB for iSeries application requester is assigned to a column of a table at an DB2 UDB for z/OS application server, DB2 UDB for z/OS, knowing the data type and the sending system, converts the number from IEEE format to S/370 format.

With character and graphic data, the data type and the environment type of the sending system are not sufficient. Additional information is needed to convert character and graphic strings. String conversion depends on both the coded character set of the data and the operation that is to be performed with that data. Strings are converted in accordance with the IBM Character Data Representation Architecture (CDRA). For more information on character conversion, refer to *Character Data Representation Architecture Level 1 Reference*, SC09-2190.

# **Chapter 2. Language elements**

This chapter defines the basic syntax of SQL and language elements that are common to many SQL statements.

# **Characters**

The basic symbols of keywords and operators in the SQL language are single-byte characters that are part of all character sets supported by the IBM relational database products. Characters of the language are classified as letters, digits, or special characters.

A *letter* is any of the 26 uppercase (A through Z) and 26 lowercase (a through z) letters of the English alphabet.

A digit is any of the characters 0 through 9.

A special character is any of the characters listed below:

|    | space or blank                       | _ | minus sign              |
|----|--------------------------------------|---|-------------------------|
| ** | quotation mark or double-quote or    |   | period                  |
|    | double quotation mark                |   |                         |
| %  | percent                              | / | slash                   |
| &  | ampersand                            | : | colon                   |
| 1  | apostrophe or single quote or single | ; | semicolon               |
|    | quotation mark                       |   |                         |
| (  | left parenthesis                     | < | less than               |
| )  | right parenthesis                    | = | equals                  |
| *  | asterisk                             | > | greater than            |
| +  | plus sign                            | ? | question mark           |
| ,  | comma                                | _ | underline or underscore |
| 1  | vertical bar <sup>13</sup>           | ٨ | caret                   |
| !  | exclamation mark                     | [ | left bracket            |
| {  | left brace                           | ] | right bracket           |
| }  | right brace                          |   |                         |

<sup>13.</sup> Using the vertical bar (|) character might inhibit code portability between IBM relational database products. Use the CONCAT operator in place of the || operator.

# **Tokens**

The basic syntactic units of the language are called *tokens*. A token consists of one or more characters, excluding the blank character and characters within a string constant or delimited identifier. (These terms are defined later.)

Tokens are classified as ordinary or delimiter tokens.

• An *ordinary token* is a numeric constant, an ordinary identifier, a host identifier, or a keyword.

Examples

1 .1 +2 SELECT E 3

A delimiter token is a string constant, a delimited identifier, an operator symbol, or any of the special characters shown in the syntax diagrams. A question mark
 (?) is also a delimiter token when it serves as a parameter marker, as explained under "PREPARE" on page 525.

Examples
, 'Myst Island' "fld1" =

Spaces: A space is a sequence of one or more blank characters.

**Control Characters**: A *control character* is a special character that is used for string alignment. The following table contains the control characters that are handled by the database manager:

| Tabla | -1 | Cantral  | Characters  |
|-------|----|----------|-------------|
| iauie | Ι. | COHILION | Ullalacieis |

| Control Character    | EBCDIC Hex<br>Value | ASCII and<br>UTF-8 Hex<br>Value | UCS-2 and<br>UTF–16 Hex<br>Value |
|----------------------|---------------------|---------------------------------|----------------------------------|
| Tab                  | 05                  | 09                              | 0009                             |
| Form Feed            | 0C                  | 0C                              | 000C                             |
| Carriage Return      | 0D                  | 0D                              | 000D                             |
| New Line             | 15                  | 85                              | 0085                             |
| Line Feed (New line) | 25                  | 0A                              | 000A                             |

Tokens, other than string constants and certain delimited identifiers, must not include a control character or space. A control character or space can follow a token. A delimiter token, a control character, or a space must follow every ordinary token. If the syntax does not allow a delimiter token to follow an ordinary token, then a control character or a space must follow that ordinary token.

Comments: Dynamic SQL statements may include SQL comments. Static SQL statements may include host language comments or SQL comments. For more information on host language comments see the Host Language Appendices. Comments may be specified wherever a space may be specified, except within a delimiter token or between the keywords EXEC and SQL. In Java, SQL comments are not allowed within embedded Java expressions. See Appendix J, "Coding SQL statements in Java applications," on page 739. SQL comments are introduced by two consecutive hyphens (--) and ended by the end of the line. For more information, see "SQL comments" on page 308. 14

<sup>14.</sup> In DB2 UDB for z/OS, the precompiler option STDSQL(YES) must be used to allow SQL comments.

**Uppercase and lowercase**: Any token in an SQL statement may include lowercase letters, but a lowercase letter in an ordinary token is folded to uppercase, except for variables in the C and Java language, which has case-sensitive identifiers. Delimiter tokens are never folded to uppercase. Thus, the statement:

```
select * from EMPLOYEE where lastname = 'Smith';
is equivalent, after folding, to:
    SELECT * FROM EMPLOYEE WHERE LASTNAME = 'Smith';
```

# **Identifiers**

An *identifier* is a token used to form a name. An identifier in an SQL statement is either an SQL identifier or a host identifier.

# SQL identifiers

There are two types of SQL identifiers: ordinary identifiers and delimited identifiers.

- An ordinary identifier is an uppercase letter followed by zero or more characters, each of which is an uppercase letter, a digit, or the underscore character. An ordinary identifier should not be a reserved word. See "Reserved words" on page 809 for a list of reserved words. If a reserved word is used as an identifier in SQL, it must be specified in uppercase and must be a delimited identifier or specified in a variable.
- A delimited identifier is a sequence of characters enclosed within quotation marks
   ("). The sequence must consist of one or more characters of the SQL language.
   Leading blanks in the sequence are significant. Trailing blanks in the sequence
   are not significant. The length of a delimited identifier does not include the two
   quotation marks.

# **Examples**

WKLYSAL WKLY\_SAL "WKLY\_SAL" "UNION" "wkly\_sal"

See Table 2 on page 42 for information on the maximum length of identifiers.

# **Host identifiers**

A *host-identifier* is a name declared in the host program. The rules for forming a host identifier are the rules of the host language except that DBCS characters cannot be used. In non-Java programs, do not use names beginning with 'DB2', 'SQ\'15, 'SQL', 'sql', 'RDI', or 'DSN' because precompilers generate variable names that begin with these characters. In Java, do not use names beginning with '\_sJT\_'.

See Table 2 on page 42 for the limits on the maximum size of the host identifier name imposed by each product.

<sup>15. &#</sup>x27;SQ' is allowed in C, COBOL, and REXX.

The rules for forming a name depend on the type of the object designated by the name. Many database objects have a schema qualified name. A schema qualified name may consist of a single SQL identifier (in which case the schema-name is implicit) or a schema-name followed by a period and an SQL identifier. The following list defines these terms.

alias-name

A qualified or unqualified name that designates an alias. The unqualified form of alias-name is an SQL identifier. An unqualified alias-name in an SQL statement is implicitly qualified by the default schema. The qualified form is a schema-name followed by a period and an SQL identifier.

authorization-name

An SQL identifier that designates a user or group of users. An authorization-name must not be a delimited identifier that includes lowercase letters or special characters. See "Authorization IDs and authorization names" on page 46 for the distinction between an authorization-name and an

authorization ID.

column-name

A qualified or unqualified name that designates a column of a table or view. The unqualified form of column-name is an SQL identifier. The qualified form is a qualifier followed by a period and an SQL identifier. The qualifier is a qualified or unqualified table or view name, or a correlation name.

An SQL identifier that designates a check, primary key, referential, or unique constraint on a table.

correlation-name

constraint-name

An SQL identifier that designates a table, a view, or individual rows of a table or view.

cursor-name

An SQL identifier that designates an SQL cursor. In SQLJ, cursor name is a variable (with no indicator variable) that identifies an instance of an iterator.

descriptor-name

A variable name that designates an SQL descriptor area (SQLDA). See "References to host variables" on page 91 for a description of a variable. Note that descriptor-name never includes an indicator variable. In C, the descriptor-name must be a pointer. For more information, see "Using pointer

data types in C" on page 720.

distinct-type-name

A qualified or unqualified name that designates a distinct type. The unqualified form of distinct-type-name is an SQL identifier. An unqualified distinct-type-name in an SQL statement is implicitly qualified. The implicit qualifier is a schema name, which is determined by the context in which the *distinct-type-name* appears as described by the rules in "Unqualified distinct type, function, procedure, and specific names" on page 44. The qualified form is a schema-name followed by a period and an SQL identifier.

37

#### external-program-name

There are two distinct forms of an *external-program-name* that designate an external program.

- In C and COBOL, external-program-name is an SQL identifier. The SQL identifier must not be a delimited identifier or include the underscore character.
- In Java, external-program-name is a character string. The format of the character string is an optional jar-name, followed by a class identifier, followed by an exclamation point or period, followed by a method identifier ('class-id!method-id' or 'class-id.method-id').

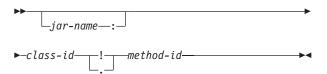

#### jar-name

A case-sensitive string that designates a JAR.

#### class-id

The class-id identifies the class identifier of the Java object. If the class is part of a Java package, the class identifier must include the complete Java package prefix. For example, if the class identifier is 'myPackage.StoredProcs', the Java virtual machine will look in the myPackage/ directory for the StoredProcs classes.

For details regarding the location or installation of Java classes, see the product documentation.

#### method-id

The method-id identifies the method name of the public, static Java method to be invoked.

This form is only valid for Java procedures and Java functions.

A qualified or unqualified name that designates a function. The unqualified form of *function-name* is an SQL identifier. An unqualified function-name in an SQL statement is implicitly qualified. The implicit qualifier is a schema name, which is determined by the context in which the function appears as described by the rules in "Unqualified distinct type, function, procedure, and specific names" on page 44. The qualified form is a *schema-name* followed by a period and an SQL identifier.

### function-name

host-label host-variable A token that designates a label in a host program.

A sequence of tokens that designates a host variable. A *host-variable* includes at least one host-identifier, as explained in "References to host variables" on page 91.

index-name

A qualified or unqualified name that designates an index. The unqualified form of an *index-name* is an SQL identifier. An unqualified index-name in an SQL statement is implicitly qualified by the default schema. The qualified form is a *schema-name* followed by a period and an SQL identifier.

label

An SQL identifier that designates a label in an SQL procedure. A *label* must not be a delimited identifier that includes lowercase letters or special characters.

package-name

A qualified or unqualified name that designates a package. The unqualified form of *package-name* is an SQL identifier. A *package-name* must not be a delimited identifier that includes lowercase letters or special characters. An unqualified package-name in an SQL statement is implicitly qualified by the default schema. The qualified form is a *schema-name* followed by a period and an SQL identifier

identifier.

parameter-name

In DB2 UDB for z/OS, a package-name in an SQL statement must be qualified.

An SQL identifier that designates a parameter in an SQL procedure or SQL function. A parameter-name must not be a delimited identifier that includes lowercase letters or special characters.

procedure-name

A qualified or unqualified name that designates a procedure. The unqualified form of *procedure-name* is an SQL identifier. The implicit qualifier is a schema name, which is determined by the context in which the procedure appears as described by the rules in "Unqualified distinct type, function, procedure, and specific names" on page 44. The qualified form is a *schema-name* followed by a period and an SQL identifier.

savepoint-name

An unqualified SQL identifier that designates a savepoint.

schema-name

An SQL identifier that provides a logical grouping for SQL objects. A *schema-name* is used as the qualifier of the name of SQL objects (see "Reserved schema names" on page 809).

In DB2 UDB for iSeries, a blank is not allowed in a delimited schema name.

sequence-name

A qualified or unqualified name that designates a sequence. The unqualified form of a *sequence-name* is an SQL identifier. The unqualified form is

G G

G G

implicitly qualified by the default schema. The qualified form is a schema-name followed by a period and an SQL identifier.

An SQL identifier that designates an application

server. The identifier must start with a letter and must not include lowercase letters or special

characters.

A qualified or unqualified name that designates a

function or procedure. The unqualified form of specific-name is an SQL identifier. The implicit qualifier is a schema name, which is determined by the context in which the specific name appears as described by the rules in "Unqualified distinct type, function, procedure, and specific names" on page 44. The qualified form is a schema-name followed by a period and an SQL identifier.

SQL-condition-name An SQL identifier that designates a condition in an

> SQL procedure. An SQL-condition-name must not be a delimited identifier that includes lowercase letters

or special characters.

**SQL-label** An SQL identifier that designates a label in an SQL

procedure. An SQL-label must not be a delimited identifier that includes lowercase letters or special

characters.

A qualified or unqualified name that designates a SQL-parameter-name

> parameter in the SQL routine body of an SQL procedure or SQL function. The unqualified form of an SQL parameter name is an SQL identifier. An SQL-parameter-name must not be a delimited identifier that includes lowercase letters or special characters. The qualified form is a *function-name* or procedure-name followed by a period and an SQL

identifier.

SQL-variable-name A qualified or unqualified name that designates a

variable in the SQL routine body of an SQL procedure. The unqualified form of an SQL variable name is an SQL identifier. An SQL-variable-name must not be a delimited identifier that includes lowercase letters or special characters. The qualified form is an SQL label followed by a period and an SQL identifier.

An SQL identifier that designates a prepared SQL statement-name

statement.

table-name A qualified or unqualified name that designates a

> table. The unqualified form of table-name is an SQL identifier. An unqualified table-name in an SQL statement is implicitly qualified by the default schema. The qualified form is a schema-name followed by a period and an SQL identifier.

trigger-name A qualified or unqualified name that designates a

trigger on a table. The unqualified form of

#### specific-name

*trigger-name* is an SQL identifier. An unqualified *trigger-name* in an SQL statement is implicitly qualified by the default schema. The qualified form is a *schema-name* followed by a period and an SQL identifier.

view-name

A qualified or unqualified name that designates a view. The unqualified form of *view-name* is an SQL identifier. An unqualified view-name in an SQL statement is implicitly qualified by the default schema. The qualified form is a *schema-name* followed by a period and an SQL identifier.

Table 2. Identifier Length Limits (in bytes)

| Identifier Limits                                | DB2 UDB for z/OS  | DB2 UDB for iSeries | DB2 UDB for<br>LUW | DB2 UDB SQL      |
|--------------------------------------------------|-------------------|---------------------|--------------------|------------------|
| Longest authorization name                       | 8                 | 10 <sup>90</sup>    | 30                 | 8                |
| Longest constraint name                          | 128               | 128                 | 18                 | 18               |
| Longest correlation name                         | 128               | 128                 | 128                | 128              |
| Longest cursor name                              | 128 <sup>91</sup> | 18                  | 18                 | 18               |
| Longest external program name (string form)      | 1305              | 279                 | 254                | 254              |
| Longest external program name (unqualified form) | 8                 | 10                  | 18                 | 8                |
| Longest host identifier <sup>92</sup>            | 128               | 64                  | 255                | 64               |
| Longest package version-ID                       | 64                | 64                  | 64                 | 64               |
| Longest savepoint name                           | 128               | 128                 | 128                | 128              |
| Longest schema name                              | 128               | 10                  | 893                | 8                |
| Longest server name                              | 16                | 18                  | 8                  | 18               |
| Longest statement name                           | 128               | 18                  | 18                 | 18               |
| Longest SQL condition name                       | 128               | 128                 | 64                 | 64               |
| Longest SQL label                                | 128               | 128                 | 64                 | 64               |
| Longest unqualified alias name                   | 128               | 128                 | 128                | 128              |
| Longest unqualified column name                  | 30                | 30                  | 30                 | 30               |
| Longest unqualified distinct type name           | 128               | 128                 | 18                 | 18               |
| Longest unqualified function name                | 128               | 128                 | 18                 | 18               |
| Longest unqualified index name                   | 128               | 128                 | 18                 | 18               |
| Longest unqualified package name                 | 8                 | 10                  | 8                  | 8                |
| Longest unqualified procedure name               | 128               | 128                 | 128                | 128              |
| Longest unqualified sequence name                | 128               | 128                 | 128                | 128              |
| Longest unqualified specific name                | 128               | 128                 | 128                | 128              |
| Longest unqualified SQL parameter name           | 128               | 128                 | 64 <sup>94</sup>   | 64 <sup>94</sup> |
| Longest unqualified SQL variable name            | 128               | 128                 | 64                 | 64               |
| Longest unqualified table and view name          | 128               | 128                 | 128                | 128              |
| Longest unqualified trigger name                 | 128               | 128                 | 18                 | 18               |

# SQL path

The *SQL path* is an ordered list of schema names. The database manager uses the SQL path to resolve the schema name for unqualified data type names (both built-in types and distinct types), function names, and procedure names that appear in any context other than as the main object of a CREATE, DROP, COMMENT, GRANT or REVOKE statement. Searching through the SQL path from left to right, the database manager implicitly qualifies the object name with the first schema name in the SQL path that contains the same object with the same unqualified name. For functions, the database manager uses a process called function resolution in conjunction with the SQL path to determine which function to choose because several functions with the same name and number of parameters but different parameter data types may be defined in the same schema or other schemas on the SQL path. For details, see "Function resolution" on page 98.

For example in DB2 UDB for iSeries, if the SQL path is SMITH, XGRAPHIC, QSYS, QSYS2 and an unqualified distinct type name MYTYPE was specified, the database manager looks for MYTYPE first in schema SMITH, then XGRAPHIC, and then QSYS and QSYS2.

The SQL path used depends on the SQL statement:

- For static SQL statements, the SQL path used is the SQL path specified when the containing package, procedure, function, trigger, or view was created. The way the SQL path is specified is product-specific.
- For dynamic SQL statements, the SQL path is the value of the CURRENT PATH special register. CURRENT PATH can be set by the SET PATH statement. For more information, see "SET PATH" on page 566.

If the SQL path is not explicitly specified, the SQL path is the system path followed by the authorization ID of the statement.

For more information on the SQL path for dynamic SQL, see "CURRENT PATH" on page 81.

# Qualification of unqualified object names

Unqualified object names are implicitly qualified. The rules for qualifying a name differ depending on the type of object that the name identifies.

# Unqualified alias, index, package, sequence, table, trigger, and view names

Unqualified alias, index, package, sequence, table, trigger, and view names are implicitly qualified by the *default schema*. Each product provides a product-specific means of explicitly specifying a default schema:

- For static SQL statements, the default schema is the default schema specified when the containing function, package, procedure, or trigger was created.
- For dynamic SQL statements, the default schema is the default schema specified for the application process. The default schema can be specified for the application process by using the SET SCHEMA statement (See "SET SCHEMA" on page 569).

If the default schema is not explicitly specified, the default schema is the authorization ID of the statement.

G G

G

# Unqualified distinct type, function, procedure, and specific names

The qualification of data type (both built-in types and distinct types), function, procedure, and specific names depends on the SQL statement in which the unqualified name appears:

- If an unqualified name is the main object of a CREATE, COMMENT, DROP, GRANT, or REVOKE statement, the name is implicitly qualified using the same rules as for qualifying unqualified table names (See "Unqualified alias, index, package, sequence, table, trigger, and view names" on page 43).
- Otherwise, the implicit schema name is determined as follows:
  - For distinct type names, the database manager searches the SQL path and selects the first schema in the SQL path such that the data type exists in the schema
  - For procedure names, the database manager searches the SQL path and selects the first schema in the SQL path such that the schema contains a procedure with the same name and the same number of parameters.
  - For function names, the database manager uses the SQL path in conjunction with function resolution, as described under "Function resolution" on page 98.
  - For specific names specified for sourced functions, see "CREATE FUNCTION (Sourced)" on page 385.

# **Aliases**

An *alias* can be thought of as an alternative name for a table or view. A table or view in an SQL statement can be referenced by its name or by an alias. An alias can only refer to a table or view within the same relational database.

An alias can be used wherever a table or view name can be used. However, do not use an alias name where a new table or view name is expected, such as in the CREATE TABLE or CREATE VIEW statements. For example, if an alias name of PERSONNEL is created, then a subsequent statement such as CREATE TABLE PERSONNEL will cause an error.

An alias can be created even though the object that the alias refers to does not exist. However, the object must exist when a statement that references the alias is executed. A warning is returned if the object does not exist when an alias is created. An alias cannot refer to another alias.

The option of referring to a table or view by an alias name is not explicitly shown in the syntax diagrams or mentioned in the description of the SQL statements.

A new alias cannot have the same fully-qualified name as an existing table, view, index, or alias.

The effect of using an alias in an SQL statement is similar to that of text substitution. The alias, which must be defined before the SQL statement is executed, is replaced at statement preparation time by the qualified base table or view name. For example, if PBIRD.SALES is an alias for DSPN014.DIST4\_SALES\_148, then at statement run time:

**SELECT \* FROM** PBIRD.SALES

effectively becomes

SELECT \* FROM DSPN014.DIST4\_SALES\_148

The effect of dropping an alias and recreating it to refer to another table depends on the statement that references the alias.

- SQL data statements or SQL data change statements that refer to that alias will be implicitly rebound when they are next run.
- Indexes that reference the alias are not affected.
- The effect on any views, routines, or triggers that reference the alias is product-specific.

G G

# Authorization IDs and authorization names

An *authorization ID* is a character string that is obtained by the database manager when a connection is established between the database manager and either an application process or a program preparation process. It designates a set of privileges. It may also designate a user or a group of users, but this property is not controlled by the database manager.

Authorization IDs are used by the database manager to provide authorization checking of SQL statements.

An authorization ID applies to every SQL statement. The authorization ID that applies to a static SQL statement is the authorization ID that is used during program preparation. The authorization ID that applies to a dynamic SQL statement is the authorization ID that was obtained by the database manager when a connection was established between the database manager and the process.<sup>16</sup> This is called the *run-time authorization ID*.

An *authorization-name* specified in an SQL statement should not be confused with the authorization ID of the statement. An *authorization-name* is an identifier that is used in GRANT and REVOKE statements to designate a target of the grant or revoke. The premise of a grant of privileges to X is that X will subsequently be the authorization ID of statements which require those privileges.

# **Example**

Assume SMITH is the user ID and the authorization ID that the database manager obtained when the connection was established with the application process. The following statement is executed interactively:

GRANT SELECT ON TDEPT TO KEENE

SMITH is the authorization ID of the statement. Thus, the authority to execute the statement is checked against SMITH and SMITH is the default schema.

KEENE is an authorization name specified in the statement. KEENE is given the SELECT privilege on SMITH.TDEPT.

<sup>16.</sup> In DB2 UDB for z/OS and DB2 UDB for LUW the DYNAMICRULES bind option setting can impact the authorization ID that applies to a dynamic SQL statement. For details, refer to product specific documentation.

# **Data types**

G

G

G

G

The smallest unit of data that can be manipulated in SQL is called a *value*. How values are interpreted depends on the *attributes* of their source, which includes the data type, length, precision, scale and CCSID. The sources of values are:

Columns

Constants

Expressions

**Functions** 

Special registers

Variables (such as host variables, SQL variables, parameter markers and parameters of routines)

The DB2 UDB relational database products support both both built-in data types and user-defined data types. This section describes the built-in data types. For a description of distinct types, see "User-defined types" on page 56.

Figure 9 illustrates the various data types supported by the DB2 UDB relational database products:

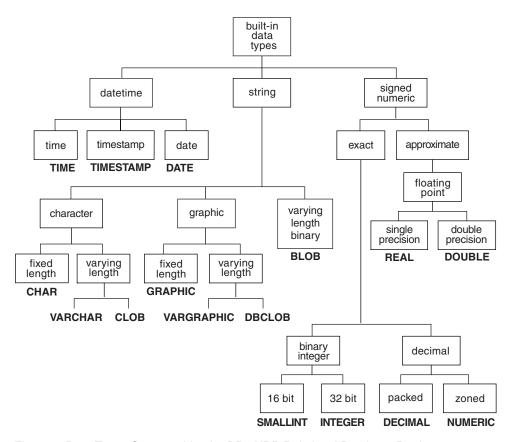

Figure 9. Data Types Supported by the DB2 UDB Relational Database Products

In DB2 UDB for z/OS, and DB2 UDB for LUW, zoned decimal is not supported as a native data type and NUMERIC is treated as a synonym for DECIMAL. Zoned decimal numbers received through DRDA protocols are converted to packed decimal.

# **Nulls**

All data types include the null value. Distinct from all non-null values, the null value is a special value that denotes the absence of a (non-null) value. Except for grouping operations, a null value is also distinct from another null value. Although all data types include the null value, some sources of values cannot provide the null value. For example, constants, columns that are defined as NOT NULL, and special registers cannot contain null values; the COUNT and COUNT\_BIG functions cannot return a null value.

### **Numbers**

The numeric data types are binary integer, floating-point, and decimal. Binary integer includes small integer, and large integer. Floating-point includes single precision and double precision. Binary numbers are exact representations of integers. Decimal numbers are exact representations of real numbers. Binary and decimal numbers are considered exact numeric types. Floating-point numbers are approximations of real numbers and are considered approximate numeric types.

All numbers have a *sign*, a *precision*, and a *scale*. If a value of a column or expression is zero, the sign is positive. The precision is the total number of binary or decimal digits excluding the sign. The scale is the total number of binary or decimal digits to the right of the decimal point. If there is no decimal point, the scale is zero.

# Small integer

A *small integer* is a binary number composed of 2 bytes with a precision of 5 digits and a scale of zero. The range of small integers is –32 768 to +32 767.

# Large integer

A *large integer* is a binary number composed of 4 bytes with a precision of 10 digits and a scale of zero. The range of large integers is –2 147 483 648 to +2 147 483 647.

#### Floating-point

A single-precision floating-point number is a 32-bit approximate representation of a real number. The number can be zero or can range from  $-3.4 \times 10^{38}$  to  $-1.17 \times 10^{-37}$ , or from  $+1.17 \times 10^{-37}$  to  $+3.4 \times 10^{38}$ .

A *double-precision floating-point* number is a 64-bit approximate representation of a real number. The number can be zero or can range from  $-7.2 \times 10^{75}$  to  $-5.4 \times 10^{-79}$ , or from  $+5.4 \times 10^{-79}$  to  $+7.2 \times 10^{75}$ .

See Table 42 on page 622 for more information.

#### **Decimal**

A *decimal* value is a packed decimal or zoned decimal number with an implicit decimal point. The position of the decimal point is determined by the precision and the scale of the number. The scale, which is the number of digits in the fractional part of the number, cannot be negative or greater than the precision. The maximum precision is 31 digits.

All values of a decimal column have the same precision and scale. The range of a decimal variable or the numbers in a decimal column is -n to +n, where the absolute value of n is the largest number that can be represented with the applicable precision and scale.

The maximum range is  $-10^{31} + 1$  to  $10^{31} - 1$ .

Binary integer variables can be declared in all host languages. Decimal variables can be declared in all host languages except C.

# **String Representations of numeric values**

When a decimal or floating-point number is cast to a string (for example, using a CAST specification) the implicit decimal point is replaced by the default decimal separator character in effect when the statement was prepared. When a string is cast to a decimal or floating-point value (for example, using a CAST specification), the default decimal separator character in effect when the statement was prepared is used to interpret the string. The mechanism to specify the default decimal separator character is product-specific.

# **Character strings**

G

G

A *character string* is a sequence of bytes. The length of the string is the number of bytes in the sequence. If the length is zero, the value is called the *empty string*. The empty string should not be confused with the null value.

# Fixed-length character strings

When fixed-length character string distinct types, columns, and variables are defined, the length attribute is specified and all values have the same length. For a fixed-length character string, the length attribute must be between 1 and 254 inclusive. See Table 42 on page 622 for more information.

# Varying-length character strings

The types of varying-length character strings are:

- VARCHAR
- CLOB

A Character Large OBject (CLOB) column is useful for storing large amounts of character data, such as documents written using a single character set.

Distinct types, columns, and variables all have length attributes. When varying-length character string distinct types, columns, and variables are defined, the maximum length is specified and this becomes the length attribute. Actual values may have a smaller length. For a varying-length character string, the length attribute must be between 1 and 32 672 inclusive. For a CLOB string, the length attribute must be between 1 and 2 147 483 647 inclusive. See Table 42 on page 622 for more information.

# **Character-string variables**

- Fixed-length character-string variables can be used in all host languages except REXX and Java. (In C, fixed-length character string variables are limited to a length of 1.)
- Varying-length character-string variables can be used in all host languages except CLOBs cannot be used in REXX.

For information on how to code in a host language, refer to the host language appendices.

# **Character encoding schemes**

Each character string is further defined as one of:

Bit data Data that is not associated with a coded character set and is

|   | 7  |
|---|----|
| Ĺ | J  |
|   |    |
| • | ٦. |

therefore never converted. The CCSID for bit data is X'FFFF' (65535). In DB2 UDB for LUW, the CCSID for bit data is X'0000' (zero).

#### SBCS data

Data in which every character is represented by a single byte. Each SBCS string has an associated CCSID. If necessary, an SBCS string is converted before it is used in an operation with a character string that has a different CCSID.

#### Mixed data

Data that may contain a mixture of characters from a single-byte character set (SBCS) and a double-byte character set (DBCS). Each mixed string has an associated CCSID. If necessary, a mixed string is converted before an operation with a character string that has a different CCSID. If a mixed data string contains a DBCS character, it cannot be converted to SBCS data.

#### Unicode data

Data that contains characters represented by one or more bytes. Each Unicode character string is encoded using UTF-8. Each Unicode string has an associated CCSID.

G G G In DB2 UDB for LUW, support for CCSIDs is limited to DRDA. CCSIDs are mapped into code page identifiers when receiving DRDA flows and code page identifiers are mapped into CCSIDs when sending DRDA flows.

The method of representing DBCS characters within a mixed string differs between ASCII and EBCDIC.

- ASCII reserves a set of code points for SBCS characters and another set as the
  first half of DBCS characters. Upon encountering the first half of a DBCS
  character, the system knows that it is to read the next byte in order to obtain the
  complete character.
- EBCDIC makes use of two special code points:
  - A shift-out character (X'0E') to introduce a string of DBCS characters.
  - A shift-in character (X'0F') to end a string of DBCS characters.

The default encoding scheme is specific to the relational database. Because of the shift characters, EBCDIC mixed data requires more storage than ASCII mixed data.

#### **Examples**

For the same mixed data character string, Table 3 shows character and hexadecimal representations of the character string in different encoding schemes. In EBCDIC, the shift-out and shift-in are needed to delineate the double-btye characters.

Table 3. Example of a character string in different encoding schemes

| Data type and encoding schema   | Character representation   | Hexadecimal representation (with spaces separating each character) |
|---------------------------------|----------------------------|--------------------------------------------------------------------|
| 9 bytes in<br>ASCII             | 元gen 気ki                   | 8CB3 67 65 6E 8B43 6B 69                                           |
| 13 bytes in<br>EBCDIC           | S元S <sub>I gen</sub> S気Iki | 0E 4695 0F 87 85 95 0E 45B9 0F 92 89                               |
| 11 bytes in<br>Unicode<br>UTF-8 | 元gen 気ki                   | E58583 67 65 6E E6B097 6B 69                                       |

G

To minimize the effects of these differences, use varying-length strings with an appropriate declared length in applications that require mixed data and operate on both ASCII and EBCDIC systems.

# **Graphic strings**

A *graphic string* is a sequence of double-byte characters. The length of the string is the number of double-byte characters in the sequence. Like character strings, graphic strings can be empty.

# Fixed-length graphic strings

When fixed-length graphic string distinct types, columns, and variables are defined, the length attribute is specified and all values have the same length. For a fixed-length graphic string, the length attribute must be between 1 and 127 inclusive. See Table 42 on page 622 for more information.

# Varying-length graphic strings

The types of varying-length graphic strings are:

- VARGRAPHIC
- DBCLOB

A *Double-Byte Character Large OBject* (DBCLOB) column is useful for storing large amounts of double-byte character data, such as documents written using a double-byte character set.

Distinct types, columns, and variables all have length attributes. When varying-length graphic string distinct types, columns, and variables are defined, the maximum length is specified and this becomes the length attribute. Actual values may have a smaller length. For a varying-length graphic string, the length attribute must be between 1 and 16 336 inclusive. For a DBCLOB string, the length attribute must be between 1 and 1 073 741 823 inclusive. See Table 42 on page 622 for more information.

# **Graphic-string variables**

- Fixed-length graphic-string variables can be declared in all host languages except REXX and Java. (In C, fixed-length graphic-string variables are limited to a length of 1.)
- Varying-length graphic-string variables can be declared in all host languages except DBCLOBs cannot be used in REXX.

For information on how to code in a host language, refer to the host language appendices.

# **Graphic encoding schemes**

Each graphic string is further defined as one of:

DBCS data

Data in which every character is represented by a character from the double-byte character set (DBCS). Every DBCS graphic string has a CCSID that identifies a double-byte coded character set. If necessary, a DBCS graphic string is converted before it is used in an operation with a DBCS graphic string that has a different DBCS CCSID.

Unicode data

Data that contains characters represented by two or four bytes. Each Unicode graphic string is encoded using either UCS-2 or UTF-16. Each Unicode string has an associated CCSID.

# **Binary strings**

A *binary string* is a sequence of bytes. The length of a binary string (BLOB string) is the number of bytes in the sequence. A *Binary Large OBject* (BLOB) column is useful for storing large amounts of non-character data, such as pictures, voice and mixed media. Another use is to hold structured data for exploitation by distinct types and user-defined functions.

Distinct types, columns, and variables all have length attributes. When varying length distinct types, columns, and variables are defined, the maximum length is specified and this becomes the length attribute. Actual values may have a smaller length. For a BLOB string, the length attribute must be between 1 and 2 147 483 647 bytes inclusive. See Table 42 on page 622 for more information.

A variable with a BLOB string type can be defined in all host languages except REXX.

Although BLOB strings and FOR BIT DATA character strings might be used for similar purposes, the two data types are not compatible. The BLOB function can be used to to change a FOR BIT DATA character string into a BLOB string.

# Large objects

The term *large object* and the generic acronym *LOB* are used to refer to any CLOB, DBCLOB, or BLOB data type.

# Manipulating large objects with locators

Since LOB values can be very large, the transfer of these values from the database server to client application program variables can be time consuming. Also, application programs typically process LOB values a piece at a time, rather than as a whole. For these cases, the application can reference a LOB value via a large object locator (LOB locator). <sup>17</sup>

A *large object locator* or LOB locator is a variable with a value that represents a single LOB value in the database server. LOB locators were developed to provide users with a mechanism by which they could easily manipulate very large objects in application programs without requiring them to store the entire LOB value on the client machine where the application program may be running.

For example, when selecting a LOB value, an application program could select the entire LOB value and place it into an equally large variable (which is acceptable if the application program is going to process the entire LOB value at once), or it could instead select the LOB value into a LOB locator. Then, using the LOB locator, the application program can issue subsequent database operations on the LOB value by supplying the LOB locator value as input. The resulting output of the LOB locator operation, for example the amount of data assigned to a client variable, would then typically be a small subset of the input LOB value.

LOB locators may also represent more than just base values; they can also represent the value associated with a LOB expression. For example, a LOB locator might represent the value associated with:

SUBSTR(lob\_value\_1 CONCAT lob\_value\_2 CONCAT lob\_value\_3, 42, 6000000)

<sup>17.</sup> There is no ability within a Java application to distinguish between a CLOB or BLOB that is represented by a LOB locator and one that is not.

For non-locator-based host variables in an application program, when a null value is selected into that host variable, the indicator variable is set to -1, signifying that the value is null. In the case of LOB locators, however, the meaning of indicator variables is slightly different. Since a LOB locator host variable itself can never be null, a negative indicator variable value indicates that the LOB value represented by the LOB locator is null. The null information is kept local to the client by virtue of the indicator variable value — the server does not track null values with valid LOB locators.

It is important to understand that a LOB locator represents a value, not a row or location in the database. Once a value is selected into a LOB locator, there is no operation that one can perform on the original row or table that will affect the value which is referenced by the LOB locator. The value associated with a LOB locator is valid until the transaction ends, or until the LOB locator is explicitly freed, whichever comes first.

A LOB locator is only a mechanism used to refer to a LOB value during a transaction; it does not persist beyond the transaction in which it was created. Also, it is not a database type; it is never stored in the database and, as a result, cannot participate in views or check constraints. However, there are SQLTYPEs for LOB locators so that they can be described within an SQLDA structure that is used by FETCH, OPEN, CALL and EXECUTE statements.

# Limitations on use of strings

The following varying-length string data types cannot be referenced in certain contexts:

- for character strings, any CLOB string
- for graphic strings, any DBCLOB string
- for binary strings, any BLOB string.

Table 4. Contexts for limitations on use of varying-length strings

| Context of usage                                    | LOB (CLOB, DBCLOB, or BLOB)                                                                                                    |
|-----------------------------------------------------|----------------------------------------------------------------------------------------------------|
| A GROUP BY clause                                   | Not allowed                                                                                                    |
| An ORDER BY clause                                  | Not allowed                                                                                                    |
| A CREATE INDEX statement                            | Not allowed                                                                                                    |
| A SELECT DISTINCT statement                         | Not allowed                                                                                                    |
| A subselect of a UNION without the ALL keyword      | Not allowed                                                                                                    |
| Predicates                                          | Cannot be used in any predicate except EXISTS, LIKE, and NULL. This restriction includes a <i>simple-when-clause</i> in a CASE expression. <i>expression</i> WHEN <i>expression</i> in a <i>simple-when-clause</i> is equivalent to a predicate with <i>expression=expression</i> . |
| The definition of primary, unique, and foreign keys | Not allowed                                                                                                    |
| Check constraints                                   | Cannot be specified for a LOB column                                                                                                    |

# **Datetime values**

Although datetime values can be used in certain arithmetic and string operations and are compatible with certain strings, they are neither strings nor numbers. However, strings can represent datetime values; see "String representations of datetime values."

#### **Date**

A *date* is a three-part value (year, month, and day) designating a point in time under the Gregorian calendar, which is assumed to have been in effect from the year 1 A.D. <sup>18</sup> The range of the year part is 0001 to 9999. The range of the month part is 1 to 12. The range of the day part is 1 to x, where x is 28, 29, 30, or 31, depending on the month and year.

The length of a DATE column as described in the SQLDA is 10 bytes, which is the appropriate length for a character-string representation of the value.

A character-string representation must have an actual length that is not greater than 255 bytes and must not be a CLOB.

#### **Time**

A *time* is a three-part value (hour, minute, and second) designating a time of day using a 24-hour clock. The range of the hour part is 0 to 24, while the range of the minute and second parts is 0 to 59. If the hour is 24, the minute and second specifications are both zero.

The length of a TIME column as described in the SQLDA is 8 bytes, which is the appropriate length for a character-string representation of the value.

A character-string representation must have an actual length that is not greater than 255 bytes and must not be a CLOB.

#### Timestamp

A *timestamp* is a seven-part value (year, month, day, hour, minute, second, and microsecond) that designates a date and time as defined previously, except that the time includes a fractional specification of microseconds.

The length of a TIMESTAMP column as described in the SQLDA is 26 bytes, which is the appropriate length for the character-string representation of the value.

A character-string representation must have an actual length that is not greater than 255 bytes and must not be a CLOB.

#### **Datetime variables**

Character string variables are normally used to contain date, time, and timestamp values. However, date, time, and timestamp variables can also be specified in Java as java.sql.Date, java.sql.Time, and java.sql.Timestamp respectively.

## String representations of datetime values

Values whose data types are DATE, TIME, or TIMESTAMP are represented in an internal form that is transparent to the user of SQL. Dates, times, and timestamps, however, can also be represented by character strings or Unicode graphic strings. These representations directly concern the user of SQL since for many host languages there are no constants or variables whose data types are DATE, TIME,

<sup>18.</sup> Note that historical dates do not always follow the Gregorian calendar. For example, dates between 1582-10-04 and 1582-10-15 are accepted as valid dates although they never existed in the Gregorian calendar.

G G G or TIMESTAMP. Thus, to be retrieved, a datetime value must be assigned to a string variable. The format of the resulting string will depend on the *default date format* and the *default time format* in effect when the statement was prepared. The mechanism to specify the default date format and default time format is product-specific.

When a valid string representation of a datetime value is used in an operation with an internal datetime value, the string representation is converted to the internal form of the date, time, or timestamp before the operation is performed. The *default date format* and *default time format* specifies the date and time format that will be used to interpret the string. If the CCSID of the string is not the same as the default CCSID for SBCS data, the string is first converted to the coded character set identified by the default CCSID before the string is converted to the internal form of the datetime value.

The following sections define the valid string representations of datetime values.

**Date strings:** A string representation of a date is a character string that starts with a digit and has a length of at least 8 characters. Trailing blanks can be included. Leading zeros can be omitted from the month and day portions. Valid string formats for dates are listed in Table 5. Each format is identified by name and includes an associated abbreviation (for use by the CHAR function) and an example of its use.

Table 5. Formats for String Representations of Dates

| Format Name                                | Abbreviation | Date Format | Example    |  |  |
|--------------------------------------------|--------------|-------------|------------|--|--|
| International Standards Organization       | ISO          | yyyy-mm-dd  | 1987-10-12 |  |  |
| IBM USA standard                           | USA          | mm/dd/yyyy  | 10/12/1987 |  |  |
| IBM European standard                      | EUR          | dd.mm.yyyy  | 12.10.1987 |  |  |
| Japanese industrial standard Christian era | JIS          | yyyy-mm-dd  | 1987-10-12 |  |  |

G G G **Time strings:** A string representation of a time is a character string that starts with a digit and has a length of at least 4 characters. Trailing blanks can be included; a leading zero can be omitted from the hour part of the time and seconds can be omitted entirely. If seconds are omitted, an implicit specification of 0 seconds is assumed. Thus, 13:30 is equivalent to 13:30:00. Although all products accept times of 24:00:00, the handling of such times during arithmetic operations is product-specific.

Valid string formats for times are listed in Table 6. Each format is identified by name and includes an associated abbreviation (for use by the CHAR function) and an example of its use.

Table 6. Formats for String Representations of Times

| Format Name                                | Abbreviation | Time Format            | Example  |
|--------------------------------------------|--------------|------------------------|----------|
| International Standards Organization       | ISO          | hh.mm.ss <sup>19</sup> | 13.30.05 |
| IBM USA standard                           | USA          | hh:mm AM or PM         | 1:30 PM  |
| IBM European standard                      | EUR          | hh.mm.ss               | 13.30.05 |
| Japanese industrial standard Christian era | JIS          | hh:mm:ss               | 13:30:05 |

The following additional rules apply to the USA time format:

- The hour must not be greater than 12 and cannot be 0 except for the special case of 00:00 AM.
- A single space character exists between the minutes portion of the time of day and the AM or PM.
- The minutes can be omitted entirely. If you choose to omit the minutes, an implicit specification of 0 minutes is assumed.

In the USA format, Using the ISO format of the 24-hour clock, the correspondence between the USA format and the 24-hour clock is as follows:

| USA Format                       | 24-Hour Clock             |
|----------------------------------|---------------------------|
| 12:01 AM through 12:59 AM        | 00:01:00 through 00:59:00 |
| 01:00 AM through 11:59 AM        | 01:00:00 through 11:59:00 |
| 12:00 PM (noon) through 11:59 PM | 12:00:00 through 23:59:00 |
| 12:00 AM (midnight)              | 24:00:00                  |
| 00:00 AM (midnight)              | 00:00:00                  |

**Timestamp strings:** A string representation of a timestamp is a character string that starts with a digit and has a length of at least 16 characters. The complete string representation of a timestamp has the form *yyyy-mm-dd-hh.mm.ss.nnnnnn*. Trailing blanks can be included. Leading zeros can be omitted from the month, day, and hour part of the timestamp. Trailing zeros can be truncated or omitted entirely from microseconds. If any trailing digit of the microseconds portion is omitted, an implicit specification of 0 is assumed. Thus, *1990-3-2-8.30.00.10* is equivalent to *1990-03-02-08.30.00.100000*. Although all products accept timestamps whose time part is 24.00.00.0000000, the handling of such timestamps during arithmetic operations is product-specific.

# **User-defined types**

### **Distinct types**

A *distinct type* is a user-defined data type that shares its internal representation with a built-in type (its source type), but is considered to be a separate and incompatible type for most operations. For example, the semantics for a picture type, a text type, and an audio type that all use the built-in data type BLOB for their internal representation are quite different. A distinct type is created using "CREATE DISTINCT TYPE" on page 353.

For example, the following statement creates a distinct type named AUDIO: CREATE DISTINCT TYPE AUDIO AS BLOB (1M)

Although AUDIO has the same representation as the built-in data type BLOB, it is considered to be a separate type that is not comparable to a BLOB or to any other type. This inability to compare AUDIO to other types allows functions to be created specifically for AUDIO and assures that these functions cannot be applied to other types (such as pictures or text).

<sup>19.</sup> This is an earlier version of the International Standards Organization format. The JIS format is equivalent to the current International Standards Organization format.

The name of a distinct type is qualified with a schema name. The implicit schema name for an unqualified name depends upon the context in which the distinct type appears. If an unqualified distinct type name is used:

- In a CREATE DISTINCT TYPE or the object of a DROP, COMMENT, GRANT, or REVOKE statement, the normal process of qualification by the default schema is used to determine the schema name.
- In any other context, the SQL path is used to determine the schema name. The schemas in the SQL path are searched, in sequence, and the first schema in the SQL path is selected such that the distinct type exists in the schema and the user has authorization to use the type. For a description of the SQL path, see "SQL path" on page 43.

A distinct type does not automatically acquire the functions and operators of its source type because they might not be meaningful. (For example, it might make sense for a "length" function of the AUDIO type to return the length in seconds rather than in bytes.) Instead, distinct types support strong typing. *Strong typing* ensures that only the functions and operators that are explicitly defined on a distinct type can be applied to that distinct type. However, a function or operator of the source type can be applied to the distinct type by creating an appropriate user-defined function. The user-defined function must be sourced on the existing function that has the source type as a parameter. For example, the following series of SQL statements shows how to create a distinct type named MONEY based on data type DECIMAL(9,2), how to define the + operator for the distinct type, and how the operator might be applied to the distinct type:

```
CREATE DISTINCT TYPE MONEY AS DECIMAL(9,2) WITH COMPARISONS
CREATE FUNCTION "+"(MONEY, MONEY)

RETURNS MONEY

SOURCE "+"(DECIMAL(9,2), DECIMAL(9,2))
CREATE TABLE SALARY_TABLE

(SALARY MONEY,

COMMISSION MONEY)
SELECT "+"(SALARY, COMMISSION) FROM SALARY TABLE
```

A distinct type is subject to the same restrictions as its source type.

The comparison operators are automatically generated for distinct types, except those that are sourced on a CLOB, DBCLOB, or BLOB. In addition, functions are generated for every distinct type that support casting from the source type to the distinct type and from the distinct type to the source type. For example, for the AUDIO type created above, these are the generated cast functions:

| Name of generated cast function | Parameter list    | Returns data type |
|---------------------------------|-------------------|-------------------|
| schema-name.BLOB                | schema-name.AUDIO | BLOB              |
| schema-name.AUDIO               | BLOB              | schema-name.AUDIO |

# Promotion of data types

Data types can be classified into groups of related data types. Within such groups, a precedence order exists where one data type is considered to precede another data type. This precedence enables the database manager to support the *promotion* of one data type to another data type that appears later in the precedence ordering. For example, the data type CHAR can be promoted to VARCHAR; INTEGER can be promoted to DOUBLE PRECISION; but CLOB is NOT promotable to VARCHAR.

The database manager considers the promotion of data types when:

- performing function resolution (see "Function resolution" on page 98)
- casting distinct types (see "Casting between data types" on page 59)
- assigning built-in data types to distinct types(see "Distinct type assignments" on page 68).

For each data type, Table 7 shows the precedence list (in order) that the database manager uses to determine the data types to which a given data type can be promoted. The table indicates that the best choice is the same data type and not promotion to another data type. Note that the table also shows data types that are considered equivalent during the promotion process. For example, CHARACTER and GRAPHIC are considered to be equivalent data types.

Table 7. Data Type Precedence Table

| Data Type                | Data Type Precedence List (in best-to-worst order)     |
|--------------------------|--------------------------------------------------------|
| SMALLINT                 | SMALLINT, INTEGER, decimal, real, double               |
| INTEGER                  | INTEGER, decimal, real, double                         |
| decimal                  | decimal, real, double                                  |
| real                     | real, double                                           |
| double                   | double                                                 |
| CHAR or<br>GRAPHIC       | CHAR or GRAPHIC, VARCHAR or VARGRAPHIC, CLOB or DBCLOB |
| VARCHAR or<br>VARGRAPHIC | VARCHAR or VARGRAPHIC, CLOB or DBCLOB                  |
| CLOB or<br>DBCLOB        | CLOB or DBCLOB                                         |
| BLOB                     | BLOB                                                   |
| DATE                     | DATE                                                   |
| TIME                     | TIME                                                   |
| TIMESTAMP                | TIMESTAMP                                              |
| udt                      | same udt                                               |

Table 7. Data Type Precedence Table (continued)

| Data Type | Data Type Precedence List (in best-to-worst order) |
|-----------|----------------------------------------------------|
| NT 4      |                                                    |

Note:

The lower case types above are defined as follows:

#### decimal

= DECIMAL(p,s) or NUMERIC(p,s)

real = REAL or FLOAT(n) where n is a specification for single precision floating point

**double** = DOUBLE, DOUBLE PRECISION, FLOAT or FLOAT(n) where n is a specification for double precision floating point

**udt** = a user-defined type

Shorter and longer form synonyms of the data types listed are considered to be the same as the synonym listed.

Character and graphic strings are only compatible for Unicode data.

# Casting between data types

There are many occasions when a value with a given data type needs to be *cast* (changed) to a different data type or to the same data type with a different length, precision or scale. Data type promotion (as defined in "Promotion of data types" on page 58) is one example when a value with one data type needs to be cast to a new data type. A data type that can be changed to another data type is *castable* from the source data type to the target data type.

The casting of one data type to another can occur implicitly or explicitly. The cast functions or CAST specification (see "CAST specification" on page 118) can be used to explicitly change a data type. The database manager might implicitly cast data types during assignments that involve a distinct type (see "Distinct type assignments" on page 68). In addition, when a sourced user-defined function is created, the data types of the parameters of the source function must be castable to the data types of the function that is being created (see "CREATE FUNCTION (Sourced)" on page 385).

If truncation occurs when a character or graphic string is cast to another data type, a warning occurs if any non-blank characters are truncated. This truncation behavior is similar to retrieval assignment of character or graphic strings (see "Retrieval assignment" on page 66).

If truncation occurs when casting to a binary string, an error is returned.

For casts that involve a distinct type as either the data type to be cast to or from, Table 8 shows the supported casts. For casts between built-in data types, Table 9 on page 61 shows the supported casts.

Table 8. Supported casts when a distinct type is involved

| Data type                                   | Is castable to data type             |
|---------------------------------------------|--------------------------------------|
| Distinct type DT                            | Source data type of distinct type DT |
| Source data type of distinct type <i>DT</i> | Distinct type DT                     |
| Distinct type <i>DT</i>                     | Distinct type DT                     |

#### Casting between data types

Table 8. Supported casts when a distinct type is involved (continued)

| Data type   | Is castable to data type                                                                                                    |
|-------------|----------------------------------------------------------------------------------------------------|
| Data type A | Distinct type $DT$ where $A$ is promotable to the source data type of distinct type $DT$ (see "Promotion of data types" on page 58) |
| INTEGER     | Distinct type DT if DT's source data type is SMALLINT                                                                               |
| DOUBLE      | Distinct type <i>DT</i> if <i>DT</i> 's source data type is REAL                                                                    |
| VARCHAR     | Distinct type DT if DT's source data type is CHAR or GRAPHIC                                                                        |
| VARGRAPHIC  | Distinct type DT if DT's source data type is GRAPHIC or CHAR                                                                        |

Character and graphic strings are only compatible for Unicode data.

When a distinct type is involved in a cast, a cast function that was generated when the distinct type was created is used. How the database manager chooses the function depends on whether function notation or the CAST specification syntax is used. For more information, see "Function resolution" on page 98, and "CAST specification" on page 118. Function resolution is used for both. However, in a CAST specification, when an unqualified distinct type is specified as the target data type, the database manager resolves the schema name of the distinct type and then uses that schema name to locate the cast function.

The following table describes the supported casts between built-in data types.

Table 9. Supported Casts between Built-in Data Types

| Target Data Type →  Source Data Type ↓ | S<br>M<br>A<br>L<br>I<br>N<br>T | I<br>N<br>T<br>E<br>G<br>E<br>R | D<br>E<br>C<br>I<br>M<br>A<br>L | N<br>U<br>M<br>E<br>R<br>I | R<br>E<br>A<br>L | D<br>O<br>U<br>B<br>L<br>E | C<br>H<br>A<br>R | V<br>A<br>R<br>C<br>H<br>A | C<br>L<br>O<br>B | G<br>R<br>A<br>P<br>H<br>I | V<br>A<br>R<br>G<br>R<br>A<br>P<br>H<br>I | D<br>B<br>C<br>L<br>O<br>B | B<br>L<br>O<br>B | D<br>A<br>T<br>E | T<br>I<br>M<br>E | T I M E S T A M P |
|----------------------------------------|---------------------------------|---------------------------------|---------------------------------|----------------------------|------------------|----------------------------|------------------|----------------------------|------------------|----------------------------|-------------------------------------------|----------------------------|------------------|------------------|------------------|-------------------|
| SMALLINT                               | Y                               | Y                               | Y                               | <u> Ү</u>                  | Y                | Y                          | Y                | -                          | -                | -                          | -                                         | -                          | -                | -                | -                |                   |
| INTEGER                                | Y                               | Y                               | Y                               | Y                          | Y                | Y                          | Y                | -                          | -                | -                          | -                                         | -                          | -                | -                | -                |                   |
| DECIMAL                                | Y                               | Y                               | Y                               | Y                          | Y                | Y                          | Y                | -                          | -                | -                          | -                                         | -                          | -                | -                | -                |                   |
| NUMERIC                                | Y                               | Y                               | Y                               | Y                          | Y                | Y                          | Y                | -                          | -                | -                          | -                                         | -                          | -                | -                | -                | -                 |
| REAL                                   | Y                               | Y                               | Y                               | Y                          | Y                | Y                          | -                | -                          | -                | -                          | -                                         | -                          | -                | -                | -                |                   |
| DOUBLE                                 | Y                               | Y                               | Y                               | Y                          | Y                | Y                          | -                | -                          | -                | -                          | -                                         | -                          | -                | -                | -                | -                 |
| CHAR                                   | Y                               | Y                               | Y                               | Y                          | -                | -                          | Y                | Y                          | Y                | $Y^1$                      | $Y^1$                                     | -                          | Y                | Y                | Y                | Y                 |
| VARCHAR                                | Y                               | Y                               | Y                               | Y                          | -                | -                          | Y                | Y                          | Y                | $Y^1$                      | $Y^1$                                     | -                          | Y                | Y                | Y                | Y                 |
| CLOB                                   | -                               | -                               | -                               | -                          | -                | -                          | Y                | Y                          | Y                | -                          | -                                         | $Y^1$                      | Y                | -                | -                | -                 |
| GRAPHIC                                | -                               | -                               | -                               | -                          | -                | -                          | $Y^1$            | $Y^1$                      | -                | Y                          | Y                                         | Y                          | Y                | -                | -                | -                 |
| VARGRAPHIC                             | -                               | -                               | -                               | -                          | -                | -                          | $Y^1$            | $Y^1$                      | -                | Y                          | Y                                         | Y                          | Y                | -                | -                | -                 |
| DBCLOB                                 | -                               | -                               | -                               | -                          | -                | -                          | -                | -                          | -                | Y                          | Y                                         | Y                          | Y                | -                | -                | -                 |
| BLOB                                   | -                               | -                               | -                               | -                          | -                | -                          | -                | -                          | -                | -                          | -                                         | -                          | Y                | -                | -                |                   |
| DATE                                   | -                               | -                               | -                               | -                          | -                | -                          | Y                | Y                          | -                | -                          | -                                         | -                          | -                | Y                | -                |                   |
| TIME                                   | -                               | -                               | -                               | -                          | -                | -                          | Y                | Y                          | -                | -                          | -                                         | -                          | -                | -                | Y                |                   |
| TIMESTAMP                              | -                               | -                               | -                               | -                          | -                | -                          | Y                | Y                          | -                | -                          | -                                         | -                          | -                | Y                | Y                | Y                 |

#### Notes

The following table indicates where to find the rules that apply for each cast:

Table 10. Rules for Casting to a Data Type

| Target Data Type | Rules                                         |
|------------------|-----------------------------------------------|
| SMALLINT         | See "SMALLINT" on page 246.                   |
| INTEGER          | See "INTEGER or INT" on page 206.             |
| DECIMAL          | See "DECIMAL or DEC" on page 182.             |
| NUMERIC          | See "DECIMAL or DEC" on page 182.             |
| REAL             | See "REAL" on page 232.                       |
| DOUBLE           | See "DOUBLE_PRECISION or DOUBLE" on page 188. |
| CHAR             | See "CHAR" on page 164.                       |
| VARCHAR          | See "VARCHAR" on page 264.                    |
| CLOB             | See "CLOB" on page 168.                       |

<sup>&</sup>lt;sup>1</sup> The cast is only allowed if the encoding scheme of the data type is Unicode.

# Casting between data types

Table 10. Rules for Casting to a Data Type (continued)

| Target Data Type | Rules                                                                                                    |
|------------------|----------------------------------------------------------------------------------------------------|
| GRAPHIC          | See the rules for string assignment to a variable in "Assignments and comparisons" on page 63.              |
| VARGRAPHIC       | See the rules for string assignment to a variable in "Assignments and comparisons" on page 63.              |
| DBCLOB           | See "DBCLOB" on page 181.                                                                                   |
| BLOB             | See "BLOB" on page 162.                                                                                     |
| DATE             | See "DATE" on page 173.                                                                                     |
| TIME             | See "TIME" on page 254.                                                                                     |
| TIMESTAMP        | If the source data type is a character string, see "TIMESTAMP" on page 255, where one operand is specified. |

The basic operations of SQL are assignment and comparison. Assignment operations are performed during the execution of statements such as CALL, INSERT, UPDATE, FETCH, SELECT INTO, and VALUES INTO. Comparison operations are performed during the execution of statements that include predicates and other language elements such as MAX, MIN, DISTINCT, GROUP BY, and ORDER BY.

The basic rule for both operations is that the data type of the operands involved must be compatible. The compatibility rule also applies to UNION and functions such as COALESCE and CONCAT. The compatibility matrix is as follows:

| Operands            | Binary<br>Integer | Decimal<br>Number | Floating<br>Point | Character<br>String | Graphic<br>String | Binary<br>String | Date | Time | Time-<br>stamp | Distinct<br>Type |
|---------------------|-------------------|-------------------|-------------------|---------------------|-------------------|------------------|------|------|----------------|------------------|
| Binary<br>Integer   | Yes               | Yes               | Yes               | No                  | No                | No               | No   | No   | No             | 4                |
| Decimal<br>Number   | Yes               | Yes               | Yes               | No                  | No                | No               | No   | No   | No             | 4                |
| Floating<br>Point   | Yes               | Yes               | Yes               | No                  | No                | No               | No   | No   | No             | 4                |
| Character<br>String | No                | No                | No                | Yes                 | 1                 | 2                | 3    | 3    | 3              | 4                |
| Graphic<br>String   | No                | No                | No                | 1                   | Yes               | No               | No   | No   | No             | 4                |
| Binary<br>String    | No                | No                | No                | 2                   | No                | Yes              | No   | No   | No             | 4                |
| Date                | No                | No                | No                | 3                   | No                | No               | Yes  | No   | No             | 4                |
| Time                | No                | No                | No                | 3                   | No                | No               | No   | Yes  | No             | 4                |
| Time-<br>stamp      | No                | No                | No                | 3                   | No                | No               | No   | No   | Yes            | 4                |
| Distinct<br>Type    | 4                 | 4                 | 4                 | 4                   | 4                 | 4                | 4    | 4    | 4              | 4                |

#### Notes:

- 1. Bit data and graphic strings are not compatible. For DB2 UDB for LUW, character strings and graphic strings are compatible only in a Unicode database.
- No character strings, even those that are defined with the FOR BIT DATA attribute, are compatible with binary strings.
- 3. The compatibility of datetime values and character strings is limited to assignment and comparison:
  - Datetime values can be assigned to character-string columns and to character-string variables as explained in "Datetime assignments" on page 67.
  - · A valid string representation of a date can be assigned to a date column or compared with a date.
  - A valid string representation of a time can be assigned to a time column or compared with a time.
  - A valid string representation of a timestamp can be assigned to a timestamp column or compared with a timestamp.
- 4. A value with a distinct type is comparable only to a value that is defined with the same distinct type. In general, the database manager supports assignments between a distinct type value and its source data type. For additional information, see "Distinct type assignments" on page 68.

- a column that cannot contain null values
- · a host variable that does not have an associated indicator variable
- a Java host variable that is a primitive type.

See "References to host variables" on page 91 for a discussion of indicator variables.

For any comparison that involves null values, see the description of the comparison operation for information about the specific handling of null values.

# Numeric assignments

The basic rule for numeric assignments is that the whole part of a decimal or integer number cannot be truncated. If necessary, the fractional part of a decimal number is truncated. <sup>20</sup>

### Decimal or integer to floating-point

Floating-point numbers are approximations of real numbers. Therefore, when a decimal or integer number is assigned to a floating-point column or variable, the result may not be identical to the original number.

### Floating-point or decimal to integer

When a floating-point or decimal number is assigned to an integer column or variable, the fractional part of the number is lost.

#### **Decimal to decimal**

When a decimal number is assigned to a decimal column or variable, the number is converted, if necessary, to the precision and the scale of the target. The necessary number of leading zeros is added or eliminated, and the necessary number of trailing zeros in the fractional part of the number is added or eliminated.

### Integer to decimal

When an integer is assigned to a decimal column or variable, the number is converted first to a temporary decimal number and then, if necessary, to the precision and scale of the target. The precision and scale of the temporary decimal number is 5,0 for a small integer or 11,0 for a large integer.

### Floating-point to decimal

When a floating-point number is assigned to a decimal column or variable, the number is converted first to a temporary decimal number and then, if necessary, to the precision and scale of the target. The conversion from floating point to decimal involves rounding and the selection of a suitable precision and scale for the decimal number. The precision is product-specific and dependent on whether the floating-point number is a single- or double-precision number. The scale is given the largest possible value that allows the whole part of the number to be represented without loss of significance.

#### Assignments to COBOL integers

Assignment to COBOL integer variables uses the full size of the integer. Thus, the value placed in the COBOL data item field may be out of the range of values.

#### **Examples:**

G G

<sup>20.</sup> If truncation happens on assignment to a host variable with an indicator variable, the indicator variable may be set to -2. See "References to host variables" on page 91 for more information.

• In COBOL, assume that COL1 contains a value of 12345. The following SQL statement results in the value 12345 being placed in A, even though A has been defined with only 4 digits:

```
01 A PIC S9999 BINARY.
EXEC SQL SELECT COL1
INTO :A
FROM TABLEX
END-EXEC.
```

• Notice, however, that the following COBOL statement results in 2345 (and not 12345) being placed in A:

```
MOVE 12345 TO A.
```

### String assignments

There are two types of string assignments:

- *Storage assignment* is when a value is assigned to a column or a parameter of a function or procedure.
- Retrieval assignment is when a value is assigned to a variable.

### **Binary string assignments**

**Storage assignment:** The basic rule is that the length of a string assigned to a column or parameter of a function or procedure must not be greater than the length attribute of the column or parameter. If the string is longer than the length attribute of that column or parameter, an error is returned.

**Retrieval assignment:** The length of a string assigned to a variable can be greater than the length attribute of the variable. When a string is assigned to a variable and the string is longer than the length attribute of the variable, the string is truncated on the right by the necessary number of characters. When this occurs, a warning is returned (SQLSTATE 01004) and the value 'W' is assigned to the SQLWARN1 field of the SQLCA. For a description of the SQLCA, see Appendix C, "SQLCA (SQL communication area)," on page 637.

When a string of length n is assigned to a varying-length string variable with a maximum length greater than n, the bytes after the nth byte of the variable are undefined.

### Character and graphic string assignments

The following rules apply when both the source and the target are strings. When a datetime data type is involved, see "Datetime assignments" on page 67. For the special considerations that apply when a distinct type is involved in an assignment, especially to a variable, see "Distinct type assignments" on page 68.

**Storage assignment:** The basic rule is that the length of a string assigned to a column or parameter of a function or procedure must not be greater than the length attribute of the column or the parameter. Trailing blanks are included in the length of the string. When the length of the string is greater than the length attribute of the column or the parameter, one of the following occurs:

- the string is assigned and trailing blanks are truncated to fit the length attribute of the target column or parameter. For DB2 UDB for z/OS, for OUT parameters, if the length of the string including trailing blanks is greater than the length attribute of the parameter, then an error is returned.
- the string is not assigned and an error is returned because truncation to fit the length attribute of the column or parameter would remove non-blank characters.

When a string is assigned to a fixed-length column or parameter and the length of the string is less than the length attribute of the target, the string is padded on the right with the necessary number of blanks. The pad character is always a blank, even for columns defined with the FOR BIT DATA attribute.

**Retrieval assignment:** The length of a string assigned to a variable can be greater than the length attribute of the variable. When a string is assigned to a variable and the length of the string is greater than the length attribute of the variable, the string is truncated on the right by the necessary number of characters. When this occurs, a warning is returned and the value 'W' is assigned to the SQLWARN1 field of the SQLCA. Furthermore, if an indicator variable is provided and the source of the value is not a LOB, the indicator variable is set to the original length of the string. The truncation result of an improperly formed mixed string is unpredictable.

When a character string is assigned to a fixed-length variable and the length of the string is less than the length attribute of the target, the string is padded to the right with the necessary number of blanks. The pad character is always a blank, even for strings defined with the FOR BIT DATA attribute.

When a string of length n is assigned to a varying-length string variable with a maximum length greater than n, the characters after the nth character of the variable are undefined.

**Assignments to mixed strings:** Assignment of a character string to a variable can result in truncation of the mixed data string. Truncation removes complete characters from the right side of the mixed data string. Removal of a character that is longer than a single byte may cause the length of the result string to be less than the length attribute of the variable. If padding is then required, the single-byte blank character is used.

**Assignments to C NUL-terminated strings:** When a fixed-length or varying-length string of length n is assigned to a C NUL-terminated string variable with a length greater than n+1, the string is padded on the right with x-n-1 blanks, where x is the length of the variable. The padded string is then assigned to the variable, and a NUL is placed in the next character position. <sup>21</sup>

In DB2 UDB for z/OS, if a varying-length string is assigned to a C NUL-terminated string, the value of a varying-length string column is assigned to the first *n* character positions of the variable, and a NUL is placed in the next character position.

Conversion rules for assignments: A string assigned to a column, variable, or parameter is first converted, if necessary, to the coded character set of the target. Character conversion is necessary only if all of the following conditions are true:

- The CCSIDs are different.
- Neither CCSID identifies bit data.
- The string is neither null nor empty.
- The CCSID conversion selection table ("Coded character sets and CCSIDs" on page 25) indicates that conversion is necessary.

G

<sup>21.</sup> In DB2 UDB for iSeries and DB2 UDB for LUW, a program preparation option must be used for the padding and NUL placement to occur as described. For DB2 UDB for iSeries use the program preparation option \*CNULRQD. For DB2 UDB for LUW, use the program preparation option LANGLEVEL SQL92E. For DB2 UDB for z/OS, use the program preparation option PADNTSTR.

- The CCSID Conversion Selection Table does not contain any information about the pair of CCSIDs.
- A character of the string cannot be converted, and the operation is an
  assignment to a column or assignment to a host variable without an indicator
  variable. For example, a DBCS character cannot be converted to a variable with
  an SBCS CCSID.

#### A warning occurs if:

- A character of the string is converted to the substitution character.
- A character of the string cannot be converted, and the operation is assignment to a nullable variable. For example, a DBCS character cannot be converted to a host variable with an SBCS CCSID. In this case, the string is not assigned to the host variable and the indicator variable is set to -2.

In DB2 UDB for LUW, if a character of the string cannot be converted, an error is returned regardless of whether an indicator variable is provided.

In a DB2 UDB for LUW application server in DRDA, input variables are converted to the code page of the application server, even if they are assigned, compared, or combined with a column that is defined as FOR BIT DATA. If the SQLDA has been modified to identify the input variable as FOR BIT DATA, conversion is not performed.

# **Datetime assignments**

A value assigned to a DATE column, a DATE variable, or a DATE parameter must be a date or a valid string representation of a date. A date can be assigned only to a DATE column, a character-string column, or a character-string variable. A value assigned to a TIME column, a TIME variable, or a TIME parameter must be a time or a valid string representation of a time. A time can be assigned only to a TIME column, a character-string column, or a character-string variable. A value assigned to a TIMESTAMP column, a TIMESTAMP variable, or a TIMESTAMP parameter must be a timestamp or a valid string representation of a timestamp. A timestamp can be assigned only to a TIMESTAMP column, a character-string column, or a character-string variable.

When a datetime value is assigned to a character-string variable or column, it is converted to its string representation. Leading zeros are not omitted from any part of the date, time, or timestamp. The required length of the target varies depending on the format of the string representation. If the length of the target is greater than required, it is padded on the right with blanks. If the length of the target is less than required, the result depends on the type of datetime value involved, and on the type of target.

- If the target is a character column, truncation is not allowed. The length attribute of the column must be at least 10 for a date, 8 for a time, and 26 for a timestamp.
- When the target is a variable, the following rules apply:

#### **DATE**

The length of the variable must not be less than 10.

#### TIME

If the USA format is used, the length of the variable must not be less than 8. This format does not include seconds.

G G G G

G

If the ISO, EUR, or JIS format is used, the length of the variable must not be less than 5. If the length is 5, 6, or 7:

- The seconds part of the time is omitted from the result.
- SQLWARN1 is set to 'W'.
- If an indicator variable is provided, the seconds part of the time is assigned to the indicator variable.
- If the length is 6 or 7, blank padding occurs so that the value is a valid string representation of a time.

#### **TIMESTAMP**

The length of the variable must not be less than 19. If the length is between 19 and 25, the timestamp is truncated like a string, causing the omission of one or more digits of the microsecond part. If the length is 20, the trailing decimal point is replaced by a blank so that the value is a valid string representation of a timestamp.

# Distinct type assignments

The rules that apply to the assignments of distinct types to variables are different than the rules for all other assignments that involve distinct types.

### Assignments to variables

The assignment of a distinct type to a variable is based on the source data type of the distinct type. Therefore, the value of a distinct type is assignable to a variable only if the source data type of the distinct type is assignable to the variable.

*Example:* Assume that distinct type AGE was created with the following SQL statement:

CREATE DISTINCT TYPE AGE AS SMALLINT WITH COMPARISONS

When the statement is executed, the following cast functions are also generated:

```
AGE (SMALLINT) RETURNS AGE
AGE (INTEGER) RETURNS AGE
SMALLINT (AGE) RETURNS SMALLINT
```

Next, assume that column STU\_AGE was defined in table STUDENTS with distinct type AGE. Now, consider this valid assignment of a student's age to host variable HV\_AGE, which has an INTEGER data type:

```
SELECT STU AGE INTO :HV AGE FROM STUDENTS WHERE STU NUMBER = 200
```

The distinct type value is assignable to host variable HV\_AGE because the source data type of the distinct type (SMALLINT) is assignable to the host variable (INTEGER). If distinct type AGE had been sourced on a character data type such as CHAR(5), the preceding assignment would be invalid because a character type cannot be assigned to an integer type.

#### Assignments other than to variables

A distinct type can be either the source or target of an assignment. Assignment is based on whether the data type of the value to be assigned is castable to the data type of the target. "Casting between data types" on page 59 shows which casts are supported when a distinct type is involved. Therefore, a distinct type value can be assigned to any target other than a variable when:

- the target of the assignment has the same distinct type, or
- the distinct type is castable to the data type of the target.

Any value can be assigned to a distinct type when:

- the value to be assigned has the same distinct type as the target, or
- the data type of the assigned value is castable to the target distinct type.

Example: Assume that the source data type for distinct type AGE is SMALLINT: CREATE DISTINCT TYPE AGE AS SMALLINT WITH COMPARISONS

Next, assume that two tables TABLE1 and TABLE2 were created with four identical column descriptions:

```
AGECOL AGE
SMINTCOL SMALLINT
INTCOL INTEGER
DECCOL DECIMAL(6,2)
```

Using the following SQL statement and substituting various values for X and Y to insert values into various columns of TABLE1 from TABLE2, Table 11 shows whether the assignments are valid. The database manager uses assignment rules in this INSERT statement to determine if X can be assigned to Y.

```
INSERT INTO TABLE1(Y)
SELECT X FROM TABLE2;
```

Table 11. Assessment of various assignments for the example INSERT statement

| TABLE1.Y | Valid                            | Reason                                                                 |
|----------|----------------------------------|------------------------------------------------------------------------|
| AGECOL   | Yes                              | Source and target are the same distinct type.                          |
| AGECOL   | Yes                              | SMALLINT can be cast to AGE.                                           |
| AGECOL   | Yes                              | INTEGER can be cast to AGE (because AGE's source type is SMALLINT).    |
| AGECOL   | No                               | DECIMAL cannot be cast to AGE.                                         |
| SMINTCOL | Yes                              | AGECOL can be cast to its source type of SMALLINT.                     |
| INTCOL   | No                               | AGE cannot be cast to INTEGER.                                         |
| DECCOL   | No                               | AGE cannot be cast to DECIMAL.                                         |
|          | AGECOL  AGECOL  AGECOL  SMINTCOL | AGECOL Yes  AGECOL Yes  AGECOL Yes  AGECOL No  SMINTCOL Yes  INTCOL No |

# Assignments to LOB locators

When a LOB locator is used, it can only refer to LOB data. If a LOB locator is used for the first fetch of a cursor, LOB locators must be used for all subsequent fetches.

# **Numeric comparisons**

Numbers are compared algebraically; that is, with regard to sign. For example, -2 is less than +1.

If one number is an integer and the other number is decimal, the comparison is made with a temporary copy of the integer that has been converted to decimal.

When decimal numbers with different scales are compared, the comparison is made as if one of the numbers has been extended with trailing zeros so that its fractional part has the same number of digits as the other number.

If one number is floating point and the other is integer, decimal, or single-precision floating point, the comparison is made with a temporary copy of the other number

that has been converted to double-precision floating point. However, if a single-precision floating-point number is compared to a floating-point constant, the comparison is made with a single-precision form of the constant.

Two floating-point numbers are equal only if the bit configurations of their normalized forms are identical.

# String comparisons

### **Binary string comparisons**

In general, comparisons that involve binary strings (BLOBs) are not supported, with the exception of the LIKE, EXISTS, and NULL predicates.

### Character and graphic string comparisons

Two character or graphic strings are compared by comparing the corresponding bytes of each character or graphic string. If the strings do not have the same length, the comparison is made with a temporary copy of the shorter string that has been padded on the right with blanks so that it has the same length as the other string. The pad character is always a blank, even for bit data.

The relationship between two unequal strings is determined by the comparison of the first pair of unequal bytes from the left end of the string. <sup>22</sup>

Note that the encoding scheme used for the data determines the sort sequence, which impacts the resulting order. <sup>23</sup>

In an application that will run in multiple environments, the same sort sequence (which depends on the CCSIDs of the environments) must be used to ensure identical results. The following table illustrates the differences between EBCDIC, ASCII, and the DB2 UDB for LUW default sort sequence for United States English by showing a list that is sorted according to each one.

Table 12. Sort sequence differences

| ASCII and Unicode | EBCDIC      | DB2 UDB for LUW Default |
|-------------------|-------------|-------------------------|
| 0000              | 0000        | 0000                    |
| 9999              | co-op       | 9999                    |
| 0000              | соор        | 0000                    |
| C00P              | piano forte | co-op                   |
| PIANO-FORTE       | piano-forte | COOP                    |
| co-op             | COOP        | coop                    |
| соор              | PIANO-FORTE | piano forte             |
| piano forte       | 0000        | PIANO-FORTE             |
| piano-forte       | 9999        | piano-forte             |

Two varying-length strings with different lengths are equal if they differ only in the number of trailing blanks. In operations that select one value from a set of such values, the value selected is arbitrary. The operations that can involve such an arbitrary selection are DISTINCT, MAX, MIN, UNION, and references to a grouping column. See "group-by-clause" on page 284 for more information about the arbitrary selection involved in references to a grouping column.

<sup>22.</sup> In DB2 UDB for LUW, this statement is true only if a sort sequence with unique weights is chosen when the database is created.

<sup>23.</sup> In DB2 UDB for LUW, to get this behavior, specify the IDENTITY collation on CREATE DATABASE. Product-specific options are available on DB2 UDB for iSeries and DB2 UDB for LUW to change the sort sequence independent of the encoding scheme.

### Conversion rules for comparison

When two strings are compared, one of the strings is first converted, if necessary, to the coded character set of the other string. Character conversion is necessary only if all of the following conditions are true:

- The CCSIDs of the two strings are different.
- Neither CCSID is X'FFFF'.
- The string selected for conversion is neither null nor empty.
- The CCSID Conversion Selection Table ("Coded character sets and CCSIDs" on page 25) indicates that conversion is necessary.

If a Unicode string and a non-Unicode string are compared, any necessary conversion applies to the non-Unicode string. If an SBCS string and a MIXED string are compared, any necessary conversion applies to the SBCS string. Otherwise, the string selected for conversion depends on the type of each operand. The following table shows which operand is selected for conversion, given the operand types.

Table 13. Selecting the operand for character conversion

|                             | Second Operand  |                                |          |                     |          |
|-----------------------------|-----------------|--------------------------------|----------|---------------------|----------|
| First Operand               | Column<br>Value | Derived<br>Value <sup>24</sup> | Constant | Special<br>Register | Variable |
| Column Value                | second          | second                         | second   | second              | second   |
| Derived Value <sup>24</sup> | first           | second                         | second   | second              | second   |
| Constant                    | first           | first                          | second   | second              | second   |
| Special Register            | first           | first                          | second   | second              | second   |
| Variable                    | first           | first                          | first    | first               | second   |

A variable that contains data in a foreign encoding scheme is always effectively converted to the native encoding scheme before it is used in any operation. The preceding rules are based on the assumption that this conversion has already occurred.

An error is returned if a character of the string cannot be converted or if the CCSID Conversion Selection Table ("Coded character sets and CCSIDs" on page 25) is used but does not contain any information about the pair of CCSIDs. A warning occurs if a character of the string is converted to the substitution character.

# **Datetime comparisons**

A DATE, TIME, or TIMESTAMP value can be compared either with another value of the same data type or with a string representation of a value of that data type. All comparisons are chronological, which means the further a point in time is from January 1, 0001, the *greater* the value of that point in time.

Comparisons that involve TIME values and string representations of time values always include seconds. If the string representation omits seconds, zero seconds are implied.

<sup>24.</sup> In DB2 UDB for z/OS, derived values are converted before constants and special registers.

Comparisons that involve TIMESTAMP values are chronological without regard to representations that might be considered equivalent. Thus, the following predicate is true:

```
TIMESTAMP('1990-02-23-00.00.00') > '1990-02-22-24.00.00'
```

# **Distinct type comparisons**

A value with a distinct type can be compared only to another value with exactly the same distinct type.

For example, assume that distinct type YOUTH and table CAMP\_DB2\_ROSTER table were created with the following SQL statements:

CREATE DISTINCT TYPE YOUTH AS INTEGER WITH COMPARISONS

```
CREATE TABLE CAMP_DB2_ROSTER
(NAME VARCHAR(20),
ATTENDEE_NUMBER INTEGER NOT NULL,
AGE YOUTH,
HIGH SCHOOL LEVEL YOUTH)
```

The following comparison is valid because AGE and HIGH\_SCHOOL\_LEVEL have the same distinct type:

```
SELECT * FROM CAMP_DB2_ROSTER
WHERE AGE > HIGH SCHOOL LEVEL
```

The following comparison is not valid:

```
SELECT * FROM CAMP_DB2_ROSTER
WHERE AGE > ATTENDEE NUMBER

INCORRECT
```

However, AGE can be compared to ATTENDEE\_NUMBER by using a cast function or CAST specification to convert between the distinct type and the source type. All of the following comparisons are valid:

```
SELECT * FROM CAMP_DB2_ROSTER
WHERE AGE > YOUTH(ATTENDEE_NUMBER)

SELECT * FROM CAMP_DB2_ROSTER
WHERE AGE > CAST( ATTENDEE_NUMBER AS YOUTH)

SELECT * FROM CAMP_DB2_ROSTER
WHERE INTEGER(AGE) > ATTENDEE_NUMBER

SELECT * FROM CAMP_DB2_ROSTER
WHERE CAST(AGE AS INTEGER) > ATTENDEE_NUMBER
```

# Rules for result data types

The data types of a result are determined by rules which are applied to the operands in an operation. This section explains those rules.

These rules apply to:

- Corresponding columns in UNION or UNION ALL operations
- Result expressions of a CASE expression
- Arguments of the scalar function COALESCE
- Expression values of the IN list of an IN predicate

For the result data type of expressions that involve the operators /, \*, + and -, see "With arithmetic operators" on page 104. For the result data type of expressions that involve the CONCAT operator, see "With the concatenation operator" on page 106.

The data type of the result is determined by the data type of the operands. The data types of the first two operands determine an intermediate result data type, this data type and the data type of the next operand determine a new intermediate result data type, and so on. The last intermediate result data type and the data type of the last operand determine the data type of the result. For each pair of data types, the result data type is determined by the sequential application of the rules summarized in the tables that follow.

If neither operand column allows nulls, the result does not allow nulls. Otherwise, the result allows nulls.

If the data type and attributes of any operand column are not the same as those of the result, the operand column values are converted to conform to the data type and attributes of the result. The conversion operation is exactly the same as if the values were assigned to the result. For example,

- If one operand column is CHAR(10), and the other operand column is CHAR(5), the result is CHAR(10), and the values derived from the CHAR(5) column are padded on the right with five blanks.
- If the whole part of a number cannot be preserved then an error is returned.

# Numeric operands

Numeric types are compatible only with other numeric types.

| If one operand is                         | And the other operand is | The data type of the result is                                              |  |
|-------------------------------------------|--------------------------|-----------------------------------------------------------------------------|--|
| SMALLINT                                  | SMALLINT                 | SMALLINT                                                                    |  |
| INTEGER                                   | SMALLINT                 | INTEGER                                                                     |  |
| INTEGER                                   | INTEGER                  | INTEGER                                                                     |  |
| DECIMAL(w,x)                              | SMALLINT                 | DECIMAL(p,x) where<br>p = min(31,x+max(w-x,5))                              |  |
| DECIMAL(w,x)                              | INTEGER                  | DECIMAL(p,x) where<br>p = min(31,x+max(w-x,11))                             |  |
| DECIMAL(w,x) DECIMAL(y,z) or NUMERIC(y,z) |                          | DECIMAL(p,s) where<br>p = min(31,max(x,z)+max(w-x,y-z)) and<br>s = max(x,z) |  |

| If one operand is And the other operand is |                                           | The data type of the result is                                              |  |
|--------------------------------------------|-------------------------------------------|-----------------------------------------------------------------------------|--|
| NUMERIC(w,x)                               | SMALLINT                                  | NUMERIC(p,x) where $p = min(31,x+max(w-x,5))$                               |  |
| NUMERIC(w,x)                               | INTEGER                                   | NUMERIC(p,x) where $p = min(31,x+max(w-x,11))$                              |  |
| NUMERIC(w,x)                               | NUMERIC(y,z)                              | NUMERIC(p,s) where<br>p = min(31,max(x,z)+max(w-x,y-z)) and<br>s = max(x,z) |  |
| REAL                                       | REAL                                      | REAL                                                                        |  |
| REAL                                       | DECIMAL, NUMERIC,<br>INTEGER, or SMALLINT | DOUBLE                                                                      |  |
| DOUBLE                                     | any numeric                               | DOUBLE                                                                      |  |

# **Character string operands**

Character strings are compatible with other character strings.

| If one operand is                       | And the other operand is | The data type of the result is  |  |
|-----------------------------------------|--------------------------|---------------------------------|--|
| CHAR(x)                                 | CHAR(y)                  | CHAR(z) where $z = max(x,y)$    |  |
| VARCHAR(x) CHAR(y) or VARCHAR(y)        |                          | VARCHAR(z) where $z = max(x,y)$ |  |
| CLOB(x) CHAR(y), VARCHAR(y), or CLOB(y) |                          | CLOB(z) where $z = max(x,y)$    |  |

The CCSID of the result character string will be derived based on the "Conversion rules for operations that combine strings" on page 76.

# Graphic string operands

Graphic strings are compatible with other graphic strings.

| If one operand is | And the other operand is                      | The data type of the result is     |
|-------------------|-----------------------------------------------|------------------------------------|
| GRAPHIC(x)        | GRAPHIC(y)                                    | GRAPHIC(z) where $z = max(x,y)$    |
| VARGRAPHIC(x)     | GRAPHIC(y) OR<br>VARGRAPHIC(y)                | VARGRAPHIC(z) where $z = max(x,y)$ |
| DBCLOB(x)         | GRAPHIC(y),<br>VARGRAPHIC(y), or<br>DBCLOB(y) | DBCLOB(z) where $z = max(x,y)$     |

The CCSID of the result graphic string will be derived based on the "Conversion rules for operations that combine strings" on page 76.

# **Binary string operands**

Binary strings (BLOBs) are compatible only with other binary strings (BLOBs). The data type of the result is a BLOB. Other data types can be treated as a BLOB data type by using the BLOB scalar function to cast the data type to a BLOB. The length of the result BLOB is the largest length of all the data types.

| If one operand is | And the other operand is | The data type of the result is |  |
|-------------------|--------------------------|--------------------------------|--|
| BLOB(x)           | BLOB(y)                  | BLOB(z) where $z = max(x,y)$   |  |

### **Datetime operands**

A DATE type is compatible with another DATE type or any character string expression that contains a valid string representation of a date. A string representation must not be a CLOB and must have an actual length that is not greater than 255 bytes. The data type of the result is DATE.

A TIME type is compatible with another TIME type, or any character string expression that contains a valid string representation of a time. A string representation must not be a CLOB and must have an actual length that is not greater than 255 bytes. The data type of the result is TIME.

A TIMESTAMP type is compatible with another TIMESTAMP type, or any character string expression that contains a valid string representation of a timestamp. A string representation must not be a CLOB and must have an actual length that is not greater than 255 bytes. The data type of the result is TIMESTAMP.

| If one operand is | And the other operand is            | The data type of the result is |
|-------------------|-------------------------------------|--------------------------------|
| DATE              | DATE, CHAR(y) or<br>VARCHAR(y)      | DATE                           |
| TIME              | TIME, CHAR(y) or VARCHAR(y)         | TIME                           |
| TIMESTAMP         | TIMESTAMP, CHAR(y)<br>or VARCHAR(y) | TIMESTAMP                      |

# Distinct type operands

A user-defined distinct type is compatible only with the same user-defined distinct type. The data type of the result is the user-defined distinct type.

| If one operand is | And the other operand is | The data type of the result is |  |
|-------------------|--------------------------|--------------------------------|--|
| Distinct type     | Distinct type            | Distinct type                  |  |

# Conversion rules for operations that combine strings

The operations that combine strings are concatenation, UNION, and UNION ALL. These rules also apply to CASE expressions, the IN predicate, and the COALESCE and CONCAT scalar functions. In each case, the CCSID of the result is determined at bind time, and the execution of the operation may involve conversion of strings to the coded character set identified by that CCSID.

The CCSID of the result is determined by the CCSIDs of the operands. The CCSIDs of the first two operands determine an intermediate result CCSID, this CCSID and the CCSID of the next operand determine a new intermediate result CCSID, and so on. The last intermediate result CCSID and the CCSID of the last operand determine the CCSID of the result string or column. For each pair of CCSIDs, the result CCSID is determined by the sequential application of the following rules:

- If the CCSIDs are equal, the result is that CCSID.
- If either CCSID is X'FFFF', the result is X'FFFF'. <sup>25</sup>
- If one CCSID denotes Unicode data and the other denotes non-Unicode data, the result is the CCSID for Unicode data.
- If one CCSID denotes SBCS data and the other denotes mixed data, the result is the CCSID for mixed data.
- Otherwise, the result CCSID is determined by the following table:

Table 14. Selecting the CCSID of the intermediate result

|                  | Second Operand  |                  |          |                     |                  |
|------------------|-----------------|------------------|----------|---------------------|------------------|
| First Operand    | Column<br>Value | Derived<br>Value | Constant | Special<br>Register | Host<br>Variable |
| Column Value     | first           | first            | first    | first               | first            |
| Derived Value    | second          | first            | first    | first               | first            |
| Constant         | second          | second           | first    | first               | first            |
| Special Register | second          | second           | first    | first               | first            |
| Variable         | second          | second           | second   | second              | first            |

In DB2 UDB for z/OS, derived values are converted before constants and special registers.

A variable containing data in a foreign encoding scheme is effectively converted to the native encoding scheme before it is used in any operation. The above rules are based on the assumption that this conversion has already occurred.

Note that an intermediate result is considered to be a derived value operand. For example, assume COLA, COLB, and COLC are columns with CCSIDs 37, 278, and 500, respectively. The result CCSID of COLA CONCAT COLB CONCAT COLC would be determined as follows:

- The result CCSID of COLA CONCAT COLB is first determined to be 37, because both operands are columns, so the CCSID of the first operand is chosen.
- The result CCSID of "intermediate result" CONCAT COLC is determined to be 500, because the first operand is a derived value and the second operand is a column, so the CCSID of the second operand is chosen.

<sup>25.</sup> Both operands must not be a CLOB or DBCLOB.

An operand of concatenation, or the result expression of the CASE expression, or the operands of the IN predicate, or the selected argument of the COALESCE and CONCAT scalar functions is converted, if necessary, to the coded character set of the result string. Each string of an operand of UNION or UNION ALL is converted, if necessary, to the coded character set of the result column. Character conversion is necessary only if all of the following are true:

- The CCSIDs are different.
- Neither CCSID is X'FFFF'.
- The string is neither null nor empty.
- The CCSID Conversion Selection Table ("Coded character sets and CCSIDs" on page 25) indicates that conversion is necessary.

An error is returned if a character of a string cannot be converted or if the CCSID Conversion Selection Table is used but does not contain any information about the pair of CCSIDs. A warning occurs if a character of a string is converted to the substitution character.

#### **Constants**

A *constant* (also called a *literal*) specifies a value. Constants are classified as string constants or numeric constants. String constants are further classified as character or graphic. Numeric constants are further classified as integer, floating-point, or decimal.

All constants have the attribute NOT NULL. A negative sign in a numeric constant with a value of zero is ignored.

# Integer constants

An *integer constant* specifies an integer as a signed or unsigned number with a maximum of 10 digits that does not include a decimal point. The data type of an integer constant is large integer, and its value must be within the range of a large integer.

### **Examples**

62 -15 +100 32767 720176

In syntax diagrams, the term *integer* is used for an integer constant that must not include a sign.

# Floating-point constants

A *floating-point constant* specifies a double-precision floating-point number as two numbers separated by an *E*. The first number can include a sign and a decimal point; the second number can include a sign but not a decimal point. The value of the constant is the product of the first number and the power of 10 specified by the second number; it must be within the range of floating-point numbers. The number of characters in the constant must not exceed 24. Excluding leading zeros, the number of digits in the first number must not exceed 17 and the number of digits in the second must not exceed 2.

### **Examples**

15E1 2.E5 2.2E-1 +5.E+2

### **Decimal constants**

A *decimal constant* is a signed or unsigned number that consists of no more digits than the largest decimal precision and either includes a decimal point or is not within the range of binary integers. For more information on the largest decimal precision, seeAppendix A, "SQL limits," on page 619. The precision is the total number of digits (including leading and trailing zeros); the scale is the number of digits to the right of the decimal point (including trailing zeros). If the precision of the decimal constant is greater than the largest decimal precision and the scale is not greater than the largest decimal precision, then leading zeroes to the left of the decimal point are eliminated to reduce the precision to the largest decimal precision.

### **Examples**

25.5 1000. -15. +37589.333333333

# **Character-string constants**

A *character-string constant* specifies a varying-length character string. The two forms of character-string constant follow:

- It is a sequence of characters enclosed between apostrophes. The number of bytes between the apostrophes cannot be greater than 32 672. See Table 42 on page 622 for more information. Two consecutive apostrophes are used to represent one apostrophe within the character string, but these count as one byte when calculating lengths of character constants. Two consecutive apostrophes that are not contained within a string represent an empty string.
- An X followed by a sequence of characters that starts and ends with an apostrophe. The characters between the apostrophes must be an even number of hexadecimal digits. The number of hexadecimal digits must not exceed 254. See Table 42 on page 622 for more information. A hexadecimal digit is a digit or any of the letters A through F (uppercase or lowercase). Under the conventions of hexadecimal notation, each pair of hexadecimal digits represents a character. This form of string constant allows you to specify characters that do not have a keyboard representation.

At installations that have mixed data, a character-string constant is classified as mixed data if it includes a DBCS substring. In all other cases, a character-string constant is classified as SBCS data. In DB2 UDB for LUW, in a DBCS environment, all character string constants are classified as mixed data. The CCSID assigned to the constant is the appropriate default CCSID of the application server at bind time. A mixed data constant can be continued from one line to the next only if the break occurs between single-byte characters.

Character-string constants are used to represent constant datetime values in assignments and comparisons. For more information see "String representations of datetime values" on page 54.

### **Examples**

'Peggy' '14.12.1990' '32' 'DON''T CHANGE' '' X'FFFF'

# **Graphic-string constants**

A *graphic-string constant* specifies a varying-length graphic string. The length of the specified string cannot be greater than 16 336. See Table 42 on page 622 for more information.

In EBCDIC environments, the forms of graphic-string constants are:

| <b>Empty String</b>               | Example                        |
|-----------------------------------|--------------------------------|
| G' <sup>s</sup> o <sup>s</sup> i' | G'%元気ឡ                         |
| G"                                |                                |
| g' <b>%</b> 0 <b>%</b> I'         |                                |
| g"                                |                                |
|                                   |                                |
| N, 2021,                          |                                |
| N ''                              |                                |
| n'                                |                                |
| n''                               |                                |
|                                   | G'SSI'  G''  N''SSI'  N''  N'' |

In ASCII environments, the form of the constant is:

G'dbcs-string' or N'dbcs-string'

#### **Constants**

The CCSID assigned to the constant is the appropriate default CCSID of the application server at bind time.

In SQL statements and in host language statements in a source program, graphic strings cannot be continued from one line to another.

### **Decimal point**

The default decimal point can be specified:

- To interpret numeric constants
- To determine the decimal point character to use when casting a character string to a number (for example, in the DECIMAL, DOUBLE\_PRECISION, and FLOAT scalar functions and the CAST specification)
- to determine the decimal point character to use in the result when casting a number to a string (for example, in the CHAR scalar function and the CAST specification)

Each product provides a product-specific means of explicitly specifying a *default decimal point*.

G

# **Special registers**

A *special register* is a storage area that is defined for an application process by the database manager and is used to store information that can be referenced in SQL statements. A reference to a special register is a reference to a value provided by the current server. If the value is a string, its CCSID is a default CCSID of the current server. The special registers can be referenced as follows:

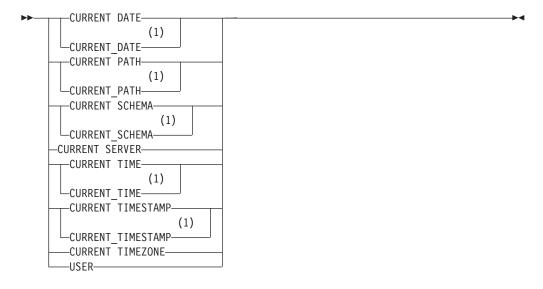

#### **Notes:**

1 The SQL 2003 Core standard uses the form with the underscore.

For portability across the platforms, when defining a variable to receive the contents of a special register that contains character data it is recommended that the variable be defined with the maximum length supported by any of the platforms for that special register. For more information on the maximum lengths of the special registers, see Appendix A, "SQL limits," on page 619.

### **CURRENT DATE**

The CURRENT DATE special register specifies a date that is based on a reading of the time-of-day clock when the SQL statement is executed at the current server. If this special register is used more than once within a single SQL statement, or used with CURRENT TIME or CURRENT TIMESTAMP within a single statement, all values are based on a single clock reading.

#### Example

Using the PROJECT table, set the project end date (PRENDATE) of the MA2111 project (PROJNO) to the current date.

```
UPDATE PROJECT
  SET PRENDATE = CURRENT DATE
  WHERE PROJNO = 'MA2111'
```

### **CURRENT PATH**

The CURRENT PATH special register specifies the SQL path used to resolve unqualified distinct type names, function names, and procedure names in dynamically prepared SQL statements. It is used to resolve unqualified procedure names that are specified as variables in SQL CALL statements (CALL *variable*). The

#### Special registers

data type is VARCHAR with a length attribute that is the maximum length of a path. For more information, see Appendix A, "SQL limits," on page 619.

The CURRENT PATH special register contains the value of the SQL path which is a list of one or more schema names, where each schema name is enclosed in delimiters and separated from the following schema name by a comma, (any delimiters within the string are repeated as they are in any delimited identifier). The delimiters and commas are included in the length of the special register.

For information on when the SQL path is used to resolve unqualified names in both dynamic and static SQL statements and the effect of its value, see "Unqualified distinct type, function, procedure, and specific names" on page 44.

The initial value of the special register in a user-defined function or procedure is inherited from the invoking application. In other contexts the initial value of the special register is the system path followed by the USER special register value. For more information on the system path, see "The System Path" in "SET PATH" on page 566.

The value of the special register can be changed by executing the SET PATH statement. For details about this statement, see "SET PATH" on page 566. For portability across the platforms, it is recommended that a SET PATH statement be issued at the beginning of an application.

#### **Example**

Set the special register so that schema SMITH is searched before the system schemas:

**SET PATH = SMITH, SYSTEM PATH;** 

#### **CURRENT SCHEMA**

The CURRENT SCHEMA special register specifies a VARCHAR(128) value that identifies the schema name used to qualify unqualified database object references, where applicable, in dynamically prepared SQL statements.

For information on when the CURRENT SCHEMA is used to resolve unqualified names in dynamic SQL statements and the effect of its value, see "Qualification of unqualified object names" on page 43.

The initial value of the special register in a user-defined function or procedure is inherited from the invoking application. In other contexts the initial value of the special register is platform-specific. See the product documentation for details.

The value of the special register can be changed by executing the SET SCHEMA statement. For more information, see "SET SCHEMA" on page 569.

#### Example

Set the schema for object qualification to 'D123'.

SET SCHEMA = 'D123'

### **CURRENT SERVER**

The CURRENT SERVER special register specifies a VARCHAR(18) value that identifies the current server. In DB2 UDB for z/OS, CURRENT SERVER specifies a CHAR(16) value. For more information, see Appendix A, "SQL limits," on page 619.

The CURRENT SERVER can be changed by the CONNECT (Type 1), CONNECT (Type 2), or SET CONNECTION statements, but only under certain conditions. For more information, see "CONNECT (Type 1)" on page 346, "CONNECT (Type 2)" on page 349, and "SET CONNECTION" on page 562.

#### **Example**

Set the host variable APPL\_SERVE (VARCHAR(18)) to the name of the current server.

SELECT CURRENT SERVER
INTO :APPL\_SERVE
FROM SYSDUMMY1

### **CURRENT TIME**

The CURRENT TIME special register specifies a time that is based on a reading of the time-of-day clock when the SQL statement is executed at the current server. If this special register is used more than once within a single SQL statement, or used with CURRENT DATE or CURRENT TIMESTAMP within a single statement, all values are based on a single clock reading.

#### **Example**

Using the CL\_SCHED sample table, select all the classes (CLASS\_CODE) that start (STARTING) later today. Today's classes have a value of 3 in the DAY column.

```
SELECT CLASS_CODE FROM CL_SCHED
WHERE STARTING > CURRENT TIME AND DAY = 3
```

### **CURRENT TIMESTAMP**

The CURRENT TIMESTAMP special register specifies a timestamp that is based on a reading of the time-of-day clock when the SQL statement is executed at the current server. If this special register is used more than once within a single SQL statement, or used with CURRENT DATE or CURRENT TIME within a single statement, all values are based on a single clock reading.

#### **Example**

Insert a row into the IN\_TRAY sample table. The value of the RECEIVED column should be a timestamp that indicates when the row was inserted. The values for the other three columns come from the host variables SRC (CHAR(8)), SUB (CHAR(64)), and TXT (VARCHAR(200)).

```
INSERT INTO IN_TRAY
VALUES (CURRENT TIMESTAMP, :SRC, :SUB, :TXT)
```

### **CURRENT TIMEZONE**

The CURRENT TIMEZONE special register specifies the difference between UTC <sup>26</sup> and local time at the current server. The difference is represented by a time duration (a decimal number in which the first two digits are the number of hours, the next two digits are the number of minutes, and the last two digits are the number of seconds). The number of hours is between -24 and 24 exclusive. Subtracting CURRENT TIMEZONE from a local time converts that local time to UTC.

#### Example

Using the IN\_TRAY table select all the rows from the table and adjust the value to UTC.

### **Special registers**

SELECT RECEIVED - CURRENT TIMEZONE, SOURCE, SUBJECT, NOTE\_TEXT FROM IN\_TRAY

### **USER**

G

The USER special register specifies the run-time authorization ID. The data type of the register is VARCHAR(18). In DB2 UDB for z/OS the data type is CHAR(8). See Appendix A, "SQL limits," on page 619.

Select all notes from the IN\_TRAY sample table that the user placed there.

**SELECT \* FROM** IN TRAY WHERE SOURCE = USER

### Column names

The meaning of a column name depends on its context. A column name can be used to:

- Declare the name of a column, as in a CREATE TABLE statement.
- · Identify a column, as in a CREATE INDEX statement.
- Specify values of the column, as in the following contexts:
  - In an aggregate function, a column name specifies all values of the column in the group or intermediate result table to which the function is applied.
     (Groups and intermediate result tables are explained under Chapter 4, "Queries," on page 273.) For example, MAX(SALARY) applies the function MAX to all values of the column SALARY in a group.
  - In a GROUP BY or ORDER BY clause, a column name specifies all values in the intermediate result table to which the clause is applied. For example, ORDER BY DEPT orders an intermediate result table by the values of the column DEPT.
  - In an expression, a search condition, or a scalar function, a column name specifies
    a value for each row or group to which the construct is applied. For example,
    when the search condition CODE = 20 is applied to some row, the value
    specified by the column name CODE is the value of the column CODE in that
    row.
- Provide a column name for an expression, temporarily rename a column, as in the *correlation-clause* of a *table-reference* in a FROM clause, or in the AS clause in the *select-clause*.

### **Qualified column names**

A qualifier for a column name can be a table name, a view name, or a correlation name.

Whether a column name can be qualified depends on its context:

- In the COMMENT statement specifying ON COLUMN, the column name must be qualified.
- Where the column name specifies values of the column, a column name may be qualified.
- In the assignment-clause of an UPDATE statement, it may be qualified.
- In the column list of an INSERT statement, a column name can be qualified.
- In all other contexts, a column name must not be qualified.

Where a qualifier is optional it can serve two purposes. See "Column name qualifiers to avoid ambiguity" on page 87 and "Column name qualifiers in correlated references" on page 89 for details.

### **Correlation names**

A *correlation name* can be defined in the FROM clause of a query and after the target *table-name* or *view-name* in an UPDATE or DELETE statement. For example, the clause shown below establishes Z as a correlation name for X.MYTABLE:

FROM X.MYTABLE Z

A correlation name is associated with a table or view only within the context in which it is defined. Hence, the same correlation name can be defined for different purposes in different statements, or in different clauses of the same statement.

#### Column names

As a qualifier, a correlation name can be used to avoid ambiguity or to establish a correlated reference. It can also be used merely as a shorter name for a table or view. In the example shown above, Z might have been used merely to avoid having to enter X.MYTABLE more than once.

If a correlation name is specified for a table name or view name, any qualified reference to a column of that instance of the table or view must use the correlation name, rather than the table name or view name. For example, the reference to EMPLOYEE.PROJECT in the following example is incorrect, because a correlation name has been specified for EMPLOYEE:

```
FROM EMPLOYEE E
WHERE EMPLOYEE.PROJECT='ABC'
```

The qualified reference to PROJECT should instead use the correlation name, "E", as shown below:

```
FROM EMPLOYEE E
WHERE E.PROJECT='ABC'
```

Names specified in a FROM clause are either *exposed* or *nonexposed*. A correlation name is always an exposed name. A table name or view name is said to be *exposed* in that FROM clause if a correlation name is not specified. For example, in the following FROM clause, a correlation name is specified for EMPLOYEE but not for DEPARTMENT, so DEPARTMENT is an exposed name, and EMPLOYEE is not:

```
FROM EMPLOYEE E, DEPARTMENT
```

A table name or view name that is exposed in a FROM clause must not be the same as any other table name or view name exposed in that FROM clause or any correlation name in the FROM clause. The names are compared after qualifying any unqualified table or view names.

The first two FROM clauses shown below are correct, because each one contains no more than one reference to EMPLOYEE that is exposed:

1. Given the FROM clause:

```
FROM EMPLOYEE E1, EMPLOYEE
```

a qualified reference such as EMPLOYEE.PROJECT denotes a column of the second instance of EMPLOYEE in the FROM clause. A qualified reference to the first instance of EMPLOYEE must use the correlation name "E1" (E1.PROJECT).

2. Given the FROM clause:

```
FROM EMPLOYEE, EMPLOYEE E2
```

a qualified reference such as EMPLOYEE.PROJECT denotes a column of the first instance of EMPLOYEE in the FROM clause. A qualified reference to the second instance of EMPLOYEE must use the correlation name "E2" (E2.PROJECT).

3. Given the FROM clause:

```
FROM EMPLOYEE, EMPLOYEE INCORRECT
```

the two exposed table names included in this clause (EMPLOYEE and EMPLOYEE) are the same, and this is not allowed.

4. Given the following statement:

```
SELECT *
FROM EMPLOYEE E1, EMPLOYEE E2
WHERE EMPLOYEE.PROJECT = 'ABC'
```

the qualified reference EMPLOYEE.PROJECT is incorrect, because both instances of EMPLOYEE in the FROM clause have correlation names. Instead, references to PROJECT must be qualified with either correlation name (E1.PROJECT or E2.PROJECT).

5. Given the FROM clause:

```
FROM EMPLOYEE, X.EMPLOYEE
```

a reference to a column in the second instance of EMPLOYEE must use X.EMPLOYEE (X.EMPLOYEE.PROJECT). This FROM clause is only valid if the default schema is not X.

A correlation name specified in a FROM clause must not be the same as:

- · Any other correlation name in that FROM clause
- Any unqualified table name or view name exposed in the FROM clause
- The second SQL identifier of any qualified table name or view name that is exposed in the FROM clause.

For example, the following FROM clauses are incorrect:

```
FROM EMPLOYEE E, EMPLOYEE E
FROM EMPLOYEE DEPARTMENT, DEPARTMENT
FROM X.T1, EMPLOYEE T1
```

The following FROM clause is technically correct, though potentially confusing: FROM EMPLOYEE DEPARTMENT, DEPARTMENT EMPLOYEE

The use of a correlation name in the FROM clause also allows the option of specifying a list of column names to be associated with the columns of the result table. As with a correlation name, these listed column names become the exposed names of the columns that must be used for references to the columns throughout the query. If a column name list is specified, then the column names of the underlying table become non-exposed.

Given the FROM clause:

```
FROM DEPARTMENT D (NUM, NAME, MGR, ANUM, LOC)
```

a qualified reference such as D.NUM denotes the first column of the DEPARTMENT table that is defined in the table as DEPTNO. A reference to D.DEPTNO using this FROM clause is incorrect since the column name DEPTNO is a non-exposed column name.

If a list of columns is specified, it must consist of as many names as there are columns in the *table-reference*. Each column name must be unique and unqualified.

# Column name qualifiers to avoid ambiguity

In the context of a function, a GROUP BY clause, ORDER BY clause, an expression, or a search condition, a column name refers to values of a column in some target table or view in a DELETE or UPDATE statement or *table-reference* in a FROM clause. The tables, views and *table-references* <sup>27</sup> that might contain the column are

<sup>27.</sup> In the case of a joined-table, each table-reference within the joined-table is an object table.

called the *object tables* of the context. Two or more object tables might contain columns with the same name. One reason for qualifying a column name is to designate the object from which the column comes. For information on avoiding ambiguity between SQL parameters and variables and column names, see "References to SQL parameters and SQL variables" on page 586.

A nested table expression which is preceded by a TABLE keyword will consider *table-references* that precede it in the FROM clause as object tables. The *table-references* that follow it are not considered as object tables.

### Table designators

A qualifier that designates a specific object table is called a *table designator*. The clause that identifies the object tables also establishes the table designators for them. For example, the object tables of an expression in a SELECT clause are named in the FROM clause that follows it:

```
SELECT CORZ.COLA, OWNY.MYTABLE.COLA
FROM OWNX.MYTABLE CORZ, OWNY.MYTABLE
```

Table designators in the FROM clause are established as follows:

- A name that follows a table or view name is both a correlation name and a table designator. Thus, CORZ is a table designator. CORZ is used to qualify the first column name in the select list.
- An exposed table or view name is a table designator. Thus, OWNY.MYTABLE is
  a table designator. OWNY.MYTABLE is used to qualify the second column name
  in the select list.

Two or more object tables can be instances of the same table. In this case, distinct correlation names must be used to unambiguously designate the particular instances of the table. In the following FROM clause, X and Y are defined to refer, respectively, to the first and second instances of the table EMPLOYEE:

SELECT \* FROM EMPLOYEE X, EMPLOYEE Y

### Avoiding undefined or ambiguous references

When a column name refers to values of a column, it must be possible to resolve that column name to exactly one object table. The following situations are considered errors:

- No object table contains a column with the specified name. The reference is undefined.
- The column name is qualified by a table designator, but the table designated does not include a column with the specified name. Again the reference is undefined.
- The name is unqualified and more than one object table includes a column with that name. The reference is ambiguous.
- The column name is qualified by a table designator, but the table designated is not unique in the FROM clause and both occurrences of the designated table include the column. The reference is ambiguous.
- The column name is in a nested table expression which is not preceded by the TABLE keyword or a table function or nested table expression that is the right operand of a right outer join and the column name does not refer to a column of a *table-reference* within the nested table expression's fullselect. The reference is undefined.

Avoid ambiguous references by qualifying a column name with a uniquely defined table designator. If the column is contained in several object tables with different names, the object table names can be used as designators. Ambiguous references

can also be avoided without the use of the table designator by giving unique names to the columns of one of the object tables using the column name list following the correlation name.

When qualifying a column with the exposed table name form of a table designator, either the qualified or unqualified form of the exposed table name may be used. However, the qualifier used and the table used must be the same after fully qualifying the table name or view name and the table designator.

1. If the default schema is CORPDATA:

SELECT CORPDATA.EMPLOYEE.WORKDEPT FROM EMPLOYEE

is a valid statement.

2. If the default schema is REGION:

SELECT CORPDATA.EMPLOYEE.WORKDEPT FROM EMPLOYEE

INCORRECT

is invalid, because EMPLOYEE represents the table REGION.EMPLOYEE, but the qualifier for WORKDEPT represents a different table, CORPDATA.EMPLOYEE.

3. If the default schema is REGION:

**SELECT** EMPLOYEE.WORKDEPT **FROM** CORPDATA.EMPLOYEE

INCORRECT

is invalid, because EMPLOYEE in the select list represents the table REGION.EMPLOYEE, but the explicitly qualified table name in the FROM clause represents a different table, CORPDATA.EMPLOYEE. In this case, either omit the table qualifier in the select list, or define a correlation name for the table designator in the FROM clause and use that correlation name as the qualifier for column names in the statement.

# Column name qualifiers in correlated references

A *subselect* is a form of a query that can be used as a component of various SQL statements. Refer to Chapter 4, "Queries," on page 273 for more information on subselects. A *subquery* is a form of a fullselect that is enclosed within parenthesis. For example, a subquery can be used in a search condition. A fullselect used in the FROM clause of a query is called a *nested table expression*.

A subquery can include search conditions of its own, and these search conditions can, in turn, include subqueries. Therefore, an SQL statement can contain a hierarchy of subqueries. Those elements of the hierarchy that contain subqueries are said to be at a higher level than the subqueries they contain.

Every element of the hierarchy has a clause that establishes one or more table designators. This is the FROM clause, except in the highest level of an UPDATE or DELETE statement. A search condition, the select list, the join clause, an argument of a table function in a subquery, or a nested table expression can reference not only columns of the tables identified by the FROM clause of its own element of the hierarchy, but also columns of tables identified at any level along the path from its own element to the highest level of the hierarchy. A nested table expression that is preceded by the TABLE keyword can also reference columns of the tables that precede it in the FROM clause. A reference to a column of a table identified at another level is called a *correlated reference*. A reference to a column of a table

identified at the same level in a nested table expression that is preceded by the TABLE keyword is called *lateral correlation*.

A correlated reference to column C of table T can be of the form C, T.C, or Q.C, if Q is a correlation name defined for T. However, a correlated reference in the form of an unqualified column name is not good practice. The following explanation is based on the assumption that a correlated reference is always in the form of a qualified column name and that the qualifier is a correlation name.

Q.C, is a correlated reference only if these three conditions are met:

- Q.C is used in a search condition of a subquery
- Q does not designate an exposed table used in the FROM clause of that subquery
- Q does designate an exposed table used at some higher level.

Q.C refers to column C of the table or view at the level where Q is used as the table designator of that table or view. Because the same table or view can be identified at many levels, unique correlation names are recommended as table designators. If Q is used to designate a table at more than one level, Q.C refers to the lowest level that contains the subquery that includes Q.C.

In the following statement, Q is used as a correlation name for T1 and T2, but Q.C refers to the correlation name associated with T2, because it is the lowest level that contains the subquery that includes Q.C.

```
SELECT *
FROM T1 Q
WHERE A < ALL (SELECT B
FROM T2 Q
WHERE B < ANY (SELECT D
FROM T3
WHERE D = 0.C))
```

# Unqualified column names in correlated references

An unqualified column name can also be a correlated reference if the column:

- · Is used in a search condition of a subquery
- Is not contained in a table used in the FROM clause of that subquery
- Is contained in a table used at some higher level.

Unqualified correlated references are not recommended because it makes the SQL statement difficult to understand. The column will be implicitly qualified when the statement is prepared depending on which table the column was found in. Once this implicit qualification is determined it will not change until the statement is re-prepared. When an SQL statement that has an unqualified correlated reference is prepared or executed, a warning is returned.

# References to variables

A *variable* in an SQL statement specifies a value that can be changed when the SQL statement is executed. There are several types of *variables* used in SQL statements:

#### host variable

Host variables are defined by statements of a host language. For more information about how to refer to host variables see "References to host variables" on page 91.

#### transition variable

Transition variables are defined in a trigger and refer to either the old or new values of columns of the subject table of a trigger. For more information about how to refer to transition variables see "CREATE TRIGGER" on page 445.

### SQL variable

SQL variables are defined by an SQL compound statement in an SQL procedure. For more information about SQL variables, see "References to SQL parameters and SQL variables" on page 586.

## SQL parameter

SQL parameters are defined in an CREATE FUNCTION (SQL Scalar) or CREATE PROCEDURE (SQL) statement. For more information about SQL parameters, see "References to SQL parameters and SQL variables" on page 586.

#### parameter marker

Parameter markers are specified in an SQL statement that is dynamically prepared instead of host variables. For more information about parameter markers, see "Notes" on page 528 in the PREPARE statement.

In this book, unless otherwise noted, the term *host variable* in syntax diagrams is used to describe where a host variable, transition variable, SQL variable, SQL parameter, or parameter marker can be used.

# References to host variables

A *host variable* is a COBOL data item or a C<sup>28</sup>, Java, or REXX variable that is referenced in an SQL statement. Host variables are defined by statements of the host language. Host variables cannot be referenced in dynamic SQL statements; instead, parameter markers must be used. For more information on parameter markers, see "Variables in dynamic SQL" on page 93.

A *host variable* in an SQL statement must identify a host variable described in the program according to the rules for declaring host variables.

All host variables used in an SQL statement must be declared in an SQL declare section in all host languages other than Java and REXX. Variables do not have to be declared in REXX. In Java, variables must be declared, but an SQL declare section is not necessary or allowed. No variables may be declared outside an SQL declare section with names identical to variables declared inside an SQL declare section. An SQL declare section begins with BEGIN DECLARE SECTION and ends with END DECLARE SECTION.

For further information about using host variables, see:

<sup>28.</sup> In this book, whenever the C language is referenced, the information also applies to C++.

#### References to host variables

- Appendix H, "Coding SQL statements in C applications," on page 707
- Appendix I, "Coding SQL statements in COBOL applications," on page 723
- Appendix J, "Coding SQL statements in Java applications," on page 739
- Appendix K, "Coding SQL statements in REXX applications," on page 757

A variable in the INTO clause of a FETCH, a SELECT INTO, or a VALUES INTO statement identifies a host variable to which a column value is assigned. A host variable in a CALL statement can be an output argument that is assigned a value after execution of the procedure, an input argument that provides an input value for the procedure, or both an input and output argument. In all other contexts a variable specifies a value to be passed to the database manager from the application program.

Non-Java variable references: The general form of a variable reference in all languages other than Java is:

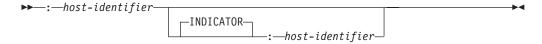

Each host-identifier must be declared in the source program. The variable designated by the second host-identifier is called an indicator variable and must be a small integer.

The purposes of the indicator variable are to:

- Specify the null value. A negative value of the indicator variable specifies the null value.
- Indicate that a numeric conversion error (such as a divide by 0 or overflow) has occurred. <sup>29</sup>
- Indicate that a character could not be converted.
- Record the original length of a truncated string, if the string is not a LOB.
- Record the seconds portion of a time if the time is truncated on assignment to a host variable.

For example, if :V1:V2 is used to specify an insert or update value, and if V2 is negative, the value specified is the null value. If V2 is not negative the value specified is the value of V1.

Similarly, if: V1:V2 is specified in a CALL, FETCH, SELECT INTO or VALUES INTO statement, and if the value returned is null, V1 is undefined and V2 is set to a negative value. The negative value is:

- -1 if the value selected was the null value
- · -2 if the null value was returned due to a numeric conversion error (such as divide by 0 or overflow) or a character conversion error. <sup>30</sup>

If the value returned is not null, that value is assigned to V1 and V2 is set to zero (unless the assignment to V1 requires string truncation in which case V2 is set to

<sup>29.</sup> In DB2 UDB for LUW, the database configuration parameter dft\_sqlmathwarn must be set to yes for this behavior to be supported.

<sup>30.</sup> Note that although a -2 null value can be returned for conversion errors, the result column itself is not considered nullable unless an argument of the expression, scalar function, the column is nullable.

the original length of the string ). If an assignment requires truncation of the seconds part of a time, V2 is set to the number of seconds.

If the second *host-identifier* is omitted, the host variable does not have an indicator variable. The value specified by the host variable V1 is always the value of V1, and null values cannot be assigned to the variable. Thus, do not use this form unless the corresponding result column cannot contain null values. If this form is used and the column contains nulls, the database manager will return an error at run-time.

An SQL statement that references host variables must be within the scope of the declaration of those host variables. For host variables referenced in the SELECT statement of a cursor, that rule applies to the OPEN statement rather than to the DECLARE CURSOR statement.

The CCSID of a string host variable is the default CCSID of the application requester at the time the SQL statement that contains the host variable is executed unless the CCSID is for a foreign encoding scheme. In this case the host variable value is converted to the default CCSID of the current server.

**Java variable references:** The general form of a host variable reference in Java is:

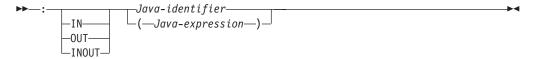

In Java, indicator variables are not used. Instead, instances of a Java class can be set to a null value. Variables defined as Java primitive types can not be set to a null value.

If IN, OUT, or INOUT is not specified, the default depends on the context in which the variable is used. If the Java variable is used in an INTO clause, OUT is the default. Otherwise, IN is the default. For more information on Java variables, see "Using host variables and expressions in Java" on page 744.

## **Example**

Using the PROJECT table, set the host variable PNAME (VARCHAR(26)) to the project name (PROJNAME), the host variable STAFF (DECIMAL(5,2)) to the mean staffing level (PRSTAFF), and the host variable MAJPROJ (CHAR(6)) to the major project (MAJPROJ) for project (PROJNO) 'IF1000'. Columns PRSTAFF and MAJPROJ may contain null values, so provide indicator variables STAFF\_IND (SMALLINT) and MAJPROJ\_IND (SMALLINT).

```
SELECT PROJNAME, PRSTAFF, MAJPROJ
INTO :PNAME, :STAFF :STAFF_IND, :MAJPROJ :MAJPROJ_IND
FROM PROJECT
WHERE PROJNO = 'IF1000'
```

# Variables in dynamic SQL

In dynamic SQL statements, parameter markers are used instead of host variables. A parameter marker is a question mark (?) that represents a position in a dynamic SQL statement where the application will provide a value; that is, where a host variable would be found if the statement string were a static SQL statement. The following examples shows a static SQL statement that uses host variables and a dynamic statement that uses parameter markers:

#### References to host variables

```
INSERT INTO DEPT
  VALUES( :HV_DEPTNO, :HV_DEPTNAME, :HV_MGRNO:IND_MGRNO, :HV_ADMRDEPT)
INSERT INTO DEPT
  VALUES( ?, ?, ?, ? )
```

For more information about parameter markers, see "PREPARE" on page 525.

# References to LOB variables

Regular LOB variables can be defined in all host languages other than REXX. LOB locator variables can be defined in the following host languages:

- (
- COBOL

Where LOBs are allowed, the term *variable* in a syntax diagram can refer to a regular variable or a locator variable. Since these variables are not native data types in host programming languages, SQL extensions are used and the precompilers generate the host language constructs necessary to represent each variable.

When it is possible to define a variable that is large enough to hold an entire LOB value and the performance benefit of delaying the transfer of data from the server is not required, a LOB locator is not needed. However, it is often not acceptable to store an entire LOB value in temporary storage due to host language restrictions, storage restrictions, or performance requirements. When storing an entire LOB value at one time is not acceptable, a LOB value can be referenced using a LOB locator and portions of the LOB value can be accessed.

# References to LOB locator variables

A LOB *locator variable* is a variable that contains the locator representing a LOB value on the server, which can be defined in the following host languages:

- C
- COBOL

See "Manipulating large objects with locators" on page 52 for information on how locators can be used to manipulate LOB values.

A locator variable in an SQL statement must identify a LOB locator variable described in the program according to the rules for declaring locator variables. This is always indirectly through an SQL statement. For example, in C:

```
static volatile SQL TYPE IS CLOB LOCATOR *loc1;
```

The term *locator-variable* shows a reference to a LOB locator variable. The meta-variable *locator-variable* can be expanded to include a *host-identifier* the same as that for *host-variable*.

Like all other variables, a LOB locator variable can have an associated indicator variable. Indicator variables for LOB locator variables behave in the same way as indicator variables for other data types. When a null value is returned from the database, the indicator variable is set and the variable is unchanged. When the indicator variable associated with a LOB locator is null, the value of the referenced LOB is null. This means that a locator can never point to a null value.

If a locator variable does not currently represent any value, an error occurs when the locator variable is referenced. At transaction commit or any transaction termination, all LOB locators that were acquired by the transaction are released.

It is the application programmer's responsibility to guarantee that any LOB locator is only used in SQL statements that are executed at the same server that originally generated the LOB locator. For example, assume that a LOB locator is returned from one server and assigned to a LOB locator variable. If that LOB locator variable is subsequently used in an SQL statement that is executed at a different server unpredictable results will occur.

## **Host structures**

A *host structure* is a C structure or COBOL group, that is referred to in an SQL statement. In Java and REXX, there is no equivalent to a *host structure*. Host structures are defined by statements of the host language. As used here, the term "host structure" does not include an SQLCA or SQLDA.

The form of a host structure reference is identical to the form of a host variable reference. The reference :S1:S2 is a host structure reference if S1 names a host structure. If S1 designates a host structure, S2 must be either a small integer variable or an array of small integer variables. S1 is the host structure and S2 is its indicator array.

A host structure can be referred to in any context where a list of host variables can be referenced. A host structure reference is equivalent to a reference to each of the host variables contained within the structure in the order which they are defined in the host language structure declaration. The *n*th variable of the indicator array is the indicator variable for the *n*th variable of the host structure.

In C, for example, if V1, V2, and V3 are declared as the variables within the structure S1, the statement:

```
EXEC SQL FETCH CURSOR1 INTO :S1;
is equivalent to:
    EXEC SQL FETCH CURSOR1 INTO :V1, :V2, :V3;
```

If the host structure has m more variables than the indicator array, the last m variables of the host structure do not have indicator variables. If the host structure has m fewer variables than the indicator array, the last m variables of the indicator array are ignored. These rules also apply if a reference to a host structure includes an indicator variable or if a reference to a host variable includes an indicator array. If an indicator array or variable is not specified, no variable of the host structure has an indicator variable.

In addition to structure references, individual host variables in a host structure or indicator variables in an indicator array can be referred to by qualified names. The qualified form is a host identifier followed by a period and another host identifier. The first host identifier must name a structure and the second host identifier must name a host variable within that structure.

The general form of a host variable or host structure reference is:

```
→ host-identifier—. host-identifier—
```

# Host Structures in C and COBOL

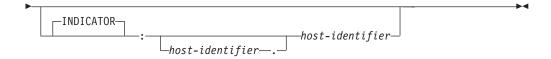

A *host-variable* in an expression must identify a host variable (not a structure) described in the program according to the rules for declaring host variables.

The following C example shows a references to host structure, host indicator array, and a host variable:

```
struct { char empno[7];
                                 { short int firstname len;
                struct
                                   char firstname text[12];
                                 } firstname;
                char midint,
                struct
                                 { short int lastname len;
                                   char lastname text[15];
                                 } lastname;
                char workdept[4];
       } pemp1;
short ind[14];
short eind
struct { short ind1;
         short ind2;
       } indstr;
strcpy(pemp1.empno,"000220");
EXEC SQL
  SELECT *
   INTO :pemp1:ind
   FROM corpdata.employee
    WHERE empno=:pemp1.empno;
```

In the example above, the following references to host variables and host structures are valid:

```
:pemp1 :pemp1.empno :pemp1.empno:eind :pemp1.empno:indstr.ind1
```

# **Functions**

A *function* is an operation denoted by a function name followed by zero or more operands that are enclosed in parentheses. It represents a relationship between a set of input values and a set of result values. The input values to a function are called *arguments*. For example, a function can be passed two input arguments that have date and time data types and return a value with a timestamp data type as the result.

# Types of functions

There are several ways to classify functions. One way to classify functions is as built-in, user-defined, or generated user-defined functions for distinct types.

- Built-in functions are functions that come with the database manager. These functions provide a single-value result. Built-in functions include operator functions such as "+", aggregate functions such as AVG, and scalar functions such as SUBSTR. For a list of the built-in aggregate and scalar functions and information on these functions, see Chapter 3, "Built-in functions," on page 141. The built-in functions are in a product-specific schema.
- User-defined functions are functions that are created using the CREATE
  FUNCTION statement and registered to the database manager in the catalog.
  For more information, see "CREATE FUNCTION" on page 359. These functions
  allow users to extend the function of the database manager by adding their own
  or third party vendor function definitions.

A user-defined function is an *SQL*, *external*, or *sourced* function. An SQL function is defined to the database using only an SQL RETURN statement. An external function is defined to the database with a reference to an external program that is executed when the function is invoked. A sourced function is defined to the database with a reference to a built-in function or another user-defined function. Sourced functions can be used to extend built-in aggregate and scalar functions for use on distinct types.

A user-defined function resides in the schema in which it was created.

• Generated user-defined functions for distinct types are functions that the database manager automatically generates when a distinct type is created using the CREATE DISTINCT TYPE statement. These functions support casting from the distinct type to the source type and from the source type to the distinct type. The ability to cast between the data types is important because a distinct type is compatible only with itself.

The generated user-defined functions for distinct types reside in the same schema as the distinct type for which they were created. For more information about the functions that are generated for a distinct type, see "CREATE DISTINCT TYPE" on page 353.

Another way to classify functions is as aggregate, scalar, or table functions, depending on the input data values and result values.

- An aggregate function receives a set of values for each argument (such as the
  values of a column) and returns a single-value result for the set of input values.
  Aggregate functions are sometimes called *column functions*. Built-in functions and
  user-defined sourced functions can be aggregate functions.
- A scalar function receives a single value for each argument and returns a single-value result. Built-in functions and user-defined functions can be scalar functions. Generated user-defined functions for distinct types are also scalar functions.

G

• A *table function* returns a table for the set of arguments it receives. Each argument is a single value. A table function can be referenced only in the FROM clause of a subselect. A table function can be defined as an external function, but a table function cannot be a sourced function.

Table functions can be used to apply SQL language processing power to data that is not stored in the database or to allow access to such data as if it were stored in a table. For example, a table function can take a file and convert it to a table, get data from the Web and tabularize it, or access a Lotus Notes database and return information about email messages.

## **Function invocation**

Each reference to a function conforms to the following syntax:31

#### function-invocation:

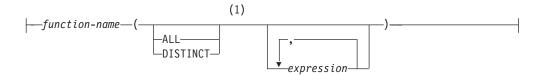

#### **Notes:**

1 The ALL or DISTINCT keyword can be specified only for an aggregate function or a user-defined function that is sourced on an aggregate function.

In the above syntax, *expression* cannot include an aggregate function. See "Expressions" on page 103 for other rules for *expression*.

When the user-defined function is invoked, the value of each of its parameters is assigned, using storage assignment, to the corresponding parameter of the function. Control is passed to external functions according to the calling conventions of the host language. When execution of a user-defined aggregate or scalar function is complete, the result of the function is assigned, using storage assignment, to the result data type. For details on the assignment rules, see "Assignments and comparisons" on page 63.

Additionally, a character FOR BIT DATA argument cannot be passed as input for a parameter that is not defined as character FOR BIT DATA. Likewise, a character argument that is not FOR BIT DATA cannot be passed as input for a parameter that is defined as character FOR BIT DATA.

Table functions can be referenced only in the FROM clause of a subselect. For more details on referencing a table function, see "table-reference" on page 278.

# **Function resolution**

A function is invoked by its function name, which is implicitly or explicitly qualified with a schema name, followed by parentheses that enclose the arguments to the function. Within the database, each function is uniquely identified by its function signature, which is its schema name, function name, the number of parameters, and the data types of the parameters. Thus, a schema can contain several functions that have the same name but each of which have a different

<sup>31.</sup> A few functions allow keywords instead of a comma separated list of expressions. For example, the CHAR function allows a list of keywords to indicate the desired date format.

number of parameters, or parameters with different data types. Or, a function with the same name, number of parameters, and types of parameters can exist in multiple schemas. When any function is invoked, the database manager must determine which function to execute. This process is called *function resolution*.

Function resolution is similar for functions that are invoked with a qualified or unqualified function name with the exception that for an unqualified name, the database manager needs to search more than one schema.

- Qualified function resolution: When a function is invoked with a function name
  and a schema name, the database manager only searches the specified schema to
  resolve which function to execute. The database manager selects candidate
  functions based on the following criteria:
  - The name of the function instance matches the name in the function invocation.
  - The number of input parameters in the function instance matches the number of arguments in the function invocation.
  - The authorization ID of the statement must have the EXECUTE privilege to the function instance.
  - The data type of each input argument of the function invocation matches or is promotable to the data type of the corresponding parameter of the function instance.

If no function in the schema meets these criteria, an error is returned. If a function is selected, its successful use depends on it being invoked in a context in which the returned result is allowed. For example, if the function returns an integer data type where a character data type is required, or returns a table where a table is not allowed, an error is returned.

- Unqualified function resolution: When a function is invoked with only a function name, the database manager needs to search more than one schema to resolve the function instance to execute. The SQL path contains the list of schemas to search. For each schema in the SQL path (see "SQL path" on page 43), the database manager selects candidate functions based on the following criteria:
  - The name of the function instance matches the name in the function invocation.
  - The number of input parameters in the function instance matches the number of function arguments in the function invocation.
  - The authorization ID of the statement must have the EXECUTE privilege to the function instance.
  - The data type of each input argument of the function invocation matches or is promotable to the data type of the corresponding parameter of the function instance.

If no function in the SQL path meets these criteria, an error is returned. If a function is selected, its successful use depends on it being invoked in a context in which the returned result is allowed. For example, if the function returns an integer data type where a character data type is required, or returns a table where a table is not allowed, an error is returned.

After the database manager identifies the candidate functions, it selects the candidate with the best fit as the function instance to execute (see "Determining the best fit" on page 100). If more than one schema contains the function instance with the best fit (the function signatures are identical except for the schema name), the database manager selects the function whose schema is earliest in the SQL path.

Function resolution applies to all functions, including built-in functions. Built-in functions logically exist in the system portion of the SQL path. For more information on the system portion of the SQL path, see "SQL path" on page 43. When an unqualified function name is specified, the SQL path must be set to a list of schemas in the desired search order so that the intended function is selected.

In a CREATE VIEW statement, function resolution occurs at the time the view is created. If another function with the same name is subsequently created, the view is not affected, even if the new function is a better fit than the one chosen at the time the view was created. In CREATE FUNCTION, CREATE PROCEDURE, and CREATE TRIGGER statements, the effect of subsequently creating a function with the same name that is a better fit is product-specific.

# Determining the best fit

There might be more than one function with the same name that is a candidate for execution. In that case, the database manager determines which function is the best fit for the invocation by comparing the argument and parameter data types. Note that the data type of the result of the function or the type of function (aggregate, scalar, or table) under consideration does not enter into this determination.

If the data types of all the parameters for a given function are the same as those of the arguments in the function invocation, that function is the best fit. If there is no exact match, the database manager compares the data types in the parameter lists from left to right, using the following method:

- 1. Compare the data type of the first argument in the function invocation to the data type of the first parameter in each function. Any length, precision, scale, and CCSID attributes of the data types are not considered in the comparison.
- 2. For this argument, if one function has a data type that fits the function invocation better than the data types in the other candidate functions, that function is the best fit. The precedence list for the promotion of data types in "Promotion of data types" on page 58 shows the data types that fit each data type in best-to-worst order.
- 3. If the data type of the first parameter for more than one candidate function fits the function invocation equally well, repeat this process for the next argument of the function invocation. Continue for each argument until a best fit is found.

The following examples illustrate function resolution.

*Example 1:* Assume that MYSCHEMA contains two functions, both named FUNA, that were created with these partial CREATE FUNCTION statements.

```
CREATE FUNCTION MYSCHEMA.FUNA (VARCHAR(10), INT, DOUBLE) ... CREATE FUNCTION MYSCHEMA.FUNA (VARCHAR(10), REAL, DOUBLE) ...
```

Also assume that a function with three arguments of data types VARCHAR(10), SMALLINT, and DECIMAL is invoked with a qualified name:

```
MYSCHEMA.FUNA ( VARCHARCOL, SMALLINTCOL, DECIMALCOL ) ...
```

Both MYSCHEMA.FUNA functions are candidates for this function invocation because they meet the criteria specified in "Function resolution" on page 98. The data types of the first parameter for the two function instances in the schema, which are both VARCHAR, fit the data type of the first argument of the function invocation, which is VARCHAR, equally well. However, for the second parameter, the data type of the first function (INT) fits the data type of the second argument

(SMALLINT) better than the data type of second function (REAL). Therefore, the database manager selects the first MYSCHEMA.FUNA function as the function instance to execute.

*Example 2:* Assume that functions were created with these partial CREATE FUNCTION statements:

```
1. CREATE FUNCTION SMITH.ADDIT (CHAR(5), INT, DOUBLE) ...
2. CREATE FUNCTION SMITH.ADDIT (INT, INT, DOUBLE) ...
3. CREATE FUNCTION SMITH.ADDIT (INT, INT, DOUBLE, INT) ...
4. CREATE FUNCTION JOHNSON.ADDIT (INT, DOUBLE, DOUBLE) ...
5. CREATE FUNCTION JOHNSON.ADDIT (INT, INT, DOUBLE) ...
6. CREATE FUNCTION TODD.ADDIT (REAL) ...
7. CREATE FUNCTION TAYLOR.SUBIT (INT, INT, DECIMAL) ...
```

Also assume that the SQL path at the time an application invokes a function is "TAYLOR", "JOHNSON", "SMITH". The function is invoked with three data types (INT, INT, DECIMAL) as follows:

```
SELECT ... ADDIT(INTCOL1, INTCOL2, DECIMALCOL) ...
```

Function 5 is chosen as the function instance to execute based on the following evaluation:

- Function 6 is eliminated as a candidate because schema TODD is not in the SQL path.
- Function 7 in schema TAYLOR is eliminated as a candidate because it does not have the correct function name.
- Function 1 in schema SMITH is eliminated as a candidate because the INT data type is not promotable to the CHAR data type of the first parameter of Function 1.
- Function 3 in schema SMITH is eliminated as a candidate because it has the wrong number of parameters.
- Function 2 is a candidate because the data types of its parameters match or are promotable to the data types of the arguments.
- Both Function 4 and 5 in schema JOHNSON are candidates because the data types of their parameters match or are promotable to the data types of the arguments. However, Function 5 is chosen as the better candidate because although the data types of the first parameter of both functions (INT) match the first argument (INT), the data type of the second parameter of Function 5 (INT) is a better match of the second argument (INT) than the data type of Function 4 (DOUBLE).
- Of the remaining candidates, Function 2 and 5, the database manager selects
  Function 5 because schema JOHNSON comes before schema SMITH in the SQL
  path.

*Example 3:* Assume that functions were created with these partial CREATE FUNCTION statements:

```
1. CREATE FUNCTION BESTGEN.MYFUNC (INT, DECIMAL(9,0)) ...
2. CREATE FUNCTION KNAPP.MYFUNC (INT, NUMERIC(8,0))...
3. CREATE FUNCTION ROMANO.MYFUNC (INT, NUMERIC(8,0))...
4. CREATE FUNCTION ROMANO.MYFUNC (INT, FLOAT) ...
```

Also assume that the SQL path at the time the application invokes the function is "ROMANO", "KNAPP", "BESTGEN" and that the authorization ID of the statement has the EXECUTE privilege to functions 1, 2 and 4. The function is invoked with two data types (SMALLINT, DECIMAL) as follows:

```
SELECT ... MYFUNC (SINTCOL1, DECIMALCOL) ...
```

Function 2 is chosen as the function instance to execute based on the following evaluation:

- Function 3 is eliminated. It is not a candidate for this function invocation because the authorization ID of the statement does not have the EXECUTE privilege to the function. The remaining three functions are candidates for this function invocation because they meet the criteria specified in "Function resolution" on page 98.
- Function 4 in schema ROMANO is eliminated because the second parameter (FLOAT) is not as good a fit for the second argument (DECIMAL) as the second parameter of either Function 1 (DECIMAL) or Function 2 (NUMERIC).
- The second parameters of Function 1 (DECIMAL) and Function 2 (NUMERIC) are equally good fits for the second argument (DECIMAL).
- Function 2 is finally chosen because "KNAPP" precedes "BESTGEN" in the SQL path.

# **Best fit considerations**

Once the function is selected, there are still possible reasons why the use of the function may not be permitted. Each function is defined to return a result with a specific data type. If this result data type is not compatible within the context in which the function is invoked, an error is returned. For example, given functions named STEP defined with different data types as the result:

```
STEP (SMALLINT) RETURNS CHAR (5)
STEP (DOUBLE) RETURNS INTEGER
```

and the following function reference (where S is a SMALLINT column): SELECT ... 3 +STEP(S)

then, because there is an exact match on argument type, the first STEP is chosen. An error is returned on the statement because the result type is CHAR(5) instead of a numeric type as required for an argument of the addition operator.

In cases where the arguments of the function invocation were not an exact match to the data types of the parameters of the selected function, the arguments are converted to the data type of the parameter at execution using the storage assignment rules (see "Assignments and comparisons" on page 63). This includes the case where precision, scale, length, or CCSID differs between the argument and the parameter.

An error also occurs in the following examples:

- The function is referenced in the TABLE clause of a FROM clause, but the function selected by the function resolution step is a scalar or aggregate
- The function referenced in an SQL statement requires a scalar or aggregate function, but the function selected by the function resolution step is a table function.

# **Expressions**

An expression specifies a value.

**Authorization:** The use of some of the expressions, such as a *scalar-subselect*, *sequence-reference*, *function-invocation*, or *cast-specification* may require having the appropriate authorization. For these expressions, the privileges held by the authorization ID of the statement must include the following authorization:

- *scalar-subselect*. For information about authorization considerations, see Chapter 4, "Queries," on page 273.
- *sequence-reference*. The authorization to reference the sequence. For information about authorization considerations, see "Sequence authorization" on page 122.
- *function-invocation*. The authorization to execute a user-defined function. For information about authorization considerations, see "Function invocation" on page 98.
- *cast-specification*. The authorization to reference a user-defined type. For information about authorization considerations, see "CAST specification" on page 118.

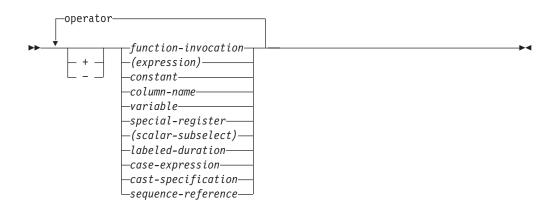

#### operator:

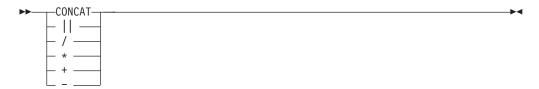

#### labeled-duration:

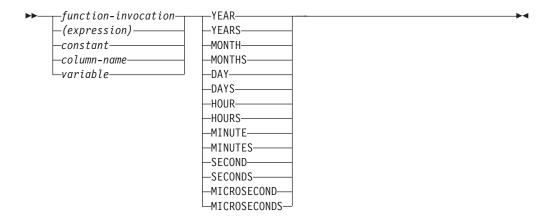

# Without operators

If no operators are used, the result of the expression is the specified value.

# **Examples**

SALARY :SALARY 'SALARY' MAX(SALARY)

# With arithmetic operators

If arithmetic operators are used, the result of the expression is a number derived from the application of the operators to the values of the operands.

If any operand can be null, the result can be null. If any operand is the null value, the result of the expression is the null value. Arithmetic operators must not be applied to character strings. For example, USER+2 is invalid.

The prefix operator + (*unary plus*) does not change its operand. The prefix operator - (*unary minus*) reverses the sign of a nonzero operand. If the data type of A is small integer, the data type of -A is large integer. The first character of the token following a prefix operator must not be a plus or minus sign.

The *infix operators* +, -, \*, and / specify addition, subtraction, multiplication, and division, respectively. If the value of the second operand of division is zero, then an error is returned.

In COBOL, blanks must precede and follow a minus sign to avoid any ambiguity with COBOL host variable names (which allow use of a minus sign).

# Two integer operands

If both operands of an arithmetic operator are integers, the operation is performed in binary and the result is a large integer. Any remainder of division is lost. The result of an integer arithmetic operation (including unary minus) must be within the range of large integers.

# Integer and decimal operands

If one operand is an integer and the other is decimal, the operation is performed in decimal using a temporary copy of the integer that has been converted to a decimal number with precision p and scale 0. p is 11 for a large integer and 5 for a small integer. However, in the case of an integer constant, p is product-specific.

# Two decimal operands

If both operands are decimal, the operation is performed in decimal. The result of any decimal arithmetic operation is a decimal number with a precision and scale that are dependent on the operation and the precision and scale of the operands. If the operation is addition or subtraction and the operands do not have the same scale, the operation is performed as if a temporary copy of the operand with the smaller scale is made by extending it with trailing zeros so that its fractional part has the same scale as the longer operand.

Unless specified otherwise, all functions and operations that accept decimal numbers allow a precision of up to 31 digits. The result of a decimal operation must not have a precision greater than 31.

**Decimal arithmetic in SQL:** The following formulas define the precision and scale of the result of decimal operations in SQL. The symbols p and s denote the precision and scale of the first operand and the symbols p' and s' denote the precision and scale of the second operand.

*Addition and subtraction:* The scale of the result of addition and subtraction is max (s,s'). The precision is min(31,max(p-s,p'-s') +max(s,s')+1). <sup>32</sup>

*Multiplication*: The precision of the result of multiplication is min (31,p+p') and the scale is min(31,s+s'). In DB2 UDB for z/OS, special rules apply if both p and p' are greater than 15. See the product reference for further information.

*Division:* The precision of the result of division is 31. The scale is 31-p+s-s'. The scale must not be negative. In DB2 UDB for z/OS, the scale is different and special rules apply when p' is greater than 15. See the product reference for further information.

of an operand is greater than 15.

<sup>32.</sup> For DB2 UDB for z/OS, the formulas used in this book are those that apply when the DEC31 option is in effect or the precision

# Floating-point operands

If either operand of an arithmetic operator is floating point, the operation is performed in floating point, the operands having been first converted to double-precision floating-point numbers, if necessary. Thus, if any element of an expression is a floating-point number, the result of the expression is a double-precision floating-point number.

An operation involving a floating-point number and an integer is performed with a temporary copy of the integer that has been converted to double-precision floating point. An operation involving a floating-point number and a decimal number is performed with a temporary copy of the decimal number that has been converted to double-precision floating point. The result of a floating-point operation must be within the range of floating-point numbers.

The order in which floating-point operands (or arguments to functions) are processed can slightly affect results because floating-point operands are approximate representations of real numbers. Since the order in which operands are processed may be implicitly modified by the database manager (for example, the database manager may decide what degree of parallelism to use and what access plan to use), an application that uses floating-point operands should not depend on the results being precisely the same each time an SQL statement is executed.

# Distinct type operands

A distinct type cannot be used with arithmetic operators even if its source data type is numeric. To perform an arithmetic operation, create a function with the arithmetic operator as its source. For example, if there were distinct types INCOME and EXPENSES, both of which had DECIMAL(8,2) data types, then the following user-defined function, REVENUE, could be used to subtract one from the other.

```
CREATE FUNCTION REVENUE ( INCOME, EXPENSES )
RETURNS DECIMAL(8,2) SOURCE "-" ( DECIMAL, DECIMAL)
```

Alternately, the - (minus) operator could be overloaded using a user-defined function to subtract the new data types.

```
CREATE FUNCTION "-" ( INCOME, EXPENSES )
RETURNS DECIMAL(8,2) SOURCE "-" ( DECIMAL, DECIMAL)
```

Alternatively, the distinct type can be cast to a built-in type and the result used as an operand of an arithmetic operator.

# With the concatenation operator

If the concatenation operator (CONCAT or  $| \ | \ |$ ) is used, the result of the expression is a string.<sup>33</sup>

The operands of concatenation must be compatible strings that are not distinct types. Note that a binary string cannot be concatenated with a character string, including character strings defined as FOR BIT DATA.

The data type of the result is determined by the data types of the operands. The data type of the result is summarized in the following table:

<sup>33.</sup> Using the vertical bar (|) character might inhibit code portability between DB2 relational database products. Use the CONCAT operator in place of the || operator. On the other hand, if conformance to the SQL 2003 Core standard is of primary importance, use the || operator).

## Note:

The encoding scheme of the result is summarized in the following table:

Table 16. Result Encoding Schemes With Concatenation

| If one operand column is | And the other operand is              | The data type of the result column is |
|--------------------------|---------------------------------------|---------------------------------------|
| Unicode data             | Unicode or DBCS or mixed or SBCS data | Unicode data                          |
| DBCS data                | DBCS data                             | DBCS data                             |
| bit data                 | mixed or SBCS or bit data             | bit data                              |
| mixed data               | mixed or SBCS data                    | mixed data                            |
| SBCS data                | SBCS data                             | SBCS data                             |

G G

G

G G

G

<sup>\*</sup> Character strings are only allowed when the other operand is a graphic string if the graphic string is Unicode.

<sup>\*\*</sup> In EBCDIC environments, if either operand is mixed data, the resulting data type is VARCHAR(z). In DB2 UDB for z/OS and DB2 UDB for LUW, if z evaluates to greater than the maximum length of a CHAR column, then VARCHAR(z) where z = x + y.

<sup>\*\*\*</sup> In DB2 UDB for LUW, if z evaluates to greater than 2000, a LONG VARGRAPHIC is returned.

<sup>\*\*\*\*</sup> In DB2 UDB for LUW, if z evaluates to greater than 4000, a LONG VARCHAR is returned.

## **Expressions**

If both operands are strings, the sum of their lengths must not exceed the maximum length of the resulting data type. See Table 42 on page 622 for more information.

If either operand can be null, the result can be null, and if either is null, the result is the null value. Otherwise, the result consists of the first operand string followed by the second.

With EBCDIC mixed data, this result will not have redundant shift codes "at the seam". Thus, if the first operand is a string ending with a "shift-in" character, while the second operand is a character string beginning with a "shift-out" character, these two bytes are eliminated from the result.

The length of the result is the sum of the lengths of the operands, unless redundant shift codes are eliminated, in which case the length is two less than the sum of the lengths of the operands.

The CCSID of the result is determined by the CCSID of the operands as explained under "Conversion rules for operations that combine strings" on page 76. Note that as a result of these rules:

- If any operand is bit data, the result is bit data.
- If one operand is mixed data and the other is SBCS data, the result is mixed data. However, this does not necessarily mean that the result is well-formed mixed data.

# Scalar subselect

A scalar subselect as supported in an expression is a subselect, enclosed in parentheses, that returns a single row consisting of a single column value. If the subselect does not return a row, the result of the expression is the null value. If the select list element is an expression that is simply a column name, the result column name is based on the name of the column. Otherwise, the result column is unnamed. See "subselect" on page 274 for more information.

A scalar subselect cannot be used in the following instances:

- A CHECK constraint in CREATE TABLE and ALTER TABLE statements
- · A view definition that has a WITH CHECK OPTION
- A grouping expression
- A CREATE FUNCTION (SQL) statement
- · An aggregate function
- · An ORDER BY clause
- · A join-condition of the ON clause for INNER and OUTER JOINs

# **Datetime operands and durations**

Datetime values can be incremented, decremented, and subtracted. These operations may involve decimal numbers called *durations*. A *duration* is a positive or negative number representing an interval of time. There are four types of durations:

#### Labeled Durations (see diagram in "Expressions" on page 103)

A *labeled duration* represents a specific unit of time as expressed by a number (which can be the result of an expression) followed by one of the duration keywords. The number specified is converted as if it were assigned to a DECIMAL(15,0) number.

A labeled duration can only be used as an operand of an arithmetic operator in which the other operand is a value of data type DATE, TIME, or TIMESTAMP. Thus, the expression HIREDATE + 2 MONTHS + 14 DAYS is valid whereas the expression HIREDATE + (2 MONTHS + 14 DAYS) is not. In both of these expressions, the labeled durations are 2 MONTHS and 14 DAYS.

#### **Date Duration**

A *date duration* represents a number of years, months, and days, expressed as a DECIMAL(8,0) number. To be properly interpreted, the number must have the format *yyyymmdd*, where *yyyy* represents the number of years, *mm* the number of months, and *dd* the number of days. The result of subtracting one DATE value from another, as in the expression HIREDATE - BIRTHDATE, is a date duration.

#### Time Duration

A *time duration* represents a number of hours, minutes, and seconds, expressed as a DECIMAL(6,0) number. To be properly interpreted, the number must have the format *hhmmss* where *hh* represents the number of hours, *mm* the number of minutes, and *ss* the number of seconds. The result of subtracting one TIME value from another is a time duration.

## Timestamp duration

A *timestamp duration* represents a number of years, months, days, hours, minutes, seconds, and microseconds, expressed as a DECIMAL(20,6) number. To be properly interpreted, the number must have the format *yyyymmddhhmmsszzzzzz*, where *yyyy, mm, dd, hh, mm, ss,* and *zzzzzz* represent, respectively, the number of years, months, days, hours, minutes, seconds, and microseconds. The result of subtracting one timestamp value from another is a timestamp duration.

# Datetime arithmetic in SQL

The only arithmetic operations that can be performed on datetime values are addition and subtraction. If a datetime value is the operand of addition, the other operand must be a duration. The specific rules governing the use of the addition operator with datetime values follow.

- If one operand is a date, the other operand must be a date duration or labeled duration of years, months, or days.
- If one operand is a time, the other operand must be a time duration or a labeled duration of hours, minutes, or seconds.
- If one operand is a timestamp, the other operand must be a duration. Any type
  of duration is valid.
- Neither operand of the addition operator can be an untyped parameter marker.

The rules for the use of the subtraction operator on datetime values are not the same as those for addition, because a datetime value cannot be subtracted from a duration, and because the operation of subtracting two datetime values is not the same as the operation of subtracting a duration from a datetime value. The specific rules governing the use of the subtraction operator with datetime values follow.

- If the first operand is a date, the second operand must be a date, a date duration, a string representation of a date, or a labeled duration of years, months, or days.
- If the second operand is a date, the first operand must be a date, or a string representation of a date.

- If the first operand is a time, the second operand must be a time, a time duration, a string representation of a time, or a labeled duration of hours, minutes, or seconds.
- If the second operand is a time, the first operand must be a time, or string representation of a time.
- If the first operand is a timestamp, the second operand must be a timestamp, a string representation of a timestamp, or a duration.
- If the second operand is a timestamp, the first operand must be a timestamp or a string representation of a timestamp.
- Neither operand of the subtraction operator can be an untyped parameter marker.

#### Date arithmetic

Dates can be subtracted, incremented, or decremented.

Subtracting dates: The result of subtracting one date (DATE2) from another (DATE1) is a date duration that specifies the number of years, months, and days between the two dates. The data type of the result is DECIMAL(8,0). If DATE1 is greater than or equal to DATE2, DATE2 is subtracted from DATE1. If DATE1 is less than DATE2, however, DATE1 is subtracted from DATE2, and the sign of the result is made negative. The following procedural description clarifies the steps involved in the operation RESULT = DATE1 - DATE2.

```
If DAY(DATE2) \leftarrow DAY(DATE1)
    then DAY(RESULT) = DAY(DATE1) - DAY(DATE2).
If DAY(DATE2) > DAY(DATE1)
    then DAY(RESULT) = N + DAY(DATE1) - DAY(DATE2)
      where N = the last day of MONTH(DATE2).
    MONTH(DATE2) is then incremented by 1.
If MONTH(DATE2) <= MONTH(DATE1)
    then MONTH(RESULT) = MONTH(DATE1) - MONTH(DATE2).
If MONTH(DATE2) > MONTH(DATE1)
    then MONTH(RESULT) = 12 + MONTH(DATE1) - MONTH(DATE2).
    YEAR(DATE2) is then incremented by 1.
YEAR(RESULT) = YEAR(DATE1) - YEAR(DATE2).
```

For example, the result of DATE('3/15/2000') - '12/31/1999' is 215 (or, a duration of 0 years, 2 months, and 15 days).

**Incrementing and decrementing dates:** The result of adding a duration to a date, or of subtracting a duration from a date, is itself a date. (For the purposes of this operation, a month denotes the equivalent of a calendar page. Adding months to a date, then, is like turning the pages of a calendar, starting with the page on which the date appears.) The result must fall between the dates January 1, 0001 and December 31, 9999 inclusive. If a duration of years is added or subtracted, only the year portion of the date is affected. The month is unchanged, as is the day unless the result would be February 29 of a non-leap-year. In this case, the day is changed to 28, and a warning indicator in the SQLCA is set to indicate the end-of-month adjustment.

Similarly, if a duration of months is added or subtracted, only months and, if necessary, years are affected. The day portion of the date is unchanged unless the result would be invalid (September 31, for example). In this case, the day is set to the last day of the month, and a warning indicator in the SQLCA is set to indicate the end-of-month adjustment.

Adding or subtracting a duration of days will, of course, affect the day portion of the date, and potentially the month and year. Adding or subtracting a duration of days will not cause an end-of-month adjustment.

Date durations, whether positive or negative, may also be added to and subtracted from dates. As with labeled durations, the result is a valid date, and a warning indicator is set in the SQLCA whenever an end-of-month adjustment is necessary.

When a positive date duration is added to a date, or a negative date duration is subtracted from a date, the date is incremented by the specified number of years, months, and days, in that order. Thus, DATE1 + X, where X is a positive DECIMAL(8,0) number, is equivalent to the expression:

```
DATE1 + YEAR(X) YEARS + MONTH(X) MONTHS + DAY(X) DAYS
```

When a positive date duration is subtracted from a date, or a negative date duration is added to a date, the date is decremented by the specified number of days, months, and years, in that order. Thus, DATE1 - X, where X is a positive DECIMAL(8,0) number, is equivalent to the expression:

```
DATE1 - DAY(X) DAYS - MONTH(X) MONTHS - YEAR(X) YEARS
```

When adding durations to dates, adding one month to a given date gives the same date one month later *unless* that date does not exist in the later month. In that case, the date is set to that of the last day of the later month. For example, January 28 plus one month gives February 28; and one month added to January 29, 30, or 31 results in either February 28 or, for a leap year, February 29.

**Note:** If one or more months is added to a given date and then the same number of months is subtracted from the result, the final date is not necessarily the same as the original date.

Also note that logically equivalent expressions may not produce the same result. For example:

(DATE('2002–01–31') + 1 MONTH) + 1 MONTH will result in a date of 2002–03–28.

does not produce the same result as

DATE('2002-01-31') + 2 MONTHS will result in a date of 2002-03-31.

The order in which labeled date durations are added to and subtracted from dates can affect the results. For compatibility with the results of adding or subtracting date durations, a specific order must be used. When labeled date durations are added to a date, specify them in the order of YEARS + MONTHS + DAYS. When labeled date durations are subtracted from a date, specify them in the order of DAYS - MONTHS - YEARS. For example, to add one year and one day to a date, specify:

```
DATE1 + 1 YEAR + 1 DAY
```

To subtract one year, one month, and one day from a date, specify:

```
DATE1 - 1 DAY - 1 MONTH - 1 YEAR
```

### Time arithmetic

Times can be subtracted, incremented, or decremented.

HOUR(RESULT) = HOUR(TIME1) - HOUR(TIME2).

**Subtracting times:** The result of subtracting one time (TIME2) from another (TIME1) is a time duration that specifies the number of hours, minutes, and seconds between the two times. The data type of the result is DECIMAL(6,0). If TIME1 is greater than or equal to TIME2, TIME2 is subtracted from TIME1. If TIME1 is less than TIME2, however, TIME1 is subtracted from TIME2, and the sign of the result is made negative. The following procedural description clarifies the steps involved in the operation RESULT = TIME1 - TIME2.

```
If SECOND(TIME2) <= SECOND(TIME1)
    then SECOND(RESULT) = SECOND(TIME1) - SECOND(TIME2).
If SECOND(TIME2) > SECOND(TIME1)
    then SECOND(RESULT) = 60 + SECOND(TIME1) - SECOND(TIME2).
    MINUTE(TIME2) is then incremented by 1.
If MINUTE(TIME2) <= MINUTE(TIME1)
    then MINUTE(RESULT) = MINUTE(TIME1) - MINUTE(TIME2).
If MINUTE(TIME2) > MINUTE(TIME1)
    then MINUTE(RESULT) = 60 + MINUTE(TIME1) - MINUTE(TIME2).
    HOUR(TIME2) is then incremented by 1.
```

For example, the result of TIME('11:02:26') - '00:32:56' is 102930 (a duration of 10 hours, 29 minutes, and 30 seconds).

**Incrementing and decrementing times:** The result of adding a duration to a time, or of subtracting a duration from a time, is itself a time. Any overflow or underflow of hours is discarded, thereby ensuring that the result is always a time. If a duration of hours is added or subtracted, only the hours portion of the time is affected. The minutes and seconds are unchanged.

Similarly, if a duration of minutes is added or subtracted, only minutes and, if necessary, hours are affected. The seconds portion of the time is unchanged.

Adding or subtracting a duration of seconds will, of course, affect the seconds portion of the time, and potentially the minutes and hours.

Time durations, whether positive or negative, also can be added to and subtracted from times. The result is a time that has been incremented or decremented by the specified number of hours, minutes, and seconds, in that order. TIME1 + X, where "X" is a DECIMAL(6,0) number, is equivalent to the expression:

```
TIME1 + HOUR(X) HOURS + MINUTE(X) MINUTES + SECOND(X) SECONDS
```

#### Timestamp arithmetic

Timestamps can be subtracted, incremented, or decremented.

**Subtracting timestamps:** The result of subtracting one timestamp (TS2) from another (TS1) is a timestamp duration that specifies the number of years, months, days, hours, minutes, seconds, and microseconds between the two timestamps. The data type of the result is DECIMAL(20,6). If TS1 is greater than or equal to TS2, TS2 is subtracted from TS1. If TS1 is less than TS2, however, TS1 is subtracted from TS2 and the sign of the result is made negative. The following procedural description clarifies the steps involved in the operation RESULT = TS1 - TS2.

```
If MICROSECOND(TS2) <= MICROSECOND(TS1)
    then MICROSECOND(RESULT) = MICROSECOND(TS1) -
    MICROSECOND(TS2).
```

```
If MICROSECOND(TS2) > MICROSECOND(TS1)
    then MICROSECOND(RESULT) = 1000000 +
    MICROSECOND(TS1) - MICROSECOND(TS2)
    and SECOND(TS2) is incremented by 1.
```

The seconds and minutes part of the timestamps are subtracted as specified in the rules for subtracting times.

```
If HOUR(TS2) <= HOUR(TS1)
    then HOUR(RESULT) = HOUR(TS1) - HOUR(TS2).
If HOUR(TS2) > HOUR(TS1)
    then HOUR(RESULT) = 24 + HOUR(TS1) - HOUR(TS2)
    and DAY(TS2) is incremented by 1.
```

The date part of the timestamps is subtracted as specified in the rules for subtracting dates.

Incrementing and decrementing timestamps: The result of adding a duration to a timestamp, or of subtracting a duration from a timestamp, is itself a timestamp. Date and time arithmetic is performed as previously defined, except that an overflow or underflow of hours is carried into the date part of the result, which must be within the range of valid dates. Microseconds overflow into seconds.

# Precedence of operations

Expressions within parentheses are evaluated first. When the order of evaluation is not specified by parentheses, prefix operators are applied before multiplication and division, and multiplication, division, and concatenation are applied before addition and subtraction. Operators at the same precedence level are applied from left to right.

Example 1: In this example, the first operation is the addition in (SALARY + BONUS) because it is within parenthesis. The second operation is multiplication because it is at a higher precedence level than the second addition operator and it is to the left of the division operator. The third operation is division because it is at a higher precedence level than the second addition operator. Finally, the remaining addition is performed.

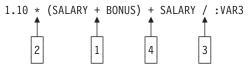

Example 2: In this example, the first operation (CONCAT) combines the character strings in the variables YYYYMM and DD into a string representing a date. The second operation (-) then subtracts that date from the date being processed in DATECOL. The result is a date duration that indicates the time elapsed between the two dates.

# **Expressions**

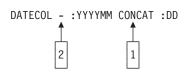

# **CASE** expressions

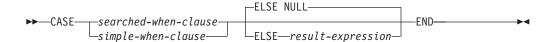

#### searched-when-clause:

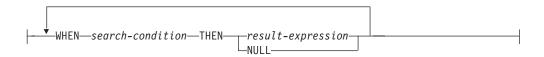

## simple-when-clause:

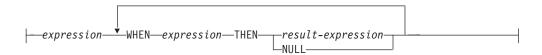

CASE expressions allow an expression to be selected based on the evaluation of one or more conditions. In general, the value of the *case-expression* is the value of the *result-expression* following the first (leftmost) *when-clause* that evaluates to true. If no *when-clause* evaluates to true and the ELSE keyword is present then the result is the value of the ELSE *result-expression* or NULL. If no *when-clause* evaluates to true and the ELSE keyword is not present then the result is NULL. Note that if a *when-clause* evaluates to unknown (because of nulls), the *when-clause* is not true and hence is treated the same way as a *when-clause* that evaluates to false.

#### searched-when-clause

Specifies a *search-condition* that is applied to each row or group of table data presented for evaluation, and the result when that condition is true.

#### simple-when-clause

Specifies that the value of the *expression* prior to the first WHEN keyword is tested for equality with the value of the *expression* that follows each WHEN keyword. It also specifies the result when that condition is true.

The data type of the *expression* prior to the first WHEN keyword:

- must be compatible with the data types of the *expression* that follows each WHEN keyword.
- must not be a a CLOB, DBCLOB or BLOB or a character string with a maximum length greater than 254 or a graphic string with a maximum length greater than 127.
- must not include a function that is non-deterministic or has an external action.

#### result-expression or **NULL**

Specifies the value that follows the THEN keyword and ELSE keywords. There must be at least one *result-expression* in the CASE expression with a defined data type. NULL cannot be specified for every case.

All *result-expressions* must have compatible data types, where the attributes of the result are determined based on the "Rules for result data types" on page 73.

search-condition

Specifies a condition that is true, false, or unknown about a row or group of table data.

If the CASE expression is in a select list, a VALUES clause, or an IN predicate, the *search-condition* cannot contain a quantified predicate. The *search-condition* cannot contain an IN predicate or an EXISTS predicate.

There are two scalar functions, NULLIF and COALESCE, that are specialized to handle a subset of the functionality provided by CASE. The following table shows the equivalent expressions using CASE or these functions.

Table 17. Equivalent CASE Expressions

| CASE Expression                                            | <b>Equivalent Expression</b> |
|------------------------------------------------------------|------------------------------|
| CASE WHEN e1=e2 THEN NULL ELSE e1 END                      | NULLIF(e1,e2)                |
| CASE WHEN e1 IS NOT NULL THEN e1 ELSE e2 END               | COALESCE(e1,e2)              |
| CASE WHEN e1 IS NOT NULL THEN e1 ELSE COALESCE(e2,,eN) END | COALESCE(e1,e2,,eN)          |

# **Examples**

 If the first character of a department number is a division in the organization, then a CASE expression can be used to list the full name of the division to which each employee belongs:

```
SELECT EMPNO, LASTNAME,
CASE SUBSTR(WORKDEPT,1,1)
WHEN 'A' THEN 'Administration'
WHEN 'B' THEN 'Human Resources'
WHEN 'C' THEN 'Accounting'
WHEN 'D' THEN 'Design'
WHEN 'E' THEN 'Operations'
END
FROM EMPLOYEE
```

The number of years of education are used in the EMPLOYEE table to give the
education level. A CASE expression can be used to group these and to show the
level of education.

```
SELECT EMPNO, FIRSTNME, MIDINIT, LASTNAME,
CASE
WHEN EDLEVEL < 15 THEN 'SECONDARY'
WHEN EDLEVEL < 19 THEN 'COLLEGE'
ELSE 'POST GRADUATE'
END
FROM EMPLOYEE
```

• Another interesting example of CASE statement usage is in protecting from division by 0 errors. For example, the following code finds the employees who earn more than 25% of their income from commission, but who are not fully paid on commission:

```
SELECT EMPNO, WORKDEPT, SALARY+COMM
FROM EMPLOYEE
WHERE (CASE WHEN SALARY=0 THEN NULL
ELSE COMM/SALARY
END) > 0.25
```

• The following CASE expressions are equivalent:

```
SELECT LASTNAME,
  CASE
WHEN LASTNAME = 'Haas' THEN 'President'
...
ELSE 'Unknown'
```

# **Expressions**

```
END
FROM EMPLOYEE
SELECT LASTNAME,
CASE LASTNAME
WHEN 'Haas' THEN 'President'
ELSE 'Unknown'
END
FROM EMPLOYEE
```

# **CAST** specification

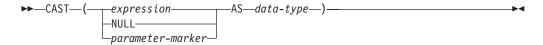

## data-type:

# built-in-type:

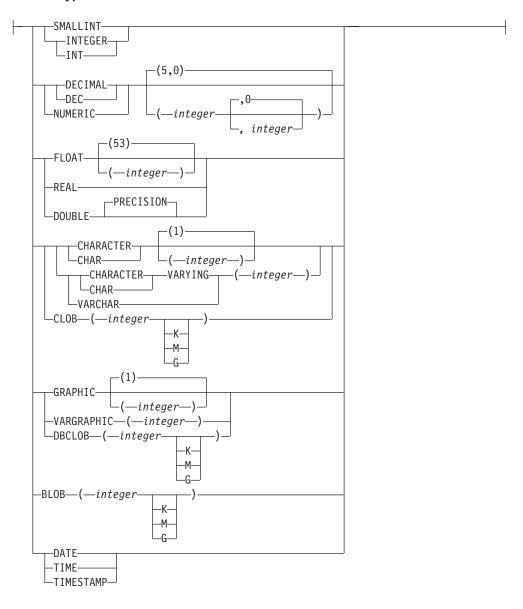

The CAST specification returns the cast operand (the first operand) cast to the type specified by the *data-type*. If the data type of either operand is a distinct type, the privileges held by the authorization ID of the statement must include EXECUTE on

the generated user-defined functions for the distinct type. If the data type of the second operand is a distinct type, the privileges held by the authorization ID of the statement must include USAGE authority on the distinct type.

## expression

Specifies that the cast operand is an expression other than NULL or a parameter marker. The result is the argument value converted to the specified target data type.

The supported casts are shown in "Casting between data types" on page 59, where the first column represents the data type of the cast operand (source data type) and the data types across the top represent the target data type of the CAST specification. If the cast is not supported, an error is returned.

#### **NULL**

Specifies that the cast operand is the null value. The result is a null value that has the specified *data type*.

### parameter-marker

A parameter marker (specified as a question mark character) is normally considered an expression, but is documented separately in this case because it has a special meaning. If the cast operand is a *parameter-marker*, the specified *data-type* is considered a promise that the replacement will be assignable to the specified *data-type* (using storage assignment rules, see "Assignments and comparisons" on page 63). Such a parameter marker is called a *typed parameter marker*. Typed parameter markers are treated like any other typed value for the purpose of DESCRIBE of a select list or for column assignment.

### data-type

Specifies the data type of the result. If the data type is not qualified, the SQL path is used to find the appropriate data type. For more information, see "Unqualified distinct type, function, procedure, and specific names" on page 44. For a description of *data-type*, see "CREATE TABLE" on page 421. (For portability across operating systems, when specifying a floating-point data type, use REAL or DOUBLE instead of FLOAT.)

Restrictions on the supported data types are based on the specified cast operand.

- For a cast operand that is an *expression*, see Table 9 on page 61 for the target data types that are supported based on the data type of the cast operand.
- For a cast operand that is the keyword NULL, the target data type can be any data type.
- For a cast operand that is a parameter marker, the target data type can be any data type. If the data type is a distinct type, the application that uses the parameter marker will use the source data type of the distinct type.

For information on which casts between data types are supported and the rules for casting to a data type see "Casting between data types" on page 59.

## **Examples**

• An application is only interested in the integer portion of the SALARY column (defined as DECIMAL(9,2)) from the EMPLOYEE table. The following CAST specification will convert the SALARY column to INTEGER.

```
SELECT EMPNO, CAST (SALARY AS INTEGER)
FROM EMPLOYEE
```

• Assume that two distinct types exist. T\_AGE is sourced on SMALLINT and is the data type for the AGE column in the PERSONNEL table. R\_YEAR is sourced

## **Expressions**

on INTEGER and is the data type for the RETIRE\_YEAR column in the same table. The following UPDATE statement could be prepared.

```
UPDATE PERSONNEL SET RETIRE_YEAR = ?
WHERE AGE = CAST( ? AS T_AGE )
```

The first parameter is an untyped parameter marker that would have a data type of R\_YEAR. An explicit CAST specification is not required in this case because the parameter marker value is assigned to the distinct type.

The second parameter marker is a typed parameter marker that is cast to distinct type T\_AGE. An explicit CAST specification is required in this case because the parameter marker value is compared to the distinct type.

# Sequence reference

#### sequence-reference:

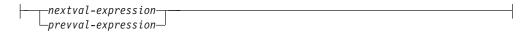

### nextval-expression:

## prevval-expression:

```
PREVIOUS VALUE—FOR—sequence-name—
```

A sequence is referenced by using the NEXT VALUE and PREVIOUS VALUE expressions specifying the name of the sequence.

#### nextval-expression

A NEXT VALUE expression generates and returns the next value for a specified sequence. A new value is generated for a sequence when a NEXT VALUE expression specifies the name of the sequence. However, if there are multiple instances of a NEXT VALUE expression specifying the same sequence name within a query, the sequence value is incremented only once for each row of the result, and all instances of NEXT VALUE return the same value for a row of the result. NEXT VALUE is a non-deterministic expression with external actions since it causes the sequence value to be incremented.

When the next value for the sequence is generated, if the maximum value for an ascending sequence or the minimum value for a descending sequence of the logical range of the sequence is exceeded and the NO CYCLE option is in effect, then an error is returned.

The data type and length attributes of the result of a NEXT VALUE expression are the same as for the specified sequence. The result cannot be null.

#### prevval-expression

A PREVIOUS VALUE expression returns the most recently generated value for the specified sequence for a previous statement within the current application process. This value can be repeatedly referenced by using PREVIOUS VALUE expressions and specifying the name of the sequence. There may be multiple instances of PREVIOUS VALUE expressions specifying the same sequence name within a single statement and they all return the same value.

A PREVIOUS VALUE expression can be used only if a NEXT VALUE expression specifying the same sequence name has already been referenced in the current application process.

The data type and length attributes of the result of a PREVIOUS VALUE expression are the same as for the specified sequence. The result cannot be null.

#### sequence-name

Identifies the sequence to be referenced. The *sequence-name* must identify a sequence that exists at the current server.

#### **Notes**

**Authorization:** If a sequence is referenced in a statement, the privileges held by the authorization ID of the statement must include at least one of the following:

- For the sequence identified in the statement,
  - The USAGE privilege on the sequence, or
  - Ownership of the sequence
- Administrative authority

**Generating values with NEXT VALUE:** When a value is generated for a sequence, that value is consumed, and the next time that a value is requested, a new value will be generated. This is true even when the statement containing the NEXT VALUE expression fails or is rolled back.

Scope of PREVIOUS VALUE: The PREVIOUS VALUE value persists until the next value is generated for the sequence in the current session, the sequence is dropped or altered, or the application session ends. The value is unaffected by COMMIT or ROLLBACK statements.

Use as a Unique Key Value: The same sequence number can be used as a unique key value in two separate tables by referencing the sequence number with a NEXT VALUE expression for the first row (this generates the sequence value), and a PREVIOUS VALUE expression for the other rows (the instance of PREVIOUS VALUE refers to the sequence value most recently generated in the current session), as shown below:

```
INSERT INTO ORDER (ORDERNO, CUSTNO)
  VALUES (NEXT VALUE FOR ORDER SEQ, 123456)
INSERT INTO LINE ITEM (ORDERNO, PARTNO, QUANTITY)
  VALUES (PREVIOUS VALUE FOR ORDER_SEQ, 987654, 1)
```

Allowed use of NEXT VALUE and PREVIOUS VALUE: NEXT VALUE and PREVIOUS VALUE expressions can be specified in the following places:

- Within the select-clause of a SELECT statement or SELECT INTO statement as long as the statement does not contain a DISTINCT keyword, a GROUP BY clause, an ORDER BY clause, or a UNION keyword.
- Within a VALUES clause of an INSERT statement
- Within the select-clause of the fullselect of an INSERT statement
- Within the SET clause of a searched or positioned UPDATE statement, though NEXT VALUE cannot be specified in the select-clause of the subselect of an expression in the SET clause

A PREVIOUS VALUE expression can be specified anywhere within a SET clause of an UPDATE statement, but a NEXT VALUE expression can be specified only in a SET clause if it is not within the *select-clause* of the subselect of an expression. For example, the following uses of sequence expressions are supported:

```
UPDATE T SET C1 = (SELECT PREVIOUS VALUE FOR S1 FROM T)
UPDATE T SET C1 = PREVIOUS VALUE FOR S1
UPDATE T SET C1 = NEXT VALUE FOR S1
```

The following use of a sequence expression is not supported:

```
UPDATE T SET C1 = (SELECT NEXT VALUE FOR S1 FROM T)
```

• Within an *assignment-statement*, except within the *select-clause* of the subselect of an expression. The following uses of sequence expressions are supported:

```
SET :ORDERNUM = NEXT VALUE FOR INVOICE
```

```
SET : ORDERNUM = PREVIOUS VALUE FOR INVOICE
```

The following use of a sequence expression is not supported:

```
SET :X = (SELECT NEXT VALUE FOR S1 FROM T)
```

```
SET :X = (SELECT PREVIOUS VALUE FOR S1 FROM T)
```

- Within a VALUES or VALUES INTO statement though not within the *select-clause* of the subselect of an expression
- Within the SQL-routine-body of a CREATE PROCEDURE statement
- Within the *SQL-trigger-body* of a CREATE TRIGGER statement (PREVIOUS VALUE is not allowed)

# **Restrictions on the use of NEXT VALUE and PREVIOUS VALUE:** NEXT VALUE and PREVIOUS VALUE expressions cannot be specified in the following places:

- Within a materialized query table definition in a CREATE TABLE or ALTER TABLE statement
- Within a CHECK constraint
- · Within a view definition
- Within the SQL-routine-body of a CREATE FUNCTION statement

In addition, the NEXT VALUE expression cannot be specified in the following places:

- CASE expression
- Parameter list of an aggregate function
- Subquery in a context other than those explicitly allowed
- SELECT statement for which the outer SELECT contains a DISTINCT operator or a GROUP BY clause
- SELECT statement for which the outer SELECT is combined with another SELECT statement using the UNION operator
- Join condition of a join
- · Nested table expression
- Parameter list of a table function
- *select-clause* of the subselect of an expression in the SET clause of an UPDATE statement
- WHERE clause of the outermost SELECT statement or a DELETE, or UPDATE statement
- ORDER BY clause of the outermost SELECT statement
- IF, WHILE, DO . . . UNTIL, or CASE statements in an SQL routine

Using sequence expressions with a cursor: Normally, a SELECT NEXT VALUE FOR ORDER\_SEQ FROM T1 would produce a result table containing as many generated values from the sequence ORDER\_SEQ as the number of rows retrieved from T1. A reference to a NEXT VALUE expression in the SELECT statement of a cursor refers to a value that is generated for a row of the result table. A sequence value is generated for a NEXT VALUE expression each time a row is retrieved.

If blocking is done at a client in a DRDA environment, sequence values may get generated at the DB2 server before the processing of an application's FETCH

### **Expressions**

statement. If the client application does not explicitly FETCH all the rows that have been retrieved from the database, the application will never see all those generated values of the sequence (as many as the rows that were not FETCHed). These values may constitute a gap in the sequence.

A reference to the PREVIOUS VALUE expression in a SELECT statement of a cursor is evaluated at OPEN time. In other words, a reference to the PREVIOUS VALUE expression in the SELECT statement of a cursor refers to the last value generated by this application process for the specified sequence prior to the opening of the cursor. Once evaluated at OPEN time, the value returned by PREVIOUS VALUE within the body of the cursor will not change from FETCH to FETCH, even if NEXT VALUE is invoked within the body of the cursor. After the cursor is closed, the value of PREVIOUS VALUE will be the last NEXT VALUE generated by the application process.

Syntax alternatives: The keywords NEXTVAL and PREVVAL can be can be specified in place of NEXT VALUE and PREVIOUS VALUE respectively.

# **Examples**

Assume that there is a table called ORDER, and that a sequence called ORDER\_SEQ is created as follows:

```
CREATE SEQUENCE ORDER SEQ
  START WITH 1
  INCREMENT BY 1
  NO MAXVALUE
  NO CYCLE
  CACHE 24
```

Following are some examples of how to generate an ORDER\_SEQ sequence number with a NEXT VALUE expression:

```
INSERT INTO ORDER (ORDERNO, CUSTNO)
  VALUES (NEXT VALUE FOR ORDER_SEQ, 123456)
UPDATE ORDER
  SET ORDERNO = NEXT VALUE FOR ORDER_SEQ
  WHERE CUSTNO = 123456
VALUES NEXT VALUE FOR ORDER
  INTO :HV_SEQ
```

# **Predicates**

A *predicate* specifies a condition that is true, false, or unknown about a given row or group.

The following rules apply to all types of predicates:

- Predicates are evaluated after the expressions that are operands of the predicate.
- All values specified in the same predicate must be compatible.
- Except for the EXISTS predicate, a subquery in a predicate must specify a single column unless the operand on the other side of the comparison operator is a fullselect.
- An expression used in a basic, quantified, IN, or BETWEEN predicate must not result in a character string with a length attribute greater than 4 000, a graphic string with a length attribute greater than 2 000, or a LOB string of any size.
- The value of a variable may be null.
- The CCSID conversion of operands of predicates involving two or more operands are done according to "Conversion rules for comparison" on page 71.

# **Basic predicate**

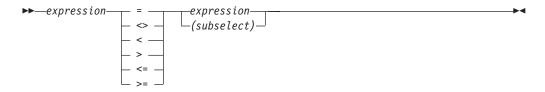

A basic predicate compares two values.

A subselect in a basic predicate must specify a single result column and must not return more than one value.

If the value of either operand is null or the result of the subselect is empty, the result of the predicate is unknown. Otherwise the result is either true or false.

For values *x* and *y*:

| Predicate                     | Is true if and only if            |  |
|-------------------------------|-----------------------------------|--|
| x = y                         | x is equal to $y$                 |  |
| <i>x</i> <b>&gt;</b> <i>y</i> | <i>x</i> is not equal to <i>y</i> |  |
| x < y                         | <i>x</i> is less than <i>y</i>    |  |
| x > y                         | <i>x</i> is greater than <i>y</i> |  |
| x>= y                         | x is greater than or equal to $y$ |  |
| x<= y                         | x is less than or equal to $y$    |  |

# **Examples**

```
EMPNO = '528671'

PRTSTAFF <> :VAR1

SALARY + BONUS + COMM < 20000

SALARY > (SELECT AVG(SALARY)
FROM EMPLOYEE)
```

# **Quantified predicate**

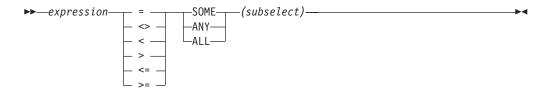

A *quantified predicate* compares a value with a set of values.

The subselect must specify a single result column and can return any number of values, whether null or not null.

When ALL is specified, the result of the predicate is:

- True if the result of the subselect is empty or if the specified relationship is true for every value returned by the subselect
- · False if the specified relationship is false for at least one value returned by the subselect
- Unknown if the specified relationship is not false for any values returned by the subselect and at least one comparison is unknown because of a null value.

When SOME or ANY is specified, the result of the predicate is:

- True if the specified relationship is true for at least one value returned by the subselect
- · False if the result of the subselect is empty or if the specified relationship is false for every value returned by the subselect
- Unknown if the specified relationship is not true for any of the values returned by the subselect and at least one comparison is unknown because of a null value.

## **Examples**

```
Table TBLA
COLA
   1
   2
    3
    4
 null
Table TBLB
COLB
   2
    3
Example 1
  SELECT * FROM TBLA WHERE COLA = ANY (SELECT COLB FROM TBLB)
```

Results in 2,3. The subselect returns (2,3). COLA in rows 2 and 3 equals at least one of these values.

#### **Quantified predicates**

Example 2

SELECT \* FROM TBLA WHERE COLA > ANY (SELECT COLB FROM TBLB)

Results in 3,4. The subselect returns (2,3). COLA in rows 3 and 4 is greater than at least one of these values.

Example 3

SELECT \* FROM TBLA WHERE COLA > ALL(SELECT COLB FROM TBLB)

Results in 4. The subselect returns (2,3). COLA in row 4 is the only one that is greater than both these values.

Example 4

SELECT \* FROM TBLA WHERE COLA > ALL(SELECT COLB FROM TBLB WHERE COLB<0)

Results in 1,2,3,4, and null. The subselect returns no values. Thus, the predicate is true for all rows in TBLA.

Example 5

SELECT \* FROM TBLA WHERE COLA > ANY (SELECT COLB FROM TBLB WHERE COLB<0)

Results in the empty set. The subselect returns no values. Thus, the predicate is false for all rows in TBLA.

## **BETWEEN** predicate

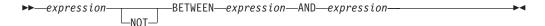

The BETWEEN predicate compares a value with a range of values.

The BETWEEN predicate:

value1 BETWEEN value2 AND value3

is logically equivalent to the search condition:

value1 >= value2 AND value1 <= value3</pre>

The BETWEEN predicate:

value1 NOT BETWEEN value2 AND value3

is logically equivalent to the search condition:

NOT(value1 BETWEEN value2 AND value3)

that is,

G

G

G

G

G

G

G

value1 < value2 OR value1 > value3

If the operands of the BETWEEN predicate are strings with different CCSIDs, product-specific rules are used to determine which operands are converted.

Given a mixture of datetime values and string representations of datetime values, all operands are converted to the data type of the datetime operand. For some cases, DB2 UDB for z/OS and DB2 UDB for LUW will not convert character operands to the data type of the datetime operand. Use the DATE, TIME or TIMESTAMP scalar function to explicitly convert character operands to the appropriate datetime data type.

#### **Examples**

EMPLOYEE.SALARY BETWEEN 20000 AND 40000

SALARY NOT BETWEEN 20000 + :HV1 AND 40000

# **EXISTS** predicate

►►—EXISTS—(—subselect—)—

The EXISTS predicate tests for the existence of certain rows. The subselect may specify any number of columns, and

- The result is true only if the number of rows specified by the subselect is not zero
- The result is false only if the number of rows specified by the subselect is zero
- The result cannot be unknown.

Any values that may be returned by the subselect are ignored.

### Example

EXISTS (SELECT \* FROM EMPLOYEE WHERE SALARY > 60000)

## IN predicate

UNION

UNION

**SELECT** valuen **FROM** T

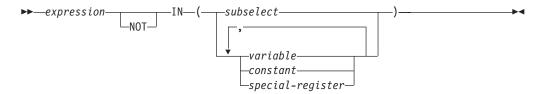

The IN predicate compares a value with a set of values.

In the subselect form, the subselect must identify a single result column and may return any number of values, whether null or not null.

```
An IN predicate of the form:
   expression IN (subselect)
is equivalent to a quantified predicate of the form:
   expression = ANY (subselect)
An IN predicate of the form:
   expression NOT IN (subselect)
is equivalent to a quantified predicate of the form:
   expression <> ALL (subselect)
An IN predicate of the form:
   expression IN (value1, value2, ..., valuen)
is logically equivalent to:
   expression IN (SELECT * FROM R)
where T is a table with a single row and R is a temporary table formed by the
following fullselect:
   SELECT value1 FROM T
     UNION
   SELECT value2 FROM T
```

Each variable must identify a structure or variable that is described in accordance with the rule for declaring host structures or variables.

If the operands of the IN predicate have different data types or attributes, the rules used to determine the data type for evaluation of the IN predicate are those for UNION and UNION ALL. For a description, see "Rules for result data types" on page 73.

## **IN predicate**

If the operands of the IN predicate are strings with different CCSIDs, the rules used to determine which operands are converted are those for operations that combine strings. For a description, see "Conversion rules for operations that combine strings" on page 76.

## **Examples**

```
DEPTNO IN ('D01', 'B01', 'C01')
EMPNO IN (SELECT EMPNO FROM EMPLOYEE WHERE WORKDEPT = 'E11')
```

## LIKE predicate

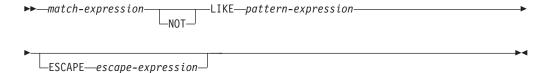

The LIKE predicate searches for strings that have a certain pattern. The pattern is specified by a string in which the underscore and percent sign have special meanings. Trailing blanks in a pattern are a part of the pattern.

If the value of any of the arguments is null, the result of the LIKE predicate is unknown.

The *match-expression*, *pattern-expression*, and *escape-expression* must identify a string. The values for *match-expression*, *pattern-expression*, and *escape-expression* must either all be binary strings or none can be binary strings.

None of the expressions can yield a distinct type. However, it can be a function that casts a distinct type to its source data type.

With character strings, the terms *character*, *percent sign*, and *underscore* in the following description refer to single-byte characters. With graphic strings, the terms refer to double-byte or Unicode characters. With binary strings, the terms refer to the code points of those single-byte characters.

#### match-expression

An expression that specifies the string that is to be examined to see if it conforms to a certain pattern of characters.

#### **LIKE** pattern-expression

An expression that specifies the string that is to be matched. The maximum length of pattern-expression must not be larger than 4000 bytes.

**Simple description**: A simple description of the LIKE pattern is as follows:

- The underscore sign (\_) represents any single character.
- The percent sign (%) represents a string of zero or more characters.
- Any other character represents itself.

**Rigorous description**: Let x denote a value of *match-expression* and y denote the value of *pattern-expression*.

The string *y* is interpreted as a sequence of the minimum number of substring specifiers so each character of *y* is part of exactly one substring specifier. A substring specifier is an underscore, a percent sign, or any nonempty sequence of characters other than an underscore or a percent sign.

The result of the predicate is unknown if x or y is the null value. Otherwise, the result is either true or false. The result is true if x and y are both empty strings or if there exists a partitioning of x into substrings such that:

- A substring of *x* is a sequence of zero or more contiguous characters and each character of *x* is part of exactly one substring.
- If the *n*th substring specifier is an underscore, the *n*th substring of *x* is any single character.

- If the *n*th substring specifier is a percent sign, the *n*th substring of *x* is any sequence of zero or more characters.
- If the *n*th substring specifier is neither an underscore nor a percent sign, the *n*th substring of *x* is equal to that substring specifier and has the same length as that substring specifier.
- The number of substrings of x is the same as the number of substring specifiers.

It follows that if y is an empty string and x is not an empty string, the result is false. Similarly, it follows that if y is an empty string and x is not an empty string consisting of other than percent signs, the result is false.

The predicate x NOT LIKE y is equivalent to the search condition NOT(x LIKE *y*).

If the CCSID of either the pattern value or the escape value is different than that of the column, that value is converted to adhere to the CCSID of the column before the predicate is applied.

Mixed data: If the column is mixed data, the pattern can include both SBCS and DBCS characters. The special characters in the pattern are interpreted as follows:

- An SBCS underscore refers to one SBCS character.
- · A DBCS underscore refers to one DBCS character.
- A percent (either SBCS or DBCS) refers to any number of characters of any type, either SBCS or DBCS.

In EBCDIC environments, any redundant shifts in either the column values or the pattern are ignored. 34

If the pattern is improperly formed mixed data, the result is unpredictable.

For Unicode, the special characters in the pattern are interpreted as follows:

- An SBCS or DBCS underscore refers to one character (either SBCS or MBCS)
- A percent sign (either SBCS or DBCS) refers to a string of zero or more SBCS or MBCS characters.

When the LIKE predicate is used with Unicode data, the Unicode percent sign and underscore use the code points indicated in the following table:

Table 18. Code Points for Unicode Percent Sign and Underscore

| Character    | UTF-8     | UTF-16 or UCS-2 |
|--------------|-----------|-----------------|
| Half-width % | X'25'     | X'0025'         |
| Full-width % | X'EFBC85' | X'FF05'         |
| Half-width _ | X'5F'     | X'005F'         |
| Full-width _ | X'EFBCBF' | X'FF3F'         |

The full-width or half-width % matches zero or more characters. The full-width or half-width \_ character matches exactly one character. (For ASCII or EBCDIC data, a full-width \_ character matches one DBCS character.)

<sup>34.</sup> In DB2 UDB for iSeries, redundant shifts are normally ignored, but the IGNORE\_LIKE\_REDUNDANT\_SHIFTS option must be specified to ensure redundant shifts are always ignored.

#### Parameter marker:

When the pattern specified in a LIKE predicate is a parameter marker, and a fixed-length character variable is used to replace the parameter marker; specify a value for the variable that is the correct length. If the correct length is not specified, the select will not return the intended results.

For example, if the variable is defined as CHAR(10), and the value WYSE% is assigned to that variable, the variable is padded with blanks on assignment. The pattern used is

```
'WYSE% '
```

This pattern requests the database manager to search for all values that start with WYSE and end with five blank spaces. If the search was intended to search only for the values that start with 'WYSE', then assign the value 'WSYE%%%%%%' to the variable.

#### **ESCAPE** escape-expression

The ESCAPE clause allows the definition of patterns intended to match values that contain the actual percent and underscore characters. The following rules govern the use of the ESCAPE clause:

- If a character-string column is identified, the escape character must be a character-string constant or fixed length variable of length 1. <sup>35</sup>
- If a graphic-string column is identified, the escape character must be a graphic-string constant or fixed length variable of length 1. <sup>36</sup>
- If the value of the ESCAPE *variable* is null, the result of the predicate is unknown.
- The variable or string-constant forming the pattern must not contain the escape character except when followed by the escape character, percent, or underscore.

For example, if '+' is the escape character, any occurrences of '+' other than '++', '+\_', or '+%' in the pattern is an error.

• If the column is mixed data, the ESCAPE clause is not allowed.

The following example shows the effect of successive occurrences of the escape character, which in this case is the plus sign (+).

Table 19.

| When the pattern string is | The actual pattern is                                     |
|----------------------------|-----------------------------------------------------------|
| +%                         | A percent sign                                            |
| ++%                        | A plus sign followed by zero or more arbitrary characters |
| +++%                       | A plus sign followed by a percent sign                    |

#### **Examples**

**Example 1:** Search for the string 'SYSTEMS' appearing anywhere within the PROJNAME column in the PROJECT table.

<sup>35.</sup> Except in C, where a NUL-terminated character string variable of length 2 can be used.

<sup>36.</sup> Except in C, where a NUL-terminated graphic string variable of length 2 can be used.

```
SELECT PROJNAME
FROM PROJECT
WHERE PROJECT.PROJNAME LIKE '%SYSTEMS%'
```

**Example 2:** Search for a string with a first character of 'J' that is exactly two characters long in the FIRSTNME column of the EMPLOYEE table.

```
SELECT FIRSTNME
FROM EMPLOYEE
WHERE EMPLOYEE.FIRSTNME LIKE 'J_'

Example 3: In this example:

SELECT *
FROM TABLEY
WHERE C1 LIKE 'AAAA+%BBB%' ESCAPE '+'
```

'+' is the escape character and indicates that the search is for a string that starts with 'AAAA%BBB'. The '+%' is interpreted as a single occurrence of '%' in the pattern.

**Example 4:** In the following table of EBCDIC examples, assume COL1 is mixed data. The table shows the results when the predicates in the first column are evaluated using the COL1 values from the second column:

| Predicates                                                                                              | COL1 Values                                                                                                    | Result                  |
|----------------------------------------------------------------------------------------------------|----------------------------------------------------------------------------------------------------|-------------------------|
| WHERE COL1 LIKE 'aaa So AB%C SI'                                                                        | 'aaa $^{S}_{O}$ ABDZ $C^{S}_{I}$ ' 'aaa $^{S}_{O}$ AB $^{S}_{I}$ dzx $^{S}_{O}$ $C^{S}_{I}$ ' Empty string                                                                                                    | True<br>True<br>False   |
| WHERE COL1 LIKE 'aaa $^{\rm S}_{\rm O}$ $AB^{\rm S}_{\rm I}$ $\%^{\rm S}_{\rm O}$ $C^{\rm S}_{\rm I}$ ' | $^{\text{l}}$ aaa $^{\text{S}}_{\text{O}}$ $ABDZC^{\text{S}}_{\text{I}}$ $^{\text{l}}$ $^{\text{l}}$ aaa $^{\text{S}}_{\text{O}}$ $AB^{\text{S}}_{\text{I}}$ dzx $^{\text{S}}_{\text{O}}$ $C^{\text{S}}_{\text{I}}$ $^{\text{l}}$ Empty string | True<br>True<br>False   |
| WHERE COL1 LIKE 'SOSI'                                                                                  | 'aaa $^{S}_{O}$ ABDZC $^{S}_{I}$ ' 'aaa $^{S}_{O}$ AB $^{S}_{I}$ dzx $^{S}_{O}$ C $^{S}_{I}$ ' Empty string                                                                                                    | False<br>False<br>True  |
| WHERE COL1 LIKE $^{^{1}S}_{0}$ % $^{S}I^{'}$                                                            | 'aaa $^{\rm S}_{\rm O}$ ABDZC $^{\rm S}_{\rm I}$ ' 'aaa $^{\rm S}_{\rm O}$ AB $^{\rm S}_{\rm I}$ dzx $^{\rm S}_{\rm O}$ C $^{\rm S}_{\rm I}$ ' Empty string                                                                                    | True<br>True<br>False   |
| WHERE COL1 LIKE 'SOSI %'                                                                                | 'aaa $_0^s$ ABDZC $_1^s$ ' 'aaa $_0^s$ AB $_1^s$ I dzx $_0^s$ C $_1^s$ I' Empty string                                                                                                    | True<br>True<br>False   |
| WHERE COL1 LIKE 'SOST'                                                                                  | 'aaa $_0^S$ ABDZ $_1^S$ I' 'aaa $_0^S$ AB $_1^S$ I dzx $_0^S$ C $_1^S$ I' Empty string                                                                                                    | False<br>False<br>False |

**Example 5:** In the following table of ASCII examples, assume COL1 is mixed data. The table shows the results when the predicates in the first column are evaluated using the COL1 values from the second column:

## LIKE predicate

| Predicates                 | COL1 Values    | Result |
|----------------------------|----------------|--------|
| WHERE COL1 LIKE 'aaa AB%C' | 'aaa ABDZC'    | True   |
| WHERE COL1 LIKE 'aaa AB%C' | 'aaa AB dzx C' | True   |

# **NULL** predicate

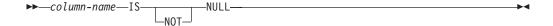

The NULL predicate tests for null values.

The result of a NULL predicate cannot be unknown. If the value of the column is null, the result is true. If the value is not null, the result is false.

If NOT is specified, the result is reversed.

## **Examples**

EMPLOYEE. PHONE IS NULL

SALARY IS NOT NULL

## Search conditions

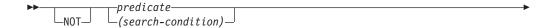

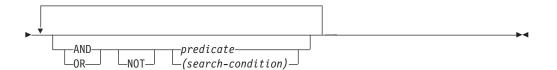

A search-condition specifies a condition that is true, false, or unknown about a given row or group.

The result of a search condition is derived by application of the specified *logical operators* (AND, OR, NOT) to the result of each specified predicate. If logical operators are not specified, the result of the search condition is the result of the specified predicate.

AND and OR are defined in the following table in which P and Q are any predicates:

Table 20. Truth Tables for AND and OR

| P       | Q       | P AND Q | P OR Q  |
|---------|---------|---------|---------|
| True    | True    | True    | True    |
| True    | False   | False   | True    |
| True    | Unknown | Unknown | True    |
| False   | True    | False   | True    |
| False   | False   | False   | False   |
| False   | Unknown | False   | Unknown |
| Unknown | True    | Unknown | True    |
| Unknown | False   | False   | Unknown |
| Unknown | Unknown | Unknown | Unknown |

NOT(true) is false, NOT(false) is true, and NOT(unknown) is unknown.

Search conditions within parentheses are evaluated first. If the order of evaluation is not specified by parentheses, NOT is applied before AND, and AND is applied before OR. The order in which operators at the same precedence level are evaluated is undefined to allow for optimization of search conditions.

# **Examples**

In the examples, the numbers on the second line indicate the order in which the operators are evaluated.

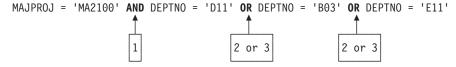

#### **Search conditions**

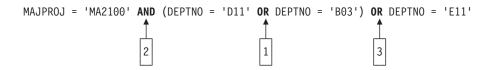

# Chapter 3. Built-in functions

This chapter contains syntax diagrams, semantic descriptions, rules, and examples of the use of the *built-in functions* listed in the following tables. For more information on functions, see "Functions" on page 97.

Table 21. Aggregate Functions

| Function        | Description                                                                                                    | Reference |
|-----------------|----------------------------------------------------------------------------------------------------|-----------|
| AVG             | Returns the average of a set of numbers                                                                                                    | 147       |
| COUNT           | Returns the number of rows or values in a set of rows or values                                                                                                    | 148       |
| COUNT_BIG       | Returns the number of rows or values in a set of rows or values (COUNT_BIG is similar to COUNT except that the result can be greater than the maximum value of integer) | 149       |
| MAX             | Returns the maximum value in a set of values in a group                                                                                                    | 150       |
| MIN             | Returns the minimum value in a set of values in a group                                                                                                    | 151       |
| STDDEV          | Returns the biased standard deviation of a set of numbers                                                                                                    | 152       |
| SUM             | Returns the sum of a set of numbers                                                                                                    | 153       |
| VARIANCE or VAR | Returns the biased variance of a set of numbers                                                                                                    | 154       |

Table 22. Cast Scalar Functions

| Function                   | Description                                           | Reference |
|----------------------------|-------------------------------------------------------|-----------|
| BLOB                       | Returns a BLOB representation of a string of any type | 162       |
| CHAR                       | Returns a CHARACTER representation of a value         | 164       |
| CLOB                       | Returns a CLOB representation of a value              | 168       |
| DATE                       | Returns a DATE from a value                           | 173       |
| DBCLOB                     | Returns a DBCLOB representation of a string           | 181       |
| DECIMAL                    | Returns a DECIMAL representation of a number          | 182       |
| DOUBLE_PRECISION or DOUBLE | Returns a DOUBLE PRECISION representation of a number | 188       |
| FLOAT                      | Returns a FLOAT representation of a number            | 194       |
| GRAPHIC                    | Returns a GRAPHIC representation of a string          | 197       |
| INTEGER or INT             | Returns an INTEGER representation of a number         | 206       |
| REAL                       | Returns a REAL representation of a number             | 232       |
| SMALLINT                   | Returns a SMALLINT representation of a number         | 246       |
| TIME                       | Returns a TIME from a value                           | 254       |

Table 22. Cast Scalar Functions (continued)

| Function   | Description                                          | Reference |
|------------|------------------------------------------------------|-----------|
| TIMESTAMP  | Returns a TIMESTAMP from a value or a pair of values | 255       |
| VARCHAR    | Returns a VARCHAR representative of a value          | 264       |
| VARGRAPHIC | Returns a VARGRAPHIC representation of a value       | 266       |

Table 23. Datetime Scalar Functions

| Function         | Description                                                                                                    | Reference |
|------------------|----------------------------------------------------------------------------------------------------|-----------|
| DAY              | Returns the day part of a value                                                                                        | 175       |
| DAYNAME          | Returns the name of the day part of a value                                                                            | 176       |
| DAYOFWEEK        | Returns the day of the week from a value, where 1 is Sunday and 7 is Saturday                                          | 177       |
| DAYOFWEEK_ISO    | Returns the day of the week from a value, where 1 is Monday and 7 is Sunday                                            | 178       |
| DAYOFYEAR        | Returns the day of the year from a value                                                                               | 179       |
| DAYS             | Returns an integer representation of a date                                                                            | 180       |
| HOUR             | Returns the hour part of a value                                                                                       | 199       |
| JULIAN_DAY       | Returns an integer value representing a number of days from January 1, 4712 B.C. to the date specified in the argument | 207       |
| MICROSECOND      | Returns the microsecond part of a value                                                                                | 217       |
| MIDNIGHT_SECONDS | Returns an integer value representing the number of seconds between midnight and a specified time value                | 218       |
| MINUTE           | Returns the minute part of a value                                                                                     | 219       |
| MONTH            | Returns the month part of a value                                                                                      | 221       |
| MONTHNAME        | Returns the name of the month part of a value                                                                          | 222       |
| QUARTER          | Returns an integer that represents the quarter of the year in which a date resides                                     | 229       |
| SECOND           | Returns the seconds part of a value                                                                                    | 242       |
| WEEK             | Returns the week of the year from a value, where the week starts with Sunday                                           | 269       |
| WEEK_ISO         | Returns the week of the year from a value, where the week starts with Monday                                           | 270       |
| YEAR             | Returns the year part of a value                                                                                       | 271       |

Table 24. Miscellaneous Scalar Functions

| Function           | Description                                                     | Reference |
|--------------------|-----------------------------------------------------------------|-----------|
| COALESCE           | Returns the first argument that is not null                     | 169       |
| HEX                | Returns a hexadecimal representation of a value                 | 198       |
| IDENTITY_VAL_LOCAL | Returns the most recently assigned value for an identity column | 200       |
| LENGTH             | Returns the length of a value                                   | 210       |

Table 24. Miscellaneous Scalar Functions (continued)

| Function | Description                                                                                           | Reference |
|----------|----------------------------------------------------------------------------------------------------|-----------|
| NULLIF   | Returns a null value if the arguments are equal, otherwise it returns the value of the first argument | 225       |
| VALUE    | Returns the first argument that is not null                                                           | 263       |

Table 25. Numeric Scalar Functions

| Function     | Description                                                                                               | Reference |
|--------------|----------------------------------------------------------------------------------------------------|-----------|
| ABS          | Returns the absolute value of a number                                                                    | 156       |
| ACOS         | Returns the arc cosine of a number, in radians                                                            | 157       |
| ASIN         | Returns the arc sine of a number, in radians                                                              | 158       |
| ATAN         | Returns the arc tangent of a number, in radians                                                           | 159       |
| ATANH        | Returns the hyperbolic arc tangent of a number, in radians                                                | 160       |
| ATAN2        | Returns the arc tangent of x and y coordinates as an angle expressed in radians                           | 161       |
| CEILING      | Returns the smallest integer value that is greater than or equal to a number                              | 163       |
| COS          | Returns the cosine of a number                                                                            | 171       |
| COSH         | Returns the hyperbolic cosine of a number                                                                 | 172       |
| DEGREE       | Returns the number of degrees of an angle                                                                 | 186       |
| DIGITS       | Returns a character-string representation of the absolute value of a number                               | 187       |
| EXP          | Returns a value that is the base of the natural logarithm (e) raised to a power specified by the argument | 193       |
| FLOOR        | Returns the largest integer value that is less than or equal to a number                                  | 195       |
| LN           | Returns the natural logarithm of a number                                                                 | 211       |
| LOG10        | Returns the common logarithm (base 10) of a number                                                        | 214       |
| MOD          | Returns the remainder of the first argument divided by the second argument                                | 220       |
| MULTIPLY_ALT | Multiplies the first argument by the second argument and returns the product                              | 223       |
| POWER        | Returns the result of raising the first argument to the power of the second argument                      | 228       |
| RADIANS      | Returns the number of radians for an argument that is expressed in degrees                                | 230       |
| RAND         | Returns a random number                                                                                   | 231       |
| ROUND        | Returns a numeric value that has been rounded to the specified number of decimal places                   | 239       |
| SIGN         | Returns the sign of a number                                                                              | 243       |
| SIN          | Returns the sine of a number                                                                              | 244       |

#### **Functions**

Table 25. Numeric Scalar Functions (continued)

| Function          | Description                                                                            | Reference |
|-------------------|----------------------------------------------------------------------------------------|-----------|
| SINH              | Returns the hyperbolic sine of a number                                                | 245       |
| SQRT              | Returns the square root of a number                                                    | 248       |
| TAN               | Returns the tangent of a number                                                        | 159       |
| TANH              | Returns the hyperbolic tangent of a number                                             | 253       |
| TRUNCATE or TRUNC | Returns a number value that has been truncated at a specified number of decimal places | 259       |

Table 26. String Scalar Functions

| Function                     | Description                                                                                    | Reference |
|------------------------------|------------------------------------------------------------------------------------------------|-----------|
| CONCAT                       | Returns a string that is the concatenation of two strings                                      | 170       |
| DECRYPT_BIT and DECRYPT_CHAR | Decrypts an encrypted string                                                                   | 184       |
| ENCRYPT                      | Encrypts a string                                                                              | 190       |
| GETHINT                      | Returns a hint from an encrypted string                                                        | 196       |
| INSERT                       | Returns a string where a substring is deleted and a new string inserted in its place           | 204       |
| LCASE                        | Returns a string in which all the characters have been converted to lowercase characters       | 208       |
| LEFT                         | Returns the leftmost characters from the string                                                | 209       |
| LOCATE                       | Returns the starting position of one string within another string                              | 212       |
| LOWER                        | Returns a string in which all the characters have been converted to lowercase characters       | 215       |
| LTRIM                        | Returns a string in which blanks have been removed from the beginning of another string        | 216       |
| POSSTR                       | Returns the starting position of one string within another string                              | 226       |
| REPEAT                       | Returns a string composed of another string repeated a number of times                         | 233       |
| REPLACE                      | Returns a string where all occurrences of one string are replaced by another string            | 235       |
| RIGHT                        | Returns the rightmost characters from the string                                               | 237       |
| RTRIM                        | Returns a string in which blanks have been removed from the end of another string              | 241       |
| SPACE                        | Returns a character string that consists of a specified number of blanks                       | 247       |
| SUBSTR                       | Returns a substring of a string                                                                | 249       |
| TRANSLATE                    | Returns a string in which one or more characters in a string are converted to other characters | 257       |
| UCASE                        | Returns a string in which all the characters have been converted to uppercase characters       | 261       |

#### **Functions**

Table 26. String Scalar Functions (continued)

| Function | Description                                                                              | Reference |
|----------|------------------------------------------------------------------------------------------|-----------|
|          | Returns a string in which all the characters have been converted to uppercase characters | 262       |

# **Aggregate functions**

The following information applies to all aggregate functions. However, it does not apply when an asterisk (\*) is used as the argument to COUNT or COUNT\_BIG.

- The argument of a aggregate function is a set of values derived from an expression. The expression must not include another aggregate function or a scalar subselect. The scope of the set is a group or an intermediate result table as explained in Chapter 4, "Queries," on page 273.
- If a GROUP BY clause is specified in a query and the intermediate result of the FROM, WHERE, GROUP BY, and HAVING clauses is the empty set; then the aggregate functions are not applied, the result of the query is the empty set.
- If a GROUP BY clause is not specified in a query and the intermediate result of the FROM, WHERE, and HAVING clauses is the empty set, then the aggregate functions are applied to the empty set. For example, the result of the following SELECT statement is applied to the empty set because department D01 has no employees:

```
SELECT COUNT(DISTINCT JOB)
FROM EMPLOYEE
WHERE WORKDEPT = 'D01'
```

- The keyword DISTINCT is not considered an argument of the function, but rather a specification of an operation that is performed before the function is applied. If DISTINCT is specified, redundant duplicate values are eliminated. If ALL is implicitly or explicitly specified, redundant duplicate values are not eliminated.
- A aggregate function can be used in a WHERE clause only if that clause is part of a subquery of a HAVING clause and the column name specified in the expression is a correlated reference to a group. If the expression includes more than one column name, each column name must be a correlated reference to the same group.

#### **AVG**

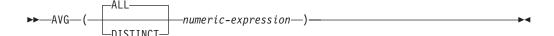

The AVG function returns the average of a set of numbers.

The argument values can be of any built-in numeric data type.

The data type of the result is the same as the data type of the argument values, except that:

- The result is double-precision floating point if the argument values are single-precision floating point.
- The result is a large integer if the argument values are small integers.
- The result is decimal with precision 31 and scale 31-p+s if the argument values are decimal numbers with precision p and scale s.<sup>37</sup> In DB2 UDB for z/OS, the scale is MAX(0,28-p+s).

The function is applied to the set of values derived from the argument values by eliminating null values. If DISTINCT is specified, redundant duplicate values are eliminated.

The result can be null. If the set of values is empty, the result is the null value. Otherwise, the result is the average value of the set.

The order in which the values are aggregated is undefined, but every intermediate result must be within the range of the result data type.

If the type of the result is integer, the fractional part of the average is lost.

#### **Examples**

• Using the PROJECT table, set the host variable AVERAGE (DECIMAL(5,2)) to the average staffing level (PRSTAFF) of projects in department (DEPTNO) 'D11'.

```
SELECT AVG(PRSTAFF)
INTO :AVERAGE
FROM PROJECT
WHERE DEPTNO = 'D11'
```

Results in AVERAGE being set to 4.25 (that is, 17/4).

 Using the PROJECT table, set the host variable ANY\_CALC to the average of each unique staffing level value (PRSTAFF) of projects in department (DEPTNO) 'D11'.

```
SELECT AVG(DISTINCT PRSTAFF)
INTO :ANY_CALC
FROM PROJECT
WHERE DEPTNO = 'D11'
```

Results in ANY\_CALC being set to 4.66 (that is, 14/3).

<sup>37.</sup> For DB2 UDB for z/OS, the formulas used in this book are those that apply when the DEC31 option is in effect or the precision of an operand is greater than 15.

#### COUNT

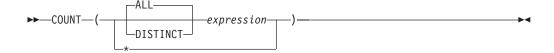

The COUNT function returns the number of rows or values in a set of rows or values.

The argument values can be of any built-in data type other than a BLOB, CLOB, or DBCLOB. If DISTINCT is used, the resulting *expression* must not have a length attribute greater than 255 for a character column or 127 for a graphic column.

The result of the function is a large integer and must be within the range of large integers. The result cannot be null.

The argument of COUNT(\*) is a set of rows. The result is the number of rows in the set. A row that includes only null values is included in the count.

The argument of COUNT(expression) or COUNT(ALL expression) is a set of values. The function is applied to the set of values derived from the argument values by the elimination of null values. The result is the number of non-null values in the set including duplicates.

The argument of COUNT(DISTINCT *expression*) is a set of values. The function is applied to the set of values derived from the argument values by the elimination of null values and redundant duplicate values. The result is the number of different non-null values in the set.

#### **Examples**

• Using the EMPLOYEE table, set the host variable FEMALE (INTEGER) to the number of rows where the value of the SEX column is 'F'.

```
SELECT COUNT(*)
INTO :FEMALE
FROM EMPLOYEE
WHERE SEX = 'F'
```

Results in FEMALE being set to 13.

 Using the EMPLOYEE table, set the host variable FEMALE\_IN\_DEPT (INTEGER) to the number of departments (WORKDEPT) that have at least one female as a member.

```
SELECT COUNT(DISTINCT WORKDEPT)
INTO :FEMALE_IN_DEPT
FROM EMPLOYEE
WHERE SEX = 'F'
```

Results in FEMALE\_IN\_DEPT being set to 5. (There is at least one female in departments A00, C01, D11, D21, and E11.)

## COUNT\_BIG

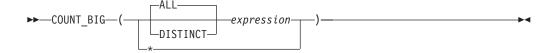

The COUNT BIG function returns the number of rows or values in a set of rows or values. It is similar to COUNT except that the result can be greater than the maximum value of integer.

The argument values can be of any built-in data type other than a BLOB, CLOB, or DBCLOB. If DISTINCT is used, the resulting expression must not have a length attribute greater than 255 for a character column or 127 for a graphic column.

The result of the function is a decimal with precision 31 and scale 0. The result cannot be null.

The argument of COUNT\_BIG(\*) is a set of rows. The result is the number of rows in the set. A row that includes only null values is included in the count.

The argument of COUNT\_BIG(expression) or COUNT\_BIG(ALL expression) is a set of values. The function is applied to the set of values derived from the argument values by the elimination of null values. The result is the number of non-null values in the set including duplicates.

The argument of COUNT\_BIG(DISTINCT expression) is a set of values. The function is applied to the set of values derived from the argument values by the elimination of null values and redundant duplicate values. The result is the number of different non-null values in the set.

#### **Examples**

- · Refer to the COUNT examples and substitute COUNT\_BIG for occurrences of COUNT. The results are the same except for the data type of the result.
- To create a sourced function that is similar to the built-in COUNT BIG function, the definition of the sourced function must include the type of the column that can be specified when the new function is invoked. In this example, the CREATE FUNCTION statement creates a sourced function that takes any column defined as CHAR, uses COUNT\_BIG to perform the counting, and returns the result as a double-precision floating-point number. The query shown counts the number of unique departments in the sample employee table.

CREATE FUNCTION RICK.COUNT(CHAR()) RETURNS DOUBLE **SOURCE** COUNT BIG(CHAR());

SET CURRENT PATH RICK, SYSTEM PATH

SELECT COUNT (DISTINCT WORKDEPT) FROM EMPLOYEE;

The empty parenthesis in the parameter list for the new function (RICK.COUNT) means that the input parameter for the new function is the same type as the input parameter for the function named in the SOURCE clause. The empty parenthesis in the parameter list in the SOURCE clause (COUNT\_BIG) means that the length attribute of the CHAR parameter of the COUNT\_BIG function is ignored when the database manager locates the COUNT\_BIG function.

#### MAX

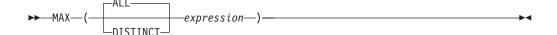

The MAX function returns the maximum value in a set of values.

The argument values can be of any built-in data type other than a BLOB, CLOB, or DBCLOB. The *expression* must not have a length attribute greater than 255 for a character column or 127 for a graphic column.

The data type and length attribute of the result are the same as the data type and length attribute of the argument values. When the argument is a string, the result has the same CCSID as the argument.

The function is applied to the set of values derived from the argument values by the elimination of null values.

The result can be null. If the set of values is empty, the result is the null value. Otherwise, the result is the maximum value in the set.

The specification of DISTINCT has no effect on the result and is not advised.

## **Examples**

• Using the EMPLOYEE table, set the host variable MAX\_SALARY (DECIMAL(7,2)) to the maximum monthly salary (SALARY / 12) value.

```
SELECT MAX(SALARY) / 12
INTO :MAX_SALARY
FROM EMPLOYEE
```

Results in MAX\_SALARY being set to 4395.83.

• Using the PROJECT table, set the host variable LAST\_PROJ (CHAR(24)) to the project name (PROJNAME) that comes last in the sort sequence.

```
SELECT MAX(PROJNAME)
INTO :LAST_PROJ
FROM PROJECT
```

Results in LAST\_PROJ being set to 'WELD LINE PLANNING'.

#### MIN

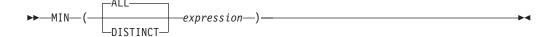

The MIN function returns the minimum value in a set of values.

The argument values can be of any built-in data type other than a BLOB, CLOB, or DBCLOB. The *expression* must not have a length attribute greater than 255 for a character column or 127 for a graphic column.

The data type and length attribute of the result are the same as the data type and length attribute of the argument values. When the argument is a string, the result has the same CCSID as the argument.

The function is applied to the set of values derived from the argument values by the elimination of null values.

The result can be null. If the set of values is empty, the result is the null value. Otherwise, the result is the minimum value in the set.

The specification of DISTINCT has no effect on the result and is not advised.

#### **Examples**

 Using the EMPLOYEE table, set the host variable COMM\_SPREAD (DECIMAL(7,2)) to the difference between the maximum and minimum commission (COMM) for the members of department (WORKDEPT) 'D11'.

```
SELECT MAX(COMM) - MIN(COMM)
INTO :COMM_SPREAD
FROM EMPLOYEE
WHERE WORKDEPT = 'D11'
```

Results in COMM\_SPREAD being set to 1118 (that is, 2580 - 1462).

• Using the PROJECT table, set the host variable FIRST\_FINISHED (CHAR(10)) to the estimated ending date (PRENDATE) of the first project scheduled to be completed.

```
SELECT MIN(PRENDATE)
INTO :FIRST_FINISHED
FROM PROJECT
```

Results in FIRST\_FINISHED being set to '1982-09-15'.

#### STDDEV

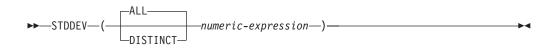

The STDDEV function returns the biased population standard deviation (/n) of a set of numbers. The formula used to calculate STDDEV is logically equivalent to: STDDEV = SQRT(VAR)

where SQRT(VAR) is the square root of the variance.

The argument values must be of any built-in numeric data type.

The data type of the result is double-precision floating point.

The function is applied to the set of values derived from the argument values by the elimination of null values. If DISTINCT is specified, redundant duplicate values are eliminated.

The result can be null. If the set of values is empty, the result is a null value. Otherwise, the result is the standard deviation of the values in the set.

The order in which the values are aggregated is undefined, but every intermediate result must be within the range of the result data type.

#### Example

 Using the EMPLOYEE table, set the host variable DEV (double-precision floating point) to the standard deviation of the salaries for those employees in department A00.

```
SELECT STDDEV(SALARY)
 INTO : DEV
  FROM EMPLOYEE
 WHERE WORKDEPT = 'A00';
```

Results in DEV being set to approximately 9742.43.

#### SUM

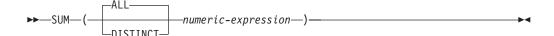

The SUM function returns the sum of a set of numbers.

The argument values can be of any built-in numeric data type.

The data type of the result is the same as the data type of the argument values except that the result is:

- A double-precision floating point if the argument values are single-precision floating point
- A large integer if the argument values are small integers.
- A decimal with precision 31 and scale s if the argument values are decimal numbers with precision p and scale s.<sup>38</sup> In DB2 UDB for z/OS, the precision of the result is min(31, p+10).

The function is applied to the set of values derived from the argument values by the elimination of null values. If DISTINCT is specified, redundant duplicate values are eliminated.

The result can be null. If the set of values is empty, the result is the null value. Otherwise, the result is the sum of the values in the set.

The order in which the values are aggregated is undefined, but every intermediate result must be within the range of the result data type.

#### Example

 Using the EMPLOYEE table, set the host variable JOB\_BONUS (DECIMAL(9,2)) to the total bonus (BONUS) paid to clerks (JOB='CLERK').

```
SELECT SUM(BONUS)
 INTO : JOB BONUS
 FROM EMPLOYEE
 WHERE JOB = 'CLERK'
```

Results in JOB\_BONUS being set to 2800.

G G

<sup>38.</sup> For DB2 UDB for z/OS, the formulas used in this book are those that apply when the DEC31 option is in effect or the precision of an operand is greater than 15.

## **VARIANCE** or **VAR**

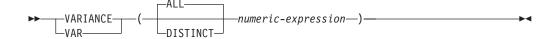

The VARIANCE functions return the biased population variance (/n) of a set of numbers. The formula used to calculate VARIANCE is logically equivalent to:

```
VARIANCE = SUM(X**2)/COUNT(X) - (SUM(X)/COUNT(X))**2
```

The argument values can be of any built-in numeric data type.

The data type of the result is double-precision floating point.

The function is applied to the set of values derived from the argument values by the elimination of null values. If DISTINCT is specified, redundant duplicate values are eliminated.

The result can be null. If the set of values is empty, the result is a null value. Otherwise, the result is the variance of the values in the set.

The order in which the values are aggregated is undefined, but every intermediate result must be within the range of the result data type.

#### **Example**

• Using the EMPLOYEE table, set the host variable VARNCE (double-precision floating point) to the variance of the salaries for those employees in department A00.

```
SELECT VARIANCE(SALARY)
INTO :VARNCE
FROM EMPLOYEE
WHERE WORKDEPT = 'A00';
```

Results in VARNCE being set to approximately 98 763 888.88.

## Scalar functions

A scalar function can be used wherever an expression can be used. The restrictions on the use of aggregate functions do not apply to scalar functions, because a scalar function is applied to single set of parameter values rather than to sets of values. The argument of a scalar function can be a function. However, the restrictions that apply to the use of expressions and aggregate functions also apply when an expression or aggregate function is used within a scalar function. For example, the argument of a scalar function can be a aggregate function only if a aggregate function is allowed in the context in which the scalar function is used.

## **Example**

The result of the following SELECT statement has as many rows as there are employees in department D01:

```
SELECT EMPNO, LASTNAME, YEAR(CURRENT DATE - BIRTHDATE)
  FROM EMPLOYEE
  WHERE WORKDEPT = 'D01'
```

G

G

G

G

## **ABS**

▶►—ABS—(—numeric-expression—)—

The ABS function returns the absolute value of a number.

The argument must be an expression that returns a value of any built-in numeric data type.

The data type and length attribute of the result are the same as the data type and length attribute of the argument value. In DB2 UDB for iSeries the result is an INTEGER if the argument value is a small integer and the result is double-precision floating point if the argument value is single-precision floating point.

If the argument can be null, the result can be null; if the argument is null, the result is the null value.

#### **Note**

**Syntax alternatives:** ABSVAL can be specified in place of ABS. It is supported only for compatibility with previous DB2 releases.

#### **Example**

• Assume the host variable PROFIT is a large integer with a value of -50000.

SELECT ABS(:PROFIT)
FROM SYSIBM.SYSDUMMY1

Returns the value 50000.

## **ACOS**

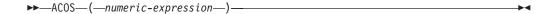

The ACOS function returns the arc cosine of the argument as an angle expressed in radians. The ACOS and COS functions are inverse operations.

The argument must be an expression that returns a value of any built-in numeric data type. The value must be greater than or equal to -1 and less than or equal to 1.

The data type of the result is double-precision floating point. If the argument can be null, the result can be null; if the argument is null, the result is the null value.

The result is greater than or equal to 0 and less than or equal to  $\pi$ .

#### **Example**

 Assume the host variable ACOSINE is a DECIMAL(10,9) host variable with a value of 0.070737202.

**SELECT ACOS**(:ACOSINE) FROM SYSIBM.SYSDUMMY1

Returns the approximate value 1.49.

#### **ASIN**

►►—ASIN—(—numeric-expression—)—

The ASIN function returns the arc sine of the argument as an angle expressed in radians. The ASIN and SIN functions are inverse operations.

The argument must be an expression that returns a value of any built-in numeric data type. The value must be greater than or equal to -1 and less than or equal to 1.

The data type of the result is double-precision floating point. If the argument can be null, the result can be null; if the argument is null, the result is the null value.

The result is greater than or equal to  $-\pi/2$  and less than or equal to  $\pi/2$ .

## **Example**

 Assume the host variable ASINE is a DECIMAL(10,9) host variable with a value of 0.997494987.

SELECT ASIN(:ASINE)
FROM SYSIBM.SYSDUMMY1

Returns the approximate value 1.50.

#### **ATAN**

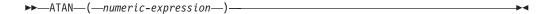

The ATAN function returns the arc tangent of the argument as an angle expressed in radians. The ATAN and TAN functions are inverse operations.

The argument must be an expression that returns a value of any built-in numeric data type.

The data type of the result is double-precision floating point. If the argument can be null, the result can be null; if the argument is null, the result is the null value.

The result is greater than or equal to  $-\pi/2$  and less than or equal to  $\pi/2$ .

#### **Example**

• Assume the host variable ATANGENT is a DECIMAL(10,8) host variable with a value of 14.10141995.

SELECT ATAN(:ATANGENT) FROM SYSIBM.SYSDUMMY1

Returns the approximate value 1.50.

#### **ATANH**

►►—ATANH—(—numeric-expression—)—

The ATANH function returns the hyperbolic arc tangent of a number, in radians. The ATANH and TANH functions are inverse operations.

The argument must be an expression that returns a value of any built-in numeric data type. The value must be greater than -1 and less than 1.

The data type of the result is double-precision floating point. If the argument can be null, the result can be null; if the argument is null, the result is the null value.

#### **Example**

• Assume the host variable HATAN is a DECIMAL(10,9) host variable with a value of 0.905148254.

SELECT ATANH(:HATAN)
FROM SYSIBM.SYSDUMMY1

Returns the approximate value 1.50.

#### ATAN2

►►—ATAN2—(—numeric-expression-1—,—numeric-expression-2—)—

The ATAN2 function returns the arc tangent of x and y coordinates as an angle expressed in radians. The first and second arguments specify the x and y coordinates, respectively.

Each argument must be an expression that returns the value of any built-in numeric data type. Both arguments must not be 0.

The data type of the result is double-precision floating point. If any argument can be null, the result can be null; if any argument is null, the result is the null value.

#### **Example**

• Assume that host variables HATAN2A and HATAN2B are DOUBLE host variables with values of 1 and 2, respectively.

```
SELECT ATAN2(:HATAN2A,:HATAN2B)
FROM SYSIBM.SYSDUMMY1
```

Returns a double-precision floating-point number with an approximate value of 1.107 148 7.

#### **BLOB**

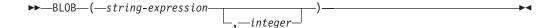

The BLOB function returns a BLOB representation of a string of any type.

The result of the function is a BLOB. If the first argument can be null, the result can be null; if the first argument is null, the result is the null value.

string-expression

An expression that returns a value that is a built-in character, graphic, or binary string data type.

integer

Specifies the length attribute for the resulting binary string. The value must be between 1 and 2 147 483 647. For more information, see Table 42 on page 622.

If *integer* is not specified, the length attribute of the result is the same as the length attribute of the first argument, unless the argument is a graphic string. In this case, the length attribute of the result is twice the length attribute of the argument. If *integer* is not specified, the *string-expression* must not be the empty string constant.

The actual length of the result is the minimum of the length attribute of the result and the actual length of the expression (or twice the length of the expression when the input is graphic data). If the length of the *string-expression* is greater than the length attribute of the result, truncation is performed.

#### Note

**Syntax alternatives:** When the length attribute is specified, the CAST specification should be used for maximal portability. For more information, see "CAST specification" on page 118.

#### **Examples**

The following function returns a BLOB for the string 'This is a BLOB'.

```
SELECT BLOB('This is a BLOB')
FROM SYSIBM.SYSDUMMY1
```

• The following function returns a BLOB for the large object that is identified by locator myclob\_locator.

```
SELECT BLOB(:myclob_locator)
FROM SYSIBM.SYSDUMMY1
```

 Assume that a table has a BLOB column named TOPOGRAPHIC\_MAP and a VARCHAR column named MAP\_NAME. Locate any maps that contain the string 'Pellow Island' and return a single binary string with the map name concatenated in front of the actual map. The following function returns a BLOB for the large object that is identified by locator myclob\_locator.

```
SELECT BLOB(MAP_NAME CONCAT ': ') CONCAT TOPOGRAPHIC_MAP
FROM ONTARIO_SERIES_4
WHERE TOPOGRAPHIC MAP LIKE '%Pellow Island%'
```

## **CEILING**

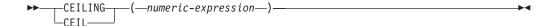

The CEIL or CEILING function returns the smallest integer value that is greater than or equal to *numeric-expression*.

The argument must be an expression that returns a value of any built-in numeric data type.

The result of the function has the same data type and length attribute of the argument except that the scale is 0 if the argument is DECIMAL. For example, an argument with a data type of DECIMAL(5,5) will result in DECIMAL(5,0).

If the argument can be null, the result can be null; if the argument is null, the result is the null value.

### **Examples**

• Find the highest monthly salary for all the employees. Round the result up to the next integer. The SALARY column has a decimal data type.

```
SELECT CEIL(MAX(SALARY)/12)
FROM EMPLOYEE
```

This example returns 000004396. because the highest paid employee is Christine Haas who earns \$52750.00 per year. Her average monthly salary before applying the CEIL function is 4395.83.

Use CEILING on both positive and negative numbers.

```
SELECT CEILING( 3.5),
CEILING( 3.1),
CEILING(-3.1),
CEILING(-3.5)
FROM SYSIBM.SYSDUMMY1
```

This example returns (leading zeroes are shown to demonstrate the precision and scale of the result):

```
04. 04. -03. -03.
```

respectively.

### **CHAR**

#### **Datetime to Character**

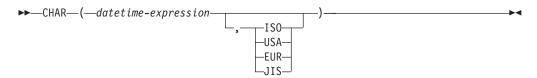

#### Character to Character

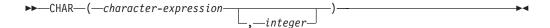

#### Integer to Character

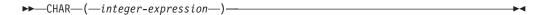

#### Decimal to Character

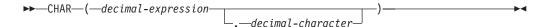

### Floating-point to Character

```
▶►—CHAR—(—floating-point-expression—)—
```

The CHAR function returns a fixed-length character-string representation of:

- An integer number if the first argument is a SMALLINT or INTEGER.
- A decimal number if the first argument is a decimal number.
- A double-precision floating-point number if the first argument is a DOUBLE or REAL.
- A character string if the first argument is any type of character string.
- A date value if the first argument is a DATE.
- A time value if the first argument is a TIME.
- A timestamp value if the first argument is a TIMESTAMP.

The first argument must be a built-in data type other than a BLOB, GRAPHIC, VARGRAPHIC, or DBCLOB.

The result of the function is a fixed-length character string. If the first argument can be null, the result can be null; if the first argument is null, the result is the null value.

#### **Datetime to Character**

datetime-expression

An expression that is one of the following three built-in data types:

**DATE** The result is the character-string representation of the date in the format specified by the second argument. If the second argument is not specified, the format used is the default date format. The length of the result is 10. For more information see "String representations of datetime values" on page 54.

**TIME** The result is the character-string representation of the time in the format specified by the second argument. If the second argument is not specified, the format used is from the default time format. The length of the result is 8. For more information see "String representations of datetime values" on page 54.

#### TIMESTAMP

The second argument is not applicable and must not be specified.

The result is the character-string representation of the timestamp. The length of the result is 26.

The CCSID of the string is the default SBCS CCSID at the current server.

#### ISO, EUR, USA, or JIS

Specifies the date or time format of the resulting character string. For more information, see "String representations of datetime values" on page 54.

#### Character to Character

character-expression

An expression that returns a value that is a built-in character-string data type.

integer

Specifies the length attribute for the resulting fixed length character string. The value must be between 1 and 254. In EBCDIC environments, if the first argument is mixed data, the second argument cannot be less than 4.

If integer is not specified, the length of the result is the minimum of 254 and the length attribute of *character-expression*. The *character-expression* must not be the empty string constant.

The actual length is the same as the length attribute of the result. If the length of the character-expression is less than the length of the result, the result is padded with blanks up to the length of the result. If the length of the character-expression is greater than the length attribute of the result, truncation is performed.

The CCSID of the string is the CCSID of the *character-expression*.

#### Integer to Character

integer-expression

An expression that returns a value that is a built-in INTEGER or SMALLINT data type.

The result is the fixed-length character-string representation of the argument in the form of an SQL integer constant. The result consists of n characters that are the significant digits that represent the value of the argument with a preceding minus sign if the argument is negative. The result is left justified.

• If the argument is a small integer:

The length of the result is 6. If the number of characters in the result is less than 6, then the result is padded on the right with blanks.

• If the argument is a large integer:

The length of the result is 11. If the number of characters in the result is less than 11, then the result is padded on the right with blanks.

The CCSID of the string is the default SBCS CCSID at the current server.

#### Decimal to Character

decimal-expression

An expression that returns a value that is a built-in DECIMAL or NUMERIC data type. If a different precision and scale is desired, the DECIMAL scalar function can be used to make the change.

#### decimal-character

Specifies the single-byte character constant that is used to delimit the decimal digits in the result character string. The character must be a period or comma. If the second argument is not specified, the decimal point is the default decimal point. For more information, see "Decimal point" on page 80.

The result is a fixed-length character-string representation of the argument. The result includes a decimal character and up to p digits, where p is the precision of the *decimal-expression* with a preceding minus sign if the argument is negative. Leading zeros are not returned. Trailing zeros are returned. In DB2 UDB for z/OS and DB2 UDB for LUW leading zeroes are returned. In DB2 UDB for z/OS, a leading blank is returned from the CHAR function for positive decimal values. The leading blank is not returned for CAST(decimal-expression AS CHAR(n)).

The length of the result is 2+p where p is the precision of the *decimal-expression*. This means that a positive value will always include at least one trailing blank.

The CCSID of the string is the default SBCS CCSID at the current server.

### Floating-point to Character

floating-point expression

An expression that returns a value that is a built-in floating-point data type (DOUBLE or REAL).

The single-byte character constant used to delimit the decimal digits in *character-expression* from the whole part of the number is the default decimal point. For more information, see "Decimal point" on page 80.

The result is a fixed-length character-string representation of the argument in the form of a floating-point constant. The length of the result is 24. If the argument is negative, the first character of the result is a minus sign. Otherwise, the first character is a digit. If the argument is zero, the result is 0E0. Otherwise, the result includes the smallest number of characters that can be used to represent the value of the argument such that the mantissa consists of a single digit other than zero followed by a period and a sequence of digits.

If the number of characters in the result is less than 24, then the result is padded on the right with blanks.

The CCSID of the string is the default SBCS CCSID at the current server.

#### Note

**Syntax alternatives:** When the first argument is numeric, or the first argument is a string and the length attribute is specified; the CAST specification should be used for maximal portability. For more information, see "CAST specification" on page 118.

## **Examples**

• Assume the column PRSTDATE has an internal value equivalent to 1988-12-25.

```
SELECT CHAR(PRSTDATE, USA)
FROM PROJECT
```

Results in the value '12/25/1988'.

• Assume the column STARTING has an internal value equivalent to 17:12:30, the host variable HOUR\_DUR (DECIMAL(6,0)) is a time duration with a value of 050000 (that is, 5 hours).

```
SELECT CHAR(STARTING, USA) FROM CL_SCHED
```

Results in the value '5:12 PM'.

```
SELECT CHAR(STARTING + :HOUR_DUR, JIS)
FROM CL_SCHED
```

Results in the value '10:12:00'.

• Assume the column RECEIVED (TIMESTAMP) has an internal value equivalent to the combination of the PRSTDATE and STARTING columns.

```
SELECT CHAR (RECEIVED)
FROM IN_TRAY
```

Results in the value '1988-12-25-17.12.30.000000'.

• Use the CHAR function to make the type fixed length character and reduce the length of the displayed results to 10 characters for the LASTNAME column (defined as VARCHAR(15)) of the EMPLOYEE table.

```
SELECT CHAR (LASTNAME, 10)
FROM EMPLOYEE
```

For rows having a LASTNAME with a length greater than 10 characters (excluding trailing blanks), a warning that the value is truncated is returned.

• Use the CHAR function to return the values for EDLEVEL (defined as SMALLINT) as a fixed length string.

```
SELECT CHAR (EDLEVEL)
FROM EMPLOYEE
```

An EDLEVEL of 18 would be returned as the CHAR(6) value '18bbbb' (blank padded on the right with 4 blanks).

 Assume the same SALARY column subtracted from 20000.25 is to be returned with a comma as the decimal character.

```
SELECT CHAR(20000.25 - SALARY, ',')
FROM EMPLOYEE
```

returns the value '-1642,75bbb' (blank padded on the right with 3 blanks).

• Assume a host variable, DOUBLE\_NUM, has a double-precision floating-point data type and a value of -987.654321E-35.

```
SELECT CHAR(:DOUBLE_NUM)
FROM SYSIBM.SYSDUMMY1
```

Results in the character value '-9.8765432100000002E-33'.39

<sup>39.</sup> Note that since floating-point numbers are approximate, the resulting character string will vary slightly based on that approximation.

### **CLOB**

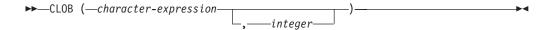

The CLOB function returns a CLOB representation of a character string.

character-expression

An expression that returns a value that is a built-in CHAR, VARCHAR, or CLOB data type. The argument must not be bit data.

#### integer

Specifies the length attribute for the resulting varying-length character string. The value must be between 1 and 2 147 483 647. In EBCDIC environments, if the first argument is mixed data, the second argument cannot be less than 4.

If *integer* is not specified the length attribute of the result is the same as the length attribute of the first argument. The *character-expression* must not be the empty string constant.

The actual length of the result is the minimum of the length attribute of the result and the actual length of *character-expression*. If the length of the *character-expression* is greater than the length attribute of the result, truncation is performed.

The result of the function is a CLOB. If the first argument can be null, the result can be null; if the first argument is null, the result is the null value.

The CCSID of the result is the same as the CCSID of the first argument.

#### **Note**

**Syntax alternatives:** When the length attribute is specified, the CAST specification should be used for maximal portability. For more information, see "CAST specification" on page 118.

### **Example**

The following function returns a CLOB for the string 'This is a CLOB'.

```
SELECT CLOB('This is a CLOB')
FROM SYSIBM.SYSDUMMY1
```

### **COALESCE**

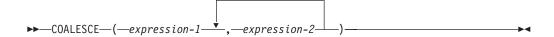

The COALESCE function returns the value of the first non-null expression.

The arguments must be compatible. For more information on data type compatibility, see "Assignments and comparisons" on page 63. The arguments can be of either a built-in or user-defined data type. 40

The arguments are evaluated in the order in which they are specified, and the result of the function is the first argument that is not null. The result can be null only if all arguments can be null, and the result is null only if all arguments are null.

The selected argument is converted, if necessary, to the attributes of the result. The attributes of the result are determined by all the operands as explained in "Rules for result data types" on page 73.

## **Examples**

• When selecting all the values from all the rows in the DEPARTMENT table, if the department manager (MGRNO) is missing (that is, null), then return a value of 'ABSENT'.

```
SELECT DEPTNO, DEPTNAME, COALESCE (MGRNO, 'ABSENT'), ADMRDEPT FROM DEPARTMENT
```

 When selecting the employee number (EMPNO) and salary (SALARY) from all the rows in the EMPLOYEE table, if the salary is missing (that is null), then return a value of zero.

```
SELECT EMPNO, COALESCE(SALARY,0)
FROM EMPLOYEE
```

<sup>40.</sup> This function cannot be used as a source function when creating a user-defined function. Because it accepts any compatible data types as arguments, it is not necessary to create additional signatures to support distinct types.

## **CONCAT**

```
►►—CONCAT—(—string-expression-1—,—string-expression-2—)———
```

The CONCAT function combines two string arguments. The arguments must be compatible strings. For more information on data type compatibility, see "Assignments and comparisons" on page 63.

The result of the function is a string that consists of the first argument string followed by the second. If either argument can be null, the result can be null; if either argument is null, the result is the null value.

#### **Notes**

The CONCAT function is identical to the CONCAT operator. For more information, see "With the concatenation operator" on page 106.

### **Example**

• Concatenate the column FIRSTNME with the column LASTNAME.

```
SELECT CONCAT(FIRSTNME, LASTNAME)
FROM EMPLOYEE
WHERE EMPNO = '000010'
```

Returns the value 'CHRISTINEHAAS'.

## COS

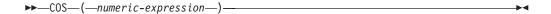

The COS function returns the cosine of the argument, where the argument is an angle expressed in radians. The COS and ACOS functions are inverse operations.

The argument must be an expression that returns a value of any built-in numeric data type.

The data type of the result is double-precision floating point. If the argument can be null, the result can be null; if the argument is null, the result is the null value.

# Example

 Assume the host variable COSINE is a DECIMAL(2,1) host variable with a value of 1.5.

```
SELECT COS(:COSINE)
   FROM SYSIBM.SYSDUMMY1
```

Returns the approximate value 0.07.

## **COSH**

►►—COSH—(—numeric-expression—)-

The COSH function returns the hyperbolic cosine of the argument, where the argument is an angle expressed in radians.

The argument must be an expression that returns a value of any built-in numeric data type.

The data type of the result is double-precision floating point. If the argument can be null, the result can be null; if the argument is null, the result is the null value.

## Example

• Assume the host variable HCOS is a DECIMAL(2,1) host variable with a value of 1.5.

SELECT COSH(:HCOS) FROM SYSIBM.SYSDUMMY1

Returns the approximate value 2.35.

### DATE

▶►—DATE—(—expression—)—

The DATE function returns a date from a value.

The argument must be an expression that returns a value of one of the following built-in data types: a date, a timestamp, a character string, or any numeric data type.

- If expression is a character string, it must not be a CLOB and its value must be one of the following:
  - A valid character-string representation of a date or timestamp with an actual length that is not greater than 255 bytes. For the valid formats of string representations of dates and timestamps, see "String representations of datetime values" on page 54.
  - A character string with an actual length of 7 that represents a valid date in the form yyyynnn, where yyyy are digits denoting a year, and nnn are digits between 001 and 366 denoting a day of that year.
- If expression is a number, it must be greater than or equal to one and less than or equal to 3652059.

The result of the function is a date. If the argument can be null, the result can be null; if the argument is null, the result is the null value.

The other rules depend on the data type of the argument:

- If the argument is a timestamp:
  - The result is the date part of the timestamp.
- If the argument is a date:
  - The result is that date.
- If the argument is a number:
  - The result is the date that is n-1 days after January 1, 0001, where n is the integral part of the number.
- If the argument is a character string:

The result is the date represented by the string or the date part of the timestamp value represented by the string.

When a string representation of a date is SBCS with a CCSID that is not the same as the default CCSID for SBCS data, that value is converted to adhere to the default CCSID for SBCS data before it is interpreted and converted to a date

When a string representation of a date is mixed data with a CCSID that is not the same as the default CCSID for mixed data, that value is converted to adhere to the default CCSID for mixed data before it is interpreted and converted to a date value.

### Note

Syntax alternatives: When the argument is a date, timestamp, or character string, the CAST specification should be used for maximal portability. For more information, see "CAST specification" on page 118.

# **Examples**

• Assume that the column RECEIVED (TIMESTAMP) has an internal value equivalent to '1988-12-25-17.12.30.000000'.

```
SELECT DATE(RECEIVED)
FROM IN_TRAY
WHERE SOURCE = 'BADAMSON'
```

Results in a date data type with a value of '1988-12-25'.

• The following DATE scalar function applied to an ISO string representation of a date:

```
SELECT DATE('1988-12-25')
FROM SYSIBM.SYSDUMMY1
```

Results in a date data type with a value of '1988-12-25'.

 The following DATE scalar function applied to an EUR string representation of a date:

```
SELECT DATE('25.12.1988')
FROM SYSIBM.SYSDUMMY1
```

Results in a date data type with a value of '1988-12-25'.

• The following DATE scalar function applied to a positive number:

```
SELECT DATE(35)
FROM SYSIBM.SYSDUMMY1
```

Results in a date data type with a value of '0001-02-04'.

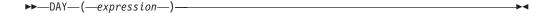

The DAY function returns the day part of a value.

The argument must be an expression that returns a value of one of the following built-in data types: a date, a timestamp, a character string, or a numeric data type.

- If expression is a character string, it must not be a CLOB and its value must be a valid character-string representation of a date or timestamp with an actual length that is not greater than 255 bytes. For the valid formats of string representations of dates and timestamps, see "String representations of datetime values" on page 54.
- If expression is a number, it must be a date duration or timestamp duration. For the valid formats of datetime durations, see "Datetime operands and durations" on page 108.

The result of the function is a large integer. If the argument can be null, the result can be null; if the argument is null, the result is the null value.

The other rules depend on the data type of the argument:

· If the argument is a date, timestamp, or valid character-string representation of a date or timestamp:

The result is the day part of the value, which is an integer between 1 and 31.

• If the argument is a date duration or timestamp duration: The result is the day part of the value, which is an integer between -99 and 99. A nonzero result has the same sign as the argument.

### **Examples**

• Using the PROJECT table, set the host variable END\_DAY (SMALLINT) to the day that the WELD LINE PLANNING project (PROJNAME) is scheduled to stop (PRENDATE).

```
SELECT DAY (PRENDATE)
  INTO :END DAY
  FROM PROJECT
  WHERE PROJNAME = 'WELD LINE PLANNING'
```

Results in END\_DAY being set to 15.

• Return the day part of the difference between two dates:

```
SELECT DAY(DATE('2000-03-15') - DATE('1999-12-31'))
 FROM SYSIBM.SYSDUMMY1
```

Results in the value 15.

G G

G

G

## **DAYNAME**

►►—DAYNAME—(—expression—)—

The DAYNAME function returns a mixed case character string containing the name of the day (e.g. Friday) for the day portion of the argument.<sup>41</sup> The name of the day depends on the national language (locale). In DB2 UDB for z/OS the name of the day is returned in English.

expression

The argument must be an expression that returns a value of one of the following built-in data types: a date or a character string.

If *expression* is a character string, it must be a VARCHAR and its value must be a valid string representation of a date in ISO format with an actual length not larger than 10. For the valid formats of string representations of dates and timestamps, see "String representations of datetime values" on page 54.

The result of the function is VARCHAR(100). In DB2 UDB for z/OS, the result of the function is VARCHAR(9). If the argument can be null, the result can be null; if the argument is null, the result is the null value.

The CCSID of the result is the default CCSID of the current server.

## **Examples**

• Assume that the language used is US English.

SELECT DAYNAME('2003-01-02')
FROM SYSIBM.SYSDUMMY1

Results in 'Thursday'.

<sup>41.</sup> In DB2 UDB for z/OS, installation job DSNTEJ2U must be run to use this function.

### DAYOFWEEK

►► DAYOFWEEK—(—expression—)-

The DAYOFWEEK function returns an integer between 1 and 7 that represents the day of the week, where 1 is Sunday and 7 is Saturday. For another alternative, see "DAYOFWEEK\_ISO" on page 178.

The argument must be an expression that returns a value of one of the following built-in data types: a date, a timestamp, or a character string.

If expression is a character string, it must not be a CLOB and its value must be a valid character-string representation of a date or timestamp with an actual length that is not greater than 255 bytes. For the valid formats of string representations of dates and timestamps, see "String representations of datetime values" on page 54.

The result of the function is a large integer. If the argument can be null, the result can be null; if the argument is null, the result is the null value.

### **Examples**

• Using the EMPLOYEE table, set the host variable DAY\_OF\_WEEK (INTEGER) to the day of the week that Christine Haas (EMPNO='000010') started (HIREDATE).

```
SELECT DAYOFWEEK (HIREDATE)
  INTO :DAY_OF_WEEK
  FROM EMPLOYEE
  WHERE EMPNO = '000010'
```

Results in DAY OF WEEK being set to 6, which represents Friday.

• The following query returns four values: 1, 2, 1, and 2.

```
SELECT DAYOFWEEK(CAST('10/11/1998' AS DATE)),
        DAYOFWEEK(TIMESTAMP('10/12/1998','01.02')),
DAYOFWEEK(CAST('10/11/1998' AS DATE)) AS CHAR(20))),
        DAYOFWEEK(CAST(TIMESTAMP('10/12/1998','01.02') AS CHAR(20))),
   FROM SYSIBM.SYSDUMMY1
```

# DAYOFWEEK ISO

```
►►—DAYOFWEEK_ISO—(—expression—)—
```

The DAYOFWEEK\_ISO function returns an integer between 1 and 7 that represents the day of the week, where 1 is Monday and 7 is Sunday. For another alternative, see "DAYOFWEEK" on page 177.

The argument must be an expression that returns a value of one of the following built-in data types: a date, a timestamp, or a character string.

If *expression* is a character string, it must not be a CLOB and its value must be a valid character-string representation of a date or timestamp with an actual length that is not greater than 255 bytes. For the valid formats of string representations of dates and timestamps, see "String representations of datetime values" on page 54.

The result of the function is a large integer. If the argument can be null, the result can be null; if the argument is null, the result is the null value.

## **Examples**

 Using the EMPLOYEE table, set the host variable DAY\_OF\_WEEK (INTEGER) to the day of the week that Christine Haas (EMPNO='000010') started (HIREDATE).

```
SELECT DAYOFWEEK_ISO(HIREDATE)
INTO :DAY_OF_WEEK
FROM EMPLOYEE
WHERE EMPNO = '000010'
```

Results in DAY OF WEEK being set to 5, which represents Friday.

• The following query returns four values: 7, 1, 7, and 1.

```
SELECT DAYOFWEEK_ISO(CAST('10/11/1998' AS DATE)),

DAYOFWEEK_ISO(TIMESTAMP('10/12/1998','01.02')),

DAYOFWEEK_ISO(CAST(CAST('10/11/1998' AS DATE)) AS CHAR(20))),

DAYOFWEEK_ISO(CAST(TIMESTAMP('10/12/1998','01.02') AS CHAR(20))),

FROM SYSIBM.SYSDUMMY1
```

### DAYOFYEAR

►►—DAYOFYEAR—(—expression—)—

The DAYOFYEAR function returns an integer between 1 and 366 that represents the day of the year where 1 is January 1.

The argument must be an expression that returns a value of one of the following built-in data types: a date, a timestamp, or a character string.

If expression is a character string, it must not be a CLOB and its value must be a valid character-string representation of a date or timestamp with an actual length that is not greater than 255 bytes. For the valid formats of string representations of dates and timestamps, see "String representations of datetime values" on page 54.

The result of the function is a large integer. If the argument can be null, the result can be null; if the argument is null, the result is the null value.

### Example

• Using the EMPLOYEE table, set the host variable AVG\_DAY\_OF\_YEAR (INTEGER) to the average of the day of the year that employees started on (HIREDATE).

**SELECT AVG(DAYOFYEAR(HIREDATE))** INTO :AVG DAY\_OF\_YEAR FROM EMPLOYEE

Results in AVG\_DAY\_OF\_YEAR being set to 202.

### **DAYS**

▶►—DAYS—(—expression—)—

The DAYS function returns an integer representation of a date.

The argument must be an expression that returns a value of one of the following built-in data types: a date, a timestamp, or a character string.

If *expression* is a character string, it must not be a CLOB and its value must be a valid character-string representation of a date or timestamp with an actual length that is not greater than 255 bytes. For the valid formats of string representations of dates and timestamps, see "String representations of datetime values" on page 54.

The result of the function is a large integer. If the argument can be null, the result can be null; if the argument is null, the result is the null value.

The result is 1 more than the number of days from January 1, 0001 to *D*, where *D* is the date that would occur if the DATE function were applied to the argument.

### **Examples**

Using the PROJECT table, set the host variable EDUCATION\_DAYS (INTEGER) to the number of elapsed days (PRENDATE - PRSTDATE) estimated for the project (PROJNO) 'IF2000'.

```
SELECT DAYS(PRENDATE) - DAYS(PRSTDATE)
INTO :EDUCATION_DAYS
FROM PROJECT
WHERE PROJNO = 'IF2000'
```

Results in EDUCATION\_DAYS being set to 396.

 Using the PROJECT table, set the host variable TOTAL\_DAYS (INTEGER) to the sum of elapsed days (PRENDATE - PRSTDATE) estimated for all projects in department (DEPTNO) 'E21'.

```
SELECT SUM(DAYS(PRENDATE) - DAYS(PRSTDATE))
INTO :TOTAL_DAYS
FROM PROJECT
WHERE DEPTNO = 'E21'
```

Results in TOTAL\_DAYS being set to 1584.

### **DBCLOB**

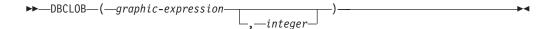

The DBCLOB function returns a DBCLOB representation of a graphic string expression.

graphic-expression

An expression that returns a value that is a built-in GRAPHIC, VARGRAPHIC, or DBCLOB data type.

integer

Specifies the length attribute for the resulting varying-length graphic string. The value must be between 1 and 1 073 741 823.

If *integer* is not specified the length attribute of the result is the same as the length attribute of the first argument. The *graphic-expression* must not be the empty string constant.

The actual length of the result is the minimum of the length attribute of the result and the actual length of *graphic-expression*. If the length of the *graphic-expression* is greater than the length attribute of the result, truncation is performed.

The result of the function is a DBCLOB string. If the expression can be null, the result can be null. If the expression is null, the result is the null value.

The CCSID of the result is the same as the CCSID of the first argument.

#### Note

**Syntax alternatives:** When the length attribute is specified, the CAST specification should be used for maximal portability. For more information, see "CAST specification" on page 118.

### **Example**

 Using the EMPLOYEE table, set the host variable VAR\_DESC (VARGRAPHIC(24)) to the DBCLOB equivalent of the first name (FIRSTNME) for employee number (EMPNO) '000050'.

```
SELECT DBCLOB(VARGRAPHIC(FIRSTNME))
INTO :VAR_DESC
FROM EMPLOYEE
WHERE EMPNO = '000050'
```

## **DECIMAL or DEC**

#### Numeric to Decimal

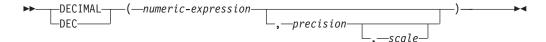

#### Character to Decimal

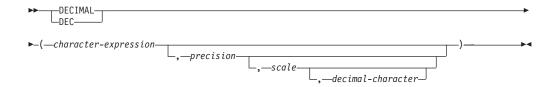

The DECIMAL function returns a decimal representation of:

- · A number
- A character-string representation of a decimal number
- A character-string representation of an integer

#### Numeric to Decimal

numeric-expression

An expression that returns a value of any built-in numeric data type.

precision

An integer constant with a value greater than or equal to 1 and less than or equal to 31.

The default for *precision* depends on the data type of the *numeric-expression*:

- 15 for floating point or decimal
- 11 for large integer
- 5 for small integer

scale

An integer constant that is greater than or equal to 0 and less than or equal to precision. If not specified, the default is 0.

The result is the same number that would occur if the first argument were assigned to a decimal column or variable with a precision of p and a scale of s. An error is returned if the number of significant decimal digits required to represent the whole part of the number is greater than *p-s*.

#### Character to Decimal

character-expression

An expression that must contain a character-string representation of a number. Leading and trailing blanks are eliminated and the resulting string must conform to the rules for forming an integer or decimal constant. The expression must not be a CLOB and must have a length attribute that is not greater than 255 bytes.

precision

An integer constant that is greater than or equal to 1 and less than or equal to 31. If not specified, the default is 15.

scale

An integer constant that is greater than or equal to 0 and less than or equal to *precision*. If not specified, the default is 0.

decimal-character

Specifies the single-byte character constant that is used to delimit the decimal digits in *character-expression* from the whole part of the number. The character must be a period or comma. If the *decimal-character* is not specified, the decimal point is the default decimal separator character. For more information, see "Decimal point" on page 80.

The result is the same number that would result from CAST(character-expression AS DECIMAL(p,s)). Digits are truncated from the end of the decimal number if the number of digits to the right of the decimal separator character is greater than the scale s. An error is returned if the number of significant digits to the left of the decimal character (the whole part of the number) in character-expression is greater than p-s. The default decimal character is not valid in the substring if a different decimal-character is specified.

The result of the function is a decimal number with precision of p and scale of s, where p and s are the second and third arguments. If the first argument can be null, the result can be null; if the first argument is null, the result is the null value.

#### Note

**Syntax alternatives:** When the precision is specified, the CAST specification should be used for maximal portability. For more information, see "CAST specification" on page 118.

### **Examples**

• Use the DECIMAL function in order to force a DECIMAL data type (with a precision of 5 and a scale of 2) to be returned in a select list for the EDLEVEL column (data type = SMALLINT) in the EMPLOYEE table. The EMPNO column should also appear in the select list.

```
SELECT EMPNO, DECIMAL(EDLEVEL,5,2)
FROM EMPLOYEE
```

• Using the PROJECT table, select all of the starting dates (PRSTDATE) that have been incremented by a duration that is specified in a host variable. Assume the host variable PERIOD is of type INTEGER. Then, in order to use its value as a date duration it must be "cast" as DECIMAL(8,0).

```
SELECT PRSTDATE + DECIMAL(:PERIOD,8)
  FROM PROJECT
```

• Assume that updates to the SALARY column are input through a window as a character string using comma as a decimal character (for example, the user inputs 21400,50). Once validated by the application, it is assigned to the host variable newsalary which is defined as CHAR(10).

```
UPDATE STAFF
  SET SALARY = DECIMAL(:newsalary, 9, 2, ',')
  WHERE ID = :empid
```

The value of SALARY becomes 21 400.50.

# DECRYPT\_BIT and DECRYPT\_CHAR

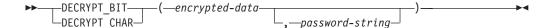

The DECRYPT\_BIT and DECRYPT\_CHAR functions return a value that is the result of decrypting encrypted data. The password used for decryption is either the password-string value or the ENCRYPTION PASSWORD value assigned by the SET ENCRYPTION PASSWORD statement.

DB2 UDB for LUW supports DECRYPT\_BIN instead of DECRYPT\_BIT.

### encrypted-data

An expression that must be a string expression that returns a complete, encrypted data value of a CHAR FOR BIT DATA or VARCHAR FOR BIT DATA built-in data type. The data string must have been encrypted using the ENCRYPT function.

#### password-string

An expression that returns a character string value with at least 6 bytes and no more than 127 bytes. The expression must not be a CLOB. This expression must be the same password used to encrypt the data or an error is returned. If the value of the password argument is null or not provided, the data will be decrypted using the ENCRYPTION PASSWORD value, which must have been set using the SET ENCRYPTION PASSWORD statement.

The data type of the result is determined by the function specified and the data type of the first argument as shown in the following table.

| Function     | Data Type of First<br>Argument               | Actual Data Type of<br>Encrypted Data | Result               |
|--------------|----------------------------------------------|---------------------------------------|----------------------|
| DECRYPT_BIT  | CHAR FOR BIT DATA or<br>VARCHAR FOR BIT DATA | Character string                      | VARCHAR FOR BIT DATA |
| DECRYPT_CHAR | CHAR FOR BIT DATA or<br>VARCHAR FOR BIT DATA | Character string                      | VARCHAR              |

If the *encrypted-data* included a hint, the hint is not returned by the function. The length attribute of the result is the length attribute of the data type of *encrypted-data* minus 8 bytes. The actual length of the result is the length of the original string that was encrypted. If the *encrypted-data* includes bytes beyond the encrypted string, these bytes are not returned by the function.

If the first argument can be null, the result can be null; if the first argument is null, the result is the null value.

If DECRYPT\_BIT is specified, the CCSID of the result is 65535. If DECRYPT\_CHAR is specified, the CCSID of the result is the default CCSID of the current server. If the data is decrypted using a different CCSID than the originally encrypted value, expansion may occur when converting the decrypted value to this CCSID. In such situations, the *encrypted-data* should be cast to a varying-length string with a larger number of bytes.

G

### **Note**

**Password protection:** To prevent inadvertent access to the encryption password, do not specify *password-string* as a string constant in the source for a program, procedure, or function. Instead, use the ENCRYPTION PASSWORD special register or a variable.

When connected to a remote relational database, the specified password itself is sent "in the clear". That is, the password itself is not encrypted. To protect the password in these cases, consider using a communications encryption mechanism.

## **Examples**

• Assume that table EMP1 has a social security column called SSN. This example uses the ENCRYPTION PASSWORD value to hold the encryption password.

```
SET ENCRYPTION PASSWORD = :pw
INSERT INTO EMP1 (SSN) VALUES ENCRYPT( '289-46-8832' )
SELECT DECRYPT_CHAR(SSN)
FROM EMP1
```

The DECRYPT\_CHAR function returns the original value '289-46-8832'.

• This example explicitly passes the encryption password which has been set in variable pw.

```
INSERT INTO EMP1 (SSN) VALUES ENCRYPT('289-46-8832', :pw)
SELECT DECRYPT_CHAR(SSN, :pw)
FROM EMP1
```

The DECRYPT\_CHAR function returns the original value '289-46-8832'.

## **DEGREES**

▶►—DEGREES—(—numeric-expression—)—

The DEGREES function returns the number of degrees of the argument which is an angle expressed in radians.

The argument must be an expression that returns the value of any built-in numeric data type.

The data type of the result is double-precision floating point. If the argument can be null, the result can be null; if the argument is null, the result is the null value.

## **Example**

• Assume the host variable RAD is a DECIMAL(4,3) host variable with a value of 3.142.

SELECT DEGREES(:RAD)
FROM SYSIBM.SYSDUMMY1

Returns the approximate value 180.0.

### **DIGITS**

▶►—DIGITS—(—numeric-expression—)—

The DIGITS function returns a character-string representation of the absolute value of a number.

The argument must be an expression that returns the value of one of the following built-in data types: SMALLINT, INTEGER, DECIMAL, or NUMERIC.

If the argument can be null, the result can be null; if the argument is null, the result is the null value.

The result of the function is a fixed-length character string representing the absolute value of the argument without regard to its scale. The result does not include a sign or a decimal point. Instead, it consists exclusively of digits, including, if necessary, leading zeros to fill out the string. The length of the string is:

- 5 if the argument is a small integer
- 10 if the argument is a large integer
- *p* if the argument is a decimal number with a precision of *p*.

The CCSID of the character string is the default CCSID at the current server.

### **Examples**

 Assume that a table called TABLEX contains an INTEGER column called INTCOL containing 10-digit numbers. List all combinations of the first four digits contained in column INTCOL.

```
SELECT DISTINCT SUBSTR(DIGITS(INTCOL),1,4)
FROM TABLEX
```

• Assume that COLUMNX has the DECIMAL(6,2) data type, and that one of its values is -6.28. Then, for this value:

```
SELECT DIGITS (COLUMNX)
FROM TABLEX
```

returns the value '000628'.

The result is a string of length six (the precision of the column) with leading zeros padding the string out to this length. Neither sign nor decimal point appear in the result.

# DOUBLE\_PRECISION or DOUBLE

#### Numeric to Double

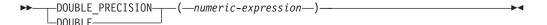

#### Character to Double

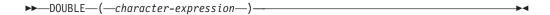

The DOUBLE\_PRECISION and DOUBLE functions return a floating-point representation of:

- A number
- A character-string representation of a decimal number
- · A character-string representation of an integer
- · A character-string representation of a floating-point number

#### Numeric to Double

numeric-expression

An expression that returns a value of any built-in numeric data type.

The result is the same number that would occur if the expression were assigned to a double-precision floating-point column or variable.

#### Character to Double

character-expression

An expression that returns a value of a built-in character-string data type. The argument must not be a CLOB and must have a length attribute that is not greater than 255 bytes.

The result is the same number that would result from CAST( character-expression AS DOUBLE PRECISION).

Leading and trailing blanks are eliminated and the resulting string must conform to the rules for forming a floating-point, integer, or decimal constant.

The single-byte character constant used to delimit the decimal digits in *character-expression* from the whole part of the number must be the default decimal point. For more information, see "Decimal point" on page 80.

The result of the function is a double-precision floating-point number. If the argument can be null, the result can be null; if the argument is null, the result is the null value.

#### Note

**Syntax alternatives:** FLOAT can be specified in place of DOUBLE\_PRECISION and DOUBLE.

The CAST specification should be used for maximal portability. For more information, see "CAST specification" on page 118.

### **DOUBLE PRECISION or DOUBLE**

## **Example**

• Using the EMPLOYEE table, find the ratio of salary to commission for employees whose commission is not zero. The columns involved (SALARY and COMM) have DECIMAL data types. To eliminate the possibility of out-of-range results, DOUBLE\_PRECISION is applied to SALARY so that the division is carried out in floating point:

SELECT EMPNO, DOUBLE\_PRECISION(SALARY)/COMM FROM EMPLOYEE WHERE COMM > 0

### **ENCRYPT**

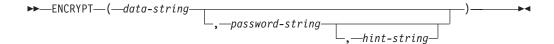

The ENCRYPT function returns a value that is the result of encrypting *data-string*. The password used for encryption is either the *password-string* value or the ENCRYPTION PASSWORD value (assigned by the SET ENCRYPTION PASSWORD statement).

#### data-string

An expression that returns the string value to be encrypted. The string expression must be a character string value. The expression must not be a CLOB.

The length attribute for the data type of *data-string* must be less than m - MOD(m,8) - n - 1, where m is the maximum length of the result data type and n is the amount of overhead necessary to encrypt the value.

- If a *hint-string* is not specified, *n* is 8 bytes
- If a *hint-string* is specified, *n* is 40 bytes

#### password-string

An expression that returns a character string value with at least 6 bytes and no more than 127 bytes. The expression must not be a CLOB. The value represents the password used to encrypt the *data-string*. If the value of the password argument is null or not provided, the data will be encrypted using the ENCRYPTION PASSWORD value, which must have been set using the SET ENCRYPTION PASSWORD statement.

### hint-string

An expression that returns a character string value with up to 32 bytes that will help data owners remember passwords (For example, 'Ocean' is a hint to remember 'Pacific'). The expression must not be a CLOB. If a hint value is specified, the hint is embedded into the result and can be retrieved using the GETHINT function. If this argument is the null value or is not provided, no hint will be embedded in the result.

The data type of the result is VARCHAR FOR BIT DATA.

The length attribute of the result is the length attribute of *data-string* plus n, where n is the amount of overhead necessary to encrypt the value.

- If a hint is not specified, *n* is 8 bytes + the number of bytes to the next 8 byte boundary (8 MOD(LENGTH(*data-string*), 8) ).
- If a hint is specified, *n* is 8 bytes + the number of bytes to the next 8 byte boundary (8 MOD(LENGTH(*data-string*), 8) ) + 32 bytes for the hint length.

The actual length of the result is the actual length of *data-string* plus *n*.

If the first argument can be null, the result can be null; if the first argument is null, the result is the null value.

Note that the encrypted result is longer than the *data-string* value. Therefore, when assigning encrypted values, ensure that the target is declared with sufficient size to contain the entire encrypted value.

#### Note

Password protection: To prevent inadvertent access to the encryption password, do not specify password-string as a string constant in the source for a program, procedure, or function. Instead, use the SET ENCRYPTION PASSWORD statement or a variable.

When connected to a remote relational database, the specified password itself is sent "in the clear". That is, the password itself is not encrypted. To protect the password in these cases, consider using a communications encryption mechanism.

**Encryption algorithm:** The internal encryption algorithm used is product-specific.

**Encryption passwords and data:** It is the user's responsibility to perform password management. Once the data is encrypted only the password used to encrypt it can be used to decrypt it. Be careful when using CHAR variables to set password values as they may be padded with blanks. The encrypted result may contain a null terminator and other non-printable characters.

**Table column definition:** When defining columns and distinct types to contain encrypted data:

- The column must be defined with a data type of CHAR FOR BIT DATA or VARCHAR FOR BIT DATA.
- The length attribute of the column must include an additional n bytes, where nis the overhead necessary to encrypt the data as described above.

Any assignment or cast to a column with a length shorter than the suggested data length may result in an assignment error or if the assignment is successful, a failure and lost data when the data is subsequently decrypted. Blanks are valid encrypted data values that may be truncated when stored in a column that is too short.

Some sample column length calculations:

| Maximum length of non-encrypted data        | 6 bytes  |
|---------------------------------------------|----------|
| 8 bytes                                     | 8 bytes  |
| Number of bytes to the next 8 byte boundary | 2 bytes  |
| Encrypted data column length                | 16 bytes |
| Maximum length of non-encrypted data        | 32 bytes |
| 8 bytes                                     | 8 bytes  |
| Number of bytes to the next 8 byte boundary | 8 bytes  |
| Encrypted data column length                | 48 bytes |

**Administration of encrypted data:** Encrypted data can only be decrypted on servers that support the decryption functions that correspond to the ENCRYPT function. Hence, replication of columns with encrypted data should only be done to servers that support the decryption functions and the same encryption algorithms.

### **Examples**

 Assume that table EMP1 has a social security column called SSN. This example uses the ENCRYPTION PASSWORD value to hold the encryption password.

```
SET ENCRYPTION PASSWORD = 'Ben123'
INSERT INTO EMP1 (SSN) VALUES ENCRYPT('289-46-8832')
```

G

### **ENCRYPT**

- This example explicitly passes the encryption password. INSERT INTO EMP1 (SSN) VALUES ENCRYPT('289-46-8832', 'Ben123')
- The hint 'Ocean' is stored to help the user remember the encryption password 'Pacific'.

INSERT INTO EMP1 (SSN) VALUES ENCRYPT('289-46-8832', 'Pacific', 'Ocean')

## **EXP**

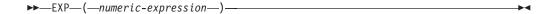

The EXP function returns a value that is the base of the natural logarithm (e) raised to a power specified by the argument. The EXP and LN functions are inverse operations.

The argument must be an expression that returns the value of any built-in numeric data type.

The data type of the result is double-precision floating point. If the argument can be null, the result can be null; if the argument is null, the result is the null value.

## Example

• Assume the host variable E is a DECIMAL(10,9) host variable with a value of 3.453789832.

```
SELECT EXP(:E)
   FROM SYSIBM.SYSDUMMY1
```

Returns the approximate value 31.62.

# **FLOAT**

►►—FLOAT—(—numeric-expression—)—

The FLOAT function returns a floating-point representation of a number.

FLOAT can be specified in place of the DOUBLE\_PRECISION and DOUBLE functions. For more information, see "DOUBLE\_PRECISION or DOUBLE" on page

## **FLOOR**

```
►►—FLOOR—(—numeric-expression—)-
```

The FLOOR function returns the largest integer value less than or equal to numeric-expression.

The argument must be an expression that returns a value of any built-in numeric data type.

The result of the function has the same data type and length attribute of the argument except that the scale is 0 if the argument is a decimal number. For example, an argument with a data type of DECIMAL(5,5) will result in DECIMAL(5,0).

If the argument can be null, the result can be null; if the argument is null, the result is the null value.

## **Examples**

• Use the FLOOR function to truncate any digits to the right of the decimal point.

```
SELECT FLOOR (SALARY)
 FROM EMPLOYEE
 WHERE LASTNAME = 'HAAS'
```

This example returns 52 750.

• Use FLOOR on both positive and negative numbers.

```
SELECT FLOOR( 3.5),
       FLOOR( 3.1),
       FLOOR(-3.1),
       FL00R(-3.5)
  FROM SYSIBM.SYSDUMMY1
```

This example returns (leading zeroes are shown to demonstrate the precision and scale of the result):

```
03. -04. -04.
03.
```

respectively.

### **GETHINT**

▶►—GETHINT—(—encrypted-data—)

The GETHINT function will return the password hint if one is found in the *encrypted-data*. A password hint is a phrase that will help data owners remember passwords (For example, 'Ocean' as a hint to remember 'Pacific').

encrypted-data

An expression that must be a string expression that returns a complete, encrypted data value of a CHAR FOR BIT DATA or VARCHAR FOR BIT DATA built-in data type. The data string must have been encrypted using the ENCRYPT function.

The data type of the result is VARCHAR(32). The actual length of the result is the actual length of the hint that was provided when the data was encrypted.

The result can be null. If the argument is null or if the hint parameter was not added to the *encrypted-data* by the ENCRYPT function, the result is the null value.

The CCSID of the result is the default CCSID of the current server.

## **Examples**

• The hint 'Ocean' is stored to help the user remember the encryption password 'Pacific'.

```
INSERT INTO EMP1 (SSN) VALUES ENCRYPT('289-46-8832', 'Pacific', 'Ocean')
SELECT GETHINT(SSN )
FROM EMP1
```

The GETHINT function returns the original hint value 'Ocean'.

### **GRAPHIC**

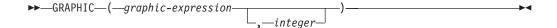

The GRAPHIC function returns a fixed-length graphic-string representation of a graphic-string expression.

graphic-expression

An expression that returns a value of a built-in graphic-string data type.

integer

Specifies the length attribute of the result and must be an integer constant between 1 and 127. If the length of *graphic-expression* is less than *integer*, the result is padded with double-byte blanks to the length of the result.

If *integer* is not specified, the length of the result is the minimum of 127 and the length attribute of *graphic-expression*.

If the length of the *graphic-expression* is greater than the length attribute of the result, truncation is performed.

The result of the function is a fixed-length graphic string (GRAPHIC).

If the first argument can be null, the result can be null; if the first argument is null, the result is the null value.

The CCSID of the result is the same as the CCSID of the first argument.

#### Note

**Syntax alternatives:** If the length attribute is specified, the CAST specification should be used for maximal portability. For more information, see "CAST specification" on page 118.

### **Example**

 Using the EMPLOYEE table, set the host variable DESC (GRAPHIC(24)) to the GRAPHIC equivalent of the first name (FIRSTNME) for employee number (EMPNO) '000050'.

```
SELECT GRAPHIC (VARGRAPHIC (FIRSTNME))
INTO :DESC
FROM EMPLOYEE
WHERE EMPNO = '000050'
```

### **HEX**

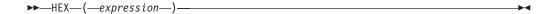

The HEX function returns a hexadecimal representation of a value.

The argument must be an expression that returns a value of any built-in data type other than a character or binary string with a length attribute greater than 16336 or a graphic string with a length attribute greater than 8168.

The result of the function is a character string. If the argument can be null, the result can be null; if the argument is null, the result is a null value.

The result is a string of hexadecimal digits, the first two digits represent the first byte of the argument, the next two digits represent the second byte of the argument, and so forth. If the argument is a datetime value, the result is the hexadecimal representation of the internal form of the argument.

If the argument is not a graphic string, the actual length of the result is twice the length of the argument. If the argument is a graphic string, the actual length of the result is four times the length of the argument. The length of the argument is the value that would be returned if the argument were passed to the LENGTH scalar function. For more information, see "LENGTH" on page 210.

The data type and length attribute of the result depends on the attributes of the argument:

- If the argument is not a string, the result is CHAR with a length attribute that is twice the length of the argument.
- If the argument is a fixed-length string with a length attribute that is less than one half the product-specific maximum length attribute of CHAR (or GRAPHIC), the result is CHAR with a length attribute that is twice the length attribute of the argument. For more information on the product-specific maximum length, see Appendix A, "SQL limits," on page 619.
- Otherwise, the result is VARCHAR whose length attribute depends on the following:
  - If the argument is a character or binary string, the length attribute of the result is twice the length attribute of the argument.
  - If the argument is a graphic string, the length attribute of the result is four times the length attribute of the argument.

The length attribute of the result cannot be greater than the product-specific length attribute of CHAR or VARCHAR. See Table 42 on page 622 for more information.

The CCSID of the string is the default SBCS CCSID at the current server.

### Example

• Use the HEX function to return a hexadecimal representation of the education level for each employee.

```
SELECT FIRSTNME, MIDINIT, LASTNAME, HEX(EDLEVEL) FROM EMPLOYEE
```

## **HOUR**

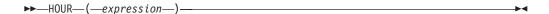

The HOUR function returns the hour part of a value.

The argument must be an expression that returns a value of one of the following built-in data types: a time, a timestamp, a character string or a numeric data type.

- If *expression* is a character string, it must not be a CLOB and its value must be a valid character-string representation of a time or timestamp with an actual length that is not greater than 255 bytes. For the valid formats of string representations of times and timestamps, see "String representations of datetime values" on page 54.
- If *expression* is a number, it must be a time duration or timestamp duration. For the valid formats of datetime durations, see "Datetime operands and durations" on page 108.

The result of the function is a large integer. If the argument can be null, the result can be null; if the argument is null, the result is the null value.

The other rules depend on the data type of the argument:

- If the argument is a time, timestamp, or valid character-string representation of a time or timestamp:
  - The result is the hour part of the value, which is an integer between 0 and 24.
- If the argument is a time duration or timestamp duration:

  The result is the hour part of the value, which is an integer between -99 and 99.

  A nonzero result has the same sign as the argument.

### **Example**

• Using the CL\_SCHED sample table, select all the classes that start in the afternoon.

```
SELECT *
  FROM CL_SCHED
  WHERE HOUR(STARTING) BETWEEN 12 AND 17
```

# IDENTITY\_VAL\_LOCAL

►►—IDENTITY VAL LOCAL—(—)-

IDENTITY\_VAL\_LOCAL is a non-deterministic function that returns the most recently assigned value for an identity column.

The function has no input parameters. The result of the function is DECIMAL(31,0) regardless of the actual data type of the identity column that the result value corresponds to.

The value returned is the value that was assigned to the identity column of the table identified in the most recent INSERT statement for a table containing an identity column. The INSERT statement has to be issued at the same level; that is, the value has to be available locally within the level at which it was assigned until it is replaced by the next assigned value. A new level is initiated when a trigger, function, or stored procedure is invoked. A trigger condition is at the same level as the associated triggered action.

The assigned value can be a value supplied by the user (if the identity column is defined as GENERATED BY DEFAULT) or an identity value that was generated by the database manager.

The result can be null. The result is null if an INSERT statement has not been issued for a table containing an identity column at the current processing level. This includes invoking the function in a before or after insert trigger. 42

The result of the IDENTITY\_VAL\_LOCAL function is not affected by the following statements:

- An INSERT statement for a table which does not contain an identity column<sup>43</sup>
- An UPDATE statement
- · A ROLLBACK statement with a TO SAVEPOINT clause
- A COMMIT or ROLLBACK statement <sup>42</sup>

### **Notes**

The following notes explain the behavior of the function when it is invoked in various situations:

## Invoking the function within the VALUES clause of an INSERT statement

Expressions in an INSERT statement are evaluated before values are assigned to the target columns of the INSERT statement. Thus, when you invoke IDENTITY\_VAL\_LOCAL in an INSERT statement, the value that is used is the most recently assigned value for an identity column from a previous INSERT statement. The function returns the null value if no such INSERT statement had been executed within the same level as the invocation of the IDENTITY VAL LOCAL function.

## Invoking the function following a failed INSERT statement

The function returns an unpredictable result when it is invoked after the

<sup>42.</sup> In DB2 UDB for z/OS and DB2 UDB for LUW, a COMMIT or ROLLBACK of a unit of work since the most recent INSERT statement that assigned a value will also cause the result to be null. In DB2 UDB for iSeries, COMMIT and ROLLBACK do not affect the value.

<sup>43.</sup> In DB2 UDB for z/OS and DB2 UDB for LUW, an INSERT statement with a subselect does not affect the value.

unsuccessful execution of an INSERT statement for a table with an identity column. The value might be the value that would have been returned from the function had it been invoked before the failed INSERT or the value that would have been assigned had the INSERT succeeded. The actual value returned depends on the point of failure and is therefore unpredictable.

## Invoking the function within the SELECT statement of a cursor

Because the results of the IDENTITY\_VAL\_LOCAL function are not deterministic, the result of an invocation of the IDENTITY\_VAL\_LOCAL function from within the SELECT statement of a cursor can vary for each FETCH statement.

### Invoking the function within the trigger condition of an insert trigger

The result of invoking the IDENTITY\_VAL\_LOCAL function from within the condition of an insert trigger is the null value.

### Invoking the function within a triggered action of an insert trigger

Multiple before or after insert triggers can exist for a table. In such cases, each trigger is processed separately, and identity values generated by SQL statements issued within a triggered action are not available to other triggered actions using the IDENTITY\_VAL\_LOCAL function. This is the case even though the multiple triggered actions are conceptually defined at the same level.

Do not use the IDENTITY\_VAL\_LOCAL function in the triggered action of a before insert trigger. The result of invoking the IDENTITY\_VAL\_LOCAL function from within the triggered action of a before insert trigger is the null value. The value for the identity column of the table for which the trigger is defined cannot be obtained by invoking the IDENTITY\_VAL\_LOCAL function within the triggered action of a before insert trigger. However, the value for the identity column can be obtained in the triggered action by referencing the trigger transition variable for the identity column.

The result of invoking the IDENTITY\_VAL\_LOCAL function in the triggered action of an after insert trigger is the value assigned to an identity column of the table identified in the most recent INSERT statement invoked in the same triggered action for a table containing an identity column. If an INSERT statement for a table containing an identity column was not executed within the same triggered action before invoking the IDENTITY\_VAL\_LOCAL function, then the function returns a null value.

### Invoking the function following an INSERT with triggered actions

The result of invoking the function after an INSERT that activates triggers is the value actually assigned to the identity column (that is, the value that would be returned on a subsequent SELECT statement). This value is not necessarily the value provided in the INSERT statement or a value generated by the database manager. The assigned value could be a value that was specified in a SET transition-variable statement within the triggered action of a before insert trigger for a trigger transition variable associated with the identity column.

### **Examples**

• Set the variable IVAR to the value assigned to the identity column in the EMPLOYEE table. The value returned from the function in the VALUES statement should be 1.

```
CREATE TABLE EMPLOYEE2
  (EMPNO INTEGER GENERATED ALWAYS AS IDENTITY,
  NAME CHAR(30),
```

```
SALARY DECIMAL(5,2),
DEPT SMALLINT)

INSERT INTO EMPLOYEE2
(NAME, SALARY, DEPTNO)
VALUES('Rupert', 989.99, 50)
```

### VALUES IDENTITY\_VAL\_LOCAL() INTO :IVAR

• Assume two tables, T1 and T2, have an identity column named C1. The database manager generates values 1, 2, 3,...for the C1 column in table T1, and values 10, 11, 12,...for the C1 column in table T2.

```
CREATE TABLE T1
(C1 SMALLINT GENERATED ALWAYS AS IDENTITY,
C2 SMALLINT)

CREATE TABLE T2
(C1 DECIMAL(15,0) GENERATED BY DEFAULT AS IDENTITY (START WITH 10),
C2 SMALLINT)

INSERT INTO T1 (C2) VALUES(5)

INSERT INTO T1 (C2) VALUES(5)
```

| C1 | C2 |
|----|----|
| 1  | 5  |
| 2  | 5  |

### VALUES IDENTITY\_VAL\_LOCAL() INTO :IVAR

SELECT \* FROM T1

At this point, the IDENTITY\_VAL\_LOCAL function would return a value of 2 in IVAR. The following INSERT statement inserts a single row into T2 where column C2 gets a value of 2 from the IDENTITY\_VAL\_LOCAL function.

```
INSERT INTO T2 ( C2 ) VALUES( IDENTITY_VAL_LOCAL() )
```

```
SELECT * FROM T2
WHERE C1 = DECIMAL(IDENTITY_VAL_LOCAL(), 15, 0)
```

| C1 | C2 |
|----|----|
| 10 | 2  |

Invoking the IDENTITY\_VAL\_LOCAL function after this INSERT would result in a value of 10, which is the value generated by the database manager for column C1 of T2. Assume another single row is inserted into T2. For the following INSERT statement, the database manager assigns a value of 13 to identity column C1 and gives C2 a value of 10 from IDENTITY\_VAL\_LOCAL. Thus, C2 is given the last identity value that was inserted into T2.

INSERT INTO T2 ( C2, C1 ) VALUES (IDENTITY VAL LOCAL(), 13)

```
SELECT * FROM T2
WHERE C1 = DECIMAL(IDENTITY_VAL_LOCAL(), 15, 0)
```

| C1 | C2 |
|----|----|
| 13 | 10 |

 The IDENTITY\_VAL\_LOCAL function can also be invoked in an INSERT statement that both invokes the IDENTITY\_VAL\_LOCAL function and causes a new value for an identity column to be assigned. The next value to be returned is thus established when the IDENTITY\_VAL\_LOCAL function is invoked after the INSERT statement completes. For example, consider the following table definition:

#### **CREATE TABLE** T3

(C1 SMALLINT GENERATED BY DEFAULT AS IDENTITY,

C2 SMALLINT)

For the following INSERT statement, specify a value of 25 for the C2 column, and the database manager generates a value of 1 for C1, the identity column. This establishes 1 as the value that will be returned on the next invocation of the IDENTITY VAL LOCAL function.

### INSERT INTO T3 ( C2 ) VALUES (25 )

In the following INSERT statement, the IDENTITY\_VAL\_LOCAL function is invoked to provide a value for the C2 column. A value of 1 (the identity value assigned to the C1 column of the first row) is assigned to the C2 column, and the database manager generates a value of 2 for C1, the identity column. This establishes 2 as the value that will be returned on the next invocation of the IDENTITY\_VAL\_LOCAL function.

### INSERT INTO T3 ( C2 ) VALUES(IDENTITY VAL LOCAL())

In the following INSERT statement, the IDENTITY\_VAL\_LOCAL function is again invoked to provide a value for the C2 column, and the user provides a value of 11 for C1, the identity column. A value of 2 (the identity value assigned to the C1 column of the second row) is assigned to the C2 column. The assignment of 11 to C1 establishes 11 as the value that will be returned on the next invocation of the IDENTITY\_VAL\_LOCAL function.

```
INSERT INTO T3 (C2, C1 )
VALUES(IDENTITY_VAL_LOCAL(), 11 )
```

After the 3 INSERT statements have been processed, table T3 contains the following:

| C1 | C2 |
|----|----|
| 1  | 25 |
| 2  | 1  |
| 11 | 2  |

The contents of T3 illustrate that the expressions in the VALUES clause are evaluated before the assignments for the columns of the INSERT statement. Thus, an invocation of an IDENTITY\_VAL\_LOCAL function invoked from a VALUES clause of an INSERT statement uses the most recently assigned value for an identity column in a previous INSERT statement.

## **INSERT**

```
▶►—INSERT—(—source-string—,—start—,—length—,—insert-string—)———►
```

The INSERT function returns a string where *length* characters have been deleted from *source-string* beginning at *start* and where *insert-string* has been inserted into *source-string* beginning at *start*.

### source-string

An expression that specifies the source string. The *source-string* must be a built-in character string expression that is not a CLOB. al to

#### start

An expression that returns a built-in INTEGER or SMALLINT data type. The integer specifies the starting point within the source string where the deletion of characters and the insertion of another string is to begin. The value of the integer must be in the range of 1 to the length of *source-string* plus one.

### length

An expression that returns a built-in INTEGER or SMALLINT data type. The integer specifies the number of bytes that are to be deleted from the source string, starting at the position identified by *start*. The value of the integer must be in the range of 0 to the length of *source-string*.

### insert-string

An expression that specifies the string to be inserted into the source string, starting at the position identified by *start*. The *insert-string* must be a built-in character string expression that is not a CLOB. The actual length of the string must be greater than zero.

The data type of the result of the function depends on the data type of the first and fourth arguments. The result data type is the same as if the two arguments were concatenated except that the result is always a varying-length string. For more information see "Conversion rules for operations that combine strings" on page 76.

The length attribute of the result depends on the arguments:

• If start and length are constants, the length attribute of the result is:

```
L1 - MIN((L1-V2 + 1), V3) + L4
```

#### where:

```
L1 is the length attribute of source-string
V2 is the value of start
V3 is the value of length
L4 is the length attribute of insert-string
```

- Otherwise, the length attribute of the result is the length attribute of *source-string* plus the length attribute of *insert-string*.
- In DB2 UDB for LUW, the result is VARCHAR(4000).

If the length attribute of the result exceeds the maximum for the result data type, an error is returned.

The actual length of the result is:

$$A1 - MIN((A1 - V2 + 1), V3) + A4$$

G

#### where:

```
A1 is the actual length of source-string V2 is the value of start V3 is the value of length A4 is the actual length of insert-string
```

If the actual length of the result string exceeds the maximum for the result data type, an error is returned.

If any argument can be null, the result can be null; if any argument is null, the result is the null value.

The CCSID of the result is determined by the CCSID of *source-string* and *insert-string*. The resulting CCSID is the same as if the two arguments were concatenated. For more information, see "Conversion rules for operations that combine strings" on page 76.

## Example

• The following example shows how the string 'INSERTING' can be changed into other strings. The use of the CHAR function limits the length of the resulting string to 10 bytes.

```
SELECT CHAR(INSERT('INSERTING', 4, 2, 'IS'), 10),
CHAR(INSERT('INSERTING', 4, 0, 'IS'), 10),
CHAR(INSERT('INSERTING', 4, 2, ''), 10)
FROM SYSIBM.SYSDUMMY1
```

This example returns 'INSISTING', 'INSISERTIN', and 'INSTING'.

• The previous example demonstrated how to insert text into the middle of some text. This example shows how to insert text before some text by using 1 as the starting point (*start*).

This example returns 'XXINSERTIN', 'XXNSERTING', 'XXSERTING', and 'XXERTING'.

• The following example shows how to insert text after some text. Add 'XX' at the end of string 'ABCABC'. Because the source string is 6 characters long, set the starting position to 7 (one plus the length of the source string).

```
SELECT CHAR(INSERT('ABCABC', 7, 0, 'XX'), 10)
FROM SYSIBM.SYSDUMMY1
```

This example returns 'ABCABCXX'.

## **INTEGER or INT**

### Numeric to Integer

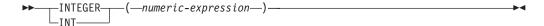

### Character to Integer

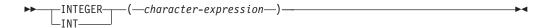

The INTEGER function returns an integer representation of:

- A number
- · A character-string representation of an integer

### Numeric to Integer

numeric-expression

An expression that returns a numeric value of any built-in numeric data type.

The result is the same number that would occur if the argument were assigned to a large integer column or variable. If the whole part of the argument is not within the range of integers, an error is returned. The fractional part of the argument is truncated.

### Character to Integer

character-expression

An expression that returns a value that is a character-string representation of an integer. The expression must not be a CLOB and must have a length attribute that is not greater than 255 bytes.

The result is the same number that would result from CAST( *character-expression* AS INTEGER). Leading and trailing blanks are eliminated and the resulting string must conform to the rules for forming an integer constant. If the whole part of the argument is not within the range of integers, an error is returned.

The result of the function is a large integer. If the argument can be null, the result can be null; if the argument is null, the result is the null value.

### **Note**

**Syntax alternatives:** The CAST specification should be used for maximal portability. For more information, see "CAST specification" on page 118.

### Example

• Using the EMPLOYEE table, select a list containing salary (SALARY) divided by education level (EDLEVEL). Truncate any decimal in the calculation. The list should also contain the values used in the calculation and the employee number (EMPNO).

```
SELECT INTEGER(SALARY / EDLEVEL), SALARY, EDLEVEL, EMPNO FROM EMPLOYEE
```

# JULIAN DAY

```
▶► JULIAN DAY—(—expression—)—
```

The JULIAN\_DAY function returns an integer value representing a number of days from January 1, 4713 B.C. (the start of the Julian date calendar) to the date specified in the argument.

The argument must be an expression that returns a value of one of the following built-in data types: a date, a timestamp, or a valid character-string representation of a date or timestamp. An argument with a character-string data type must not be a CLOB and must have an actual length that is not greater than 255 bytes. For the valid formats of string representations of dates and timestamps, see "String representations of datetime values" on page 54.

The result of the function is a large integer. If the argument can be null, the result can be null; if the argument is null, the result is the null value.

## **Examples**

• Using sample table EMPLOYEE, set the integer host variable JDAY to the Julian day of the day that Christine Haas (EMPNO = '000010') was employed (HIREDATE = '1965-01-01').

```
SELECT JULIAN_DAY(HIREDATE)
INTO :JDAY
FROM EMPLOYEE
WHERE EMPNO = '000010'
```

The result is that IDAY is set to 2 438 762.

• Set integer host variable JDAY to the Julian day for January 1, 1998.

```
SELECT JULIAN_DAY('1998-01-01')
INTO :JDAY
FROM SYSIBM.SYSDUMMY1
```

The result is that JDAY is set to 2 450 815.

# **LCASE**

►►—LCASE—(—string-expression—)—

The LCASE function returns a string in which all the characters have been converted to lowercase characters, based on the CCSID of the argument.

The LCASE function is identical to the LOWER function. For more information, see "LOWER" on page 215.

The LEFT function returns the leftmost *integer* bytes of *string-expression*.

string-expression

An expression that specifies the string from which the result is derived. *string-expression* must be a character string or a binary string with a built-in data type. If *string-expression* is a BLOB or CLOB, it must not have a length attribute greater than 1M. Otherwise, *string-expression* must not have a length attribute greater than 4000. A substring of *string-expression* is zero or more contiguous bytes of *string-expression*.<sup>44</sup>

integer

An expression that specifies the length of the result. *integer* must be an integer greater than or equal to 0 and less than or equal to n, where n is the length attribute of *string-expression*.

The *string-expression* is effectively padded on the right with the necessary number of blank characters (or hexadecimal zeroes for binary strings) so that the specified substring of *string-expression* always exists.

The result of the function is a varying-length string with a length attribute that is the same as the length attribute of *string-expression* and a data type that depends on the data type of *string-expression*:

| Data type of expression | Data type of the Result |  |
|-------------------------|-------------------------|--|
| CHAR or VARCHAR         | VARCHAR                 |  |
| CLOB                    | CLOB                    |  |
| BLOB                    | BLOB                    |  |

In DB2 UDB for LUW the length attribute is 4000 if the data type is VARCHAR and 1M if the data type is CLOB or BLOB.

The actual length of the result is *integer*.

If any argument can be null, the result can be null; if any argument is null, the result is the null value.

The CCSID of the result is the same as that of *string-expression*.

## **Example**

 Assume the host variable NAME (VARCHAR(50)) has a value of 'KATIE AUSTIN' and the host variable FIRSTNAME\_LEN (INTEGER) has a value of 5.

SELECT LEFT(:NAME, :FIRSTNAME\_LEN)
FROM SYSIBM.SYSDUMMY1

Returns the value 'KATIE'

G

G

<sup>44.</sup> In EBCDIC environments, if the *string-expression* contains mixed data, the LEFT function operates on a strict byte-count basis. Because LEFT operates on a strict byte-count basis, the result is not necessarily a properly formed mixed data character string.

## **LENGTH**

```
▶►—LENGTH—(—expression—)—
```

The LENGTH function returns the length of a value.

The argument must be an expression that returns a value of any built-in data type.

The result of the function is a large integer. If the argument can be null, the result can be null; if the argument is null, the result is the null value.

The result is the length of the argument. The length of strings includes blanks. The length of a varying-length string is the actual length, not the length attribute.

The length of a graphic string is the number of double-byte characters (the number of bytes divided by 2). The length of all other values is the number of bytes used to represent the value:

- 2 for small integer
- · 4 for large integer
- The integer part of (p/2)+1 for packed decimal numbers with precision p
- *p* for zoned decimal numbers with precision *p*.
- 4 for single-precision float
- 8 for double-precision float
- · The length of the string for strings
- 4 for date
- 3 for time
- 10 for timestamp

### **Examples**

 Assume the host variable ADDRESS is a varying-length character string with a value of '895 Don Mills Road'.

```
SELECT LENGTH(:ADDRESS)
FROM SYSIBM.SYSDUMMY1
```

Returns the value 18.

• Assume that PRSTDATE is a column of type DATE.

```
SELECT LENGTH (PRSTDATE)
FROM PROJECT
WHERE PROJNO = 'AD3111'
```

Returns the value 4.

• Assume that PRSTDATE is a column of type DATE.

```
SELECT LENGTH(CHAR(PRSTDATE, EUR))
FROM PROJECT
WHERE PROJNO = 'AD3111'
```

Returns the value 10.

## LN

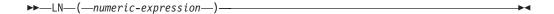

The LN function returns the natural logarithm of a number. The LN and EXP functions are inverse operations.

The argument must be an expression that returns a value of any built-in numeric data type. The value of the argument must be greater than zero.

The data type of the result is double-precision floating point. If the argument can be null, the result can be null; if the argument is null, the result is the null value.

## Example

• Assume the host variable NATLOG is a DECIMAL(4,2) host variable with a value of 31.62.

SELECT LN(:NATLOG)
 FROM SYSIBM.SYSDUMMY1

Returns the approximate value 3.45.

## LOCATE

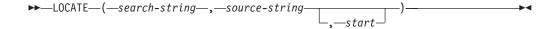

The LOCATE function returns the starting position of the first occurrence of one string (called the search-string) within another string (called the source-string). If the search-string is not found and neither argument is null, the result is zero. If the search-string is found, the result is a number from 1 to the actual length of the source-string. If the optional start is specified, it indicates the character position in the source-string at which the search is to begin.

### search-string

An expression that specifies the string that is to be searched for. The search string must be a character or binary string with an actual length that is no greater than 4000 bytes. It must be compatible with the source-string. The expression can be specified by any of the following:

- A constant
- A special register
- A variable
- A scalar function whose arguments are a constant, a special register, or a variable (though nested function invocations cannot be used)
- An expression that concatenates any of the above

### source-string

An expression that specifies the source string in which the search is to take place. The source string must be a character or binary string with an actual length that is no greater than 4000 bytes. The expression can be specified by any of the following:

- A constant
- A special register
- A variable
- · A scalar function whose arguments are a constant, a special register, or a variable (though nested function invocations cannot be used)
- A column name
- An expression that concatenates any of the above

### start

An expression that specifies the position within source-string at which the search is to start. It must be an integer that is greater than or equal to zero.

If *start* is specified, the function is similar to:

```
POSSTR( SUBSTR(source-string, start), search-string ) + start - 1
```

If start is not specified, the function is equivalent to:

```
POSSTR( source-string, search-string )
```

For more information, see "POSSTR" on page 226.

The result of the function is a large integer. If any of the arguments can be null, the result can be null; if any of the arguments is null, the result is the null value.

If the CCSID of the search-string is different than the CCSID of the source-string, it is converted to the CCSID of the source-string.

If the *search-string* has a length of zero, the result returned by the function is 1. Otherwise:

- if the *source-string* has a length of zero, the result returned by the function is 0.
- · Otherwise,
  - If the value of *search-string* is equal to an identical length of substring of contiguous positions within the value of *source-string*, then the result returned by the function is the starting position of the first such substring within the *source-string* value.
  - Otherwise, the result returned by the function is 0.45

### **Note**

**Syntax alternatives:** The POSSTR function is similar to the LOCATE function. For more information, see "POSSTR" on page 226.

### Example

 Select RECEIVED and SUBJECT columns as well as the starting position of the words 'GOOD' within the NOTE\_TEXT column for all entries in the IN\_TRAY table that contain these words.

```
SELECT RECEIVED, SUBJECT, LOCATE('GOOD', NOTE_TEXT)
FROM IN_TRAY
WHERE LOCATE('GOOD', NOTE_TEXT) <> 0
```

<sup>45.</sup> This includes the case where the search-string is longer than the source-string.

# LOG<sub>10</sub>

▶►—LOG10—(—numeric-expression—)-

The LOG10 function returns the common logarithm (base 10) of a number.

The argument value must be of any built-in numeric data type.

The data type of the result is double-precision floating point. If the argument can be null, the result can be null; if the argument is null, the result is the null value.

## Example

• Assume the host variable L is a DECIMAL(4,2) host variable with a value of 31.62.

```
SELECT LOG10(:L)
  FROM SYSIBM.SYSDUMMY1
```

Returns the approximate value 1.49.

# **LOWER**

▶►LOWER—(—string-expression—)—

The LOWER function returns a string in which all the characters have been converted to lowercase characters, based on the CCSID of the argument. Only SBCS or Unicode characters are converted. The characters A-Z are converted to a-z, and characters with diacritical marks are converted to their lowercase equivalent, if any.

string-expression

An expression that specifies the string to be converted. *String-expression* must be a character string or Unicode graphic string. An argument with a character-string data type must not be a CLOB. An argument with a graphic-string data type must not be a DBCLOB.

The result of the function has the same data type, length attribute, actual length, and CCSID as the argument. If the argument can be null, the result can be null. If the argument is null, the result is the null value.

#### Note

Syntax alternatives: LCASE can be specified in place of LOWER.

## **Example**

• Ensure that the characters in the value of host variable NAME are lowercase. NAME has a data type of VARCHAR(30) and a value of 'Christine Smith'.

SELECT LOWER(:NAME)
 FROM SYSIBM.SYSDUMMY1

The result is the value 'christine smith'.

## **LTRIM**

▶►—LTRIM—(—string-expression—)—

The LTRIM function removes blanks from the beginning of a string expression.

The argument must be an expression that returns a value that is a built-in character string data type or graphic string data type. The argument must not be a CLOB or DBCLOB. The characters that are interpreted as leading blanks depend on the data type and the encoding scheme of the data:

- If the argument is a DBCS graphic string, then the leading DBCS blanks are removed.
- If the first argument is a Unicode graphic string, then the leading Unicode blanks are removed
- Otherwise, leading SBCS blanks are removed.

The data type of the result depends on the data type of *string-expression*:

| Data type of string-expression | Data type of the Result |  |
|--------------------------------|-------------------------|--|
| CHAR or VARCHAR                | VARCHAR                 |  |
| GRAPHIC or VARGRAPHIC          | VARGRAPHIC              |  |

The length attribute of the result is the same as the length attribute of *string-expression*. The actual length of the result is the length of the expression minus the number of blanks removed. If all characters are removed, the result is an empty string.

If the first argument can be null, the result can be null; if the first argument is null, the result is the null value.

The CCSID of the result is the same as that of the string.

### **Example**

• Assume the host variable HELLO of type CHAR(9) has a value of 'Hello'.

SELECT LTRIM(:HELLO)
FROM SYSIBM.SYSDUMMY1

Results in: 'Hello'.

## **MICROSECOND**

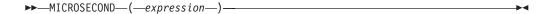

The MICROSECOND function returns the microsecond part of a value.

The argument must be an expression that returns a value of one of the following built-in data types: a timestamp, a character string, or a numeric data type.

- If *expression* is a character string, it must not be a CLOB and its value must be a valid character-string representation of a timestamp with an actual length that is not greater than 255 bytes. For the valid formats of string representations of timestamps, see "String representations of datetime values" on page 54.
- If *expression* is a number, it must be a timestamp duration. For the valid formats of datetime durations, see "Datetime operands and durations" on page 108.

The result of the function is a large integer. If the argument can be null, the result can be null; if the argument is null, the result is the null value.

The other rules depend on the data type of the argument:

- If the argument is a timestamp or a valid character-string representation of a timestamp:
  - The result is the microsecond part of the value, which is an integer between 0 and 999 999.
- If the argument is a duration:
  - The result is the microsecond part of the value, which is an integer between –999 999 and 999 999. A nonzero result has the same sign as the argument.

### **Example**

 Assume a table TABLEA contains two columns, TS1 and TS2, of type TIMESTAMP. Select all rows in which the microseconds portion of TS1 is not zero and the seconds portion of TS1 and TS2 are identical.

```
SELECT * FROM TABLEA
WHERE MICROSECOND(TS1) <> 0 AND SECOND(TS1) = SECOND(TS2)
```

# MIDNIGHT SECONDS

▶► MIDNIGHT SECONDS—(—expression—)—

The MIDNIGHT\_SECONDS function returns an integer value that is greater than or equal to 0 and less than or equal to 86,400 representing the number of seconds between midnight and the time value specified in the argument.

The argument must be an expression that returns a value of one of the following built-in data types: a time, a timestamp, or a valid character-string representation of a time or timestamp. An argument with a character-string data type must not be a CLOB and must have an actual length that is not greater than 255 bytes. For the valid formats of string representations of dates and timestamps, see "String representations of datetime values" on page 54.

The result of the function is a large integer. If the argument can be null, the result can be null; if the argument is null, the result is the null value.

## **Examples**

• Find the number of seconds between midnight and 00:01:00, and midnight and 13:10:10. Assume that host variable XTIME1 has a value of '00:01:00', and that XTIME2 has a value of '13:10:10'.

```
SELECT MIDNIGHT_SECONDS(:XTIME1), MIDNIGHT_SECONDS(:XTIME2)
FROM SYSIBM.SYSDUMMY1
```

This example returns 60 and 47 410. Because there are 60 seconds in a minute and 3600 seconds in an hour, 00:01:00 is 60 seconds after midnight ((60 \* 1) + 0), and 13:10:10 is 47 410 seconds ((3600 \* 13) + (60 \* 10) + 10).

• Find the number of seconds between midnight and 24:00:00, and midnight and 00:00:00.

```
SELECT MIDNIGHT_SECONDS('24:00:00'), MIDNIGHT_SECONDS('00:00:00') FROM SYSIBM.SYSDUMMY1
```

This example returns 86 400 and 0. Although these two values represent the same point in time, different values are returned.

## **MINUTE**

▶►—MINUTE—(—expression—)—

The MINUTE function returns the minute part of a value.

The argument must be an expression that returns a value of one of the following built-in data types: a time, a timestamp, a character string, or a numeric data type.

- If *expression* is a character string, it must not be a CLOB and its value must be a valid character-string representation of a time or timestamp with an actual length that is not greater than 255 bytes. For the valid formats of string representations of times and timestamps, see "String representations of datetime values" on page 54.
- If *expression* is a number, it must be a time duration or timestamp duration. For the valid formats of datetime durations, see "Datetime operands and durations" on page 108.

The result of the function is a large integer. If the argument can be null, the result can be null; if the argument is null, the result is the null value.

The other rules depend on the data type of the argument:

- If the argument is a time, a timestamp, or a valid character-string representation of a time or timestamp:
  - The result is the minute part of the value, which is an integer between 0 and 59.
- If the argument is a time duration or timestamp duration:

  The result is the minute part of the value, which is an integer between -99 and 99. A nonzero result has the same sign as the argument.

### **Example**

• Using the CL\_SCHED sample table, select all classes with a duration less than 50 minutes.

```
SELECT *
  FROM CL_SCHED
  WHERE HOUR(ENDING - STARTING) = 0 AND
      MINUTE(ENDING - STARTING) < 50</pre>
```

The MOD function divides the first argument by the second argument and returns the remainder.

The formula used to calculate the remainder is:

$$MOD(x,y) = x - (x/y) * y$$

where x/y is the truncated integer result of the division. The result is negative only if first argument is negative.

The arguments must each be an expression that returns a built-in INTEGER or SMALLINT data type. *numeric-expression-2* cannot be zero.

If an argument can be null, the result can be null; if an argument is null, the result is the null value.

The result of the function is a large integer. In DB2 UDB for LUW if both arguments are small integers, the result is a small integer.

## **Examples**

• Assume the host variable M1 is an integer host variable with a value of 5, and host variable M2 is an integer host variable with a value of 2.

```
SELECT MOD(:M1,:M2)
FROM SYSIBM.SYSDUMMY1
```

Returns the value 1.

G G

## **MONTH**

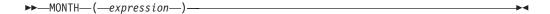

The MONTH function returns the month part of a value.

The argument must be an expression that returns a value of one of the following built-in data types: a date, a timestamp, a character string, or a numeric data type.

- If *expression* is a character string, it must not be a CLOB and its value must be a valid character-string representation of a date or timestamp with an actual length that is not greater than 255 bytes. For the valid formats of string representations of dates and timestamps, see "String representations of datetime values" on page 54.
- If expression is a number, it must be a date duration or timestamp duration. For the valid formats of datetime durations, see "Datetime operands and durations" on page 108.

The result of the function is a large integer. If the argument can be null, the result can be null; if the argument is null, the result is the null value.

The other rules depend on the data type of the argument:

- If the argument is a date, a timestamp, or a valid character-string representation of a date or timestamp:
  - The result is the month part of the value, which is an integer between 1 and 12.
- If the argument is a date duration or timestamp duration:

  The result is the month part of the value, which is an integer between -99 and 99. A nonzero result has the same sign as the argument.

### **Example**

• Select all rows from the EMPLOYEE table for people who were born (BIRTHDATE) in December.

```
SELECT *
FROM EMPLOYEE
WHERE MONTH(BIRTHDATE) = 12
```

G

G

G

G

# **MONTHNAME**

▶► MONTHNAME — (—expression—)——————

The MONTHNAME function returns a mixed case character string containing the name of the month (e.g. January) for the month portion of the argument. <sup>46</sup> The name of the month depends on the national language (locale). In DB2 UDB for z/OS the name of the month is returned in English.

expression

The argument must be an expression that returns a value of one of the following built-in data types: a date or a character string.

If *expression* is a character string, it must not be a CHAR or CLOB and its value must be a valid string representation of a date in ISO format with an actual length not larger than 10. For the valid formats of string representations of dates and timestamps, see "String representations of datetime values" on page 54.

The result of the function is VARCHAR(100). In DB2 UDB for z/OS, the result of the function is VARCHAR(9). If the argument can be null, the result can be null; if the argument is null, the result is the null value.

The CCSID of the result is the default CCSID of the current server.

## **Example**

Assume that the language used is US English.

**SELECT MONTHNAME(**'2003-01-02') **FROM** SYSIBM.SYSDUMMY1

Results in 'January'.

# **MULTIPLY\_ALT**

▶ MULTIPLY\_ALT—(—expression-1—,—expression-2—)—

The MULTIPLY\_ALT function returns the product of the two arguments as a decimal value. It is provided as an alternative to the multiplication operator, especially when the sum of the precisions of the arguments exceeds 31.

### expression-1

The argument must be an expression that returns a value of any built-in exact numeric data type (DECIMAL, NUMERIC, INTEGER, or SMALLINT).

### expression-2

The argument must be an expression that returns a value of any built-in exact numeric data type (DECIMAL, NUMERIC, INTEGER, or SMALLINT). *expression-2* cannot be zero.

The result of the function is a DECIMAL. The precision and scale of the result are determined as follows, using the symbols p and s to denote the precision and scale of the first argument, and the symbols p' and s' to denote the precision and scale of the second argument.

- The precision is MIN(31, p+p')
- The scale is:
  - 0 if the scale of both arguments is 0
  - MIN(31, s+s') if p+p' is less than or equal to 31
  - MIN(31, MAX( MIN(3, s+s'), 31-(p-s+p'-s') ) ) if p+p' is greater than 31.

The result can be null if at least one argument can be null; the result is the null value if one of the arguments is null.

The MULTIPLY\_ALT function is a better choice than the multiplication operator when performing decimal arithmetic where a scale of at least 3 is desired and the sum of the precisions exceeds 31. In these cases, the internal computation is performed so that overflows are avoided and then assigned to the result type value using truncation for any loss of scale in the final result. Note that the possibility of overflow of the final result is still possible when the scale is 3.

The following table compares the result types using MULTIPLY\_ALT and the multiplication operator:

| Type of Argument 1 | Type of Argument 2 | Result using<br>MULTIPLY_ALT | Result using multiplication operator |
|--------------------|--------------------|------------------------------|--------------------------------------|
| DECIMAL(31,3)      | DECIMAL(15,8)      | DECIMAL(31,3)                | DECIMAL(31,11)                       |
| DECIMAL(26,23)     | DECIMAL(10,1)      | DECIMAL(31,19)               | DECIMAL(31,24)                       |
| DECIMAL(18,17)     | DECIMAL(20,19)     | DECIMAL(31,29)               | DECIMAL(31,31)                       |
| DECIMAL(16,3)      | DECIMAL(17,8)      | DECIMAL(31,9)                | DECIMAL(31,11)                       |
| DECIMAL(26,5)      | DECIMAL(11,0)      | DECIMAL(31,3)                | DECIMAL(31,5)                        |
| DECIMAL(21,1)      | DECIMAL(15,1)      | DECIMAL(31,2)                | DECIMAL(31,2)                        |

## Example

• Multiply two values where the data type of the first argument is DECIMAL(26,3) and the data type of the second argument is DECIMAL(9,8). The data type of the result is DECIMAL(31,7).

**SELECT MULTIPLY ALT**(98765432109876543210987.654,5.43210987) FROM SYSIBM.SYSDUMMY1

Returns the value 536504678578875294857887.5277415.

Note that the complete product of these two numbers is 536504678578875294857887.52774154498, but the last 4 digits are truncated to match the scale of the result data type. Using the multiplication operator with the same values will cause an arithmetic overflow, since the result data type is DECIMAL(31,11) and the result value has 24 digits left of the decimal, but the result data type only supports 20 digits.

## **NULLIF**

The NULLIF function returns a null value if the arguments compare equal, otherwise it returns the value of the first argument.

The arguments must be compatible and comparable built-in data types. Neither argument can be a BLOB, CLOB, or DBCLOB. Character-string arguments are compatible and comparable with datetime values.

The attributes of the result are the attributes of the first argument. The result can be null. The result is null if the first argument is null or if both arguments are equal.

The result of using NULLIF(e1,e2) is the same as using the expression CASE WHEN e1=e2 THEN NULL ELSE e1 END

Note that when e1=e2 evaluates to unknown (because one or both arguments is NULL), CASE expressions consider this not true. Therefore, in this situation, NULLIF returns the value of the first operand, e1.

## Example

• Assume host variables PROFIT, CASH, and LOSSES have DECIMAL data types with the values 4500.00, 500.00, and 5000.00 respectively:

```
SELECT NULLIF(:PROFIT + :CASH, :LOSSES)
FROM SYSIBM.SYSDUMMY1
```

Returns the null value.

# **POSSTR**

▶►—POSSTR—(—source-string—,—search-string—)—

The POSSTR function returns the starting position of the first occurrence of one string (called the *search-string*) within another string (called the *source-string*). If the *search-string* is not found and neither argument is null, the result is zero. If the *search-string* is found, the result is a number from 1 to the actual length of the *source-string*.

#### source-string

An expression that specifies the source string in which the search is to take place. *source-string* must return a value that is a built-in character string data type, graphic string data type, or binary string data type. The expression can be specified by any of the following:

- A constant
- A special register
- A variable (including a LOB locator variable)
- A scalar function whose arguments are a constant, a special register, or a variable (though nested function invocations cannot be used)
- A column name
- An expression that concatenates any of the above

### search-string

An expression that specifies the string that is to be searched for. *search-string* must return a value that is a built-in character or graphic-string data type that is not a LOB. The expression must have an actual length that is no greater than 4000 bytes. It must be compatible with the *source-string*. The expression can be specified by any of the following:

- A constant
- A special register
- · A variable
- A scalar function whose arguments are a constant, a special register, or a variable (though nested function invocations cannot be used)
- An expression that concatenates any of the above

The result of the function is a large integer. If either of the arguments can be null, the result can be null. If either of the arguments is null, the result is the null value.

The POSSTR function accepts mixed data strings. However, POSSTR operates on a strict byte-count basis without regard to single-byte or double-byte characters.<sup>47</sup>

If the CCSID of the *search-string* is different than the CCSID of the *source-string*, it is converted to the CCSID of the *source-string*.

If the *search-string* has a length of zero, the result returned by the function is 1. Otherwise:

- if the *source-string* has a length of zero, the result returned by the function is 0.
- · Otherwise,

<sup>47.</sup> For example, in EBCDIC environments, if the *source-string* contains mixed data, the *search-string* will only be found if any shift-in and shift-out characters are also found in the *source-string* in exactly the same positions.

- If the value of *search-string* is equal to an identical length of substring of contiguous positions within the value of *source-string*, then the result returned by the function is the starting position of the first such substring within the *source-string* value.
- Otherwise, the result returned by the function is 0.<sup>48</sup>

### **Note**

**Syntax alternatives:** The LOCATE function is similar to the POSSTR function. For more information, see "LOCATE" on page 212.

### **Example**

• Select RECEIVED and SUBJECT columns as well as the starting position of the words 'GOOD' within the NOTE\_TEXT column for all entries in the IN\_TRAY table that contain these words.

```
SELECT RECEIVED, SUBJECT, POSSTR(NOTE_TEXT, 'GOOD')
FROM IN_TRAY
WHERE POSSTR(NOTE_TEXT, 'GOOD') <> 0
```

<sup>48.</sup> This includes the case where the search-string is longer than the source-string.

G

G

G

## **POWER**

▶►—POWER—(—numeric-expression-1—,—numeric-expression-2—)—

The POWER function returns the result of raising the first argument to the power of the second argument. <sup>49</sup>

Each argument must be an expression that returns the value of any built-in numeric data type. If the value of *numeric-expression-1* is equal to zero, then *numeric-expression-2* must be greater than or equal to zero. If both arguments are 0, the result is 1. If the value of *numeric-expression-1* is less than zero, then *numeric-expression-2* must be an integer value.

The result of the function is a double-precision floating-point number. In DB2 UDB for z/OS and DB2 UDB for LUW the result is INTEGER if both arguments are either INTEGER or SMALLINT. If an argument can be null, the result can be null; if an argument is null, the result is the null value.

## **Example**

• Assume the host variable HPOWER is an integer with value 3.

SELECT POWER(2,:HPOWER)
FROM SYSIBM.SYSDUMMY1

Returns the value 8.

<sup>49.</sup> The result of the POWER function is exactly the same as the result of exponentiation: numeric-expression-1 \*\* numeric-expression-2.

# **QUARTER**

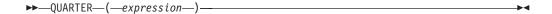

The QUARTER function returns an integer between 1 and 4 that represents the quarter of the year in which the date resides. For example, any dates in January, February, or March will return the integer 1.

The argument must be an expression that returns a value of one of the following built-in data types: a date, a timestamp, or a character string.

If *expression* is a character string, it must not be a CLOB and its value must be a valid character-string representation of a date or timestamp with an actual length that is not greater than 255 bytes. For the valid formats of string representations of dates and timestamps, see "String representations of datetime values" on page 54.

The result of the function is a large integer. If the argument can be null, the result can be null; if the argument is null, the result is the null value.

### **Example**

• Using the PROJECT table, set the host variable QUART (INTEGER) to the quarter in which project 'PL2100' ended (PRENDATE).

```
SELECT QUARTER(PRENDATE)
INTO :QUART
FROM PROJECT
WHERE PROJNO = 'PL2100'
```

Results in QUART being set to 3.

## **RADIANS**

►► RADIANS—(—numeric-expression—)

The RADIANS function returns the number of radians for an argument that is expressed in degrees.

The argument must be an expression that returns the value of any built-in numeric data type.

The data type of the result is double-precision floating point. If the argument can be null, the result can be null; if the argument is null, the result is the null value.

## **Example**

• Assume that host variable HDEG is an INTEGER with a value of 180. The following statement:

SELECT RADIANS(:HDEG)
FROM SYSIBM.SYSDUMMY1

Returns a double-precision floating-point number with an approximate value of 3.1415926536.

If an expression is specified, it is used as the seed value. The expression must be a built-in INTEGER or SMALLINT data type with a value between 0 and 2 147 483 646.

The data type of the result is double-precision floating point. If the argument can be null, the result can be null; if the argument is null, the result is the null value.

A specific seed value, other than zero, will produce the same sequence of random numbers for a specific instance of a RAND function in a query each time the query is executed. If a seed value is not specified, a different sequence of random numbers is produced each time the query is executed. The result with a seed value of zero is product-specific.

RAND is a non-deterministic function.

# **Examples**

• Assume that host variable HRAND is an INTEGER with a value of 100. The following statement:

```
SELECT RAND(:HRAND)
FROM SYSIBM.SYSDUMMY1
```

Returns a random floating-point number between 0 and 1, such as the approximate value .0121398.

• To generate values in a numeric interval other than 0 to 1, multiply the RAND function by the size of the desired interval. For example, to get a random number between 0 and 10, such as the approximate value 5.8731398, multiply the function by 10:

```
SELECT RAND(:HRAND) * 10
FROM SYSIBM.SYSDUMMY1
```

G G

## REAL

►►—REAL—(—numeric-expression—)-

The REAL function returns a single-precision floating-point representation of a number.

numeric-expression

An expression that returns a value of any built-in numeric data type.

The result is the same number that would occur if the argument were assigned to a single-precision floating-point column or variable. If the numeric value of the argument is not within the range of single-precision floating-point, an error is returned.

The result of the function is a single-precision floating-point number. If the argument can be null, the result can be null; if the argument is null, the result is the null value.

#### Note

Syntax alternatives: The CAST specification should be used for maximal portability. For more information, see "CAST specification" on page 118.

## **Example**

 Using the EMPLOYEE table, find the ratio of salary to commission for employees whose commission is not zero. The columns involved (SALARY and COMM) have DECIMAL data types. To eliminate the possibility of out-of-range results, REAL is applied to SALARY so that the division is carried out in floating point:

```
SELECT EMPNO, REAL(SALARY)/COMM
  FROM EMPLOYEE
  WHERE COMM > 0
```

## REPEAT

▶►—REPEAT—(—expression—,—integer—)——————

The REPEAT function returns a string composed of *expression* repeated *integer* times.

expression

An expression that specifies the string to be repeated. The string may be any built-in character string expression that is not a CLOB. The actual length of the string must be less or equal to 4000.

integer

An expression that returns a built-in INTEGER or SMALLINT data type whose value is a positive integer or zero. The integer specifies the number of times to repeat the string.

The data type of the result of the function is VARCHAR.

If *integer* is a constant, the length attribute of the result is the length attribute of *string-expression* times *integer*. Otherwise, the length attribute is 4000.

If the length attribute of the result exceeds the maximum for the result data type, an error is returned.

The actual length of the result is the actual length of *string-expression* times *integer*. If the actual length of the result string exceeds the maximum for the return type, an error is returned.

If either argument can be null, the result can be null; if either argument is null, the result is the null value.

The CCSID of the result is the CCSID of string-expression.<sup>50</sup>

# **Examples**

• Repeat 'abc' two times to create 'abcabc'.

```
SELECT REPEAT('abc', 2)
FROM SYSIBM.SYSDUMMY1
```

 List the phrase 'REPEAT THIS' five times. Use the CHAR function to limit the output to 60 bytes.

```
SELECT CHAR(REPEAT('REPEAT THIS', 5),
60)
    FROM SYSIBM.SYSDUMMY1
```

This example results in 'REPEAT THISREPEAT THISREPEAT THISREPEAT THISREPEAT THIS '.

• For the following query, the LENGTH function returns a value of 0 because the result of repeating a string zero times is an empty string, which is a zero-length string.

<sup>50.</sup> If the value of *string-expression* is mixed data that is not a properly formed mixed data string, the result will not be a properly formed mixed data string.

## **REPEAT**

```
SELECT LENGTH( REPEAT ('REPEAT THIS', 0))
  FROM SYSIBM.SYSDUMMY1
```

• For the following query, the LENGTH function returns a value of 0 because the result of repeating an empty string any number of times is an empty string, which is a zero-length string.

SELECT LENGTH(REPEAT('', 5)) FROM SYSIBM.SYSDUMMY1

# **REPLACE**

▶► REPLACE—(—source-string—,—search-string—,—replace-string—)————

The REPLACE function replaces all occurrences of *search-string* in *source-string* with *replace-string*. If *search-string* is not found in *source-string*, *source-string* is returned unchanged.

#### source-string

An expression that specifies the source string. The *source-string* must be a built-in character string expression that is not a CLOB. The actual length of the string must be greater than zero and less or equal to 4000..

#### search-string

An expression that specifies the string to be removed from the source string. The *search-string* must be a built-in character string expression that is not a CLOB. The actual length of the string must be greater than zero and less or equal to 4000..

#### replace-string

An expression that specifies the replacement string. The *replace-string* must be a built-in character string expression that is not a CLOB. The actual length of the string must be less or equal to 4000..

The data type of the result of the function depends on the data type of the arguments. The result data type is the same as if the three arguments were concatenated except that the result is always a varying-length string. For more information see "Conversion rules for operations that combine strings" on page 76.

The length attribute of the result depends on the arguments:

- If search-string is variable length, the length attribute of the result is: (L3 \* L1)
- If the length attribute of *replace-string* is less than or equal to the length attribute of *search-string*, the length attribute of the result is the length attribute of *source-string*
- Otherwise, the length attribute of the result is:

```
(L3 * (L1/L2)) + MOD(L1,L2)
```

• In DB2 UDB for LUW, the result is VARCHAR(4000).

#### where:

```
L1 is the length attribute of source-string
L2 is the length attribute of search-string
L3 is the length attribute of replace-string
```

If the length attribute of the result exceeds the maximum for the result data type, an error is returned.

The actual length of the result is the actual length of *source-string* plus the number of occurrences of *search-string* that exist in *source-string* multiplied by the actual length of *replace-string* minus the actual length of *search-string*. If the actual length of the result string exceeds the maximum for the result data type, an error is returned.

If any argument can be null, the result can be null; if any argument is null, the result is the null value.

The CCSID of the result is determined by the CCSID of *source-string*, *search-string*, and *replace-string*. The resulting CCSID is the same as if the three arguments were concatenated. For more information, see "Conversion rules for operations that combine strings" on page 76.

#### **Examples**

• Replace all occurrences of the character 'N' in the string 'DINING' with 'VID'. Use the CHAR function to limit the output to 10 bytes.

```
SELECT CHAR(REPLACE('DINING', 'N', 'VID' ),
10),
    FROM SYSIBM.SYSDUMMY1
```

The result is the string 'DIVIDIVIDG'.

• Replace string 'ABC' in the string 'ABCXYZ' with nothing, which is the same as removing 'ABC' from the string.

```
SELECT REPLACE('ABCXYZ', 'ABC', '')
FROM SYSIBM.SYSDUMMY1
```

The result is the string 'XYZ'.

• Replace string 'ABC' in the string 'ABCCABCC' with 'AB'. This example illustrates that the result can still contain the string that is to be replaced (in this case, 'ABC') because all occurrences of the string to be replaced are identified prior to any replacement.

```
SELECT REPLACE('ABCCABCC', 'ABC', 'AB'))
FROM SYSIBM.SYSDUMMY1
```

The result is the string 'ABCABC'.

## **RIGHT**

▶►RIGHT—(—string-expression—,—integer—)—————

The RIGHT function returns the rightmost *integer* characters of *string-expression*.

If *string-expression* is a character string, the result is a character string, and each character is one byte. If *string-expression* is a binary string, the result is a binary string, and each character is one byte.

#### string-expression

An expression that specifies the string from which the result is derived. *string-expression* must be a character string or a binary string with a built-in data type. If *string-expression* is a BLOB or CLOB, it must not have a length attribute greater than 1M. Otherwise, *string-expression* must not have a length attribute greater than 4000. A substring of *string-expression* is zero or more contiguous bytes of *string-expression*.<sup>51</sup>

#### integer

An expression that returns a built-in INTEGER or SMALLINT data type. The integer specifies the length of the result. *integer* must be greater than or equal to 0 and less than or equal to *n*, where *n* is the length attribute of *string-expression*.

The *string-expression* is effectively padded on the right with the necessary number of blank characters (or hexadecimal zeroes for binary strings) so that the specified substring of *string-expression* always exists.

The result of the function is a varying-length string with a length attribute that is the same as the length attribute of *string-expression* and a data type that depends on the data type of *string-expression*:

| Data type of string-expression | Data type of the Result |
|--------------------------------|-------------------------|
| CHAR or VARCHAR                | VARCHAR                 |
| CLOB                           | CLOB                    |
| BLOB                           | BLOB                    |

In DB2 UDB for LUW the length attribute is 4000 if the data type is VARCHAR and 1M if the data type is CLOB or BLOB.

The actual length of the result is *integer*.

If any argument can be null, the result can be null; if any argument is null, the result is the null value.

The CCSID of the result is the same as that of *string-expression*.

#### **Examples**

 Assume that host variable ALPHA has a value of 'ABCDEF'. The following statement:

SELECT RIGHT(:ALPHA, 3)
FROM SYSIBM.SYSDUMMY1

<sup>51.</sup> In EBCDIC environments, if the *string-expression* contains mixed data, the RIGHT function operates on a strict byte-count basis. Because RIGHT operates on a strict byte-count basis, the result is not necessarily a properly formed mixed data character string.

### **RIGHT**

Returns the value 'DEF', which are the three rightmost characters in ALPHA.

• The following statement returns a zero length string.

SELECT RIGHT('ABCABC', 0) FROM SYSIBM.SYSDUMMY1

## **ROUND**

```
►► ROUND—(—numeric-expression-1—,—numeric-expression-2—)————
```

The ROUND function returns *numeric-expression–1* rounded to *numeric-expression–2* places to the right or left of the decimal point.

numeric-expression-1

An expression that returns a value of any built-in numeric data type.

numeric-expression-2

An expression that returns a value of a built-in INTEGER or SMALLINT data type.

If *numeric-expression*–2 is positive, *numeric-expression*–1 is rounded to the *numeric-expression*–2 number of places to the right of the decimal point.

If *numeric-expression*–2 is negative, *numeric-expression*–1 is rounded to 1 + (the absolute value of *numeric-expression*–2) number of places to the left of the decimal point. If the absolute value of *numeric-expression*–2 is greater than the number of digits to the left of the decimal point, the result is 0. (For example, ROUND(748.58,-4) returns 0.)

If *numeric-expression*–1 is positive, a digit value of 5 is rounded to the next higher positive number. If *numeric-expression*–1 is negative, a digit value of 5 is rounded to the next lower negative number.

The data type and length attribute of the result are the same as the data type and length attribute of the first argument, except that precision is increased by one if *numeric-expression*–1 is DECIMAL or NUMERIC and the precision is less than 31. For example, an argument with a data type of DECIMAL(5,2) will result in DECIMAL(6,2). An argument with a data type of DECIMAL(31,2) will result in DECIMAL(31,2).

If either argument can be null, the result can be null. If either argument is null, the result is the null value.

#### **Examples**

• Calculate the number 873.726 rounded to 2, 1, 0, -1, -2, -3, and -4 decimal places respectively.

This example returns (leading zeroes are shown to demonstrate the precision and scale of the result):

0873.730 0873.700 0874.000 0870.000 0900.000 1000.000 0000.000 respectively.

Calculate both positive and negative numbers.

```
SELECT ROUND( 3.5, 0),

ROUND( 3.1, 0),

ROUND(-3.1, 0),

ROUND(-3.5, 0)

FROM TABLEX
```

### **ROUND**

This example returns: 04.0 03.0 -03.0 -04.0 respectively.

## **RTRIM**

The RTRIM function removes blanks from the end of a string expression.

The argument must be an expression that returns a value of any built-in character string data type or graphic-string data type, other than a CLOB or DBCLOB. The characters that are interpreted as leading blanks depend on the data type and the encoding scheme of the data:

- If the argument is a DBCS graphic string, then the trailing DBCS blanks are removed.
- If the first argument is a Unicode graphic string, then the trailing Unicode blanks are removed
- Otherwise, trailing SBCS blanks are removed.

The data type of the result depends on the data type of *string-expression*:

| Data type of string-expression | Data type of the Result |  |
|--------------------------------|-------------------------|--|
| CHAR or VARCHAR                | VARCHAR                 |  |
| GRAPHIC or VARGRAPHIC          | VARGRAPHIC              |  |

The length attribute of the result is the same as the length attribute of *string-expression*. The actual length of the result is the length of the expression minus the number of blanks removed. If all characters are removed, the result is an empty string.

If the first argument can be null, the result can be null; if the first argument is null, the result is the null value.

The CCSID of the result is the same as that of the string.

#### **Example**

• Assume the host variable HELLO of type CHAR(9) has a value of 'Hello '.

SELECT RTRIM(:HELLO)
 FROM SYSIBM.SYSDUMMY1

Results in: 'Hello'.

## **SECOND**

▶ SECOND—(—expression—)—

The SECOND function returns the seconds part of a value.

The argument must be an expression that returns a value of one of the following built-in data types: a time, a timestamp, a character string, or a numeric data type.

- If *expression* is a character string, it must not be a CLOB and its value must be a valid character-string representation of a time or timestamp with an actual length that is not greater than 255 bytes. For the valid formats of string representations of times and timestamps, see "String representations of datetime values" on page 54.
- If *expression* is a number, it must be a time duration or timestamp duration. For the valid formats of datetime durations, see "Datetime operands and durations" on page 108.

The result of the function is a large integer. If the argument can be null, the result can be null; if the argument is null, the result is the null value.

The other rules depend on the data type of the argument:

- If the argument is a time, a timestamp, or a valid character-string representation of a time or timestamp:
  - The result is the seconds part of the value, which is an integer between 0 and 59.
- If the argument is a time duration or timestamp duration:

  The result is the seconds part of the value, which is an integer between -99 and 99. A nonzero result has the same sign as the argument.

#### **Examples**

Assume that the host variable TIME\_DUR (DECIMAL(6,0)) has the value 153045.

```
SELECT SECOND(:TIME_DUR)
FROM SYSIBM.SYSDUMMY1
```

Returns the value 45.

• Assume that the column RECEIVED (TIMESTAMP) has an internal value equivalent to 1988-12-25-17.12.30.000000.

```
SELECT SECOND(RECEIVED)
FROM IN TRAY
WHERE SOURCE = 'BADAMSON'
```

Returns the value 30.

The SIGN function returns an indicator of the sign of expression. The returned value is:

- **-1** if the argument is less than zero
- 0 if the argument is zero
- 1 if the argument is greater than zero

The argument must be an expression that returns a value of any built-in numeric data type, except DECIMAL(31,31).

The result has the same data type and length attribute as the argument, except that precision is increased by one if the argument is DECIMAL or NUMERIC and the scale of the argument is equal to its precision. For example, an argument with a data type of DECIMAL(5,5) will result in DECIMAL(6,5). In DB2 UDB for LUW the result is DOUBLE if the argument is DECIMAL or REAL.

If the argument can be null, the result can be null; if the argument is null, the result is the null value.

## **Example**

• Assume that host variable PROFIT is a large integer with a value of 50 000.

SELECT SIGN(:PROFIT)
FROM SYSIBM.SYSDUMMY1

This example returns the value 1.

G G

# SIN

▶►—SIN—(—numeric-expression—)—

The SIN function returns the sine of the argument, where the argument is an angle expressed in radians. The SIN and ASIN functions are inverse operations.

The argument must be an expression that returns the value of any built-in numeric data type.

The data type of the result is double-precision floating point. If the argument can be null, the result can be null; if the argument is null, the result is the null value.

# **Example**

 Assume the host variable SINE is a DECIMAL(2,1) host variable with a value of 1.5.

SELECT SIN(:SINE)
FROM SYSIBM.SYSDUMMY1

Returns the approximate value 0.99.

# SINH

▶►—SINH—(—numeric-expression—)—

The SINH function returns the hyperbolic sine of the argument, where the argument is an angle expressed in radians.

The argument must be an expression that returns the value of any built-in numeric data type.

The data type of the result is double-precision floating point. If the argument can be null, the result can be null; if the argument is null, the result is the null value.

# **Example**

 Assume the host variable HSINE is a decimal (2,1) host variable with a value of 1.5.

```
SELECT SINH(:HSINE)
FROM SYSIBM.SYSDUMMY1
```

Returns the approximate value 2.12.

### **SMALLINT**

#### Numeric to Smallint

►►—SMALLINT—(—numeric-expression—)—

#### Character to Smallint

▶►—SMALLINT—(*—character-expression*—)—

The SMALLINT function returns an integer representation of:

- A number
- · A character-string representation of an integer

#### Numeric to Smallint

numeric-expression

An expression that returns a numeric value of any built-in numeric data type.

The result is the same number that would occur if the argument were assigned to a small integer column or variable. If the whole part of the argument is not within the range of small integers, an error is returned. The fractional part of the argument is truncated.

#### Character to Smallint

character-expression

An expression that returns a value that is a character-string representation of an integer. The expression must not be a CLOB and must have a length attribute that is not greater than 255 bytes.

The result is the same number that would result from CAST( *character-expression* AS SMALLINT). Leading and trailing blanks are eliminated and the resulting string must conform to the rules for forming an integer constant. If the whole part of the argument is not within the range of small integers, an error is returned.

The result of the function is a small integer. If the argument can be null, the result can be null. If the argument is null, the result is the null value.

#### Note

**Syntax alternatives:** The CAST specification should be used for maximal portability. For more information, see "CAST specification" on page 118.

#### Example

Using the EMPLOYEE table, select a list containing salary (SALARY) divided by
education level (EDLEVEL). Truncate any decimal in the calculation. The list
should also contain the values used in the calculation and the employee number
(EMPNO).

SELECT SMALLINT(SALARY / EDLEVEL), SALARY, EDLEVEL, EMPNO
FROM EMPLOYEE

The SPACE function returns a character string that consists of the number of SBCS blanks that the argument specifies.

The argument must be an expression that returns a value that is a built-in INTEGER or SMALLINT data type. The integer specifies the number of SBCS blanks for the result, and it must be between 0 and 4000. If *numeric-expression* is a constant, it must not be the constant 0.

The result of the function is a varying-length character string (VARCHAR) that contains SBCS data.

If *numeric-expression* is a constant, the length attribute of the result is the constant. Otherwise, the length attribute of the result is 4000. In DB2 UDB for LUW the length attribute is always 4000. The actual length of the result is the value of *numeric-expression*. The actual length of the result must not be greater than the length attribute of the result.

If the argument can be null, the result can be null; if the argument is null, the result is the null value.

The CCSID of the result is the default CCSID at the current server.

# **Example**

• The following statement returns a character string that consists of 5 blanks.

SELECT SPACE(5)
FROM SYSIBM.SYSDUMMY1

G G

# **SQRT**

►►—SQRT—(—numeric-expression—)—

The SQRT function returns the square root of a number.

The argument must be an expression that returns a value of any built-in numeric data type. The value of *numeric-expression* must be greater than or equal to zero. The argument is converted to double-precision floating point for processing by the function.

The data type of the result is double-precision floating point. If the argument can be null, the result can be null; if the argument is null, the result is the null value.

# **Example**

• Assume the host variable SQUARE is a DECIMAL(2,1) host variable with a value of 9.0.

SELECT SQRT(:SQUARE)
FROM SYSIBM.SYSDUMMY1

Returns the approximate value 3.00.

## **SUBSTR**

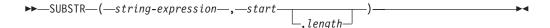

The SUBSTR function returns a substring of a string.

string-expression

An expression that specifies the string from which the result is derived. *string-expression* must be a built-in character, graphic, or binary string. If *string-expression* is a character string, the result of the function is a character string. If it is a graphic string, the result of the function is a graphic string. If it is a binary string, the result of the function is a binary string.

A substring of *string-expression* is zero or more contiguous characters of *string-expression*. If *string-expression* is a graphic string, a character is a DBCS or Unicode character. If *string-expression* is a character string or binary string, a character is a byte. The SUBSTR function accepts mixed data strings. However, because SUBSTR operates on a strict byte-count basis for character strings, the result will not necessarily be a properly formed mixed data string.

start

An expression that specifies the position within *string-expression* of the first character (or byte) of the result. The expression must return a value that is a built-in INTEGER or SMALLINT data type. The value must be greater than zero and less than or equal to the length attribute of *string-expression*.

length

An expression that specifies the length of the result. If specified, *length* must be an expression that returns a value that is a built-in INTEGER or SMALLINT data type. The value must be greater than or equal to 0 and less than or equal to n, where n is the length attribute of string-expression - start + 1. It must not, however, be the integer constant 0.

If *length* is explicitly specified, *string-expression* is effectively padded on the right with the necessary number of blank characters so that the specified substring of *string-expression* always exists. Hexadecimal zeroes are used as the padding character when *string-expression* is a binary string.

If string-expression is a fixed-length string, omission of length is an implicit specification of LENGTH(string-expression) - start + 1, which is the number of characters (or bytes) from the character (or byte) specified by start to the last character (or byte) of string-expression. If string-expression is a varying-length string, omission of length is an implicit specification of the greater of zero or LENGTH(string-expression) - start + 1. If the resulting length is zero, the result is the empty string.

The data type of the result depends on the data type of *string-expression*:

| Data type of string-expression | Data Type of the Result for SUBSTR                                                                                                    |  |
|--------------------------------|----------------------------------------------------------------------------------------------------|--|
| CHAR or VARCHAR                | CHAR, if:                                                                                                    |  |
|                                | • <i>length</i> is explicitly specified by an integer constant that is less than the product-specific maximum of a character-string. See Table 42 on page 622 for more information. |  |
|                                | • <i>length</i> is not explicitly specified, but <i>string-expression</i> is a fixed-length string and <i>start</i> is an integer constant.                                         |  |
|                                | VARCHAR, in all other cases.                                                                                                    |  |
| CLOB                           | CLOB                                                                                                    |  |
| GRAPHIC or VARGRAPHIC          | GRAPHIC, if:                                                                                                    |  |
|                                | • <i>length</i> is explicitly specified by an integer constant that is less than the product-specific maximum of a graphic-string. See Table 42 on page 622 for more information.   |  |
|                                | • <i>length</i> is not explicitly specified, but <i>string-expression</i> is a fixed-length string and <i>start</i> is an integer constant.                                         |  |
|                                | VARGRAPHIC, in all other cases.                                                                                                    |  |
| DBCLOB                         | DBCLOB                                                                                                    |  |
| BLOB                           | BLOB                                                                                                    |  |

If *string-expression* is not a LOB, the length attribute of the result depends on *length*, *start*, and the attributes of *string-expression*.

- If *length* is explicitly specified by an integer constant, the length attribute of the result is *length*.
- If *length* is not explicitly specified, but *string-expression* is a fixed-length string and *start* is an integer constant, the length attribute of the result is LENGTH(*string-expression*) *start* + 1.

In all other cases, the length attribute of the result is the same as the length attribute of *string-expression*. (Remember that if the actual length of *string-expression* is less than the value for *start*, the actual length of the substring is zero.)

If any argument of the SUBSTR function can be null, the result can be null; if any argument is null, the result is the null value.

The CCSID of the result is the same as that of *string-expression*.

#### **Examples**

• Assume the host variable NAME (VARCHAR(50)) has a value of 'KATIE AUSTIN' and the host variable SURNAME\_POS (INTEGER) has a value of 7.

```
SELECT SUBSTR(:NAME, :SURNAME_POS)
FROM SYSIBM.SYSDUMMY1

Returns the value 'AUSTIN'
SELECT SUBSTR(:NAME, :SURNAME_POS, 1)
FROM SYSIBM.SYSDUMMY1

Returns the value 'A'.
```

• Select all rows from the PROJECT table for which the project name (PROJNAME) starts with the word 'OPERATION '.

```
SELECT *
FROM PROJECT
WHERE SUBSTR(PROJNAME,1,10) = 'OPERATION '
```

The space at the end of the constant is necessary to preclude initial words such as 'OPERATIONS'.

### **TAN**

►►—TAN—(—numeric-expression—)-

The TAN function returns the tangent of the argument, where the argument is an angle expressed in radians. The TAN and ATAN functions are inverse operations.

The argument must be an expression that returns the value of any built-in numeric data type.

The data type of the result is double-precision floating point. If the argument can be null, the result can be null; if the argument is null, the result is the null value.

# **Example**

• Assume the host variable TANGENT is a DECIMAL(2,1) host variable with a value of 1.5.

**SELECT TAN(:**TANGENT) FROM SYSIBM.SYSDUMMY1

Returns the approximate value 14.10.

# **TANH**

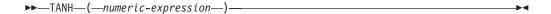

The TANH function returns the hyperbolic tangent of the argument, where the argument is an angle expressed in radians. The TANH and ATANH functions are inverse operations.

The argument must be an expression that returns the value of any built-in numeric data type.

The data type of the result is double-precision floating point. If the argument can be null, the result can be null; if the argument is null, the result is the null value.

### **Example**

• Assume the host variable HTANGENT is a DECIMAL(2,1) host variable with a value of 1.5.

```
SELECT TANH(:HTANGENT)
FROM SYSIBM.SYSDUMMY1
```

Returns the approximate value 0.90.

### TIME

▶►TIME—(—expression—)—

The TIME function returns a time from a value.

The argument must be an expression that returns a value of one of the following built-in data types: a time, a timestamp, or a character string.

If *expression* is a character string, it must not be a CLOB and its value must be a valid character-string representation of a time or timestamp with an actual length that is not greater than 255 bytes. For the valid formats of string representations of dates and timestamps, see "String representations of datetime values" on page 54.

The result of the function is a time. If the argument can be null, the result can be null; if the argument is null, the result is the null value.

The other rules depend on the data type of the argument:

- If the argument is a time:
  - The result is that time.
- If the argument is a timestamp:
   The result is the time part of the timestamp.
- If the argument is a character string:

The result is the time or time part of the timestamp represented by the character string. When a string representation of a time is SBCS with a CCSID that is not the same as the default CCSID for SBCS data, that value is converted to adhere to the default CCSID for SBCS data before it is interpreted and converted to a time value.

When a string representation of a time is mixed data with a CCSID that is not the same as the default CCSID for mixed data, that value is converted to adhere to the default CCSID for mixed data before it is interpreted and converted to a time value.

#### Note

**Syntax alternatives:** The CAST specification should be used for maximal portability. For more information, see "CAST specification" on page 118.

#### Example

• Select all notes from the IN\_TRAY sample table that were received at least one hour later in the day (any day) than the current time.

```
SELECT *
FROM IN TRAY
WHERE TIME(RECEIVED) >= CURRENT TIME + 1 HOUR
```

### **TIMESTAMP**

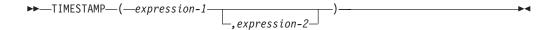

The TIMESTAMP function returns a timestamp from its argument or arguments.

The rules for the arguments depend on whether the second argument is specified.

· If only one argument is specified:

The argument must be an expression that returns a value of one of the following built-in data types: a timestamp or a character string.

If *expression-1* is a character string, it must not be a CLOB and its value must be one of the following:

- A valid character-string representation of a timestamp with an actual length that is not greater than 255 bytes. For the valid formats of string representations of timestamps, see "String representations of datetime values" on page 54.
- A character string with an actual length of 14 that represents a valid date and time in the form yyyyxxddhhmmss, where yyyy is year, xx is month, dd is day, hh is hour, mm is minute, and ss is seconds.
- If both arguments are specified:

The first argument must be an expression that returns a value of one of the following built-in data types: a date or a character string. The second argument must be an expression that returns a value of one of the following built-in data types: a time or a character string.

If *expression-1* is a character string, it must not be a CLOB and its value must be a valid character-string representation of a date with an actual length that is not greater than 255 bytes. If *expression-2* is a character string, it must not be a CLOB and its value must be a valid character-string representation of a time with an actual length that is not greater than 255 bytes. For the valid formats of string representations of dates and times, see "String representations of datetime values" on page 54.

The result of the function is a timestamp. If either argument can be null, the result can be null; if either argument is null, the result is the null value.

The other rules depend on whether the second argument is specified:

- If both arguments are specified:
  - The result is a timestamp with the date specified by the first argument and the time specified by the second argument. The microsecond part of the timestamp is zero.
- If only one argument is specified and it is a timestamp: The result is that timestamp.
- If only one argument is specified and it is a character string:

  The result is the timestamp represented by that character string. If the argument is a character string of length 14, the timestamp has a microsecond part of zero.

When a string representation of a timestamp is SBCS with a CCSID that is not the same as the default CCSID for SBCS data, that value is converted to adhere to the default CCSID for SBCS data before it is interpreted and converted to a timestamp value.

### **TIMESTAMP**

When a string representation of a timestamp is mixed data with a CCSID that is not the same as the default CCSID for mixed data, that value is converted to adhere to the default CCSID for mixed data before it is interpreted and converted to a timestamp value.

#### Note

**Syntax alternatives:** If only one argument is specified, the CAST specification should be used for maximal portability. For more information, see "CAST specification" on page 118.

# **Example**

Assume the following date and time values:

```
SELECT TIMESTAMP(DATE('1988-12-25'), TIME('17.12.30'))
  FROM SYSIBM.SYSDUMMY1
```

Returns the value '1988-12-25-17.12.30.000000'.

## **TRANSLATE**

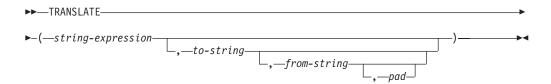

The TRANSLATE function returns a value in which one or more characters in *string-expression* may have been converted into other characters.

#### string-expression

An expression that specifies the string to be converted. *string-expression* must be an expression that returns a value that is a built-in character-string data type. A character string argument must not be a CLOB.

#### to-string

A string that specifies the characters to which certain characters in *string-expression* are to be converted. This string is sometimes called the *output translation table*.

The string must be a character string constant. A character string argument must not have an actual length that is greater than 256.

If the length attribute of the *to-string* is less than the length attribute of the *from-string*, then the *to-string* is padded to the longer length using the *pad* character if it is specified or a blank if a *pad* character is not specified. If the length attribute of the *to-string* is greater than the length attribute of the *from-string*, the extra characters in *to-string* are ignored without warning.

#### from-string

A string that specifies the characters that if found in *string-expression* are to be converted. This string is sometimes called the *input translation table*. When a character in *from-string* is found, the character in *string-expression* is converted to the character in *to-string* that is in the corresponding position of the character in *from-string*.

The string must be a character string constant. A character string argument must not have an actual length that is greater than 256.

If *from-string* contains duplicate characters, the left-most one is used and no warning is issued. The default value for *from-string* is a string of all bit representations starting with X'00' and ending with X'FF' (decimal 255).

#### pad

A string that specifies the character with which to pad *to-string* if its length is less than *from-string*. The string must be a character string constant with a length of 1. The default is an SBCS blank.

If only the first argument is specified, the SBCS characters of the argument are converted to uppercase, based on the CCSID of the argument. Only SBCS characters are converted. The characters a-z are converted to A-Z, and characters with diacritical marks are converted to their uppercase equivalent, if any. For more information, see "UPPER" on page 262.

If more than one argument is specified, the result string is built character by character from *string-expression*, converting characters in *from-string* to the corresponding character in *to-string*. For each character in *string-expression*, the same character is searched for in *from-string*. If the character is found to be the *n*th

character in *from-string*, the resulting string will contain the *n*th character from *to-string*. If *to-string* is less than *n* characters long, the resulting string will contain the pad character. If the character is not found in *from-string*, it is moved to the result string unconverted.

The result of the function has the same data type, length attribute, actual length, and CCSID as the argument. If the first argument can be null, the result can be null. If the argument is null, the result is the null value.

# **Examples**

• Monocase the string 'abcdef'.

```
SELECT TRANSLATE('abcdef')
   FROM SYSIBM.SYSDUMMY1
```

Returns the value 'ABCDEF'.

• In an EBCDIC environment, monocase the mixed data character string.

select translate (
$$ab^{S_0}C^{S_1}def'$$
)
Returns the value  $AB^{S_0}C^{S_1}DEF'$ 

• Given that the host variable SITE is a varying-length character string with a value of 'Pivabiska Lake Place':

```
SELECT TRANSLATE(:SITE, '$', 'L')
FROM SYSIBM.SYSDUMMY1
```

• Given the same host variable SITE with a value of 'Pivabiska Lake Place':

```
SELECT TRANSLATE(:SITE, '$$', 'Ll')
FROM SYSIBM.SYSDUMMY1
```

Returns the value 'Pivabiska \$ake P\$ace'.

• Given the same host variable SITE with a value of 'Pivabiska Lake Place':

```
SELECT TRANSLATE(:SITE, 'pLA', 'Place', '.')
FROM SYSIBM.SYSDUMMY1
```

Returns the value 'pivAbiskA LAk. pLA..'.

The TRUNCATE function returns *numeric-expression–1* truncated to *numeric-expression–2* places to the right or left of the decimal point.

numeric-expression-1

An expression that returns a value of any built-in numeric data type.

numeric-expression-2

An expression returns a value that is a small or large integer. The absolute value of integer specifies the number of places to the right of the decimal point for the result if *numeric-expression*–2 is not negative, or to left of the decimal point if *numeric-expression*–2 is negative.

If *numeric-expression*–2 is not negative, *numeric-expression*–1 is truncated to the *numeric-expression*–2 number of places to the right of the decimal point.

If *numeric-expression*–2 is negative, *numeric-expression*–1 is truncated to 1 + (the absolute value of *numeric-expression*–2) number of places to the left of the decimal point. If 1 + (the absolute value of *numeric-expression*–2) is greater than or equal to the number of digits to the left of the decimal point, the result is 0.

The data type and length attribute of the result are the same as the data type and length attribute of the first argument. In DB2 UDB for LUW the result is INTEGER if the first argument is SMALLINT or INTEGER. Otherwise, the result is DOUBLE.

If either argument can be null, the result can be null. If either argument is null, the result is the null value.

## **Examples**

Calculate the average monthly salary for the highest paid employee. Truncate
the result to two places to the right of the decimal point.

```
SELECT TRUNCATE(MAX(SALARY/12, 2)
FROM EMPLOYEE
```

Because the highest paid employee in the sample EMPLOYEE table earns \$52750.00 per year, the example returns the value 4395.83.

• Calculate the number 873.726 truncated to 2, 1, 0, -1, -2, and -3 decimal places respectively.

```
SELECT TRUNCATE (873.726, 2),

TRUNCATE (873.726, 1),

TRUNCATE (873.726, 0),

TRUNCATE (873.726, -1),

TRUNCATE (873.726, -2),

TRUNCATE (873.726, -3),

TRUNCATE (873.726, -4)

FROM SYSIBM.SYSDUMMY1
```

This example returns (leading zeroes are shown to demonstrate the precision and scale of the result):

0873.720 0873.700 0873.000 0870.000 0800.000 0000.000 0000.000 respectively.

• Calculate both positive and negative numbers.

G G

### **TRUNCATE**

```
SELECT TRUNCATE( 3.5, 0),
TRUNCATE( 3.1, 0),
TRUNCATE(-3.1, 0),
TRUNCATE(-3.5, 0)
      FROM TABLEX
This example returns:
3.0 3.0 -3.0 -3.0
respectively.
```

# **UCASE**

▶►—UCASE—(—string-expression—)—

The UCASE function returns a string in which all the characters have been converted to uppercase characters, based on the CCSID of the argument.

The UCASE function is identical to the UPPER function. For more information, see "UPPER" on page 262.

# **UPPER**

▶►—UPPER—(—string-expression—)-

The UPPER function returns a string in which all the characters have been converted to uppercase characters, based on the CCSID of the argument. Only SBCS or Unicode characters are converted. The characters a-z are converted to A-Z, and characters with diacritical marks are converted to their uppercase equivalent, if any.

string-expression

An expression that specifies the string to be converted. String-expression must return a value that is a built-in character or Unicode graphic-string data type. An argument with a character-string data type must not be a CLOB. An argument with a graphic-string data type must not be a DBCLOB.

The result of the function has the same data type, length attribute, actual length, and CCSID as the argument. If the argument can be null, the result can be null; if the argument is null, the result is the null value.

#### Note

**Syntax alternatives:** UCASE can be specified in place of UPPER.

### **Examples**

Make the string 'abcdef' uppercase using the UPPER scalar function.

SELECT UPPER('abcdef') FROM SYSIBM.SYSDUMMY1

Returns the value 'ABCDEF'.

In EBCDIC environments, make the mixed data character string uppercase using the UPPER scalar function.

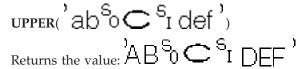

# **VALUE**

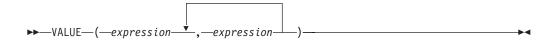

The VALUE function returns the value of the first non-null expression.

#### **Notes**

**Syntax alternatives:** The VALUE function can be specified in place of the COALESCE function. COALESCE should be used for conformance to SQL 2003 Core. For more information, see "COALESCE" on page 169.

## **VARCHAR**

#### Character to Varchar

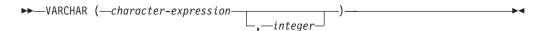

#### Graphic to Varchar

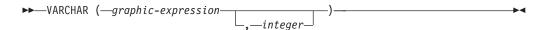

The VARCHAR function returns a varying-length character-string representation of:

- · A character string if the first argument is any type of character string
- A graphic string if the first argument is a Unicode graphic string

The result of the function is a varying-length string. If the first argument can be null, the result can be null; if the first argument is null, the result is the null value.

#### Character to Varchar

character-expression

An expression that returns a value that is a built-in character-string data type. The argument must not be a CLOB and must have an actual length that is not greater than 32672 bytes.

integer

Specifies the length attribute for the resulting varying length character string. The value must be between 1 and 32672. In EBCDIC environments, if the first argument is mixed data, the second argument cannot be less than 4.

If the second argument is not specified:

- If the *character-expression* is an empty string constant, the length attribute of the result is 1. In DB2 UDB for LUW the length attribute is 0.
- Otherwise, the length attribute of the result is the same as the length attribute of the first argument.

The actual length of the result is the minimum of the length attribute of the result and the actual length of *character-expression*. If the length of the *character-expression* is greater than the length attribute of the result, truncation is performed.

The CCSID of the result is the same as the CCSID of character-expression.

#### Graphic to Varchar

graphic-expression

An expression that returns a value that is a built-in Unicode graphic-string data type. The argument must not be a DBCLOB and must have an actual length that is not greater than 16336 characters.

integer

Specifies the length attribute for the resulting varying length character string.

G

The value must be between 1 and 32672. In EBCDIC environments, if the result is mixed data, the second argument cannot be less than 4.

If the second argument is not specified, the length attribute of the result is determined as follows (where n is the length attribute of the first argument):

- If the *graphic-expression* is the empty graphic string constant, the length attribute of the result is 1. In DB2 UDB for LUW the length attribute is 0.
- If the result is SBCS data, the length attribute of the result is *n*.
- If the result is mixed data, the length attribute of the result is product-specific.

The actual length of the result is the minimum of the length attribute of the result and the actual length of *graphic-expression*. If the length of the *character-expression* is greater than the length attribute of the result, truncation is performed.

The CCSID of the result is the default CCSID at the current server.

#### Note

**Syntax alternatives:** If the length attribute is specified, the CAST specification should be used for maximal portability. For more information, see "CAST specification" on page 118.

# Example

• Make EMPNO varying-length with a length of 10.

SELECT VARCHAR(EMPNO,10)
INTO :VARHV
FROM EMPLOYEE

G

# Character to Vargraphic

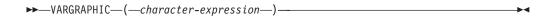

#### Graphic to Vargraphic

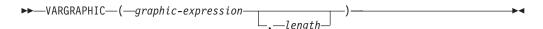

The VARGRAPHIC function returns a varying-length graphic-string representation of a string.

The result of the function is a varying-length graphic string (VARGRAPHIC).

If the expression can be null, the result can be null. If the expression is null, the result is the null value. If the expression is an empty string or the EBCDIC string X'0E0F', the result is an empty string.

#### Character to Vargraphic

character-expression

An expression that returns a value that is a built-in character-string data type. It cannot be bit data.<sup>52</sup>

If the expression is an empty string or the EBCDIC string X'0E0F', the length attribute of the result is 1. In DB2 UDB for LUW the length attribute of an empty string is 0. Otherwise, the length attribute of the result is the same as the length attribute of the first argument.

The actual length of the result is the minimum of the length attribute of the result and the actual length of *character-expression*. If the length of *character-expression*, as measured in single-byte characters, is greater than the specified length of the result, as measured in double-byte characters, the result is truncated.

The CCSID of the result is determined by a mixed data CCSID. Let M denote that mixed data CCSID.

In the following rules, S denotes one of the following:

- If the string expression is a variable containing data in a foreign encoding scheme, S is the result of the expression after converting the data to a CCSID in a native encoding scheme. (See "Character conversion" on page 21 for more information.)
- If the string expression is data in a native encoding scheme, S is that string expression.

M is determined as follows:

- If the CCSID of S is a mixed CCSID, M is that CCSID.
- If the CCSID of S is an SBCS CCSID:

G G

- If the CCSID of S has an associated mixed CCSID, M is that CCSID.
- Otherwise the operation is not allowed.

The following table summarizes the result CCSID based on M.

| M    | Result<br>CCSID | Description             | DBCS Substitution<br>Character |
|------|-----------------|-------------------------|--------------------------------|
| 930  | 300             | Japanese EBCDIC         | X'FEFE'                        |
| 932  | 301             | Japanese ASCII          | X'FCFC'                        |
| 933  | 834             | Korean EBCDIC           | X'FEFE'                        |
| 934  | 926             | Korean ASCII            | X'BFFC'                        |
| 935  | 837             | S-Chinese EBCDIC        | X'FEFE'                        |
| 936  | 928             | S-Chinese ASCII         | X'FCFC'                        |
| 937  | 835             | T-Chinese EBCDIC        | X'FEFE'                        |
| 938  | 927             | T-Chinese ASCII         | X'FCFC'                        |
| 939  | 300             | Japanese EBCDIC         | X'FEFE'                        |
| 942  | 301             | Japanese ASCII          | X'FCFC'                        |
| 943  | 941             | Japanese ASCII          | X'FCFC'                        |
| 944  | 926             | Korean ASCII            | X'BFFC'                        |
| 946  | 928             | S-Chinese ASCII         | X'FCFC'                        |
| 948  | 927             | T-Chinese ASCII         | X'FCFC'                        |
| 949  | 951             | Korean ASCII            | X'AFFE'                        |
| 950  | 947             | T-Chinese ASCII (Big-5) | X'C8FE'                        |
| 954  | 13488           | Japanese ASCII EUC      | X'FFFD'                        |
| 964  | 13488           | T-Chinese ASCII EUC     | X'FFFD'                        |
| 970  | 971             | Korean ASCII EUC        | X'AFFE'                        |
| 1208 | 1200            | Unicode                 | Not applicable                 |
| 1363 | 1362            | Korean ASCII EUC        | X'AFFE'                        |
| 1364 | 4930            | Korean EBCDIC           | X'FEFE'                        |
| 1371 | 9027            | T-Chinese EBCDIC        | X'FEFE'                        |
| 1381 | 1380            | S-Chinese ASCII GB-Code | X'FEFE'                        |
| 1383 | 1382            | S-Chinese ASCII EUC     | X'A1A1'                        |
| 1386 | 1385            | S-Chinese ASCII EUC     | X'A1A1'                        |
| 1388 | 4933            | S-Chinese EBCDIC        | X'FEFE'                        |
| 1390 | 16684           | Japanese EBCDIC         | X'FEFE'                        |
| 1399 | 16684           | Japanese EBCDIC         | X'FEFE'                        |
| 5026 | 4396            | Japanese EBCDIC         | X'FEFE'                        |
| 5035 | 4396            | Japanese EBCDIC         | X'FEFE'                        |
| 5039 | 1351            | Japanese ASCII          | X'FFFD'                        |
|      |                 | Japanese ASCII          | X'FFFD'                        |

The equivalence of SBCS and DBCS characters depends on M.

- If the *n*th character of the argument is a DBCS character, the *n*th character of the result is that DBCS character.
- If the *n*th character of the argument is an SBCS character that has an equivalent DBCS character, the *n*th character of the result is that equivalent DBCS character.
- If the *n*th character of the argument is an SBCS character that does not have an equivalent DBCS character, the *n*th character of the result is the DBCS substitution character.
- In the ASCII environment, if the last byte of the argument is a DBCS introducer byte, the last character of the result is the DBCS substitution character.

#### Graphic to Vargraphic

graphic-expression

An expression that returns a value that is a built-in graphic-string data type.

length

Specifies the length attribute of the result and must be an integer constant between 1 and 16336.

If the second argument is not specified,

- If the expression is an empty string, the length attribute of the result is 1. In DB2 UDB for LUW the length attribute is 0.
- Otherwise, the length attribute of the result is the same as the length attribute of the first argument.

The actual length of the result depends on the number of characters in *graphic-expression*. If the length of *graphic-expression* is greater than the length specified, the result is truncated.

The CCSID of the result is the CCSID of *graphic-expression*.

#### Note

**Syntax alternatives:** If the first argument is *graphic-expression* and the length attribute is specified, the CAST specification should be used for maximal portability. For more information, see "CAST specification" on page 118.

#### Example

 Using the EMPLOYEE table, set the host variable VAR\_DESC (VARGRAPHIC(24)) to the VARGRAPHIC equivalent of the first name (FIRSTNME) for employee number (EMPNO) '000050'.

```
SELECT VARGRAPHIC (FIRSTNME)
INTO :VAR_DESC
FROM EMPLOYEE
WHERE EMPNO = '000050'
```

G G

## **WEEK**

The WEEK function returns an integer between 1 and 54 that represents the week of the year. The week starts with Sunday, and January 1 is always in the first week.

The argument must be an expression that returns a value of one of the following built-in data types: a date, a timestamp, or a character string.

If *expression* is a character string, it must not be a CLOB and its value must be a valid character-string representation of a date or timestamp with an actual length that is not greater than 255 bytes. For the valid formats of string representations of dates and timestamps, see "String representations of datetime values" on page 54.

The result of the function is a large integer. If the argument can be null, the result can be null; if the argument is null, the result is the null value.

# **Examples**

• Using the PROJECT table, set the host variable WEEK (INTEGER) to the week that project ('PL2100') ended.

```
SELECT WEEK(PRENDATE)
INTO :WEEK
FROM PROJECT
WHERE PROJNO = 'PL2100'
```

Results in WEEK being set to 38.

 Assume that table X has a DATE column called DATE\_1 with various dates from the list below.

```
SELECT DATE_1, WEEK(DATE_1)
FROM X
```

Results in the following list shows what is returned by the WEEK function for various dates.

```
1997-12-28
              53
1997-12-31
              53
1998-01-01
              1
1999-01-01
             1
1999-01-04
              2
1999-12-31
              53
2000-01-01
             1
2000-01-03
              2
2000-12-31
```

# **WEEK ISO**

The WEEK\_ISO function returns an integer between 1 and 53 that represents the week of the year. The week starts with Monday. Week 1 is the first week of the year to contain a Thursday, which is equivalent to the first week containing January 4. Thus, it is possible to have up to 3 days at the beginning of the year appear as the last week of the previous year or to have up to 3 days at the end of a year appear as the first week of the next year.

The argument must be an expression that returns a value of one of the following built-in data types: a date, a timestamp, or a character string.

If *expression* is a character string, it must not be a CLOB and its value must be a valid character-string representation of a date or timestamp with an actual length that is not greater than 255 bytes. For the valid formats of string representations of dates and timestamps, see "String representations of datetime values" on page 54.

The result of the function is a large integer. If the argument can be null, the result can be null; if the argument is null, the result is the null value.

# **Examples**

• Using the PROJECT table, set the host variable WEEK (INTEGER) to the week that project ('AD2100') ended.

```
SELECT WEEK_ISO(PRENDATE)
INTO :WEEK
FROM PROJECT
WHERE PROJNO = 'AD3100'
```

Results in WEEK being set to 5.

• Assume that table X has a DATE column called DATE\_1 with various dates from the list below.

```
SELECT DATE_1, WEEK_ISO(DATE_1)
FROM X
```

Results in the following:

```
    1997-12-28
    52

    1997-12-31
    1

    1998-01-01
    1

    1999-01-04
    1

    1999-12-31
    52

    2000-01-03
    1

    2000-12-31
    52
```

## **YEAR**

The YEAR function returns the year part of a value.

The argument must be an expression that returns a value of one of the following built-in data types: a date, a timestamp, a character string, or a numeric data type.

- If *expression* is a character string, it must not be a CLOB and its value must be a valid character-string representation of a date or timestamp with an actual length that is not greater than 255 bytes. For the valid formats of string representations of dates and timestamps, see "String representations of datetime values" on page 54.
- If expression is a number, it must be a date duration or timestamp duration. For the valid formats of datetime durations, see "Datetime operands and durations" on page 108.

The result of the function is a large integer. If the argument can be null, the result can be null; if the argument is null, the result is the null value.

The other rules depend on the data type of the argument:

- If the argument is a date or a timestamp or a valid character-string representation of a date or timestamp:
  - The result is the year part of the value, which is an integer between 1 and 9999.
- If the argument is a date duration or timestamp duration:

  The result is the year part of the value, which is an integer between –9999 and 9999. A nonzero result has the same sign as the argument.

#### **Examples**

• Select all the projects in the PROJECT table that are scheduled to start (PRSTDATE) and end (PRENDATE) in the same calendar year.

```
SELECT *
   FROM PROJECT
   WHERE YEAR(PRSTDATE) = YEAR(PRENDATE)
```

• Select all the projects in the PROJECT table that are scheduled to take less than one year to complete.

```
SELECT *
FROM PROJECT
WHERE YEAR(PRENDATE - PRSTDATE) < 1</pre>
```

### **YEAR**

# **Chapter 4. Queries**

A *query* specifies a result table or an intermediate result table. A query is a component of certain SQL statements. The three forms of a query are the *subselect*, the *fullselect*, and the *select-statement*. There is another SQL statement that can be used to retrieve at most a single row described under "SELECT INTO" on page 559.

## **Authorization**

For any form of a query, the privileges held by the authorization ID of the statement must include at least one of the following:

- For each table or view identified in the statement, one of the following:
   The SELECT privilege on the table or view
   Ownership of the table or view
- Administrative authority.

### subselect

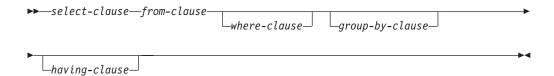

The subselect is a component of the fullselect and the CREATE VIEW statement. It is also a component of certain predicates which, in turn, are components of a subselect.

A scalar-subselect is a subselect, enclosed in parentheses, that returns a single result row and a single result column. If the result of the subselect is no rows, then the null value is returned. An error is returned if there is more than one row in the result.

A subselect specifies a result table derived from the tables or views identified in the FROM clause. The derivation can be described as a sequence of operations in which the result of each operation is input for the next. (This is only a way of describing the subselect. The method used to perform the derivation may be quite different from this description.)

The logical sequence of the operations is:

- 1. FROM clause
- 2. WHERE clause
- 3. GROUP BY clause
- 4. HAVING clause
- 5. SELECT clause.

## select-clause

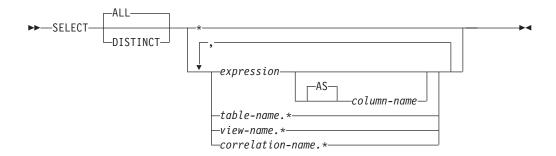

The SELECT clause specifies the columns of the final result table. The column values are produced by the application of the *select list* to R. The select list is the names or expressions specified in the SELECT clause, and R is the result of the previous operation of the subselect. For example, if the only clauses specified are SELECT, FROM, and WHERE, R is the result of that WHERE clause.

#### ALL

Retains all rows of the final result table and does not eliminate redundant duplicates. This is the default.

#### DISTINCT

Eliminates all but one of each set of duplicate rows of the final result table. Two rows are duplicates of one another only if each value in the first row is equal to the corresponding value in the second row. (For determining duplicate rows, two null values are considered equal.)

DISTINCT may be used more than once in a subselect.

When SELECT DISTINCT is specified, no column in the list of column names can be a LOB.

### Select list notation

\* Represents a list of columns of table R. The list of names is established when the statement containing the SELECT clause is prepared. Therefore, \* does not identify any columns that have been added to a table after the statement has been prepared.

#### expression

Specifies the values of a result column. Each *column-name* in the *expression* must unambiguously identify a column of R.

column-name or AS column-name

Names or renames the result column. The name must not be qualified and does not have to be unique.

#### name.\*

Represents a list of columns of *name*. The *name* can be a table name, view name, or correlation name, and must designate an exposed table, view, or correlation name in the FROM clause immediately following the SELECT clause. The first name in the list identifies the first column of the table or view, the second name in the list identifies the second column of the table or view, and so on.

The list of names is established when the statement containing the SELECT clause is prepared. Therefore, \* does not identify any columns that have been added to a table after the statement has been prepared.

#### select-clause

G G G G G In all the products, SQL statements can be implicitly or explicitly rebound (prepared again). The effect of a rebind on statements that include \* or name.\* is as follows:

- In DB2 UDB for z/OS and DB2 UDB for LUW, the list of names is reestablished. Therefore, the number of columns returned by the statement may change.
- In DB2 UDB for iSeries, the list of names is normally not reestablished.
  Therefore, the number of columns returned by the statement will not change.
  There are cases, however, where the list of names is reestablished. See the
  product documentation for details.

The number of columns in the result of SELECT is the same as the number of expressions in the operational form of the select list (that is, the list established when the statement is prepared). The number of columns in the list must not exceed 750. See Table 44 on page 624 for more information.

## Applying the select list

The results of applying the select list to R depend on whether or not GROUP BY or HAVING is used:

#### If GROUP BY or HAVING is used:

- Each *column-name* in the select list must identify a grouping column, be specified within an aggregate function, or be a correlated reference.
- The select list is applied to each group of R, and the result contains as many rows as there are groups in R. When the select list is applied to a group of R, that group is the source of the arguments of the aggregate functions in the select list.

#### If neither GROUP BY nor HAVING is used:

- The select must not include any aggregate functions, or each *column-name* must be specified within an aggregate function or be a correlated reference.
- If the select list does not include aggregate functions, it is applied to each row of R, and the result contains as many rows as there are rows in R.
- If the select list is a list of aggregate functions, R is the source of the arguments of the functions and the result of applying the select list is one row.

In either case the *n*th column of the result contains the values specified by applying the *n*th expression in the operational form of the select list.

#### Null attributes of result columns

Result columns allow null values if they are derived from:

- Any aggregate function but COUNT or COUNT\_BIG
- · A column that allows null values
- · A scalar function or expression with an operand that allows nulls
- A host variable that has an indicator variable, an SQL parameter or variable, or in the case of Java, a variable or expression whose type is able to represent a Java null value
- A result of a UNION if at least one of the corresponding items in the select list is nullable
- An arithmetic expression in an outer select list
- · A scalar subselect
- · A user-defined scalar function.

#### Names of result columns

- If the AS clause is specified, the name of the result column is the name specified on the AS clause.
- If the AS clause is not specified and a column list is specified in the correlation clause, the name of the result column is the corresponding name in the correlation column list.
- If neither an AS clause nor a column list in the correlation clause is specified and the result column is derived only from a single column (without any functions or operators), then the result column name is the unqualified name of that column.
- · All other result column names are unnamed.

## Data types of result columns

Each column of the result of SELECT acquires a data type from the expression from which it is derived.

| When the expression is:                        | The data type of the result column is:                                                                                                    |
|------------------------------------------------|----------------------------------------------------------------------------------------------------|
| the name of any numeric column                 | the same as the data type of the column, with the same precision and scale for decimal columns.                                                                                                    |
| an integer constant                            | INTEGER.                                                                                                    |
| a decimal or floating-point constant           | the same as the data type of the constant, with the same precision and scale for decimal constants.                                                                                                    |
| the name of any numeric variable               | the same as the data type of the variable, with the same precision and scale for decimal variables. If the data type of the variable is not identical to an SQL data type (for example, DISPLAY SIGN LEADING SEPARATE in COBOL), the result column is decimal.                                   |
| an expression                                  | see "Expressions" on page 103 for a description of data type attributes.                                                                                                    |
| any function                                   | The data type of the result of the function. For a built-in function, see Chapter 3, "Built-in functions," on page 141 to determine the data type of the result. For a user-defined function, the data type of the result is what was defined in the CREATE FUNCTION statement for the function. |
| the name of any string column                  | the same as the data type of the column, with the same length attribute.                                                                                                    |
| the name of any string variable                | the same as the data type of the variable, with a length attribute equal to the length of the variable. If the data type of the variable is not identical to an SQL data type (for example, a NUL-terminated string in C), the result column is a varying-length string.                         |
| a character-string constant of length <i>n</i> | VARCHAR(n)                                                                                                    |
| a graphic-string constant of length <i>n</i>   | VARGRAPHIC(n)                                                                                                    |
| the name of a datetime column                  | the same as the data type of the column.                                                                                                    |
| the name of a distinct type column             | the same as the distinct type of the column, with the same length, precision, and scale attributes, if any.                                                                                                    |

## from-clause

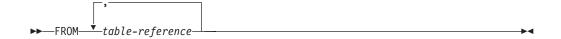

The FROM clause specifies an intermediate result table.

If only one *table-reference* is specified, the intermediate result table is simply the result of that *table-reference*. If more than one *table-reference* is specified in the FROM clause, the intermediate result table consists of all possible combinations of the rows of the specified *table-reference* (the Cartesian product). Each row of the result is a row from the first *table-reference* concatenated with a row from the second *table-reference*, concatenated in turn with a row from the third, and so on. The number of rows in the result is the product of the number of rows in all the individual *table-references*.

#### table-reference

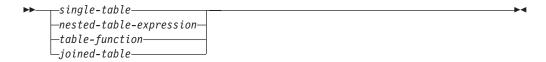

### single-table:

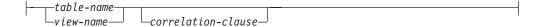

### nested-table-expression:

```
TABLE (-fullselect-)-correlation-clause-
```

#### table-function:

```
-- TABLE-- (--function-invocation--)--correlation-clause---
```

#### correlation-clause:

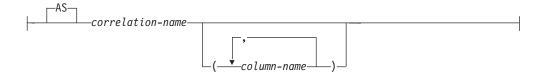

A table-reference specifies an intermediate result table.

• If a single table or view is identified, the intermediate result table is simply that table or view.

- A subselect in parenthesis is called a *nested table expression*.<sup>53</sup> If a nested table expression is specified, the result table is the result of that nested table expression. The columns of the result do not need unique names, but a column with a non-unique name cannot be explicitly referenced.
- If a *function-name* is specified, the intermediate result table is the set of rows returned by the table function.
- If a *joined-table* is specified, the intermediate result table is the result of one or more join operations. For more information, see "joined-table" on page 281.

The list of names in the FROM clause must conform to these rules:

- Each *table-name* and *view-name* must identify an existing table or view at the current server or the *table-identifier* of a common table expression defined preceding the subselect containing the *table-reference*.
- The exposed names must be unique. An exposed name is a *correlation-name*, a *table-name* that is not followed by a *correlation-name*, or a *view-name* that is not followed by a *correlation-name*.
- Each *function-name*, together with the types of its arguments, must resolve to a table function that exists at the current server. An algorithm called function resolution, which is described in "Function resolution" on page 98, uses the function name and the arguments to determine the exact function to use. Unless given column names in the *correlation-clause*, the column names for a table function are those specified on the RETURNS clause of the CREATE FUNCTION statement. This is analogous to the column names of a table, which are defined in the CREATE TABLE statement.

Each *correlation-name* is defined as a designator of the intermediate result table specified by the immediately preceding *table-reference*. A *correlation-name* must be specified for nested table expressions and table functions.

The exposed names of all table references must be unique. An exposed name is:

- A correlation-name
- A table-name or view-name that is not followed by a correlation-name

Any qualified reference to a column for a table, view, nested table expression, or table function must use the exposed name. If the same table name or view name is specified twice, at least one specification must be followed by a *correlation-name*. The *correlation-name* is used to qualify references to the columns of the table or view. When a *correlation-name* is specified, column-names can also be specified to give names to the columns of the *table-name*, *view-name*, *nested-table-expression*, or *table-function*. If a column list is specified, there must be a name in the column list for each column in the table or view and for each result column in the *nested-table-expression* or *table-function*. For more information, see "Correlation names" on page 85.

In general, *nested-table-expressions* and *table-functions* can be specified in any FROM clause. Columns from the nested table expressions and table functions can be referenced in the select list and in the rest of the subselect using the correlation name which must be specified. The scope of this correlation name is the same as correlation names for other table or view names in the FROM clause. A nested table expression can be used:

- in place of a view to avoid creating the view (when general use of the view is not required)
- when the desired result table is based on variables.

**Correlated references in table-references:** Correlated references can be used in *nested-table-expressions*. The basic rule that applies is that the correlated reference must be from a *table-reference* at a higher level in the hierarchy of subqueries. This hierarchy includes the *table-references* that have already been resolved in the left-to-right processing of the FROM clause. For nested table expressions, the TABLE keyword must appear before the fullselect. For more information see "Column name qualifiers to avoid ambiguity" on page 87.

A table function can contain one or more correlated references to other tables in the same FROM clause if the referenced tables precede the reference in the left-to-right order of the tables in the FROM clause. Otherwise, only references to higher levels in the hierarchy of subqueries are allowed.

A nested table expression or table function that contains correlated references to other tables in the same FROM clause:

- · Cannot participate in a RIGHT OUTER JOIN
- Can participate in LEFT OUTER JOIN or an INNER JOIN if the referenced tables precede the reference in the left-to-right order of the tables in the FROM clause.

A nested table expression cannot contain a correlated reference to other tables in the same FROM clause when:

- The nested table expression contains a UNION
- · The nested table expression uses the DISTINCT keyword in the select list
- The nested table expression is in the FROM clause of another nested table expression that contains one of these restrictions.

Examples: Example 1: The following example is valid:

```
SELECT D.DEPTNO, D.DEPTNAME, EMPINFO.AVGSAL, EMPINFO.EMPCOUNT FROM DEPARTMENT D,

(SELECT AVG(E.SALARY) AS AVGSAL, COUNT (*) AS EMPCOUNT FROM EMPLOYEE E

WHERE E.WORKDEPT =

(SELECT X.DEPTNO

FROM DEPARTMENT X

WHERE X.DEPTNO = E.WORKDEPT) GROUP BY E.WORKDEPT)

AS EMPINFO

WHERE D.DEPTNO = EMPINFO.DEPT
```

The following example is not valid because the reference to D.DEPTNO in the WHERE clause of the *nested-table-expression* attempts to reference a table that is outside the hierarchy of subqueries:

```
SELECT D.DEPTNO, D.DEPTNAME,
EMPINFO.AVGSAL, EMPINFO.EMPCOUNT
INCORRECT
FROM DEPARTMENT D,
(SELECT AVG(E.SALARY) AS AVGSAL, COUNT (*) AS EMPCOUNT
FROM EMPLOYEE E
WHERE E.WORKDEPT = D.DEPTNO) AS EMPINFO
```

*Example 2:* The following example of a table function is valid:

```
SELECT t.c1, z.c5
FROM t, TABLE(tf3 (t.c2 ) ) AS z
WHERE t.c3 = z.c4
```

The following example is not valid because the reference to t.c2 is for a table that is to the right of the table function in the FROM clause:

```
SELECT t.c1, z.c5
FROM TABLE(tf6 (t.c2 )) AS z, t
WHERE t.c3 = z.c4

INCORRECT
```

Example 3: The following example of a table function is valid:

```
SELECT t.c1, z.c5
  FROM t, TABLE(tf4 (2 * t.c2 ) ) AS z
  WHERE t.c3 = z.c4
```

The following example is not valid because the reference to b.c2 is for the table function that is to the right of the table function containing the reference to b.c2 in the FROM clause:

```
SELECT a.c1, b.c5

FROM TABLE(tf7a (b.c2 )) AS z,

TABLE(tf7b (a.c6 )) AS b

WHERE a.c3 = b.c4
```

## joined-table

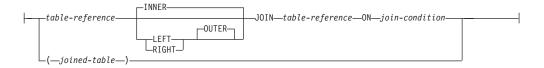

A *joined-table* specifies an intermediate result table that is the result of either an inner join or outer join. The table is derived by applying one of the join operators: INNER, LEFT OUTER or RIGHT OUTER to its operands.

If a join-operator is not specified, INNER is implicit. The order in which multiple joins are specified can affect the result. Joins can be nested within other joins. The order of processing for joins is generally from left to right, but based on the position of the required join-condition. Parentheses are recommended to make the order of nested joins more readable. For example:

```
TB1 LEFT JOIN TB2 ON TB1.C1=TB2.C1
LEFT JOIN TB3 LEFT JOIN TB4 ON TB3.C1=TB4.C1
ON TB1.C1=TB3.C1

is the same as
(TB1 LEFT JOIN TB2 ON TB1.C1=TB2.C1)
LEFT JOIN (TB3 LEFT JOIN TB4 ON TB3.C1=TB4.C1)
ON TB1.C1=TB3.C1
```

An inner join combines each row of the left table with each row of the right table keeping only the rows where the join-condition is true. Thus, the result table may be missing rows from either or both of the joined tables. Outer joins include the rows produced by the inner join as well as the missing rows, depending on the type of outer join as follows:

- A left outer join includes the rows from the left table that were missing from the inner join.
- A right outer join includes the rows from the right table that were missing from the inner join.

A joined table can be used in any context in which any form of the SELECT statement is used. A view or a cursor is read-only if its SELECT statement includes a joined table.

**Join condition:** The *join-condition* is a *search-condition* that must conform to these rules:

- It cannot contain any subqueries.
- any column referenced in an expression of the join-condition must be a column of one of the operand tables of the associated join (in the scope of the same joined-table clause).
- Each column name must unambiguously identify a column in one of the tables in the from-clause.
- Aggregate functions cannot be used in the *expression*.
- · It cannot include an SQL function.

For any type of join, column references in an expression of the join-condition are resolved using the rules for resolution of column name qualifiers specified in "Column names" on page 85 before any rules about which tables the columns must belong to are applied.

**Join operations:** A *join-condition* specifies pairings of T1 and T2, where T1 and T2 are the left and right operand tables of the JOIN operator of the join-condition. For all possible combinations of rows of T1 and T2, a row of T1 is paired with a row of T2 if the join-condition is true. When a row of T1 is joined with a row of T2, a row in the result consists of the values of that row of T1 concatenated with the values of that row of T2. In the case of OUTER joins, the execution might involve the generation of a null row of an operand table. The null row of a table consists of a null value for each column of the table, regardless of whether the columns allow null values.

#### **INNER JOIN or JOIN**

The result of T1 INNER JOIN T2 consists of their paired rows.

Using the INNER JOIN syntax with a join-condition will produce the same result as specifying the join by listing two tables in the FROM clause separated by commas and using the where-clause to provide the join condition.

#### LEFT JOIN or LEFT OUTER JOIN

The result of T1 LEFT OUTER JOIN T2 consists of their paired rows and, for each unpaired row of T1, the concatenation of that row with the null row of T2. All columns derived from T2 allow null values.

#### RIGHT JOIN or RIGHT OUTER JOIN

The result of T1 RIGHT OUTER JOIN T2 consists of their paired rows and, for each unpaired row of T2, the concatenation of that row with the null row of T1. All columns derived from T1 allow null values.

### where-clause

▶► WHERE—search-condition—

The WHERE clause specifies an intermediate result table that consists of those rows of R for which the *search-condition* is true. R is the result of the FROM clause of the subselect.

The search-condition must conform to the following rules:

- Each *column-name* must unambiguously identify a column of R or be a correlated reference. A *column-name* is a correlated reference if it identifies a column of a table, view, *common-table-expression*, or *nested-table-expression* identified in an outer subselect.
- An aggregate function must not be specified unless the WHERE clause is specified in a subquery of a HAVING clause and the argument of the function is a correlated reference to a group.

Any subquery in the *search-condition* is effectively executed for each row of R, and the results are used in the application of the *search-condition* to the given row of R. A subquery is executed for each row of R if it includes a correlated reference to a column of R. A subquery with no correlated references is typically executed just once.

## group-by-clause

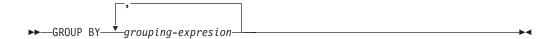

The GROUP BY clause specifies an intermediate result table that consists of a grouping of the rows of R. R is the result of the previous clause of the subselect.

A *grouping-expression* is an expression that defines the grouping of R. The following restrictions apply to *grouping-expression*.

- Each column name included in *grouping-expression* must unambiguously identify a column of R.
- The result of grouping-expression cannot be a LOB data type, or a distinct type that is based on a LOB.
- The length attribute of each *grouping-expression* must not be more than 2000, or 1999 if the expression is nullable
- grouping-expression cannot include any of the following items:
  - A correlated column
  - A variable
  - An aggregate function
  - Any function that is nondeterministic or that is defined to have an external action
  - A scalar subselect
  - A CASE expresion whose search-when-clause contains a quantified predicate, an IN predicate using a subselect, or an EXISTS predicate.

The result of GROUP BY is a set of groups of rows. In each group of more than one row, all values of each grouping column are equal; and all rows with the same set of values of the grouping columns are in the same group. For grouping, all null values within a grouping column are considered equal.

Because every row of a group contains the same value of any grouping column, the name of a grouping column can be used in a search condition in a HAVING clause or an expression in a SELECT clause. In each case, the reference specifies only one value for each group.

If the grouping column contains varying-length strings with trailing blanks, the values in the group can differ in the number of trailing blanks and may not all have the same length. In that case, a reference to the grouping column still specifies only one value for each group, but the value for a group is chosen arbitrarily from the available set of values. Thus, the actual length of the result value is unpredictable.

GROUP BY cannot be used in a subquery of a basic predicate or if R is derived from a view whose outer subselect includes GROUP BY or HAVING clauses.

The number of columns must not exceed 120 and the sum of their length attributes must not exceed 16 000. See Table 44 on page 624 for more information.

## having-clause

►►—HAVING—search-condition—

The HAVING clause specifies an intermediate result table that consists of those groups of R for which the *search-condition* is true. R is the result of the previous clause of the subselect. If this clause is not GROUP BY, R is considered a single group with no grouping columns.

Each *column-name* in the search condition must do one of the following:

- Unambiguously identify a grouping column of R.
- Be specified within an aggregate function.
- Be a correlated reference. A *column-name* is a correlated reference if it identifies a column of a table, view, *common-table-expression*, or *nested-table-expression* identified in an outer subselect.

A group of R to which the search condition is applied supplies the argument for each aggregate function in the search condition, except for any function whose argument is a correlated reference.

If the search condition contains a subquery, the subquery can be thought of as being executed each time the search condition is applied to a group of R, and the results used in applying the search condition. In actuality, the subquery is executed for each group only if it contains a correlated reference. For an illustration of the difference, see "Example 6" on page 286 and "Example 7" on page 287.

A correlated reference to a group of R must either identify a grouping column or be contained within an aggregate function.

The HAVING clause must not be used in a subquery of a basic predicate or if R is derived from a view whose outer subselect includes GROUP BY or HAVING clauses. When HAVING is used without GROUP BY, any column name in the select list must appear within an aggregate function.

## **Examples of a subselect**

## Example 1

Select all columns and rows from the EMPLOYEE table.

```
SELECT * FROM EMPLOYEE
```

## Example 2

Join the EMPPROJACT. and EMPLOYEE tables, select all the columns from the EMPPROJACT table and add the employee's surname (LASTNAME) from the EMPLOYEE table to each row of the result.

```
SELECT EMPPROJACT.*, LASTNAME
FROM EMPPROJACT, EMPLOYEE
WHERE EMPPROJACT.EMPNO = EMPLOYEE.EMPNO
```

## Example 3

Join the EMPLOYEE and DEPARTMENT tables, select the employee number (EMPNO), employee surname (LASTNAME), department number (WORKDEPT in the EMPLOYEE table and DEPTNO in the DEPARTMENT table) and department name (DEPTNAME) of all employees who were born (BIRTHDATE) earlier than 1930.

```
SELECT EMPNO, LASTNAME, WORKDEPT, DEPTNAME
FROM EMPLOYEE, DEPARTMENT
WHERE WORKDEPT = DEPTNO
AND YEAR(BIRTHDATE) < 1930
```

## Example 4

Select the job (JOB) and the minimum and maximum salaries (SALARY) for each group of rows with the same job code in the EMPLOYEE table, but only for groups with more than one row and with a maximum salary greater than or equal to 27000.

```
SELECT JOB, MIN(SALARY), MAX(SALARY)
FROM EMPLOYEE
GROUP BY JOB
HAVING COUNT(*) > 1 AND MAX(SALARY) >= 27000
```

## Example 5

Select all the rows of EMPPROJACT table for employees (EMPNO) in department (WORKDEPT) 'E11'. (Employee department numbers are shown in the EMPLOYEE table.)

```
SELECT * FROM EMPPROJACT
WHERE EMPNO IN (SELECT EMPNO FROM EMPLOYEE
WHERE WORKDEPT = 'E11')
```

### Example 6

From the EMPLOYEE table, select the department number (WORKDEPT) and maximum departmental salary (SALARY) for all departments whose maximum salary is less than the average salary for all employees.

```
SELECT WORKDEPT, MAX (SALARY)
FROM EMPLOYEE
GROUP BY WORKDEPT
HAVING MAX (SALARY) < (SELECT AVG (SALARY)
FROM EMPLOYEE)
```

The subquery in the HAVING clause would only be executed once in this example.

## Example 7

Using the EMPLOYEE table, select the department number (WORKDEPT) and maximum departmental salary (SALARY) for all departments whose maximum salary is less than the average salary in all other departments.

```
SELECT WORKDEPT, MAX(SALARY)
FROM EMPLOYEE EMP_COR
GROUP BY WORKDEPT
HAVING MAX(SALARY) < (SELECT AVG(SALARY)
FROM EMPLOYEE
WHERE NOT WORKDEPT = EMP COR.WORKDEPT)
```

In contrast to example 6, the subquery in the HAVING clause would need to be executed for each group.

## **Example 8**

Join the EMPLOYEE and EMPPROJACT tables, select all of the employees and their project numbers. Return even those employees that do not have a project number currently assigned.

```
SELECT EMPLOYEE.EMPNO, PROJNO
FROM EMPLOYEE LEFT OUTER JOIN EMPPROJACT
ON EMPLOYEE.EMPNO = EMPPROJACT.EMPNO
```

Any employee in the EMPLOYEE table that does not have a project number in the EMPPROJACT table will return one row in the result table containing the EMPNO value and the null value in the PROJNO column.

#### fullselect

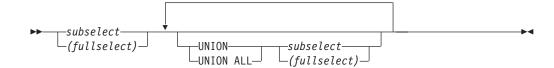

The *fullselect* is a component of the *select-statement* and the INSERT statement.

A fullselect used that is enclosed in parenthesis is called a *subquery*. For example, a *subquery* can be used in a search condition.

A *fullselect* specifies a result table. If UNION is not used, the result of the fullselect is the result of the specified subselect.

#### UNION or UNION ALL

Derives a result table by combining two other result tables (R1 and R2). If UNION ALL is specified, the result consists of all rows in R1 and R2. If UNION is specified without the ALL option, the result is the set of all rows in either R1 or R2, with the redundant duplicate rows eliminated. In either case, however, each row of the UNION table is either a row from R1 or a row from R2.

If the *n*th column of R1 and the *n*th column of R2 have the same result column name, then the *n*th column of R has the result column name. If the *n*th column of R1 and the *n*th column of R2 do not have the same names, then the result column is unnamed.

Two rows are duplicates if each value in the first is equal to the corresponding value of the second. (For determining duplicates, two null values are considered equal.)

Both UNION and UNION ALL are associative operations. However, when UNION and UNION ALL are used in the same statement, the result depends on the order in which the operations are performed. Operations within parenthesis are performed first. When the order is not specified by parentheses, operations are performed in left-to-right order.

#### Rules for columns

R1 and R2 must have the same number of columns, and the data type of the *n*th column of R1 must be compatible with the data type of the *n*th column of R2. If UNION is specified without the ALL option, R1 and R2 must not include a column that is a LOB.

The *n*th column of the result of UNION and UNION ALL is derived from the *n*th columns of R1 and R2. The attributes of the result columns are determined using the rules for result columns. For more information see "Rules for result data types" on page 73.

## **Examples of a fullselect**

## **Example 1**

Select all columns and rows from the EMPLOYEE table.

```
SELECT * FROM EMPLOYEE
```

#### Example 2

List the employee numbers (EMPNO) of all employees in the EMPLOYEE table whose department number (WORKDEPT) either begins with 'E' or who are assigned to projects in the EMPPROJACT table whose project number (PROJNO) equals 'MA2100', 'MA2110', or 'MA2112'.

```
SELECT EMPNO FROM EMPLOYEE
WHERE WORKDEPT LIKE 'E%'
UNION
SELECT EMPNO FROM EMPPROJACT
WHERE PROJNO IN('MA2100', 'MA2110', 'MA2112')
```

### Example 3

Make the same query as in example 2, only use UNION ALL so that no duplicate rows are eliminated.

```
SELECT EMPNO FROM EMPLOYEE
WHERE WORKDEPT LIKE 'E%'
UNION ALL
SELECT EMPNO FROM EMPPROJACT
WHERE PROJNO IN('MA2100', 'MA2110', 'MA2112')
```

## select-statement

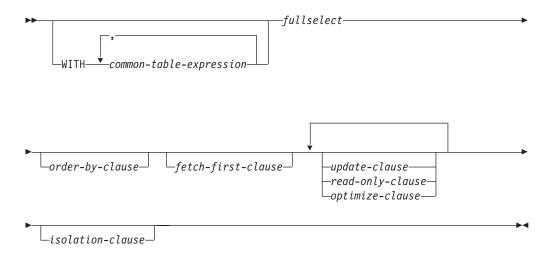

#### **Notes:**

- 1. The update-clause and read-only-clause cannot both be specified in the same select-statement.
- 2. The update-clause and order-by-clause cannot both be specified in the same select-statement.
- 3. Each clause may be specified only once.

The *select-statement* is the form of a query that can be directly specified in a DECLARE CURSOR statement, prepared and then referenced in a DECLARE CURSOR statement, or directly specified in an SQLJ assignment clause. It can also be issued interactively, using the interactive facility of any of the database managers. In any case, the result table specified by a *select-statement* is the result of the fullselect.

## common-table-expression

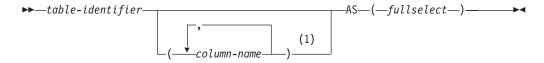

#### **Notes:**

If the fullselect results in duplicate column names, column names must be specified.

A common table expression permits defining a result table with a table-identifier that can be specified as a table name in any FROM clause of the fullselect that follows. The table-identifier must not be explicitly qualified. Multiple common table expressions can be specified following the single WITH keyword. Each common table expression specified can also be referenced by name in the FROM clause of subsequent common table expressions.

If a list of columns is specified, it must consist of as many names as there are columns in the result table of the fullselect. Each column-name must be unique and unqualified. If these column names are not specified, the names are derived from the select list of the fullselect used to define the common table expression.

The table-identifier of a common table expression must be different from any other common table expression table-identifier in the same statement. If the common table expression is specified in an INSERT statement, the table-identifier cannot be the same as the table or view name that is the object of the insert. A common table expression table-identifier can be specified as a table name in any FROM clause throughout the fullselect. A table-identifier of a common table expression overrides any existing table, view or alias with the same qualified name or any table-identifier specified for a trigger.

If more than one common table expression is defined in the same statement, cyclic references between the common table expressions are not permitted. A cyclic reference occurs when two common table expressions dt1 and dt2 are created such that dt1 refers to dt2 and dt2 refers to dt1.

The table name of a common table expression can only be referenced in the select-statement, INSERT statement, or CREATE VIEW statement that defines it.

If a select-statement, INSERT statement, or CREATE VIEW statement refers to an unqualified table name, the following rules are applied to determine which table is actually being referenced:

- If the unqualified name corresponds to one or more common table expression names that are specified in the select-statement, the name identifies the common table expression that is in the innermost scope.
- If in a CREATE TRIGGER statement and the unqualified name corresponds to a transition table name, the name identifies that transition table.
- Otherwise, the name identifies a persistent table, a temporary table, or a view that is present in the default schema.

A common table expression can be used:

In place of a view to avoid creating the view (when general use of the view is not required and positioned updates or deletes are not used)

- To enable grouping by a column that is derived from a scalar subselect or function that is not deterministic or has external action
- · When the desired result table is based on variables
- When the same result table needs to be shared in a fullselect

If the fullselect of a common table expression contains a reference to itself in a FROM clause, the common table expression is a recursive common table expression. Queries using recursion are useful in supporting applications such as bill of materials (BOM), reservation systems, and network planning. Recursive common table expressions are not supported in DB2 UDB for iSeries.

## order-by-clause

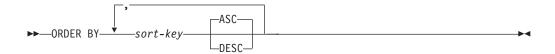

#### sort-key:

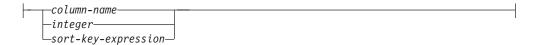

The ORDER BY clause specifies an ordering of the rows of the result table. If a single sort specification (one sort-key with associated ascending or descending ordering specification) is identified, the rows are ordered by the values of that sort specification. If more than one sort specification is identified, the rows are ordered by the values of the first identified sort specification, then by the values of the second identified sort specification, and so on. A column that is a LOB must not be identified.

A named column in the select list may be identified by a sort-key that is an integer or a column-name. An unnamed column in the select list must be identified by an integer or, in some cases, by a sort-key-expression that matches the expression in the select list (see details of sort-key-expression). "Names of result columns" on page 277 defines when result columns are unnamed. If the fullselect includes a UNION operator, see "fullselect" on page 288 for the rules on named columns in a fullselect.

Ordering is performed in accordance with the comparison rules described in Chapter 2. The null value is higher than all other values. If the ordering specification does not determine a complete ordering, rows with duplicate key values have an arbitrary order. If the ORDER BY clause is not specified, the rows of the result table have an arbitrary order.

The number of sort-keys must not exceed 1012 and the sum of their length attributes must not exceed 10 000. See Table 44 on page 624 for more information.

Limits: The use of a sort-key-expression or a column-name where the column is not in the select list may result in the addition of the column or expression to the temporary table used for sorting. This may result in reaching the limit of the number of columns in a table or the limit on the size of a row in a table. Exceeding these limits will result in an error if a temporary table is required to perform the sorting operation.

#### column-name

Must unambiguously identify a column of the result table. The column must not be a LOB column. Although columns not included in the result table must not be referenced in the ORDER BY clause, the rules for unambiguous column references are the same as in the other clauses of the fullselect. See "Column name qualifiers to avoid ambiguity" on page 87 for more information.

If the fullselect includes a UNION or UNION ALL, the *column-name* must not be qualified.

The *column-name* may also identify a column name of a table, view or *nested-table-expression* identified in the FROM clause. An error is returned if the subselect:

- specifies DISTINCT in the select-clause
- · includes aggregate functions in the select list
- · includes a GROUP BY clause

#### integer

Must be greater than 0 and not greater than the number of columns in the result table. The integer n identifies the nth column of the result table. This column must not be a LOB column.

#### sort-key-expression

An expression that is not simply a column name or an unsigned integer constant. The query to which ordering is applied must be a subselect to use this form of *sort-key*.

The *sort-key-expression* specified in these clauses must exactly match an expression in the select list, except that blanks are not significant.

A *sort-key-expression* may not reference column names specified in an AS clause in the select list.

The *sort-key-expression* cannot include a non-deterministic function or a function with an external action. The *sort-key-expression* must not be a LOB.

A *sort-key-expression* cannot be specified if DISTINCT is used in the select list of the subselect.

If the subselect is grouped, the *sort-key-expression* can be an expression in the select list of the subselect or can include an aggregate function, constant or variable.

Each expression in the ORDER BY clause must not contain a scalar subselect.

#### **ASC**

Uses the values of the column in ascending order. This is the default.

#### DESC

Uses the values of the column in descending order.

## fetch-first-clause

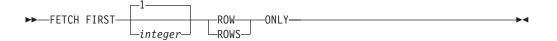

The *fetch-first-clause* sets a maximum number of rows that can be retrieved. It lets the database manager know that only *integer* rows should be made available to be retrieved, regardless of how many rows there might be in the result table when this clause is not specified. An attempt to fetch beyond *integer* rows is handled the same way as normal end of data (SQLSTATE 02000). The value of *integer* must be a positive integer (not zero).

Limiting the result table to the first *integer* rows can improve performance. The database manager will cease processing the query once it has determined the first *integer* rows.

If the order-by-clause and the fetch-first-clause are both specified, the FETCH FIRST operation is always performed on the ordered data. Specification of the *fetch-first-clause* in a *select-statement* makes the result table *read-only*. A *read-only* result table must not be referred to in an UPDATE or DELETE statement. The *fetch-first-clause* cannot appear in a statement containing an UPDATE clause.

## update-clause

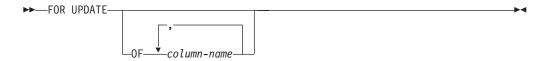

The UPDATE clause identifies the columns that can be updated in a subsequent Positioned UPDATE statement. Each *column-name* must be unqualified and must identify a column of the table or view identified in the first FROM clause of the *fullselect*. The clause must not be specified if the result table of the fullselect is read-only.

If a dynamically prepared *select-statement* does not contain an UPDATE clause, the cursor associated with that *select-statement* cannot be referenced in a Positioned UPDATE statement.

If a statically prepared *select-statement* does not contain an UPDATE clause and its result table is not read-only, Positioned UPDATE statements identifying the cursor associated with that *select-statement* can update all updatable columns. <sup>54</sup>

If an UPDATE clause is not specified in a statically prepared *select-statement* used by an DB2 UDB for iSeries or DB2 UDB for LUW application requester connected to a DB2 UDB for z/OS application server, its associated cursor cannot be referenced in a Positioned UPDATE statement.

G G G

<sup>54.</sup> In DB2 UDB for z/OS, and DB2 UDB for LUW, a program preparation option must be used if the UPDATE clause is not specified and the cursor is referenced in subsequent Positioned UPDATE statements. If this program preparation option is not used and the UPDATE clause is not specified, the cursor cannot be referenced in a Positioned UPDATE statement. For DB2 UDB for z/OS the program preparation option is STDSQL(YES) or NOFOR, for DB2 UDB for LUW it is LANGLEVEL SQL92E.

## read-only-clause

►► FOR READ ONLY

The READ ONLY clause indicates that the result table is read-only and therefore the cursor cannot be referred to in Positioned UPDATE and DELETE statements.

Some result tables are read-only by nature. (For example, a table based on a read-only view.) FOR READ ONLY can still be specified for such tables, but the specification has no effect.

For result tables in which updates and deletes are allowed, specifying FOR READ ONLY can possibly improve the performance of FETCH operations by allowing the database manager to do blocking and avoid exclusive locks. For example, in programs that contain dynamic SQL statements without the READ ONLY or ORDER BY clause, the database manager might open cursors as if the UPDATE clause was specified.

A read-only result table must not be referred to in an UPDATE or DELETE statement, whether it is read-only by nature or specified as FOR READ ONLY.

**Syntax alternatives:** FOR FETCH ONLY can be specified in place of FOR READ ONLY.

## optimize-clause

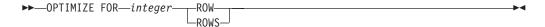

The *optimize-clause* tells the database manager to assume that the program does not intend to retrieve more than *integer* rows from the result table. Without this clause, the database manager assumes that all rows of the result table will be retrieved. Optimizing for *integer* rows can improve performance. The database manager will optimize the query based on the specified number of rows.

The clause does not change the result table or the order in which the rows are fetched. Any number of rows can be fetched, but performance can possibly degrade after *integer* fetches.

The value of *integer* must be a positive integer (not zero).

## isolation-clause

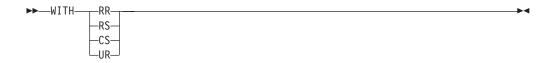

The optional isolation-clause specifies the isolation level at which the select statement is executed.

- RR Repeatable Read
- RS Read Stability
- CS Cursor Stability
- UR Uncommitted Read

WITH UR can be specified only if the result table is read-only. If *isolation-clause* is not specified, the default isolation is used with the exception of a default isolation level of uncommitted read. With uncommitted read, the default isolation level of the statement depends on whether the result table is read-only; if the result table is read-only then the default will be UR; if the result table is not read-only then the default will be CS. See "Isolation level" on page 17 for a description of how the default is determined.

## **Examples of a select-statement**

## **Example 1**

Select all columns and rows from the EMPLOYEE table.

```
SELECT * FROM EMPLOYEE
```

## Example 2

Select the project name (PROJNAME), start date (PRSTDATE), and end date (PRENDATE) from the PROJECT table. Order the result table by the end date with the most recent dates appearing first.

```
SELECT PROJNAME, PRSTDATE, PRENDATE
FROM PROJECT
ORDER BY PRENDATE DESC
```

### Example 3

Select the department number (WORKDEPT) and average departmental salary (SALARY) for all departments in the EMPLOYEE table. Arrange the result table in ascending order by average departmental salary.

```
SELECT WORKDEPT, AVG(SALARY) AS AVGSAL
FROM EMPLOYEE
GROUP BY WORKDEPT
ORDER BY AVGSAL
```

## Example 4

Declare a cursor named UP\_CUR to be used in a C program to update the start date (PRSTDATE) and the end date (PRENDATE) columns in the PROJECT table. The program must receive both of these values together with the project number (PROJNO) value for each row.

```
EXEC SQL DECLARE UP_CUR CURSOR FOR
SELECT PROJNO, PRSTDATE, PRENDATE
FROM PROJECT
FOR UPDATE OF PRSTDATE, PRENDATE;
```

## Example 5

Select items from a table with an isolation level of Repeatable Read (RS).

```
SELECT NAME, SALARY
FROM PAYROLL
WHERE DEPT = 704
WITH RS
```

### isolation-clause

# **Chapter 5. Statements**

This chapter contains syntax diagrams, semantic descriptions, rules, and examples of the use of the SQL statements listed in the following tables.

Table 27. SQL Schema Statements

| SQL Statement                            | Description                                                                            | Reference |
|------------------------------------------|----------------------------------------------------------------------------------------|-----------|
| ALTER SEQUENCE                           | Alters the description of a sequence                                                   | 309       |
| ALTER TABLE                              | Alters the description of a table                                                      | 313       |
| COMMENT                                  | Adds or replaces a comment to the description of an object                             | 338       |
| CREATE ALIAS                             | Creates an alias                                                                       | 352       |
| CREATE DISTINCT<br>TYPE                  | Creates a distinct type                                                                | 353       |
| CREATE FUNCTION                          | Creates a user-defined function (introduction)                                         | 359       |
| CREATE FUNCTION (External Scalar)        | Creates an external scalar function                                                    | 363       |
| CREATE FUNCTION (External Table)         | Creates an external table function                                                     | 375       |
| CREATE FUNCTION (Sourced)                | Creates a user-defined function based on another existing scalar or aggregate function | 385       |
| CREATE FUNCTION (SQL Scalar)             | Creates an SQL scalar function                                                         | 392       |
| CREATE INDEX                             | Creates an index on a table                                                            | 399       |
| CREATE PROCEDURE                         | Creates a procedure (introduction)                                                     | 401       |
| CREATE PROCEDURE (External)              | Creates an external procedure                                                          | 402       |
| CREATE PROCEDURE (SQL)                   | Creates an SQL procedure                                                               | 410       |
| CREATE SEQUENCE                          | Creates a sequence                                                                     | 415       |
| CREATE TABLE                             | Creates a table                                                                        | 421       |
| CREATE TRIGGER                           | Creates a trigger                                                                      | 445       |
| CREATE VIEW                              | Creates a view of one or more tables or views                                          | 454       |
| DROP                                     | Drops an object                                                                        | 483       |
| GRANT (Distinct Type<br>Privileges)      | Grants privileges on a distinct type                                                   | 499       |
| GRANT (Function or Procedure Privileges) | Grants privileges on a function or procedure                                           | 501       |
| GRANT (Package<br>Privileges)            | Grants privileges on a package                                                         | 505       |
| GRANT (Sequence<br>Privileges)           | Grants privileges on a sequence                                                        | 507       |
| GRANT (Table or View Privileges)         | Grants privileges on a table or view                                                   | 509       |
| RENAME                                   | Renames a table                                                                        | 538       |

Table 27. SQL Schema Statements (continued)

| SQL Statement                             | Description                                              | Reference |
|-------------------------------------------|----------------------------------------------------------|-----------|
| REVOKE (Distinct Type<br>Privileges)      | Revokes the privilege to use a distinct type             | 540       |
| REVOKE (Function or Procedure Privileges) | Revokes privileges on a function or procedure            | 542       |
| REVOKE (Package<br>Privileges)            | Revokes the privilege to execute statements in a package | 546       |
| REVOKE (Sequence<br>Privileges)           | Revokes privileges on a sequence                         | 548       |
| REVOKE (Table or<br>View Privileges)      | Revokes privileges on a table or view                    | 550       |

## Table 28. SQL Data Change Statements

| SQL Statement | Description                                                              | Reference |
|---------------|--------------------------------------------------------------------------|-----------|
| DELETE        | Deletes one or more rows from a table                                    | 474       |
| INSERT        | Inserts one or more rows into a table                                    | 514       |
| UPDATE        | Updates the values of one or more columns in one or more rows of a table | 573       |

## Table 29. SQL Data Statements

| SQL Statement           | Description                                                                                                    | Reference |
|-------------------------|----------------------------------------------------------------------------------------------------|-----------|
|                         | All SQL Data Change statements                                                                                 | Table 28  |
| CLOSE                   | Closes a cursor                                                                                                | 336       |
| DECLARE CURSOR          | Defines an SQL cursor                                                                                          | 460       |
| FETCH                   | Positions a cursor on a row of the result table and assigns values from the row to variables                   | 495       |
| FREE LOCATOR            | Removes the association between a LOB locator variable and its value                                           | 498       |
| LOCK TABLE              | Either prevents concurrent processes from changing a table or prevents concurrent processes from using a table | 519       |
| OPEN                    | Opens a cursor                                                                                                 | 520       |
| REFRESH TABLE           | Refreshes the data in a materialized query table                                                               | 534       |
| SELECT                  | Executes a query                                                                                               | 558       |
| SELECT INTO             | Assigns values to variables                                                                                    | 559       |
| SET transition-variable | Assigns values to transition variables in a trigger                                                            | 571       |
| VALUES                  | Provides a way to invoke a user-defined function from a trigger                                                | 579       |
| VALUES INTO             | Specifies a result table of no more than one row and assigns the values to variables                           | 580       |

Table 30. SQL Transaction Statements

| SQL Statement | Description                                                                    | Reference |
|---------------|--------------------------------------------------------------------------------|-----------|
|               | Ends a unit of work and commits the database changes made by that unit of work | 344       |

Table 30. SQL Transaction Statements (continued)

| SQL Statement     | Description                                                                                                    | Reference |
|-------------------|----------------------------------------------------------------------------------------------------|-----------|
| RELEASE SAVEPOINT | Releases a savepoint within a unit of work                                                                             | 537       |
| ROLLBACK          | Ends a unit of work and backs out the database changes made by that unit of work or made since the specified SAVEPOINT | 553       |
| SAVEPOINT         | Sets a savepoint within a unit of work                                                                                 | 556       |

#### Table 31. SQL Connection Statements

| SQL Statement        | Description                                                                                      | Reference |
|----------------------|--------------------------------------------------------------------------------------------------|-----------|
| CONNECT (Type 1)     | Connects to a server and establishes the rules for remote unit of work                           | 346       |
| CONNECT (Type 2)     | Connects to a server and establishes the rules for application-directed distributed unit of work | 349       |
| RELEASE (Connection) | Places one or more connections in the release-pending state                                      | 535       |
| SET CONNECTION       | Establishes the server of the process by identifying one of its existing connections             | 562       |

## Table 32. SQL Dynamic Statements

| SQL Statement        | Description                                          | Reference |
|----------------------|------------------------------------------------------|-----------|
| DESCRIBE             | Describes the result columns of a prepared statement | 479       |
| EXECUTE              | Executes a prepared SQL statement                    | 490       |
| EXECUTE<br>IMMEDIATE | Prepares and executes an SQL statement               | 493       |
| PREPARE              | Prepares an SQL statement for execution              | 525       |

#### Table 33. SQL Session Statements

| SQL Statement                     | Description                                            | Reference |
|-----------------------------------|--------------------------------------------------------|-----------|
| DECLARE GLOBAL<br>TEMPORARY TABLE | Defines a declared temporary table                     | 465       |
| SET ENCRYPTION<br>PASSWORD        | Assigns a value to the default encryption password     | 564       |
| SET PATH                          | Assigns a value to the CURRENT PATH special register   | 566       |
| SET SCHEMA                        | Assigns a value to the CURRENT SCHEMA special register | 569       |

### Table 34. SQL Embedded Host Language Statements

| SQL Statement            | Description                                   | Reference |
|--------------------------|-----------------------------------------------|-----------|
| BEGIN DECLARE<br>SECTION | Marks the beginning of an SQL declare section | 329       |
| CALL                     | Calls a procedure                             | 331       |
| END DECLARE<br>SECTION   | Marks the end of an SQL declare section       | 489       |

Table 34. SQL Embedded Host Language Statements (continued)

| SQL Statement | Description                                                  | Reference |
|---------------|--------------------------------------------------------------|-----------|
| INCLUDE       | Inserts declarations into a source program                   | 512       |
| WHENEVER      | Defines actions to be taken on the basis of SQL return codes | 582       |

Table 35. SQL Control Statements

| SQL Statement        | Description                                                                  | Reference |
|----------------------|------------------------------------------------------------------------------|-----------|
| assignment-statement | Assigns a value to an output parameter or to a local variable                | 588       |
| CALL                 | Calls a procedure                                                            | 589       |
| CASE                 | Selects an execution path based on multiple conditions                       | 591       |
| compound-statement   | Groups other statements together in an SQL routine                           | 593       |
| GET DIAGNOSTICS      | Obtains information about the previously executed SQL statement              | 600       |
| GOTO                 | Branches to a user-defined label within an SQL routine or trigger            | 602       |
| IF                   | Provides conditional execution based on the truth value of a condition       | 604       |
| ITERATE              | Causes the flow of control to begin at the beginning of a labelled loop      | 606       |
| LEAVE                | Continues execution by leaving a block or loop                               | 607       |
| LOOP                 | Repeats the execution of a statement or group of statements                  | 608       |
| REPEAT               | Executes a statement or group of statements until a search condition is true | 609       |
| RESIGNAL             | Resignals an error or warning condition                                      | 611       |
| RETURN               | Returns from a routine                                                       | 613       |
| SIGNAL               | Signals an error or warning condition                                        | 615       |
| WHILE                | Repeats the execution of a statement while a specified condition is true     | 617       |

## How SQL statements are invoked

The SQL statements described in this chapter are classified as executable or nonexecutable. The Invocation section in the description of each statement indicates whether or not the statement is executable.

An executable statement can be invoked in three ways:

- Embedded in an application program
- · Dynamically prepared and executed
- Issued interactively.

Note: Statements embedded in REXX are prepared and executed dynamically.

Depending on the statement, some or all of these methods can be used. The *Invocation* section in the description of each statement tells which methods can be used.

A nonexecutable statement can only be embedded in an application program.

## Embedding a statement in an application program

SQL statements can be included in a source program that will be submitted to the precompiler. Such statements are said to be *embedded* in the program. An embedded statement can be placed anywhere in the program where a host language statement is allowed. Each embedded statement must be preceded by a keyword (or keywords) to indicate that the statement is an SQL statement:

- In C and COBOL, each embedded statement must be preceded by the keywords EXEC and SQL. For more information, see Appendix H, "Coding SQL statements in C applications," on page 707 and Appendix I, "Coding SQL statements in COBOL applications," on page 723.
- In Java, each embedded statement must be preceded by the keywords #sql. For more information, see Appendix J, "Coding SQL statements in Java applications," on page 739.
- In REXX, each embedded statement must be preceded by the keyword EXECSQL. For more information, see Appendix K, "Coding SQL statements in REXX applications," on page 757.

#### **Executable statements**

An executable statement embedded in an application program is executed every time a statement of the host language would be executed if specified in the same place. Thus, a statement within a loop is executed every time the loop is executed, and a statement within a conditional construct is executed only when the condition is satisfied.

An embedded statement can contain references to variables. A variable referenced in this way can be used in two ways:

- As input (the current value of the variable is used in the execution of the statement)
- As output (the variable is assigned a new value as a result of executing the statement).

In particular, all references to variables in expressions and predicates are effectively replaced by current values of the variables; that is, the variables are used as input. The treatment of other references is described individually for each statement.

Follow all executable statements with a test of the SQL return state or the SQL return code. Alternatively, the WHENEVER statement (which is itself nonexecutable) can be used to change the flow of control immediately after the execution of an embedded statement.

Objects referenced in SQL statements need not exist when the statements are bound (statically prepared). <sup>55</sup>

#### Nonexecutable statements

An embedded nonexecutable statement is processed only by the precompiler. The precompiler reports any errors encountered in the statement. The statement is *never* 

<sup>55.</sup> In DB2 UDB for z/OS, and DB2 UDB for LUW, a program preparation option is available to allow reference to objects that do not exist when the SQL statements are bound.

executed, and acts as a no-operation if placed among executable statements of the application program. Therefore, do not follow such statements with a test of an SQL return code.

## Dynamic preparation and execution

An application program can dynamically build an SQL statement in the form of a character string placed in a variable. In general, the statement is built from some data available to the program (for example, input from a workstation). In C, COBOL, and REXX, the statement can be prepared for execution by means of the (embedded) statement PREPARE and executed by means of the (embedded) statement EXECUTE. Alternatively, the (embedded) statement EXECUTE IMMEDIATE can be used to prepare and execute a statement in one step. In Java, the statement can be prepared for execution by means of JDBC's Statement, PreparedStatement, and CallableStatement classes, and executed by means of their respective execute() methods.

A statement that is dynamically prepared must not contain references to host variables. Instead, the statement can contain parameter markers. See "PREPARE" on page 525 for rules concerning the parameter markers. When the prepared statement is executed, the parameter markers are effectively replaced by current values of the variables specified in the EXECUTE statement. See "EXECUTE" on page 490 for rules concerning this replacement. Once prepared, a statement can be executed several times with different values of variables. Parameter markers are not allowed in EXECUTE IMMEDIATE.

In C, COBOL, and REXX, the successful or unsuccessful execution of the statement is indicated by the setting of an SQL return code after the EXECUTE (or EXECUTE IMMEDIATE) statement. Check the SQL return code as described above. See "SQL return codes" on page 307 for more information. In Java, the unsuccessful execution of the statement is handled by Java Exceptions. For more information see "Handling SQL errors and warnings in Java" on page 751.

#### Static invocation of a select-statement

A *select-statement* can be included as a part of the (nonexecutable) statement DECLARE CURSOR. Such a statement is executed every time the cursor is opened by means of the (embedded) statement OPEN. After the cursor is open, the result table can be retrieved one row at a time by successive executions of the FETCH statement.

Used in this way, the *select-statement* can contain references to variables. These references are effectively replaced by the values that the variables have at the moment of executing OPEN.

## Dynamic invocation of a select-statement

An application program can dynamically build a *select-statement* in the form of a character string placed in a variable. In general, the statement is built from some data available to the program (for example, a query obtained from a workstation). The statement so constructed can be prepared for execution by means of the (embedded) statement PREPARE, and referenced by a (nonexecutable) statement DECLARE CURSOR. The statement is then executed every time the cursor is opened by means of the (embedded) statement OPEN. After the cursor is open, the result table can be retrieved one row at a time by successive executions of the FETCH statement.

Used in this way, the *select-statement* must not contain references to variables. It can contain parameter markers instead. See "PREPARE" on page 525 for rules concerning the parameter markers. The parameter markers are effectively replaced by the values of the variables specified in the OPEN statement. See "OPEN" on page 520 for rules concerning this replacement.

### Interactive invocation

A capability for entering SQL statements from a workstation is part of the architecture of the database manager. A statement entered in this way is said to be issued interactively.

A statement issued interactively must be an executable statement that does not contain parameter markers or references to variables, because these make sense only in the context of an application program.

### SQL return codes

Each host language provides a mechanism for handling SQL return codes:

- In C or COBOL, an application program containing executable SQL statements must provide at least one of the following:
  - A structure named SQLCA.
  - A stand-alone CHAR(5) (CHAR(6) in C) variable named SQLSTATE.
  - A stand-alone integer variable named SQLCODE.

A stand-alone SQLSTATE or SQLCODE must not be declared in a host structure. Both a stand-alone SQLSTATE and SQLCODE may be provided.

An SQLCA can be obtained by using the INCLUDE SQLCA statement. If an SQLCA is provided, neither a stand-alone SQLSTATE or SQLCODE can be provided. The SQLCA includes a character-string variable named SQLSTATE and an integer variable named SQLCODE.

Use a stand-alone SQLSTATE to conform with the SQL 2003 Core standard.<sup>56</sup>

- In Java, for error conditions, the getSQLState method of JDBC's SQLException class can be used to get the SQLSTATE and the getErrorCode method can be used to get the SQLCODE. For more information, see "Handling SQL errors and warnings in Java" on page 751.
- In REXX, an SQLCA is provided automatically.

SQL provides three mechanisms for handling SQL return codes in SQL routines:

- An SQLCODE or SQLSTATE variable may be declared and subsequently referenced in an SQL routine. For more information, see "compound-statement" on page 593.
- A handler may be declared to handle various warning or error conditions in an SQL routine. For more information, see "compound-statement" on page 593.
- The GET DIAGNOSTICS statement my be used to determine the outcome of the previous SQL statement. For more information, see "GET DIAGNOSTICS statement" on page 600.

<sup>56.</sup> In DB2 UDB for z/OS and DB2 UDB for LUW, a program preparation option must be used to indicate the use of a stand-alone SQLCODE. In DB2 UDB for z/OS, the same option must be used to indicate the use of a stand-alone SQLSTATE. For DB2 UDB for z/OS use the precompiler option STDSQL(YES). For DB2 UDB for LUW, use the program preparation option LANGLEVEL SQL92E.

### **SQLSTATE**

The SQLSTATE is set by the database manager after execution of each SQL statement. Thus, application programs can check the execution of SQL statements by testing SQLSTATE instead of SQLCODE.

SQLSTATE provides application programs with common codes for common error conditions. Furthermore, SQLSTATE is designed so that application programs can test for specific errors or classes of errors. The format of the SQLSTATE values is the same for all database managers and is consistent with the SQL 2003 Core standard. See Appendix E, "SQLSTATE values—common return codes," on page 651 for more information and a complete list of the possible values of SQLSTATE.

### **SQLCODE**

The SQLCODE is also set by the database manager after each SQL statement is executed as follows:

- If SQLCODE = 0 and SQLWARN0 is blank, execution was successful.
- If SQLCODE = 100, "no data" was found. For example, a FETCH statement returned no data, because the cursor was positioned after the last row of the result table.
- If SQLCODE > 0 and not = 100, execution was successful with a warning.
- If SQLCODE = 0 and SQLWARN0 = 'W', execution was successful with a warning.
- If SQLCODE < 0, execution was not successful.

SQLCODE values may provide additional product-specific information about an error or warning. Portable applications should use SQLSTATE values instead of SQLCODE values.

### SQL comments

In C and COBOL, static SQL statements can include host language or SQL comments. In Java and REXX, static SQL statements cannot include host language or SQL comments. For more information, see Appendix J, "Coding SQL statements in Java applications," on page 739 and Appendix K, "Coding SQL statements in REXX applications," on page 757.

SQL comments are introduced by two hyphens.

These rules apply to the use of SQL comments:<sup>57</sup>

- The two hyphens must be on the same line, not separated by a space.
- Comments can be started wherever a space is valid (except within a delimiter token or between "EXEC" and "SQL").
- Comments cannot be continued on the next line.
- In COBOL, the two hyphens must be preceded by a space.

*Example*: This example shows how to include comments in a statement:

```
CREATE VIEW PRJ_MAXPER

AS SELECT PROJNO, PROJNAME
FROM PROJECT
WHERE DEPTNO = 'E21'
AND PRSTAFF > 1

-- projects with most support personnel
-- number and name of project
-- systems support dept code
```

<sup>57.</sup> In DB2 UDB for z/OS, the precompiler option STDSQL(YES) must be used to allow SQL comments.

### **ALTER SEQUENCE**

The ALTER SEQUENCE statement can be used to change a sequence in any of these ways:

- · Restarting the sequence
- Changing the increment between future sequence values
- Setting or eliminating the minimum or maximum values
- Changing the number of cached sequence numbers
- Changing the attribute that determines whether the sequence can cycle or not
- Changing whether sequence numbers must be generated in order of request

### Invocation

This statement can be embedded in an application program or issued interactively. It is an executable statement that can be dynamically prepared.

### **Authorization**

The privileges held by the authorization ID of the statement must include at least one of the following:

- · ALTER privilege on the sequence to be altered
- Administrative authority

## **Syntax**

►►—ALTER SEQUENCE—sequence-name—

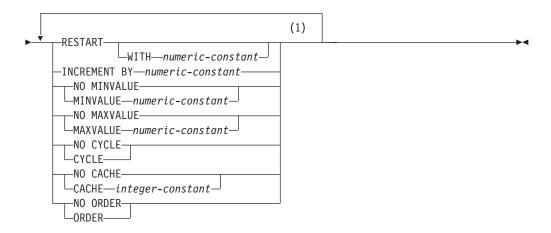

### Notes:

The same clause must not be specified more than once.

## **Description**

sequence-name

Identifies the sequence to be altered. The *sequence-name* must identify a sequence that exists at the current server. *sequence-name* must not be a sequence generated by the system for an identity column.

#### RESTART

Restarts the sequence. If *numeric-constant* is not specified, the sequence is restarted at the value specified implicitly or explicitly as the starting value on the CREATE SEQUENCE statement that originally created the sequence.

#### WITH numeric-constant

Restarts the sequence with the specified value. This value can be any positive or negative value that could be assigned to a column of the data type associated with the sequence, without non-zero digits existing to the right of the decimal point.

#### **INCREMENT BY** numeric-constant

Specifies the interval between consecutive values of the sequence. This value can be any positive or negative value that could be assigned to a column of the data type associated with the sequence, and does not exceed the value of a large integer constant, without non-zero digits existing to the right of the decimal point.

If this value is negative, then this is a descending sequence. If this value is 0 or positive, this is an ascending sequence after the ALTER statement.

#### NO MINVALUE or MINVALUE

Specifies the minimum value at which a descending sequence either cycles or stops generating values, or an ascending sequence cycles to after reaching the maximum value.

#### NO MINVALUE

For an ascending sequence, the value is the original starting value. For a descending sequence, the value is the minimum value of the data type associated with the sequence.

### **MINVALUE** numeric-constant

Specifies the numeric constant that is the minimum value. This value can be any positive or negative value that could be assigned to a column of the data type associated with the sequence, and without non-zero digits existing to the right of the decimal point. The value must be less than or equal to the maximum value.

#### NO MAXVALUE or MAXVALUE

Specifies the maximum value at which an ascending sequence either cycles or stops generating values, or a descending sequence cycles to after reaching the minimum value.

#### NO MAXVALUE

For an ascending sequence, the value is the maximum value of the data type associated with the sequence. For a descending sequence, the value is the original starting value.

#### **MAXVALUE** *numeric-constant*

Specifies the numeric constant that is the maximum value. This value can be any positive or negative value that could be assigned to a column of the data type associated with the sequence, and without non-zero digits existing to the right of the decimal point. The value must be greater than or equal to the minimum value.

#### NO CYCLE or CYCLE

Specifies whether the sequence should continue to generate values after reaching either its maximum or minimum value.

#### NO CYCLE

Specifies that values will not be generated for the sequence once the maximum or minimum value for the sequence has been reached.

#### **CYCLE**

Specifies that values continue to be generated for this sequence after the maximum or minimum value has been reached. If this option is used, after an ascending sequence reaches its maximum value, it generates its minimum value; or after a descending sequence reaches its minimum value, it generates its maximum value. The maximum and minimum values for the sequence determine the range that is used for cycling.

When CYCLE is in effect, then duplicate values can be generated for the sequence.

### **CACHE or NO CACHE**

Specifies whether to keep some preallocated values in memory. Preallocating and storing values in the cache improves the performance of the NEXT VALUE sequence expression.

### **CACHE** integer-constant

Specifies the maximum number of sequence values that are preallocated and kept in memory. Preallocating and storing values in the cache improves performance.

In certain situations, such as a system failure, all cached sequence values that have not been used in committed statements are lost, and thus, will never be used. The value specified for the CACHE option is the maximum number of sequence values that could be lost in these situations.

The minimum value is 2.

### NO CACHE

Specifies that values of the sequence are not to be preallocated. It ensures that there is not a loss of values in the case of a system failure, shutdown or database deactivation. When this option is specified, the values of the sequence are not stored in the cache. In this case, every request for a new value for the sequence results in synchronous I/O to the log.

### NO ORDER or ORDER

Specifies whether the sequence numbers must be generated in order of request.

#### NO ORDER

Specifies that the sequence numbers do not need to be generated in order of request.

#### **ORDER**

Specifies that the sequence numbers are generated in order of request. If ORDER is specified, the performance of the NEXT VALUE sequence expression will be worse than if NO ORDER is specified.

### **Notes**

### Altering a sequence:

- Only future sequence numbers are affected by the ALTER SEQUENCE
- The data type of a sequence cannot be changed. Instead, drop and recreate the sequence specifying the desired data type for the new sequence.
- All cached values are lost when a sequence is altered.

### **ALTER SEQUENCE**

• After restarting a sequence or changing it to cycle, it is possible that a generated value will duplicate a value previously generated for that sequence.

## **Examples**

Example 1: A possible reason for specifying RESTART without a numeric value would be to reset the sequence to the START WITH value. In this example, the goal is to generate the numbers from 1 up to the number of rows in the table and then inserting the numbers into a column added to the table using temporary

```
ALTER SEQUENCE ORG_SEQ RESTART
DECLARE GLOBAL TEMPORARY TABLE TEMP ORG AS
  (SELECT NEXT VALUE FOR ORG SEQ, ORG.*
  FROM ORG) DEFINITION ONLY
INSERT INTO TEMP ORG
  SELECT NEXT VALUE FOR ORG_SEQ, ORG.*
  FROM ORG
```

Another use would be to get results back where all the resulting rows are numbered:

```
ALTER SEQUENCE ORG SEQ RESTART
SELECT NEXT VALUE FOR ORG_SEQ, ORG.*
  FROM ORG
```

### **ALTER TABLE**

The ALTER TABLE statement alters the definition of a table.

### Invocation

This statement can be embedded in an application program or issued interactively. It is an executable statement that can be dynamically prepared.

### **Authorization**

The privileges held by the authorization ID of the statement must include at least one of the following:

- The ALTER privilege for the table
- Administrative authority.

If defining a foreign key, the privileges held by the authorization ID of the statement must include at least one of the following on the parent table:

- The REFERENCES privilege on the table
- The REFERENCES privilege on each column of the specified parent key
- Administrative authority.

If dropping the primary key of table T, the privileges held by the authorization ID of the statement must include at least one of the following on every table that is a dependent of T:

- The ALTER privilege on the table
- · Administrative authority

If referring to a distinct type, the privileges held by the authorization ID of the statement must include at least one of the following:

- USAGE privilege on the distinct type
- · Administrative authority

## **Syntax**

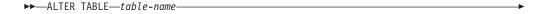

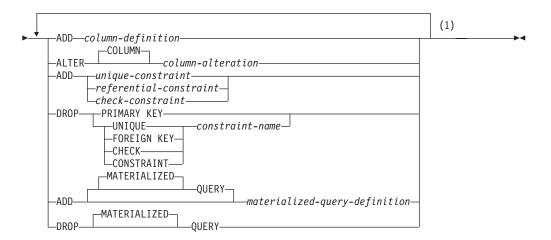

### **ALTER TABLE**

### **Notes:**

The same clause must not be specified more than once, except for the ALTER COLUMN clause, which can be specified more than once. Do not specify DROP CONSTRAINT if DROP FOREIGN KEY or DROP CHECK is specified.

### column-definition:

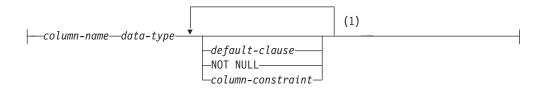

### **Notes:**

The same clause must not be specified more than once.

### data-type:

```
-built-in-type-
└distinct-type-name┘
```

### built-in-type:

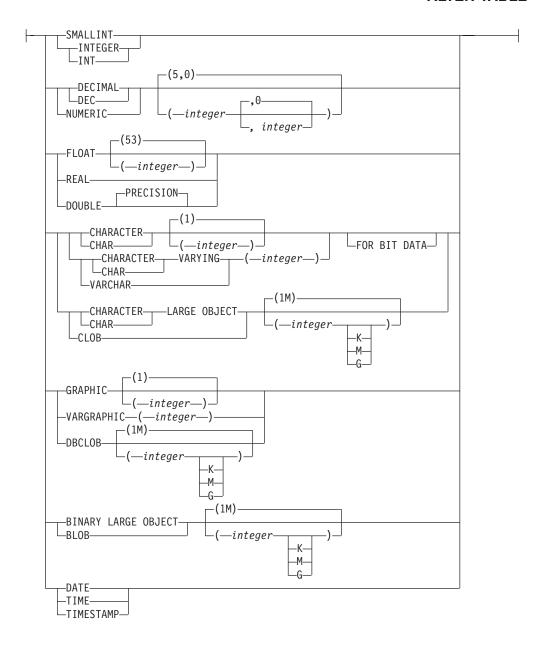

### default-clause:

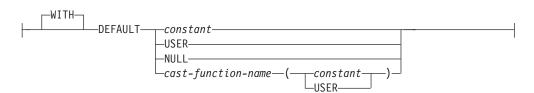

#### column-constraint:

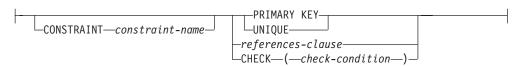

#### column-alteration:

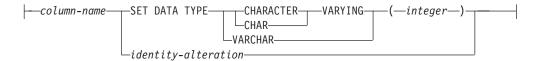

### identity-alteration:

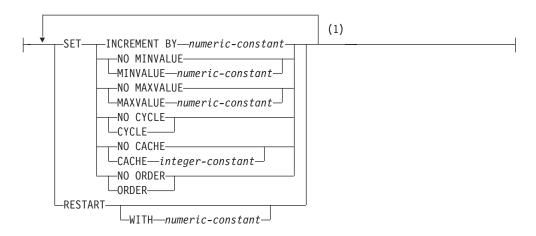

### **Notes:**

The same clause must not be specified more than once.

### unique-constraint:

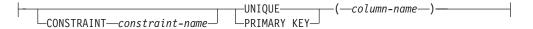

### referential-constraint:

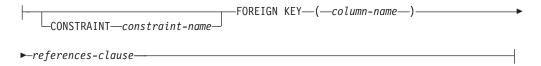

### references-clause:

```
---REFERENCES---table-name
                                                -column<mark>-</mark>name-
```

```
ON DELETE NO ACTION-
ON DELETE-
              -RESTRICT-
              -CASCADE-
            LSET NULL-
```

#### check-constraint:

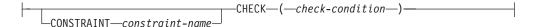

### materialized-query-definition:

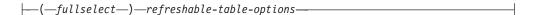

### refreshable-table-options:

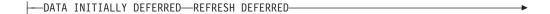

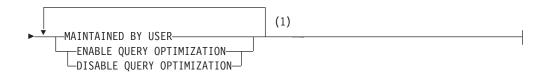

#### **Notes:**

1 The same clause must not be specified more than once. MAINTAINED BY USER must be specified.

## **Description**

table-name

Identifies the table to be altered. The *table-name* must identify a table that exists at the current server. It must not be a view, a catalog table or a declared temporary table.

### **ADD** column-definition

Adds a column to the table. If the table has rows, every value of the column is set to its default value. If the table previously had n columns, the ordinality of the new column is n+1. The value of n+1 must not exceed 750. <sup>58</sup> See Table 44 on page 624 for more information.

Adding the new column must not make the total byte count of all columns exceed the maximum record size. The maximum record size is 32 677. See Table 44 on page 624 for more information.

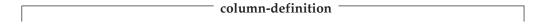

column-name

Names the column to be added to the table. Do not use the same name for more than one column name of the table. Do not qualify *column-name*.

data-type

Specifies the data type of the column. The data type can be a built-in data type or a distinct type.

<sup>58.</sup> This value is 1 less if the table is a dependent table.

### built-in-type

Specifies a built-in data type. See "CREATE TABLE" on page 421 for the description of built-in types.

### distinct-type-name

Specifies the data type of a column is a distinct type. The length, precision and scale of the column are respectively the length, precision, and scale of the source type of the distinct type. If a distinct type name is specified without a schema name, the distinct type name is resolved by searching the schemas in the SQL path.

#### **DEFAULT**

Specifies a default value for the column. This clause must not be specified more than once in the same *column-definition*.

Omission of NOT NULL and DEFAULT from a *column-definition* is an implicit specification of DEFAULT NULL.

#### constant

Specifies the constant as the default for the column. The specified constant must represent a value that could be assigned to the column in accordance with the rules of assignment as described in "Assignments and comparisons" on page 63. A floating-point constant must not be used for a SMALLINT, INTEGER, DECIMAL, or NUMERIC column. A decimal constant must not contain more digits to the right of the decimal point than the specified scale of the column.

#### **USER**

Specifies the value of the USER special register at the time of INSERT as the default for the column. The data type of the column or the source type of the distinct type of the column must be CHAR or VARCHAR with a length attribute that is greater than or equal to the length attribute of the USER special register. For existing rows, the value is that of the USER special register at the time the ALTER TABLE statement is processed.

#### **NULL**

Specifies null as the default for the column. If NOT NULL was specified, DEFAULT NULL must not be specified within the same *column-definition*.

#### cast-function-name

Specifies the name of the cast function that matches the name of the distinct type name of the data type for the column.

The schema name of the cast function, whether it is explicitly specified or implicitly resolved through function resolution, must be the same as the explicitly or implicitly specified schema name of the distinct type. This form of the DEFAULT value can only be used with columns that are defined as a distinct type.

#### constant

Specifies a constant as the argument. The constant must conform to the rules of a constant for the source type of the distinct type.

#### USER

Specifies the value of the USER special register at the time of INSERT as the default for the column. The source type of the distinct type of the column must be CHAR or VARCHAR with a length attribute that is greater than or equal to the length attribute of the USER special register. For existing rows, the value is that of the USER special register at the time the ALTER TABLE statement is processed.

#### **NOT NULL**

Prevents the column from containing null values. Omission of NOT NULL implies that the column can contain null values. If NOT NULL is specified in the column definition, then DEFAULT must also be specified.

### column-constraint

The *column-constraint* of a *column-definition* provides a shorthand method of defining a constraint composed of a single column. Thus, if a *column-constraint* is specified in the definition of column C, the effect is the same as if that constraint were specified as a *unique-constraint*, *referential-constraint*, or *check-constraint* in which C is the only identified column.

#### **CONSTRAINT** constraint-name

Names the constraint. A *constraint-name* must not be the same as a constraint name that was previously specified in the ALTER TABLE statement and must not identify a constraint that already exists at the current server.

If the clause is not specified, a unique constraint name is generated by the database manager.

#### PRIMARY KEY

Provides a shorthand method of defining a primary key composed of a single column. Thus, if PRIMARY KEY is specified in the definition of column C, the effect is the same as if the PRIMARY KEY(C) clause is specified as a separate clause. PRIMARY KEY is not supported by DB2 UDB for z/OS for *column-constraint*.

The NOT NULL clause must be specified with this clause. This clause must not be specified in more than one column definition and must not be specified at all if the UNIQUE clause is specified in the column definition. The data type of the column must not be a LOB data type or a distinct type based on a LOB data type.

#### **UNIOUE**

Provides a shorthand method of defining a unique constraint composed of a single column. Thus, if UNIQUE is specified in the definition of column C, the effect is the same as if the UNIQUE(C) clause is specified as a separate clause. UNIQUE is not supported by DB2 UDB for z/OS for *column-constraint*.

The NOT NULL clause must be specified with this clause. This clause cannot be specified more than once in a column definition and must not be specified if the PRIMARY KEY clause is specified in the column definition. The data type of the column must not be a LOB data type or a distinct type based on a LOB data type.

### references-clause

The *references-clause* of a *column-definition* provides a shorthand method of defining a foreign key composed of a single column. Thus, if a *references-clause* is specified in the definition of column C, the effect is the same as if that *references-clause* were specified as part of a FOREIGN KEY clause in which C is the only identified column. The data type of the column must not be a LOB data type or a distinct type based on a LOB data type. For more information, see "REFERENCES clause" on page 322.

### **CHECK**(*check-condition*)

The CHECK(check-condition) of a column-definition provides a shorthand method of defining a check constraint whose check-condition only references

a single column. Thus, if CHECK is specified in the column definition of column C, no columns other than C can be referenced in the *check-condition* of the check constraint. The effect is the same as if the check constraint were specified as a separate clause. For more information, see "CHECK clause" on page 324.

| End of column-definition |  |
|--------------------------|--|

### **ALTER column-alteration**

Alters the definition of a column, including the attributes of an existing identity column. A column cannot be altered if it is used in a view or referential constraint, or is the parent key of a referential constraint.

### column-alteration

column-name

Identifies the column to be altered. The name must not be qualified and must identify an existing column in the table. The name must not identify a column that is being added in the same ALTER TABLE statement.

# SET DATA TYPE CHARACTER VARYING (integer) or SET DATA TYPE CHAR VARYING (integer) or SET DATA TYPE VARCHAR (integer)

Increases the length of an existing VARCHAR column. The data type of *column-name* must be VARCHAR and the current maximum length defined for the column must not be greater than the value for *integer*. The value for *integer* may range up to the maximum length for a VARCHAR, 32 672. See Table 44 on page 624 for more information.

Altering the column must not make the total byte count of all columns exceed the maximum record size. The maximum record size is 32 677. See Table 44 on page 624 for more information.

If the column is used in a unique constraint or an index, the new length must not cause the sum of the stored lengths for the unique constraint or index to exceed 1024. See Table 44 on page 624 for more information.

#### identity-alteration

Alters the identity attributes of the column. The column must exist in the specified table, and must already be defined with the IDENTITY attribute. See "CREATE TABLE" on page 421 for a description of the attributes.

#### RESTART

Specifies the next value for an identity column. If WITH *numeric-constant* is not specified, the sequence is restarted at the value specified implicitly or explicitly as the starting value when the identity column was originally created. RESTART does not change the original START WITH value.

### **WITH** numeric-constant

Specifies that *numeric-constant* will be used as the next value for the column. The *numeric-constant* must be an exact numeric constant that can be any positive or negative value that could be assigned to this column, without non-zero digits existing to the right of the decimal point.

|   | End of column-alteration  |  |
|---|---------------------------|--|
| - | Life of column afteration |  |

## **ADD** unique-constraint

| unique-constraint                       |  |
|-----------------------------------------|--|
| 111111111111111111111111111111111111111 |  |

#### **CONSTRAINT** constraint-name

Names the constraint. A *constraint-name* must not identify a constraint that already exists at the current server.

If not specified, a unique constraint name is generated by the database manager.

### **UNIQUE** (column-name,...)

Defines a unique constraint composed of the identified columns. Each *column-name* must be an unqualified name that identifies a column of the table. The same column must not be identified more than once. The data type of the column must not be a LOB data type or a distinct type based on a LOB data type. The number of identified columns must not exceed 16 and the sum of their length attributes must not exceed 1024. See Table 44 on page 624 for more information.

The set of identified columns cannot be the same as the set of columns specified in another UNIQUE constraint or PRIMARY KEY on the table. For example, UNIQUE (A,B) is not allowed if UNIQUE (B,A) or PRIMARY KEY (A,B) already exists on the table. The identified columns must be defined as NOT NULL. Any existing values in the set of columns must be unique.

If a unique index already exists on the identified columns, that index is designated as a unique constraint index. Otherwise, a unique index is created to support the uniqueness of the unique constraint.

In DB2 UDB for z/OS, the unique index must already exist.

### PRIMARY KEY (column-name,...)

Defines a primary key composed of the identified columns. Each *column-name* must be an unqualified name that identifies a column of the table. The same column must not be identified more than once. The data type of the column must not be a LOB data type or a distinct type based on a LOB data type. The number of identified columns must not exceed 16 and the sum of their length attributes must not exceed 1024. See Table 44 on page 624 for more information. The table must not already have a primary key.

The identified columns cannot be the same as the set of columns specified in another UNIQUE constraint on the table. For example, PRIMARY KEY (A,B) is not allowed if UNIQUE (B,A) already exists on the table. The identified columns must be defined as NOT NULL. Any existing values in the set of columns must be unique.

If a unique index already exists on the identified columns, that index is designated as a primary index. Otherwise, a primary index is created to support the uniqueness of the primary key.

In DB2 UDB for z/OS, the unique index must already exist.

|   | End of | funic   | ue-cons | traint |  |
|---|--------|---------|---------|--------|--|
| - | LIIG U | r arriv | ac comb | LIMILL |  |

### **ADD** referential-constraint

| ( ( ( ( ( ( ( ( ( ( ( ( ( ( ( ( ( ( ( ( ( ( ( ( ( ( ( ( ( ( ( ( ( ( ( ( ( ( ( ( ( ( ( ( ( ( ( ( ( ( ( ( ( ( ( ( ( ( ( ( ( ( ( ( ( ( ( ( ( ( ( ( ((( ( ((((((((((((((((((( |  |
|----------------------------------------------------------------------------------------------------|--|
| referential-constraint                                                                                                    |  |

G

G

#### **CONSTRAINT** constraint-name

Names the constraint. A constraint-name must not identify a constraint that already exists at the current server.

If not specified, a unique constraint name is generated by the database manager.

#### **FOREIGN KEY**

Defines a referential constraint.

Let T1 denote the table being altered.

#### (column-name,...)

The foreign key of the referential constraint is composed of the identified columns. Each column-name must be an unqualified name that identifies a column of T1. The same column must not be identified more than once. The data type of the column must not be a LOB data type or a distinct type based on a LOB data type. The number of identified columns must not exceed 16 and the sum of their length attributes must not exceed 1024. See Table 44 on page 624 for more information.

### **REFERENCES** table-name

The table-name specified in a REFERENCES clause must identify a base table that exists at the current server, but it must not identify a catalog table or a declared temporary table.

A referential constraint is a *duplicate* if its foreign key, parent key, and parent table are the same as the foreign key, parent key, and parent table of an existing referential constraint on the table. Duplicate referential constraints are allowed, but not recommended. In DB2 UDB for z/OS, duplicate referential constraints are ignored with a warning.

Let T2 denote the identified parent table.

In DB2 UDB for z/OS, if T1 and T2 are the same table, ON DELETE CASCADE or ON DELETE NO ACTION must be specified.

#### (column-name,...)

The parent key of the referential constraint is composed of the identified columns. Each column-name must be an unqualified name that identifies a column of T2. The same column must not be identified more than once. The data type of the column must not be a LOB data type or a distinct type based on a LOB data type. The number of identified columns must not exceed 16 and the sum of their length attributes must not exceed 1024. See Table 44 on page 624 for more information.

The list of column names must be identical to the list of column names in the primary key of T2 or a UNIQUE constraint that exists on T2. The table must have a unique index with a key that is, respectively, identical to the primary key or the UNIQUE constraint. The keys are identical only if they have the same number of columns and the nth column name of one is the same as the *n*th column name of the other. If a column name list is not specified, then T2 must have a primary key. Omission of the column name list is an implicit specification of the columns of that primary key.

The specified foreign key must have the same number of columns as the parent key of T2. The description of the *n*th column of the foreign key and the nth column of the parent key must have identical data types and other attributes.

G G

G G If a foreign key column is a distinct type, the data type of the corresponding column of the parent key must have the same distinct type.

Unless the table is empty, the values of the foreign key must be validated before the table can be used. Values of the foreign key are validated during the execution of the ALTER TABLE statement. In DB2 UDB for z/OS, the table space of a non-empty table is placed in a check pending status. Therefore, every non-null value of the foreign key must match some value of the parent key of T2.

The referential constraint specified by the FOREIGN KEY clause defines a relationship in which T2 is the parent and T1 is the dependent.

#### ON DELETE

G

G

G

G

G

Specifies what action is to take place on the dependent tables when a row of the parent table is deleted. There are four possible actions:

- NO ACTION (default) <sup>59</sup>
- RESTRICT
- CASCADE
- SET NULL

SET NULL must not be specified unless some column of the foreign key allows null values. SET NULL must not be specified if T1 has an update trigger.

CASCADE must not be specified if T1 has a delete trigger.

In DB2 UDB for LUW and DB2 UDB for z/OS, a self-referencing table with a SET NULL or RESTRICT rule must not be a dependent in a referential constraint with a delete rule of CASCADE.

The delete rule applies when a row of T2 is the object of a DELETE or propagated delete operation and that row has dependents in T1. Let p denote such a row of T2.

- If RESTRICT or NO ACTION is specified, an error is returned and no rows are deleted.
- If CASCADE is specified, the delete operation is propagated to the dependents of *p* in T1.
- If SET NULL is specified, each nullable column of the foreign key of each dependent of *p* in T1 is set to null.

A cycle involving two or more tables must not cause a table to be delete-connected to itself unless all of the delete rules in the cycle are CASCADE. Thus, if the relationship would form a cycle and T2 is already delete-connected to T1, then the constraint can only be defined if it has a delete rule of CASCADE and all other delete rules of the cycle are CASCADE.

If T1 is delete-connected to T2 through multiple paths, those relationships in which T1 is a dependent and which form all or part of those paths must have the same delete rule and it must not be SET NULL. Let T3 denote a table identified in another FOREIGN KEY clause (if any) of the CREATE

<sup>59.</sup> In DB2 UDB for z/OS, the default depends on the value of the CURRENT RULES special register when the CREATE TABLE statement is processed. If the value of the register is 'DB2', the default is RESTRICT. If the value is 'SQL', the default is NO ACTION.

TABLE statement. The delete rules of the relationships involving T2 and T3 must be the same and must not be SET NULL if:

- T2 and T3 are the same table, or
- T2 is a descendant of T3 and the deletion of rows from T3 cascades to T2, or
- T3 is a descendant of T2 and the deletion of rows from T2 cascades to T3, or
- T2 and T3 are both descendants of the same table and the deletion of rows from that table cascades to both T2 and T3,

If r is other than SET NULL, the referential constraint can be defined, but the delete rule that is implicitly or explicitly specified in the FOREIGN KEY clause must be the same as r.

End of referential-constraint

### **ADD** check-constraint

check-constraint -

#### **CONSTRAINT** constraint-name

Names the constraint. A *constraint-name* must not identify a constraint that already exists at the current server. The *constraint-name* must be unique within a schema.

If not specified, a unique constraint name is generated by the database manager.

### **CHECK** (check-condition)

Defines a check constraint. The *check-condition* must be true or unknown for every row of the table.  $^{60}$ 

The check-condition is a form of the search-condition, except:

- It can only refer to columns of the table whose data type is not a LOB data type or a distinct type based on a LOB data type.
- It can be up to 3800 bytes long, not including redundant blanks. See Table 44 on page 624 for more information.
- It must not contain any of the following:
  - subqueries
  - built-in functions
  - aggregate functions
  - variables
  - parameter markers
  - special registers
  - user-defined functions (except cast functions generated for distinct types)
  - CASE expressions

In DB2 UDB for z/OS, the *check-condition* is subject to additional restrictions. See the product reference for further information.

G G

| End of check-o                            | onstrai | nt                |         |
|-------------------------------------------|---------|-------------------|---------|
| 139.                                      |         |                   |         |
| For more information about search-conditi | on, see | Search conditions | on page |

### **DROP**

#### DROP PRIMARY KEY

Drops the definition of the primary key and all referential constraints in which the primary key is a parent key. The table must have a primary key.

If a primary index was implicitly created to support uniqueness of the primary key, it is dropped.

### **DROP UNIQUE** constraint-name

Drops the unique constraint *constraint-name* and all referential constraints dependent on this unique constraint. The *constraint-name* must identify a unique constraint on the table. DROP UNIQUE will not drop a PRIMARY KEY unique constraint.

If a unique index was implicitly created to support uniqueness of the unique constraint, it is dropped.

### **DROP FOREIGN KEY** constraint-name

Drops the referential constraint *constraint-name*. The *constraint-name* must identify a referential constraint in which the table is a dependent.

#### **DROP CHECK** constraint-name

Drops the check constraint *constraint-name*. The *constraint-name* must identify a check constraint on the table.

#### **DROP CONSTRAINT** constraint-name

Drops the constraint *constraint-name*. The constraint-name must identify a primary key, unique, referential, or check constraint in the table. If the constraint is a PRIMARY KEY or UNIQUE constraint, all referential constraints in which the primary key or unique constraint is a parent are also dropped.

DROP CONSTRAINT must not be used in the same ALTER TABLE statement as DROP PRIMARY KEY, DROP UNIQUE, DROP FOREIGN KEY or DROP CHECK.

## ADD MATERIALIZED QUERY materialized-query-definition

Changes a base table to a materialized query table. The table specified by *table-name* must not:

- be already defined as a materialized query table
- have any primary keys, unique constraints (unique indexes), referential constraints (foreign keys), check constraints, or triggers defined
- · be referenced in the definition of another materialized query table
- be directly or indirectly referenced in the fullselect

If table-name does not meet these criteria, an error is returned.

|   | materialized-query-definition |  |
|---|-------------------------------|--|
| - |                               |  |

fullselect

Defines the query in which the table is based. The columns of the existing table must:

- have the same number of columns
- · have exactly the same column definitions
- have the same column names in the same ordinal positions

as the result columns of the *fullselect*. For details about specifying the *fullselect* for a materialized query table, see "CREATE TABLE" on page 421.

refreshable-table-options

Specifies the materialized query table options for altering a base table to a materialized query table.

#### DATA INITIALLY DEFERRED

Specifies that the data in the table is not refreshed or validated as part of the ALTER TABLE statement. A REFRESH TABLE statement can be used to make sure the data in the materialized query table is the same as the result of the query in which the table is based.

#### **REFRESH DEFERRED**

Specifies that the data in the table can be refreshed at any time using the REFRESH TABLE statement. The data in the table only reflects the result of the query as a snapshot at the time when the REFRESH TABLE statement is processed or when it was last updated.

#### MAINTAINED BY USER

Specifies that the materialized query table is maintained by the user. The user can use INSERT, DELETE, UPDATE, or REFRESH TABLE statements on the table.

#### **ENABLE QUERY OPTIMIZATION or DISABLE QUERY OPTIMIZATION**

Specifies whether this materialized query table can be used for query optimization.

### **ENABLE QUERY OPTIMIZATION**

The materialized query table can be used for query optimization.

#### DISABLE QUERY OPTIMIZATION

The materialized query table will not be used for query optimization. The table can still be queried directly.

| End of materialized-query-definition  |  |
|---------------------------------------|--|
| Lilu of materialized-query-definition |  |

ADD MATERIALIZED QUERY *materialized-query-definition* is not supported by DB2 UDB for LUW, but the same functionality can be obtained using SET MATERIALIZED QUERY AS *materialized-query-definition*.

### DROP MATERIALIZED QUERY

Changes a materialized query table so that it is no longer a materialized query table. The table specified by *table-name* must be defined as a materialized query table. The definition of columns and data of the name are not changed, but the table can no longer be used for query optimization and is no longer valid for use with the REFRESH TABLE statement.

G

G

G

G DROP MATERIALIZED QUERY is not supported by DB2 UDB for LUW, but the G same functionality can be obtained using SET MATERIALIZED QUERY AS G DEFINITION ONLY.

### **Notes**

G

G

G

G

G

Columns not automatically added to views: Any columns added via ALTER TABLE will not automatically be added to any existing view of the table.

**Invalidation of access plans:** Adding or dropping primary, foreign or unique keys or check constraints or altering column lengths may invalidate access plans. The rules are product-specific. Altering a table to change it from a regular base table to a materialized query table with REFRESH DEFERRED will cause any packages dependent on the table to be invalidated. Altering a table to change it from a materialized query table to a regular base table will cause any packages dependent on the table to be invalidated.

Names of indexes or constraints created automatically: The method used to automatically generate the name of an index or a constraint that is created during execution of the ALTER TABLE statement is product specific.

**Altering materialized query tables:** The isolation level at the time when a base table is first altered to become a materialized query table by the ALTER TABLE statement is the isolation level for the materialized query table.

Altering a table to change it to a materialized query table with query optimization enabled makes the table eligible for use in optimization. Therefore, ensure that the data in the table is accurate.

**Order of operations:** The order of operations within an ALTER TABLE statement is product-specific.

## **Examples**

Example 1: Add a new column named RATING, which is one character long, to the DEPARTMENT table.

```
ALTER TABLE DEPARTMENT
 ADD RATING CHAR
```

**EOUIP NO** 

Example 2: Add a new column named PICTURE\_THUMBNAIL to the EMPLOYEE table. Create PICTURE\_THUMBNAIL as a BLOB column with a maximum length of 1000.

```
ALTER TABLE EMPLOYEE
  ADD PICTURE THUMBNAIL BLOB(1K)
```

Example 3: Assume a new table EQUIPMENT has been created with the following columns:

INT

| EQUIP_DESC | VARCHAR(50) |
|------------|-------------|
| LOCATION   | VARCHAR(50) |

**EQUIP OWNER** CHAR(3)

Add a referential constraint to the EQUIPMENT table so that the owner (EQUIP\_OWNER) must be a department number (DEPTNO) that is present in the DEPARTMENT table. If a department is removed from the DEPARTMENT table,

### **ALTER TABLE**

the owner (EQUIP\_OWNER) values for all equipment owned by that department should become unassigned (or set to null). Give the constraint the name DEPTQUIP.

```
ALTER TABLE EQUIPMENT
ADD CONSTRAINT DEPTQUIP
FOREIGN KEY (EQUIP_OWNER)
REFERENCES DEPARTMENT
ON DELETE SET NULL
```

*Example 4:* Alter the EMPLOYEE table. Add the check constraint named REVENUE defined so that each employee must make a total of salary and commission greater than \$16,000.

```
ALTER TABLE EMPLOYEE
ADD CONSTRAINT REVENUE
CHECK (SALARY + COMM > 16000)
```

*Example 5:* Alter EMPLOYEE table. Drop the constraint REVENUE which was previously defined.

```
ALTER TABLE EMPLOYEE
DROP CONSTRAINT REVENUE
```

*Example 6:* Alter the EMPLOYEE table. Alter the column PHONENO to accept up to 20 characters for a phone number.

```
ALTER TABLE EMPLOYEE
ALTER COLUMN PHONENO SET DATA TYPE VARCHAR (20)
```

*Example 7:* Alter the base table TRANSCOUNT to a materialized query table. The result of the *fullselect* must provide a set of columns that match the columns in the existing table (same number of columns and compatible attributes).

```
ALTER TABLE TRANSCOUNT

ADD MATERIAILZED QUERY

(SELECT ACCTID, LOCID, YEAR, COUNT(*) AS CNT
FROM TRANS
GROUP BY ACCTID, LOCID, YEAR )

DATA INITIALLY DEFERRED
REFRESH DEFERRED
MAINTAINED BY USER
```

### **BEGIN DECLARE SECTION**

The BEGIN DECLARE SECTION statement marks the beginning of an SQL declare section. An SQL declare section contains declarations of host variables that are eligible to be used as host variables in SQL statements in a program.

### Invocation

This statement can only be embedded in an application program. It is not an executable statement. It must not be specified in Java or REXX.

### **Authorization**

None required.

## **Syntax**

►►—BEGIN DECLARE SECTION—

## **Description**

The BEGIN DECLARE SECTION statement is used to indicate the beginning of an SQL declare section. It can be coded in the application program wherever variable declarations can appear in accordance with the rules of the host language. It cannot be coded in the middle of a host structure declaration. An SQL declare section ends with an END DECLARE SECTION statement, described in "END DECLARE SECTION" on page 489.

The BEGIN DECLARE SECTION and the END DECLARE SECTION statements must be paired and must not be nested.

SQL statements must not be included within an SQL declare section, with the exception of INCLUDE statements that include host variable declarations.

Host variables referenced in SQL statements must be declared in an SQL declare section in all host languages, other than Java and REXX. Furthermore, the declaration of each variable must appear before the first reference to the variable. Host variables are declared without the use of these statements in Java, and they are not declared at all in REXX.

Variables declared outside an SQL declare section should not have the same name as variables declared within an SQL declare section.

More than one SQL declare section can be specified in the program.

## **Examples**

*Example 1:* Define the host variables hv\_smint (SMALLINT), hv\_vchar24 (VARCHAR(24)), and hv\_double (DOUBLE) in a C program.

### **BEGIN DECLARE SECTION**

*Example 2:* Define the host variables HV-SMINT (smallint), HV-VCHAR24 (varchar(24)), and HV-DEC72 (dec(7,2)) in a COBOL program.

WORKING-STORAGE SECTION.

EXEC SQL BEGIN DECLARE SECTION END-EXEC.

01 HV-SMINT PIC S9(4) BINARY.

01 HV-VCHAR24.

49 HV-VCHAR24-LENGTH PIC S9(4) BINARY.

49 HV-VCHAR24-VALUE PIC X(24).

01 HV-DEC72 PIC S9(5)V9(2) PACKED-DECIMAL.

EXEC SQL END DECLARE SECTION END-EXEC.

### **CALL**

The CALL statement calls a procedure.

### Invocation

Although an interactive SQL facility might provide an interface that gives the appearance of interactive execution, this statement can only be embedded within an application program. It is an executable statement that cannot be dynamically prepared.

### **Authorization**

The authorization ID of the statement must have at least one of the following:

- The EXECUTE privilege on the procedure
- · Ownership of the procedure
- · Administrative authority

## **Syntax**

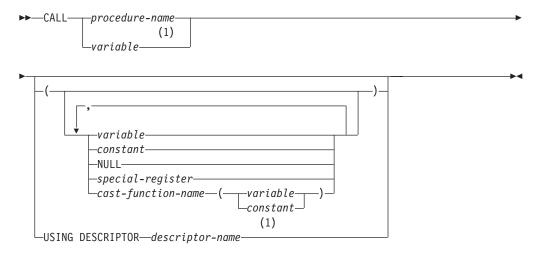

### Notes:

DB2 UDB for LUW requires use of a program preparation option. See description for details.

## Description

procedure-name or variable<sup>61</sup>

Identifies the procedure to call by the specified *procedure-name* or the procedure name contained in the *variable*. The identified procedure must exist at the current server.

If a variable is specified:

- It must be a CHAR or VARCHAR variable with a length attribute that is not greater than 254 bytes.
- It must not be followed by an indicator variable.

<sup>61.</sup> Starting in DB2 UDB for LUW Version 8, the program preparation option CALL\_RESOLUTION DEFERRED must be specified to use a *variable* for the procedure name. When this program preparation option is used, the required privileges must be held by the run-time authorization ID on the package associated with the the procedure.

- The value within the variable must be left justified and must not contain any embedded blanks.
- If the variable is a fixed length string, the value within the variable must be padded on the right with blanks if its length is less than that of the variable.
- The value within the variable must be in uppercase characters unless the procedure name is a delimited name.

If the procedure name is unqualified, it is implicitly qualified based on the path and number of parameters. For more information see "Qualification of unqualified object names" on page 43.

The procedure definition at the current server determines the name of the external program, language, and calling convention of the procedure. See "CREATE PROCEDURE" on page 401 for more information.

#### variable or constant or **NULL** or special-register

Identifies a list of values to be passed as parameters to the procedure. The nth value corresponds to the *n*th parameter in the procedure.

Each parameter defined (using CREATE PROCEDURE) as OUT or INOUT must be specified as a variable.

The number of arguments specified must be the same as the number of parameters of a procedure defined at the current server with the specified procedure-name.

The application requester assumes all parameters that are variables are INOUT parameters except for Java, where it is assumed all parameters that are variables are IN unless the mode is explicitly specified in the variable reference. All parameters that are not variables are assumed to be input parameters. The actual attributes of the parameters are determined by the current server.

For an explanation of *constant* see "Constants" on page 78. For an explanation of variable see "References to host variables" on page 91. For an explanation of special-register see "Special registers" on page 81. NULL specifies the null value.

A variable cannot be a structure when used with the CALL statement.

### cast-function-name

This form of an argument can only be used with parameters defined as a distinct type, BLOB, CLOB, DBCLOB, DATE, TIME or TIMESTAMP data types. The following table describes the allowed uses of these *cast-functions*.

| Parameter Type                                      | Cast Function Name                     |
|-----------------------------------------------------|----------------------------------------|
| Distinct type N based on a BLOB, CLOB, or DBCLOB    | BLOB, CLOB, or DBCLOB <sup>62</sup>    |
| Distinct type N based on a DATE, TIME, or TIMESTAMP | DATE, TIME, or TIMESTAMP <sup>62</sup> |
| BLOB, CLOB, or DBCLOB                               | BLOB, CLOB, or DBCLOB <sup>62</sup>    |
| DATE, TIME, or TIMESTAMP                            | DATE, TIME, or TIMESTAMP <sup>62</sup> |

#### constant

Specifies a constant as the argument. The constant must conform to the rules of a constant for the source type of the distinct type or for the data

<sup>62.</sup> The name of the function must match the name of the data type (or the source type of the distinct type)

type if not a distinct type. For BLOB, CLOB, DBCLOB, DATE, TIME, and TIMESTAMP functions, the constant must be a string constant.

### variable

Specifies a variable as the argument. The host variable must conform to the rules of a constant for the source type of the distinct type or for the data type if not a distinct type.

## USING DESCRIPTOR descriptor-name 63

Identifies an SQLDA that must contain a valid description of host variables that are passed as parameters to the procedure. If the procedure has no parameters, the SQLDA is ignored.

Before the CALL statement is processed, the user must set the following fields in the SQLDA (Note that the rules for REXX are different. For more information, see Appendix K, "Coding SQL statements in REXX applications," on page 757):

- SQLN to indicate the number of SQLVAR occurrences provided in the SQLDA
- SQLDABC to indicate the number of bytes of storage allocated for the SQLDA
- SQLD to indicate the number of variables used in the SQLDA when processing the statement
- SQLVAR occurrences to indicate the attributes of the variables.

The SQLDA must have enough storage to contain all SQLVAR occurrences. If LOBs or distinct types are present in the results, there must be additional SQLVAR entries for each parameter. For more information on the SQLDA, which includes a description of the SQLVAR and an explanation on how to determine the number of SQLVAR occurrences, see Appendix D, "SQLDA (SQL descriptor area)," on page 641.

SQLD must be set to a value greater than or equal to zero and less than or equal to SQLN. It must be the same as the number of parameters for the procedure. The *n*th variable described by the SQLDA corresponds to the *n*th parameter in the procedure.

The USING DESCRIPTOR clause is not supported for a CALL statement within a Java program.

### **Notes**

Parameter assignments: When the CALL statement is executed, the value of each of its arguments is assigned (using storage assignment) to the corresponding parameter of the procedure. Control is passed to the procedure according to the calling conventions of the host language. When execution of the procedure is complete, the value of each parameter of the procedure is assigned (using storage assignment) to the corresponding argument of the CALL statement defined as OUT or INOUT. If an error is returned by the procedure, OUT arguments are undefined and INOUT arguments are unchanged. For details on the assignment rules, see "Assignments and comparisons" on page 63.

<sup>63.</sup> Starting in DB2 UDB for LUW Version 8, the program preparation option CALL\_RESOLUTION DEFERRED must be specified when the CALL statement specifies the USING DESCRIPTOR clause. When this program preparation option is used, the required privileges must be held by the run-time authorization ID on the package associated with the the procedure.

**Cursors and prepared statements in procedures:** All cursors opened in the called procedure that are not result set cursors are closed and all statements prepared in the called procedure are destroyed when the procedure ends.<sup>64</sup>

**Result sets from procedures:** Any cursors specified using the WITH RETURN clause that the procedure leaves open when it returns identifies a result set. In a procedure written in Java, all cursors are implicitly defined WITH RETURN TO CALLER.

Results sets are returned only when the procedure is called from CLI, JDBC, or SQLJ. If the procedure was invoked from CLI or Java, and more than one cursor is left open, the result sets can only be processed in the order in which the cursors were opened. Only unread rows are available to be fetched. For example, if the result set of a cursor has 500 rows, and 150 of those rows have been read by the procedure at the time the procedure is terminated, then rows 151 through 500 will be returned to the stored procedure.

**Locks in procedures:** All locks that have been acquired in the called procedure are retained until the end of the unit of work.

Errors from procedures: A procedure can return errors (or warnings) using the SQLSTATE like other SQL statements. Applications should be aware of the possible SQLSTATEs that can be expected when invoking a procedure. The possible SQLSTATEs depend on how the procedure is coded. Procedures may also return SQLSTATEs such as those that begin with '38' or '39' if the database manager encounters problems executing the procedure. Applications should therefore be prepared to handle any error SQLSTATE that may result from issuing a CALL statement.

**Nesting CALL statements:** A program that is executing as a procedure can issue a CALL statement. When a procedure calls another procedure, the call is considered to be nested. If a nested procedure returns a result set, the result set is available only to the immediate caller of the nested procedure.

## **Examples**

```
Example 1: Call procedure PGM1 and pass two parameters.
```

```
CALL PGM1 (:hv1,:hv2)
```

*Example 2:* In C, invoke a procedure called SALARY\_PROCED using the SQLDA named INOUT\_SQLDA.

```
struct sqlda *INOUT_SQLDA;
/* Setup code for SQLDA variables goes here */
CALL SALARY PROC USING DESCRIPTOR :*INOUT SQLDA;
```

Example 3: A Java procedure is defined in the database using the following statement:

```
CREATE PROCEDURE PARTS_ON_HAND (IN PARTNUM INTEGER,
OUT COST DECIMAL(7,2),
OUT QUANTITY INTEGER)
LANGUAGE JAVA PARAMETER STYLE JAVA
EXTERNAL NAME 'parts.onhand';
```

<sup>64.</sup> Product-specific options exist that may extend the scope of cursors and prepared statements.

A Java application calls this procedure on the connection context 'ctx' using the following code fragment:

```
int variable1;
BigDecimal variable2;
Integer variable3;
...
#sql [ctx] {CALL PARTS_ON_HAND(:IN variable1, :OUT variable2, :OUT variable3)};
...
```

This application code fragment will invoke the Java method *onhand* in class *parts* since the *procedure-name* specified on the CALL statement is found in the database and has the external name 'parts.onhand'.

### **CLOSE**

The CLOSE statement closes a cursor. If a result table was created when the cursor was opened, that table is destroyed.

### Invocation

This statement can only be embedded in an application program. It is an executable statement that cannot be dynamically prepared. It must not be specified in Java.

### **Authorization**

None required. See "DECLARE CURSOR" on page 460 for the authorization required to use a cursor.

## **Syntax**

```
▶►—CLOSE—cursor-name—
```

## **Description**

cursor-name

Identifies the cursor to be closed. The *cursor-name* must identify a declared cursor as explained in the DECLARE CURSOR statement. When the CLOSE statement is executed, the cursor must be in the open state.

### **Notes**

**Implicit cursor close:** At the end of a unit of work, all open cursors declared without the WITH HOLD option that belong to an application process are implicitly closed.

**Close cursors for performance:** Explicitly closing cursors as soon as possible can improve performance.

**Procedure considerations:** Special rules apply to cursors within procedures that have not been closed before returning to the calling program. For more information, see "CALL" on page 331.

## **Examples**

In a COBOL program, use the cursor C1 to fetch the values from the first four columns of the EMPPROJACT table a row at a time and put them in the following host variables:

```
EMP (CHAR(6))
PRJ (CHAR(6))
ACT (SMALLINT)
TIM (DECIMAL(5,2))
```

Finally, close the cursor.

```
EXEC SQL BEGIN DECLARE SECTION END-EXEC.

77 EMP PIC X(6).

77 PRJ PIC X(6).

77 ACT PIC S9(4) BINARY.

77 TIM PIC S9(3)V9(2) PACKED-DECIMAL.

EXEC SQL END DECLARE SECTION END-EXEC.
```

```
EXEC SQL DECLARE C1 CURSOR FOR
            SELECT EMPNO, PROJNO, ACTNO, EMPTIME
                                                    END-EXEC.
              FROM EMPPROJACT
EXEC SQL OPEN C1 END-EXEC.
EXEC SQL FETCH C1 INTO :EMP, :PRJ, :ACT, :TIM END-EXEC.
IF SQLSTATE = '02000'
 PERFORM DATA-NOT-FOUND
 PERFORM GET-REST-OF-ACTIVITY UNTIL SQLSTATE IS NOT EQUAL TO '00000'.
EXEC SQL CLOSE C1 END-EXEC.
GET-REST-OF-ACTIVITY.
EXEC SQL FETCH C1 INTO :EMP, :PRJ, :ACT, :TIM END-EXEC.
```

## **COMMENT**

The COMMENT statement adds or replaces a comment in the catalog descriptions of an object.

### Invocation

This statement can be embedded in an application program or issued interactively. It is an executable statement that can be dynamically prepared.

### **Authorization**

The privileges held by the authorization ID of the statement must include at least one of the following:

- Ownership of the object
- Administrative authority.

## **Syntax**

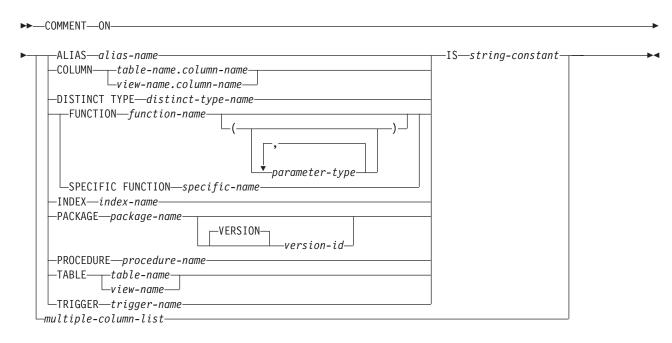

### multiple-column-list:

```
table-name—( column-name—IS—string-constant )—
```

### parameter-type:

### data-type:

```
-__built-in-type-
distinct-type-name-
```

### **COMMENT**

### built-in-type:

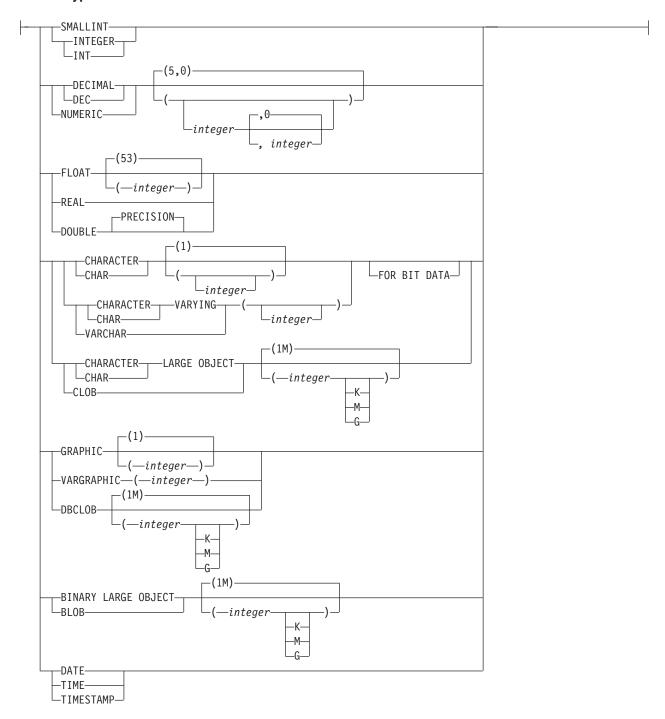

## **Description**

### **ALIAS** alias-name

Identifies the alias to which the comment applies. *alias-name* must identify an alias that exists at the current server.

#### **COLUMN**

Identifies the column to which the comment applies. The *table-name* or *view-name* must identify a table or view that exists at the current server, but must not identify a declared temporary table. The *column-name* must identify a column of that table or view.

#### **DISTINCT TYPE** *distinct-type-name*

Identifies the distinct type to which the comment applies. *distinct-type-name* must identify a distinct type that exists at the current server.

### FUNCTION or SPECIFIC FUNCTION

Identifies the function to which the comment applies. The function must exist at the current server and it must be a function that was defined with the CREATE FUNCTION statement or a cast function that was generated by a CREATE DISTINCT TYPE statement. The particular function can be identified by its name, function signature, or specific name.

### **FUNCTION** function-name

Identifies the function by its name. The *function-name* must identify exactly one function. The function may have any number of parameters defined for it. If there is more than one function of the specified name in the specified or implicit schema, an error is returned.

### **FUNCTION** *function-name* (parameter-type,...)

Identifies the function by its function signature, which uniquely identifies the function. The *function-name* (*parameter-type,...*) must identify a function with the specified function signature. The specified parameters must match the data types in the corresponding position that were specified when the function was created. The number of data types and the logical concatenation of the data types is used to identify the specific function instance to which the comment applies. Synonyms for data types are considered a match. The rules for function resolution (and the SQL path) are not used.

If *function-name*() is specified, the function identified must have zero parameters.

function-name

Identifies the name of the function.

(parameter-type,...)

Identifies the parameters of the function.

If an unqualified distinct type name is specified, the database manager searches the SQL path to resolve the schema name for the distinct type.

For data types that have a length, precision, or scale attribute, use one of the following:

- Empty parenthesis indicates that the database manager ignores the attribute when determining whether the data types match. For example, DEC() will be considered a match for a parameter of a function defined with a data type of DEC(7,2). However, FLOAT cannot be specified with empty parenthesis because its parameter value indicates a specific data type (REAL or DOUBLE).
- If a specific value for a length, precision, or scale attribute is specified, the value must exactly match the value that was specified (implicitly or explicitly) in the CREATE FUNCTION statement. If the data type is FLOAT, the precision does not have to exactly match the value that was specified because matching is based on the data type (REAL or DOUBLE).

• If length, precision, or scale is not explicitly specified, and empty parentheses are not specified, the default attributes of the data type are implied. The implicit length must exactly match the value that was specified (implicitly or explicitly) in the CREATE FUNCTION statement.

#### AS LOCATOR

Specifies that the function is defined to receive a locator for this parameter. If AS LOCATOR is specified, the data type must be a LOB or a distinct type based on a LOB.

#### **SPECIFIC FUNCTION** *specific-name*

Identifies the function by its specific name. The specific-name must identify a specific function that exists at the current server.

#### **INDEX** *index-name*

Identifies the index to which the comment applies. index-name must identify an index that exists at the current server.

### **PACKAGE** *package-name*

Identifies the package to which the comment applies. package-name must identify a package that exists at the current server.

#### **VERSION** version-id

version-id is the version identifier that was assigned to the package when it was created. If version-id is not specified, a null string is used as the version identifier.

### **PROCEDURE** procedure-name

Identifies the procedure to which the comment applies. procedure-name must identify a procedure that exists at the current server.

### **TABLE** table-name or view-name

Identifies the table or view to which the comment applies. The name must identify a table or view that exists at the current server and must not identify a declared temporary table.

#### **TRIGGER** *trigger-name*

Identifies the trigger to which the comment applies. trigger-name must identify a trigger that exists at the current server.

### IS

Introduces the comment to be added or replaced.

### string-constant

Can be any character string constant of up to 254 characters.

#### multiple-column-list

To comment on more than one column in a table or view with a single COMMENT statement, specify the table or view name, followed by a list in parenthesis of the form:

```
(column-name IS string-constant,
column-name IS string-constant, ... )
```

Each column name must not be qualified, and must identify a column of the specified table or view that exists at the current server.

## **Examples**

Example 1: Add a comment for the EMPLOYEE table.

```
COMMENT ON TABLE EMPLOYEE
```

IS 'Reflects first quarter 2000 reorganization'

Example 2: Add a comment for the EMP\_VIEW1 view.

COMMENT ON TABLE EMP VIEW1

IS 'View of the EMPLOYEE table without salary information'

Example 3: Add a comment for the EDLEVEL column of the EMPLOYEE table.

COMMENT ON COLUMN EMPLOYEE.EDLEVEL

IS 'highest grade level passed in school'

Example 4: Add comments for two different columns of the DEPARTMENT table.

**COMMENT ON DEPARTMENT** 

(MGRNO IS 'EMPLOYEE NUMBER OF DEPARTMENT MANAGER', ADMRDEPT IS 'DEPARTMENT NUMBER OF ADMINISTERING DEPARTMENT')

## **COMMIT**

The COMMIT statement ends a unit of work and commits the database changes that were made by that unit of work.

### Invocation

This statement can be embedded in an application program or issued interactively. It is an executable statement that can be dynamically prepared.

## **Authorization**

None required.

## **Syntax**

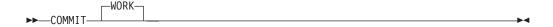

## **Description**

The COMMIT statement ends the unit of work in which it is executed. It commits all changes made by SQL schema statements and SQL data change statements during the unit of work. For more information see Chapter 5, "Statements," on page 301.

## **Notes**

**Recommended coding practices:** Code an explicit COMMIT or ROLLBACK statement at the end of an application process. Either an implicit commit or rollback operation will be performed at the end of an application process depending on the application environment. Thus, a portable application should explicitly execute a COMMIT or ROLLBACK before execution ends in those environments where explicit COMMIT or ROLLBACK is permitted.

**Effect of commit:** Commit causes the following to occur:

- Connections in the release-pending state are ended. Some products provide options that cause remote connections in the held state to be ended.
   For existing connections:
  - all open cursors that were declared with the WITH HOLD clause are preserved and their current position is maintained, although a FETCH statement is required before a Positioned UPDATE or Positioned DELETE statement can be executed
  - all open cursors that were declared without the WITH HOLD clause are closed.
- All LOB locators are freed. Note that this is true even when the locators are associated with LOB values retrieved via a cursor that has the WITH HOLD property.
- All locks acquired by the LOCK TABLE statement are released. All implicitly
  acquired locks are released, except for those required for the cursors that were
  not closed.
- For DB2 UDB for z/OS, prepared statements are destroyed, except those statements required for the cursors that were not closed.

G G

G

G

G

G

G

Other transaction environments: SQL COMMIT may not be available in other transaction environments, such as IMS and CICS. To do a commit operation in these environments, SQL programs must use the call prescribed by their transaction manager.

## **Examples**

In a C program, transfer a certain amount of commission (COMM) from one employee (EMPNO) to another in the EMPLOYEE table. Subtract the amount from one row and add it to the other. Use the COMMIT statement to ensure that no permanent changes are made to the database until both operations are completed successfully.

```
void main ()
      EXEC SQL BEGIN DECLARE SECTION;
      decimal(5,2) AMOUNT;
      char FROM EMPNO[7];
      char TO EMPNO[7];
      EXEC SQL END DECLARE SECTION;
      EXEC SQL INCLUDE SQLCA;
      EXEC SQL WHENEVER SQLERROR GOTO SQLERR;
      EXEC SQL UPDATE EMPLOYEE
               SET COMM = COMM - : AMOUNT
               WHERE EMPNO = :FROM EMPNO;
      EXEC SQL UPDATE EMPLOYEE
               SET COMM = COMM + : AMOUNT
               WHERE EMPNO = :TO EMPNO;
    FINISHED:
      EXEC SQL COMMIT;
      return;
    SOLERR:
      EXEC SQL WHENEVER SQLERROR CONTINUE; /* continue if error on rollback */
      EXEC SQL ROLLBACK;
      return;
```

## **CONNECT (Type 1)**

The CONNECT (Type 1) statement connects an application process to the identified application server and establishes the rules for remote unit of work. This server is then the current server for the process. Differences between this statement and the CONNECT (Type 2) statement are described in Appendix G, "CONNECT (Type 1) and CONNECT (Type 2) differences," on page 705. Refer to "Application-directed distributed unit of work" on page 29 for more information about connection states.

## Invocation

Although an interactive SQL facility might provide an interface that gives the appearance of interactive execution, this statement can only be embedded within an application program. It is an executable statement that cannot be dynamically prepared. It must not be specified in Java or REXX.

## **Authorization**

The authorization ID of the statement must be authorized to connect to the identified application server. The authorization check is performed by that server. The authorization required is product-specific.

## **Syntax**

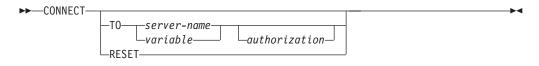

### authorization:

```
▶► USER—variable—USING—variable—
```

## Description

TO server-name or variable

Identifies the application server by the specified server name or the server name contained in the variable. If a variable is specified:

- It must be a CHAR or VARCHAR variable with a length attribute that is not greater than 18. In DB2 UDB for z/OS, the maximum length is 16. In DB2 UDB for LUW, the maximum length is 8.
- It must not be followed by an indicator variable
- The server name must be left-justified within the variable and must conform to the rules for forming an ordinary identifier
- If the length of the server name is less than the length of the variable, it must be padded on the right with blanks.
- The value of the server name must not contain lowercase characters.

When the CONNECT statement is executed, the specified server name or the server name contained in the variable must identify an application server described in the local directory and the application process must be in the connectable state. (See "Notes" on page 347 for information about connection states.) In DB2 UDB for LUW, the server name is a database alias name identifying the application server.

G

G G

G G

#### **USER** variable

Identifies the authorization name that will be used to connect to the application server. The *variable* must satisfy the following:

- It must be a CHAR or VARCHAR variable with a length attribute that is not greater than 8. See Table 44 on page 624 for more information.
- It must not be followed by an indicator variable
- The authorization name must be left-justified within the variable and must conform to the rules for forming an authorization name.
- If the length of the authorization name is less than the length of the variable, it must be padded on the right with blanks.
- The value of the authorization name must not contain lowercase characters.

For DB2 UDB for z/OS, authorization may not be specified when the connection type is IMS or CICS.

#### **USING** variable

Identifies the password that will be used to connect to the application server. The *variable* must satisfy the following:

- It must be a CHAR or VARCHAR variable with a length attribute that is not greater than 8. See Table 44 on page 624 for more information.
- It must not be followed by an indicator variable
- The password must be left-justified within the variable.
- If the length of the password is less than the length of the variable, it must be padded on the right with blanks.

#### RESET

CONNECT RESET is equivalent to CONNECT TO x, where x is the local server name.

For DB2 UDB for LUW, CONNECT RESET only disconnects the application process from the current server. If implicit connect is available, the application process remains unconnected until an SQL statement is issued.

#### **CONNECT** with no operand

This form of the CONNECT statement returns information about the current server and has no effect on connection states. The information is returned in the SQLERRP field of the SQLCA as described below.

## **Notes**

**Successful connection:** If the CONNECT statement (excluding the CONNECT with no operand form) is successful:

- All open cursors are closed, all prepared statements are destroyed, all locators are freed, and all locks are released from the previous application server.
- The application process is disconnected from its previous application server, if any, and connected to the identified application server.
- The name of the application server is placed in the CURRENT SERVER special register.
- Information about the application server is placed in the SQLERRP field of the SQLCA. The format below applies if the application server is a DB2 Universal Database product. The information has the form *pppvvrrm*, where:
  - ppp is:

DSN for DB2 UDB for z/OS QSQ for DB2 UDB for iSeries SQL for DB2 UDB for LUW

G G

G G

G

- vv is a two-digit version identifier such as '08'.
- rr is a two-digit release identifier such as '01'.
- m is a one-digit modification level such as '0'.

For example, if the server is Version 8 of DB2 UDB for z/OS, the value would be 'DSN08010'.

 Additional information about the connection is placed in the SQLERRMC field of the SQLCA. The contents are product-specific.

**Unsuccessful connection:** If the CONNECT statement is unsuccessful, the SQLERRP field of the SQLCA is set to the name of the module at the application requester that detected the error. Note that the first three characters of the module name identifies the product. For example, if the application requester is DB2 UDB for LUW, the first three characters are 'SQL'.

If the CONNECT statement is unsuccessful because the application process is not in the connectable state, the connection state of the application process is unchanged.

If the CONNECT statement is unsuccessful because the *server-name* is not listed in the local directory, the connection state of the application process is product-specific.

If the CONNECT statement is unsuccessful for any other reason, the application process is placed in the unconnected state, all open cursors are closed, all prepared statements are destroyed, and any held resources are released.

For a description of connection states, see "Remote unit of work connection management" on page 27. See the description of the CONNECT statement in your product's SQL reference for further information.

## **Examples**

*Example 1:* In a C program, connect to the application server TOROLAB. EXEC SQL **CONNECT TO** TOROLAB;

Example 2: In a C program, connect to an application server whose name is stored in the variable APP\_SERVER (VARCHAR(18)). Following a successful connection, copy the 3 character product identifier of the application server to the variable PRODUCT (CHAR(3)).

G

G G G

## **CONNECT (Type 2)**

The CONNECT (Type 2) statement connects the application process to the identified application server and establishes the rules for application-directed distributed unit of work. This server is then the current server for the process. Differences between this statement and the CONNECT (Type 1) statement are described in Appendix G, "CONNECT (Type 1) and CONNECT (Type 2) differences," on page 705. Refer to "Application-directed distributed unit of work" on page 29 for more information about connection states.

## Invocation

Although an interactive SQL facility might provide an interface that gives the appearance of interactive execution, this statement can only be embedded within an application program. It is an executable statement that cannot be dynamically prepared. It must not be specified in Java or REXX.

## **Authorization**

The authorization ID of the statement must be authorized to connect to the identified application server. The authorization check is performed by that server. The authorization required is product-specific.

## **Syntax**

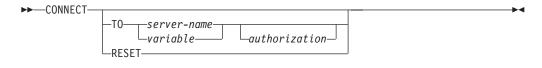

#### authorization:

▶► USER variable USING variable →

## Description

TO server-name or variable

Identifies the application server by the specified server name or the server name contained in the variable. If a variable is specified:

- It must be a CHAR or VARCHAR variable with a length attribute that is not greater than 18. In DB2 UDB for z/OS, the maximum length is 16. In DB2 UDB for LUW, the maximum length is 8.
- It must not be followed by an indicator variable
- The server name must be left-justified within the variable and must conform to the rules for forming an ordinary identifier
- If the length of the server name is less than the length of the variable, it must be padded on the right with blanks.
- The value of the server name must not contain lowercase characters.

When the CONNECT statement is executed, the specified server name or the server name contained in the variable must identify an application server described in the local directory.

G

G G Let S denote the specified server name or the server name contained in the variable. The application process must not have an existing connection to S.  $^{65}$ 

### **USER** variable

Identifies the authorization name that will be used to connect to the application server. The *variable* must satisfy the following:

- It must be a CHAR or VARCHAR variable with a length attribute that is not greater than 8. See Table 44 on page 624 for more information.
- It must not be followed by an indicator variable
- The authorization name must be left-justified within the variable and must conform to the rules for forming an authorization name.
- If the length of the authorization name is less than the length of the variable, it must be padded on the right with blanks.
- The value of the authorization name must not contain lowercase characters.

#### **USING** variable

Identifies the password that will be used to connect to the application server. If the *variable* is specified:

- It must be a CHAR or VARCHAR variable with a length attribute that is not greater than 8. See Table 44 on page 624 for more information.
- It must not be followed by an indicator variable
- The password must be left-justified within the variable.
- If the length of the password is less than the length of the variable, it must be padded on the right with blanks.
- The value of the password must not contain lowercase characters.

#### RESET

CONNECT RESET is equivalent to CONNECT TO x, where x is the local server name.

#### **CONNECT** with no operand

This form of the CONNECT statement returns information about the current server and has no effect on connection states. The information is returned in the SQLERRP field of the SQLCA as described below.

## **Notes**

**Successful connection:** If the CONNECT statement (excluding the CONNECT with no operand form) is successful:

- A connection to application server S is created and placed in the current and held states. The previously current connection, if any, is placed in the dormant state.
- S is placed in the CURRENT SERVER special register.
- Information about application server S is placed in the SQLERRP field of the SQLCA. The format below applies if the application server is a DB2 Universal Database product. The information has the form *pppvvrrm*, where:
  - *ppp* is:

DSN for DB2 UDB for z/OS QSQ for DB2 UDB for iSeries SQL for DB2 UDB for LUW

- vv is a two-digit version identifier such as '08'.

<sup>65.</sup> In DB2 UDB for z/OS, this rule is enforced only if the SQLRULES(STD) bind option is specified.

- rr is a two-digit release identifier such as '01'.
- m is a one-digit modification level such as '0'.

For example, if the server is Version 8 of DB2 UDB for z/OS, the value would be 'DSN08010'.

 Additional information about the connection is placed in the SQLERRMC field of the SQLCA. The contents are product-specific.

**Unsuccessful connection:** If the CONNECT statement is unsuccessful, the connection state of the application process and the states of its connections are unchanged.

## **Examples**

*Example 1:* Execute SQL statements at TOROLAB and SVLLAB. The first CONNECT statement creates the TOROLAB connection and the second CONNECT statement places it in the dormant state.

```
EXEC SQL CONNECT TO TOROLAB;

(execute statements referencing objects at TOROLAB)

EXEC SQL CONNECT TO SVLLAB;

(execute statements referencing objects at SVLLAB)
```

*Example 2:* Connect to a remote server specifying a userid and password, perform work for the user and then connect as another user to perform further work.

```
EXEC SQL CONNECT TO SVLLAB USER :AUTHID USING :PASSWORD;

(execute SQL statements accessing data on the server)

EXEC SQL COMMIT;

(set AUTHID and PASSWORD to new values)

EXEC SQL CONNECT TO SVLLAB USER :AUTHID USING :PASSWORD;

(execute SQL statements accessing data on the server)
```

G

## **CREATE ALIAS**

The CREATE ALIAS statement defines an alias for a table or view.

### Invocation

This statement can be embedded in an application program or issued interactively. It is an executable statement that can be dynamically prepared.

## **Authorization**

The privileges held by the authorization ID of the statement must include at least one of the following:

- · The privilege to create in the schema
- Administrative authority.

## **Syntax**

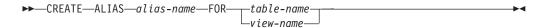

## **Description**

alias-name

Names the alias. The name, including the implicit or explicit qualifier, must not be the same as an index, table, view or alias that already exists at the current server.

If the *alias-name* is qualified, the schema name must not be a system schema.

FOR table-name or view-name

Identifies the table or view at the current server for which *alias-name* is defined. An alias name must not be specified (an alias cannot refer to another alias).

An alias can be defined for an object that does not exist at the time of the definition. If it does not exist when the alias is created, a warning is returned. However, the referenced object must exist when a SQL statement containing the alias is used, otherwise an error is returned.

## **Examples**

Example: Create an alias named CURRENT\_PROJECTS for the PROJECT table.

CREATE ALIAS CURRENT\_PROJECTS

FOR PROJECT

## **CREATE DISTINCT TYPE**

The CREATE DISTINCT TYPE statement defines a distinct type at the current server. A distinct type is always sourced on one of the built-in data types. Successful execution of the statement also generates:

- A function to cast from the distinct type to its source type
- A function to cast from the source type to its distinct type
- As appropriate, support for the use of comparison operators with the distinct type.

## Invocation

This statement can be embedded in an application program or issued interactively. It is an executable statement that can be dynamically prepared.

## Authorization

The privileges held by the authorization ID of the statement must include at least one of the following:

- The privilege to create in the schema
- Administrative authority

## **Syntax**

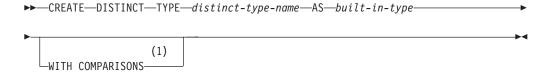

#### **Notes:**

Specify WITH COMPARISONS for built-in data types except for BLOB, CLOB, and DBCLOB.

## built-in-type:

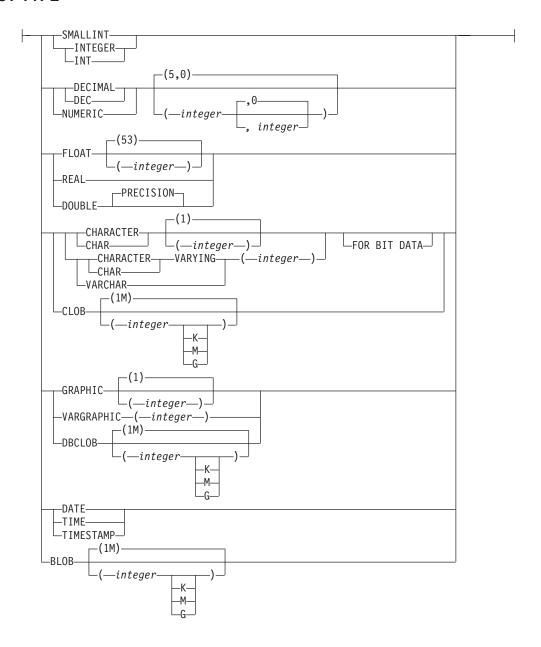

# **Description**

distinct-type-name

Names the distinct type. The name, including the implicit or explicit qualifier must not identify a distinct type that already exists at the current server. *distinct-type-name* must not be the same as the name of a built-in data type, or any of the following, even they are specified as delimited identifiers:

| ALL      | NODENAME   | TRUE    |
|----------|------------|---------|
| AND      | NODENUMBER | TYPE    |
| ANY      | NOT        | UNIQUE  |
| BETWEEN  | NULL       | UNKNOWN |
| BOOLEAN  | ONLY       | WHEN    |
| CASE     | OR         | =       |
| CAST     | OVERLAPS   | ¬=      |
| CHECK    | PARTITION  | <       |
| DISTINCT | POSITION   | <=      |
| EXCEPT   | RRN        | ¬<      |
| EXISTS   | SELECT     | >       |
| FALSE    | SIMILAR    | >=      |

| FOR   | SOME      | ¬>  |
|-------|-----------|-----|
| FROM  | STRIP     | !<  |
| IN    | SUBSTRING | <>  |
| IS    | TABLE     | !>  |
| LIKE  | THEN      | ! = |
| MATCH | TRIM      |     |

If a qualified *distinct-type-name* is specified, the schema name must not be one of the system schemas (see "Schemas" on page 3).

#### built-in-type

Specifies the built-in data type used as the basis for the internal representation of the distinct type. See "CREATE TABLE" on page 421 for a more complete description of each built-in data type.

For portability of applications across platforms, use the following recommended data type names:

- DOUBLE or REAL instead of FLOAT.
- DECIMAL instead of NUMERIC.

If a specific value is not specified for the data types that have length, precision, or scale attributes, the default attributes of the data type as shown in the syntax diagram are implied.

If the distinct type is sourced on a string data type, a CCSID is associated with the distinct data type at the time the distinct type is created.

#### WITH COMPARISONS

Specifies that system-generated comparison operators are to be created for comparing two instances of a distinct type. Do not specify these keywords if the built-in type is BLOB, CLOB, or DBCLOB, otherwise a warning will be returned and the comparison operators will not be generated. For all other *built-in-types*, the WITH COMPARISONS keywords are required.

When a distinct type is created using the WITH COMPARISONS clause, the database manager allows the comparison operators with the exception of LIKE and NOT LIKE. In order to use the LIKE predicate on a distinct type, it must be cast to a built-in type. The comparison operators are invoked as infix operators, not by using functional notation; that is, C1 < C2, not "<"(C1,C2).

#### Notes

**Owner privileges:** The owner of the distinct type is authorized to define columns, parameters, or variables with the distinct type with the ability to grant these privileges to others. See "GRANT (Distinct Type Privileges)" on page 499. The owner is also authorized to invoke the generated cast functions (see "GRANT (Function or Procedure Privileges)" on page 501). For more information on ownership of the object, see "Authorization, privileges and object ownership" on page 12.

**Additional generated functions:** Besides the system-generated comparison operators described above, the following functions become available to convert to, and from the source type:

- The distinct type to the source type
- The source type to the distinct type
- INTEGER to the distinct type if the source type is SMALLINT
- DOUBLE to distinct type if the source type is REAL
- VARCHAR to the distinct type if the source type is CHAR

#### CREATE DISTINCT TYPE

• VARGRAPHIC to the distinct type if the source type is GRAPHIC

These functions are created as if the following statements were executed:

```
CREATE FUNCTION source-type-name (distinct-type-name)
   RETURNS source-type-name ...
```

```
CREATE FUNCTION distinct-type-name (source-type-name)
   RETURNS distinct-type-name ...
```

Names of the Generated Cast Functions: Table 36 contains details about the generated cast functions. The unqualified name of the cast function that converts from the distinct type to the source type is the name of the source data type.

In cases in which a length, precision, or scale is specified for the source type in the CREATE DISTINCT TYPE statement, the unqualified name of the cast function that converts from the distinct type to the source type is the name of the source data type. The data type of the value that the cast function returns includes any length, precision, or scale values that were specified for the source data type on the CREATE DISTINCT TYPE statement.

The name of the cast function that converts from the source type to the distinct type is the name of the distinct type including the schema qualfier. The input parameter of the cast function has the same data type as the source data type, including the length, precision, and scale.

The cast functions that are generated are created in the same schema as that of the distinct type. A function with the same name and same function signature as the generated cast function must not already exist in the current server.

A generated cast function cannot be explicitly dropped. The cast functions that are generated for a distinct type are implicitly dropped when the distinct type is dropped with the DROP statement.

The following table gives the names of the functions to convert from the distinct type to the source type and from the source type to the distinct type for all predefined data types.

Table 36. CAST functions on distinct types

| Source Type Name                | Function Name      | Parameter-type                     | Return-type                                      |
|---------------------------------|--------------------|------------------------------------|--------------------------------------------------|
| SMALLINT                        | distinct-type-name | SMALLINT                           | distinct-type-name                               |
|                                 | distinct-type-name | INTEGER                            | distinct-type-name                               |
|                                 | SMALLINT           | distinct-type-name                 | SMALLINT                                         |
| INTEGER                         | distinct-type-name | INTEGER                            | distinct-type-name                               |
|                                 | INTEGER            | distinct-type-name                 | INTEGER                                          |
| DECIMAL                         | distinct-type-name | DECIMAL (p,s)                      | distinct-type-name                               |
|                                 | DECIMAL            | distinct-type-name                 | DECIMAL (p,s)                                    |
| NUMERIC or DECIMAL <sup>1</sup> | distinct-type-name | NUMERIC $(p,s)$ or DECIMAL $(p,s)$ | distinct-type-name                               |
| i<br>i                          | NUMERIC or DECIMAL | distinct-type-name                 | NUMERIC ( <i>p,s</i> ) or DECIMAL ( <i>p,s</i> ) |

Table 36. CAST functions on distinct types (continued)

| Source Type Name                                                                                                    | Function Name      | Parameter-type     | Return-type        |
|----------------------------------------------------------------------------------------------------|--------------------|--------------------|--------------------|
| REAL or FLOAT( <i>n</i> ) where <i>n</i> defines a single precision floating point number                                | distinct-type-name | REAL               | distinct-type-name |
|                                                                                                    | distinct-type-name | DOUBLE             | distinct-type-name |
|                                                                                                    | REAL               | distinct-type-name | REAL               |
| DOUBLE or DOUBLE PRECISION or FLOAT or FLOAT( <i>n</i> ) where <i>n</i> defines a double precision floating point number | distinct-type-name | DOUBLE             | distinct-type-name |
|                                                                                                    | DOUBLE             | distinct-type-name | DOUBLE             |
| CHAR                                                                                                    | distinct-type-name | CHAR (n)           | distinct-type-name |
|                                                                                                    | CHAR               | distinct-type-name | CHAR (n)           |
|                                                                                                    | distinct-type-name | VARCHAR (n)        | distinct-type-name |
| VARCHAR                                                                                                    | distinct-type-name | VARCHAR (n)        | distinct-type-name |
|                                                                                                    | VARCHAR            | distinct-type-name | VARCHAR (n)        |
| CLOB                                                                                                    | distinct-type-name | CLOB (n)           | distinct-type-name |
|                                                                                                    | CLOB               | distinct-type-name | CLOB (n)           |
| GRAPHIC                                                                                                    | distinct-type-name | GRAPHIC (n)        | distinct-type-name |
|                                                                                                    | GRAPHIC            | distinct-type-name | GRAPHIC (n)        |
|                                                                                                    | distinct-type-name | VARGRAPHIC (n)     | distinct-type-name |
| VARGRAPHIC                                                                                                    | distinct-type-name | VARGRAPHIC (n)     | distinct-type-name |
|                                                                                                    | VARGRAPHIC         | distinct-type-name | VARGRAPHIC (n)     |
| DBCLOB                                                                                                    | distinct-type-name | DBCLOB (n)         | distinct-type-name |
|                                                                                                    | DBCLOB             | distinct-type-name | DBCLOB (n)         |
| BLOB                                                                                                    | distinct-type-name | BLOB (n)           | distinct-type-name |
|                                                                                                    | BLOB               | distinct-type-name | BLOB (n)           |
| DATE                                                                                                    | distinct-type-name | DATE               | distinct-type-name |
|                                                                                                    | DATE               | distinct-type-name | DATE               |
| TIME                                                                                                    | distinct-type-name | TIME               | distinct-type-name |
|                                                                                                    | TIME               | distinct-type-name | TIME               |
| TIMESTAMP                                                                                                    | distinct-type-name | TIMESTAMP          | distinct-type-name |
|                                                                                                    | TIMESTAMP          | distinct-type-name | TIMESTAMP          |

## Note:

Built-in functions: The functions described in the above table are the only functions that are generated automatically when distinct types are defined. Consequently, none of the built-in functions (AVG, MAX, LENGTH, and so on) are automatically supported for the distinct type. A built-in function can be used on a distinct type only after a sourced user-defined function, which is based on the built-in function, has been created for the distinct type. See "Extending or overriding a built-in function" on page 361.

G 1. When the source data type is specified as NUMERIC, whether a separate function named NUMERIC is generated G is platform-specific. DB2 UDB for iSeries generates a cast function named NUMERIC. DB2 UDB for z/OS and G DB2 UDB for LUW do not generate a cast function named NUMERIC, use DECIMAL instead.

#### **CREATE DISTINCT TYPE**

The schema name of the distinct type must be included in the SQL path for successful use of these operators and cast functions in SQL statements.

## **Examples**

*Example 1:* Create a distinct type named SHOESIZE that is sourced on the built-in INTEGER data type.

CREATE DISTINCT TYPE SHOESIZE AS INTEGER WITH COMPARISONS

The successful execution of this statement also generates two cast functions. Function INTEGER(SHOESIZE) returns a value with data type INTEGER, and function SHOESIZE(INTEGER) returns a value with distinct type SHOESIZE.

*Example 2:* Create a distinct type named MILES that is sourced on the built-in DOUBLE data type.

CREATE DISTINCT TYPE MILES

AS DOUBLE WITH COMPARISONS

The successful execution of this statement also generates two cast functions. Function DOUBLE(MILES) returns a value with data type DOUBLE, and function MILES(DOUBLE) returns a value with distinct type MILES.

*Example 3:* Create a distinct type T\_DEPARTMENT that is sourced on the built-in CHAR data type.

CREATE DISTINCT TYPE CLAIRE.T\_DEPARTMENT AS CHAR(3) WITH COMPARISONS

The successful execution of this statement also generates three cast functions:

- Function CLAIRE.CHAR takes a T\_DEPARTMENT as input and returns a value with data type CHAR(3).
- Function CLAIRE.T\_DEPARTMENT takes a CHAR(3) as input and returns a value with distinct type T\_DEPARTMENT.
- Function CLAIRE.T\_DEPARTMENT takes a VARCHAR(3) as input and returns a value with distinct type T\_DEPARTMENT.

## **CREATE FUNCTION**

The CREATE FUNCTION statement defines a user-defined function at the current server. The following types of functions can be defined.

#### External scalar

The function is written in a programming language such as C or Java, and returns a scalar value. The external program is referenced by a function defined at the current server along with various attributes of the function. For information on creating an external scalar function, see "CREATE FUNCTION (External Scalar)" on page 363.

#### External table

The function is written in a programming language such as C, and returns a complete table. The external program is referenced by a function defined at the current server along with various attributes of the function. For information on creating an external table function, see "CREATE FUNCTION (External Table)" on page 375.

#### Sourced

The function is implemented by invoking another function (built-in, external, sourced, or SQL) that already exists at the current server. A sourced function can return a scalar value, or the result of an aggregate function. For information on creating a sourced function, see "CREATE FUNCTION (Sourced)" on page 385. The function inherits attributes of the underlying source function.

#### SQL scalar

The function is written exclusively in SQL statements and returns a scalar value. The body of an SQL scalar function is written in the SQL procedural language. The body of the function is defined at the current server along with various attributes of the function. For information on creating an SQL scalar function, see "CREATE FUNCTION (SQL Scalar)" on page 392.

### **Notes**

**Choosing the schema and function name:** If a qualified function name is specified, the *schema-name* must not be one of the system schemas (see "Schemas" on page 3). If *function-name* is not qualified, it is implicitly qualified with the default schema name.

The unqualified function name must not be the same as the name of a built-in data type, or any of the following, even they are specified as delimited identifiers:

| NODENAME   | TRUE                                                                                                    |
|------------|----------------------------------------------------------------------------------------------------|
| NODENUMBER | TYPE                                                                                                    |
| NOT        | UNIQUE                                                                                                    |
| NULL       | UNKNOWN                                                                                                    |
| ONLY       | WHEN                                                                                                    |
| OR         | =                                                                                                    |
| OVERLAPS   | 7=                                                                                                    |
| PARTITION  | <                                                                                                    |
| POSITION   | <=                                                                                                    |
| RRN        | ¬<                                                                                                    |
| SELECT     | >                                                                                                    |
| SIMILAR    | >=                                                                                                    |
| SOME       | ¬>                                                                                                    |
| STRIP      | !<                                                                                                    |
| SUBSTRING  | <>                                                                                                    |
| TABLE      | !>                                                                                                    |
| THEN       | ! =                                                                                                    |
| TRIM       |                                                                                                    |
|            | NODENUMBER NOT NULL ONLY OR OVERLAPS PARTITION POSITION RRN SELECT SIMILAR SOME STRIP SUBSTRING TABLE THEN |

G G **Defining the parameters:** The input parameters for the function are specified as a list within parenthesis.

The maximum number of parameters allowed in CREATE FUNCTION is 90. For more details on the limits on the number of parameters, see Appendix A, "SQL limits," on page 619. DB2 UDB for z/OS only uses the first 30 parameters to determine uniqueness.

A function can have no input parameters. In this case, an empty set of parenthesis must be specified, for example:

CREATE FUNCTION WOOFER()

The data type of the result of the function is specified in the RETURNS clause for the function.

- Choosing data types for parameters: When choosing the data types of the input and result parameters for a function, the rules of promotion that can affect the values of the parameters need to be considered. For more information, see "Rules for result data types" on page 73. For example, a constant that is one of the input arguments to the function might have a built-in data type that is different from the data type that the function expects, and more significantly, might not be promotable to that expected data type. Based on the rules of promotion, using the following data types is recommended:
  - INTEGER instead of SMALLINT
  - DOUBLE instead of REAL
  - VARCHAR instead of CHAR
  - VARGRAPHIC instead of GRAPHIC

For portability of functions across platforms, use the following recommended data type names:

- DOUBLE or REAL instead of FLOAT.
- DECIMAL instead of NUMERIC.
- Specifying AS LOCATOR for a parameter: Passing a locator instead of a value can result in fewer bytes being passed in or out of the function. This can be useful when the value of the parameter is very large. The AS LOCATOR clause specifies that a locator to the value of the parameter is passed instead of the actual value. Specify AS LOCATOR only for parameters with a LOB data type or a distinct type that is based on a LOB data type and only when LANGUAGE JAVA is not in effect.

The AS LOCATOR clause has no effect on determining whether data types can be promoted, nor does it affect the function signature, which is used in function resolution.

AS LOCATOR must not be specified for a sourced or SQL function.

AS LOCATOR must not be specified if the function is defined with NO SQL.

**Determining the uniqueness of functions in a schema:** The same name can be used for more than one function in a schema if the function signature of each function is unique. The function signature is the qualified function name combined with the number and data types of the input parameters. The combination of name, schema name, the number of parameters, and the data type each parameter (without regard for other attributes such as length, precision, or scale ) must not identify a user-defined function that exists at the current server. The return type has no impact on the determining uniqueness of a function. Two different schemas can each contain a function with the same name that have the same data types for all of their corresponding data types. However, a schema must not contain two

G G G functions with the same name that have the same data types for all of their corresponding data types. If the function has more than 30 parameters, DB2 UDB for z/OS only considers the first 30 parameters to determine whether the function is unique.

When determining whether corresponding data types match, the database manager does not consider any length, precision, or scale attributes in the comparison. The database manager considers the synonyms of data types a match. For example, REAL and FLOAT, and DOUBLE and FLOAT) are considered a match. Therefore, CHAR(8) and CHAR(35) are considered to be the same, as are DECIMAL(11,2), and DECIMAL(4,3). Furthermore, the character and graphic types are considered to be the same. For example, the following are considered to be the same type: CHAR and GRAPHIC, VARCHAR and VARGRAPHIC, and CLOB and DBCLOB. CHAR(13) and GRAPHIC(8) are considered to be the same type. An error is returned if the signature of the function being created is a duplicate of a signature for an existing user-defined function with the same name and schema.

Assume that the following statements are executed to create four functions in the same schema. The second and fourth statements fail because they create functions that are duplicates of the functions that the first and third statements created.

```
CREATE FUNCTION PART (INT, CHAR(15)) ...
CREATE FUNCTION PART (INTEGER, CHAR(40)) ...
CREATE FUNCTION ANGLE (DECIMAL(12,2)) ...
CREATE FUNCTION ANGLE (DEC(10,7)) ...
```

**Specifying a specific name for a function:** When defining multiple functions with the same name and schema (with different parameter lists), it is recommended that a specific name also be specified. The specific name can be used to uniquely identify the function such as when sourcing on this function, dropping the function, or commenting on the function. However, the function cannot be invoked by its specific name.

The specific name is implicitly or explicitly qualified with a schema name. If a schema name is not specified on CREATE FUNCTION, it is the same as the explicit or implicit schema name of the function name (*function-name*). If a schema name is specified, it must be the same as the explicit or implicit schema name of the function name. The name, including the schema name must not identify the specific name of another function or procedure that exists at the current server.

If the SPECIFIC clause is not specified, a specific name is generated.

**Extending or overriding a built-in function:** Giving a user-defined external function the same name as a built-in function is not a recommended practice unless the functionality of the built-in function needs to be extended or overridden.

### · Extending the functionality of existing built-in functions

Create the new user-defined function with the same name as the built-in function, and a unique function signature. For example, a user-defined function similar to the built-in function ROUND that accepts the distinct type MONEY as input rather than the built-in numeric types might be necessary. In this case, the signature for the new user-defined function named ROUND is different from all the function signatures supported by the built-in ROUND function.

#### · Overriding a built-in function

Create the new user-defined function with the same name and signature as an existing built-in function. For information on creating sourced functions, see "CREATE FUNCTION (Sourced)" on page 385. The new function has the same

## **CREATE FUNCTION**

name and data type as the corresponding parameters of the built-in function but implements different logic. For example, it might be useful to use different rules for rounding than the built-in ROUND function. In this case, the signature for the new user-defined function named ROUND will be the same as a signature that is supported by the built-in ROUND function.

Once a built-in function has been overridden, if the schema for the new function appears in the SQL path before the system schemas, the database manager may choose a user-defined function rather than the built-in function. An application that uses the unqualified function name and was previously successful using the built-in function of that name might fail, or perhaps even worse, appear to run successfully but provide a different result if the user-defined function is chosen by the database manager rather than the built-in function. This can occur with dynamic SQL statements, or when static SQL applications are rebound. For more information on when static statements are rebound, see "Packages and access plans" on page 9.

The DISTINCT keyword can be passed on the invocation of a user-defined function that is sourced on one of the built-in aggregate functions. For example, assume that MY\_AVG is a user-defined function that is sourced on the built-in AVG function. The user-defined function could be invoked with 'MY\_AVG (DISTINCT expresssion)'. This results in the underlying built-in AVG function being invoked with the DISTINCT keyword.

**Special registers in functions:** The settings of the special registers of the invoker are inherited by the function on invocation and restored upon return to the invoker. Special registers may be changed in a function that can execute SQL statements, but these changes do not affect the caller.

The CREATE FUNCTION (External Scalar) statement defines an external scalar function at the current server. A user-defined external scalar function returns a single value each time it is invoked.

## Invocation

This statement can be embedded in an application program or issued interactively. It is an executable statement that can be dynamically prepared.

## **Authorization**

The privileges held by the authorization ID of the statement must include at least one of the following:

- The privilege to create in the schema
- Administrative authority.

For each distinct type referenced in the statement, the authorization ID of the statement must include at least one of the following:

- The USAGE privilege for the distinct type
- · Ownership of the distinct type
- Administrative authority.

## **Syntax**

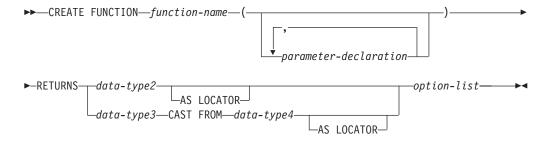

#### parameter-declaration:

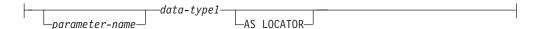

### data-type1, data-type2, data-type3, data-type4:

### built-in-type:

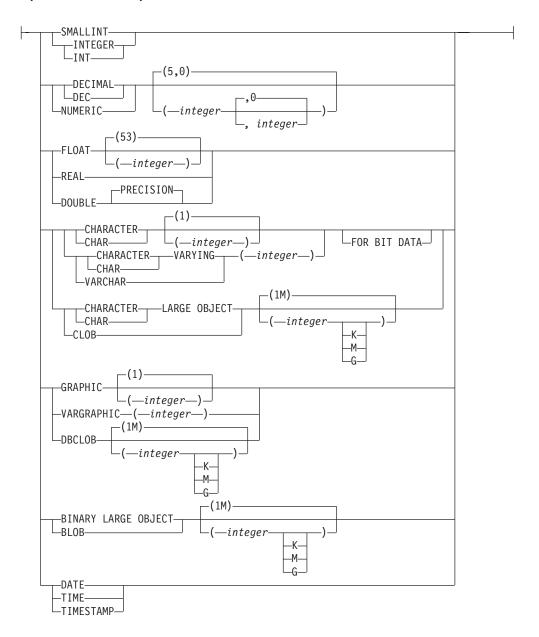

## option-list:

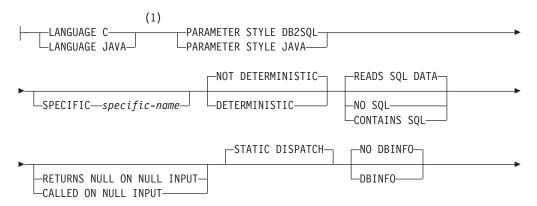

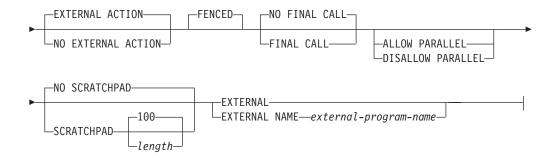

#### **Notes:**

1 This clause and the clauses that follow in the *option-list* can be specified in any order. Each clause can be specified at most once.

## **Description**

#### function-name

Names the user-defined function. If *function-name* is not qualified, it is implicitly qualified with the default schema name. The schema must be a valid schema name for functions, and the unqualified function name must not be any of the reserved function names. The same name can be used for more than one function in the same schema if the function signature of each function is unique. For more information about naming functions, see "Choosing the schema and function name" on page 359 and "Determining the uniqueness of functions in a schema" on page 360.

### (parameter-declaration,...)

Specifies the number of input parameters of the function and the data type of each parameter. Each *parameter-declaration* specifies an input parameter for the function. A maximum of 90 parameters can be specified. A function can have zero or more input parameters. There must be one entry in the list for each parameter that the function expects to receive. All the parameters for a function are input parameters and are nullable. In the case of JAVA, numeric parameters other than the DECIMAL and NUMERIC types are not nullable. A runtime error will occur if a null value is input to such a parameter for a CALLED ON NULL INPUT function. For more information, see "Defining the parameters" on page 360.

#### parameter-name

Names the parameter. Although not required, a parameter name can be specified for each parameter. The name cannot be the same as any other *parameter-name* in the parameter list.

#### data-type1

Specifies the data type of the input parameter. The data type can be a built-in data type or a distinct type.

### built-in-type

Specifies a built-in data type. For a more complete description of each built-in data type, see "CREATE TABLE" on page 421. Some data types are not supported in all languages. For details on the mapping between the SQL data types and host language data types, see "Attributes of the arguments of a routine program" on page 776. Built-in data type specifications can be specified if they correspond to the language that is used to write the user-defined function.

For parameters with a LOB data type, AS LOCATOR must not be specified when LANGUAGE JAVA is specified.

## distinct-type-name

Specifies a user-defined distinct type. The length, precision, or scale attributes for the parameter are those of the source type of the distinct type (those specified on CREATE DISTINCT TYPE). For more information on creating a distinct type, see "CREATE DISTINCT TYPE" on page 353.

If the name of the distinct type is unqualified, the database manager resolves the schema name by searching the schemas in the SQL path.

#### AS LOCATOR

Specifies that a locator to the value of the parameter is passed to the function instead of the actual value. Specify AS LOCATOR only for parameters with a LOB data type or a distinct type that is based on a LOB data type. AS LOCATOR must not be specified if the function is defined with NO SQL. Specify AS LOCATOR only when LANGUAGE JAVA is not specified.

For more information on the AS LOCATOR clause, see "Specifying AS LOCATOR for a parameter" on page 360.

#### **RETURNS**

Specifies the data type for the result of the function. Consider this clause in conjunction with the optional CAST FROM clause.

data-type2

Specifies the data type of the result.

The same considerations that apply to the data type and nullability of input parameters, as described under "data-type1" on page 365, apply to the data type of the result of the function.

#### AS LOCATOR

Specifies that the function returns a locator to the value rather than the actual value. Specify AS LOCATOR only if the result of the function has a LOB data type or a distinct type that is based on a LOB data type. AS LOCATOR must not be specified if the function is defined with NO SQL. Specify AS LOCATOR only when LANGUAGE JAVA is not specified.

For more information on the AS LOCATOR clause, see "Specifying AS LOCATOR for a parameter" on page 360.

## data-type3 CAST FROM data-type4

Specifies the data type of the result of the function (*data-type4*) and the data type in which that result is returned to the invoking statement (*data-type3*). The two data types can be different. For example, for the following definition, the function returns a DOUBLE value, which the database manager converts to a DECIMAL value and then passes to the statement that invoked the function:

```
CREATE FUNCTION SQRT(DECIMAL(15,0))
RETURNS DECIMAL(15,0)
CAST FROM DOUBLE
```

366

The value of *data-type4* must not be a distinct type, and it must be castable to data-type3. The value for data-type3 can be any built-in data type or distinct type. For information on casting data types, see "Casting between data types" on page 59.

#### AS LOCATOR

Specifies that the external program returns a locator to the value rather than the value. The value that is represented by this locator is then cast to data-type3. Specify AS LOCATOR only if data-type4 is a LOB data type or a distinct type that is based on a LOB data type. AS LOCATOR must not be specified if the function is defined with NO SQL.

For more information on the AS LOCATOR clause, see "Specifying AS LOCATOR for a parameter" on page 360.

#### **LANGUAGE**

Specifies the language interface convention to which the body of the function is written. All programs must be designed to run in the server's environment.

Specifies that the external function is written in C or C++. The database manager will invoke the function using the C language calling conventions.

#### **JAVA**

Specifies that the external function is written in Java. The database manager will invoke the function, which must be a public static method of the specified Java class.

When LANGUAGE JAVA is specified, specify the EXTERNAL NAME clause with a valid external-java-routine-name. Do not specify LANGUAGE JAVA when SCRATCHPAD, FINAL CALL, or DBINFO is specified.

### PARAMETER STYLE

Specifies the conventions for passing parameters to and returning a value from the function. For more information, see "Parameter passing for external routines" on page 767.

#### DB2SOL

Specifies the parameter passing convention that supports passing null values both as input and for output. PARAMETER STYLE DB2SQL must be specified when LANGUAGE C is also specified. The parameters that are passed between the invoking SQL statement and the function include the following, in the order listed:

- *n* parameters for the input parameters that are specified for the function
- · A parameter for the result of the function
- *n* parameters for the indicator variables for the input parameters
- A parameter for the indicator variable for the result
- The SQLSTATE that is to be returned to the database manager
- The qualified name of the function
- The specific name of the function
- The SQL diagnostic string that is to be returned to the database manager

The function can also pass from zero to three additional parameters:

- The scratchpad, if SCRATCHPAD is specified
- The call type, if FINAL CALL is specified
- The DBINFO structure, if DBINFO is specified

#### **JAVA**

Specifies that the user-defined function uses a convention for passing parameters that conforms to the Java and ISO/IEC FCD 9075-13:2003, *Information technology - Database languages - SQL - Part 13: Java Routines and Types (SQL/JRT)* specifications. PARAMETER STYLE JAVA must be specified when LANGUAGE JAVA is also specified and cannot be specified with any other LANGUAGE value.

When PARAMETER STYLE JAVA is specified, do not specify SCRATCHPAD, FINAL CALL, or DBINFO.

#### **SPECIFIC** specific-name

Specifies a unique name for the function. For more information on specific names, see "Specifying a specific name for a function" on page 361.

#### NOT DETERMINISTIC or DETERMINISTIC

Specifies whether the function returns the same results each time that the function is invoked with the same input arguments. The default is NOT DETERMINISTIC.

#### **NOT DETERMINISTIC**

Specifies that the function might not return the same result each time that the function is invoked with the same input arguments. The function depends on some state values that affect the results. The database manager uses this information during optimization of SQL statements. An example of a function that is not deterministic is one that generates random numbers.

A function that is not deterministic might return incorrect results if the function is executed by parallel tasks. Specify the DISALLOW PARALLEL clause for these functions.

### **DETERMINISTIC**

Specifies that the function always returns the same result each time that the function is invoked with the same input arguments. The database manager uses this information during optimization of SQL statements. An example of a deterministic function is a function that calculates the square root of the input argument.

The database manager does not verify that the function program is consistent with the specification of NOT DETERMINISTIC or DETERMINISTIC.

#### READS SQL DATA, NO SQL, or CONTAINS SQL

Specifies the classification of SQL statements that the function can execute. The database manager verifies that the SQL statements that the function issues are consistent with this specification. For the classification of each statement, see "SQL statement data access classification for routines" on page 630. The default is READS SQL DATA.

### **READS SQL DATA**

Specifies that the function can execute statements with a data access classification of READS SQL DATA, CONTAINS SQL, or NO SQL. The function cannot execute SQL statements that modify data.

#### NO SQL

Specifies that the function can execute only SQL statements with a data access classification of NO SQL.

#### **CONTAINS SQL**

Specifies that the function can execute only SQL statements with a data

access classification of CONTAINS SQL or NO SQL. The function cannot execute any SQL statements that read or modify data.

#### RETURNS NULL ON NULL INPUT or CALLED ON NULL INPUT

Specifies whether the function is called if any of the input arguments is null at execution time.

#### RETURNS NULL ON NULL INPUT

Specifies that the function is not invoked if any of the input arguments is null. The result is the null value.

#### CALLED ON NULL INPUT

Specifies that the function is to be invoked if any or all argument values are null. This specification means that the function must be coded to test for null argument values. The function can return a null or nonnull value.

#### STATIC DISPATCH

Specifies that the function is dispatched statically. All functions are statically dispatched.

#### NO DBINFO or DBINFO

Specifies whether additional status information is passed when the function is invoked. The default is NO DBINFO.

#### NO DBINFO

Specifies that no additional information is passed.

Specifies that an additional argument is passed when the function is invoked. The argument is a structure that contains information such as the application run-time authorization ID, the schema name, and identification of the database manager that invoked the function. For details about the argument and its structure, see "Database information in external routines (DBINFO)" on page 778 or the sqludf include file.

Do not specify DBINFO when LANGUAGE JAVA is specified.

## EXTERNAL ACTION or NO EXTERNAL ACTION

Specifies whether the function takes an action that changes the state of an object that the database manager does not manage. An example of an external action is sending a message or writing a record to a file. The default is EXTERNAL ACTION.

#### **EXTERNAL ACTION**

Specifies that the function can take an action that changes the state of an object that the database manager does not manage.

A function with external actions might return incorrect results if the function is executed by parallel tasks. For example, if the function sends a note for each initial call to it, one note is sent for each parallel task instead of once for the function. Specify the DISALLOW PARALLEL clause for functions that do not work correctly with parallelism.

#### NO EXTERNAL ACTION

Specifies that the function does not take any action that changes the state of an object that the database manager does not manage. The database manager uses this information during optimization of SQL statements.

The database manager does not verify that the function program is consistent with the specification of EXTERNAL ACTION or NO EXTERNAL ACTION.

#### FENCED

Specifies that the external function runs in an environment that is isolated from the database manager environment.

#### NO FINAL CALL or FINAL CALL

Specifies whether a *final call* is made to the function. A final call enables the function to free any system resources that it has acquired. A final call is useful when the function has been defined with the SCRATCHPAD keyword and the function acquires system resource and stores them in the scratchpad. The default is NO FINAL CALL.

#### **NO FINAL CALL**

Specifies that a final call is not made to the function. The function does not receive an additional argument that specifies the type of call.

#### **FINAL CALL**

Specifies that a final call is made to the function. To differentiate between final calls and other calls, the function receives an additional argument that specifies the type of call.

Do not specify FINAL CALL when LANGUAGE JAVA is specified.

The types of calls are:

#### First call

Specifies that this call is the first call to the function for this reference to the function in this SQL statement. A first call is a normal call. SQL arguments are passed, and the function is expected to return a result.

#### Normal call

Specifies that SQL arguments are passed and the function is expected to return a result.

#### Final call

Specifies that this call is the last call to the function, which enables the function to free resources. A final call is not a normal call. A final call occurs at these times:

- *End of statement:* When the cursor is closed for cursor-oriented statements, or the execution of the statement has completed.
- *End of a parallel task:* When the function is executed by parallel tasks
- *End of transaction:* When normal end-of-statement processing does not occur. For example, the logic of an application, for some reason, bypasses the step of closing the cursor.

If a commit operation occurs while a cursor that is defined as WITH HOLD is open, a final call is made when the cursor is closed or the application ends. If a commit occurs at the end of a parallel task, a final call is made regardless of whether a cursor that is defined as WITH HOLD is open.

If a commit, or rollback causes the final call, the function cannot issue any SQL statements except for the CLOSE statement.

A function that is defined with final call might return incorrect results if the function is executed by parallel tasks. For example, if a function sends a note for each final call to it, one note is sent for each parallel task instead of once for the function. Specify the DISALLOW PARALLEL clause for functions that take inappropriate actions when executed in parallel.

#### ALLOW PARALLEL or DISALLOW PARALLEL

For a single reference to the function, specifies whether parallelism can be used when the function is invoked. Although parallelism can be used for most scalar functions, some functions, such as those that depend on a single copy of the scratchpad, cannot be invoked with parallel tasks. Consider these characteristics when determining which clause to use:

- If all invocations of the function are completely independent from one another, specify ALLOW PARALLEL.
- If each invocation of the function updates the scratchpad, to provide values that are of interest to the next invocation, such as incrementing a counter, specify DISALLOW PARALLEL.
- If the scratchpad is used only so that some expensive initialization processing is performed a minimal number of times, specify ALLOW PARALLEL.

The default is DISALLOW PARALLEL if one or more of the following clauses is specified: NOT DETERMINISTIC, EXTERNAL ACTION, FINAL CALL, SCRATCHPAD. Otherwise, ALLOW PARALLEL is the default.

#### ALLOW PARALLEL

Specifies that the database manager can consider parallelism for the function. The database manager is not required to use parallelism on the SQL statement that invokes the function or on any SQL statement issued from within the function. Existing restrictions on parallelism apply.

See the descriptions of NOT DETERMINISTIC, EXTERNAL ACTION, SCRATCHPAD, and FINAL CALL for considerations that apply to specification of ALLOW PARALLEL.

#### **DISALLOW PARALLEL**

Specifies that the database manager must not use parallelism for the function.

#### NO SCRATCHPAD or SCRATCHPAD

Specifies whether the database manager provides a scratchpad for the function. A scratchpad provides an area for the function to save information from one invocation to the next. The default is NO SCRATCHPAD.

### **NO SCRATCHPAD**

Specifies that a scratchpad is not allocated and passed to the function.

### **SCRATCHPAD** *length*

Specifies that when the function is invoked for the first time, the database manager allocates memory for a scratchpad. A scratchpad has the following characteristics:

- *length* must be between 1 and 32767. The default value is 100 bytes.
- The database manager initializes the scratchpad to all binary zeros (X'00').
- The scope of a scratchpad is the SQL statement. Each reference to the function in an SQL statement, has one scratchpad. For example, assuming that function UDFX was defined with the SCRATCHPAD keyword, three scratchpads are allocated for the three references to UDFX in the following SQL statement:

```
SELECT A, UDFX(A)
FROM TABLEB
WHERE UDFX(A) > 103
OR UDFX(A) < 19;
```

If the function is run under parallel tasks, one scratchpad is allocated for each parallel task of each reference to the function in the SQL statement. This can lead to unpredictable results. For example, if a function uses the scratchpad to count the number of times that it is invoked, the count reflects the number of invocations done by the parallel task and not by the SQL statement. Specify the DISALLOW PARALLEL clause for functions that will not work correctly with parallelism.

- The scratchpad is persistent. The database manager preserves its content from one invocation of the function to the next. Any changes that the function makes to the scratchpad on one call are still there on the next call. The database manager initializes the scratchpads when it begins to execute an SQL statement. The database manager does not reset scratchpads when a correlated subquery begins to execute.
- The scratchpad can be a central point for the system resources that the function acquires. If the function acquires system resources, specify FINAL CALL to ensure that the database manager calls the function one more time so that the function can free those system resources.

Each time that the function invoked, the database manager passes an additional argument to the function that contains the address of the scratchpad.

Do not specify SCRATCHPAD when LANGUAGE JAVA is specified.

#### **EXTERNAL**

Specifies that the CREATE FUNCTION statement is being used to define a new function that is based on code that is written in an external programming language.

If the NAME clause is not specified, 'NAME function-name' is implicit. In this case, function-name must not be longer than 8 characters. For more information on the maximum length of an external program name, see Appendix A, "SQL limits," on page 619. The NAME clause is required for a LANGUAGE JAVA function because the default name is not valid for a Java function.

#### **NAME** *external-program-name*

Specifies the program that is to be executed when the function is invoked. The executable form of the external program need not exist when the CREATE FUNCTION statement is executed. However, it must exist at the current server when the function is invoked.

If a JAR is referenced, the JAR must exist when the function is created.

### **Notes**

General considerations for defining user-defined functions: For general information on defining user-defined functions, see "CREATE FUNCTION" on page 359.

Owner privileges: The owner is authorized to execute the function (EXECUTE) and has the ability to grant these privileges to others. For more information, see "GRANT (Function or Procedure Privileges)" on page 501. For more information on ownership of the object, see "Authorization, privileges and object ownership" on page 12.

**Language considerations:** A C program must be written to run as a subroutine.

For information on creating the programs for a function, see Appendix L, "Coding programs for use by external routines," on page 767.

## **Examples**

*Example 1:* Assume an external function program in C is needed that implements the following logic:

```
rslt = 2 * input - 4
```

The function should return a null value if and only if one of the input arguments is null. The simplest way to avoid a function call and get a null result when an input value is null is to specify RETURNS NULL ON NULL INPUT on the CREATE FUNCTION statement. The following statement defines the function, using the specific name MINENULL1.

```
CREATE FUNCTION NTEST1 (SMALLINT)
RETURNS SMALLINT
EXTERNAL NAME NTESTMOD
SPECIFIC MINENULL1
LANGUAGE C
DETERMINISTIC
NO SQL
FENCED
PARAMETER STYLE DB2SQL
RETURNS NULL ON NULL INPUT
NO EXTERNAL ACTION
```

*Example 2:* Assume that a user wants to define an external function named CENTER. The function program will be written in C. The following statement defines the function, and lets the database manager generate a specific name for the function.

```
CREATE FUNCTION CENTER (INTEGER, FLOAT)
RETURNS FLOAT
LANGUAGE C
DETERMINISTIC
NO SQL
PARAMETER STYLE DB2SQL
NO EXTERNAL ACTION
```

Example 3: Assume that user McBride (who has administrative authority) wants to define an external function named CENTER in the SMITH schema. McBride plans to give the function specific name FOCUS98. The function program uses a scratchpad to perform some one-time only initialization and save the results. The function program returns a value with a DOUBLE data type. The following statement written by user McBride defines the function and ensures that when the function is invoked, it returns a value with a data type of DECIMAL(8,4).

```
CREATE FUNCTION SMITH.CENTER (DOUBLE, DOUBLE, DOUBLE)
RETURNS DECIMAL(8,4)
CAST FROM DOUBLE
EXTERNAL NAME CMOD
SPECIFIC FOCUS98
LANGUAGE C
DETERMINISTIC
NO SQL
FENCED
PARAMETER STYLE DB2SQL
NO EXTERNAL ACTION
SCRATCHPAD
NO FINAL CALL
```

*Example 4:* The following example defines a Java user-defined function that returns the position of the first vowel in a string. The user-defined function is written in Java, is to be run fenced, and is the FINDVWL method of class JAVAUDFS.

CREATE FUNCTION FINDV (CLOB(128K)) RETURNS INTEGER **FENCED** LANGUAGE JAVA PARAMETER STYLE JAVA EXTERNAL NAME 'JAVAUDFS.FINDVWL' NO EXTERNAL ACTION CALLED ON NULL INPUT **DETERMINISTIC** NO SQL

The CREATE FUNCTION (External Table) statement defines an external table function at the current server. A user-defined external table function can be used in the FROM clause of a subselect, and it returns a table to the subselect by returning one row at a time each time it is invoked.

## Invocation

This statement can be embedded in an application program or issued interactively. It is an executable statement that can be dynamically prepared.

## **Authorization**

The privileges held by the authorization ID of the statement must include at least one of the following:

- The privilege to create in the schema
- Administrative authority.

For each distinct type referenced in the statement, the authorization ID of the statement must include at least one of the following:

- The USAGE privilege for the distinct type
- Ownership of the distinct type
- Administrative authority.

## **Syntax**

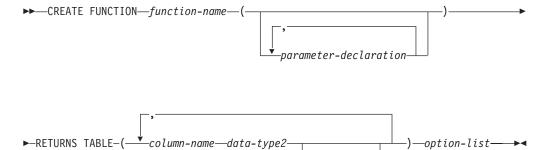

#### parameter-declaration:

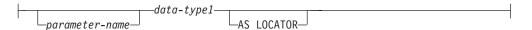

### data-type1, data-type2:

```
-built-in-type
-distinct-type-name-
```

#### built-in-type:

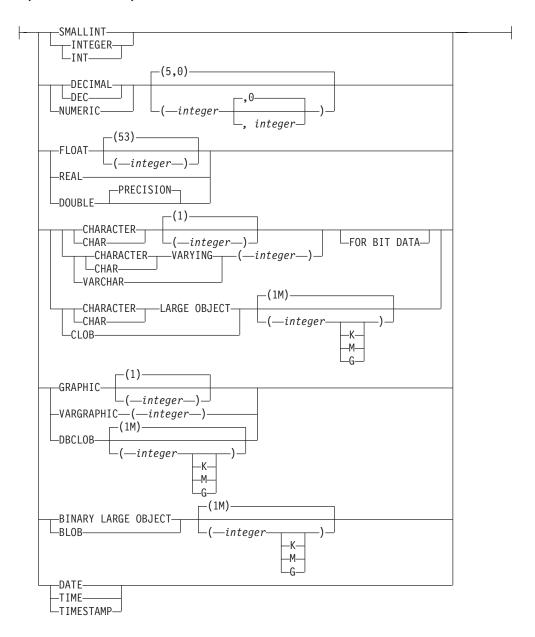

## option-list:

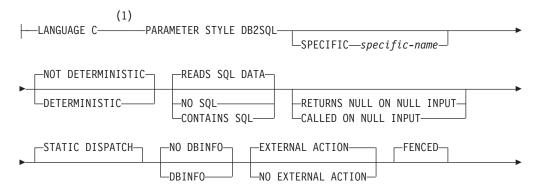

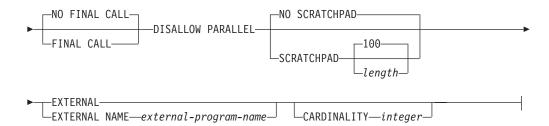

#### Notes:

1 This clause and the clauses that follow in the *option-list* can be specified in any order. Each clause can be specified at most once.

## **Description**

#### function-name

Names the user-defined function. If *function-name* is not qualified, it is implicitly qualified with the default schema name. The schema must be a valid schema name for functions, and the unqualified function name must not be any of the reserved function names. The same name can be used for more than one function in the same schema if the function signature of each function is unique. For more information about naming functions, see "Choosing the schema and function name" on page 359 and "Determining the uniqueness of functions in a schema" on page 360.

### (parameter-declaration,...)

Specifies the number of input parameters of the function and the data type of each parameter. Each *parameter-declaration* specifies an input parameter for the function. A maximum of 90 parameters can be specified. A function can have zero or more input parameters. There must be one entry in the list for each parameter that the function expects to receive. All the parameters for a function are input parameters and are nullable. For more information, see "Defining the parameters" on page 360.

### parameter-name

Names the parameter. Although not required, a parameter name can be specified for each parameter. The name cannot be the same as any other *parameter-name* in the parameter list.

#### data-type1

Specifies the data type of the input parameter. The data type can be a built-in data type or a distinct type.

#### built-in-type

Specifies a built-in data type. For a more complete description of each built-in data type, see "CREATE TABLE" on page 421. Some data types are not supported in all languages. For details on the mapping between the SQL data types and host language data types, see "Attributes of the arguments of a routine program" on page 776. Built-in data type specifications can be specified if they correspond to the language that is used to write the user-defined function.

### distinct-type-name

Specifies a distinct type. The length, precision, or scale attributes a distinct type parameter are those of the source type of the distinct type

(those specified on CREATE DISTINCT TYPE). For more information on creating a distinct type, see "CREATE DISTINCT TYPE" on page 353.

If the name of the distinct type is unqualified, the database manager resolves the schema name by searching the schemas in the SQL path.

#### AS LOCATOR

Specifies that a locator to the value of the parameter is passed to the function instead of the actual value. Specify AS LOCATOR only for parameters with a LOB data type or a distinct type that is based on a LOB data type. AS LOCATOR must not be specified if the function is defined with NO SQL. For more information on the AS LOCATOR clause, see "Specifying AS LOCATOR for a parameter" on page 360.

#### **RETURNS TABLE**

Specifies that the output of the function is a table. The parenthesis that follow this clause enclose a list of names and the data types of the columns of the result table. For example: more than (247 - (n\*2))/2 columns must not be specified, where n is the number of columns of the result table.

#### column-name

Specifies the name of this column. The name must not be qualified and must not be the same as any other *column-name* in the RETURNS TABLE clause.

#### data-type2

Specifies the data type of the column. The column is nullable.

The same considerations that apply to the data type of input parameters, as described under "data-type1" on page 377, apply to the data type of the columns of the result table of the function.

#### AS LOCATOR

Specifies that the function returns a locator to the value rather than the actual value. Specify AS LOCATOR only if the column of the result table of the function has a LOB data type or a distinct type that is based on a LOB data type. AS LOCATOR must not be specified if the function is defined with NO SQL.

For more information on the AS LOCATOR clause, see "Specifying AS LOCATOR for a parameter" on page 360.

#### **LANGUAGE**

Specifies the language interface convention to which the body of the function is written. All programs must be designed to run in the server's environment.

C Specifies that the external function is written in C or C++. The database manager will invoke the function using the C language calling conventions.

#### PARAMETER STYLE

Specifies the conventions for passing parameters to and returning a value from the function. For more information, see "Parameter passing for external routines" on page 767.

#### DB2SQL

Specifies the parameter passing convention that supports passing null values both as input and for output. The parameters that are passed between the invoking SQL statement and the function include the following, in the order listed:

- *n* parameters for the input parameters that are specified for the
- *m* parameters for the result columns of the function that are specified on the RETURNS TABLE clause
- *n* parameters for the indicator variables for the input parameters
- m parameters for the indicator variables of the result columns of the function that are specified on the RETURNS TABLE clause
- The SQLSTATE that is to be returned to the database manager
- The qualified name of the function
- The specific name of the function
- The SQL diagnostic string that is to be returned to the database manager

The function passes from one to three additional arguments, depending on other options that are specified:

- The scratchpad, if SCRATCHPAD is specified
- The call type
- The DBINFO structure, if DBINFO is specified

# **SPECIFIC** *specific-name*

Specifies a unique name for the function. For more information on specific names, see "Specifying a specific name for a function" on page 361.

### NOT DETERMINISTIC or DETERMINISTIC

Specifies whether the function returns the same results each time that the function is invoked with the same input arguments. The default is NOT DETERMINISTIC.

# **NOT DETERMINISTIC**

Specifies that the function might not return the same result table each time that the function is invoked with the same input arguments even when the referenced data in the database has not changed. The function depends on some state values that affect the results. The database manager uses this information during optimization of SQL statements. An example of a table function that is not deterministic is one which references special registers, nondeterministic functions, or a sequence in a way that affects the table function result table.

#### **DETERMINISTIC**

Specifies that the function always returns the same result table each time that the function is invoked with the same input arguments provided the referenced data in the database has not changed. The database manager uses this information during optimization of SQL statements.

The database manager does not verify that the function program is consistent with the specification of NOT DETERMINISTIC or DETERMINISTIC.

### READS SQL DATA, NO SQL, or CONTAINS SQL

Specifies the classification of SQL statements that the function can execute. The database manager verifies that the SQL statements that the function issues are consistent with this specification. For the classification of each statement, see "SQL statement data access classification for routines" on page 630. The default is READS SQL DATA.

#### **READS SQL DATA**

Specifies that function can execute statements with a data access indication of READS SQL DATA, CONTAINS SQL, or NO SQL. The function cannot execute SQL statements that modify data.

#### NO SQL

Specifies that the function cannot execute any SQL statements.

### **CONTAINS SQL**

Specifies that the function can execute only SQL statements with a data access indication of CONTAINS SQL. The function cannot execute any SQL statements that read or modify data.

#### RETURNS NULL ON NULL INPUT or CALLED ON NULL INPUT

Specifies whether the function is called if any of the input arguments is null at execution time.

## RETURNS NULL ON NULL INPUT

Specifies that the function is not invoked if any of the input arguments is null. The result is an empty table (a table with no rows).

### CALLED ON NULL INPUT

Specifies that the function is to be invoked if any or all argument values are null. This specification means that the body of the function must be coded to test for null argument values. An empty table might be returned depending on the logic in the body of the function.

#### STATIC DISPATCH

Specifies that the function is dispatched statically. All functions are statically dispatched.

### NO DBINFO or DBINFO

Specifies whether additional status information is passed when the function is invoked. The default is NO DBINFO.

#### **NO DBINFO**

Specifies that no additional information is passed.

#### **DBINFO**

Specifies that an additional argument is passed when the function is invoked. The argument is a structure that contains information such as the application run-time authorization ID, the schema name, and identification of the database manager that invoked the function. For details about the argument and its structure, see "Database information in external routines (DBINFO)" on page 778 or the sqludf include file.

# EXTERNAL ACTION or NO EXTERNAL ACTION

Specifies whether the function takes an action that changes the state of an object that the database manager does not manage. An example of an external action is sending a message or writing a record to a file. The default is EXTERNAL ACTION.

#### **EXTERNAL ACTION**

Specifies that the function can take an action that changes the state of an object that the database manager does not manage.

#### NO EXTERNAL ACTION

Specifies that the function does not take any action that changes the state of an object that the database manager does not manage. The database manager uses this information during optimization of SQL statements.

The database manager does not verify that the function program is consistent with the specification of EXTERNAL ACTION or NO EXTERNAL ACTION.

#### **FENCED**

Specifies that the external function runs in an environment that is isolated from the database manager environment.

#### NO FINAL CALL or FINAL CALL

Specifies whether a separate *first call* and *final call* are made to the function. To differentiate between types of calls, the function receives an additional argument that specifies the type of call. For table functions, the *call-type* argument is always present (regardless of whether FINAL CALL or NO FINAL CALL is in effect), and it indicates first call, open call, fetch call, close call, or final call.

With NO FINAL CALL, the database manager will only make three types of calls to the table function: open, fetch and close. However, if FINAL CALL is specified, then in addition to open, fetch and close, a first call and a final call can be made to the table function.

A final call enables the function to free any system resources that it has acquired. A final call is useful when the function has been defined with the SCRATCHPAD keyword and the function acquires system resource and stores them in the scratchpad. The default is NO FINAL CALL.

#### **NO FINAL CALL**

Specifies that separate first and final calls are not made to the function. However the open, fetch, and close calls are still made to the function, and the table function always receives an additional argument that specifies the type of call.

## FINAL CALL

Specifies that separate first and final calls are made to the function. It also controls when the scratchpad is re-initialized.

The types of calls are:

#### First call

Specifies that this call is the first call to the function for this reference to the function in this SQL statement. The scratch pad is initialized to zeroes.

## Open call

Specifies that this call is a call to open the table function result in this SQL statement. If NO FINAL CALL is specified, then the scratch pad is initialized to zeroes.

#### Fetch call

Specifies that this call is a call to fetch a row from the table function result in this SQL statement.

#### Close call

Specifies that this call is a call to close the table function result in this SQL statement.

#### Final call

Specifies that this call is the last call to the function, which enables the function to free resources. If an error occurs, the database manager attempts to make the final call. A final call occurs at these times:

- End of statement: When the cursor is closed for cursor-oriented statements, or the execution of the statement has completed.
- End of transaction: When normal end-of-statement processing does not occur. For example, the logic of an application, for some reason, bypasses the step of closing the cursor.
- *Close of a cursor*: If a cursor that references the table function is defined as WITH HOLD, a final call is made when the cursor is closed.

If a commit, or rollback causes the final call, the function cannot issue any SQL statements except for the CLOSE statement.

### **DISALLOW PARALLEL**

Specifies that the function cannot be run in parallel. Table functions cannot run in parallel.

## NO SCRATCHPAD or SCRATCHPAD

Specifies whether the database manager provides a scratchpad for the function. A scratchpad provides an area for the function to save information from one invocation to the next. The default is NO SCRATCHPAD.

#### NO SCRATCHPAD

Specifies that a scratchpad is not allocated and passed to the function.

#### **SCRATCHPAD** *length*

Specifies that when the function is invoked for the first time, the database manager allocates memory for a scratchpad. A scratchpad has the following characteristics:

- *length* must be between 1 and 32767. The default value is 100 bytes.
- The database manager initializes the scratchpad to all binary zeros (X'00').
- The scope of a scratchpad is the SQL statement. Each reference to the function in an SQL statement, has one scratchpad. For example, assuming that function UDFX was defined with the SCRATCHPAD keyword, two scratch pads are allocated for the two references to UDFX in the following SQL statement:

```
SELECT *
  FROM TABLE (UDFX(A)), TABLE (UDFX(B));
```

- The scratchpad is persistent. The database manager preserves its content from one invocation of the function to the next. Any changes that the function makes to the scratchpad on one call are still there on the next call. The database manager initializes the scratchpads when it begins to execute an SQL statement. The database manager does not reset scratchpads when a correlated subquery begins to execute.
- The scratchpad can be a central point for the system resources that the function acquires. If the function acquires system resources, specify FINAL CALL to ensure that the database manager calls the function one more time so that the function can free those system resources.

Each time the function is invoked, the database manager passes an additional argument for the scratchpad.

# **EXTERNAL**

Specifies that the CREATE FUNCTION statement is being used to define a new function that is based on code that is written in an external programming language.

If the NAME clause is not specified, 'NAME function-name' is implicit. In this case, function-name must not be longer than 8 characters. For more information on the maximum length of an external program name, see Appendix A, "SQL limits," on page 619.

## **NAME** external-program-name

Specifies the program that is to be executed when the function is invoked. The executable form of the external program need not exist when the CREATE FUNCTION statement is executed. However, it must exist at the current server when the function is invoked.

## **CARDINALITY** integer

Specifies an estimate of the expected number of rows to be returned by the function for the database manager to use during optimization. *integer* must be in the range from 0 to 2 147 483 647 inclusive. The database manager assumes a finite value if CARDINALITY is not specified.

A table function that returns a row every time it is called and never returns the end-of-table condition has infinite cardinality. A query that invokes such a function and requires an eventual end-of-table condition before it can return any data will not return unless interrupted. Table functions that never return the end-of-table condition should not be used in queries involving DISTINCT, GROUP BY or ORDER BY.

# **Notes**

**General considerations for defining user-defined functions:** For general information on defining user-defined functions, see "CREATE FUNCTION" on page 359.

Owner privileges: The owner is authorized to execute the function (EXECUTE) and has the ability to grant these privileges to others. For more information on the EXECUTE privilege, see "GRANT (Function or Procedure Privileges)" on page 501. For more information on ownership of the object, see "Authorization, privileges and object ownership" on page 12.

**Language considerations:** A C program must be written to run as a subroutine.

For information on creating the programs for a function, see Appendix L, "Coding programs for use by external routines," on page 767.

# **Examples**

Example 1: The following example creates a table function written to return a row consisting of a single document identifier column for each known document in a text management system. The first parameter matches a given subject area and the second parameter contains a given string.

Within the context of a single session, the table function always returns the same table; therefore, it is defined as DETERMINISTIC. In addition, the DISALLOW PARALLEL clause is added because table functions cannot operate in parallel.

Although the size of the output for DOCMATCH is highly variable, CARDINALITY 20 is a representative value and is specified to help the database manager during optimization.

```
CREATE FUNCTION DOCMATCH (VARCHAR(30), VARCHAR(255))
RETURNS TABLE ( DOC_ID CHAR(16))
EXTERNAL NAME ABC
LANGUAGE C
```

PARAMETER STYLE DB2SQL NO SQL DETERMINISTIC NO EXTERNAL ACTION **FENCED** SCRATCHPAD FINAL CALL DISALLOW PARALLEL **CARDINALITY** 20

The CREATE FUNCTION (Sourced) statement defines a user-defined function that is based on an existing scalar or aggregate function at the current server.

# Invocation

This statement can be embedded in an application program or issued interactively. It is an executable statement that can be dynamically prepared.

# **Authorization**

The privileges held by the authorization ID of the statement must include at least one of the following:

- · The privilege to create in the schema
- · Administrative authority

The privileges held by the authorization ID of the statement must include at least one of the following:

- The EXECUTE privilege for the function identified in the SOURCE clause
- Administrative authority

For each distinct type referenced in the statement, the authorization ID of the statement must include at least one of the following:

- The USAGE privilege for the distinct type
- · Ownership of the distinct type
- Administrative authority.

# **Syntax**

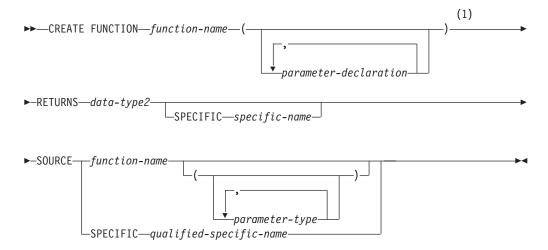

# parameter-declaration:

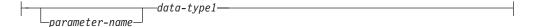

#### **Notes:**

1 RETURNS, SPECIFIC, and SOURCE can be specified in any order.

# data-type1, data-type2, data-type3:

```
-__built-in-type-
distinct-type-name-
```

# built-in-type:

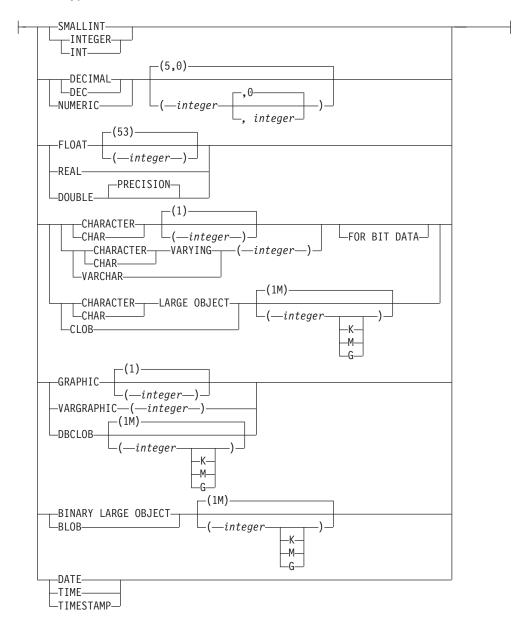

# parameter-type:

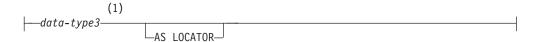

## **Notes:**

1 Empty parentheses are allowed for some data types specified in this context.

# **Description**

#### function-name

Names the user-defined function. If *function-name* is not qualified, it is implicitly qualified with the default schema name. The schema must be a valid schema name for functions, and the unqualified function name must not be any of the reserved function names. The same name can be used for more than one function in the same schema if the function signature of each function is unique. For more information about naming functions, see "Choosing the schema and function name" on page 359 and "Determining the uniqueness of functions in a schema" on page 360.

# (parameter-declaration,...)

Specifies the number of input parameters of the function and the data type of each parameter. Each *parameter-declaration* specifies an input parameter for the function. A maximum of 90 parameters can be specified. A function can have zero or more input parameters. There must be one entry in the list for each parameter that the function expects to receive. All the parameters for a function are input parameters and are nullable. For more information, see "Defining the parameters" on page 360.

### parameter-name

Names the parameter. Although not required, a parameter name can be specified for each parameter. The name cannot be the same as any other *parameter-name* in the parameter list.

## data-type1

Specifies the data type of the parameter. The data type can be a built-in data type or a distinct type.

Any valid SQL data type can be used provided that it is castable to the type of the corresponding parameter of the function that is identified in the SOURCE clause. (For more information, see "Casting between data types" on page 59.) However, this checking does not guarantee that an error will not occur when the function is invoked. For more information, see "Considerations for invoking a sourced user-defined function" on page 390.

#### built-in-type

Specifies a built-in data type. For a more complete description of each built-in data type, see "CREATE TABLE" on page 421.

# distinct-type-name

Specifies a user-defined distinct type. The length, precision, or scale attributes for the parameter are those of the source type of the distinct type (those specified on CREATE DISTINCT TYPE). For more information on creating a distinct type, see "CREATE DISTINCT TYPE" on page 353.

If the name of the distinct type is unqualified, the database manager resolves the schema name by searching the schemas in the SQL path.

#### **RETURNS**

Specifies the result of the function.

#### data-type2

Specifies the data type of the result. The output parameter is nullable.

The data type can be a built-in data type or distinct type. The data type of the final result of the source function must match or be castable to the result of the sourced function. (For information about casting data types,

see "Casting between data types" on page 59.) However, this checking does not guarantee that an error will not occur when this new function is invoked. For more information, see "Considerations for invoking a sourced user-defined function" on page 390.

#### **SPECIFIC** *specific-name*

Specifies a unique name for the function. For more information on specific names, see "Specifying a specific name for a function" on page 361.

#### **SOURCE**

Specifies that the new function is being defined is a sourced function. A *sourced function* is implemented by another function (the *source function*). The function must be a scalar or aggregate function that exists at the current server, and it must be one of the following types of functions:

- · A function that was defined with a CREATE FUNCTION statement
- A cast function that was generated by a CREATE DISTINCT TYPE statement
- A built-in function

If the source function is not a built-in function, the particular function can be identified by its name, function signature, or specific name.

If the source function is a built-in function, the SOURCE clause must include a function signature for the built-in function. The source function must not be any of the following built-in functions (If a particular syntax is shown, only the indicated form cannot be specified.):

- · BLOB when more than one argument is specified
- · CHAR when more than one argument is specified
- · CLOB when more than one argument is specified
- COUNT(\*)
- COUNT BIG(\*)
- COALESCE
- DBCLOB when more than one argument is specified
- DECIMAL when more than one argument is specified
- GRAPHIC when more than one argument is specified
- NULLIF
- TRANSLATE when more than one argument is specified
- VARCHAR when more than one argument is specified
- · VARGRAPHIC when more than one argument is specified
- VALUE

#### function-name

Identifies the function that is to be used as the source function. The source function can be defined with any number of parameters. If more than one function is defined with the specified name in the specified or implicit schema, an error is returned.

If an unqualified *function-name* is specified, the SQL path is used to locate the function. The database manager selects the first schema that has only one function with this name on which the user has EXECUTE authority. An error is returned if a function is not found, or if the database manager encounters a schema that has more than one function with this name.

# function-name (parameter-type,...)

Identifies the function that is to be used as the source function by its function signature, which uniquely identifies the function. The

function-name (parameter-type,...) must identify a function with the specified signature. The specified parameters must match the data types in the corresponding position that were specified when the function was created. The database manager uses the number of data types and the logical concatenation of the data types to identify the specific function instance. Synonyms for data types are considered a match.

If function-name() is specified, the identified function must have zero parameters.

To use a built-in function as the source function, this syntax variation must be used.

#### function-name

Identifies the name of the source function. If an unqualified name is specified, the schemas of the SQL path are searched. Otherwise, the database manager searches for the function in the specified schema.

## parameter-type,...

Identifies the parameters of the function.

If an unqualified distinct type name is specified, the database manager searches the SQL path to resolve the schema name for the distinct type.

Empty parentheses are allowed for some data types that are specified in this context. For data types that have a length, precision, or scale attribute, use one of the following specifications:

- Empty parentheses indicate that the database manager ignores the attribute when determining whether the data types match. For example, DEC() is considered a match for a parameter of a function that is defined with a data type of DEC(7,2). However, FLOAT cannot be specified with empty parentheses because its parameter value indicates a specific data type (REAL or DOUBLE).
- If a specific value for a length, precision, or scale attribute is specified, the value must exactly match the value that was specified (implicitly or explicitly) in the CREATE FUNCTION statement. If the data type is FLOAT, the precision does not need to exactly match the value that was specified because matching is based on the data type (REAL or DOUBLE).
- If length, precision, or scale is not explicitly specified, and empty parentheses are not specified, the default attributes of the data type are implied. The implicit length must exactly match the value that was specified (implicitly or explicitly) in the CREATE FUNCTION statement.

#### AS LOCATOR

Specifies that the function is defined to receive a locator for this parameter. If AS LOCATOR is specified, the data type must be a LOB or distinct type that is based on a LOB.

## **SPECIFIC** *qualified-specific-name*

Identifies the function that is to be used as the source function by its specific name. The qualified-specific-name must identify a specific function that exists in the specified or implicit schema.

### Notes

General considerations for defining user-defined functions: For general information on defining user-defined functions, see "CREATE FUNCTION" on page 359.

**Owner privileges:** The owner is authorized to execute the function (EXECUTE).

- If the underlying function is a user-defined function, and the owner is authorized with the grant option to execute the underlying function, then the privilege on the new function includes the grant option. Otherwise, the owner can execute the new function but cannot grant others the privilege to do so.
- If the underlying function is a built-in function, the owner is authorized with the grant option to execute the underlying built-in function and the privilege on the new function includes the grant option.

For more information on the EXECUTE privilege for functions, see "GRANT (Function or Procedure Privileges)" on page 501. For more information on ownership of the object, see "Authorization, privileges and object ownership" on page 12.

Considerations for invoking a sourced user-defined function: When a sourced function is invoked, each argument to the function is assigned to the associated parameter defined for the function. The values are then cast (if necessary) to the data type of the corresponding parameters of the underlying function. An error can occur either in the assignment or in the cast. For example, an argument passed on input to a function that matches the data type and length or precision attributes of the parameter for the function might not be castable if the corresponding parameter of the underlying source function has a shorter length or less precision. It is recommended that the data types of the parameters of a sourced function be defined with attributes that are less than or equal to the attributes of the corresponding parameters of the underlying function.

The result of the underlying function is assigned to the RETURNS data type of the sourced function. The RETURNS data type of the underlying function might not be castable to the RETURNS data type of the source function. This can occur when the RETURNS data type of this new source function has a shorter length or less precision than the RETURNS data type of the underlying function. For example, an error would occur when function A is invoked assuming the following functions exist. Function A returns an INTEGER. Function B is a sourced function, is defined to return a SMALLINT, and the definition references function A in the SOURCE clause. It is recommended that the RETURNS data type of a sourced function be defined with attributes that are the same or greater than the attributes defined for the RETURNS data type of the underlying function.

Considerations when the function is based on a user-defined function: If the sourced function is based directly or indirectly on an external scalar function, the sourced function inherits the attributes defined by the options specified implicitly or explicitly when the external scalar function was created. This can involve several layers of sourced functions. For example, assume that function A is sourced on function B, which in turn is sourced on function C. Function C is an external scalar function. Functions A and B inherit all of the attributes that are specified on the EXTERNAL clause of the CREATE FUNCTION statement for function C.

# **Examples**

*Example 1:* Assume that distinct type HATSIZE is defined and is based on the built-in data type INTEGER. An AVG function could be defined to compute the average hat size of different departments. Create a sourced function that is based on built-in function AVG.

CREATE FUNCTION AVG (HATSIZE)
RETURNS HATSIZE
SOURCE AVG (INTEGER)

The syntax of the SOURCE clause includes an explicit parameter list because the source function is a built-in function.

When distinct type HATSIZE was created, two cast functions were generated, which allow HATSIZE to be cast to INTEGER for the argument and INTEGER to be cast to HATSIZE for the result of the function.

*Example 2:* After Smith created the external scalar function CENTER in his schema, there is a need to use this function, but the invocation of the function needs to accept two INTEGER arguments instead of one INTEGER argument and one DOUBLE argument. Create a sourced function that is based on CENTER.

CREATE FUNCTION MYCENTER (INTEGER, INTEGER)
RETURNS DOUBLE
SOURCE SMITH.CENTER (INTEGER, DOUBLE);

The CREATE FUNCTION (SQL Scalar) statement defines an SQL scalar function at the current server. A user-defined SQL scalar function returns a single value each time it is invoked. The body of the function is written in the SQL procedural language.

# Invocation

This statement can be embedded in an application program or issued interactively. It is an executable statement that can be dynamically prepared.

# **Authorization**

The privileges held by the authorization ID of the statement must include at least one of the following:

- · The privilege to create in the schema
- Administrative authority

For each distinct type referenced in the statement, the privileges held by the authorization ID of the statement must include at least one of the following:

- The USAGE privilege for the distinct type
- Ownership of the distinct type
- Administrative authority.

# **Syntax**

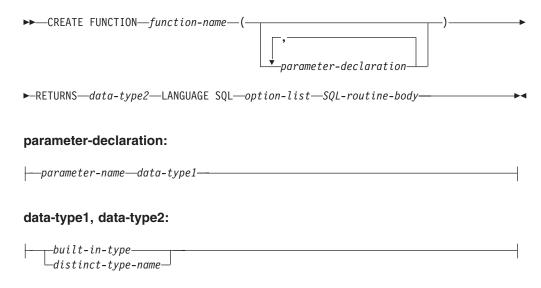

# built-in-type:

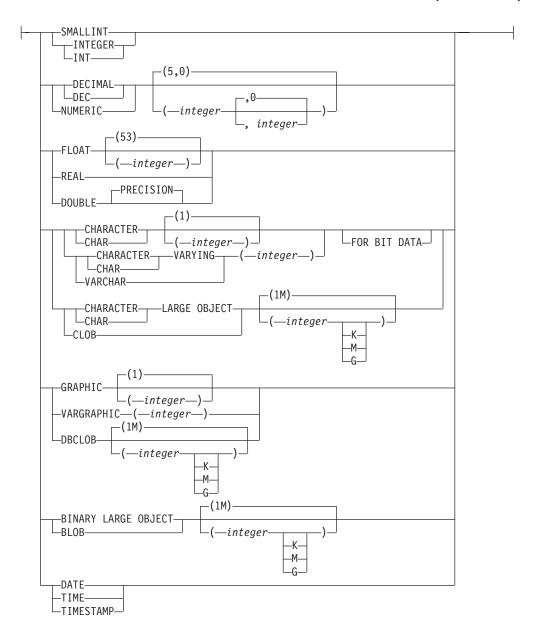

# option-list:

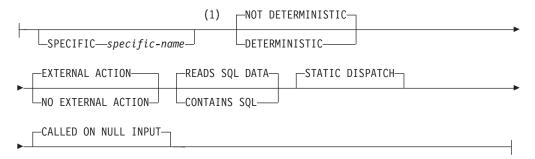

## **SQL-routine-body:**

| LDETIIDN | _avnraccion_ |                                        |
|----------|--------------|----------------------------------------|
| KLIUKIN  | expression-  |                                        |
|          | —NIII I ———— | $oldsymbol{oldsymbol{oldsymbol{eta}}}$ |

#### Notes:

This clause and the clauses that follow in the *option-list* can be specified in any order. Each clause may be specified at most once.

# **Description**

function-name

Names the user-defined function. If *function-name* is not qualified, it is implicitly qualified with the default schema name. The schema must be a valid schema name for functions, and the unqualified function name must not be any of the reserved function names. The same name can be used for more than one function in the same schema if the function signature of each function is unique. For more information about naming functions, see "Choosing the schema and function name" on page 359 and "Determining the uniqueness of functions in a schema" on page 360.

## (parameter-declaration,...)

Specifies the number of input parameters of the function and the name and data type of each parameter. Each *parameter-declaration* specifies an input parameter for the function. A maximum of 90 parameters can be specified. A function can have zero or more input parameters. There must be one entry in the list for each parameter that the function expects to receive. All the parameters for a function are input parameters and are nullable. For more information, see "Defining the parameters" on page 360.

#### parameter-name

Names the input parameter. The name is used to refer to the parameter within the body of the function. The name cannot be the same as any other *parameter-name* in the parameter list.

#### data-tupe1

Specifies the data type of the input parameter. The data type can be a built-in data type or a distinct type.

#### built-in-type

Specifies a built-in data type. For a more complete description of each built-in data type, see "CREATE TABLE" on page 421.

### distinct-type-name

Specifies a distinct type. The length, precision, or scale attributes for a distinct type parameter are those of the source type of the distinct type (those specified on CREATE DISTINCT TYPE). For more information on creating a distinct type, see "CREATE DISTINCT TYPE" on page 353.

If the name of the distinct type is unqualified, the database manager resolves the schema name by searching the schemas in the SQL path.

#### **RETURNS**

Specifies the result of the function.

#### data-type2

Specifies the data type of the result. The output parameter is nullable.

Similar considerations that apply to the data type of the input parameters, as described in "Defining the parameters" on page 360, apply to the data type of the result of the function.

### LANGUAGE SQL

Specifies that the function is written exclusively in SQL.

#### **SPECIFIC** *specific-name*

Specifies a unique name for the function. For more information, see "Specifying a specific name for a function" on page 361.

### NOT DETERMINISTIC or DETERMINISTIC

Specifies whether the function returns the same results for identical input arguments. The default is NOT DETERMINISTIC.

### **NOT DETERMINISTIC**

Specifies that the function might not return the same result each time that the function is invoked with the same input arguments. The function depends on some state values that affect the results. The database manager uses this information during optimization of SQL statements. An example of a function that is not deterministic is one that generates random numbers.

A function that is not deterministic might return incorrect results if the function is executed by parallel tasks.

#### **DETERMINISTIC**

Specifies that the function always returns the same result each time that the function is invoked with the same input arguments. The database manager uses this information during optimization of SQL statements. An example of a function that is deterministic is one that calculates the square root of the input argument.

The body of the SQL routine must be consistent with the implicit or explicit specification of DETERMINISTIC or NOT DETERMINISTIC. A function that is defined as DETERMINISTIC must not invoke another function that is defined as NOT DETERMINISTIC, nor can it reference a special register. For example, an SQL function that invokes the RAND built-in function in its RETURN statement must have been created as a nondeterministic function.

# **EXTERNAL ACTION or NO EXTERNAL ACTION**

Specifies whether the function can take an action that changes the state of an object that the database manager does not manage. An example of an external action is sending a message or writing a record to a file. The default is EXTERNAL ACTION.

### EXTERNAL ACTION

Specifies that the function can cause a change to the state of an object that the database manager does not manage.

A function with external actions might return incorrect results if the function is executed by parallel tasks. For example, if a function sends a note for each initial call to that function, one note is sent for each parallel task instead of one note for the function.

#### NO EXTERNAL ACTION

Specifies that the function does not take any action that changes the state of an object that the database manager does not manage. The database manager uses this information during optimization of SQL statements.

EXTERNAL ACTION must be implicitly or explicitly specified if the SQL routine body invokes a function that is defined with EXTERNAL ACTION.

## READS SQL DATA or CONTAINS SQL

Specifies the classification of SQL statements that the function can execute. The database manager verifies that the SQL statements that the function issues is consistent with this specification. For the classification of each statement, see "SQL statement data access classification for routines" on page 630. The default is READS SQL DATA.

## **READS SQL DATA**

Specifies that function can execute statements with a data access classification of READS SQL DATA or CONTAINS SQL. The function cannot execute SQL statements that modify data.

## **CONTAINS SQL**

Specifies that the function can execute only SQL statements with a data access classification of CONTAINS SQL. The function cannot execute any SQL statements that read or modify data. For example, READS SQL DATA (or MODIFIES SQL DATA) must be specified if the body of the SQL function contains a subselect or if it invokes a function that can read data.

#### **CALLED ON NULL INPUT**

Specifies that the function is called regardless of whether any of the input arguments is null. This specification means that the function is responsible for testing for null argument values. The function can return a null or nonnull value.

# STATIC DISPATCH

Specifies that the function is dispatched statically. All functions are statically dispatched.

## **RETURN**

Specifies the return value of the function. Parameter names can be referenced in the RETURN statement. You can qualify the parameter names with the function name to avoid ambiguous references.

# expression

Specifies the expression that is to be returned for the function. The result data type of the expression must be assignable (using storage assignment rules) to the data type that is defined in the RETURNS clause. For more information, see "Storage assignment" on page 65.

The expression can contain one or more of the following:

- CASE expression
- CAST specification
- Constant
- Expression enclosed in parenthesis
- Function (either user-defined or built-in)
- · Labeled duration
- Special register

The expression cannot include a column name or a variable.

The expression cannot contain a recursive invocation of itself or to another function that invokes it because such a function could not exist to be referred to.

#### NULL

Specifies that the function returns a null value of the data type that is defined in the RETURNS clause.

## **Notes**

**General Considerations for Defining User-Defined Functions:** For general information on defining user-defined functions, see "CREATE FUNCTION" on page 359.

Owner Privileges: The owner is authorized to execute the function (EXECUTE). The EXECUTE privilege can be granted to others only if the owner has the authority to grant the EXECUTE privilege on every user-defined function and the USAGE privilege on every sequence reference referenced in the RETURN statement of the body of the function. For more information, see "GRANT (Function or Procedure Privileges)" on page 501. For more information on ownership of the object, see "Authorization, privileges and object ownership" on page 12.

**SQL** path and Function Resolution: Resolution of function invocations inside the function body is done according to the SQL path that is in effect for the CREATE FUNCTION statement and does not change after the function is created.

**References to Datetime Special Registers:** If an SQL function contains multiple references to any of the date or time special registers, all references return values corresponding to the same timestamp. The value of that timestamp is the value that would be returned by referencing the CURRENT TIMESTAMP special register in the statement that invoked the function.

# **Examples**

*Example 1:* Define a scalar function that returns the tangent of a value using the existing SIN and COS built-in functions.

CREATE FUNCTION TAN
(X DOUBLE)
RETURNS DOUBLE
LANGUAGE SQL
CONTAINS SQL
NO EXTERNAL ACTION
DETERMINISTIC
RETURN SIN(X)/COS(X)

Notice that a parameter name (X) is specified for the input parameter to function TAN. The parameter name is used within the body of the function to refer to the input parameter. The invocations of the SIN and COS functions, within the body of the TAN user-defined function, pass the parameter X as input.

*Example 2:* Define a scalar function that returns returns a date formatted as *mm/dd/yyyy* followed by a string of up to 3 characters:

```
CREATE FUNCTION BADPARM
(INP1 DATE,
USA VARCHAR(3))
RETURNS VARCHAR(20)
LANGUAGE SQL
CONTAINS SQL
NO EXTERNAL ACTION
DETERMINISTIC
RETURN CHAR(INP1,USA) CONCAT USA;
```

G

Assume that the function is invoked as in the following statement:

**SELECT** BADPARM(BIRTHDATE, 'ISO') FROM EMPLOYEE WHERE EMPNO='000010';

The result is '08/24/1933ISO'. Notice that parameter names (INP1 and USA) are specified for the input parameters to function BADPARM. Although there is an input parameter named USA, the instance of USA in the parameter list for the CHAR function is taken as the keyword parameter for the built-in CHAR function and not the parameter named USA.

# **CREATE INDEX**

The CREATE INDEX statement defines an index on a table at the current server.

# Invocation

This statement can be embedded in an application program or issued interactively. It is an executable statement that can be dynamically prepared.

# **Authorization**

The privileges held by the authorization ID of the statement must include at least one of the following:

- The privilege to create in the schema
- Administrative authority.

The privileges held by the authorization ID of the statement must include at least one of the following:

- The INDEX privilege for the table
- Administrative authority.

# **Syntax**

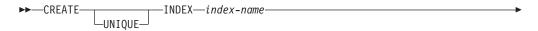

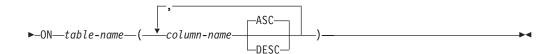

# **Description**

### **UNIQUE**

Prevents the table from containing two or more rows with the same value of the index key. The constraint is enforced when rows of the table are updated or new rows are inserted.

The constraint is also checked during the execution of the CREATE INDEX statement. If the table already contains rows with duplicate key values, the index is not created and an error is returned.

When UNIQUE is used, null values are treated as any other values. For example, if the key is a single column that can contain null values, that column can contain no more than one null value.

#### index-name

Names the index. The name, including the implicit or explicit qualifier, must not identify an index, table, view, or alias that already exists at the current server. The qualifier must not be SYSIBM, SYSCAT, SYSFUN, or SYSSTAT.

The implicit or explicit qualifier for indexes on declared temporary tables must be SESSION.]

## **CREATE INDEX**

#### **ON** table-name

Identifies the table on which the index is to be created. The name must identify a base table that exists at the current server, but it must not identify a catalog table.

#### (column-name,...)

Identifies the list of columns that will be part of the index key.

Each *column-name* must be an unqualified name that identifies a column of the table. A column name must not be specified more than once, and must not identify a LOB column or a column defined as a distinct type which is based on a LOB data type. The number of specified columns must not exceed 16 and the sum of their length attributes must not exceed 1024. See Table 44 on page 624 for more information. Note that this length can be reduced by system overhead which varies according to the data type of the column and whether it is nullable. See "Byte Counts" on page 442 for more information on overhead affecting this limit.

#### **ASC**

Specifies that index entries are to be kept in ascending order of the column values. This is the default.

#### **DESC**

Specifies that index entries are to be kept in descending order of the column values.

Ordering is performed in accordance with the comparison rules described in Chapter 2, "Language elements," on page 33. The null value is higher than all other values.

# **Notes**

**Effects of the statement:** CREATE INDEX creates a description of the index. If the named table already contains data, CREATE INDEX creates the index entries for it. If the table does not yet contain data, the index entries are created when data is inserted into the table.

**Owner privileges:** There are no specific privileges on an index. For more information on ownership of the object, see "Authorization, privileges and object ownership" on page 12.

# **Examples**

*Example 1:* Create an index named UNIQUE\_NAM on the PROJECT table. The purpose of the index is to ensure that there are not two entries in the table with the same value for project name (PROJNAME). The index entries are to be in ascending order.

```
CREATE UNIQUE INDEX UNIQUE_NAM
ON PROJECT(PROJNAME)
```

*Example 2:* Create an index named JOB\_BY\_DPT on the EMPLOYEE table. Arrange the index entries in ascending order by job title (JOB) within each department (WORKDEPT).

```
CREATE INDEX JOB_BY_DPT
ON EMPLOYEE (WORKDEPT, JOB)
```

# **CREATE PROCEDURE**

The CREATE PROCEDURE statement defines a procedure at the current server. The following types of procedures can be defined.

External

The procedure program is written in a programming language such as C, COBOL or Java. The external executable is referenced by a procedure defined at the current server along with various attributes of the procedure. See "CREATE PROCEDURE (External)" on page 402.

• SQL

The procedure is written exclusively in SQL statements. The body of an SQL procedure is written in the SQL procedural language. The procedure body is defined at the current server along with various attributes of the procedure. See "CREATE PROCEDURE (SQL)" on page 410.

# **Notes**

**Special registers in procedures:** The settings of the special registers of the caller are inherited by the procedure on invocation and restored upon return to the caller. Special registers may be changed within a procedure, but these changes do not affect the caller.

The CREATE PROCEDURE (External) statement defines an external procedure at the current server.

# Invocation

This statement can be embedded in an application program or issued interactively. It is an executable statement that can be dynamically prepared.

# **Authorization**

The privileges held by the authorization ID of the statement must include at least one of the following:

- The privilege to create in the schema
- Administrative authority.

For each distinct type referenced in the statement, the authorization ID of the statement must include at least one of the following:

- The USAGE privilege for the distinct type
- · Ownership of the distinct type
- Administrative authority.

# **Syntax**

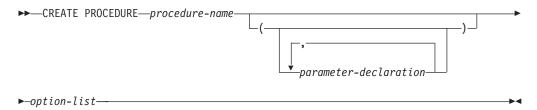

# parameter-declaration:

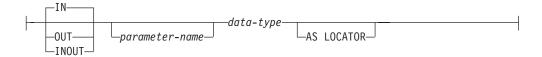

### option-list:

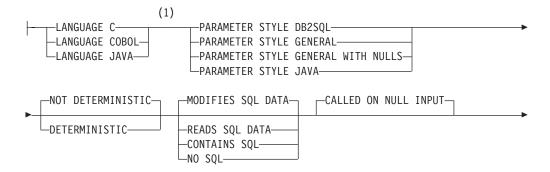

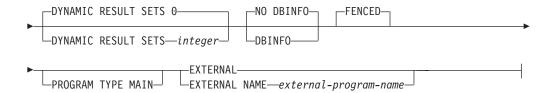

# Notes:

1 The clauses in the option-list can be specified in any order.

# data-type:

# built-in-type:

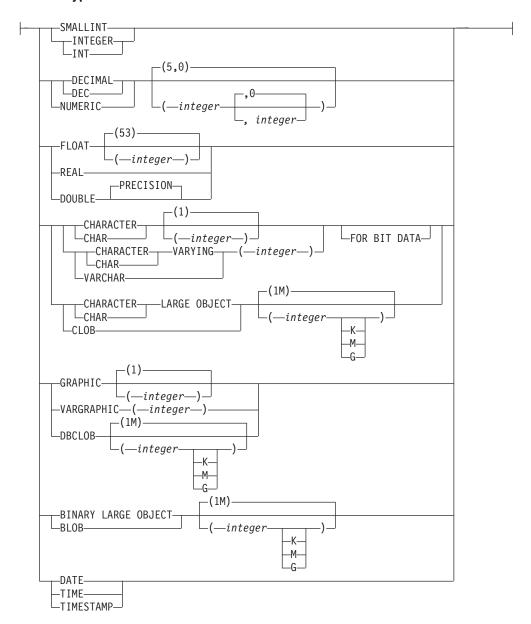

# **Description**

procedure-name

Names the procedure. The name, including the implicit or explicit qualifier, must not identify a procedure that already exists at the current server. If a qualified procedure name is specified, the *schema-name* must not be one of the system schemas (see "Schemas" on page 3).

(parameter-declaration,...)

Specifies the number of parameters of the procedure, the data type of each parameter, and, optionally, the name of each parameter. A parameter for a procedure can be used only for input, only for output, or for both input and output. All parameters are nullable, with the exception that for Java procedures, numeric parameters other than DECIMAL and NUMERIC are not

nullable. A maximum of 90 parameters can be specified. See Appendix A, "SQL limits," on page 619 for more details on limits.

IN Identifies the parameter as an input parameter to the procedure. Any changes made to the parameter within the procedure are not available to the calling SQL application when control is returned. The default is IN.

# **OUT**

Identifies the parameter as an output parameter that is returned by the procedure.

#### **INOUT**

Identifies the parameter as both an input and output parameter for the procedure.

## parameter-name

Names the parameter. The name cannot be the same as any other *parameter-name* for the procedure.

## data-type

Specifies the data type of the parameter.

## built-in-type

Specifies a built-in data type. See "CREATE TABLE" on page 421 for a more complete description of each built-in data type.

For parameters with a LOB data type, AS LOCATOR must not be specified when PARAMETER STYLE JAVA is specified.

## distinct-type-name

Specifies a distinct type. Any length, precision, scale, or encoding scheme attributes for the parameter are those of the source type of the distinct type as specified using "CREATE DISTINCT TYPE" on page 353.

In DB2 UDB for LUW, distinct types are not supported in procedures.

See "Attributes of the arguments of a routine program" on page 776 for details on the mapping between the SQL data types and host language data types. Some data types are not supported in all languages.

# AS LOCATOR

Specifies that a locator to the value of the parameter is passed to the procedure instead of the actual value. Specify AS LOCATOR only for parameters with a LOB data type or a distinct type based on a LOB data type. Passing locators instead of values can result in fewer bytes being passed to and from the procedure, especially when the value of the parameter is very large.

In DB2 UDB for LUW the AS LOCATOR clause is not supported.

#### LANGUAGE

This mandatory clause is used to specify the language interface convention to which the procedure body is written. All programs must be designed to run in the server's environment.

C The external program is written in C or C++. The database manager will call the procedure using the C language calling conventions.

### COBOL

The external program is written in COBOL. The database manager will call the procedure using the COBOL language calling conventions.

G

G

#### **JAVA**

The external program is written in Java. The database manager will call the procedure using the Java language calling conventions. The procedure must be a public static method of the specified Java class.

#### PARAMETER STYLE

Specifies the conventions used to pass parameters to and return values from procedures. See "Parameter passing for external routines" on page 767 for details.

#### **DB2SOL**

Specifies that in addition to the parameters on the CALL statement, several additional parameters are passed to the procedure. The following arguments are passed to the procedure:

- The first *n* parameters are the parameters that are specified on the CREATE PROCEDURE statement.
- *n* parameters for indicator variables for the parameters.
- The SQLSTATE to be returned.
- The qualified name of the procedure.
- The specific name of the procedure.
- The SQL diagnostic string to be returned.
- If DBINFO is specified, the DBINFO structure.

PARAMETER STYLE DB2SQL cannot be used with LANGUAGE JAVA.

#### **GENERAL**

Specifies that the procedure will use a parameter passing mechanism where the procedure receives the parameters specified on the CALL. Arguments to procedures defined with this parameter style cannot be null.

PARAMETER STYLE GENERAL cannot be used with LANGUAGE JAVA.

## **GENERAL WITH NULLS**

Specifies that, in addition to the parameters on the CALL statement as specified in GENERAL, another argument is passed to the procedure. This additional argument contains an indicator array with an element for each of the parameters of the CALL statement. In C, this would be an array of short ints.

PARAMETER STYLE GENERAL WITH NULLS cannot be used with LANGUAGE JAVA.

### **JAVA**

Specifies that the procedure will use a parameter passing convention that conforms to the Java language and ISO/IEC FCD 9075-13:2003, *Information technology - Database languages - SQL - Part 13: Java Routines and Types (SQL/JRT)* specification. INOUT and OUT parameters will be passed as single entry arrays to facilitate returning values.

PARAMETER STYLE JAVA can only be used with LANGUAGE JAVA.

#### **DETERMINISTIC** or **NOT DETERMINISTIC**

Specifies whether the procedure returns the same results each time the procedure is called with the same IN and INOUT arguments. The default is NOT DETERMINISTIC.

#### **DETERMINISTIC**

The procedure always returns the same results each time the procedure is called with the same IN and INOUT arguments, provided the referenced data in the database has not changed.

#### NOT DETERMINISTIC

The procedure may not return the same result each time the procedure is called with the same IN and INOUT arguments, even when the referenced data in the database has not changed.

## MODIFIES SQL DATA, READS SQL DATA, CONTAINS SQL, or NO SQL

Specifies the classification of SQL statements that this procedure, or any routine called by this procedure, can execute. The database manager verifies that the SQL statements issued by the procedure and all routines called by the procedure are consistent with this specification. The default is MODIFIES SQL DATA. For the classification of each statement, see "SQL statement data access classification for routines" on page 630.

## **MODIFIES SQL DATA**

Specifies that the procedure can execute any SQL statement except statements that are not supported in procedures.

## **READS SQL DATA**

Specifies that the procedure can execute statements with a data access classification of READS SQL DATA, CONTAINS SQL, or NO SQL.

# **CONTAINS SQL**

Specifies that the procedure can only execute statements with a data access classification of CONTAINS SQL or NO SQL.

### NO SQL

Specifies that the procedure can execute only SQL statements with a data access classification of NO SQL.

### **CALLED ON NULL INPUT**

Specifies that the procedure is to be invoked if any or all argument values are null. This specification means that the procedure must be coded to test for null argument values.

## **DYNAMIC RESULT SETS** integer

Specifies the maximum number of result sets that can be returned from the procedure. The minimum value for *integer* is zero and the maximum value is 32767. The default is DYNAMIC RESULT SETS 0.

## NO DBINFO or DBINFO

Specifies whether additional status information is passed to the procedure when it is invoked. The default is NO DBINFO.

# **NO DBINFO**

Additional information is not passed.

#### **DBINFO**

An additional argument is passed when the procedure is invoked.

The argument is a structure that contains information such as the name of the current server, the application run-time authorization ID and identification of the version and release of the database manager that invoked the procedure. See "Database information in external routines (DBINFO)" on page 778 for further details.

DBINFO can be specified only if PARAMETER STYLE DB2SQL is specified.

## **FENCED**

Specifies that the procedure runs in an environment that is isolated from the database manager environment.

#### PROGRAM TYPE MAIN

Specifies that the procedure executes as a main routine. PROGRAM TYPE MAIN is only valid for LANGUAGE C or COBOL.

The default when PROGRAM TYPE MAIN is not specified is product specific.

#### **EXTERNAL**

Specifies that the CREATE PROCEDURE statement is being used to define a new procedure based on code written in an external programming language.

If NAME clause is not specified "NAME procedure-name" is assumed. In this case, procedure-name must not be longer than 8 characters. The NAME clause is required for a LANGUAGE JAVA procedure since the default name is not valid for a Java procedure.

## **NAME** external-program-name

Specifies the program that will be executed when the procedure is called by the CALL statement. The executable form of the external program need not exist when the CREATE PROCEDURE statement is executed. However, it must exist at the current server when the procedure is called.

If a JAR is referenced then the JAR must exist when the procedure is created.

# **Notes**

**General considerations for defining procedures:** See "CREATE PROCEDURE" on page 401 for general information on defining procedures.

**Language considerations:** For information needed to create the programs for a procedure, see Appendix L, "Coding programs for use by external routines," on page 767.

**Owner privileges:** The owner is authorized to call the procedure (EXECUTE) and grant others the privilege to call the procedure. See "GRANT (Function or Procedure Privileges)" on page 501. For more information on ownership of the object, see "Authorization, privileges and object ownership" on page 12.

**Error handling considerations:** Values of arguments passed to a procedure which correspond to OUT parameters are undefined and those which correspond to INOUT parameters are unchanged when an error is returned by the procedure.

# **Examples**

*Example 1:* Create the procedure definition for a procedure, written in Java, that is passed a part number and returns the cost of the part and the quantity that are currently available.

```
CREATE PROCEDURE PARTS_ON_HAND (IN PARTNUM INTEGER,
OUT COST DECIMAL(7,2),
OUT QUANTITY INTEGER)

LANGUAGE JAVA
PARAMETER STYLE JAVA
EXTERNAL NAME 'parts.onhand'
```

Example 2: Create the procedure definition for a procedure, written in C, that is passed an assembly number and returns the number of parts that make up the assembly, total part cost and a result set that lists the part numbers, quantity and unit cost of each part.

G

CREATE PROCEDURE ASSEMBLY\_PARTS (IN ASSEMBLY\_NUM OUT NUM\_PARTS OUT COST DOUBLE)

INTEGER,

LANGUAGE C
PARAMETER STYLE GENERAL
DYNAMIC RESULT SETS 1
FENCED
EXTERNAL NAME ASSEMBLY

The CREATE PROCEDURE (SQL) statement defines an SQL procedure at the current server.

# Invocation

G

G

G

G

This statement can be embedded in an application program or issued interactively. It is an executable statement that can be dynamically prepared.

In DB2 UDB for z/OS, this statement can only be dynamically prepared and processed using the IBM Development Center, JCL, or the DB2 UDB for z/OS SQL procedure processor (DSNTPSMP). See the product *Application Prgramming and SQL Guide* for more information.

# **Authorization**

The privileges held by the authorization ID of the statement must include at least one of the following:

- · The privilege to create in the schema
- Administrative authority.

For each distinct type referenced in the statement, the authorization ID of the statement must include at least one of the following:

- The USAGE privilege for the distinct type
- Ownership of the distinct type
- Administrative authority.

# **Syntax**

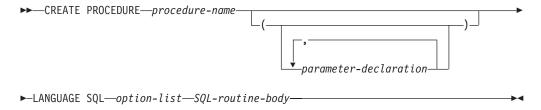

# parameter-declaration:

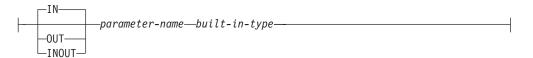

# option-list:

### **Notes:**

1 The clauses in the option-list can be specified in any order.

# **SQL-routine-body:**

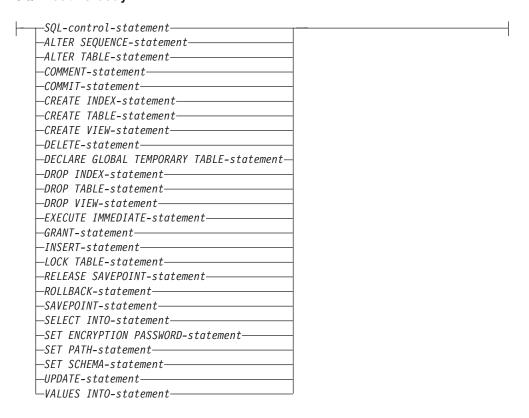

# built-in-type:

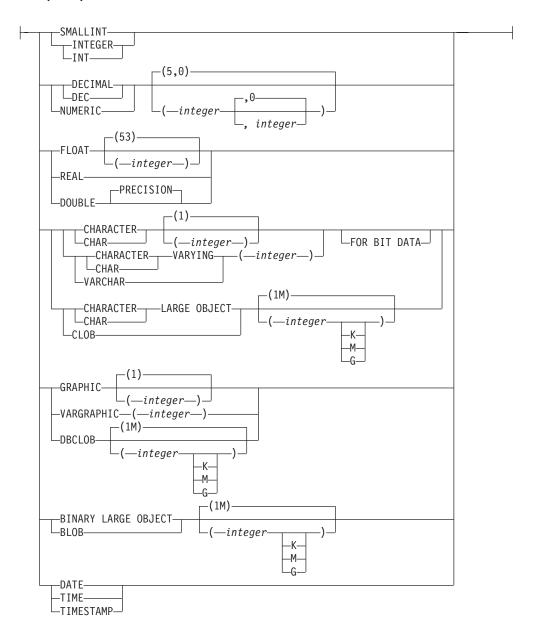

# **Description**

procedure-name

Names the procedure. The name, including the implicit or explicit qualifier, must not identify a procedure that already exists at the current server. If a qualified procedure name is specified, the schema-name must not be one of the system schemas (see "Schemas" on page 3).

(parameter-declaration,...)

Specifies the number of parameters of the procedure, the data type of each parameter, and the name of each parameter. A parameter for a procedure can be used for input only, for output only, of for both input and output. A maximum of 253 parameters can be specified. All parameters are nullable. See Appendix A, "SQL limits," on page 619 for more details on limits.

**IN** Identifies the parameter as an input parameter to the procedure. Any changes made to the parameter within the procedure are not available to the calling SQL application when control is returned. The default is IN.

#### OUT

Identifies the parameter as an output parameter that is returned by the procedure. If the parameter is not set within the procedure, the null value is returned.

#### **INOUT**

Identifies the parameter as both an input and output parameter for the procedure. If the parameter is not set within the procedure, its input value is returned.

#### parameter-name

Names the parameter for use as an SQL variable. The name cannot be the same as any other *parameter-name* for the procedure.

# built-in-type

Specifies the data type of the parameter.

## LANGUAGE SQL

Specifies that this procedure is written exclusively in SQL.

## **DETERMINISTIC** or **NOT DETERMINISTIC**

Specifies whether the procedure returns the same results each time the procedure is called with the same IN and INOUT arguments. The default is NOT DETERMINISTIC.

#### DETERMINISTIC

The procedure always returns the same results each time the procedure is called with the same IN and INOUT arguments, provided the referenced data in the database has not changed.

#### **NOT DETERMINISTIC**

The procedure may not return the same result each time the procedure is called with the same IN and INOUT arguments, even when the referenced data in the database has not changed.

### MODIFIES SQL DATA, READS SQL DATA, or CONTAINS SQL

Specifies the classification of SQL statements that this procedure, or any routine called by this procedure, can execute. The database manager verifies that the SQL statements issued by the procedure and all routines called by the procedure are consistent with this specification. The default is MODIFIES SQL DATA. For the classification of each statement, see "SQL statement data access classification for routines" on page 630..

#### **MODIFIES SOL DATA**

Specifies that the procedure can execute any SQL statement except statements that are not supported in procedures.

### **READS SQL DATA**

Specifies that the procedure can execute statements with a data access classification of READS SQL DATA or CONTAINS SQL.

### **CONTAINS SQL**

Specifies that the procedure can only execute statements with a data access classification of CONTAINS SQL.

## **CALLED ON NULL INPUT**

Specifies that the procedure will be called if any, or all, parameter values are null.

# **DYNAMIC RESULT SETS** integer

Specifies the upper bound of returned result sets for the procedure. The default

number of DYNAMIC RESULT SETS is 0. The minimum value for *integer* is zero and the maximum value is 32767. The default is DYNAMIC RESULT SETS 0.

SQL-routine-body

Specifies the statements that define the body of the SQL procedure. Multiple SQL procedure statements may be specified within a compound statement or other SQL control statements. See Chapter 6, "SQL control statements," on page 585 for more information.

# **Notes**

**General considerations for defining procedures:** See "CREATE PROCEDURE" on page 401 for general information on defining procedures.

**Owner privileges:** The owner is authorized to call the procedure (EXECUTE) and grant others the privilege to call the procedure. See "GRANT (Function or Procedure Privileges)" on page 501. For more information on ownership of the object, see "Authorization, privileges and object ownership" on page 12.

Error handling in procedures: Consideration should be given to possible exceptions that can occur for each SQL statement in the body of a procedure. Any exception SQLSTATE that is not handled within the procedure using a handler within a compound statement, results in the exception SQLSTATE being returned to the caller of the procedure. Values of arguments passed to a procedure which correspond to OUT parameters are undefined and those which correspond to INOUT parameters are unchanged when an error is returned by the procedure.

# **Examples**

*Example 1:* Create an SQL procedure that returns the median staff salary. Return a result set containing the name, position, and salary of all employees who earn more than the median salary.

```
CREATE PROCEDURE MEDIAN_RESULT_SET (OUT medianSalary DECIMAL(7,2))
     LANGUAGE SOL
     DYNAMIC RESULT SETS 1
RFGTN
     DECLARE v numRecords INTEGER DEFAULT 1;
     DECLARE v counter INTEGER DEFAULT 0;
     DECLARE c1 CURSOR FOR
        SELECT salary
           FROM staff
           ORDER BY salary;
     DECLARE c2 CURSOR WITH RETURN FOR
        SELECT name, job, salary
           FROM staff
           WHERE salary > medianSalary
           ORDER BY salary;
     DECLARE EXIT HANDLER FOR NOT FOUND
        SET medianSalary = 6666;
     SET medianSalary = 0;
     SELECT COUNT(*) INTO v numRecords FROM STAFF;
     OPEN c1;
     WHILE v_counter < (v_numRecords / 2 + 1)</pre>
        DO FETCH c1 INTO medianSalary;
        SET v counter = v counter + 1;
     END WHILE;
     CLOSE c1;
     OPEN c2;
END
```

# **CREATE SEQUENCE**

The CREATE SEQUENCE statement creates a sequence at the application server.

# Invocation

This statement can be embedded in an application program or issued interactively. It is an executable statement that can be dynamically prepared.

# **Authorization**

The privileges held by the authorization ID of the statement must include at least one of the following:

- · The privilege to create in the schema
- Administrative authority.

# **Syntax**

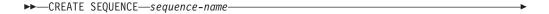

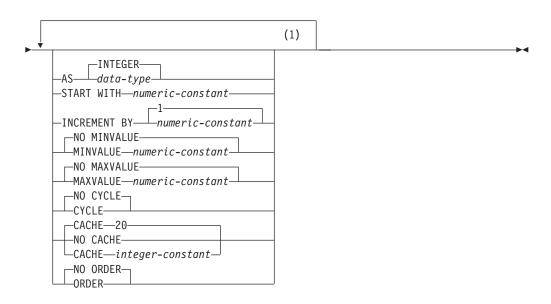

# **Notes:**

The same clause must not be specified more than once.

# data-type:

# built-in-type:

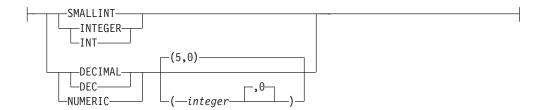

# **Description**

#### sequence-name

Names the sequence. The name, including the implicit or explicit qualifier, must not identify an existing sequence at the current server. The schema name must not be a system schema.

## **AS** data-type

Specifies the data type to be used for the sequence value. The data type can be any exact numeric type (SMALLINT, INTEGER, or DECIMAL) with a scale of zero, or a user-defined distinct type for which the source type is an exact numeric type with a scale of zero. The default is INTEGER.

#### built-in-type

Specifies the built-in data type used as the basis for the internal representation of the sequence. If the data type is DECIMAL, the precision must be less than or equal to 31 and the scale must be 0. See "CREATE TABLE" on page 421 for a more complete description of each built-in data type.

# distinct-type-name

Specifies that the data type of the sequence is a distinct type. If the source type is DECIMAL, the precision of the sequence is the precision of the source type of the distinct type. The precision of the source type must be less than or equal to 31 and the scale must be 0. If a distinct type name is specified without a schema name, the distinct type name is resolved by searching the schemas on the SQL path.

# **START WITH** numeric-constant

Specifies the first value for the sequence. The value can be any positive or negative value that could be assigned to a column of the data type associated with the sequence, without non-zero digits existing to the right of the decimal point.

If the START WITH clause is not explicitly specified with a value, the default is MINVALUE for ascending sequences and MAXVALUE for descending sequences.

This value is not necessarily the value that a sequence would cycle to after reaching the maximum or minimum value of the sequence. The START WITH clause can be used to start a sequence outside the range that is used for cycles. The range used for cycles is defined by MINVALUE and MAXVALUE.

# **INCREMENT BY** numeric-constant

Specifies the interval between consecutive values of the sequence. The value can be any positive or negative value that could be assigned to a column of the data type associated with the sequence, and does not exceed the value of a large integer constant, without non-zero digits existing to the right of the decimal point.

If the value is 0 or positive, this is an ascending sequence. If the value is negative, this is a descending sequence. The default is 1.

#### NO MINVALUE or MINVALUE

Specifies the minimum value at which a descending sequence either cycles or stops generating values, or an ascending sequence cycles to after reaching the maximum value. The default is NO MINVALUE.

#### NO MINVALUE

For an ascending sequence, the value is the START WITH value, or 1 if START WITH is not specified. For a descending sequence, the value is the minimum value of the data type associated with the sequence.

#### MINVALUE numeric-constant

Specifies the numeric constant that is the minimum value. This value can be any positive or negative value that could be assigned to a column of the data type associated with the sequence, and without non-zero digits existing to the right of the decimal point. The value must be less than or equal to the maximum value.

## NO MAXVALUE or MAXVALUE

Specifies the maximum value at which an ascending sequence either cycles or stops generating values, or a descending sequence cycles to after reaching the minimum value. The default is NO MAXVALUE.

#### NO MAXVALUE

For an ascending sequence, the value is the maximum value of the data type associated with the sequence. For a descending sequence, the value is the START WITH value, or -1 if START WITH is not specified.

# MAXVALUE numeric-constant

Specifies the numeric constant that is the maximum value. This value can be any positive or negative value that could be assigned to a column of the data type associated with the sequence, and without non-zero digits existing to the right of the decimal point. The value must be greater than or equal to the minimum value.

#### NO CYCLE or CYCLE

Specifies whether the sequence should continue to generate values after reaching either its maximum or minimum value. The default is NO CYCLE.

# NO CYCLE

Specifies that values will not be generated for the sequence once the maximum or minimum value for the sequence has been reached.

#### **CYCLE**

Specifies that values continue to be generated for this sequence after the maximum or minimum value has been reached. If this option is used, after an ascending sequence reaches its maximum value it generates its minimum value; or after a descending sequence reaches its minimum value it generates its maximum value. The maximum and minimum values for the sequence determine the range that is used for cycling.

When CYCLE is in effect, then duplicate values can be generated for the sequence.

#### **CACHE or NO CACHE**

Specifies whether to keep some preallocated values in memory. Preallocating and storing values in the cache improves the performance of the NEXT VALUE sequence expression. The default is CACHE 20.

## **CREATE SEQUENCE**

# **CACHE** integer-constant

Specifies the maximum number of sequence values that are preallocated and kept in memory. Preallocating and storing values in the cache improves performance.

In certain situations, such as a system failure, all cached sequence values that have not been used in committed statements are lost, and thus, will never be used. The value specified for the CACHE option is the maximum number of sequence values that could be lost in in these situations.

The minimum value is 2.

#### **NO CACHE**

Specifies that values of the sequence are not to be preallocated. It ensures that there is not a loss of values in the case of a system failure, shutdown or database deactivation. When this option is specified, the values of the sequence are not stored in the cache. In this case, every request for a new value for the sequence results in synchronous I/O to the log.

#### NO ORDER or ORDER

Specifies whether the sequence numbers must be generated in order of request. The default is NO ORDER.

#### NO ORDER

Specifies that the sequence numbers do not need to be generated in order of request.

#### ORDER

Specifies that the sequence numbers are generated in order of request. If ORDER is specified, the performance of the NEXT VALUE sequence expression will be worse than if NO ORDER is specified.

# **Notes**

**Owner privileges:** The owner always acquires the ALTER and USAGE privilege on the sequence with the ability to grant these privileges to others.

Relationship of MINVALUE and MAXVALUE: Typically, MINVALUE will be less than MAXVALUE, but this is not required. MINVALUE could be equal to MAXVALUE. If START WITH was the same value as MINVALUE and MAXVALUE, and CYCLE is implicitly or explicitly specified, this would be a constant sequence. In this case a request for the next value appears to have no effect because all the values generated by the sequence are in fact the same. MINVALUE must not be greater than MAXVALUE.

**Defining constant sequences:** It is possible to define a sequence that would always return a constant value. This could be done by specifying an INCREMENT value of zero and a START WITH value that does not exceed MAXVALUE, or by specifying the same value for START WITH, MINVALUE and MAXVALUE. For a constant sequence, each time a NEXT VALUE expression is processed the same value is returned. A constant sequence can be used as a numeric global variable. ALTER SEQUENCE can be used to adjust the values that will be generated for a constant sequence.

**Defining sequences that cycle:** A sequence can be cycled manually by using the ALTER SEQUENCE statement. If NO CYCLE is implicitly or explicitly specified, the sequence can be restarted or extended using the ALTER SEQUENCE statement to cause values to continue to be generated once the maximum or minimum value for the sequence has been reached.

A sequence can be explicitly defined to cycle by specifying the CYCLE keyword. Use the CYCLE option when defining a sequence to indicate that the generated values should cycle once the boundary is reached. When a sequence is defined to automatically cycle (that is, CYCLE was explicitly specified), the maximum or minimum value generated for a sequence might not be the actual MAXVALUE or MINVALUE specified, if the increment is a value other than 1 or -1. For example, the sequence defined with START WITH=1, INCREMENT=2, MAXVALUE=10 will generate a maximum value of 9, and will not generate the value 10. When defining a sequence with CYCLE, carefully consider the impact of the values for MINVALUE, MAXVALUE and START WITH.

Caching sequence numbers: Caching sequence numbers implies that a range of sequence numbers can be kept in memory for fast access. When an application accesses a sequence that can allocate the next sequence number from the cache, the sequence number allocation can happen quickly. However, if an application accesses a sequence that cannot allocate the next sequence number from the cache, the sequence number allocation may require having to wait.

Choosing a high value for CACHE allows faster access to more successive sequence numbers. However, in the event of a failure, all sequence values in the cache are lost. If the NO CACHE option is used, the values of the sequence are not stored in the sequence cache. In this case every access to the sequence may require having to wait. The choice of the value for CACHE should be made keeping the trade-off between performance and application requirements in mind.

**Persistence of the most recently generated sequence value:** The database manager remembers the most recently generated value for a sequence within the SQL-session, and returns this value for a PREVIOUS VALUE expression specifying the sequence name. The value persists until either the next value is generated for the sequence, the sequence is dropped or altered, or until the end of the SQL-session. The value is unaffected by COMMIT and ROLLBACK statements.

PREVIOUS VALUE is defined to have a linear scope within the application session. Therefore, in a nested application:

- on entry to a nested function, procedure, or trigger, the nested application
  inherits the most recently generated value for a sequence. That is, specifying an
  invocation of a PREVIOUS VALUE expression in a nested application will reflect
  sequence activity done in the invoking application, routine, or trigger prior to
  entering the nested application. An invocation of PREVIOUS VALUE expression
  in a nested application results in an error if a NEXT VALUE expression for the
  specified sequence had not yet been done in the invoking application, routine, or
  trigger.
- on return from a function, procedure, or trigger, the invoking application, routine or trigger will be affected by any sequence activity in the function, procedure, or trigger. That is, an invocation of PREVIOUS VALUE in the invoking application, routine, or trigger after returning from the nested application will reflect any sequence activity that occurred in the lower level applications.

# **Examples**

Example 1: Create a sequence called ORDER\_SEQ that starts at 1, increments by 1, does not cycle, and caches 24 values at a time:

# **CREATE SEQUENCE**

CREATE SEQUENCE ORDER\_SEQ START WITH 1 INCREMENT BY 1 NO MAXVALUE NO CYCLE CACHE 24

The options START WITH 1, INCREMENT 1, NO MAXVALUE, and NO CYCLE are the values that would have been the default, had they not been explicitly specified.

# **CREATE TABLE**

The CREATE TABLE statement defines a table at the current server. The definition must include its name and the names and attributes of its columns. The definition may include other attributes of the table, such as its primary key.

# Invocation

This statement can be embedded in an application program or issued interactively. It is an executable statement that can be dynamically prepared.

# **Authorization**

The privileges held by the authorization ID of the statement must include at least one of the following:

- · The privilege to create in the schema
- Administrative authority.

If defining a foreign key, the privileges held by the authorization ID of the statement must include at least one of the following on the parent table:

- The REFERENCES privilege on the table
- The REFERENCES privilege on each column of the specified parent key
- Ownership of the table
- Administrative authority.

If the LIKE clause is specified, the privileges held by the authorization ID of the statement must include at least one of the following on the table or view specified in the LIKE clause:

- The SELECT privilege for the table or view
- Ownership of the table or view
- Administrative authority.

If a distinct type is referenced, the privileges held by the authorization ID of the statement must include at least one of the following:

- The USAGE privilege on the distinct type
- Ownership of the distinct type
- Administrative authority.

# **Syntax**

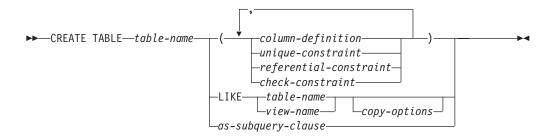

#### column-definition:

---column-name--data-type-

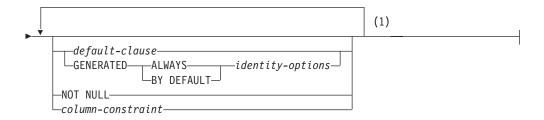

# **Notes:**

The same clause must not be specified more than once.

# data-type:

```
—built-in-type—
└distinct-type-name
```

# built-in-type:

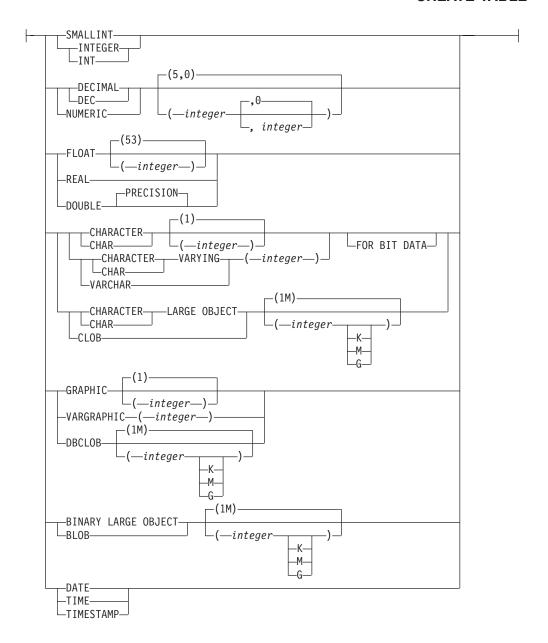

# default-clause:

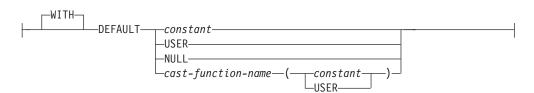

# identity-options:

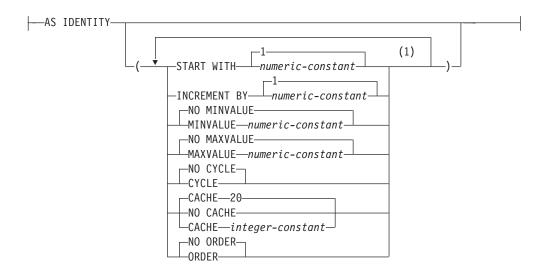

## **Notes:**

The same clause must not be specified more than once.

## column-constraint:

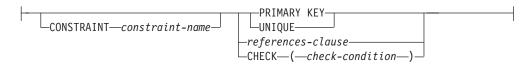

# unique-constraint:

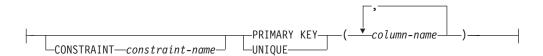

# referential-constraint:

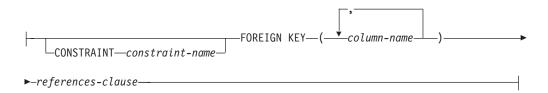

# references-clause:

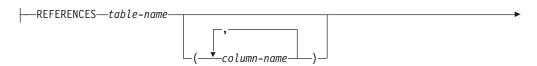

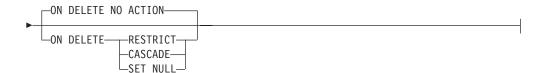

#### check-constraint:

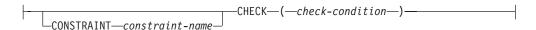

# as-subquery-clause

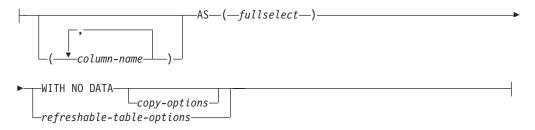

# copy-options:

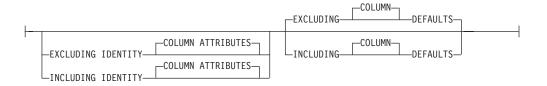

# refreshable-table-options:

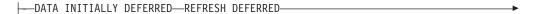

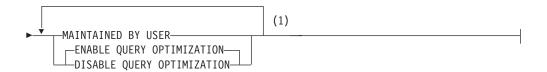

# **Notes:**

The same clause must not be specified more than once. MAINTAINED BY USER must be specified.

# **Description**

table-name

Names the table. The name, including the implicit or explicit qualifier, must not identify an alias, index, table or view that already exists at the current server.

# column-definition

Defines the attributes of a column. There must be at least one column definition and no more than  $750^{66}$  columns for the table. See Table 44 on page 624 for more information.

column-definition

column-name

Names a column of the table. Do not qualify *column-name* and do not use the same name for more than one column of the table.

data-type

Specifies the data type of the column.

built-in-type

For the built-in types, use:

**SMALLINT** 

For a small integer.

**INTEGER** or **INT** 

For a large integer.

**DECIMAL**(integer,integer) or **DEC**(integer,integer)

**DECIMAL**(*integer*) or **DEC**(*integer*)

**DECIMAL** or **DEC** 

For a packed decimal number. The first integer is the precision of the number; that is, the total number of digits; it can range from 1 to 31. The second integer is the scale of the number (the number of digits to the right of the decimal point). The scale of the number can range from 0 to the precision of the number.

You can use DECIMAL(p) for DECIMAL(p,0), and DECIMAL for DECIMAL(5,0).

**NUMERIC**(integer, integer)

**NUMERIC**(integer)

**NUMERIC** 

For a zoned decimal number in DB2 UDB for iSeries and a packed decimal number in DB2 UDB for z/OS, and DB2 UDB for LUW. The first integer is the precision of the number; that is, the total number of digits; it can range from 1 to 31. The second integer is the scale of the number (the number of digits to the right of the decimal point). The scale of the number can range from 0 to the precision of the number.

You can use NUMERIC(*p*) for NUMERIC(*p*,0), and NUMERIC for NUMERIC(5,0).

**FLOAT**(integer)

**FLOAT** 

For a single- or double-precision floating-point number, depending on the value of the integer. The value of the integer must be in the range 1 through 53. The values 1 through n indicate single-precision, and the values n+1 through 53 indicate double-precision. In DB2 UDB for z/OS, n is 21; in DB2 UDB for LUW and DB2 UDB for iSeries, n is 24. For portability across operating systems, when specifying a floating-point data type, use REAL or DOUBLE PRECISION instead of FLOAT.

G G

#### **REAL**

For a single-precision floating-point number.

#### **DOUBLE PRECISION or DOUBLE**

For a double-precision floating-point number.

# CHARACTER(integer) or CHAR(integer)

# **CHARACTER** or **CHAR**

For a fixed-length character string of length *integer*. The integer can range from 1 to 254. See Table 42 on page 622 for more information.

If the length specification is omitted, a length of 1 character is assumed.

# **CHARACTER VARYING**(*integer*) or **CHAR VARYING**(*integer*) or **VARCHAR**(*integer*)

For a varying-length character string of maximum length *integer*. The integer can range from 1 to 32 672. See Table 42 on page 622 for more information.

#### FOR BIT DATA

Indicates that the values of the CHAR or VARCHAR column are not associated with a coded character set and therefore are never converted. The CCSID of a bit data column is X'FFFF'. In DB2 UDB for LUW, the CCSID for a bit data column is X'0000'.

If this clause is omitted, the CCSID of a SBCS or mixed data column is the corresponding default CCSID at the current server.

# CHARACTER LARGE OBJECT(integer[K|M|G]) or CHAR LARGE OBJECT(integer[K|M|G]) or CLOB(integer[K|M|G])

## CHARACTER LARGE OBJECT or CHAR LARGE OBJECT or CLOB

For a character large object string of the specified maximum length in bytes. The maximum length must be in the range of 1 through 2 147 483 647. A CLOB column has a varying length. It cannot be referenced in certain contexts regardless of its maximum length. For details, see "Limitations on use of strings" on page 53.

If the length specification is omitted, a length of 1M bytes is assumed.

To create LOB columns greater than 1 gigabyte in DB2 UDB for LUW, there are additional requirements. See product documentation.

The maximum value that can be specified for *integer* depends on whether a units indicator is also specified as shown in the following list.

#### integer

The maximum value for *integer* is 2 147 483 647. The maximum length of the string is *integer*.

## integer **K**

The maximum value for *integer* is 2 097 152. The maximum length is 1024 times *integer*.

#### integer M

The maximum value for *integer* is 2048. The maximum length is 1 048 576 times *integer*.

# integer G

The maximum value for *integer* is 2. The maximum length is 1 073 741 824 times *integer*.

G G

If a value that evaluates to 2 gigabytes (2 147 483 648) is specified, then the value that is actually used is one byte less, that is 2 147 483 647.

#### **GRAPHIC**(integer)

#### **GRAPHIC**

For a fixed-length graphic string of length *integer*. The integer can range from 1 to 127. See Table 42 on page 622 for more information.

# **VARGRAPHIC**(integer)

For a varying-length graphic string of maximum length *integer*. The integer can range from 1 to 16 336. See Table 42 on page 622 for more information.

# DBCLOB(integer[K | M | G])

#### **DBCLOB**

For a double-byte character large object string of the specified maximum length in double-byte characters. The maximum length must be in the range of 1 through 1 073 741 823. A DBCLOB column has a varying length. It cannot be referenced in certain contexts regardless of its maximum length. For details, see "Limitations on use of strings" on page 53.

If the length specification is omitted, a length of 1M double-byte characters is assumed.

To create LOB columns greater than 1 gigabyte in DB2 UDB for LUW, there are additional requirements. See product documentation.

The maximum value that can be specified for *integer* depends on whether a units indicator is also specified as shown in the following list.

# integer

The maximum value for *integer* is 1 073 741 823. The maximum length of the string is *integer*.

#### integer **K**

The maximum value for *integer* is 1 048 576. The maximum length is 1024 times *integer*.

#### integer M

The maximum value for *integer* is 1024. The maximum length is 1 048 576 times *integer*.

## integer **G**

The maximum value for *integer* is 1. The maximum length is 1 073 741 824 times *integer*.

If a value that evaluates to 2 gigabytes (1 073 741 824 double-byte characters) is specified, then the value that is actually used is one double-byte character less, that is 1 073 741 823.

# BINARY LARGE OBJECT (integer [K|M|G]) or BLOB(integer [K|M|G]) BINARY LARGE OBJECT or BLOB

For a binary large object string of the specified maximum length in bytes. The maximum length must be in the range of 1 through 2 147 483 647. A BLOB column has a varying length. It cannot be referenced in certain contexts regardless of its maximum length. For details, see "Limitations on use of strings" on page 53.

If the length specification is omitted, a length of 1M bytes is assumed.

To create LOB columns greater than 1 gigabyte in DB2 UDB for LUW, there are additional requirements. See product documentation.

The maximum value that can be specified for *integer* depends on whether a units indicator is also specified as shown in the following list.

#### integer

The maximum value for *integer* is 2 147 483 647. The maximum length of the string is *integer*.

# integer K

The maximum value for *integer* is 2 097 152. The maximum length is 1024 times *integer*.

# integer M

The maximum value for *integer* is 2048. The maximum length is 1 048 576 times *integer*.

# integer G

The maximum value for *integer* is 2. The maximum length is 1 073 741 824 times *integer*.

If a value that evaluates to 2 gigabytes (2 147 483 648) is specified, then the value that is actually used is one byte less, that is 2 147 483 647.

# DATE

For a date.

#### **TIME**

For a time.

#### **TIMESTAMP**

For a timestamp.

#### distinct-type-name

Specifies the data type of a column is a distinct type. The length, precision, and scale of the column are respectively the length, precision, and scale of the source type of the distinct type. If a distinct type name is specified without a schema name, the distinct type name is resolved by searching the schemas in the SQL path.

#### **DEFAULT**

Specifies a default value for the column. This clause must not be specified more than once in the same *column-definition*.

Omission of NOT NULL and DEFAULT from a *column-definition* is an implicit specification of DEFAULT NULL.

#### constant

Specifies the constant as the default for the column. The specified constant must represent a value that could be assigned to the column in accordance with the rules of assignment as described in "Assignments and comparisons" on page 63. A floating-point constant must not be used for a SMALLINT, INTEGER, DECIMAL, or NUMERIC column. A decimal constant must not contain more digits to the right of the decimal point than the specified scale of the column.

#### **USER**

Specifies the value of the USER special register at the time of INSERT as the default for the column. The data type of the column or the source type of the distinct type of the column must be CHAR or VARCHAR with a length attribute that is greater than or equal to the length attribute of the USER special register.

#### NULL.

Specifies null as the default for the column. If NOT NULL was specified, DEFAULT NULL must not be specified within the same *column-definition*.

# cast-function-name

The name of the cast function that matches the name of the distinct type name of the data type for the column.

The schema name of the cast function, whether it is explicitly specified or implicitly resolved through function resolution, must be the same as the explicitly or implicitly specified schema name of the distinct type. This form of the DEFAULT value can only be used with columns that are defined as a distinct type.

#### constant

Specifies a constant as the argument. The constant must conform to the rules of a constant for the source type of the distinct type.

#### **USER**

Specifies the value of the USER special register at the time of INSERT as the default for the column. The source type of the distinct type of the column must be a CHAR or VARCHAR with a length attribute that is greater than or equal to the length attribute of the USER special register.

If the value specified is not valid, an error is returned.

## **GENERATED**

Specifies that the database manager generates values for the column. GENERATED must be specified if the column is to be considered an identity column.

## **ALWAYS**

Specifies that the database manager will always generate a value for the column when a row is inserted into the table. ALWAYS is the recommended value.

# BY DEFAULT

Specifies that the database manager will generate a value for the column when a row is inserted into the table, unless an explicit value is specified.

## **AS IDENTITY**

Specifies that the column is the identity column for the table. A table can only have a single identity column. AS IDENTITY can be specified only if the data type for the column is an exact numeric type with a scale of zero, or a distinct type for which the source type is an exact numeric type with a scale of zero.

An identity column is implicitly NOT NULL. An identity column cannot have a DEFAULT clause.

Defining a column AS IDENTITY does not necessarily guarantee uniqueness of the values. To ensure uniqueness of the values, define a unique, single-column index on the identity column.

#### **START WITH** numeric-constant

Specifies the first value that is generated for the identity column. This value can be any positive or negative value that could be assigned to this column, without non-zero digits existing to the right of the decimal point.

If a value is not explicitly specified when the identity column is defined, the default is the MINVALUE for an ascending identity column and the MAXVALUE for a descending identity column. This value is not

necessarily the value that would be cycled to after reaching the maximum or minimum value for the identity column. The START WITH clause can be used to start the generation of values outside the range that is used for cycles. The range used for cycles is defined by MINVALUE and MAXVALUE.

#### **INCREMENT BY** numeric-constant

Specifies the interval between consecutive values of the identity column. This value can be any positive or negative value, including zero, that could be assigned to this column, and does not exceed the value of a large integer constant, without non-zero digits existing to the right of the decimal point.

If this value is negative, this is a descending identity column. If this value is 0, or positive, this is an ascending identity column. The default is 1.

#### NO MINVALUE or MINVALUE

Specifies the minimum value at which a descending identity column either cycles or stops generating values, or an ascending identity column cycles to after reaching the maximum value.

## **NO MINVALUE**

For an ascending sequence, the value is the START WITH value, or 1 if START WITH was not specified. For a descending sequence, the value is the minimum value of the data type of the column. This is the default.

#### **MINVALUE** numeric-constant

Specifies the numeric constant that is the minimum value that is generated for this identity column. This value can be any positive or negative value that could be assigned to this column, without non-zero digits existing to the right of the decimal point, but the value must be less than or equal to the maximum value.

## NO MAXVALUE or MAXVALUE

Specifies the maximum value at which an ascending identity column either cycles or stops generating values, or a descending identity column cycles to after reaching the minimum value.

# **NO MAXVALUE**

For an ascending sequence, the value is the maximum value of the data type of the column. For a descending sequence, the value is the START WITH value, or -1 if START WITH was not specified. This is the default.

## **MAXVALUE** numeric-constant

Specifies the numeric constant that is the maximum value that is generated for this identity column. This value can be any positive or negative value that could be assigned to this column, without non-zero digits existing to the right of the decimal point

## NO CYCLE or CYCLE

Specifies whether this identity column should continue to generate values after generating either its maximum or minimum value.

#### NO CYCLE

Specifies that values will not be generated for the identity column once the maximum or minimum value has been reached. This is the default.

#### CYCLE

Specifies that values continue to be generated for this column after the

maximum or minimum value has been reached. If this option is used, after an ascending identity column reaches the maximum value, it generates its minimum value; or after a descending identity column reaches the minimum value, it generates its maximum value. The maximum and minimum values for the identity column determine the range that is used for cycling.

When CYCLE is in effect, duplicate values can be generated by the database manager for an identity column. If a unique constraint or unique index exists on the identity column and a non-unique value is generated, an error is returned.

## NO CACHE or CACHE

Specifies whether to keep some preallocated values in memory. Preallocating and storing values in the cache improves the performance of inserting rows into a table. The default is CACHE 20.

#### NO CACHE

Specifies that values for the identity column are not preallocated.

#### **CACHE** integer-constant

Specifies the maximum number of values for the identity column that can be preallocated by the database manager and kept in memory.

During a failure, all cached identity column values that are yet to be assigned might be lost and will not be used. Therefore, the value specified for CACHE also represents the maximum number of values for the identity column that could be lost during a failure.

The minimum value is 2.

#### NO ORDER or ORDER

Specifies whether the identity values must be generated in order of request.

#### NO ORDER

Specifies that the values do not need to be generated in order of request. This is the default.

#### ORDER

Specifies that the values are generated in order of request.

## **NOT NULL**

Prevents the column from containing null values. Omission of NOT NULL implies that the column can contain null values.

#### column-constraint

The column-constraint of a column-definition provides a shorthand method of defining a constraint composed of a single column. Thus, if a column-constraint is specified in the definition of column C, the effect is the same as if that constraint were specified as a unique-constraint, referential-constraint, or *check-constraint* in which C is the only identified column.

#### **CONSTRAINT** constraint-name

Names the constraint. A constraint-name must not be the same as a constraint name that was previously specified in the CREATE TABLE statement and must not identify a constraint that already exists at the current server.

If the clause is not specified, a unique constraint name is generated by the database manager.

#### PRIMARY KEY

Provides a shorthand method of defining a primary key composed of a single column.<sup>67</sup> Thus, if PRIMARY KEY is specified in the definition of column C, the effect is the same as if the PRIMARY KEY(C) clause is specified as a separate clause.

The NOT NULL clause must be specified with this clause. This clause must not be specified in more than one column definition and must not be specified at all if the UNIQUE clause is specified in the column definition. The data type of the column must not be a LOB data type or a distinct type based on a LOB data type.

## **UNIOUE**

Provides a shorthand method of defining a unique constraint composed of a single column. <sup>67</sup> Thus, if UNIQUE is specified in the definition of column C, the effect is the same as if the UNIQUE(C) clause is specified as a separate clause.

The NOT NULL clause must be specified with this clause. This clause cannot be specified more than once in a column definition and must not be specified if the PRIMARY KEY clause is specified in the column definition. The data type of the column must not be a LOB data type or a distinct type based on a LOB data type.

# references-clause

The *references-clause* of a *column-definition* provides a shorthand method of defining a foreign key composed of a single column. Thus, if a *references-clause* is specified in the definition of column C, the effect is the same as if that *references-clause* were specified as part of a FOREIGN KEY clause in which C is the only identified column. The data type of the column must not be a LOB data type or a distinct type based on a LOB data type. For more information, see "REFERENCES clause" on page 435.

## **CHECK**(*check-condition*)

The CHECK(*check-condition*) of a *column-definition* provides a shorthand method of defining a check constraint whose *check-condition* only references a single column. Thus, if CHECK is specified in the column definition of column C, no columns other than C can be referenced in the *check-condition* of the check constraint. The effect is the same as if the check constraint were specified as a separate clause. For more information, see "CHECK clause" on page 437.

|                   | End of column-definition |  |
|-------------------|--------------------------|--|
| uniquo-constraint |                          |  |
| unique-constraint |                          |  |

# unique-constraint

## **CONSTRAINT** constraint-name

Names the constraint. A *constraint-name* must not be the same as a constraint name that was previously specified in the CREATE TABLE statement and must not identify a constraint that already exists at the current server.

<sup>67.</sup> In DB2 UDB for z/OS, the table is marked as unavailable until all the required indexes are explicitly created, unless the CREATE TABLE statement is processed by the schema processor.

If the clause is not specified, a unique constraint name is generated by the database manager.

#### **PRIMARY KEY**(column-name,...)

Defines a primary key composed of the identified columns. A table can only have one primary key. Thus, this clause cannot be specified more than once and cannot be specified at all if the shorthand form has been used to define a primary key for the table. The identified columns cannot be the same as the columns specified in another UNIQUE constraint specified earlier in the CREATE TABLE statement. For example, PRIMARY KEY(A,B) would not be allowed if UNIQUE(B,A) had already been specified.

Each column-name must be an unqualified name that identifies a column of the table, and that column must be defined as NOT NULL.

The same column must not be identified more than once. The data type of the column must not be a LOB data type or a distinct type based on a LOB data type. The number of identified columns must not exceed 16 and the sum of their byte count (see "Byte Counts" on page 442) must not exceed 1024. See Table 44 on page 624 for more information.

A unique index on the identified columns is created during the execution of the CREATE TABLE statement and this index is designated as the primary index of the table.<sup>67</sup>

## **UNIQUE**(column-name,...)

Defines a unique constraint composed of the identified columns.<sup>67</sup> The UNIQUE clause can be specified more than once. Do not identify columns that are the same as the columns specified in another UNIQUE constraint or PRIMARY KEY that was specified earlier in the CREATE TABLE statement. For determining if a unique constraint is the same as another constraint specification, the column lists are compared. For example, UNIQUE (A,B) is the same as UNIQUE (B,A).

Each column-name must be an unqualified name that identifies a column of the table, and that column must be defined as NOT NULL.

The same column must not be identified more than once. The data type of the column must not be a LOB data type or a distinct type based on a LOB data type. The number of identified columns must not exceed 16 and the sum of their byte count (see "Byte Counts" on page 442) must not exceed 1024. See Table 44 on page 624 for more information.

A unique index on the identified columns is created during the execution of the CREATE TABLE statement. 67

| End of u | nique-constraint |
|----------|------------------|
| End of d |                  |

# referential-constraint

# referential-constraint

#### **CONSTRAINT** constraint-name

Names the constraint. A constraint-name must not be the same as a constraint name that was previously specified in the CREATE TABLE statement and must not identify a constraint that already exists at the current server.

If the clause is not specified, a unique constraint name is generated by the database manager.

#### FOREIGN KEY

Each specification of the FOREIGN KEY clause defines a referential constraint.

(column-name,...)

The foreign key of the referential constraint is composed of the identified columns. Each *column-name* must be an unqualified name that identifies a column of the table. The same column must not be identified more than once. The data type of the column must not be a LOB data type or a distinct type based on a LOB data type. The number of identified columns must not exceed 16 and the sum of their byte count (see "Byte Counts" on page 442) must not exceed 1024. See Table 44 on page 624 for more information.

#### **REFERENCES** table-name

The *table-name* specified in a REFERENCES clause must identify the table being created or a base table that already exists at the current server, but it must not identify a catalog table or a declared temporary table.

A referential constraint is a duplicate if its foreign key, parent key, and parent table are the same as the foreign key, parent key, and parent table of a previously specified referential constraint. Duplicate referential constraints are allowed, but not recommended. In DB2 UDB for z/OS, duplicate referential constraints are ignored with a warning.

Let T2 denote the identified parent table and let T1 denote the table being created. For DB2 UDB for z/OS, T2 must not be the table being created except when the statement is processed by the schema processor.

The specified foreign key must have the same number of columns as the parent key of T2. The description of the *n*th column of the foreign key and the description of the *n*th column of that parent key must have identical data types and other attributes.

If a foreign key column is a distinct type, the data type of the corresponding column of the parent key must have the same distinct type.

(column-name,...)

The parent key of the referential constraint is composed of the identified columns. Each *column-name* must be an unqualified name that identifies a column of T2. The same column must not be identified more than once. The data type of the column must not be a LOB data type or a distinct type based on a LOB data type. The number of identified columns must not exceed 16 and the sum of their byte count (see "Byte Counts" on page 442) must not exceed 1024. See Table 44 on page 624 for more information.

The list of column names must be identical to the list of column names in the primary key of T2 or a UNIQUE constraint that exists on T2. If a column name list is not specified then T2 must have a primary key. Omission of the column name list is an implicit specification of the columns of that primary key.

The referential constraint specified by a FOREIGN KEY clause defines a relationship in which T2 is the parent and T1 is the dependent.

# ON DELETE

Specifies what action is to take place on the dependent tables when a row of the parent table is deleted. There are four possible actions:

G G

G

- NO ACTION (default) 68
- RESTRICT
- CASCADE
- SET NULL

SET NULL must not be specified unless some column of the foreign key allows null values.

In DB2 UDB for LUW, a self-referencing table with a SET NULL or RESTRICT rule must not be a dependent in a referential constraint with a delete rule of CASCADE.

The delete rule applies when a row of T2 is the object of a DELETE or propagated delete operation and that row has dependents in T1. Let p denote such a row of T2.

- If RESTRICT or NO ACTION is specified, an error is returned and no rows are deleted.
- If CASCADE is specified, the delete operation is propagated to the dependents of p in T1.
- If SET NULL is specified, each nullable column of the foreign key of each dependent of *p* in T1 is set to null.

A cycle involving two or more tables must not cause a table to be delete-connected to itself unless all of the delete rules in the cycle are CASCADE. Thus, if the relationship would form a cycle and T2 is already delete-connected to T1, then the constraint can only be defined if it has a delete rule of CASCADE and all other delete rules of the cycle are CASCADE.

If T1 is delete-connected to T2 through multiple paths, those relationships in which T1 is a dependent and which form all or part of those paths must have the same delete rule and it must not be SET NULL. Let T3 denote a table identified in another FOREIGN KEY clause (if any) of the CREATE TABLE statement. The delete rules of the relationships involving T2 and T3 must be the same and must not be SET NULL if:

- T2 and T3 are the same table.
- T3 is a descendant of T2 and the deletion of rows from T2 cascades to T3.
- T2 is a descendant of T3 and the deletion of rows from T3 cascades to T2.
- T2 and T3 are both descendants of the same table and the deletion of rows from that table cascades to both T2 and T3.

If r is other than SET NULL, the referential constraint can be defined, but the delete rule that is implicitly or explicitly specified in the FOREIGN KEY clause must be the same as r.

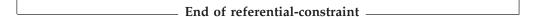

<sup>68.</sup> In DB2 UDB for z/OS, the default depends on the value of the CURRENT RULES special register when the CREATE TABLE statement is processed. If the value of the register is 'DB2', the default is RESTRICT. If the value is 'SQL', the default is NO ACTION.

# check-constraint

#### check-constraint

#### **CONSTRAINT** constraint-name

Names the check constraint. A *constraint-name* must not be the same as a constraint name that was previously specified in the CREATE TABLE statement and must not identify a constraint that already exists at the current server.

If the clause is not specified, a unique constraint name is generated by the database manager.

## **CHECK** (check-condition)

Defines a check constraint. At any time, the *check-condition* must be true or unknown for every row of the table. <sup>69</sup>

The check-condition is a form of the search-condition, except:

- It can only refer to columns of the table whose data type is not a LOB data type or a distinct type based on a LOB data type.
- It can be up to 3800 bytes long, not including redundant blanks. See Table 44 on page 624 for more information.
- It must not contain any of the following:
  - subqueries
  - built-in functions
  - variables
  - parameter markers
  - special registers
  - user-defined functions (except cast functions generated for distinct types)
  - CASE expressions

In DB2 UDB for z/OS, the *check-condition* is subject to additional restrictions. See the product reference for further information.

For more information about *search-condition*, see "Search conditions" on page 139.

End of check-constraint

# LIKE

# - LIKE -

table-name or view-name

Specifies that the columns of the table have exactly the same name and description as the columns of the identified table (*table-name*) or view (*view-name*). The name must identify a table or view that exists at the current server.

The use of LIKE is an implicit definition of n columns, where n is the number of columns in the identified table or view.

G

G

<sup>....</sup> 

G G The implicit definition includes the following attributes of each of the columns of *table-name*, or result columns of *view-name* (if applicable to the data type).

- · Column name
- · Data type, length, precision and scale
- CCSID
- Nullability

For base tables, the default value attribute is also included in the table definition. For a view, if the column of the underlying base table has a default value, then the effect is product-specific.

The implicit definition does not include any other attributes of the identified table or view. For example, the new table does not have any primary key or foreign key.

 $_{-}$  End of LIKE  $_{-}$ 

# as-subquery-clause

as-subquery-clause

column-name

Names the columns in the table. If a list of column names is specified, it must consist of as many names as there are columns in the result table of the *fullselect*. Each *column-name* must be unique and unqualified. If a list of column names is not specified, the columns of the table inherit the names of the columns of the result table of the *fullselect*.

A list of column names must be specified if the result table of the *fullselect* has duplicate column names or an unnamed column. An unnamed column is a column derived from a constant, function, expression, or set operation that is not named using the AS clause.

#### **AS** (fullselect)

Specifies that the columns of the table have the same name and description as the columns that would appear in the derived result table of the *fullselect* if the *fullselect* were to be executed. The use of AS (*fullselect*) is an implicit definition of n columns for the table, where n is the number of columns that would result from the *fullselect*.

The implicit definition includes the following attributes of the n columns (if applicable to the data type):

- · Column name
- Data type, length, precision and scale
- CCSID
- Nullability

The following attributes are not included (the default value and identity attributes may be included by using the *copy-options*):

- · Default value
- · Identity attributes

The implicit definition does not include any other optional attributes of the identified table or view. For example, the new table does not automatically

include a primary key or foreign key from a table. The new table has these and other optional attributes only if the optional clauses are explicitly specified.

The *fullselect* must not:

- Result in a column having a BLOB, CLOB, or DBCLOB data type or a distinct type based on these data types.
- Contain PREVIOUS VALUE or a NEXT VALUE expression.

The fullselect must not refer to variables or include parameter markers.

The *fullselect* must not contain a PREVIOUS VALUE or a NEXT VALUE expression.

## WITH NO DATA

Specifies that the query is used only to define the attributes of the new a table. The table is not populated using the results of the query and the REFRESH TABLE statement cannot be used. When the WITH NO DATA clause is specified, the table is not considered a materialized query table.

For DB2 UDB for LUW, DEFINITION ONLY must be specified instead of WITH NO DATA.

# refreshable-table-options

Specifies that the table is a materialized query table and the REFRESH TABLE statement can be used to populate the table with the results of the *fullselect*.

A materialized query table whose *fullselect* contains a GROUP BY clause is summarizing data from the tables referenced in the *fullselect*. Such a materialized query table is also known as a *summary table*. A summary table is a specialized type of materialized query table.

When a materialized query table is defined, the following *fullselect* restrictions apply:

- The *fullselect* cannot contain a reference to another materialized query table or to a view that refers to a materialized query table.
- The *fullselect* cannot contain a reference to a declared global temporary table in the FROM clause.
- The fullselect cannot contain a reference to a view that references another
  materialized query table or declared global temporary table. When a
  materialized query table is defined with ENABLE QUERY OPTIMIZATION,
  the fullselect cannot contain a reference to a view that contains one of the
  restrictions from the following paragraph.

When a materialized query table is defined with ENABLE QUERY OPTIMIZATION, the following additional *fullselect* restrictions apply:

- Must be a subselect.
- Must not include any non-deterministic functions or functions that have external actions. For example, a user-defined function that is defined with either EXTERNAL ACTION or NOT DETERMINISTIC or the RAND built-in function cannot be referenced.
- Must not contain any predicates that include subqueries.
- Must not contain:
  - A nested table expression or view that requires temporary materialization
  - A join using the INNER JOIN syntax
  - An outer join

- A special register
- A scalar subselect
- If the subselect references a view, the *fullselect* in the view definition must satisfy the preceding restrictions.

#### DATA INITIALLY DEFERRED

Specifies that the data is not inserted into the materialized query table when it is created. Use the REFRESH TABLE statement to populate the materialized query table, or use the INSERT statement to insert data into a materialized query table.

#### **REFRESH DEFERRED**

Specifies that the data in the table can be refreshed at any time using the REFRESH TABLE statement. The data in the table only reflects the result of the query as a snapshot at the time when the REFRESH TABLE statement is processed or when it was last updated.

#### MAINTAINED BY USER

Specifies that the materialized query table is maintained by the user. The user can use INSERT, DELETE, UPDATE, or REFRESH TABLE statements on the table.

#### **ENABLE QUERY OPTIMIZATION or DISABLE QUERY OPTIMIZATION**

Specifies whether this materialized query table can be used for optimization. The default is ENABLE QUERY OPTIMIZATION.

## **ENABLE QUERY OPTIMIZATION**

Specifies that the materialized query table can be used for query optimization. If the *fullselect* specified does not satisfy the restrictions for query optimization, an error is returned.

# **DISABLE QUERY OPTIMIZATION**

Specifies that the materialized query table cannot be used for query optimization. The table can still be queried directly.

| End of as-subquery-clause  |
|----------------------------|
| Lita of ab subquery clause |

# copy-options

These options specify whether or not to copy additional attributes of the result table definition (table, view, or fullselect).

| commercians  |  |
|--------------|--|
| copy-options |  |
| copy options |  |
|              |  |

# INCLUDING IDENTITY COLUMN ATTRIBUTES or EXCLUDING IDENTITY COLUMN ATTRIBUTES

Specifies whether identity column attributes are inherited.

## **INCLUDING IDENTITY COLUMN ATTRIBUTES**

Specifies that the table inherits the identity attributes, if any, of the columns resulting from the *fullselect*, *table-name* or *view-name*. In general, the identity attributes are copied if the element of the corresponding column in the *fullselect*, table or view is the name of a table column or the name of a view column that directly or indirectly maps to the name of a base table column that is an identity column. If the INCLUDING IDENTITY COLUMN ATTRIBUTES clause is specified with the AS *fullselect* clause, the columns of the new table do not inherit the identity attribute in the following cases:

- The select list of the *fullselect* includes multiple instances of the name of an identity column (that is, selecting the same column more than once).
- The select list of the *fullselect* includes multiple identity columns (that is, it involves a join).
- The identity column is included in an expression in the select list.
- The *fullselect* includes a set operation (union).

If INCLUDING IDENTITY is not specified, the table will not have an identity column.

If the LIKE clause identifies a view, INCLUDING IDENTITY COLUMN ATTRIBUTES must not be specified.

#### **EXCLUDING IDENTITY COLUMN ATTRIBUTES**

Specifies that the table does not inherit the identity attribute, if any, of the columns resulting from the *fullselect*, *table-name*, or *view-name*.

# EXCLUDING COLUMN DEFAULTS or INCLUDING COLUMN DEFAULTS Specifies whether column defaults are inherited.

#### **EXCLUDING COLUMN DEFAULTS**

Specifies that the column defaults are not inherited from the *fullselect*, *table-name* or *view-name*. If the column can be null, the default is the null value. If the column cannot be null, there is no default value, and an error occurs if a value is not provided for a column on INSERT for the new table.

#### INCLUDING COLUMN DEFAULTS

Specifies that column defaults for each updatable column of the definition of the source table are inherited. Columns that are not updatable do not have a default defined in the corresponding column of the created table.

| End of copy-options      |
|--------------------------|
| — Lita of copy options — |

# **Notes**

**Owner privileges:** The owner of the table has all table privileges (see "GRANT (Table or View Privileges)" on page 509) with the ability to grant these privileges to others.

**Using an identity column:** When a table has an identity column, the database manager can automatically generate sequential numeric values for the column as rows are inserted into the table. Thus, identity columns are ideal for primary keys.

When a table is recovered to a point-in-time, it is possible that a large gap in the sequence of generated values for the identity column might result. For example, assume a table has an identity column that has an incremental value of 1 and that the last generated value at time T1 was 100 and the database manager subsequently generates values up to 1000. Now, assume that the table is recovered back to time T1. The generated value of the identity column for the next row that is inserted after the recovery completes will be 1001, leaving a gap from 100 to 1001 in the values of the identity column.

When CYCLE is specified duplicate values for a column may be generated even when the column is GENERATED ALWAYS, unless a unique constraint or unique index is defined on the column.

## **CREATE TABLE**

G Creating referential constraints: The creation of referential constraints may invalidate access plans. The rules are product-specific.

**Creating a materialized query table:** You should create the materialized query table with query optimization disabled and then enable the table for query optimization after it is refreshed.

The isolation level at the time when the CREATE TABLE statement is executed is the isolation level for the materialized query table. The *isolation-clause* can be used to explicitly specify the isolation level.

Names of indexes or constraints created automatically: When an index or constraint is automatically created during execution of the CREATE TABLE statement, the method used to generate the name is product specific.

**CCSIDs for character and graphic columns:** The CCSID of a SBCS, graphic, or mixed data column is the corresponding default CCSID at the current server.

**Byte counts:** The sum of the byte counts of the columns must not be greater than 32 677. See Table 44 on page 624 for more information.

The following table contains the byte counts of columns by data type for columns that do not allow null values. In DB2 UDB for z/OS and DB2 UDB for LUW, a column that allows null values has a byte count that is one more than shown in the list. In DB2 UDB for iSeries, if any column allows null values, one byte is required for every eight columns.

| Data Type                | Byte Count                                                                |
|--------------------------|---------------------------------------------------------------------------|
| SMALLINT                 | 2                                                                         |
| INTEGER                  | 4                                                                         |
| DECIMAL(p,s)             | the integral part of $(p/2) + 1$                                          |
| NUMERIC(p,s)             | In DB2 UDB for z/OS and DB2 UDB for LUW, the integral part of $(p/2)+1$ . |
|                          | In DB2 UDB for iSeries, p.                                                |
| FLOAT (single precision) | 4                                                                         |
| FLOAT (double precision) | 8                                                                         |
| CHAR( n)                 | n                                                                         |
| VARCHAR( n)              | In DB2 UDB for z/OS and DB2 UDB for iSeries, n+2.                         |
|                          | In DB2 UDB for LUW, n+4.                                                  |
| CLOB( n)                 | Product-specific.                                                         |
| GRAPHIC( n)              | 2 <i>n</i>                                                                |
| VARGRAPHIC( n)           | In DB2 UDB for $z/OS$ and DB2 UDB for iSeries, $(n*2)+2$ .                |
|                          | In DB2 UDB for LUW, (n*2)+4.                                              |
| DBCLOB( n)               | Product-specific.                                                         |
| BLOB( n)                 | Product-specific.                                                         |
| DATE                     | 4                                                                         |
| TIME                     | 3                                                                         |
| TIMESTAMP                | 10                                                                        |

G G

G G G

G

G G

G

G G

G

G G

G

| Data Type     | Byte Count                               |
|---------------|------------------------------------------|
| distinct type | The byte count for the source data type. |

# **Examples**

*Example 1:* Given administrative authority, create a table named 'ROSSITER.INVENTORY' with the following columns:

Part number Small integer, must not be null

**Description** Character of length 0 to 24, allows nulls

Quantity on hand, Integer allows nulls

CREATE TABLE ROSSITER. INVENTORY

(PARTNO SMALLINT NOT NULL,

DESCR VARCHAR(24),

QONHAND INT)

Example 2: Create a table named DEPARTMENT with the following columns:

**Department number** Character of length 3, must not be null

**Department name** Character of length 0 through 36, must not be null

Manager number Character of length 6

**Administrative dept.** Character of length 3, must not be null

**Location name** Character of length 16, allows nulls

The primary key is column DEPTNO.

```
CREATE TABLE DEPARTMENT
(DEPTNO CHAR(3) NOT NULL,
DEPTNAME VARCHAR(36) NOT NULL,
MGRNO CHAR(6),
ADMRDEPT CHAR(3) NOT NULL,
LOCATION CHAR(16),
PRIMARY KEY(DEPTNO))
```

*Example 3:* Create a table named REORG\_PROJECTS which has the same column definitions as the columns in the view PRJ\_LEADER.

```
CREATE TABLE REORG_PROJECTS
   LIKE PRJ_LEADER
```

*Example 4:* Create a table named ACT, which has an identity column named ACTNO. Define the identity column so that the database manager will generate the values for the column by default. Start the values at 10 and increment by 10. Make the identity column unique so that if a value is explicitly assigned to the identity column, it does not duplicate existing values.

```
CREATE TABLE ACT

(ACTNO SMALLINT NOT NULL

GENERATED BY DEFAULT AS IDENTITY

(START WITH 10

INCREMENT BY 10),

ACTKWD CHAR(6) NOT NULL,

ACTDESC VARCHAR(20) NOT NULL,

UNIQUE(ACTNO))
```

*Example 5:* Assume a very large transaction table named TRANS contains one row for each transaction processed by a company. The table is defined with many

# **CREATE TABLE**

columns. Create a materialized query table for the TRANS table that contains daily summary data for the date and amount of a transaction.

CREATE TABLE STRANS AS (SELECT YEAR AS SYEAR, MONTH AS SMONTH, DAY AS SDAY, SUM(AMOUNT) AS SSUM FROM TRANS GROUP BY YEAR, MONTH, DAY) DATA INITIALLY DEFERRED REFRESH DEFERRED MAINTAINED BY USER

# **CREATE TRIGGER**

The CREATE TRIGGER statement defines a trigger at the current server.

# Invocation

This statement can be embedded in an application program or issued interactively. It is an executable statement that can be dynamically prepared.

# **Authorization**

The privileges held by the authorization ID of the statement must include at least one of the following:

- · The privilege to create in the schema
- Administrative authority

The privileges held by the authorization ID of the statement must include at least one of the following:

- Each of the following:
  - The ALTER privilege on the table on which the trigger is defined,
  - The SELECT privilege on the table on which the trigger is defined,
  - The SELECT privilege on any table or view referenced in the *triggered-action* search-condition, and
  - The privileges required to execute each *triggered-SQL-statement*.
- Administrative authority.

# **Syntax**

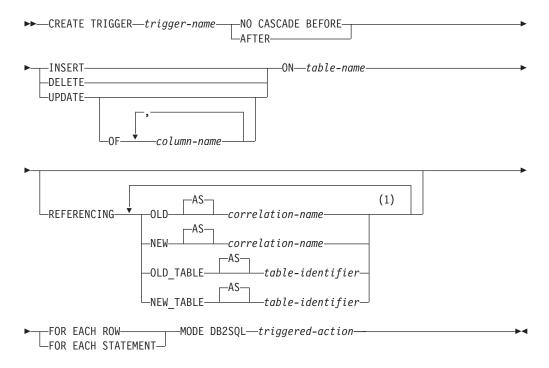

#### **Notes:**

1 The same clause must not be specified more than once.

# triggered-action:

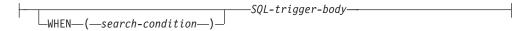

# SQL-trigger-body:

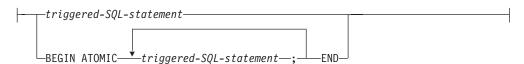

# **Description**

trigger-name

Names the trigger. The name, including the implicit or explicit qualifier, must not be the same as a trigger that already exists at the current server. If a qualified trigger name is specified, the *schema-name* must not be one of the system schemas (see "Schemas" on page 3).

#### NO CASCADE BEFORE

Specifies that the trigger is a *before* trigger. The database manager executes the *triggered-action* before it applies any changes caused by its applicable insert, delete, or update operation on the subject table. It also specifies that the *triggered-action* does not activate other triggers because the *triggered-action* of a before trigger cannot contain any updates.

#### **AFTER**

Specifies that the trigger is an *after* trigger. The database manager executes the *triggered-action* after it applies any changes caused by its applicable insert, delete, or update operation on the subject table.

#### **INSERT**

Specifies that the trigger is an *insert* trigger. The database manager executes the *triggered-action* whenever there is an insert operation on the subject table.

#### **DELETE**

Specifies that the trigger is a *delete* trigger. The database manager executes the *triggered-action* whenever there is a delete operation on the subject table.

A delete trigger cannot be added to a table with a referential constraint of ON DELETE CASCADE.

#### **UPDATE**

Specifies that the trigger is an *update* trigger. The database manager executes the *triggered-action* whenever there is an update operation on the subject table.

An update trigger event cannot be added to a table with a referential constraint of ON DELETE SET NULL.

If an explicit *column-name* list is not specified, an update operation on any column of the subject table, including columns that are subsequently added with the ALTER TABLE statement, activates the *triggered-action*.

## OF column-name, ...

Each *column-name* specified must be a column of the subject table, and must appear in the list only once. An update operation on any of the listed columns activates the *triggered-action*.

## **ON** table-name

Identifies the subject table of the trigger definition. The name must identify a base table that exists at the current server, but must not identify a catalog table, an alias or a declared temporary table.

#### REFERENCING

Specifies the correlation names for the transition variables and the table names for the transition tables. *Correlation-names* identify a specific row in the set of rows affected by the triggering SQL operation. *Table-identifiers* identify the complete set of affected rows.

Each row affected by the triggering SQL operation is available to the *triggered-action* by qualifying columns with *correlation-names* specified as follows:

## **OLD AS** correlation-name

Specifies a correlation name that identifies the values in the row prior to the triggering SQL operation.

## **NEW AS** correlation-name

Specifies a correlation name which identifies the values in the row as modified by the triggering SQL operation and any SET statement in a before trigger that has already executed.

The complete set of rows affected by the triggering SQL operation is available to the *triggered-action* by using *table-identifiers* specified as follows:

# **OLD\_TABLE AS** table-identifier

Specifies the name of a temporary table that identifies the values in the complete set of affected rows prior to the triggering SQL operation.

# **NEW\_TABLE AS** *table-identifier*

Specifies the name of a temporary table that identifies the state of the complete set of affected rows as modified by the triggering SQL operation and by any SET statement in a before trigger that has already been executed.

Only one OLD and one NEW *correlation-name* may be specified for a trigger. Only one OLD\_TABLE and one NEW\_TABLE *table-identifier* may be specified for a trigger. All of the *correlation-names* and *table-identifiers* must be unique from one another.

The OLD *correlation-name* and the OLD\_TABLE *table-identifier* are valid only if the triggering event is either a delete operation or an update operation. For a delete operation, the OLD *correlation-name* captures the values of the columns in the deleted row, and the OLD\_TABLE *table-identifier* captures the values in the set of deleted rows. For an update operation, OLD *correlation-name* captures the values of the columns of a row before the update operation, and the OLD\_TABLE *table-identifier* captures the values in the set of updated rows.

The NEW *correlation-name* and the NEW\_TABLE *table-identifier* are valid only if the triggering event is either an insert operation or an update operation. For both operations, the NEW *correlation-name* captures the values of the columns in the inserted or updated row, and the NEW\_TABLE *table-identifier* captures the values in the set of inserted or updated rows. For before triggers, the values of the updated rows include the changes from any SET statements in the *triggered-action* of before triggers.

The OLD and NEW *correlation-name* variables cannot be modified in an AFTER trigger.

The table below summarizes the allowable combinations of transition variables and transition tables.

| Granularity  | Activation<br>Time         | Triggering<br>Operation | Transition<br>Variables<br>Allowed | Transition Tables<br>Allowed |
|--------------|----------------------------|-------------------------|------------------------------------|------------------------------|
| FOR EACH ROW | BEFORE                     | DELETE                  | OLD                                | NONE                         |
|              |                            | INSERT                  | NEW                                |                              |
|              |                            | UPDATE                  | OLD, NEW                           |                              |
|              | AFTER                      | DELETE                  | OLD                                | OLD_TABLE                    |
|              | INSERT NEW UPDATE OLD, NEV | NEW                     | NEW_TABLE                          |                              |
|              |                            | UPDATE                  | OLD, NEW                           | OLD_TABLE,<br>NEW_TABLE      |
| FOR EACH     |                            | NONE                    | NONE                               |                              |
| STATEMENT    |                            | INSERT                  |                                    |                              |
|              |                            | UPDATE                  |                                    |                              |
|              | AFTER                      | DELETE                  | NONE                               | OLD_TABLE                    |
|              |                            | INSERT                  |                                    | NEW_TABLE                    |
|              |                            | UPDATE                  |                                    | OLD_TABLE,<br>NEW_TABLE      |

A transition variable that has a character data type inherits the CCSID of the column of the subject table. During the execution of the *triggered-action*, the transition variables are treated like variables. Therefore, character conversion might occur.

The temporary transition tables are read-only and cannot be modified.

The scope of each *correlation-name* and each *table-identifier* is the entire trigger definition.

#### FOR EACH ROW

Specifies that the database manager executes the *triggered-action* for each row of the subject table that the triggering operation modifies. If the triggering operation does not modify any rows, the *triggered-action* is not executed.

## FOR EACH STATEMENT

Specifies that the database manager executes the *triggered-action* only once for the triggering operation. Even if the triggering operation does not modify or delete any rows, the triggered action is still executed once.

FOR EACH STATEMENT cannot be specified for a before trigger.

#### MODE DB2SQL

Specifies the mode of the trigger. MODE DB2SQL triggers are activated after all of the row operations have occurred.

#### triggered-action

Specifies the action to be performed when a trigger is activated. The *triggered-action* is composed of one or more SQL statements and by an optional condition that controls whether the statements are executed.

#### **WHEN** (search-condition)

Specifies a condition that evaluates to true, false, or unknown. The triggered SQL statements are executed only if the *search-condition* evaluates to true. If the WHEN clause is omitted, the associated SQL statements are always executed.

The *search-condition* for a before trigger must not include a subselect that references the subject table.

# SQL-trigger-body

Specifies the SQL statements that are to be executed for the *triggered-action*.

# triggered-SQL-statement

Specifies a single SQL statement that is to be executed for the *triggered-action*.

# BEGIN ATOMIC triggered-SQL-statement; ... END

Specifies a list of SQL statements that are to be executed for the *triggered-action*. The statements are executed in the order in which they are specified.

Only certain SQL statements can be specified in the *SQL-trigger-body*. The following table shows the list of allowable SQL statements, which differs depending on whether the trigger is defined as BEFORE or AFTER. An 'X' in the table indicates that the statement is valid.

<sup>70.</sup> The procedure must not have an attribute of MODIFIES SQL DATA.

| SQL statement                         | BEFORE          | AFTER |
|---------------------------------------|-----------------|-------|
| "CALL" on page 331                    | X <sup>70</sup> | X     |
| "fullselect" on page 288              | X               | X     |
| "SET transition-variable" on page 571 | X               |       |
| "SIGNAL statement" on page 615        | X               | X     |
| "VALUES" on page 579                  | X               | X     |
| "INSERT" on page 514                  |                 | X     |
| Searched "DELETE" on page 474         |                 | X     |
| Searched "UPDATE" on page 573         |                 | X     |

All tables, views, aliases, user-defined types, user-defined functions, and procedures referenced in the *triggered-action* must exist at the current server when the trigger is created. The table or view that an alias refers to must also exist when the trigger is created.

A full select specified in a before trigger must not refer to the subject table of the trigger.

If a *select-statement*, INSERT statement, or CREATE VIEW statement refers to an unqualified table name, the following rules are applied to determine which table is actually being referenced:

- If the unqualified name corresponds to one or more common table expression table-identifiers that are specified in the select-statement, the name identifies the common table expression that is in the innermost scope.
- If the unqualified name corresponds to a transition table *table-identifier*, the name identifies that transition table.
- Otherwise, the name identifies a persistent table, a temporary table, or a view that is present in the default schema.

# **Notes**

**Owner privileges:** There are no specific privileges on a trigger. For more information on ownership of an object, see "Authorization, privileges and object ownership" on page 12.

**Execution authorization:** The user executing the triggering SQL operation does not need authority to execute a *triggered-SQL-statement*. A *triggered-SQL-statement* will execute using the authority of the *owner* of the trigger.

Activating a trigger: Only insert, delete, or update operations can activate a trigger. The activation of a trigger may cause *trigger cascading*. This is the result of the activation of one trigger that executes SQL statements that cause the activation of other triggers or even the same trigger again. The triggered actions may also cause updates as a result of the original modification which may result in the activation of additional triggers. With trigger cascading, a significant chain of triggers may be activated causing significant change to the database as a result of a single delete, insert or update statement. The number of levels of nested trigger cascading is limited to 16. For more information see Appendix A, "SQL limits," on page 619.

Adding triggers to enforce constraints: Adding a trigger to a table that already has rows in it will not cause the triggered actions to be executed. Thus, if the trigger is designed to enforce constraints on the data in the table, the data in the existing rows might not satisfy those constraints.

**Multiple triggers:** Multiple triggers that have the same triggering SQL operation and activation time can be defined on a table. The triggers are activated in the order in which they were created. For example, the trigger that was created first is executed first, the trigger that was created second is executed second.

A maximum of 300 triggers can be added to any given table. For more information see Appendix A, "SQL limits," on page 619.

Adding columns to a subject table or a table referenced in the triggered action: If a column is added to the subject table after triggers have been defined, the following rules apply:

- If the trigger is an update trigger that was defined without an explicit column list, then an update to the new column will cause the activation of the trigger.
- If the subject table is referenced in the *triggered-action*, the new column is not accessible to the SQL statements until the trigger is recreated.
- The OLD\_TABLE and NEW\_TABLE transition tables will contain the new column, but the column cannot be referenced unless the trigger is recreated.

If a column is added to any table referenced in the *triggered-action*, the new column is not accessible to the SQL statements until the trigger is recreated.

Dropping or revoking privileges on a table referenced in the triggered action: If an object such as a table, view or alias, referenced in the *triggered-action* is dropped, the access plans that include those references to the object will be rebuilt when the trigger is activated. If the object does not exist at that time, the corresponding insert, update or delete operation on the subject table will fail.

If a privilege that the creator of the trigger is required to have for the trigger to execute is revoked, the access plans of the statements that reference the object will be rebuilt when the trigger is activated. If the appropriate privilege does not exist at that time, the corresponding insert, update or delete operation on the subject table will fail.

DB2 UDB for LUW effectively drops the trigger when a dependent object is dropped or a required privilege is revoked.

Errors executing triggers: If a SIGNAL statement is executed in the *SQL-trigger-body*, an SQLCODE -438 and the SQLSTATE specified in the SIGNAL statement will be returned.

Other errors that occur during the execution of *SQL-trigger-body* statements are typically returned using SQLSTATE 09000.

**Special registers:** The values of the special registers are saved before a trigger is activated and are restored on return from the trigger. The values of the special registers are inherited from the triggering SQL operation.

G G G G G **Transaction isolation:** All the statements in the *SQL-trigger-body* run under the isolation level of the triggering SQL operation. In DB2 UDB for z/OS the SQL statements in the *SQL-trigger-body* run under the isolation level used at the time the trigger was created.

## **Examples**

Example 1: Create two triggers that track the number of employees that a company manages. The triggering table is the EMPLOYEE table, and the triggers increment and decrement a column with the total number of employees in the COMPANY\_STATS table. The COMPANY\_STATS table has the following properties:

```
CREATE TABLE COMPANY_STATS
  (NBEMP INTEGER,
   NBPRODUCT INTEGER,
   REVENUE DECIMAL(15,0))
```

This example uses row triggers to maintain summary data in another table.

Create the first trigger, NEW\_HIRE, so that it increments the number of employees each time a new person is hired; that is, each time a new row is inserted into the EMPLOYEE table, increase the value of column NBEMP in table COMPANY\_STATS by 1.

```
CREATE TRIGGER NEW_HIRE

AFTER INSERT ON EMPLOYEE

FOR EACH ROW MODE DB2SQL

UPDATE COMPANY_STATS SET NBEMP = NBEMP + 1
```

Create the second trigger, FORM\_EMP, so that it decrements the number of employees each time an employee leaves the company; that is, each time a row is deleted from the table EMPLOYEE, decrease the value of column NBEMP in table COMPANY\_STATS by 1.

```
CREATE TRIGGER FORM_EMP

AFTER DELETE ON EMPLOYEE

FOR EACH ROW MODE DB2SQL

BEGIN ATOMIC

UPDATE COMPANY_STATS SET NBEMP = NBEMP - 1;
```

Example 2: Create a trigger, REORDER, that invokes user-defined function ISSUE\_SHIP\_REQUEST to issue a shipping request whenever a parts record is updated and the on-hand quantity for the affected part is less than 10% of its maximum stocked quantity. User-defined function ISSUE\_SHIP\_REQUEST orders a quantity of the part that is equal to the part's maximum stocked quantity minus its on-hand quantity. The function eliminates any duplicate requests to order the same PARTNO and sends the unique order to the appropriate supplier.

This example also shows how to define the trigger as a statement trigger instead of a row trigger. For each row in the transition table that evaluates to true for the WHERE clause, a shipping request is issued for the part.

```
CREATE TRIGGER REORDER

AFTER UPDATE OF ON_HAND, MAX_STOCKED ON PARTS
REFERENCING NEW_TABLE AS NTABLE
FOR EACH STATEMENT MODE DB2SQL
BEGIN ATOMIC
SELECT ISSUE_SHIP_REQUEST(MAX_STOCKED - ON_HAND, PARTNO)
FROM NTABLE
WHERE ON_HAND < 0.10 * MAX_STOCKED;
FND
```

*Example 3:* Assume that table EMPLOYEE contains column SALARY. Create a trigger, SAL\_ADJ, that prevents an update to an employee's salary that exceeds 20% and signals such an error. Have the error that is returned with an SQLSTATE of 75001 and a description. This example shows that the SIGNAL SQLSTATE statement is useful for restricting changes that violate business rules.

```
CREATE TRIGGER SAL_ADJ

AFTER UPDATE OF SALARY ON EMPLOYEE

REFERENCING OLD AS OLD_EMP

NEW AS NEW_EMP

FOR EACH ROW MODE DB2SQL

WHEN (NEW_EMP.SALARY > (OLD_EMP.SALARY *1.20))

BEGIN ATOMIC

SIGNAL SQLSTATE '75001'('Invalid Salary Increase - Exceeds 20%');
END
```

## **CREATE VIEW**

The CREATE VIEW statement defines a view on one or more tables or views at the current server.

### Invocation

This statement can be embedded in an application program or issued interactively. It is an executable statement that can be dynamically prepared.

## **Authorization**

The privileges held by the authorization ID of the statement must include at least one of the following:

- · The privilege to create in the schema
- Administrative authority.

The privilege held by the authorization ID of the statement must include at least one of the following:

- For each table or view identified in the *fullselect*:
  - The SELECT privilege on the table or view
  - Ownership of the table or view.
- Administrative authority

## **Syntax**

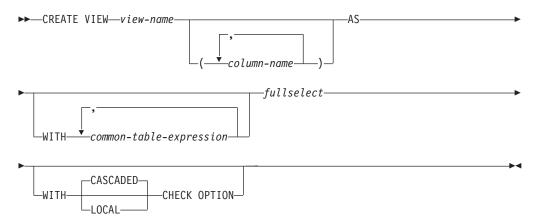

## **Description**

view-name

Names the view. The name, including the implicit or explicit qualifier, must not identify an alias, index, table or view that already exists at the current server.

(column-name,...)

Names the columns in the view. If a list of column names is specified, it must consist of as many names as there are columns in the result table of the *fullselect*. Each *column-name* must be unique and unqualified. If a list of column names is not specified, the columns of the view inherit the names of the columns of the result table of the *fullselect*.

A list of column names must be specified if the result table of the *fullselect* has duplicate column names or an unnamed column. For more information about unnamed columns, see "Names of result columns" on page 277.

#### AS

Defines the view.

#### **WITH** *common-table-expression*

Defines a common table expression for use with the fullselect that follows.

#### fullselect

At any time, the view consists of the rows that would result if the *fullselect* were executed.

fullselect must not reference variables.

A temporary table must not be referenced in the fullselect

The maximum number of columns allowed in a view is 750. The maximum number of base tables allowed in a view is 225. See Table 44 on page 624 for more information.

For an explanation of fullselect, see "fullselect" on page 288.

*common-table-expression* defines a common table expression for use with the *fullselect* that follows. For more information see "common-table-expression" on page 291.

#### WITH CASCADED CHECK OPTION or WITH LOCAL CHECK OPTION

Specifies that every row that is inserted or updated through the view must conform to the definition of the view. A row that does not conform to the definition of the view is a row that cannot be retrieved using that view.

The CHECK OPTION clause must not be specified if the view is read-only or includes a subquery. If the CHECK OPTION clause is specified for an updatable view that does not allow inserts, then it applies to updates only.

The CHECK OPTION clause must not be specified if the view references a non-deterministic function.

If the CHECK OPTION clause is omitted, the definition of the view is not used in the checking of any insert or update operations that use the view. Some checking might still occur during insert or update operations if the view is directly or indirectly dependent on another view that includes the CHECK OPTION clause. Because the definition of the view is not used, rows might be inserted or updated through the view that do not conform to the definition of the view.

The difference between the two forms of the CHECK OPTION clause, CASCADED and LOCAL, is meaningful only when a view is dependent on another view. The default is CASCADED. The view upon which another view is directly or indirectly defined is an *underlying* view.

#### **CASCADED**

The WITH CASCADED CHECK OPTION on a view V is inherited by any updatable view that is directly or indirectly dependent on V. Thus, if V is an underlying view for an updatable view, the CHECK OPTION clause on V also applies to that view, even if the CHECK OPTION clause is not specified on that view. The search conditions of V and each view which is an underlying view for V are ANDed together to form a search condition that is applied for an insert or update of V or of any view dependent on V.

Consider the following updatable views which shows the impact of the WITH CASCADED CHECK OPTION:

CREATE VIEW V1 AS SELECT COL1 FROM T1 WHERE COL1 > 10

CREATE VIEW V2 AS SELECT COL1 FROM V1 WITH CASCADED CHECK OPTION

CREATE VIEW V3 AS SELECT COL1 FROM V2 WHERE COL1 < 100

| SQL statement              | Description of result                                                                                                    |  |
|----------------------------|----------------------------------------------------------------------------------------------------|--|
| INSERT INTO V1 VALUES(5)   | Succeeds because V1 does not have a CHECK OPTION clause and it is not dependent on any other view that has a CHECK OPTION clause.                                                                                             |  |
| INSERT INTO V2 VALUES(5)   | Results in an error because the inserted row does no<br>conform to the search condition of V1 which is<br>implicitly part of the definition of V2.                                                                            |  |
| INSERT INTO V3 VALUES(5)   | Results in an error because V3 is dependent on V2 which has a CHECK OPTION clause and the inserted row does not conform to the definition of V2.                                                                              |  |
| INSERT INTO V3 VALUES(200) | Succeeds even though it does not conform to the definition of V3 (V3 does not have the view CHECK OPTION clause specified); it does conform to the definition of V2 (which does have the view CHECK OPTION clause specified). |  |

#### LOCAL

The WITH LOCAL CHECK OPTION on a view V means the search condition of V is applied as a constraint for an insert or update of V or of any view that is dependent on V. WITH LOCAL CHECK OPTION is identical to WITH CASCADED CHECK OPTION except that it is still possible to update a row so that it no longer conforms to the definition of the view when the view is defined with WITH LOCAL CHECK OPTION. This can only happen when the view is directly or indirectly dependent on a view that was defined without either WITH CASCADED CHECK OPTION or WITH LOCAL CHECK OPTION clauses.

WITH LOCAL CHECK OPTION specifies that the search conditions of the following underlying views are checked when a row is inserted or updated:

- views that specify WITH LOCAL CHECK OPTION
- views that specify WITH CASCADED CHECK OPTION
- all underlying views of a view that specifies WITH CASCADED CHECK OPTION

In contrast, WITH CASCADED CHECK OPTION specifies that the search conditions of all underlying views are checked when a row is inserted or updated.

The difference between CASCADED and LOCAL is best shown by example. Consider the following updatable views where x and y represent either LOCAL or CASCADED:

```
V1 defined on table T0
```

This example shows V1 as an underlying view for V2 and V2 dependent on V1.

V2 defined on V1 WITH x CHECK OPTION

V3 defined on V2

V4 defined on V3 WITH y CHECK OPTION

V5 defined on V4

The following table describes which search conditions are checked during an INSERT or UPDATE operation:

Table 37. Views whose search conditions are checked during INSERT and UPDATE

| View used in<br>INSERT or<br>UPDATE<br>operation | x = LOCAL<br>y = LOCAL | x = CASCADED<br>y = CASCADED |                | x = CASCADED<br>y = LOCAL |
|--------------------------------------------------|------------------------|------------------------------|----------------|---------------------------|
| V1                                               | None                   | None                         | None           | None                      |
| V2                                               | V2                     | V2, V1                       | V2             | V2, V1                    |
| V3                                               | V2                     | V2, V1                       | V2             | V2, V1                    |
| V4                                               | V4, V2                 | V4, V3, V2, V1               | V4, V3, V2, V1 | V4, V2, V1                |
| V5                                               | V4, V2                 | V4, V3, V2, V1               | V4, V3, V2, V1 | V4, V2, V1                |

### **Notes**

**Owner privileges:** The owner always acquires the SELECT privilege on the view. If all of the privileges that are required to create the view are held with the GRANT option before the view is created, the owner of the view receives the SELECT privilege with the GRANT option. Otherwise, the owner receives the SELECT privilege without the GRANT option. For example, assume that a view is created on a table for which the owner has the SELECT privilege with the GRANT option and the view definition also refers to a user-defined function. If the owner's EXECUTE privilege on the user-defined function is held without the GRANT option, the owner acquires the SELECT privilege on the view without the GRANT option.

The owner can also acquire the INSERT, UPDATE, and DELETE privileges on the view. If the view is not read-only, then the same privileges will be acquired on the new view as the owner has on the table or view identified in the first FROM clause of the *fullselect*. The privileges can be granted only if the privileges from which they are derived also can be granted. The owner only acquires these privileges if the privileges from which they are derived exist at the time the view is created. For more information on ownership of objects see "Authorization, privileges and object ownership" on page 12.

**Deletable views:** A view is *deletable* if all of the following are true:

- the FROM clause of the outer *fullselect* identifies only one base table, deletable view, or deletable nested table expression (that is, a nested table expression whose *fullselect*, if used to create a view, would create a deletable view) that is not a catalog table or view
- the outer fullselect does not include a GROUP BY clause or HAVING clause
- the outer fullselect does not include aggregate functions in the select list
- the outer fullselect does not include a UNION or UNION ALL operator
- the select-clause of the outer *fullselect* does not include DISTINCT
- no base table (or underlying base table of a view) in a subquery contained in the *fullselect* is the same as the base table (or underlying base table of a view) in the outer *fullselect*

**Updatable views:** A column of a view is *updatable* if all of the following are true:

- the view is deletable
- at least one column of the view is updatable.

A column of a view is *updatable* if the corresponding result column of the *fullselect* is derived solely from a column of a table or an updatable column of another view (that is, it is not derived from an expression that contains an operator, scalar function, constant, or a column that itself is derived from such expressions).

**Insertable views:** A view is *insertable* if all columns of the view are updatable.

If a view contains two updatable columns that refer to the same column in the underlying table, the view is not insertable.

**Read-only views:** A view is *read-only* if it is NOT deletable.

A read-only view cannot be the object of an INSERT, UPDATE, or DELETE statement.

**Unqualified table names:** If a *select-statement*, INSERT statement, or CREATE VIEW statement refers to an unqualified table name, the following rules are applied to determine which table is actually being referenced:

- If the unqualified name corresponds to one or more common table expression *table-identifiers* that are specified in the *select-statement*, the name identifies the common table expression that is in the innermost scope.
- Otherwise, the name identifies a persistent table, a temporary table, or a view that is present in the default schema.

## **Examples**

*Example 1:* Create a view named MA\_PROJ upon the PROJECT table that contains only those rows with a project number (PROJNO) starting with the letters 'MA'.

```
CREATE VIEW MA_PROJ

AS SELECT * FROM PROJECT

WHERE SUBSTR(PROJNO, 1, 2) = 'MA'
```

*Example 2:* Create a view as in example 1, but select only the columns for project number (PROJNO), project name (PROJNAME) and employee in charge of the project (RESPEMP).

```
CREATE VIEW MA_PROJ

AS SELECT PROJNO, PROJNAME, RESPEMP FROM PROJECT

WHERE SUBSTR(PROJNO, 1, 2) = 'MA'
```

*Example 3:* Create a view as in example 2, but, in the view, call the column for the employee in charge of the project IN\_CHARGE.

```
CREATE VIEW MA_PROJ (PROJNO, PROJNAME, IN_CHARGE)

AS SELECT PROJNO, PROJNAME, RESPEMP FROM PROJECT

WHERE SUBSTR(PROJNO, 1, 2) = 'MA'
```

Note: Even though only one of the column names is being changed, the names of all three columns in the view must be listed in the parentheses that follow MA\_PROJ.

Example 4: Create a view named PRJ\_LEADER that contains the first four columns (PROJNO, PROJNAME, DEPTNO, RESPEMP) from the PROJECT table together with the last name (LASTNAME) of the person who is responsible for the project (RESPEMP). Obtain the name from the EMPLOYEE table by matching EMPNO in EMPLOYEE to RESPEMP in PROJECT.

CREATE VIEW PRJ\_LEADER
AS SELECT PROJNO, PROJNAME, DEPTNO, RESPEMP, LASTNAME
FROM PROJECT, EMPLOYEE
WHERE RESPEMP = EMPNO

*Example 5:* Create a view as in example 4, but in addition to the columns PROJNO, PROJNAME, DEPTNO, RESPEMP and LASTNAME, show the total pay (SALARY + BONUS + COMM) of the employee who is responsible. Also select only those projects with mean staffing (PRSTAFF) greater than one.

CREATE VIEW PRJ\_LEADER (PROJNO, PROJNAME, DEPTNO, RESPEMP, LASTNAME, TOTAL\_PAY)
AS SELECT PROJNO, PROJNAME, DEPTNO, RESPEMP, LASTNAME, SALARY+BONUS+COMM
FROM PROJECT, EMPLOYEE
WHERE RESPEMP = EMPNO AND PRSTAFF > 1

The DECLARE CURSOR statement defines a cursor.

## Invocation

This statement can only be embedded in an application program. It is not an executable statement. It must not be specified in Java.

## **Authorization**

No authorization is required to use this statement. However if OPEN or FETCH is used for the cursor, the privileges held by the authorization ID of the statement must include at least one of the following:

- For each table or view identified in the SELECT statement of the cursor:
  - The SELECT privilege on the table or view
  - Ownership of the table or view
- Administrative authority.

The SELECT statement of the cursor can have one of the following forms:

- The prepared *select-statement* identified by the *statement-name*. In this case:
  - The authorization ID of the statement is the run-time authorization ID.
  - The authorization check is performed when the *select-statement* is prepared.
  - The cursor cannot be opened unless the *select-statement* is successfully prepared.
- The specified *select-statement*. In this case:
  - The authorization ID of the statement is the authorization ID specified during program preparation.
  - In REXX, the authorization ID of the statement is the run-time authorization ID.
  - Depending on the product environment or options, the authorization check is performed either during program preparation, or when the cursor is opened.
     See the product references for further information.

## **Syntax**

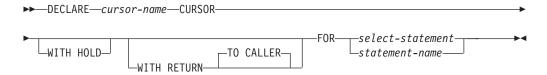

## **Description**

cursor-name

Names the cursor. The name must not be the same as the name of another cursor declared in the source program.

#### WITH HOLD

Prevents the cursor from being closed as a consequence of a commit operation. A cursor declared using the WITH HOLD clause is implicitly closed by a commit only if the connection is ended during the commit operation.

G G G When WITH HOLD is specified, a commit operation commits all the changes in the current unit of work, and releases all locks except those that are required to maintain the cursor position. Afterwards, a FETCH statement is required before a Positioned UPDATE or DELETE statement can be executed.

All cursors are implicitly closed by a CONNECT (Type 1) or rollback operation. A cursor is also implicitly closed by a commit operation if WITH HOLD is not specified, or if the connection associated with the cursor is in the release-pending state.

If a cursor is closed before the commit operation, the effect is the same as if the cursor was declared without the WITH HOLD option.

#### WITH RETURN TO CALLER

Specifies that the result table of the cursor is intended to be used as a result set that will be returned from the program or procedure.

WITH RETURN TO CALLER is relevant when the SQL CALL statement is used to invoke a procedure that either contains the DECLARE CURSOR statement, or directly or indirectly invokes a program or procedure that contains the DECLARE CURSOR statement. In other cases, the precompiler might accept the clause, but the clause has no effect.

When a cursor that is declared using the WITH RETURN TO CALLER clause remains open at the end of a program or procedure, that cursor defines a result set from the program or procedure. Use the CLOSE statement to close cursors that are not intended to be a result set from the program or procedure.

The result set consists of all rows from the current cursor position to the end of the result table.

For Java external procedures, all cursors are implicitly declared WITH RETURN TO CALLER.

#### select-statement

Specifies the SELECT statement of the cursor. See "select-statement" on page 290 for more information.

The *select-statement* must not include parameter markers (except for REXX), but can include references to other variables. In host languages, other than REXX, the declarations of the variables must precede the DECLARE CURSOR statement in the source program. In REXX, parameter markers must be used in place of host variables and the statement must be prepared.

#### statement-name

Specifies the prepared *select-statement* that specifies the result table of the cursor whenever the cursor is opened. The *statement-name* must not be identical to a *statement-name* specified in another DECLARE CURSOR statement of the source program. See "PREPARE" on page 525 for an explanation of prepared statements.

## **Notes**

**Placement of DECLARE CURSOR:** The DECLARE CURSOR statement must precede all statements that explicitly reference the cursor by name.

**Result table of a Cursor:** A cursor in the open state designates a *result table* and a position relative to the rows of that table. The table is the result table specified by the SELECT statement of the cursor.

#### **DECLARE CURSOR**

A cursor is *deletable* if all of the following are true: <sup>71</sup>

- each FROM clause of the outer fullselect identifies only one base table or deletable view (cannot identify a nested table expression)
- the outer fullselect does not include a GROUP BY clause or HAVING clause
- the outer fullselect does not include aggregate functions in the select list
- the outer fullselect does not include UNION or UNION ALL
- the select-clause of the outer fullselect does not include DISTINCT
- the select-statement does not include an ORDER BY clause
- the select-statement does not include a READ ONLY clause
- the select-statement does not include a FETCH FIRST n ROWS ONLY clause
- the result of the outer fullselect does not make use of a temporary table
- no base table (or underlying base table of a view) in a subquery contained in the fullselect is the same as the base table (or underlying base table of a view) in the outer fullselect
- if it is executed with isolation level UR, then the UPDATE clause must be specified

A column in the select list of the outer fullselect associated with a cursor is *updatable* if all of the following are true:<sup>71</sup>

- the cursor is deletable
- the result column is derived solely from a column of a table or an updatable column of a view (that is, at least one result column must not be derived from an expression that contains an operator, scalar function, constant, or a column that itself is derived from such expressions)

A cursor is *read-only* if it is not deletable.

If UPDATE is specified without a list of column names, only the updatable columns in the SELECT clause of the subselect can be updated. If the UPDATE clause of the select-statement of the cursor is specified with a list of column names, only the columns specified in the list of column names can be updated.

**Scope of a cursor:** The scope of *cursor-name* is the source program in which it is defined; that is, the program submitted to the precompiler. Thus, a cursor can only be referenced in statements that are precompiled with the cursor declaration. For example, a program called from another separately compiled program cannot use a cursor that was opened by the calling program. Cursors that specify WITH RETURN TO CALLER in a procedure and are left open are returned as result sets.

Although the scope of a cursor is the program in which it is declared, each package created from the program includes a separate instance of the cursor and more than one cursor can exist at run time. For example, assume a program using CONNECT (Type 2) statements connects to location X and location Y in the following sequence:

```
EXEC SQL DECLARE C CURSOR FOR...
EXEC SQL CONNECT TO X;
EXEC SQL OPEN C:
```

<sup>71.</sup> In DB2 UDB for z/OS and DB2 UDB for LUW, a program preparation option must be used if the UPDATE clause is not specified in the select-statement of the cursor and for DB2 UDB for LUW if the cursor is not statically defined. For DB2 UDB for z/OS, use the precompiler option STDSQL(YES) or NOFOR. For DB2 UDB for LUW, use the program preparation option LANGLEVEL SQL92E.

```
EXEC SQL FETCH C INTO...
EXEC SQL CONNECT TO Y;
EXEC SQL OPEN C;
EXEC SQL FETCH C INTO...
```

The second OPEN C statement does not cause an error to be returned because it refers to a different instance of cursor C.

A SELECT statement is evaluated at the time the cursor is opened. If the same cursor is opened, closed, and then opened again, the results may be different. If the SELECT statement of a cursor contains CURRENT DATE, CURRENT TIME, or CURRENT TIMESTAMP, all references to these special registers will yield the same respective datetime value on each FETCH. The value is determined when the cursor is opened. Multiple cursors using the same SELECT statement can be opened concurrently. They are each considered independent activities.

**Using sequence expressions:** For information regarding using NEXT VALUE and PREVIOUS VALUE expressions with a cursor, see "Using sequence expressions with a cursor" on page 123.

**Blocking of data:** For more efficient processing of data, the database manager may block data for read-only cursors. If a cursor is not going to be used in a Positioned UPDATE or Positioned DELETE statement, it should be declared as FOR READ ONLY.

**Usage in REXX:** If variables are used on the DECLARE CURSOR statement within a REXX procedure, then the DECLARE CURSOR must be the object of a PREPARE and EXECUTE.

## **Examples**

*Example 1:* Declare C1 as the cursor of a query to retrieve data from the table DEPARTMENT. The query itself appears in the DECLARE CURSOR statement.

```
EXEC SQL DECLARE C1 CURSOR FOR
SELECT DEPTNO, DEPTNAME, MGRNO
FROM DEPARTMENT
WHERE ADMRDEPT = 'A00';
```

Example 2: Declare C2 as the cursor for a statement named STMT2.

```
EXEC SQL DECLARE C2 CURSOR FOR STMT2;
```

*Example 3:* Declare C3 as the cursor for a query to be used in positioned updates of the table EMPLOYEE. Allow the completed updates to be committed from time to time without closing the cursor.

```
EXEC SQL DECLARE C3 CURSOR WITH HOLD FOR

SELECT *

FROM EMPLOYEE

FOR UPDATE OF WORKDEPT, PHONENO, JOB, EDLEVEL, SALARY;
```

Instead of explicitly specifying the columns to be updated, an UPDATE clause could have been used without naming the columns. This would allow all the updatable columns of the table to be updated. Since this cursor is updatable, it can also be used to delete rows from the table.

Example 4: In a C program, use the cursor C1 to fetch the values for a given project (PROJNO) from the first four columns of the EMPPROJACT table a row at a time and put them into the following host variables: EMP(CHAR(6)), PRJ(CHAR(6)), ACT(SMALLINT) and TIM(DECIMAL(5,2)). Obtain the value of the project to

search for from the host variable SEARCH\_PRJ (CHAR(6)). Dynamically prepare the select-statement to allow the project to search by to be specified when the program is executed.

```
void main ()
    EXEC SQL BEGIN DECLARE SECTION;
                  EMP[7];
    char
                  PRJ[7];
    char
                  SEARCH PRJ[7];
    char
                  ACT;
    short
                  TIM;
   double
                  SELECT STMT[201];
   char
    EXEC SQL END DECLARE SECTION;
    EXEC SQL INCLUDE SQLCA;
   strcpy(SELECT_STMT, "SELECT EMPNO, PROJNO, ACTNO, EMPTIME \
                   FROM EMPPROJACT \
                   WHERE PROJNO = ?");
   EXEC SQL PREPARE SELECT PRJ FROM : SELECT STMT;
    EXEC SQL DECLARE C1 CURSOR FOR SELECT PRJ;
/* Obtain the value for SEARCH_PRJ from the user.
   EXEC SQL OPEN C1 USING :SEARCH_PRJ;
   EXEC SQL FETCH C1 INTO : EMP, : PRJ, : ACT, :TIM;
    if (strcmp(SQLSTATE, "02000", 5) )
       data_not_found();
    else
       while (strcmp(SQLSTATE, "00", 2) || strcmp(SQLSTATE, "01", 2) )
           EXEC SQL FETCH C1 INTO : EMP, : PRJ, : ACT, :TIM;
     }
    EXEC SQL CLOSE C1;
```

The DECLARE GLOBAL TEMPORARY TABLE statement defines a declared temporary table for the current application process. The declared temporary table description does not appear in the system catalog. It is not persistent and cannot be shared with other application processes. Each application process that defines a declared temporary table of the same name has its own unique description and instance of the temporary table. When the application process terminates, the temporary table is dropped.

### Invocation

This statement can be embedded in an application program or issued interactively. It is an executable statement that can be dynamically prepared.

## **Authorization**

If the LIKE clause or AS (fullselect) is specified, the privileges held by the authorization ID of the statement must include at least one of the following on any table or view specified in the LIKE clause or in the fullselect:

- The SELECT privilege for the table or view
- · Ownership of the table or view
- Administrative authority

In DB2 UDB for LUW, the user must have the privilege to create in a temporary table space to use this statement.

## **Syntax**

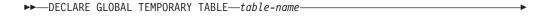

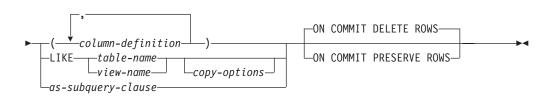

#### column-definition:

```
—_column-name—_data-type—_____
```

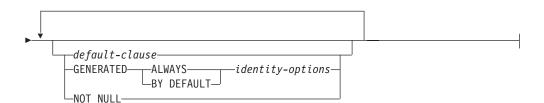

G G

## data-type:

--built-in-type----

## built-in-type:

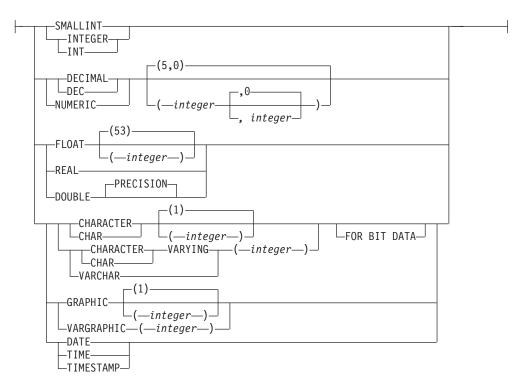

### default-clause:

#### identity-options:

```
-AS IDENTITY-
                       (1)
                               -START WITH-
                                              -numeric-constant
                               -INCREMENT BY-
                                                -numeric-constant
                                -NO MINVALUE-
                                 -MINVALUE---numeric-constant
                                -NO MAXVALUE-
                                 -MAXVALUE—numeric-constant
                                 -NO CYCLE-
                                 -CYCLE-
                                CACHE-20-
                                 -NO CACHE-
                                └CACHE─integer-constant
                                -NO ORDER-
                                 -ORDER-
```

#### Notes:

1 The same clause must not be specified more than once.

#### as-subquery-clause

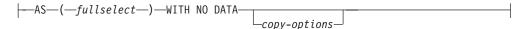

#### copy-options:

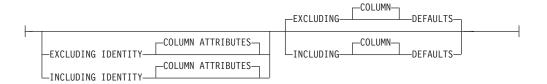

## **Description**

table-name

Names the temporary table. The qualifier, if specified explicitly, must be SESSION, otherwise an error is returned. If the qualifier is not specified, the database manager implicitly defines it to be SESSION. If a declared temporary table, or an index that is dependent on a declared temporary table already exists with the same name, an error is returned.

If a persistent table, view, index, or alias already exists with the same name and the schema name SESSION:

- The declared temporary table is still defined as SESSION. *table-name*.
- Any references to SESSION. *table-name* will resolve to the declared temporary table rather than to a permanent table, view, index, or alias with a name of SESSION. *table-name*.

### column-definition

Defines the attributes of a column. There must be at least one column definition and no more than 750 columns for the table. See Table 44 on page 624 for more information.

## column-definition

column-name

Names a column of the table. Do not qualify *column-name* and do not use the same name for more than one column of the table.

data-type

Specifies the data type of the column. Note that *distinct-type* must not be specified.

built-in-type

Specifies a built-in data type. Note that CLOB, DBCLOB, and BLOB must not be specified. See "CREATE TABLE" on page 421 for the description of built-in types.

#### **DEFAULT**

Specifies a default value for the column. This clause must not be specified more than once in the same *column-definition*.

Omission of NOT NULL and DEFAULT from a *column-definition* is an implicit specification of DEFAULT NULL.

#### constant

Specifies the constant as the default for the column. The specified constant must represent a value that could be assigned to the column in accordance with the rules of assignment as described in "Assignments and comparisons" on page 63. A floating-point constant must not be used for a SMALLINT, INTEGER, DECIMAL, or NUMERIC column. A decimal constant must not contain more digits to the right of the decimal point than the specified scale of the column.

#### **USER**

Specifies the value of the USER special register at the time of INSERT as the default for the column. The data type of the column must be CHAR or VARCHAR with a length attribute that is greater than or equal to the length attribute of the USER special register.

#### NIIII

Specifies null as the default for the column. If NOT NULL was specified, DEFAULT NULL must not be specified within the same *column-definition*.

If the value specified is not valid, an error is returned.

#### **GENERATED**

Specifies that the database manager generates values for the column. GENERATED must be specified if the column is to be considered an IDENTITY column.

#### **ALWAYS**

Specifies that the database manager will always generate a value for the column when a row is inserted into the table. ALWAYS is the recommended value.

#### **BY DEFAULT**

Specifies that the database manager will generate a value for the column when a row is inserted into the table, unless an explicit value is specified.

Defining a column as generated does not necessarily guarantee uniqueness of the values. To ensure uniqueness of the values, define a unique, single-column index on the generated column.

#### **AS IDENTITY**

Specifies that the column is the identity column for the table. A table can only have a single identity column. AS IDENTITY can be specified only if the data type for the column is an exact numeric type with a scale of zero.

An identity column is implicitly NOT NULL. An identity column cannot have a DEFAULT clause. See the AS IDENTITY clause in "CREATE TABLE" on page 421 for the descriptions of the identity attributes.

#### NOT NULL

Prevents the column from containing null values. Omission of NOT NULL implies that the column can contain null values.

|   | End of column-definition |
|---|--------------------------|
| ſ | LIKE —                   |

LIKE table-name or view-name

Specifies that the columns of the table have exactly the same name and

G

G

G G

description as the columns of the identified table (table-name) or view (view-name). The name must identify a table or view that exists at the current server. For DB2 UDB for z/OS, table-name must not identify a declared temporary table.

The use of LIKE is an implicit definition of n columns, where n is the number of columns in the identified table or view. The implicit definition includes the following attributes of each of the columns of table-name, or result columns of view-name (if applicable to the data type).

- Column name
- Data type, length, precision and scale
- CCSID
- Nullability

For base tables, the default value attribute is also included in the table definition. For a view, if the column of the underlying base table has a default value, then the effect is product-specific. Identity attributes are not included (they may be included by using the *copy-options*).

The implicit definition does not include any other attributes of the identified table or view.

End of LIKE —

### as-subquery-clause

### **AS** (fullselect)

Specifies that the columns of the table have the same name and description as the columns that would appear in the derived result table of the fullselect if the fullselect were to be executed. The use of AS (fullselect) is an implicit definition of n columns for the declared temporary table, where n is the number of columns that would result from the fullselect.

The implicit definition includes the following attributes of the n columns (if applicable to the data type):

- · Column name
- Data type, length, precision and scale
- CCSID
- Nullability

The following attributes are not included (the default value and identity attributes may be included by using the *copy-options*):

- Default value
- Identity attributes

The implicit definition does not include any other optional attributes of the tables or views referenced in the fullselect.

The fullselect must not result in a column having a LOB data type, or a distinct type.

The *fullselect* must not refer to variables or include parameter markers.

The fullselect must not contain a PREVIOUS VALUE or a NEXT VALUE expression.

#### WITH NO DATA

Specifies that the query is used only to define the attributes of the new table. The table is not populated using the results of the query and the REFRESH TABLE statement cannot be used.

The columns of the table are defined based on the definitions of the columns that result from the *fullselect*.

The *fullselect* must not:

- Result in a column having a BLOB, CLOB, or DBCLOB data type or a distinct type based on these data types.
- Contain PREVIOUS VALUE or a NEXT VALUE expression.

| End of as-subquery-clause |  |
|---------------------------|--|

## copy-options

These options specify whether or not to copy additional attributes of the result table definition (table, view, or fullselect).

copy-options

# INCLUDING IDENTITY COLUMN ATTRIBUTES or EXCLUDING IDENTITY COLUMN ATTRIBUTES

Specifies whether identity column attributes are inherited.

#### **INCLUDING IDENTITY COLUMN ATTRIBUTES**

Specifies that the table inherits the identity attributes, if any, of the columns resulting from the fullselect, table-name or view-name. In general, the identity attributes are copied if the element of the corresponding column in the fullselect, table or view is the name of a table column or the name of a view column that directly or indirectly maps to the name of a base table column that is an identity column. If the INCLUDING IDENTITY COLUMN ATTRIBUTES clause is specified with the AS *fullselect* clause, the columns of the new table do not inherit the identity attribute in the following cases:

- The select list of the fullselect includes multiple instances of the name of an identity column (that is, selecting the same column more than once).
- The select list of the fullselect includes multiple identity columns (that is, it involves a join).
- The identity column is included in an expression in the select list.
- The fullselect includes a set operation (union).

If INCLUDING IDENTITY is not specified, the table will not have an identity column.

If the LIKE clause identifies a view, INCLUDING IDENTITY COLUMN ATTRIBUTES must not be specified.

#### **EXCLUDING IDENTITY COLUMN ATTRIBUTES**

Specifies that the table does not inherit the identity attribute, if any, of the columns resulting from the *fullselect*, *table-name*, or *view-name*.

### **EXCLUDING COLUMN DEFAULTS or INCLUDING COLUMN DEFAULTS**

Specifies whether column defaults are inherited.

#### **EXCLUDING COLUMN DEFAULTS**

Specifies that the column defaults are not inherited from the definition of

the source table. The default values of the column of the new table are either null or there are no default values. If the column can be null, the default is the null value. If the column cannot be null, there is no default value, and an error occurs if a value is not provided for a column on INSERT for the new table.

#### INCLUDING COLUMN DEFAULTS

Specifies that column defaults for each updatable column of the definition of the source table are inherited. Columns that are not updatable do not have a default defined in the corresponding column of the created table.

If INCLUDING COLUMN DEFAULTS is not specified, whether or not default values are included depends on whether the LIKE clause or the AS (*fullselect*) clause was specified. For more information, see the description of the LIKE clause or the AS (*fullselect*) clause above.

DB2 UDB for z/OS does not support EXCLUDING COLUMN DEFAULTS and INCLUDING COLUMN DEFAULTS for the LIKE clause.

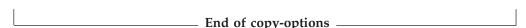

#### ON COMMIT

Specifies the action to be taken on the declared temporary table when a COMMIT operation is performed. The default is DELETE ROWS.

#### **DELETE ROWS**

All rows of the table will be deleted if no WITH HOLD cursor is open on the table.

#### PRESERVE ROWS

Rows of the table will be preserved.

## **Notes**

**Instantiation, scope and termination:** For the explanations below, P denotes a application process and T is a declared temporary table in the application process P:

- An empty instance of T is created as a result of a DECLARE GLOBAL TEMPORARY TABLE statement executed in P.
- Any SQL statement in P can make reference to T; and any reference to T in P is a reference to that same instance of T.
  - If a DECLARE GLOBAL TEMPORARY TABLE statement is specified within a compound statement, the scope of the declared temporary table is the application process, not just the compound statement. The table is not implicitly dropped at the end of the compound statement. A declared temporary table cannot be defined multiple times by the same name in other compound statements in that application process, unless the table has been explicitly dropped.
- If T was declared at a remote server, the reference to T must use the same connection that was used to declare T and that connection must not have been terminated after T was declared. When the connection to the database server at which T was declared terminates, T is dropped.
- Assuming that the ON COMMIT DELETE ROWS clause was specified implicitly
  or explicitly, then when a commit operation terminates a unit of work in P, and
  there is no open WITH HOLD cursor in P that is dependent on T, then the
  commit deletes all rows from T.

· When a rollback operation terminates a unit of work or a savepoint in P, and that unit of work or savepoint includes a modification to SESSION.T, then the changes to T are undone.

When a rollback operation terminates a unit of work or a savepoint in P, and that unit of work or savepoint includes the declaration of SESSION.T, then the rollback drops the table T.

If a rollback operation terminates a unit of work or a savepoint in P, and that unit of work or savepoint includes the drop of a declared temporary table SESSION.T, then the rollback will undo the drop of the table.

• When the application process that declared T terminates, T is dropped.

**Privileges:** When a declared temporary table is defined, PUBLIC is implicitly granted all table privileges on the table and authority to drop the table. These privileges cannot be revoked. This enables any SQL statement in the application process to reference a declared temporary table that has already been defined in that application process.

Referring to a declared temporary table in other SQL statements: Many SQL statements support declared temporary tables. To refer to a declared temporary table in an SQL statement other than DECLARE GLOBAL TEMPORARY TABLE, the table must be implicitly or explicitly qualified with SESSION.

If you use SESSION as the qualifier for a table name but the application process does not include a DECLARE GLOBAL TEMPORARY TABLE statement for the table name, the database manager assumes that you are not referring to a declared temporary table. The database manager resolves such table references to a permanent table.

**Restrictions on the use of declared temporary tables:** declared temporary tables cannot:

- Be specified in an ALTER, COMMENT, GRANT, LOCK TABLE, RENAME or REVOKE statement.
- Be referenced in a CREATE ALIAS, CREATE FUNCTION (SQL Scalar), CREATE TRIGGER, or CREATE VIEW statement.
- Be specified in referential constraints.
- Be referenced in a CREATE INDEX statement unless the schema name of the index is SESSION.

## **Examples**

Example 1: Define a declared temporary table with column definitions for an employee number, salary, commission, and bonus.

```
DECLARE GLOBAL TEMPORARY TABLE SESSION. TEMP EMP
           CHAR(6) NOT NULL,
  SALARY DECIMAL(9, 2),
           DECIMAL(9, 2),
  BONUS
           DECIMAL(9, 2))
  COMM
 ON COMMIT PRESERVE ROWS
```

Example 2: Assume that base table USER1.EMPTAB exists and that it contains three columns, one of which is an identity column. Declare a temporary table that has the same column names and attributes (including identity attributes) as the base table.

DECLARE GLOBAL TEMPORARY TABLE TEMPTAB1 LIKE USER1.EMPTAB INCLUDING IDENTITY ON COMMIT PRESERVE ROWS

In the above example, the database manager uses SESSION as the implicit qualifier for TEMPTAB1.

## **DELETE**

The DELETE statement deletes rows from a table or view. Deleting a row from a view deletes the row from the table on which the view is based.

There are two forms of this statement:

- The *Searched* DELETE form is used to delete one or more rows, optionally determined by a search condition.
- The *Positioned* DELETE form is used to delete exactly one row, as determined by the current position of a cursor.

## Invocation

A Searched DELETE statement can be embedded in an application program or issued interactively. A Positioned DELETE can be embedded in an application program. Both forms are executable statements that can be dynamically prepared.

### **Authorization**

The privileges held by the authorization ID of the statement must include at least one of the following:

- The DELETE privilege for the table or view
- Ownership of the table <sup>72</sup>
- Administrative authority.

If *search-condition* in a Searched DELETE contains a reference to a column of the table or view, then the privileges held by the authorization ID of the statement must also include one of the following:

- The SELECT privilege for the table or view <sup>73</sup>
- · Ownership of the table or view
- Administrative authority.

If *search-condition* includes a subquery, the privileges held by the authorization ID of the statement must also include at least one of the following:

- For every table or view identified in the subquery:
  - The SELECT privilege on the table or view, or
  - Ownership of the table or view.
- Administrative authority.

## **Syntax**

#### **Searched DELETE:**

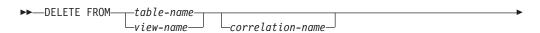

<sup>72.</sup> The DELETE privilege on a view is only inherent in administrative authority. Ownership of a view does not necessarily include the DELETE privilege on the view because the privilege may not have been granted when the view was created, or it may have been granted, but subsequently revoked.

<sup>73.</sup> In DB2 UDB for z/OS, and DB2 UDB for LUW, the authorization ID of the statement only requires the DELETE privilege for the table or view. To require the SELECT privilege, a standards option must be in effect. For DB2 UDB for z/OS use the precompiler option SQLRULES(STD) or set the CURRENT RULES special register to 'STD'. For DB2 UDB for LUW, use the program preparation option LANGLEVEL SQL92E.

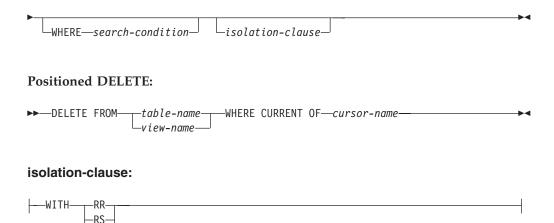

## **Description**

#### **FROM** table-name or view-name

Identifies the table or view from which rows are to be deleted. The name must identify a table or view that exists at the current server, but it must not identify a catalog table, a view of a catalog table, or a view that is not deletable. For an explanation of deletable views, see "CREATE VIEW" on page 454.

#### correlation-name

Specifies an alternate name that can be used within the *search-condition* to designate the table or view. For an explanation of *correlation-name*, see "Correlation names" on page 85.

#### WHERE

Specifies the rows to be deleted. The clause can be omitted, or a *search-condition* or *cursor-name* can be specified. If the clause is omitted, all rows of the table or view are deleted.

### search-condition

Specifies a search condition, as described in "Search conditions" on page 139. Each *column-name* in the *search-condition*, other than in a subquery, must identify a column of the table or view.

The *search-condition* is applied to each row of the table or view and the deleted rows are those for which the result of *search-condition* is true.

If *search-condition* contains a subquery, the subquery can be thought of as being executed each time the *search condition* is applied to a row, and the results used in applying the *search condition*. In actuality, a subquery with no correlated references may be executed only once, whereas a subquery with a correlated reference may have to be executed once for each row.

Let T2 denote the object table of a DELETE statement and let T1 denote a table that is referenced in the FROM clause of a subquery of that statement. T1 must not be a table that can be affected by the DELETE on T2. Thus, the following rules apply:

- T1 must not be a dependent of T2 in a relationship with a delete rule of CASCADE or SET NULL, unless the result of the subquery is materialized before the DELETE action is executed.
- T1 must not be a dependent of T3 in a relationship with a delete rule of CASCADE or SET NULL if deletes of T2 cascade to T3.

#### **CURRENT OF** cursor-name

Identifies the cursor to be used in the delete operation. The *cursor-name* must identify a declared cursor as explained in the *Notes* section of "DECLARE CURSOR" on page 460.

The table or view identified must also be specified in the FROM clause of the *select-statement* of the cursor, and the cursor must be deletable. For an explanation of deletable cursors, see "DECLARE CURSOR" on page 460.

When the DELETE statement is executed, the cursor must be open and positioned on a row and that row is deleted. After the deletion, the cursor is positioned before the next row of its result table. If there is no next row, the cursor is positioned after the last row.

In DB2 UDB for z/OS, if the DELETE statement is embedded in a program, the DECLARE CURSOR statement must include a *select-statement* rather than a *statement-name*.

#### isolation-clause

Specifies the isolation level used by the statement.

#### WITH

Introduces the isolation level, which may be one of:

- RR Repeatable read
- · RS Read stability
- CS Cursor stability

If *isolation-clause* is not specified, the default isolation is used. For more information on the default isolation, see "Isolation level" on page 17.

### **DELETE Rules**

**Triggers:** If the identified table or the base table of the identified view has a delete trigger, the trigger is activated. A trigger might cause other statements to be executed or return error conditions based on the deleted values.

**Referential integrity:** If the identified table or the base table of the identified view is a parent, the rows selected must not have any dependents in a relationship with a delete rule of RESTRICT or NO ACTION, and the DELETE must not cascade to descendent rows that have dependents in a relationship with a delete rule of RESTRICT or NO ACTION (SQLSTATE 23504).

If the delete operation is not prevented by a RESTRICT or NO ACTION delete rule, the selected rows are deleted. Any rows that are dependents of the selected rows are also affected:

- The nullable columns of the foreign keys of any rows that are their dependents in a relationship with a delete rule of SET NULL are set to the null value.
- Any rows that are their dependents in a relationship with a delete rule of CASCADE are also deleted, and the above rules apply, in turn to those rows.

The referential constraints (other than a referential constraint with a RESTRICT delete rule), are effectively checked at the end of the statement.

Check constraints: A check constraint can prevent the deletion of a row in a parent table when there are dependents in a relationship with a delete rule of SET NULL. If deleting a row in the parent table would cause a column in a dependent table to be set to null and that null value would cause the search condition of a check constraint to evaluate to false, the row is not deleted (SQLSTATE 23511).

## **Notes**

**Delete operation errors:** If an error occurs while executing any delete operation, changes from this statement, referential constraints, and any triggered SQL statements are rolled back.

**Locking:** Unless appropriate locks already exist, one or more exclusive locks are acquired during the execution of a successful DELETE statement. Until the locks are released by a commit or rollback operation, the effect of the DELETE operation can only be perceived by:

- The application process that performed the deletion
- Another application process using isolation level UR.

The locks can prevent other application processes from performing operations on the table.

**Position of cursor:** If an application process deletes a row on which any of its cursors are positioned, those cursors are positioned before the next row of their result table. Let C be a cursor that is positioned before row R (as a result of an OPEN, a DELETE through C, a DELETE through some other cursor, or a Searched DELETE). In the presence of INSERT, UPDATE, and DELETE operations that affect the base table from which R is derived, the next FETCH operation referencing C does not necessarily position C on R. For example, the operation can position C on R', where R' is a new row that is now the next row of the result table.

**Number of rows deleted:** When a DELETE statement is completed, the number of rows deleted is returned in SQLERRD(3) in the SQLCA. The value in SQLERRD(3) does not include the number of rows that were deleted as a result of a CASCADE delete rule or a trigger .

For a description of the SQLCA, see Appendix C, "SQLCA (SQL communication area)," on page 637.

## **Examples**

Example 1: Delete department (DEPTNO) 'D11' from the DEPARTMENT table.

```
DELETE FROM DEPARTMENT
WHERE DEPTNO = 'D11'
```

*Example 2*: Delete all the departments from the DEPARTMENT table (that is, empty the table).

```
DELETE FROM DEPARTMENT
```

*Example 3:* Use a Java program statement to delete all the subprojects (MAJPROJ is NULL) from the PROJECT table on the connection context 'ctx', for a department (DEPTNO) equal to that in the host variable HOSTDEPT (java.lang.String) .

```
#sql [ctx] { DELETE FROM PROJECT
WHERE DEPTNO = :HOSTDEPT
AND MAJPROJ IS NULL };
```

*Example 4:* Code a portion of a Java program that will be used to display retired employees (JOB) and then, if requested to do so, remove certain employees from the EMPLOYEE table on the connection context 'ctx'.

```
#sql iterator empIterator implements sqlj.runtime.ForUpdate ( \dots ); empIterator C1;
```

## **DELETE**

```
#sql [ctx] C1 = { SELECT * FROM EMPLOYEE
                         WHERE JOB = 'RETIRED' };
#sql { FETCH :C1 INT0 ... };
while ( !C1.endFetch() ) {
    System.out.println( ... );
   if ( condition\ for\ deleting\ row ) {
        #sql [ctx] { DELETE FROM EMPLOYEE
                           WHERE CURRENT OF :C1 };
    #sql { FETCH :C1 INTO ... };
C1.close();
```

### **DESCRIBE**

The DESCRIBE statement obtains information about a prepared statement. For an explanation of prepared statements, see "PREPARE" on page 525.

### Invocation

This statement can only be embedded in an application program. It is an executable statement that cannot be dynamically prepared. It must not be specified in Java.

## **Authorization**

None required. See "PREPARE" on page 525 for the authorization required to create a prepared statement.

## **Syntax**

▶►—DESCRIBE—statement-name—INTO—descriptor-name—

## Description

statement-name

Identifies the prepared statement. When the DESCRIBE statement is executed, the name must identify a prepared statement at the current server.

### **INTO** *descriptor-name*

Identifies an SQL descriptor area (SQLDA). For more information, see Appendix D, "SQLDA (SQL descriptor area)," on page 641. Before the DESCRIBE statement is executed, the following variable in the SQLDA must be set:

**SQLN** 

Indicates the number of SQLVAR entries provided in the SQLDA. SQLN must be set to a value greater than or equal to zero before the DESCRIBE statement is executed. For information on techniques to determine the number of entries required, see "Determining how many occurrences of SQLVAR entries are needed" on page 643.

The rules for REXX are different. For more information, see Appendix K, "Coding SQL statements in REXX applications," on page 757.

When the DESCRIBE statement is executed, the database manager assigns values to the variables of the SQLDA as follows:

**SQLDAID** 

The first 6 bytes are set to 'SQLDA' (that is, 5 letters followed by the space character).

The seventh byte is set based on the result columns described:

- If the SQLDA contains two SQLVAR entries for every select list item (or, column of the result table), the seventh byte is set to '2'. This technique is used in order to accommodate LOB or distinct type result columns.
- Otherwise, the seventh byte is set to the space character.

The seventh byte is set to the space character if there is not enough room in the SQLDA to contain the description of all result columns.

The eighth byte is set to the space character.

**SQLDABC** Length of the SQLDA in bytes.

**SQLD** If the prepared statement is a SELECT, the number of columns in

its result table; otherwise, 0.

**SQLVAR** If the value of SQLD is 0, or greater than the value of SQLN, no

values are assigned to occurrences of SQLVAR entries..

If the value of SQLD is n, where n is greater than 0 but less than or equal to the value of SQLN, values are assigned to the first n occurrences of SQLVAR entries so that the first occurrence of an SQLVAR entry contains a description of the first column of the result table, the second occurrence of SQLVAR entry contains a description of the second column of the result table, and so on. For information on the values assigned to SQLVAR entries, see "Field descriptions in an occurrence of SQLVAR" on page 644.

### **Notes**

#### PREPARE INTO

Information about a prepared statement can also be obtained by using the INTO clause of the PREPARE statement.

### Allocating the SQLDA

In C and COBOL, before the DESCRIBE or PREPARE INTO statement is executed, enough storage must be allocated for some number of SQLVAR occurrences. SQLN must then be set to the number of SQLVAR occurrences that were allocated. To obtain the description of the columns of the result table of a prepared SELECT statement, the number of occurrences of SQLVAR entries must not be less than the number of columns. Furthermore, if the columns include LOBs or distinct types, the number of occurrences of SQLVAR entries should be two times the number of columns. See "Determining how many occurrences of SQLVAR entries are needed" on page 643 for more information.

Among the possible ways to allocate the SQLDA are the three described below:

#### First technique

Allocate an SQLDA with enough occurrences of SQLVAR entries to accommodate any select list that the application will have to process. At the extreme, the number of SQLVARs could equal two times the maximum number of columns allowed in a result table. Having done the allocation, the application can use this SQLDA repeatedly.

This technique uses a large amount of storage that is never deallocated, even when most of this storage is not used for a particular select list.

## Second technique

Repeat the following three steps for every processed select list:

 Execute a DESCRIBE statement with an SQLDA that has no occurrences of SQLVAR entries; that is, an SQLDA for which SQLN is zero. The value returned for SQLD is the number of columns in the result table. This is either the required number of occurrences of

- SQLVAR entries or half the required number. Because there were no SQLVAR entries, a warning will be issued.
- 2. If the SQLSTATE accompanying that warning is equal to 01005, allocate an SQLDA with 2 \* SQLD occurrences and set SQLN in the new SQLDA to 2 \* SQLD. Otherwise, allocate an SQLDA with SQLD occurrences and set SQLN in the new SQLDA to the value of SQLD.
- 3. Execute the DESCRIBE statement again, using this new SQLDA.

This technique allows better storage management than the first technique, but it doubles the number of DESCRIBE statements.

#### Third technique

Allocate an SQLDA that is large enough to handle most, and perhaps all, select lists but is also reasonably small. If an execution of DESCRIBE fails because the SQLDA is too small, allocate a larger SQLDA and execute DESCRIBE again. For the new SQLDA, use the value of SQLD (or double the value of SQLD) returned from the first execution of DESCRIBE for the number of occurrences of SQLVAR entries.

This technique is a compromise between the first two techniques. Its effectiveness depends on a good choice of size for the original SQLDA.

## **Examples**

In a C program, execute a DESCRIBE statement with an SQLDA that has no occurrences of SQLVAR entries. If SQLD is greater than zero, use the value to allocate an SQLDA with the necessary number of occurrences of SQLVAR entries and then execute a DESCRIBE statement using that SQLDA.

```
EXEC SQL BEGIN DECLARE SECTION;
  char stmt1_str [200];
EXEC SQL END DECLARE SECTION;
EXEC SQL INCLUDE SQLDA;
struct sqlda initialsqlda;
struct sqlda *sqldaPtr;
EXEC SQL DECLARE DYN CURSOR CURSOR FOR STMT1 NAME;
... /* code to prompt user for a query, then to generate
    /* a select-statement in the stmt1 str
EXEC SQL PREPARE STMT1 NAME FROM :stmt1 str;
... /* code to set SQLN to zero and SQLDABC to length of SQLDA */
EXEC SQL DESCRIBE STMT1_NAME INTO :initialsqlda;
if (initialsqlda.sqld > 0) /* statement is a select-statement */
   ... /* Code to allocate correct size SQLDA (sets sqldaPtr) */
   if (strcmp(SQLSTATE, "01005") == 0)
      sqldaPtr->sqln = 2*initialsqlda.sqld;
      SETSQLDOUBLED(sqldaPtr, SQLDOUBLED);
   else
      sqldaPtr->sqln = initialsqlda.sqld;
      SETSQLDOUBLED(sqldaPtr, SQLSINGLED);
   EXEC SQL DESCRIBE STMT1 NAME INTO :*sqldaPtr;
```

## **DESCRIBE**

```
\dots /* code to prepare for the use of the SQLDA EXEC SQL \ensuremath{\mathsf{OPEN}} DYN_CURSOR;
                                                                                                                               */
  \dots /* loop to fetch rows from result table EXEC SQL \, FETCH <code>DYN_CURSOR</code> \, USING <code>DESCRIPTOR</code> :*sqldaPtr;
                                                                                                                               */
} ...
```

## **DROP**

The DROP statement drops an object. Objects that are directly or indirectly dependent on that object may also be dropped.

## Invocation

This statement can be embedded in an application program or issued interactively. It is an executable statement that can be dynamically prepared.

## **Authorization**

The privileges held by the authorization ID of the statement must include at least one of the following:

- Ownership of the object
- Administrative authority.

## **Syntax**

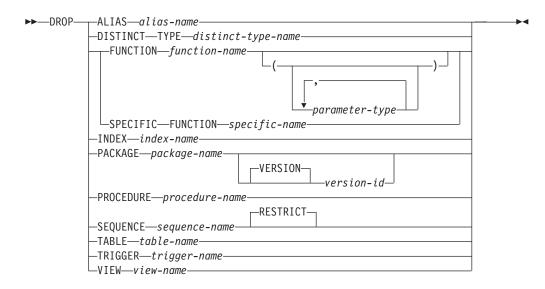

### parameter-type:

### data-type:

## built-in-type:

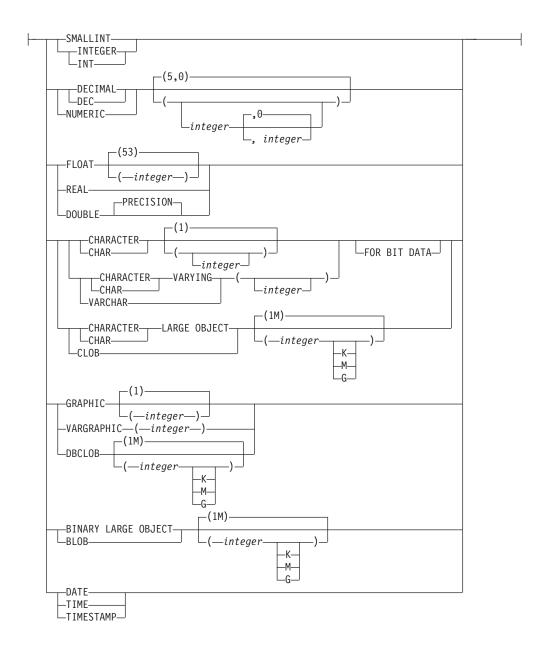

## **Description**

#### **ALIAS** alias-name

Identifies the alias that is to be dropped. The *alias-name* must identify an alias that exists at the current server.

The specified alias is dropped from the schema. Dropping an alias has no effect on any constraint that was defined using the alias. The effect on any tables, views, routines, or triggers that reference the alias is product-specific.

#### **DISTINCT TYPE** *distinct-type-name*

Identifies the distinct type that is to be dropped. The *distinct-type-name* must identify a distinct type that exists at the current server.

The specified type is dropped from the schema. All privileges on the distinct type are also dropped. The effect on any tables, views, routines, or triggers that reference the type is product-specific.

G G

G G

#### FUNCTION or SPECIFIC FUNCTION

Identifies the function that is to be dropped. The function must exist at the current server and it must be a function that was defined with the CREATE FUNCTION statement. The particular function can be identified by its name, function signature, or specific name.

Functions implicitly generated by the CREATE DISTINCT TYPE statement cannot be dropped using the DROP statement. They are implicitly dropped when the distinct type is dropped.

The function cannot be dropped if another function is dependent on it. A function is dependent on another function if it was identified in the SOURCE clause of the CREATE FUNCTION statement.

The specified function is dropped from the schema. All privileges on the user-defined function are also dropped. The effect on any routines, triggers, or views that reference the function is product-specific.

### **FUNCTION** function-name

Identifies the function by its name. The *function-name* must identify exactly one function. The function may have any number of parameters defined for it. If there is more than one function of the specified name in the specified or implicit schema, an error is returned.

#### **FUNCTION** *function-name* (*parameter-type*, ...)

Identifies the function by its function signature, which uniquely identifies the function. The *function-name* (*parameter-type*, ...) must identify a function with the specified function signature. The specified parameters must match the data types in the corresponding position that were specified when the function was created. The number of data types, and the logical concatenation of the data types is used to identify the specific function instance which is to be dropped. Synonyms for data types are considered a match.

If *function-name* () is specified, the function identified must have zero parameters.

function-name

Identifies the name of the function.

(parameter-type, ...)

Identifies the parameters of the function.

If an unqualified distinct type name is specified, the database manager searches the SQL path to resolve the schema name for the distinct type.

For data types that have a length, precision, or scale attribute, use one of the following:

- Empty parentheses indicate that the database manager ignores the attribute when determining whether the data types match. For example, DEC() will be considered a match for a parameter of a function defined with a data type of DEC(7,2). However, FLOAT cannot be specified with empty parenthesis because its parameter value indicates a specific data type (REAL or DOUBLE).
- If a specific value for a length, precision, or scale attribute is specified, the value must exactly match the value that was specified (implicitly or explicitly) in the CREATE FUNCTION statement. If the data type is FLOAT, the precision does not have to exactly match the value that was specified because matching is based on the data type (REAL or DOUBLE).

If length, precision, or scale is not explicitly specified, and empty
parentheses are not specified, the default attributes of the data type
are implied. The implicit length must exactly match the value that
was specified (implicitly or explicitly) in the CREATE FUNCTION
statement.

#### AS LOCATOR

Specifies that the function is defined to receive a locator for this parameter. If AS LOCATOR is specified, the data type must be a LOB or a distinct type based on a LOB.

#### **SPECIFIC FUNCTION** specific-name

Identifies the function by its specific name. The *specific-name* must identify a specific function that exists at the current server.

#### **INDEX** *index-name*

Identifies the index that is to be dropped. The *index-name* must identify an index that exists at the current server, but it must not identify:

- A primary index.
- A unique index used to enforce a UNIQUE constraint.
- An index on a catalog table.

The specified index is dropped from the schema. See the product references for additional restrictions on dropping indexes.

#### **PACKAGE** package-name

Identifies the package that is to be dropped. The *package-name* must identify a package that exists at the current server.

The specified package is dropped from the schema. All privileges on the package are also dropped.

#### **VERSION** version-id

*version-id* is the version identifier that was assigned to the package when it was created. If *version-id* is not specified, a null string is used as the version identifier.

#### **PROCEDURE**

Identifies the procedure that is to be dropped. The *procedure-name* must identify a procedure that exists at the current server.

The specified procedure is dropped from the schema. All privileges on the procedure are also dropped. The effect on any routines that reference the procedure is product-specific.

### **SEQUENCE**

Identifies the sequence that is to be dropped. The *sequence-name* must identify a sequence that exists at the current server. The RESTRICT option, which is the default, prevents the sequence from being dropped if any of the following dependencies exist:

- A trigger exists such that a NEXT VALUE or PREVIOUS VALUE expression in the trigger specifies the sequence.
- An SQL function exists such that a NEXT VALUE expression in the routine body specifies the sequence.

### **TABLE** table-name

Identifies the table that is to be dropped. The *table-name* must identify a base table that exists at the current server, but it must not identify a catalog table.

The specified table is dropped from the schema. All privileges, constraints, indexes, triggers, and views on the table are also dropped. Any referential

G G G G

G

G

G

G

G

constraints in which the table is the parent are dropped. The effect on any routines or triggers that reference the table is product-specific.

Any aliases that reference the specified table are not dropped.

### TRIGGER trigger-name

Identifies the trigger that is to be dropped. The *trigger-name* must identify a trigger that exists at the current server.

The specified trigger is dropped from the schema.

### VIEW view-name

Identifies the view that is to be dropped. The *view-name* must identify a view that exists at the current server.

The specified view is dropped from the schema. Any view that is directly or indirectly dependent on that view is also dropped. Whenever a view is dropped, all privileges on that view are also dropped. The effect on any routines, or triggers that reference the view is product-specific.

Any aliases that reference the specified view are not dropped.

### **Notes**

**Drop effects:** Whenever an object is dropped, its description is dropped from the catalog and any access plans that reference the object are invalidated. For more information, see "Packages and access plans" on page 9.

**Drop restriction:** In DB2 UDB for z/OS, after an index or table is dropped, a commit must be performed before recreating an object with the same name in the default table space.

# **Examples**

Example 1: Drop the table named MY\_IN\_TRAY.

DROP TABLE MY IN TRAY

Example 2: Drop your view named MA\_PROJ.

DROP VIEW MA PROJ

Example 3: Drop the package named PERS.PACKA.

DROP PACKAGE PERS.PACKA

Example 4: Drop the distinct type DOCUMENT.

DROP DISTINCT TYPE DOCUMENT

*Example 5:* Assume that ATOMIC\_WEIGHT is the only function with that name in schema CHEM. Drop ATOMIC\_WEIGHT.

DROP FUNCTION CHEM.ATOMIC WEIGHT

*Example 6:* Drop the function named CENTER, using the function signature to identify the function instance to be dropped.

DROP FUNCTION CENTER (INTEGER, DOUBLE)

*Example 7:* Drop CENTER, using the specific name to identify the function instance to be dropped.

DROP SPECIFIC FUNCTION JOHNSON. FOCUS97

## **DROP**

*Example 8:* Assume that procedure OSMOSIS is in schema BIOLOGY. Drop OSMOSIS.

DROP PROCEDURE BIOLOGY.OSMOSIS

*Example 9:* Assume that trigger BONUS exists in the default schema. Drop BONUS. **DROP TRIGGER** BONUS

## **END DECLARE SECTION**

The END DECLARE SECTION statement marks the end of an SQL declare section.

## Invocation

This statement can only be embedded in an application program. It is not an executable statement. It must not be specified in Java or REXX.

# **Authorization**

None required.

# **Syntax**

►►—END DECLARE SECTION——

# **Description**

The END DECLARE SECTION statement can be coded in the application program wherever declarations can appear in accordance with the rules of the host language. It is used to indicate the end of an SQL declare section. An SQL declare section starts with a BEGIN DECLARE SECTION statement described in "BEGIN DECLARE SECTION" on page 329.

The BEGIN DECLARE SECTION and the END DECLARE SECTION statements must be paired and may not be nested.

# **Examples**

See "BEGIN DECLARE SECTION" on page 329 for examples that use the END DECLARE SECTION statement.

### **EXECUTE**

The EXECUTE statement executes a prepared SQL statement.

### Invocation

This statement can only be embedded in an application program. It is an executable statement that cannot be dynamically prepared. It must not be specified in Java.

## **Authorization**

See "PREPARE" on page 525 for the authorization required to create a prepared statement.

# **Syntax**

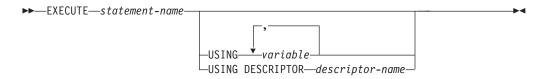

# **Description**

statement-name

Identifies the prepared statement to be executed. When the EXECUTE statement is executed, the name must identify a prepared statement at the current server. The prepared statement cannot be a SELECT statement.

#### **USING**

Introduces a list of variables whose values are substituted for the parameter markers (question marks) in the prepared statement. (For an explanation of parameter markers, see "PREPARE" on page 525.) If the prepared statement includes parameter markers, the USING clause must be used. USING is ignored if there are no parameter markers.

variable,...

Identifies one or more host structures or variables that must be declared in the program in accordance with the rules for declaring host structures and variables. A reference to a host structure is replaced by a reference to each of its variables. The number of variables must be the same as the number of parameter markers in the prepared statement. The *n*th variable corresponds to the *n*th parameter marker in the prepared statement.

#### **DESCRIPTOR** *descriptor-name*

Identifies an SQLDA that must contain a valid description of variables.

Before the EXECUTE statement is processed, the user must set the following fields in the SQLDA (Note that the rules for REXX are different. For more information, see Appendix K, "Coding SQL statements in REXX applications," on page 757):

- SQLN to indicate the number of SQLVAR entries provided in the SQLDA
- SQLDABC to indicate the number of bytes of storage allocated for the SQLDA

- SQLD to indicate the number of variables used in the SQLDA when processing the statement
- SQLVAR entries to indicate the attributes of the variables.

The SQLDA must have enough storage to contain all occurrences of SQLVAR entries. If an SQLVAR entry includes a LOB or distinct type based on a LOB, there must be additional SQLVAR entries for each parameter. For more information on the SQLDA, which includes a description of the SQLVAR and an explanation on how to determine the number of SQLVAR entries, see Appendix D, "SQLDA (SQL descriptor area)," on page 641.

SQLD must be set to a value greater than or equal to zero and less than or equal to SQLN. It must be the same as the number of parameter markers in the prepared statement. The *n*th variable described by the SQLDA corresponds to the *n*th parameter marker in the prepared statement.

## **Notes**

Parameter marker replacement: Before the prepared statement is executed, each parameter marker in the statement is effectively replaced by its corresponding variable. The replacement of a parameter marker is an assignment operation in which the source is the value of the variable, and the target is a variable within the database manager. For a typed parameter marker, the attributes of the target variable are those specified by the CAST specification. For an untyped parameter marker, the attributes of the target variable are determined according to the context of the parameter marker. For the rules that affect parameter markers, see Table 38 on page 529.

Let V denote a variable that corresponds to parameter marker P. The value of V is assigned to the target variable for P using storage assignment rules as described in "Assignments and comparisons" on page 63. Thus:

- V must be compatible with the target.
- If V is a string, its length must not be greater than the length attribute of the target.
- If V is a number, the whole part of the number must not be truncated.
- If the attributes of V are not identical to the attributes of the target, the value is converted to conform to the attributes of the target.
- If the target cannot contain nulls, V must not be null.

When the prepared statement is executed, the value used in place of P is the value of the target variable for P. For example, if V is CHAR(6) and the target is CHAR(8), the value used in place of P is the value of V padded with two blanks.

# **Examples**

This example of portions of a COBOL program shows how an INSERT statement with parameter markers is prepared and executed.

```
EXEC SQL BEGIN DECLARE SECTION END-EXEC.

77 EMP PIC X(6).

77 PRJ PIC X(6).

77 ACT PIC S9(4) BINARY.

77 TIM PIC S9(3) V9(2).

01 HOLDER.

49 HOLDER-LENGTH PIC S9(4) BINARY.

49 HOLDER-VALUE PIC X(80).

EXEC SQL END DECLARE SECTION END-EXEC.
```

## **EXECUTE**

```
MOVE 70 TO HOLDER-LENGTH.
MOVE "INSERT INTO EMPPROJACT (EMPNO, PROJNO, ACTNO, EMPTIME)
            "VALUES (?, ?, ?, ?)" TO HOLDER-VALUE.
EXEC SQL PREPARE MYINSERT FROM : HOLDER END-EXEC.
IF SQLCODE = 0
 PERFORM DO-INSERT THRU END-DO-INSERT
ELSE
 PERFORM ERROR-CONDITION.
DO-INSERT.
 MOVE "000010" TO EMP.
 MOVE "AD3100" TO PRJ.
 MOVE 160 TO ACT. MOVE .50 TO TIM.
 EXEC SQL EXECUTE MYINSERT USING : EMP, : PRJ, : ACT, :TIM END-EXEC.
END-DO-INSERT.
```

## **EXECUTE IMMEDIATE**

The EXECUTE IMMEDIATE statement:

- Prepares an executable form of an SQL statement from a character string form of the statement
- Executes the SQL statement

EXECUTE IMMEDIATE combines the basic functions of the PREPARE and EXECUTE statements. It can be used to prepare and execute SQL statement that contain neither variables nor parameter markers.

## Invocation

This statement can only be embedded in an application program. It is an executable statement that cannot be dynamically prepared. It must not be specified in Java.

## **Authorization**

The authorization rules are those defined for the SQL statement specified by EXECUTE IMMEDIATE. For example, see "INSERT" on page 514 for the authorization rules that apply when an INSERT statement is executed using EXECUTE IMMEDIATE.

The authorization ID is the run-time authorization ID.

# **Syntax**

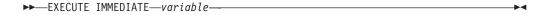

# **Description**

variable

Identifies a variable that must be described in accordance with the rules for declaring character-string variables. The variable must not have a CLOB data type, and an indicator variable must not be specified.

In COBOL it must be a varying-length string variable. In C, it must be the VARCHAR structured form of a string variable rather than the NUL-terminated form.

The value of the identified variable is called the *statement string*.

The statement string must be one of the following SQL statements:<sup>74</sup>

| ALTER   | GRANT         | ROLLBACK       |
|---------|---------------|----------------|
| COMMENT | INSERT        | SAVEPOINT      |
| COMMIT  | LOCK TABLE    | SET ENCRYPTION |
|         |               | PASSWORD       |
| CREATE  | DEEDECH TARIE | CET DATH       |

CREATE REFRESH TABLE SET PATH
DECLARE GLOBAL RELEASE SAVEPOINT SET SCHEMA

TEMPORARY TABLE

DELETE RENAME UPDATE

<sup>74.</sup> A select-statement is not allowed. To dynamically process a select-statement, use the PREPARE, DECLARE CURSOR, and OPEN statements.

DROP **REVOKE** 

The statement string must not:

- · Begin with EXEC SQL.
- · End with END-EXEC or a semicolon.
- · Include references to variables.
- Include parameter markers.
- Include comments.

When an EXECUTE IMMEDIATE statement is executed, the specified statement string is parsed and checked for errors. If the SQL statement is invalid, it is not executed and the error is returned. If the SQL statement is valid, but an error occurs during its execution, that error is returned.

## **Notes**

Performance considerations: If the same SQL statement is to be executed more than once, it is more efficient to use the PREPARE and EXECUTE statements rather than the EXECUTE IMMEDIATE statement.

# **Examples**

```
Use C to execute the SQL statement in the variable Qstring.
EXEC SQL INCLUDE SQLCA;
void main ()
 {
   EXEC SQL BEGIN DECLARE SECTION;
   char Qstring[100] =
      "INSERT INTO WORK_TABLE SELECT * FROM EMPPROJACT WHERE ACTNO >= 100";
   EXEC SQL END DECLARE SECTION;
    EXEC SQL EXECUTE IMMEDIATE : Qstring;
   return;
```

### **FETCH**

The FETCH statement positions a cursor on the next row of its result table and assigns the values of that row to variables.

### Invocation

This statement can only be embedded in an application program. It is an executable statement that cannot be dynamically prepared.

### **Authorization**

See "DECLARE CURSOR" on page 460 for an explanation of the authorization required to use a cursor.

# **Syntax**

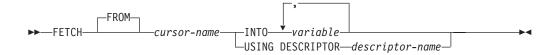

# **Description**

cursor-name

Identifies the cursor to be used in the fetch operation. The *cursor-name* must identify either a declared cursor as explained in "DECLARE CURSOR" on page 460 or when used in Java, an instance of an SQLJ iterator. When the FETCH statement is executed, the cursor must be in the open state.

#### **INTO** variable,...

Identifies one or more host structures or variables that must be described in accordance with the rules for declaring host structures and variables. In the operational form of INTO, a reference to a structure is replaced by a reference to each of its variables. The first value in the result row is assigned to the first variable in the list, the second value to the second variable, and so on.

#### **USING DESCRIPTOR** descriptor-name

Identifies an SQLDA that must contain a valid description of zero or more output variables.

Before the FETCH statement is processed, the user must set the following fields in the SQLDA (note that the rules for REXX are different, for more information see Appendix K, "Coding SQL statements in REXX applications," on page 757):

- SQLN to indicate the number of SQLVAR occurrences provided in the SQLDA.
- SQLDABC to indicate the number of bytes of storage allocated for the SQLDA
- SQLD to indicate the number of variables used in the SQLDA when processing the statement
- SQLVAR occurrences to indicate the attributes of the variables.

The SQLDA must have enough storage to contain all SQLVAR occurrences. Therefore, the value in SQLDABC must be greater than or equal to 16 + SQLN\*(N), where N is the length of an SQLVAR occurrence. If LOBs are

specified, there must be two SQLVAR entries for each parameter marker and SQLN must be set to two times the number of parameter markers.

SQLD must be set to a value greater than or equal to zero and less than or equal to SQLN. For more information, see Appendix D, "SQLDA (SQL descriptor area)," on page 641.

The USING DESCRIPTOR clause is not supported for a FETCH statement within a Java program.

### **Notes**

**Cursor position**: An open cursor has three possible positions:

- · Before a row
- On a row
- After the last row.

If the cursor is currently positioned on or after the last row of the result table:

- SQLSTATE is set to '02000'.
- The cursor is positioned after the last row.
- · Values are not assigned to variables.

If the cursor is currently positioned before a row, the cursor is positioned on that row, and the values of that row are assigned to variables as specified by INTO or USING.

If the cursor is currently positioned on a row other than the last row, the cursor is positioned on the next row and values of that row are assigned to variables as specified by INTO or USING.

If a cursor is on a row, that row is called the current row of the cursor. A cursor referenced in an UPDATE or DELETE statement must be positioned on a row. A cursor can only be on a row as a result of a FETCH statement.

It is possible for an error to occur that makes the state of the cursor unpredictable.

**Variable assignment**: The *n*th variable identified by the INTO clause or described in the SQLDA corresponds to the *n*th column of the result table of the cursor. The data type of each variable must be compatible with its corresponding column.

Each assignment to a variable is made according to the Retrieval Assignment rules described in "Assignments and comparisons" on page 63. If the number of variables is less than the number of values in the row, the SQLWARN3 field of the SQLCA is set to 'W'. Note that there is no warning if there are more variables than the number of result columns. If the value is null, an indicator variable must be provided. If an assignment error occurs, the values in the variables are unpredictable.

**Result column evaluation considerations**: If an error occurs as the result of an arithmetic expression in the select list of an outer SELECT statement (such as division by zero or overflow) or a character conversion error occurs, the result is the null value. As in any other case of a null value, an indicator variable must be provided. The value of the variable is undefined. In this case, however, the indicator variable (if any) is set to -2. Processing of the statement continues and a warning is returned. If an indicator variable is not provided, an error is returned

and no more values are assigned to variables. It is possible that some values have already been assigned to variables and will remain assigned when the error occurs.

If the specified variable is not large enough to contain the result, a warning is returned (SQLSTATE 01004) and 'W' is assigned to SQLWARN1 in the SQLCA. The actual length of the result is returned in the indicator variable associated with the variable, if an indicator variable is provided. If a CLOB, DBCLOB or BLOB value is truncated, the length may not be returned in the indicator variable.

It is possible that a warning may not be returned on a FETCH. This occurs as a result of optimizations such as the use of system temporary tables or blocking. It is also possible that the returned warning applies to a previously fetched row.

When a datetime value is returned, the length of the variable must be large enough to store the complete value. Otherwise, depending on how much of the value would have to be truncated, a warning or an error is returned. See "Datetime assignments" on page 67 for details.

# **Examples**

*Example 1:* In this C example, the FETCH statement fetches the results of the SELECT statement into the program variables dnum, dname, and mnum. When no more rows remain to be fetched, the not found condition is returned.

```
EXEC SQL DECLARE C1 CURSOR FOR
SELECT DEPTNO, DEPTNAME, MGRNO FROM TDEPT
WHERE ADMRDEPT = 'A00';
EXEC SQL OPEN C1;
while (SQLCODE==0) {
   EXEC SQL FETCH C1 INTO :dnum, :dname, :mnum;
}
EXEC SQL CLOSE C1;
```

Example 2: This FETCH statement uses an SQLDA.

FETCH CURS USING DESCRIPTOR :sqlda3

<sup>75.</sup> In DB2 UDB for LUW, the database configuration parameter dft\_sqlmathwarn must be set to yes for this behavior to be supported.

## FREE LOCATOR

The FREE LOCATOR statement removes the association between a locator variable and its value.

### Invocation

This statement can only be embedded in an application program. It is an executable statement that can be dynamically prepared. However, the EXECUTE statement with the USING clause must be used to execute the prepared statement. FREE LOCATOR cannot be used with the EXECUTE IMMEDIATE statement. It must not be specified in Java.

## **Authorization**

None required.

# **Syntax**

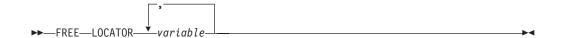

# **Description**

variable, ...

Identifies one or more locator variables that must be declared in accordance with the rules for declaring locator variables. The locator variable type must be a binary large object locator, a character large object locator, or a double-byte character large object locator.

The *variable* must currently have a locator assigned to it. That is, a locator must have been assigned during this unit of work (by a FETCH, SELECT INTO, assignment statement, or VALUES INTO statement) and must not subsequently have been freed (by a FREE LOCATOR statement); otherwise, an error is returned.

If more than one locator is specified and an error is returned on one of the locators, it is possible that some locators have been freed and others have not been freed.

# **Examples**

Assume that the employee table contains columns RESUME, HISTORY, and PICTURE and that the locators have been established in a program to represent the column values. In a COBOL program, free the CLOB locator variables LOCRES and LOCHIST, and the BLOB locator variable LOCPIC.

```
EXEC SQL
FREE LOCATOR :LOCRES, :LOCHIST, :LOCPIC
END-EXEC.
```

# **GRANT (Distinct Type Privileges)**

This form of the GRANT statement grants privileges on a distinct type.

## Invocation

G

G

This statement can be embedded in an application program or issued interactively. It is an executable statement that can be dynamically prepared.

In DB2 UDB for LUW, this statement is not supported. Instead, PUBLIC implicitly has the USAGE privilege on all distinct types.

## **Authorization**

The privileges held by the authorization ID of the statement must include at least one of the following:

- Ownership of the distinct type
- The USAGE privilege on the distinct type with the WITH GRANT OPTION
- Administrative authority.

If WITH GRANT OPTION is specified, the privileges held by the authorization ID of the statement must include at least one of the following:

- · Ownership of the distinct type
- Administrative authority.

# **Syntax**

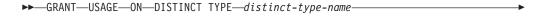

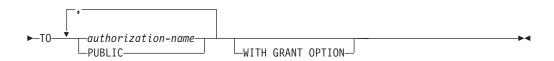

# **Description**

#### **USAGE**

Grants the privilege to use the distinct type in tables, functions, procedures, or CAST expressions.

### **ON DISTINCT TYPE** *distinct-type-name*

Identifies the distinct type on which the privilege is granted. The *distinct-type-name* must identify a distinct type that exists at the current server.

TO

Indicates to whom the privilege is granted.

authorization-name,...

Lists one or more authorization IDs. 76

<sup>76.</sup> In DB2 UDB for z/OS, the CURRENT RULES special register must be set to 'STD' to grant privileges to the authorization ID of the GRANT statement itself.

### **GRANT (Distinct Type Privileges)**

### **PUBLIC**

Grants the privilege to a set of users (authorization IDs). For more information, see "Authorization, privileges and object ownership" on page 12

### WITH GRANT OPTION

Allows the specified *authorization-name*s to grant the USAGE privilege to other users.

If WITH GRANT OPTION is omitted, the specified *authorization-names* cannot grant the USAGE privilege to others unless they have received that authority from some other source.

## **Notes**

**Cast function implications:** The GRANT (Distinct Type Privileges) statement does not grant a user the privilege to execute the cast functions that are associated with the distinct type. The GRANT (Function or Procedure Privileges) statement must be used to grant the EXECUTE privilege to the cast functions associated with the distinct type.

# **Examples**

Grant the USAGE privilege on distinct type SHOE\_SIZE to user JONES.

GRANT USAGE
ON DISTINCT TYPE SHOE\_SIZE
TO JONES

This form of the GRANT statement grants privileges on a function or procedure.

### Invocation

This statement can be embedded in an application program or issued interactively. It is an executable statement that can be dynamically prepared.

# **Authorization**

The privileges held by the authorization ID of the statement must include at least one of the following:

- Ownership of the function or procedure
- The EXECUTE privilege on the function or procedure with the WITH GRANT OPTION
- Administrative authority.

If WITH GRANT OPTION is specified, the privileges held by the authorization ID of the statement must include at least one of the following:

- · Ownership of the function or procedure
- Administrative authority.

# **Syntax**

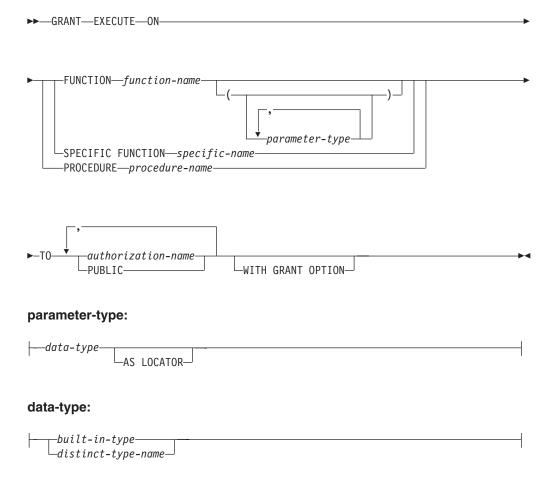

# built-in-type:

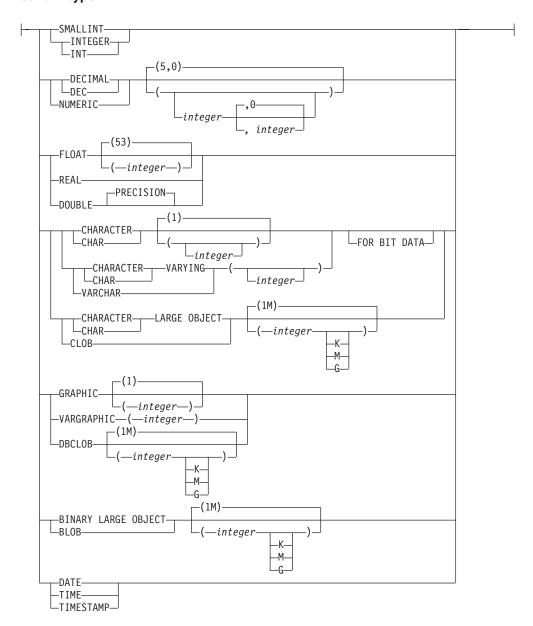

# **Description**

#### EXECUTE

Grants the privilege to execute the function or procedure.

### **FUNCTION or SPECIFIC FUNCTION**

Identifies the function on which the privilege is granted. The function must exist at the current server, and it must be a user-defined function. The function can be identified by name, function signature, or specific name.

### **FUNCTION** *function-name*

Identifies the function by its name. The *function-name* must identify exactly one function. The function may have any number of parameters defined for it. If there is more than one function of the specified name in the specified or implicit schema, an error is returned.

### **FUNCTION** *function-name* (parameter-type, ...)

Identifies the function by its function signature, which uniquely identifies the function. The *function-name* (*parameter-type*, ...) must identify a function with the specified function signature. The specified parameters must match the data types in the corresponding position that were specified when the function was created. The number of data types, and the logical concatenation of the data types is used to identify the specific function instance on which the privilege is to be granted. Synonyms for data types are considered a match.

If *function-name* () is specified, the function identified must have zero parameters.

function-name

Identifies the name of the function.

(parameter-type, ...)

Identifies the parameters of the function.

If an unqualified distinct type name is specified, the database manager searches the SQL path to resolve the schema name for the distinct type.

For data types that have a length, precision, or scale attribute, use one of the following:

- Empty parentheses indicate that the database manager ignores the attribute when determining whether the data types match. For example, DEC() will be considered a match for a parameter of a function defined with a data type of DEC(7,2). However, FLOAT cannot be specified with empty parenthesis because its parameter value indicates a specific data type (REAL or DOUBLE).
- If a specific value for a length, precision, or scale attribute is specified, the value must exactly match the value that was specified (implicitly or explicitly) in the CREATE FUNCTION statement. If the data type is FLOAT, the precision does not have to match the value that was specified because matching is based on the data type (REAL or DOUBLE).
- If length, precision, or scale is not explicitly specified, and empty parentheses are not specified, the default attributes of the data type are implied. The implicit length must exactly match the value that was specified (implicitly or explicitly) in the CREATE FUNCTION statement.

### AS LOCATOR

Specifies that the function is defined to receive a locator for this parameter. If AS LOCATOR is specified, the data type must be a LOB or a distinct type based on a LOB.

### **SPECIFIC FUNCTION** specific-name

Identifies the function by its specific name. The *specific-name* must identify a specific function that exists at the current server.

#### **PROCEDURE** procedure-name

Identifies the procedure on which the privilege is granted. The *procedure-name* must identify a procedure that exists at the current server.

TO

Indicates to whom the privilege is granted.

authorization-name,...

Lists one or more authorization IDs.<sup>77</sup>

### **PUBLIC**

Grants the privilege to a set of users (authorization IDs). For more information, see "Authorization, privileges and object ownership" on page

#### WITH GRANT OPTION

Allows the specified authorization-names to grant the EXECUTE privilege to others users.

If WITH GRANT OPTION is omitted, the specified authorization-names cannot grant the EXECUTE privilege to others unless they have received that authority from some other source.

## **Notes**

**Built-in functions:** Privileges cannot be granted on built-in functions.

# **Examples**

Grant the EXECUTE privilege on procedure PROCA to PUBLIC.

**GRANT EXECUTE** ON PROCEDURE PROCA TO PUBLIC

<sup>77.</sup> In DB2 UDB for z/OS, the CURRENT RULES special register must be set to 'STD' to grant privileges to the authorization ID of the GRANT statement itself.

# **GRANT (Package Privileges)**

This form of the GRANT statement grants the privilege to execute statements in a package.

### Invocation

This statement can be embedded in an application program or issued interactively. It is an executable statement that can be dynamically prepared.

### **Authorization**

The privileges held by the authorization ID of the statement must include at least one of the following:

- · Ownership of the package
- The EXECUTE privilege on the package with the WITH GRANT OPTION
- · Administrative authority.

If WITH GRANT OPTION is specified, the privileges held by the authorization ID of the statement must include at least one of the following:

- · Ownership of the package
- · Administrative authority.

# **Syntax**

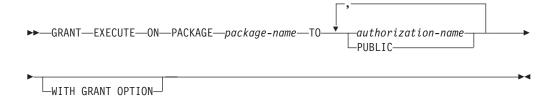

# **Description**

#### EXECUTE

Grants the privilege to execute SQL statements in a package.

### **ON PACKAGE** package-name

Identifies the package on which the EXECUTE privilege is granted. The *package-name* must identify a package that exists at the current server.

#### TO

Indicates to whom the privilege is granted.

authorization-name,...

Lists one or more authorization IDs. In DB2 UDB for LUW, the authorization ID of the GRANT statement itself cannot be specified.<sup>78</sup>

<sup>78.</sup> In DB2 UDB for z/OS, the CURRENT RULES special register must be set to 'STD' to grant privileges to the authorization ID of the GRANT statement itself.

## **GRANT (Package Privileges)**

#### **PUBLIC**

Grants the privilege to a set of users (authorization IDs). For more information, see "Authorization, privileges and object ownership" on page 12.

### WITH GRANT OPTION

Allows the specified *authorization-names* to grant the EXECUTE privilege to others users.

If WITH GRANT OPTION is omitted, the specified *authorization-name*s cannot grant the EXECUTE privilege to others unless they have received that authority from some other source.

In DB2 UDB for LUW, WITH GRANT OPTION is not supported.

# **Examples**

Grant the EXECUTE privilege on PACKAGE PKGA to PUBLIC.

GRANT EXECUTE
ON PACKAGE PKGA
TO PUBLIC

G

# **GRANT (Sequence Privileges)**

This form of the GRANT statement grants privileges on a sequence.

### Invocation

This statement can be embedded in an application program or issued interactively. It is an executable statement that can be dynamically prepared.

# **Authorization**

The privileges held by the authorization ID of the statement must include at least one of the following:

- Ownership of the sequence
- The WITH GRANT OPTION for at least one of the specified privileges.
- Administrative authority.

If WITH GRANT OPTION is specified, the privileges held by the authorization ID of the statement must include at least one of the following:

- Ownership of the sequence
- · Administrative authority.

# **Syntax**

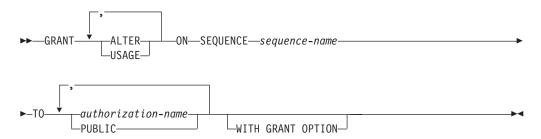

# **Description**

#### **ALTER**

Grants the privilege to use the ALTER SEQUENCE and COMMENT statements on a sequence. DB2 UDB for LUW does not support the ALTER privilege.

### **USAGE**

Grants the privilege to use the sequence in NEXT VALUE or PREVIOUS VALUE expressions.

### **ON SEQUENCE** sequence-name

Identifies the sequences on which the privilege is granted. The *sequence-name* must identify a sequence that exists at the current server.

### TO

Indicates to whom the privilege is granted.

authorization-name,...

Lists one or more authorization IDs.<sup>79</sup> DB2 UDB for LUW does not support *authorization-name*.

G

G G

<sup>79.</sup> In DB2 UDB for z/OS, the CURRENT RULES special register must be set to 'STD' to grant privileges to the authorization ID of the GRANT statement itself.

# **GRANT (Sequence Privileges)**

### **PUBLIC**

Grants the privilege to a set of users (authorization IDs). For more information, see "Authorization, privileges and object ownership" on page 12.

### WITH GRANT OPTION

Allows the specified *authorization-names* to grant the privileges to other users.

If WITH GRANT OPTION is omitted, the specified *authorization-names* cannot grant the privileges to others unless they have received that authority from some other source.

# **Examples**

Grant the USAGE privilege on a sequence called ORG\_SEQ.

GRANT USAGE
ON SEQUENCE ORG\_SEQ
TO PUBLIC

# **GRANT (Table or View Privileges)**

This form of the GRANT statement grants privileges on a table or view.

### Invocation

This statement can be embedded in an application program or issued interactively. It is an executable statement that can be dynamically prepared.

# **Authorization**

The privileges held by the authorization ID of the statement must include at least one of the following:

- · Ownership of the table or view
- The WITH GRANT OPTION for at least one of the specified privileges. If ALL is specified, the authorization ID must have some grantable privilege on the table or view
- Administrative authority.

If WITH GRANT OPTION is specified, the privileges held by the authorization ID of the statement must include at least one of the following:

- Ownership of the table
- Administrative authority.

# **Syntax**

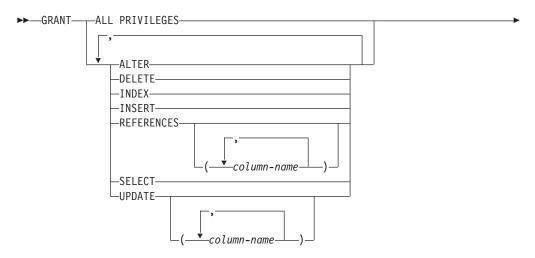

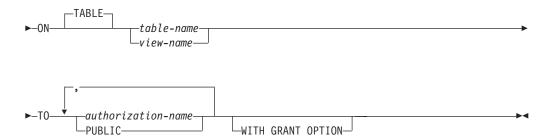

# **Description**

#### **ALL PRIVILEGES**

Grants one or more privileges on the specified table or view. The privileges granted are all those grantable privileges that the authorization ID of the statement has on the identified table or view.

#### **ALTER**

Grants the privilege to alter the specified table or create a trigger on the specified table. This privilege cannot be granted on a view.

#### DELETE

Grants the privilege to delete rows from the specified table or view. If a view is specified, it must be a deletable view.

#### **INDEX**

Grants the privilege to create an index on the specified table. This privilege cannot be granted on a view.

#### **INSERT**

Grants the privilege to insert rows into the specified table or view. If a view is specified, it must be an insertable view.

#### **REFERENCES**

Grants the privilege to add a referential constraint in which the specified table is a parent. If a list of column names is not specified or if REFERENCES is granted via the specification of ALL PRIVILEGES, the grantee(s) can define referential constraints using all columns of the table as a parent key, even those added later via the ALTER TABLE statement. This privilege cannot be granted on a view.

#### **REFERENCES** (column-name,...)

Grants the privilege to add a referential constraint in which the specified table is a parent using only those columns specified in the column list as a parent key. Each *column-name* must be an unqualified name that identifies a column of the table identified in the ON clause. This privilege cannot be granted on a view.

#### **SELECT**

Grants the privilege to create a view or read data from the specified table or view. For example, the SELECT privilege is required if a table or view is specified in a query.

### **UPDATE**

Grants the privilege to update rows in the specified table or view. If a list of column names is not specified or if UPDATE is granted via the specification of ALL PRIVILEGES, the grantee(s) can update all updatable columns of the table or view, even those added later via the ALTER TABLE statement. If a view is specified, it must be an updatable view.

#### **UPDATE** (column-name,...)

Grants the privilege to use the UPDATE statement for the specified table or view to update only those columns that are identified in the column list. Each *column-name* must be an unqualified name that identifies a column of the table or view identified in the ON clause. If a view is specified, it must be an updatable view and the specified columns must be updatable columns.

#### **ON** *table-name* or *view-name*

Identifies the table or view on which the privileges are granted. The *table-name* or *view-name* must identify a table or view that exists at the current server but must not identify a declared temporary table.

#### TO

Indicates to whom the privileges are granted.

authorization-name,...

Lists one or more authorization IDs. 80

#### **PUBLIC**

Grants the privilege(s) to a set of users (authorization IDs). For more information, see "Authorization, privileges and object ownership" on page 12.

### WITH GRANT OPTION

Allows the specified *authorization-names* to grant the privileges to other users.

If WITH GRANT OPTION is omitted, the specified authorization-names cannot grant the privileges to others unless they have received that authority from some other source.

### **Notes**

**GRANT rules:** The GRANT statement will grant only those privileges that the authorization ID of the statement is allowed to grant. If no privileges were granted, an error is returned.

# **Examples**

Example 1: Grant all privileges on the table WESTERN\_CR to PUBLIC.

GRANT ALL PRIVILEGES ON WESTERN CR TO PUBLIC

Example 2: Grant the appropriate privileges on the CALENDAR table so that PHIL and CLAIRE can read it and insert new entries into it. Do not allow them to change or remove any existing entries.

GRANT SELECT, INSERT ON CALENDAR TO PHIL, CLAIRE

<sup>80.</sup> In DB2 UDB for z/OS, the CURRENT RULES special register must be used to grant privileges to the authorization ID of the GRANT statement itself.

### **INCLUDE**

The INCLUDE statement inserts application code, including declarations and statements, into a source program.

### Invocation

This statement can only be embedded in an application program. It is not an executable statement. It must not be specified in Java or REXX.

# **Authorization**

None required.

# **Syntax**

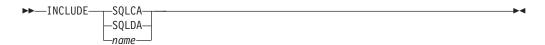

# **Description**

### **SQLCA**

Indicates the description of an SQL communication area (SQLCA) is to be included. INCLUDE SQLCA must not be specified if the program includes a stand-alone SQLSTATE or stand-alone SQLCODE. In COBOL, INCLUDE SQLCA can only be specified within the WORKING-STORAGE SECTION. If INCLUDE SQLCA is not specified in C or COBOL, then the variable SQLSTATE or SQLCODE must appear in the program.

INCLUDE SQLCA must not be specified more than once in the same program. For more information, see "SQL return codes" on page 307.

For a description of the SQLCA, see Appendix C, "SQLCA (SQL communication area)," on page 637.

### **SQLDA**

Indicates the description of an SQL descriptor area (SQLDA) is to be included. INCLUDE SQLDA can be specified in C and COBOL programs. In COBOL, INCLUDE SQLDA can only be specified within the WORKING-STORAGE SECTION.

For a description of the SQLDA, see Appendix D, "SQLDA (SQL descriptor area)," on page 641.

### name

Identifies an external file or member containing text that is to be included in the source program being precompiled. In COBOL, INCLUDE *name* must not be specified in other than the DATA DIVISION or PROCEDURE DIVISION.

The rules for forming the name and the technique used to map the name to an external file or library member are product-specific.

The included text can contain any statements of the host language and any SQL statements other than INCLUDE statements.

When a program is precompiled, the INCLUDE statement is replaced by source statements.

G G The INCLUDE statement must be specified at a point in a program where its source statements are allowed.

# **Examples**

Include an SQL descriptor area in a C program.

```
EXEC SQL INCLUDE SQLDA;

EXEC SQL DECLARE C1 CURSOR FOR
   SELECT DEPTNO, DEPTNAME, MGRNO FROM TDEPT
   WHERE ADMRDEPT = 'A00';

EXEC SQL OPEN C1;

while (SQLCODE==0) {
   EXEC SQL FETCH C1 INTO :dnum, :dname, mnum;

/* Print results */
}

EXEC SQL CLOSE C1;
```

## **INSERT**

The INSERT statement inserts rows into a table or view. Inserting a row into a view inserts the row into the table on which the view is based.

There are two forms of this statement:

- The *INSERT using VALUES* form is used to insert a single row into the table or view using the values provided or referenced.
- The *INSERT using fullselect* form is used to insert one or more rows into the table or view using values from the result of the query.

### Invocation

This statement can be embedded in an application program or issued interactively. It is an executable statement that can be dynamically prepared.

# **Authorization**

The privileges held by the authorization ID of the statement must include at least one of the following:

- The INSERT privilege for the table or view
- Ownership of the table <sup>81</sup>
- Administrative authority.

If a *fullselect* is specified, the privileges held by the authorization ID of the statement must also include at least one of the following:

- For every table or view identified in the fullselect:
  - The SELECT privilege on the table or view, or
  - Ownership of the table or view.
- Administrative authority.

# **Syntax**

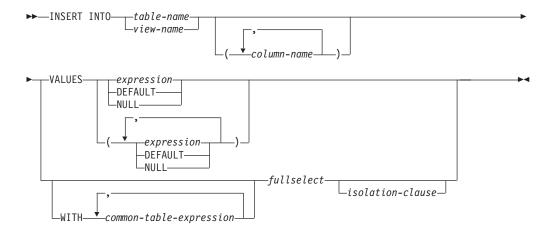

<sup>81.</sup> The INSERT privilege on a view is only inherent in administrative authority. Ownership of a view does not necessarily include the INSERT privilege on the view because the privilege may not have been granted when the view was created, or it may have been granted, but subsequently revoked.

# **Description**

#### **INTO** table-name or view-name

Identifies the object of the insert operation. The name must identify a table or view that exists at the current server, but it must not identify a catalog table, a view of a catalog table, or a view that is not insertable. For an explanation of insertable views, see "CREATE VIEW" on page 454.

#### (column-name,...)

Specifies the columns for which insert values are provided. Each name must identify a column of the table or view. The same column must not be identified more than once. A view column that is not updatable must not be identified. If the object of the insert operation is a view with such columns, a list of column names must be specified and the list must not identify those columns. For an explanation of updatable columns in views, see "CREATE VIEW" on page 454.

Omission of the column list is an implicit specification of a list in which every column of the table or view is identified in left-to-right order. This list is established when the statement is prepared and therefore does not include columns that were added to a table after the statement was prepared.

In all the products, SQL statements can be implicitly or explicitly rebound (prepared again). The effect of a rebind on INSERT statements that do not include a column list is as follows:

- In DB2 UDB for z/OS, and DB2 UDB for LUW, the implicit list of names is reestablished. Therefore, the number of columns into which data is inserted may change.
- In DB2 UDB for iSeries, the list of names is not reestablished. Therefore, the number of columns into which data is inserted by the statement does not change.

#### **VALUES**

Specifies one new row in the form of a list of values. Each variable in the clause must identify a host structure or variable that is declared in the program in accordance with the rules for declaring host structures and variables. In the operational form of the statement, a reference to a structure is replaced by a reference to each of its variables. For further information on variables and structures, see "References to host variables" on page 91 and "Host structures" on page 95.

The number of values in the VALUES clause must equal the number of names in the implicit or explicit column list. The first value is inserted into the first column in the list, then the second value into the second column, and so on.

#### expression

Any expression of the type described in "Expressions" on page 103, that does not include a column name. If *expression* is a *variable*, the host variable can identify a structure.

#### **DEFAULT**

The default value assigned to the column. DEFAULT can be specified only for columns that have a default value, and DEFAULT must be specified for

G

G

an identity column defined as GENERATED ALWAYS. For information on default values of data types, see the description of the DEFAULT clause for CREATE TABLE in "CREATE TABLE" on page 421.

#### **NULL**

Specifies the null value as the value of the column. Specify NULL only for nullable columns.

### **WITH** common-table-expression

Specifies a common table expression. For an explanation of common table expression, see "common-table-expression" on page 291.

### fullselect

Specifies a set of new rows in the form of the result table of a fullselect. If the result table is empty, SQLSTATE is set to '02000'.

For an explanation of fullselect, see "fullselect" on page 288.

When the base object of the INSERT and the base object of the fullselect or any subquery of the fullselect, are the same table, the fullselect is completely evaluated before any rows are inserted.

The number of columns in the result table must equal the number of names implicitly or explicitly specified in the *column-name* list. The value of the first column of the result is inserted in the first column in the list, then the second value in the second column, and so on.

In DB2 UDB for z/OS, if the object table is self-referencing, the fullselect must not return more than one row.

isolation-clause

Specifies the isolation level used by the statement.

### WITH

Introduces the isolation level, which may be one of:

- RR Repeatable read
- RS Read stability
- CS Cursor stability

If *isolation-clause* is not specified, the default isolation is used. See "Isolation level" on page 17 for a description of how the default is determined.

# **INSERT Rules**

**Default values:** The value inserted in any column that is not in the column list is the default value of the column. Columns without a default value must be included in the column list. Similarly, if the insert is into a view, the default value is inserted into any column of the base table that is not included in the view. Hence, all columns of the base table that are not in the view must have a default value.

**Assignment:** Insert values are assigned to columns in accordance with the storage assignment rules described in "Assignments and comparisons" on page 63.

**Validity:** Inserts must obey the following rules. If they do not, or if any other errors occur during the execution of the INSERT statement, no rows are inserted.

Unique constraints and unique indexes: If the identified table, or the base table of
the identified view, has one or more unique indexes or unique constraints, each
row inserted into the table must conform to the limitations imposed by those
indexes and constraints (SQLSTATE 23505).

All uniqueness checks are effectively made at the end of the statement. In the case of a multiple-row insert, this would occur after all rows were inserted.

- Check constraints: If the identified table, or the base table of the identified view, has one or more check constraints, each check constraint must be true or unknown for each row inserted into the table (SQLSTATE 23513).
  - All check constraints are effectively validated at the end of the statement. In the case of a multiple-row insert, this would occur after all rows were inserted.
- Views and the CHECK OPTION clause: If a view is identified, the inserted rows
  must conform to any applicable CHECK OPTION clause (SQLSTATE 44000). For
  more information, see "CREATE VIEW" on page 454.

**Triggers:** If the identified table or the base table of the identified view has an insert trigger, the trigger is activated. A trigger might cause other statements to be executed or return error conditions based on the insert values.

**Referential integrity:** Each nonnull insert value of a foreign key must be equal to some value of the parent key of the parent table in the relationship (SQLSTATE 23503).

The referential constraints (other than a referential constraint with a RESTRICT delete rule) are effectively checked at the end of the statement. In the case of a multiple-row insert, this would occur after all rows were inserted.

### **Notes**

**Insert operation errors:** If an insert value violates any constraints, or if any other error occurs during the execution of the INSERT statement, changes from this statement and any triggered SQL statements are rolled back.

**Number of rows inserted:** After executing an INSERT statement, the value of SQLERRD(3) of the SQLCA is the number of rows that the database manager inserted. The value in SQLERRD(3) does not include the number of rows that were inserted as a result of a trigger.

**Locking:** Unless appropriate locks already exist, one or more exclusive locks are acquired during the execution of a successful INSERT statement. Until these locks are released by a commit or rollback operation, an inserted row can only be accessed by:

- The application process that performed the insert.
- Another application process using isolation level UR through a read-only cursor, SELECT INTO statement, or subquery.

The locks can prevent other application processes from performing operations on the table.

# **Examples**

*Example 1:* Insert a new department with the following specifications into the DEPARTMENT table:

- Department number (DEPTNO) is 'E31'
- Department name (DEPTNAME) is 'ARCHITECTURE'
- Managed by (MGRNO) a person with number '00390'
- Reports to (ADMRDEPT) department 'E01'.

```
INSERT INTO DEPARTMENT
VALUES ('E31', 'ARCHITECTURE', '00390', 'E01')
```

*Example 2:* Insert a new department into the DEPARTMENT table as in example 1, but do not assign a manager to the new department.

```
INSERT INTO DEPARTMENT (DEPTNO, DEPTNAME, ADMRDEPT)
VALUES ('E31', 'ARCHITECTURE', 'E01')
```

*Example 3:* Create a table MA\_EMPPROJACT with the same columns as the EMPPROJACT table. Populate MA\_EMPPROJACT with the rows from the EMPPROJACT table with a project number (PROJNO) starting with the letters 'MA'.

```
CREATE TABLE MA_EMPPROJACT LIKE EMPPROJACT
INSERT INTO MA_EMPPROJACT
SELECT * FROM EMPPROJACT
WHERE SUBSTR(PROJNO, 1, 2) = 'MA'
```

Example 4: Use a Java program statement to add a skeleton project to the PROJECT table on the connection context 'ctx'. Obtain the project number (PROJNO), project name (PROJNAME), department number (DEPTNO), and responsible employee (RESPEMP) from host variables. Use the current date as the project start date (PRSTDATE). Assign a NULL value to the remaining columns in the table.

## **LOCK TABLE**

The LOCK TABLE statement either prevents concurrent application processes from changing a table or prevents concurrent application processes from using a table.

## Invocation

This statement can be embedded in an application program or issued interactively. It is an executable statement that can be dynamically prepared.

## **Authorization**

The privileges held by the authorization ID of the statement must include at least one of the following:

- The SELECT privilege for the table
- Ownership of the table
- Administrative authority.

# **Syntax**

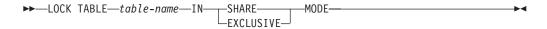

# **Description**

table-name

Identifies the table to be locked. The *table-name* must identify a base table that exists at the current server, but it must not identify a catalog table or a declared temporary table.

### IN SHARE MODE

Prevents concurrent application processes from executing any but read-only operations on the table.

### IN EXCLUSIVE MODE

Prevents concurrent application processes from executing any operations on the table. This may or may not apply to concurrent application processes running at isolation level UR. The rule is product-specific.

### **Notes**

**Locks obtained:** Locking is used to prevent concurrent operations. A lock is not necessarily acquired during the execution of the LOCK TABLE statement if a suitable lock already exists. The lock that prevents concurrent operations is held until the end of the unit of work.

# **Examples**

Request an exclusive lock on the DEPARTMENT table.

LOCK TABLE DEPARTMENT IN EXCLUSIVE MODE

G

## **OPEN**

The OPEN statement opens a cursor so that it can be used to fetch rows from its result table.

### Invocation

This statement can be embedded only in an application program. It is an executable statement that cannot be dynamically prepared. It must not be specified in Java.

## **Authorization**

See "DECLARE CURSOR" on page 460 for the authorization required to use a cursor

# **Syntax**

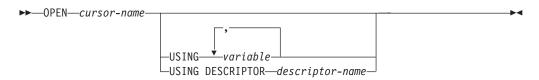

# **Description**

cursor-name

Identifies the cursor to be opened. The *cursor-name* must identify a declared cursor as explained "Notes" on page 461. When the OPEN statement is executed, the cursor must be in the closed state.

The SELECT statement associated with the cursor is either:

- The select-statement specified in the DECLARE CURSOR statement, or
- The prepared *select-statement* identified by the *statement-name* specified in the DECLARE CURSOR statement. If the statement was not successfully prepared, or is not a *select-statement*, an error is returned.

The result table of the cursor is derived by evaluating the SELECT statement. The evaluation uses the current values of any special registers specified in the SELECT statement and the current values of any variables specified in the SELECT statement or the USING clause of the OPEN statement. The rows of the result table can either be derived during the execution of the OPEN statement (in which case a temporary table is created for them), or they can be derived during the execution of subsequent FETCH statements. In either case, the cursor is placed in the open state and positioned before the first row of its result table. If the table is empty, the state of the cursor is effectively 'after the last row.' An empty table does not cause an SQLSTATE warning of '02000' when the OPEN statement is executed. A subsequent fetch for the cursor may return the SQLSTATE warning of '02000'.

### **USING**

Introduces the values that are substituted for the parameter markers (question marks) or variables in the statement of the cursor. For an explanation of parameter markers, see "PREPARE" on page 525.

- If a *statement-name* is specified in the DECLARE CURSOR statement that includes parameter markers, USING must be used. If the prepared statement does not include parameter markers, USING is ignored.
- If a *select-statement* is specified in the DECLARE CURSOR statement, USING may be used to override the variable values. For more information, see "Host variable value override" on page 523.

#### variable,...

Identifies host structures or variables that must be declared in the program in accordance with the rules for declaring host structures and variables. A reference to a host structure is replaced by a reference to each of its variables. The resulting number of variables must be the same as the number of parameter markers in the prepared statement. The *n*th variable corresponds to the *n*th parameter marker in the prepared statement.

#### **DESCRIPTOR** descriptor-name

Identifies an SQLDA that must contain a valid description of input variables.

Before the OPEN statement is processed, the user must set the following fields in the SQLDA:

- SQLN to indicate the number of SQLVAR entries provided in the SQLDA
- SQLDABC to indicate the number of bytes of storage allocated for the SQLDA
- SQLD to indicate the number of variables used in the SQLDA when processing the statement
- SQLVAR entries to indicate the attributes of the variables.

Note that the rules for REXX are different. For more information see Appendix K, "Coding SQL statements in REXX applications," on page 757.

The SQLDA must have enough storage to contain all occurrences of SQLVAR entries. If an SQLVAR entry includes a LOB or distinct type based on a LOB, there must be additional SQLVAR entries for each parameter. For more information on the SQLDA, which includes a description of the SQLVAR and an explanation on how to determine the number of SQLVAR entries, see Appendix D, "SQLDA (SQL descriptor area)," on page 641.

SQLD must be set to a value greater than or equal to zero and less than or equal to SQLN. It must be the same as the number of parameter markers in the prepared statement. The *n*th variable described by the SQLDA corresponds to the *n*th parameter marker in the prepared statement.

### Notes

**Closed state of cursors:** Cursors are in an open state after a successful OPEN statement. The state of the cursor becomes closed in many ways:

- All cursors in a program are in a closed state when the program is first called.
- Cursors declared not using the WITH HOLD option are in a closed state when a unit of work is committed.
- Cursors declared in a procedure not using the WITH RETURN clause may be closed when the procedure returns. For more information, see "DECLARE CURSOR" on page 460.
- Cursors are in a closed state when a unit of work is rolled back.

A cursor can also be in the closed state because:

- A CLOSE statement was executed.
- An error was detected that made the position of the cursor unpredictable.
- · The connection with which the cursor was associated was in the release-pending state and a successful COMMIT occurred.
- A CONNECT (Type 1) statement was executed.

To retrieve rows from the result table of a cursor, the FETCH statement must be executed when the cursor is open. The only way to change the state of a cursor from closed to open is to execute an OPEN statement.

**Effect of temporary tables:** If the result table of a cursor is not read-only, its rows are derived during the execution of subsequent FETCH statements. The same method may be used for a read-only result table. However, if a result table is read-only, the database manager may choose to use the temporary table method instead. With this method the entire result table is inserted into a temporary table during the execution of the OPEN statement. When a temporary table is used, the results of a program can differ in the following ways:

- An error can occur during OPEN that would otherwise not occur until some later FETCH statement.
- INSERT, UPDATE, and DELETE statements that are executed while the cursor is open cannot affect the result table.
- Any NEXT VALUE expressions in the SELECT statement are evaluated for every row of the result table during OPEN. Thus, sequence values are generated, for every row of the result table during OPEN.
- Any functions are evaluated for every row of the result table during OPEN. Thus, any external actions and SQL statements that modify SQL data within the functions are performed for every row of the result table during OPEN.

Conversely, if a temporary table is not used, INSERT, UPDATE, and DELETE statements executed while the cursor is open can affect the result table, and any NEXT VALUE expressions and functions in the SELECT statement are evaluated as each row is fetched. The effect of such operations is not always predictable. For example, if cursor CUR is positioned on a row of its result table defined as SELECT \* FROM T, and a row is inserted into T, the effect of that insert on the result table is not predictable because its rows are not ordered. A subsequent FETCH CUR might or might not retrieve the new row of T.

Parameter marker replacement: When the SELECT statement of the cursor is evaluated, each parameter marker in the statement is effectively replaced by the value of its corresponding variable. The replacement of a parameter marker is an assignment operation in which the source is the value of the variable, and the target is a variable within the database manager. For a typed parameter marker, the attributes of the target variable are those specified by the CAST specification. For an untyped parameter marker, the attributes of the target variable are determined according to the context of the parameter marker. For the rules that affect parameter markers, see Table 38 on page 529.

Let V denote a variable that corresponds to parameter marker P. The value of V is assigned to the target variable for P using storage assignment rules as described in "Assignments and comparisons" on page 63. Thus:

V must be compatible with the target.

- If V is a string, its length (including trailing blanks) must not be greater than the length attribute of the target.
- If V is a number, the whole part of the number must not be truncated.
- If the attributes of V are not identical to the attributes of the target, the value is converted to conform to the attributes of the target.
- If the target cannot contain nulls, V must not be null.

When the SELECT statement of the cursor is evaluated, the value used in place of P is the value of the target variable for P. For example, if V is CHAR(6), and the target is CHAR(8), the value used in place of P is the value of V padded with two blanks.

Variable value override: The USING clause is intended for a prepared SELECT statement that contains parameter markers. However, it can also be used when the SELECT statement of the cursor is part of the DECLARE CURSOR statement. In this case the OPEN statement is executed as if each variable in the SELECT statement were a parameter marker, except that the attributes of the target variables are the same as the attributes of the variables in the SELECT statement. The effect is to override the values of the variables in the SELECT statement of the cursor with the values of the variables specified in the USING clause.

## **Examples**

*Example 1:* Write the embedded statements in a COBOL program that will:

- 1. Define a cursor CUR that is to be used to retrieve all rows from the DEPARTMENT table for departments that are administered by (ADMRDEPT) department 'A00'.
- 2. Place the cursor CUR before the first row to be fetched.

```
EXEC SQL DECLARE CUR CURSOR FOR
SELECT DEPTNO, DEPTNAME, MGRNO FROM DEPARTMENT
WHERE ADMRDEPT = 'A00' END-EXEC.

EXEC SQL OPEN CUR END-EXEC.
```

Example 2: Code an OPEN statement to associate a cursor DYN\_CURSOR with a dynamically defined select-statement in a C program. Assume each prepared select-statement always defines two items in its select list with the first item having a data type of INTEGER and the second item having a data type of VARCHAR(64). (The related host variable definitions, PREPARE statement and DECLARE CURSOR statement are also shown in the example below.)

```
EXEC SQL BEGIN DECLARE SECTION;
static long hv_int;
char hv_vchar64[65];
char stmt1_str[200];
EXEC SQL END DECLARE SECTION;

EXEC SQL PREPARE STMT1_NAME FROM :stmt1_str;

EXEC SQL DECLARE DYN_CURSOR CURSOR FOR STMT1_NAME;

EXEC SQL OPEN DYN_CURSOR USING :hv_int, :hv_vchar64;
```

*Example 3:* Code an OPEN statement as in example 2, but in this case the number and data types of the parameter markers in the WHERE clause are not known.

```
EXEC SQL BEGIN DECLARE SECTION;
char stmt1_str[200];
EXEC SQL END DECLARE SECTION;
EXEC SQL INCLUDE SQLDA;
```

## **OPEN**

EXEC SQL PREPARE STMT1\_NAME FROM :stmt1\_str INTO :sqlda; EXEC SQL DECLARE DYN\_CURSOR CURSOR FOR STMT1\_NAME; /\* Set up the SQLDA \*/ EXEC SQL OPEN DYN\_CURSOR USING DESCRIPTOR :sqlda;

## **PREPARE**

The PREPARE statement creates an executable form of an SQL statement from a character-string form of the statement. The character-string form is called a *statement string*, and the executable form is called a *prepared statement*.

## Invocation

This statement can only be embedded in an application program. It is an executable statement that cannot be dynamically prepared. It must not be specified in Java.

## **Authorization**

The authorization rules are the same as those defined for the SQL statement specified by the PREPARE statement. For example, see Chapter 4, "Queries," on page 273 for the authorization rules that apply when a SELECT statement is prepared. The authorization ID is the run-time authorization ID.

# **Syntax**

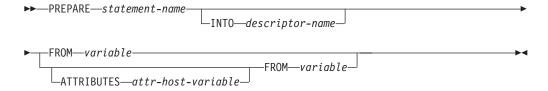

### attribute-string:

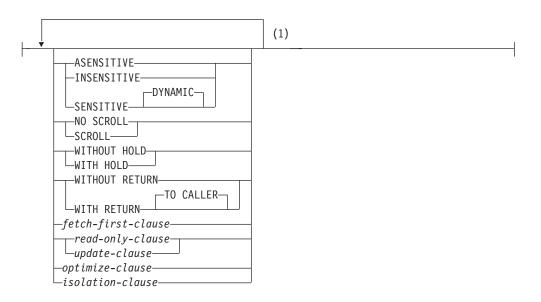

### Notes:

Each clause may be specified only once. If the options are not specified, their defaults are whatever was specified for the corresponding options in an associated DECLARE CURSOR and the prepared SELECT statement.

## **Description**

statement-name

Names the prepared statement. If the name identifies an existing prepared statement, that prepared statement is destroyed. The name must not identify a prepared statement that is the SELECT statement of an open cursor.

#### INTO

If INTO is used, and the PREPARE statement is successfully executed, information about the prepared statement is placed in the SQLDA specified by *descriptor-name*. Thus, the PREPARE statement:

```
EXEC SQL PREPARE S1 INTO :SQLDA FROM :V1;
is logically equivalent to:
    EXEC SQL PREPARE S1 FROM :V1;
    EXEC SQL DESCRIBE S1 INTO :SQLDA;
```

descriptor-name

Identifies an SQL descriptor area (SQLDA), which is described in Appendix D, "SQLDA (SQL descriptor area)," on page 641. Before the PREPARE statement is executed, the following variable in the SQLDA must be set (The rules for REXX are different. For more information, see Appendix K, "Coding SQL statements in REXX applications," on page 757.):

### **SQLN**

Indicates the number of variables represented by SQLVAR. SQLN provides the dimension of the SQLVAR array. SQLN must be set to a value greater than or equal to zero before the PREPARE statement is executed. For information on techniques to determine the number of occurrences required, see "Determining how many occurrences of SQLVAR entries are needed" on page 643.

See "DESCRIBE" on page 479 for an explanation of the information that is placed in the SQLDA.

#### **ATTRIBUTES** attr-host-variable

Specifies the attributes for this cursor that are in effect if a corresponding attribute has not been specified as part of the associated SELECT statement. If attributes are specified in the SELECT statement, they are used instead of the corresponding attributes specified on the PREPARE statement. In turn, if attributes are specified in the PREPARE statement, they are used instead of the corresponding attributes specified on a DECLARE CURSOR statement.

attr-host-variable must identify a character-string or Unicode graphic-string host variable that is declared in the program in accordance with the rules for declaring string variables. attr-host-variable must be a string variable (either fixed-length or varying-length) that has a length attribute that does not exceed the maximum length of a VARCHAR. Leading and trailing blanks are removed from the value of the host variable. The host variable must contain a valid attribute-string.

An indicator variable can be used to indicate whether or not attributes are actually provided on the PREPARE statement. Thus, applications can use the same PREPARE statement regardless of whether attributes need to be specified or not. The options that can be specified as part of the *attribute-string* are as follows:

### ASENSITIVE, SENSITIVE, or INSENSITIVE

Specifies the sensitivity of the cursor to inserts, updates, or deletes that are made to the rows of the underlying the base tables. The sensitivity of the cursor determines whether DB2 can materialize the rows of the result into a temporary table of the cursor. The default is ASENSITIVE.

#### **ASENSITIVE**

Specifies that if the cursor is read-only, the cursor behaves as INSENSITIVE. (See "read-only-clause" on page 296.) Otherwise, the cursor may behave as SENSITIVE or INSENSITIVE depending on how the *select-statement* is optimized.

#### **SENSITIVE**

Specifies that changes made to the database after the cursor is opened are visible in the result table. The cursor has some level of sensitivity to any updates or deletes made to the rows underlying its result table after the cursor is opened. The cursor is always sensitive to positioned updates or deletes using the same cursor. Additionally, the cursor can have sensitivity to changes made outside this cursor. If the database manager cannot make changes visible to the cursor, then an error is returned. The database manager cannot make changes visible to the cursor when the cursor implicitly becomes read-only. (See "read-only-clause" on page 296.)

If SENSITIVE is specified, then a fetch-first-clause must not be specified.

#### **INSENSITIVE**

Specifies that once the cursor is opened, it does not have sensitivity to inserts, updates, or deletes performed by this or any other application process. If INSENSITIVE is specified, the cursor is read-only and a temporary result is created when the cursor is opened. In addition, the SELECT statement cannot contain a FOR UPDATE clause.

If INSENSITIVE is specified, then an *update-clause* must not be specified.

#### NO SCROLL or SCROLL

Specifies whether the cursor is scrollable or not scrollable.

### NO SCROLL

Specifies that the cursor is not scrollable.

#### **SCROLL**

Specifies that the cursor is scrollable.

#### WITHOUT HOLD or WITH HOLD

Specifies whether the cursor should be prevented from being closed as a consequence of a commit operation. For more information, see "DECLARE CURSOR" on page 460.

### WITHOUT RETURN or WITH RETURN

Specifies whether the result table of the cursor is intended to be used as a result set that will be returned from a procedure. For more information, see "DECLARE CURSOR" on page 460.

#### fetch-first-clause

Specifies that a maximum number of rows should be retrieved. For more information, see "fetch-first-clause" on page 294.

If a fetch-first-clause is specified, then an update-clause must not be specified.

G

G

read-only-clause or update-clause

Specifies whether the result table is read-only or updatable. The *update-clause* clause must be specified without column names (FOR UPDATE). For more information, see "read-only-clause" on page 296 and "update-clause" on page 295.

#### optimize-clause

Specifies that the database manager should assume that the program does not intend to retrieve more than *integer* rows from the result table. For more information, see "optimize-clause" on page 297.

#### isolation-clause

Specifies an isolation level at which the select statement is executed. For more information, see "isolation-clause" on page 298.

DB2 UDB for LUW supports prepare attributes as an application server, but does not support the ATTRIBUTES clause in embedded SQL.

#### FROM

Introduces the statement string. The statement string is the value of the specified *variable*.

#### variable

Identifies the *variable* that contains the statement string. The *variable* must identify a variable that is described in the application program in accordance with the rules for declaring character string variables. The variable must not have a CLOB data type, and an indicator variable must not be specified. In COBOL, the variable must be a varying-length string variable. In C, the variable must not be a NUL-terminated string.

The statement string must be one of the following SQL statements:

| ALTER   | GRANT         | SAVEPOINT        |
|---------|---------------|------------------|
| COMMENT | INSERT        | select-statement |
| COMMIT  | LOCK TABLE    | SET ENCRYPTION   |
|         |               | PASSWORD         |
| CREATE  | REFRESH TABLE | SET PATH         |

CREATE REFRESH TABLE SET PATH
DECLARE GLOBAL RELEASE SAVEPOINT SET SCHEMA

TEMPORARY TABLE

DELETE RENAME UPDATE

DROP REVOKE FREE LOCATOR ROLLBACK

The statement string must not:

- Begin with EXEC SQL.
- · End with END-EXEC or a semicolon.
- · Include references to variables.
- · Include comments.

### **Notes**

**Parameter Markers:** Although a statement string cannot include references to variables, it may include *parameter markers*. These can be replaced by the values of variables when the prepared statement is executed. A parameter marker is a question mark (?) that is used where a variable could be used if the statement string were a static SQL statement. For an explanation of how parameter markers are replaced by values, see "OPEN" on page 520 and "EXECUTE" on page 490.

There are two types of parameter markers:

### Typed parameter marker

A parameter marker that is specified along with its target data type. It has the general form:

```
CAST(? AS data-type)
```

This invocation of a CAST specification is a "promise" that the data type of the parameter at run time will be of the data type specified or some data type that is assignable to the specified data type. For example, in:

```
UPDATE EMPLOYEE
  SET LASTNAME = TRANSLATE(CAST(? AS VARCHAR(12)))
WHERE EMPNO = ?
```

the value of the argument of the TRANSLATE function will be provided at run time. The data type of that value will either be VARCHAR(12), or some data type that can be converted to VARCHAR(12). For more information, refer to "Assignments and comparisons" on page 63.

### Untyped parameter marker

A parameter marker that is specified without its target data type. It has the form of a single question mark. The data type of an untyped parameter marker is provided by context. For example, the untyped parameter marker in the predicate of the above update statement is the same as the data type of the EMPNO column.

Typed parameter markers can be used in dynamic SQL statements wherever a variable is supported and the data type is based on the promise made in the CAST function.

Untyped parameters markers can be used in dynamic SQL statements only in selected locations where variables are supported. These locations and the resulting data type are found in Table 38. The locations are grouped in this table into expressions, predicates and functions to assist in determining applicability of an untyped parameter marker.

Table 38. Untyped parameter marker usage

| Untyped Parameter Marker Location                                                                                  | Data Type                                                         |  |  |  |
|----------------------------------------------------------------------------------------------------|-------------------------------------------------------------------|--|--|--|
| Expressions (including select list, CASE and VALUES)                                                               |                                                                   |  |  |  |
| Alone in a select list that is not in a subquery                                                                   | Error                                                             |  |  |  |
| Alone in a select list that is in a subquery                                                                       | The data type of the other operand of the subquery. <sup>82</sup> |  |  |  |
| Both operands of a single arithmetic operator, after considering operator precedence and order of operation rules. | Error                                                             |  |  |  |
| Includes cases such as:                                                                                            |                                                                   |  |  |  |
| ? + ? + 10                                                                                                    |                                                                   |  |  |  |
| One operand of a single operator in an arithmetic expression (not a datetime expression)                           | The data type of the other operand.                               |  |  |  |
| Includes cases such as:                                                                                            |                                                                   |  |  |  |
| ? + ? * 10                                                                                                    |                                                                   |  |  |  |

Table 38. Untyped parameter marker usage (continued)

| Table 66. Onlyped parameter marker asage (e                                                                                                    | ontinacaj                                                                                                    |  |  |  |
|----------------------------------------------------------------------------------------------------|----------------------------------------------------------------------------------------------------|--|--|--|
| Untyped Parameter Marker Location                                                                                                    | Data Type                                                                                                    |  |  |  |
| Labeled duration within a datetime expression. (Note that the portion of a labeled duration that indicates the type of units cannot be a parameter marker.)             | Error                                                                                                    |  |  |  |
| Any other operand of a datetime expression (for instance 'timecol + ?' or '? - datecol').                                                                               | Error                                                                                                    |  |  |  |
| Any operands of a CONCAT operator                                                                                                    | Error                                                                                                    |  |  |  |
| As a value on the right side of a SET clause of an UPDATE statement.                                                                                                    | The data type of the column. If the column is defined as a distinct type, then it is the source data type of the distinct type. <sup>82</sup>                               |  |  |  |
| The expression following the CASE keyword in a simple CASE expression                                                                                                   | Error                                                                                                    |  |  |  |
| At least one of the result-expressions in a CASE expression (both Simple and Searched) with the rest of the result-expressions either untyped parameter marker or NULL. | Error                                                                                                    |  |  |  |
| Any or all expressions following WHEN in a simple CASE expression.                                                                                                    | Result of applying the "Rules for result data types" on page 73 to the expression following CASE and the expressions following WHEN that are not untyped parameter markers. |  |  |  |
| A result-expression in a CASE expression (both Simple and Searched) where at least one result-expression is not NULL and not an untyped parameter marker.               | Result of applying the "Rules for result data types" on page 73 to all result-expressions that are other than NULL or untyped parameter markers.                            |  |  |  |
| Alone as a column-expression in a single-row VALUES clause that is not within an INSERT statement.                                                                      | Error                                                                                                    |  |  |  |
| Alone as a column-expression in a single-row VALUES clause within an INSERT statement.                                                                                  | The data type of the column. If the column is defined as a distinct type, then it is the source data type of the distinct type. 82                                          |  |  |  |
| As a value on the right side of a SET special register statement                                                                                                    | The data type of the special register.                                                                                                    |  |  |  |
| As a value in the INTO clause of the VALUES INTO statement                                                                                                    | The data type of the associated expression. 82                                                                                                    |  |  |  |
| Predicates                                                                                                    |                                                                                                    |  |  |  |
| Both operands of a comparison operator                                                                                                    | Error                                                                                                    |  |  |  |
| One operand of a comparison operator where<br>the other operand is other than an untyped<br>parameter marker or a distinct type.                                        | The data type of the other operand. 82                                                                                                    |  |  |  |
| One operand of a comparison operator where the other operand is a distinct type.                                                                                        | Error                                                                                                    |  |  |  |
| All operands of a BETWEEN predicate                                                                                                    | Error                                                                                                    |  |  |  |
| Two operands of a BETWEEN predicate (either the first and second, or the first and third)                                                                               | Same as that of the only non-parameter marker.                                                                                                    |  |  |  |
| Only one operand of a BETWEEN predicate                                                                                                    | Result of applying the "Rules for result data types" on page 73 on all operands that are other than untyped parameter markers.                                              |  |  |  |
|                                                                                                    |                                                                                                    |  |  |  |

Table 38. Untyped parameter marker usage (continued)

| All operands of an IN predicate, for example, 2 IN (?,2,?)  The 1st operand of an IN predicate where the right side is a subselect, for example, ? IN (subselect).  The 1st operand of an IN predicate where the right side is not a subselect, for example, ? IN (2,A,B) or for example, ? IN (2,A,B) or for example, ? IN (A,2,B,2).  Any or all operands of the IN list of the IN predicate, for example, A IN (?,B,2).  Any or all operands of the IN list of the IN predicate, for example, A IN (?,B,2).  Any or all operands of the LIKE predicate.  All three operands of the LIKE predicate.  The match expression of the LIKE predicate.  The pattern expression of the LIKE predicate.  The pattern expression of the LIKE predicate.  The pattern expression of the LIKE predicate.  The escape expression of the LIKE predicate.  The escape expression of the LIKE predicate.  Error  The escape expression of the LIKE predicate.  Error  The state of the NULL predicate.  Error  The escape expression of the LIKE predicate.  Error  The state of the NULL predicate.  Error  The state of the NULL pr |        | Untyped Parameter Marker Location             | Data Type                                                                                                    |  |
|----------------------------------------------------------------------------------------------------|--------|-----------------------------------------------|----------------------------------------------------------------------------------------------------|--|
| right side is a subselect, for example, ? IN (subselect).  The 1st operand of an IN predicate where the right side is not a subselect, for example, ? IN (?,A,B) or for example, ? IN (A,?,B,?).  Any or all operands of the IN list of the IN predicate, for example, A IN (?,B,?).  Any or all operands of the IN list of the IN predicate, for example, A IN (?,B,?).  Result of applying the "Rules for result data types" on page 73 on all operands of the IN predicate, for example, A IN (?,B,?).  Result of applying the "Rules for result data types" on page 73 on all operands of the IN predicate (operands to the left and right of the IN predicate) that even other than untyped parameter markers.  All three operands of the LIKE predicate.  The match expression of the LIKE predicate.  The pattern expression of the LIKE predicate.  The pattern expression of the LIKE predicate.  The pattern expression of the LIKE predicate.  The escape expression of the LIKE predicate.  For information on using fixed-length variables for the value of the pattern see "LIKE Predicate Notes" on page 134.  The escape expression of the LIKE predicate.  The escape expression of the LIKE predicate.  For information on using fixed-length variables for the value of the pattern see "LIKE Predicate Notes" on page 134.  The escape expression of the LIKE predicate.  Functions  All operands of COALESCE, NULLIF, or VALUE.  Any operand of COALESCE, NULLIF, or VALUE where at least one operand is other than an untyped parameter marker.  Any operand of COALESCE, NULLIF, or VALUE where at least one operand is other than an untyped parameter marker.  G The second operand of POSSTR.  Either VARCHAR(n) or VARCRAPHIC(n) or BLOB(n) depending on the data type of the other operand, where n is product-specific.  All other operands of all other scalar functions including user-defined functions.                                                                                                    |        |                                               | Error                                                                                                    |  |
| right side is not a subselect, for example,?  IN (?,A,B) or for example,? IN (A,Z,B,Z).  IN (?,A,B) or for example,? IN (A,Z,B,Z).  Any or all operands of the IN list of the IN predicate, for example, A IN (?,B,Z).  Any or all operands of the IN list of the IN predicate for example, A IN (?,B,Z).  All three operands of the LIKE predicate.  The match expression of the LIKE predicate.  The pattern expression of the LIKE predicate.  The pattern expression of the LIKE predicate.  The pattern expression of the LIKE predicate.  The pattern expression of the LIKE predicate.  The pattern expression of the LIKE predicate.  The pattern expression of the LIKE predicate.  The pattern expression of the LIKE predicate.  The pattern expression of the LIKE predicate.  The pattern expression of the LIKE predicate.  The pattern expression of the LIKE predicate.  The pattern expression of the LIKE predicate.  The pattern expression of the LIKE predicate.  The escape expression of the LIKE predicate.  The escape expression of the LIKE predicate.  The redicate NoteN of the value of the pattern see  "IKE Predicate NoteN of the pattern see  "IKE Predicate NoteN of the value of |        | right side is a subselect, for example, ? IN  | Data type of the selected column                                                                                                    |  |
| predicate, for example, A IN (?,B,?).    predicate (operands to the left and right of the IN predicate) that are other than untyped parameter markers.   In DB2 UDB for z/OS, the operand to the left of the IN predicate is not included.   All three operands of the LIKE predicate.   Error                                                                                                    |        | right side is not a subselect, for example, ? | types" on page 73 on all operands of the IN list (operands to the right of IN keyword) that are other than untyped parameter           |  |
| All three operands of the LIKE predicate. The match expression of the LIKE predicate. The pattern expression of the LIKE predicate.  The pattern expression of the LIKE predicate.  The pattern expression of the LIKE predicate.  The pattern expression of the LIKE predicate.  BILOB(n) depending on the data type of the match expression, where n is product-specific.  For information on using fixed-length variables for the value of the pattern see "LIKE Predicate Notes" on page 134.  The escape expression of the LIKE predicate.  The escape expression of the LIKE predicate.  Operand of the NULL predicate.  Firor  Functions  All operands of COALESCE, NULLIF, or VALUE.  Any operand of COALESCE, NULLIF, or VALUE where at least one operand is other than an untyped parameter marker.  The second operand of POSSTR.  All other operands of all other scalar functions including user-defined functions.  Error  Error  Error  Result of applying the "Rules for result data types" on page 73 on all operands that are other than untyped parameter markers.  Either VARCHAR(n) or VARGRAPHIC(n) or BLOB(n) depending on the data type of the other operand, where n is product-specific.                                                                                                    |        |                                               | types" on page 73 on all operands of the IN predicate (operands to the left and right of the IN predicate) that are other than untyped |  |
| The match expression of the LIKE predicate.  The pattern expression of the LIKE predicate.  The pattern expression of the LIKE predicate.  The pattern expression of the LIKE predicate.  Either VARCHAR(n) or VARGRAPHIC(n) or BLOB(n) depending on the data type of the match expression, where n is product-specific.  For information on using fixed-length variables for the value of the pattern see "LIKE Predicate Notes" on page 134.  The escape expression of the LIKE predicate.  The escape expression of the LIKE predicate.  Either VARCHAR(n) or VARGRAPHIC(1) or BLOB(1) depending on the data type of the match expression, where n is 1 or 2 depending on the default CCSID.  Operand of the NULL predicate.  From  Functions  All operands of COALESCE, NULLIF, or VALUE.  Any operand of COALESCE, NULLIF, or VALUE where at least one operand is other than an untyped parameter marker.  The second operand of POSSTR.  Either VARCHAR(n) or VARGRAPHIC(n) or VARGRAPHIC(n) or BLOB(n) depending on the data type of the other operand, where n is product-specific.  All other operands of all other scalar functions including user-defined functions.  Error                                                                                                    |        |                                               |                                                                                                    |  |
| The pattern expression of the LIKE predicate.  G The pattern expression of the LIKE predicate. G The pattern expression of the LIKE predicate.  Either VARCHAR(n) or VARGRAPHIC(n) or BLOB(n) depending on the data type of the match expression, where n is product-specific.  For information on using fixed-length variables for the value of the pattern see "LIKE Predicate Notes" on page 134.  The escape expression of the LIKE predicate.  Either VARCHAR(n) or VARGRAPHIC(1) or BLOB(1) depending on the data type of the match expression, where n is 1 or 2 depending on the default CCSID.  Operand of the NULL predicate.  Error  Functions  All operands of COALESCE, NULLIF, or VALUE.  Any operand of COALESCE, NULLIF, or VALUE where at least one operand is other than an untyped parameter marker.  The second operand of POSSTR.  Either VARCHAR(n) or VARGRAPHIC(n) or BLOB(n) depending on the data type of the other operand, where n is product-specific.  All other operands of all other scalar functions including user-defined functions.  Either VARCHAR(n) or VARGRAPHIC(n) or BLOB(n) depending on the data type of the other operand, where n is product-specific.                                                                                                    |        | All three operands of the LIKE predicate.     | Error                                                                                                    |  |
| BLOB(n) depending on the data type of the match expression, where n is product-specific.  For information on using fixed-length variables for the value of the pattern see "LIKE Predicate Notes" on page 134.  The escape expression of the LIKE predicate.  Either VARCHAR(n) or VARGRAPHIC(1) or BLOB(1) depending on the data type of the match expression, where n is 1 or 2 depending on the default CCSID.  Operand of the NULL predicate.  Error  Functions  All operands of COALESCE, NULLIF, or VALUE.  Any operand of COALESCE, NULLIF, or VALUE where at least one operand is other than an untyped parameter marker.  G The second operand of POSSTR.  Either VARCHAR(n) or VARGRAPHIC(n) or BLOB(n) depending on the data type of the other operand, where n is product-specific.  All other operands of all other scalar functions including user-defined functions.                                                                                                    |        | The match expression of the LIKE predicate.   | Error                                                                                                    |  |
| variables for the value of the pattern see "LIKE Predicate Notes" on page 134.  The escape expression of the LIKE predicate.  Either VARCHAR(n) or VARGRAPHIC(1) or BLOB(1) depending on the data type of the match expression, where n is 1 or 2 depending on the default CCSID.  Operand of the NULL predicate.  Error  Functions  All operands of COALESCE, NULLIF, or VALUE.  Any operand of COALESCE, NULLIF, or VALUE where at least one operand is other than an untyped parameter marker.  G The second operand of POSSTR.  Either VARCHAR(n) or VARGRAPHIC(n) or BLOB(n) depending on the data type of the other operand, where n is product-specific.  All other operands of all other scalar functions including user-defined functions.                                                                                                    | G<br>G | The pattern expression of the LIKE predicate. | BLOB(n) depending on the data type of the match expression, where n is                                                                 |  |
| BLOB(1) depending on the data type of the match expression, where n is 1 or 2 depending on the default CCSID.  Operand of the NULL predicate.  Functions  All operands of COALESCE, NULLIF, or VALUE.  Any operand of COALESCE, NULLIF, or VALUE where at least one operand is other than an untyped parameter marker.  G The second operand of POSSTR.  G The second operand of POSSTR.  All other operands of all other scalar functions including user-defined functions.  BLOB(1) depending on the data type of the match expression, where n is 1 or 2 depending on the default CCSID.  Error  Result of applying the "Rules for result data types" on page 73 on all operands that are other than untyped parameter markers.  Either VARCHAR(n) or VARGRAPHIC(n) or BLOB(n) depending on the data type of the other operand, where n is product-specific.                                                                                                    |        |                                               | variables for the value of the pattern see                                                                                             |  |
| Functions  All operands of COALESCE, NULLIF, or VALUE.  Any operand of COALESCE, NULLIF, or VALUE where at least one operand is other than an untyped parameter marker.  G The second operand of POSSTR.  The second operand of POSSTR.  Either VARCHAR(n) or VARGRAPHIC(n) or BLOB(n) depending on the data type of the other operand, where n is product-specific.  All other operands of all other scalar functions including user-defined functions.                                                                                                    |        | The escape expression of the LIKE predicate.  | BLOB(1) depending on the data type of the match expression, where n is 1 or 2                                                          |  |
| All operands of COALESCE, NULLIF, or VALUE.  Any operand of COALESCE, NULLIF, or VALUE where at least one operand is other than an untyped parameter marker.  The second operand of POSSTR.  The second operand of POSSTR.  Either VARCHAR(n) or VARGRAPHIC(n) or BLOB(n) depending on the data type of the other operand, where n is product-specific.  All other operands of all other scalar functions including user-defined functions.                                                                                                    |        | Operand of the NULL predicate.                | Error                                                                                                    |  |
| Any operand of COALESCE, NULLIF, or VALUE where at least one operand is other than an untyped parameter marker.  G The second operand of POSSTR.  G Either VARCHAR(n) or VARGRAPHIC(n) or BLOB(n) depending on the data type of the other operand, where n is product-specific.  All other operands of all other scalar functions including user-defined functions.                                                                                                    |        | Functions                                     |                                                                                                    |  |
| VALUE where at least one operand is other than an untyped parameter marker.  G The second operand of POSSTR.  Either VARCHAR(n) or VARGRAPHIC(n) or BLOB(n) depending on the data type of the other operand, where n is product-specific.  All other operands of all other scalar functions including user-defined functions.                                                                                                    |        | *                                             | Error                                                                                                    |  |
| G BLOB(n) depending on the data type of the other operand, where n is product-specific.  All other operands of all other scalar functions including user-defined functions.                                                                                                    |        | VALUE where at least one operand is other     | types" on page 73 on all operands that are                                                                                             |  |
| functions including user-defined functions.                                                                                                    | G      | The second operand of POSSTR.                 | BLOB(n) depending on the data type of the                                                                                              |  |
| Operand of an aggregate function. Error                                                                                                    |        | *                                             | Error                                                                                                    |  |
|                                                                                                    |        | Operand of an aggregate function.             | Error                                                                                                    |  |

<sup>82.</sup> If the data type is DATE, TIME, or TIMESTAMP, then CHAR(n), where n is product-specific.

#### **PREPARE**

**Error checking:** When a PREPARE statement is executed, the statement string is parsed and checked for errors. If the statement string is invalid, a prepared statement is not created and an error is returned.

G G G

G

G

G

G

G

G

G

A product-specific option may be used to cause some SQL statements to receive "delayed" errors. For example, DESCRIBE, EXECUTE, and OPEN might receive an SQLCODE that normally occurs during PREPARE processing.

Reference and execution rules: Prepared statements can be referred to in the following kinds of statements, with the following restrictions shown:

Statement The prepared statement restrictions

DESCRIBE None

DECLARE CURSOR Must be SELECT when the cursor is opened

EXECUTE Must not be SELECT

A prepared statement can be executed many times. If a prepared statement is not executed more than once and does not contain parameter markers, it is more efficient to use the EXECUTE IMMEDIATE statement rather than the PREPARE and EXECUTE statements.

Prepared statement persistence: All prepared statements are destroyed when:<sup>83</sup>

- A CONNECT (Type 1) statement is executed.
- A prepared statement is associated with a release-pending connection and a successful commit occurs.

In DB2 UDB for z/OS, all prepared statements are destroyed when the unit of work ends except:

- if the SELECT statement whose cursor is declared with the option WITH HOLD persists over the execution of a commit operation if the cursor is open when the commit operation is executed
- if SELECT, INSERT, UPDATE, and DELETE statements that are bound with KEEPDYNAMIC(YES).

**Scope of a statement:** The scope of *statement-name* is the source program in which it is defined. A prepared statement can only be referenced by other SQL statements that are precompiled with the PREPARE statement. For example, a program called from another separately compiled program cannot use a prepared statement that was created by the calling program.

Although the scope of a statement is the program in which it is defined, each package created from the program includes a separate instance of the prepared statement and more than one prepared statement can exist at run time. For example, assume a program using CONNECT (Type 2) statements connects to location X and location Y in the following sequence:

```
EXEC SQL CONNECT TO X;
EXEC SQL PREPARE S FROM :hv1;
EXEC SQL EXECUTE S;
EXEC SQL CONNECT TO Y;
EXEC SQL PREPARE S FROM :hv1;
EXEC SQL EXECUTE S;
```

<sup>83.</sup> Prepared statements may be cached and not actually destroyed. However, a cached statement can only be used if the same statement is prepared again.

The second prepare of S prepares another instance of S at Y.

## **Examples**

*Example 1:* Prepare and execute a statement other than a select-statement in a COBOL program. Assume the statement is contained in a variable HOLDER and that the program will place a statement string into the variable based on some instructions from the user. The statement to be prepared does not have any parameter markers.

```
EXEC SQL PREPARE STMT_NAME FROM :HOLDER END-EXEC.

EXEC SQL EXECUTE STMT NAME END-EXEC.
```

*Example 2:* Prepare and execute a non-select-statement as in example 1, except assume the statement to be prepared can contain any number of parameter markers.

```
EXEC SQL PREPARE STMT_NAME FROM :HOLDER END-EXEC.

/* Set up the SQLDA */

EXEC SQL EXECUTE STMT_NAME USING DESCRIPTOR :INSERT_DA END-EXEC.
```

Assume that the following statement is to be prepared:

```
INSERT INTO DEPARTMENT VALUES(?, ?, ?, ?)
```

To insert department number G01 named COMPLAINTS, which has no manager and reports to department A00, the structure INSERT\_DA should have the following values before issuing the EXECUTE statement.

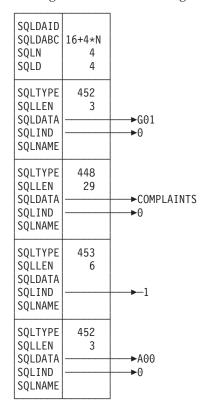

## REFRESH TABLE

The REFRESH TABLE statement refreshes the data in a materialized query table. The statement deletes all rows in the materialized query table and then inserts the result rows from the *select-statement* specified in the definition of the materialized query table.

### Invocation

This statement can be embedded in an application program or issued interactively. It is an executable statement that can be dynamically prepared.

## **Authorization**

The privileges held by the authorization ID of the statement must include at least one of the following:

- Ownership of the table
- · Administrative authority.

# **Syntax**

►► REFRESH TABLE—table-name-

# **Description**

table-name

Identifies the materialized table to be refreshed. The *table-name* must identify a materialized query table that exists at the current server. REFRESH TABLE evaluates the *select-statement* in the definition of the materialized query table to refresh the table.

## **Notes**

**Refresh use of materialized query tables:** No materialized query tables are used to evaluate the *select-statement* during the processing of REFRESH TABLE statement.

**Refresh isolation level:** The isolation level used to evaluate the *select-statement* is either:

- the isolation level specified on the isolation-level clause of the select-statement, or
- if the isolation-level clause was not specified, the isolation level of the materialized query table recorded when CREATE TABLE or ALTER TABLE was issued.

# **Examples**

Refresh the data in the TRANSCOUNT materialized query table.

REFRESH TABLE TRANSCOUNT

# **RELEASE (Connection)**

The RELEASE statement places one or more connections in the release-pending state.

## Invocation

Although an interactive SQL facility might provide an interface that gives the appearance of interactive execution, this statement can only be embedded within an application program. It is an executable statement that cannot be dynamically prepared. It must not be specified in Java or REXX.

## **Authorization**

None required.

# **Syntax**

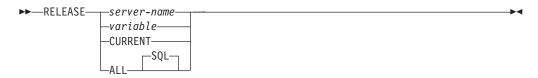

# **Description**

server-name or variable

Identifies a connection by the specified server name or the server name contained in the variable. If a variable is specified:

- It must be a character-string variable with a length attribute that is not greater than 18. In DB2 UDB for z/OS, the maximum length of the value is 16. In DB2 UDB for LUW, the maximum length of the value is 8.
- It must not be followed by an indicator variable
- If a reserved word is used as an identifier in SQL, it must be specified in uppercase and either as a delimited identifier or in a variable.
- If the length of the server name is less than the length of the variable, it must be padded on the right with blanks.

When the RELEASE statement is executed, the specified server name or the server name contained in the variable must identify an existing connection of the application process.

#### **CURRENT**

Identifies the current connection of the application process. The application process must be in the connected state.

An application server named CURRENT can only be identified by a variable or a delimited identifier.

#### ALL or ALL SOL

Identifies all existing connections of the application process (local as well as remote connections).

An error or warning does not occur if no connections exist when the statement is executed.

An application server named ALL can only be identified by a variable or a delimited identifier.

G G

### **RELEASE (Connection)**

If the RELEASE statement is successful, each identified connection is placed in the release-pending state and will therefore be ended during the next commit operation. If the RELEASE statement is unsuccessful, the connection state of the application process and the states of its connections are unchanged.

## **Notes**

**RELEASE and CONNECT (Type 1)**: Using CONNECT (Type 1) semantics does not prevent using RELEASE.

**Scope of RELEASE**: RELEASE does not close cursors, does not release any resources, and does not prevent further use of the connection.

Resource considerations for remote connections: Resources are required to create and maintain remote connections. Thus, a remote connection that is not going to be reused should be in the release-pending state and one that is going to be reused should not be in the release-pending state.

**Connection states**: ROLLBACK does not reset the state of a connection from release-pending to held.

If the current connection is in the release-pending state when a commit operation is performed, the connection is ended and the application process is in the unconnected state. In this case, the next executed SQL statement must be CONNECT or SET CONNECTION.

RELEASE ALL places the connection to the default application server in the release-pending state. A connection in the release-pending state is ended during a commit operation even though it has an open cursor defined with WITH HOLD.

# **Examples**

*Example 1:* The connection to TOROLAB1 is not needed in the next unit of work. The following statement will cause it to be ended during the next commit operation:

EXEC SQL RELEASE TOROLAB;

*Example 2:* The current connection is not needed in the next unit of work. The following statement will cause it to be ended during the next commit operation:

EXEC SQL RELEASE CURRENT;

*Example 3:* None of the existing connections are needed in the next unit of work. The following statement will cause them to be ended during the next commit operation

EXEC SQL RELEASE ALL;

## RELEASE SAVEPOINT

The RELEASE SAVEPOINT statement releases the identified savepoint and any subsequently established savepoints within a unit of work at the current server.

### Invocation

This statement can be embedded in an application program or issued interactively. It is an executable statement that can be dynamically prepared.

## **Authorization**

None required.

## **Syntax**

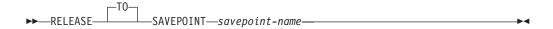

# **Description**

savepoint-name

Identifies the savepoint to release. The name must identify a savepoint that exists at the current server. The named savepoint and all the savepoints at the current server that were subsequently established in the unit of work are released. After a savepoint is released, it is no longer maintained, and rollback to the savepoint is no longer possible.

### **Notes**

**Savepoint names:** The name of the savepoint that was released can be re-used in another SAVEPOINT statement, regardless of whether the UNIQUE keyword was specified on an earlier SAVEPOINT statement specifying this same savepoint name.

# **Examples**

Assume that a main routine sets savepoint A and then invokes a subroutine that sets savepoints B and C. When control returns to the main routine, release savepoint A and any subsequently set savepoints. Savepoints B and C, which were set by the subroutine, are released in addition to A.

RELEASE SAVEPOINT A

### **RENAME**

The RENAME statement renames an existing table.

## Invocation

This statement can be embedded in an application program or issued interactively. It is an executable statement that can be dynamically prepared.

## **Authorization**

The privileges held by the authorization ID of the statement must include at least one of the following:

- Ownership of the table
- Adminstrative authority.

# **Syntax**

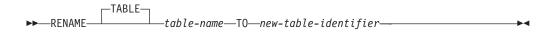

# **Description**

table-name

Identifies the existing table that is to be renamed. The name, including the implicit or explicit qualifier, must identify a table that exists at the current server.

The table must not be:

- referenced in any existing view definitions
- referenced in triggered statements, and cannot have a trigger defined on it
- · a declared temporary table
- a catalog table
- a parent or dependent table in any referential integrity constraints
- · defined with any check constraints.

new-table-identifier

Specifies the new name for the table without a qualifier. The qualifier of the *table-name* is used to qualify the new identifier for the table. The new qualified name must not identify a table, view, alias, or index that already exists at the current server.

### **Notes**

**Effects of the statement:** The specified table is renamed to the new name. All privileges, constraints, and indexes on the table are preserved.

Any access plans that refer to that table are invalidated. For more information, see "Packages and access plans" on page 9.

**Considerations for aliases:** If an alias name is specified for *table-name*, the table must exist at the current server, and the table that is identified by the alias is renamed. The name of the alias is not changed and continues to refer to the old table name after the rename.

There is no support for changing the name of an alias with the RENAME statement. To change the name to which the alias refers, the alias must be dropped and recreated.

# **Examples**

Change the name of the EMPLOYEE table to CURRENT\_EMPLOYEES:

RENAME TABLE EMPLOYEE

TO CURRENT\_EMPLOYEES

# **REVOKE (Distinct Type Privileges)**

This form of the REVOKE statement revokes the privilege on a distinct type.

### Invocation

This statement can be embedded in an application program or issued interactively. It is an executable statement that can be dynamically prepared.

In DB2 UDB for LUW, this statement is not supported. Instead, PUBLIC implicitly has the USAGE privilege on all distinct types which cannot be revoked.

## **Authorization**

The privileges held by the authorization ID of the statement must include at least one of the following:

- Ownership of the distinct type
- Administrative authority.

# **Syntax**

► REVOKE—USAGE—ON—DISTINCT TYPE—distinct-type-name—

-FROM——authorization-name—

# Description

#### **USAGE**

Revokes the privilege to use a distinct type. The privilege may not be revoked if the authorization ID of the statement did not grant the USAGE privilege on the distinct type. For more information see, "Authorization, privileges and object ownership" on page 12.

A user with administrative authority may revoke the USAGE privilege granted by others. The technique is product-specific.

## **ON DISTINCT TYPE** *distinct-type-name*

Identifies the distinct type from which the privilege is revoked. The *distinct-type-name* must identify a distinct type that exists at the current server.

#### **FROM**

Identifies from whom the privilege is revoked.

authorization-name,...

Lists one or more authorization IDs. The same *authorization-name* must not be specified more than once.

### **PUBLIC**

Revokes a grant of the privilege to PUBLIC. For more information, see "Authorization, privileges and object ownership" on page 12.

G

G

G

## **Notes**

**REVOKE restrictions:** The USAGE privilege must not be revoked on a distinct type if:

- The authorization-name owns a function or procedure that uses the distinct type, or
- The authorization-name owns a table that has a column that uses the distinct type.

**Multiple grants:** If authorization ID A granted the same privilege to authorization ID B more than once, revoking that privilege from B nullifies all those grants.

**Revoking WITH GRANT OPTION:** The only way to revoke the WITH GRANT OPTION is to revoke the privilege itself and then grant it again without specifying WITH GRANT OPTION.

**Privilege warning:** Revoking a specific privilege from a user does not necessarily prevent that user from performing an action that requires that privilege. For example, the user may still have the privilege through PUBLIC or administrative privileges.

# **Examples**

Revoke the USAGE privilege on distinct type SHOESIZE from user JONES.

REVOKE USAGE
ON DISTINCT TYPE SHOESIZE
FROM JONES

# **REVOKE (Function or Procedure Privileges)**

This form of the REVOKE statement revokes the privilege on a function or procedure.

## Invocation

This statement can be embedded in an application program or issued interactively. It is an executable statement that can be dynamically prepared.

### **Authorization**

The privileges held by the authorization ID of the statement must include at least one of the following:

- · Ownership of the function or procedure
- Administrative authority.

# **Syntax**

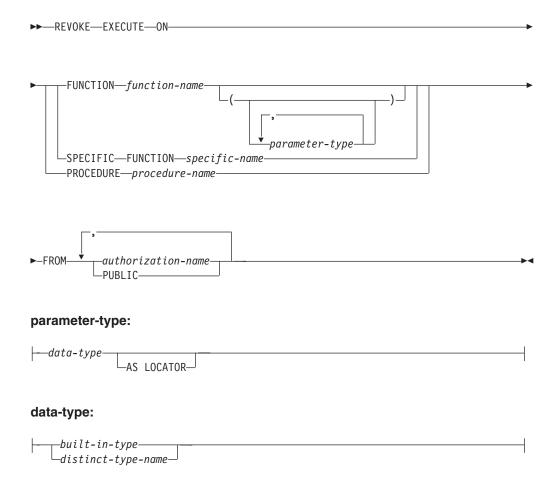

### built-in-type:

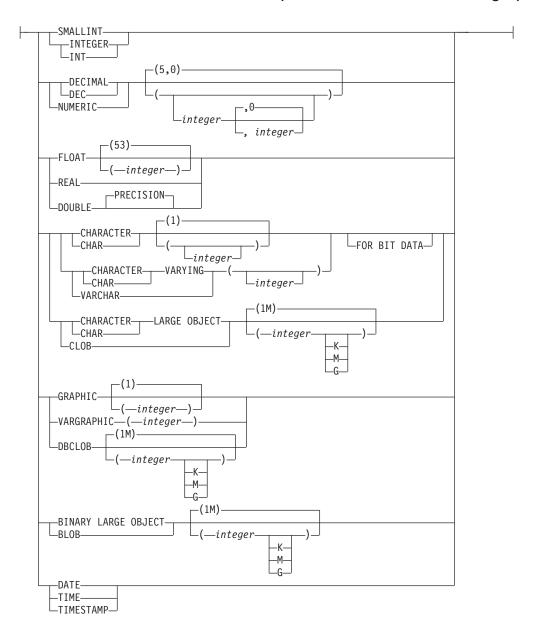

# **Description**

### **EXECUTE**

Revokes the privilege to execute a function or procedure. The privilege may not be revoked if the authorization ID of the statement did not grant the EXECUTE privilege on the function or procedure. For more information see, "Authorization, privileges and object ownership" on page 12.

A user with administrative authority may revoke the EXECUTE privilege granted by others. The technique is product-specific.

## **FUNCTION or SPECIFIC FUNCTION**

Identifies the function from which the privilege is revoked. The function must exist at the current server, and it must be a user-defined function. The function can be identified by name, function signature, or specific name.

### **FUNCTION** function-name

Identifies the function by its name. The *function-name* must identify exactly one function. The function may have any number of parameters defined

G

### **REVOKE (Function or Procedure Privileges)**

for it. If there is more than one function of the specified name in the specified or implicit schema, an error is returned.

### **FUNCTION** *function-name* (*parameter-type*, ...)

Identifies the function by its function signature, which uniquely identifies the function. The *function-name* (*parameter-type*, ...) must identify a function with the specified function signature. The specified parameters must match the data types in the corresponding position that were specified when the function was created. The number of data types, and the logical concatenation of the data types is used to identify the specific function instance from which the privilege is to be revoked. Synonyms for data types are considered a match.

If *function-name* () is specified, the function identified must have zero parameters.

function-name

Identifies the name of the function.

(parameter-type, ...)

Identifies the parameters of the function.

If an unqualified distinct type name is specified, the database manager searches the SQL path to resolve the schema name for the distinct type.

For data types that have a length, precision, or scale attribute, use one of the following:

- Empty parentheses indicate that the database manager ignores the attribute when determining whether the data types match. For example, DEC() will be considered a match for a parameter of a function defined with a data type of DEC(7,2). However, FLOAT cannot be specified with empty parenthesis because its parameter value indicates a specific data type (REAL or DOUBLE).
- If a specific value for a length, precision, or scale attribute is specified, the value must exactly match the value that was specified (implicitly or explicitly) in the CREATE FUNCTION statement. If the data type is FLOAT, the precision does not have to match the value that was specified because matching is based on the data type (REAL or DOUBLE).
- If length, precision, or scale is not explicitly specified, and empty parentheses are not specified, the default attributes of the data type are implied.

The implicit length must exactly match the value that was specified (implicitly or explicitly) in the CREATE FUNCTION statement.

### AS LOCATOR

Specifies that the function is defined to receive a locator for this parameter. If AS LOCATOR is specified, the data type must be a LOB or a distinct type based on a LOB.

### **SPECIFIC FUNCTION** *specific-name*

Identifies the function by its specific name. The *specific-name* must identify a specific function that exists at the current server.

#### **PROCEDURE** *procedure-name*

Identifies the procedure from which the privilege is revoked. The *procedure-name* must identify a procedure that exists at the current server.

#### **FROM**

Identifies from whom the privilege is revoked.

### **REVOKE (Function or Procedure Privileges)**

authorization-name,...

Lists one or more authorization IDs. The same *authorization-name* must not be specified more than once.

#### **PUBLIC**

Revokes a grant of the privilege to PUBLIC. For more information, see "Authorization, privileges and object ownership" on page 12.

## **Notes**

**REVOKE restrictions:** The EXECUTE privilege must not be revoked on a function or procedure if the *authorization-name* owns any of the following objects:

- A function that is sourced on the function
- · A view that uses the function
- · A trigger that uses the function or procedure
- A table that uses the function in a DEFAULT clause

**Multiple grants:** If authorization ID A granted the same privilege to authorization ID B more than once, revoking that privilege from B nullifies all those grants.

**Revoking WITH GRANT OPTION:** The only way to revoke the WITH GRANT OPTION is to revoke the privilege itself and then grant it again without specifying WITH GRANT OPTION.

**Privilege warning:** Revoking a specific privilege from a user does not necessarily prevent that user from performing an action that requires that privilege. For example, the user may still have the privilege through PUBLIC or administrative privileges.

# **Examples**

Revoke the EXECUTE privilege on procedure PROCA from PUBLIC.

REVOKE EXECUTE
ON PROCEDURE PROCA
FROM PUBLIC

# **REVOKE (Package Privileges)**

This form of the REVOKE statement revokes the privilege to execute statements in a package.

### Invocation

This statement can be embedded in an application program or issued interactively. It is an executable statement that can be dynamically prepared.

## **Authorization**

The privileges held by the authorization ID of the statement must include at least one of the following:

- Ownership of the package
- Administrative authority.

# **Syntax**

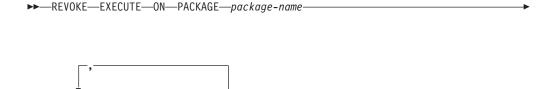

# **Description**

#### **EXECUTE**

Revokes the privilege to execute SQL statements in a package. The privilege may not be revoked if the authorization ID of the statement did not grant the EXECUTE privilege on the package. For more information see, "Authorization, privileges and object ownership" on page 12.

A user with administrative authority may revoke the EXECUTE privilege granted by others. The technique is product-specific.

### **ON PACKAGE** package-name

Identifies the package from which the EXECUTE privilege is revoked. The *package-name* must identify a package that exists at the current server.

#### **FROM**

Identifies from whom the privilege is revoked.

authorization-name,...

Lists one or more authorization IDs. The same *authorization-name* must not be specified more than once.

#### **PUBLIC**

Revokes a grant of the privilege to PUBLIC. For more information, see "Authorization, privileges and object ownership" on page 12.

### **Notes**

**Multiple grants:** If authorization ID A granted the same privilege to authorization ID B more than once, revoking that privilege from B nullifies all those grants.

G

## **REVOKE (Package Privileges)**

**Revoking WITH GRANT OPTION:** The only way to revoke the WITH GRANT OPTION is to revoke the privilege itself and then grant it again without specifying WITH GRANT OPTION.

**Privilege warning:** Revoking a specific privilege from a user does not necessarily prevent that user from performing an action that requires that privilege. For example, the user may still have the privilege through PUBLIC or administrative privileges.

# **Examples**

Example 1: Revoke the EXECUTE privilege on package PKGA from PUBLIC.

REVOKE EXECUTE
ON PACKAGE PKGA
FROM PUBLIC

*Example 2:* Revoke the EXECUTE privilege on package RRSP\_PKG from user FRANK and PUBLIC.

REVOKE EXECUTE
ON PACKAGE RRSP\_PKG
FROM FRANK, PUBLIC

# **REVOKE (Sequence Privileges)**

This form of the REVOKE statement revokes privilege on a sequence.

### Invocation

This statement can be embedded in an application program or issued interactively. It is an executable statement that can be dynamically prepared.

In DB2 UDB for LUW, this statement is not supported.

## **Authorization**

The privileges held by the authorization ID of the statement must include at least one of the following:

- Ownership of the sequence
- Administrative authority.

# **Syntax**

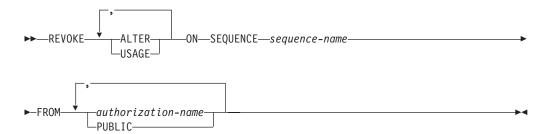

# **Description**

Each keyword revokes the privilege described, but only as it applies to the sequence named in the ON clause. The same keyword must not be specified more than once.

A privilege may not be revoked if the authorization ID of the statement did not grant the specified privilege on the sequence. For more information see, "Authorization, privileges and object ownership" on page 12.

A user with administrative authority may revoke privileges granted by others. The technique is product-specific.

#### **ALTER**

Revokes the privilege to use the ALTER SEQUENCE and COMMENT statements on a sequence. The privilege may not be revoked if the authorization ID of the statement did not grant the ALTER privilege on the sequence. For more information see, "Authorization, privileges and object ownership" on page 12.

### **USAGE**

Revokes the privilege to use the sequence in NEXT VALUE or PREVIOUS VALUE expressions. The privilege may not be revoked if the authorization ID of the statement did not grant the USAGE privilege on the sequence. For more information see, "Authorization, privileges and object ownership" on page 12.

G G

G

### **REVOKE (Sequence Privileges)**

### **ON SEQUENCE** sequence-name

Identifies the sequence from which the privilege is revoked. The *sequence-name* must identify a sequence that exists at the current server.

#### **FROM**

Identifies from whom the privilege is revoked.

authorization-name,...

Lists one or more authorization IDs. The same *authorization-name* must not be specified more than once.

#### **PUBLIC**

Revokes a grant of the privilege to PUBLIC. For more information, see "Authorization, privileges and object ownership" on page 12.

## **Notes**

**REVOKE Restrictions:** The USAGE privilege must not be revoked on a sequence if:

- The authorization-name owns a function or procedure that uses the sequence, or
- The *authorization-name* owns a table that has a trigger that uses the sequence.

**Multiple grants:** If authorization ID A granted the same privilege to authorization ID B more than once, revoking that privilege from B nullifies all those grants.

**Revoking WITH GRANT OPTION:** The only way to revoke the WITH GRANT OPTION is to revoke the privilege itself and then grant it again without specifying WITH GRANT OPTION.

**Privilege warning:** Revoking a specific privilege from a user does not necessarily prevent that user from performing an action that requires that privilege. For example, the user may still have the privilege through PUBLIC or administrative privileges.

# **Examples**

REVOKE the USAGE privilege from PUBLIC on a sequence called ORG\_SEQ.

REVOKE USAGE
ON SEQUENCE ORG\_SEQ
FROM PUBLIC

## **REVOKE (Table and View Privileges)**

This form of the REVOKE statement revokes privileges on a table or view.

### Invocation

This statement can be embedded in an application program or issued interactively. It is an executable statement that can be dynamically prepared.

## **Authorization**

The privileges held by the authorization ID of the statement must include at least one of the following:

- · Ownership of the table or view
- Administrative authority.

# **Syntax**

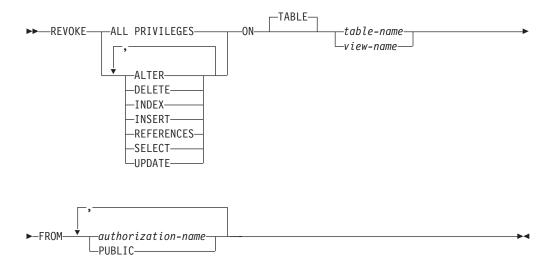

# **Description**

Each keyword revokes the privilege described, but only as it applies to the table or view named in the ON clause. The same keyword must not be specified more than once.

A privilege may not be revoked if the authorization ID of the statement did not grant the specified privilege on the table or view. For more information see, "Authorization, privileges and object ownership" on page 12.

A user with administrative authority may revoke privileges granted by others. The technique is product-specific.

### **ALL PRIVILEGES**

Revokes one or more privileges from each *authorization-name*. The privileges revoked are all those privileges on the identified table or view which were granted to the *authorization-name*.

#### **ALTER**

Revokes the privilege to alter the specified table or create a trigger on the specified table.

G G

#### DELETE

Revokes the privilege to delete rows from the specified table or view.

#### INDEX

Revokes the privilege to create an index on the specified table.

#### **INSERT**

Revokes the privilege to insert rows in the specified table or view.

#### **REFERENCES**

Revokes the privilege to add a referential constraint in which the specified table is the parent.

#### **SELECT**

Revokes the privilege to create a view or read data from the specified table or view.

#### **UPDATE**

Revokes the privilege to update rows in the specified table or view.

#### **ON** table-name or view-name

Identifies the table or view from which the privileges are revoked. The *table-name* or *view-name* must identify a table or view that exists at the current server, but must not identify a declared temporary table.

#### **FROM**

Identifies from whom the privileges are revoked.

authorization-name,...

Lists one or more authorization IDs. The same *authorization-name* must not be specified more than once.

#### **PUBLIC**

Revokes a grant of privileges to PUBLIC. For more information, see "Authorization, privileges and object ownership" on page 12.

### **Notes**

**Multiple grants:** If authorization ID A granted the same privilege to authorization ID B more than once, revoking that privilege from B nullifies all those grants.

**Revoking WITH GRANT OPTION:** The only way to revoke the WITH GRANT OPTION is to revoke the privilege itself and then grant it again without specifying WITH GRANT OPTION.

**Revoking column privileges:** The only way to revoke column privileges is to revoke the privilege from the entire table itself and then grant it again for each column.

**Privilege warning:** Revoking a specific privilege from a user does not necessarily prevent that user from performing an action that requires that privilege. For example, the user may still have the privilege through PUBLIC or administrative privileges.

**Effect on views and access plans:** Revoking a privilege that was used to create a view might cause the view to be dropped. Revoking a privilege that was used to create an access plan may invalidate the access plan. In both cases, the rules are product-specific.

**Dependent privileges:** In DB2 UDB for z/OS, when a privilege is revoked from a user, every privilege dependent on that privilege is also revoked. For more

G information see the DB2 UDB for z/OS product books. In DB2 UDB for iSeries and DB2 UDB for LUW, privileges are not dependent upon other privileges.

# **Examples**

Example 1: Revoke SELECT privileges on table EMPLOYEE from user ENGLES.

REVOKE SELECT
ON EMPLOYEE
FROM ENGLES

*Example 2:* Revoke update privileges on table EMPLOYEE previously granted to all users. Note that grants to specific users are not affected.

REVOKE UPDATE
ON EMPLOYEE
FROM PUBLIC

*Example 3:* Revoke all privileges on table EMPLOYEE from users PELLOW and ANDERSON.

REVOKE ALL
ON EMPLOYEE
FROM PELLOW, ANDERSON

## **ROLLBACK**

The ROLLBACK statement can be used to either:

- End a unit of work and back out all the relational database changes that were made by that unit of work. If relational databases are the only recoverable resources used by the application process, ROLLBACK also ends the unit of work.
- Back out only the changes that were made after a savepoint was set within the unit of work at the current server without ending the unit of work. Rolling back to a savepoint enables selected changes to be undone.

## Invocation

This statement can be embedded in an application program or issued interactively. It is an executable statement that can be dynamically prepared.

## **Authorization**

None required.

# **Syntax**

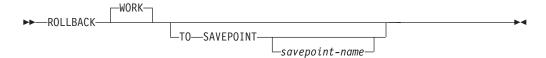

# **Description**

When ROLLBACK is used without the TO SAVEPOINT clause, the unit of work in which it is executed is ended. All changes made by SQL schema statements and SQL data change statements during the unit of work are backed out. For more information see Chapter 5, "Statements," on page 301.

The generation of identity values is not under transaction control. Values generated and consumed by inserting rows into a table that has an identity column are independent of executing the ROLLBACK statement. Also, executing the ROLLBACK statement does not affect the IDENTITY\_VAL\_LOCAL function.

Special registers are not under transaction control. Executing a ROLLBACK statement does not affect special registers.

Sequences are not under transaction control. Executing a ROLLBACK statement does not affect the current value generated and consumed by executing a NEXT VALUE expression.

#### TO SAVEPOINT

Specifies that the unit of work is not to be ended and that only a partial rollback (to a savepoint) is to be performed. If a savepoint name is not specified, rollback is to the last active savepoint. For example, if in a unit of work, savepoints A, B, and C are set in that order and then C is released, ROLLBACK TO SAVEPOINT causes a rollback to savepoint B. If no savepoint is active, an error occurs.

savepoint-name

Identifies the savepoint to which to roll back. The name must identify a savepoint that exists at the current server.

After a successful ROLLBACK TO SAVEPOINT, the savepoint continues to exist.

All database changes (including changes made to declared temporary tables) that were made after the savepoint was set are backed out. All locks and LOB locators are retained.

The impact on cursors resulting from a ROLLBACK TO SAVEPOINT depends on the statements within the scope of the savepoint:

- If the savepoint contains SQL schema statements on which a cursor is dependent, the cursor is closed. Attempts to use such a cursor after a ROLLBACK TO SAVEPOINT results in an error.
- Otherwise, the cursor is not affected by the ROLLBACK TO SAVEPOINT (it remains open and positioned).

Any savepoints at the current server that are set after the one to which rollback is performed are released. The savepoint to which rollback is performed is not released.

### **Notes**

**Recommended coding practices:** Code an explicit COMMIT or ROLLBACK statement at the end of an application process. Either an implicit commit or rollback operation will be performed at the end of an application process depending on the application environment. Thus, a portable application should explicitly execute a COMMIT or ROLLBACK before execution ends in those environments where explicit COMMIT or ROLLBACK is permitted.

**Other effects of rollback:** Rollback without the TO SAVEPOINT clause causes the following to occur:

- · All cursors that were opened during the unit of work are closed.
- · All LOB locators are freed.
- All locks acquired by the unit of work are released.
- For DB2 UDB for z/OS, all statements that were prepared during the unit of work are destroyed. Any cursors associated with a prepared statement that is destroyed cannot be opened until the statement is prepared again.

ROLLBACK has no effect on the state of connections.

Other transaction environments: SQL ROLLBACK may not be available in other transaction environments, such as IMS and CICS. To do a rollback operation in these environments, SQL programs must use the call prescribed by their transaction manager.

# **Examples**

Example 1: See "Examples" on page 345 under COMMIT which shows the use of the ROLLBACK statement.

*Example 2:* After a unit of recovery started, assume that three savepoints A, B, and C were set and that C was released:

SAVEPOINT A ON ROLLBACK RETAIN CURSORS;

SAVEPOINT B ON ROLLBACK RETAIN CURSORS;

G G

G

G G G

```
.... SAVEPOINT C ON ROLLBACK RETAIN CURSORS;
RELEASE SAVEPOINT C
```

Roll back all database changes only to savepoint A:

ROLLBACK WORK TO SAVEPOINT A

If a savepoint name was not specified (that is, ROLLBACK WORK TO SAVEPOINT), the rollback would be to the last active savepoint that was set, which is B.

## **SAVEPOINT**

The SAVEPOINT statement sets a savepoint within a unit of work at the current server to identify a point in time to which relational database changes can be rolled back.

### Invocation

This statement can be embedded in an application program or issued interactively. It is an executable statement that can be dynamically prepared.

## **Authorization**

None required.

# **Syntax**

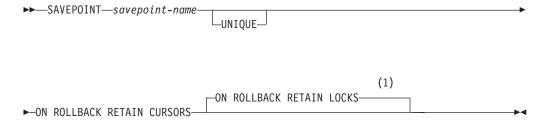

#### **Notes:**

1 The ROLLBACK options can be specified in any order.

# **Description**

savepoint-name

Names a new savepoint. The specified savepoint-name cannot begin with 'SYS'.

In DB2 UDB for LUW, savepoints must not be nested. If a savepoint statement is issued, and there is already an established savepoint present, then an error occurs.

### UNIQUE

Specifies that the application program cannot reuse the savepoint name within the unit of work. An error occurs if a savepoint with the same name as *savepoint-name* already exists within the unit of work.

Omitting UNIQUE indicates that the application can reuse the savepoint name within the unit of work. If *savepoint-name* identifies a savepoint that already exists within the unit of work and the savepoint was not created with the UNIQUE option, the existing savepoint is destroyed and a new savepoint is created. Destroying a savepoint to reuse its name for another savepoint is not the same as releasing the savepoint. Reusing a savepoint name destroys only one savepoint. Releasing a savepoint with the RELEASE SAVEPOINT statement releases the savepoint and all savepoints that have been subsequently set.

#### ON ROLLBACK RETAIN CURSORS

Specifies that cursors that are opened after the savepoint is set are not closed upon rollback to the savepoint.

G G G

- If SQL schema statements are executed for a table or view within the scope
  of the SAVEPOINT statement, any cursor that references that table or view is
  closed. Attempts to use such a cursor after a ROLLBACK TO SAVEPOINT
  results in an error.
- Otherwise, the cursor is not affected by the ROLLBACK TO SAVEPOINT (it remains open and positioned).

Although these cursors remain open after rollback to the savepoint, they might not be usable. For example, if rolling back to the savepoint causes the insertion of a row on which the cursor is positioned to be rolled back, using the cursor to update or delete the row results in an error.

#### ON ROLLBACK RETAIN LOCKS

Specifies that any locks that are acquired after the savepoint is set are not released on rollback to the savepoint.

### **Notes**

**Savepoint persistence:** A savepoint, *S*, is destroyed when:

- A COMMIT or ROLLBACK (without a TO SAVEPOINT clause) statement is executed.
- A ROLLBACK TO SAVEPOINT statement is executed that specifies savepoint *S* or a savepoint that was established earlier than *S* in the unit of work.
- A RELEASE SAVEPOINT statement is executed that specifies savepoint *S* or a savepoint that was established earlier than *S* in the unit of work.
- A SAVEPOINT statement specifies the same name as an existing savepoint that was not created with the UNIQUE keyword.

## **Examples**

Assume that you want to set three savepoints at various points in a unit of work. Name the first savepoint A and allow the savepoint name to be reused. Name the second savepoint B and do not allow the name to be reused. Because you no longer need savepoint A when you are ready to set the third savepoint, reuse A as the name of the savepoint.

```
SAVEPOINT A ON ROLLBACK RETAIN CURSORS;
.
.
SAVEPOINT B UNIQUE ON ROLLBACK RETAIN CURSORS;
.
.
.
SAVEPOINT A ON ROLLBACK RETAIN CURSORS;
```

# **SELECT**

The SELECT statement is a form of query. It can be embedded in an SQLJ application program or issued interactively. For detailed information, see "select-statement" on page 290 and Chapter 4, "Queries," on page 273.

## **SELECT INTO**

The SELECT INTO statement produces a result table consisting of at most one row, and assigns the values in that row to variables.

## Invocation

This statement can only be embedded in an application program. It is an executable statement that cannot be dynamically prepared. It must not be specified in REXX.

## **Authorization**

The privileges held by the authorization ID of the statement must include at least one of the following:

- For each table or view identified in the statement, one of the following:
  - The SELECT privilege on the table or view
  - Ownership of the table or view
- Administrative authority.

# **Syntax**

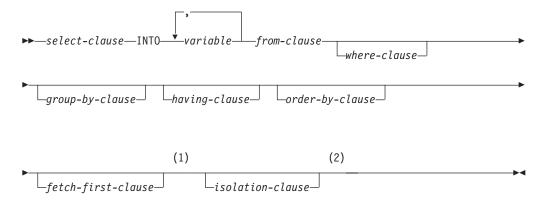

#### Notes:

- 1 Only one row may be specified in the *fetch-first-clause*.
- In DB2 UDB for z/OS, if the *fetch-first-clause* and the *isolation-clause* are both specified, the *isolation-clause* must appear first.

# **Description**

The result table is derived by evaluating the *isolation-clause*, *from-clause*, *where-clause*, *group-by-clause*, *having-clause*, *order-by-clause*, and *select-clause*, in this order.

See Chapter 4, "Queries," on page 273 for a description of the *select-clause*, from-clause, where-clause, group-by-clause, having-clause, order-by-clause, fetch-first-clause, and isolation-clause.

### **INTO** host variable,...

Identifies one or more host structures or variables that must be declared in the program in accordance with the rules for declaring host structures and variables. In the operational form of INTO, a reference to a host structure is

replaced by a reference to each of its variables. The first value in the result row is assigned to the first variable in the list, the second value to the second variable, and so on.

## **Notes**

Variable assignment: Each assignment to a variable is performed according to the retrieval assignment rules described in "Assignments and comparisons" on page 63. If the number of variables is less than the number of values in the row, the SQLWARN3 field of the SQLCA is set to 'W'. Note that there is no warning if there are more variables than the number of result columns. If a value is null, an indicator variable must be provided for that value.

If the specified variable is character and is not large enough to contain the result, 'W' is assigned to SQLWARN1 in the SQLCA. The actual length of the result may be returned in the indicator variable associated with the variable, if an indicator variable is provided. For further information, see "References to variables" on page 91

If an assignment error occurs, the values in the variables are unpredictable.

**Empty result table:** If the result table is empty, the statement assigns '02000' to the SQLSTATE variable and does not assign values to the variables.

**Result tables with more than one row:** If more than one row satisfies the search condition, statement processing is terminated and an error is returned (SQLSTATE 21000). This error can be avoided by specifying FETCH FIRST ROW ONLY. If an error occurs because the result table has more than one row, values may or may not be assigned to the variables. If values are assigned to the variables, the row that is the source of the values is undefined and not predictable.

Result column evaluation considerations: If an error occurs while evaluating a result column in the select list of a SELECT INTO statement, as the result of an arithmetic expression (such as division by zero, or overflow) or a numeric or character conversion error, the result is the null value. As in any other case of a null value, an indicator variable must be provided. The value of the variable is undefined. In this case, however, the indicator variable is set to the value of -2. Processing of the statement continues and a warning is returned. If an indicator variable is not provided, an error is returned and no more values are assigned to variables. It is possible that some values have already been assigned to variables and will remain assigned when the error is returned. <sup>84</sup>

When a datetime value is returned, the length of the variable must be large enough to store the complete value. Otherwise, depending on how much of the value would have to be truncated, a warning or an error is returned. See "Datetime assignments" on page 67 for details.

# **Examples**

Example 1: Using a COBOL program statement, put the maximum salary (SALARY) from the EMPLOYEE table into the host variable MAX-SALARY.

<sup>84.</sup> In DB2 UDB for LUW, the database configuration parameter dft\_sqlmathwarn must be set to yes for this behavior to be supported.

```
EXEC SQL SELECT MAX(SALARY)
INTO :MAX-SALARY
FROM EMPLOYEE
END-EXEC.
```

Example 2: Using a Java program statement, select the row from the EMPLOYEE table on the connection context 'ctx' with a employee number (EMPNO) value the same as that stored in the host variable HOST\_EMP (java.lang.String). Then put the last name (LASTNAME) and education level (EDLEVEL) from that row into the host variables HOST\_NAME (java.lang.String) and HOST\_EDUCATE (java.lang.Integer).

## **SET CONNECTION**

The SET CONNECTION statement establishes the current server of the process by identifying one of its existing connections.

## Invocation

Although an interactive SQL facility might provide an interface that gives the appearance of interactive execution, this statement can only be embedded within an application program. It is an executable statement that cannot be dynamically prepared. It must not be specified in Java or REXX.

## **Authorization**

None required.

# **Syntax**

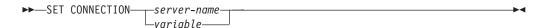

# **Description**

server-name or variable

Identifies the connection by the specified server name or the server name contained in the variable. If *variable* is specified:

- It must be a character-string variable with a length attribute that is not greater than 18. In DB2 UDB for z/OS, the maximum length of the value is 16. In DB2 UDB for LUW, the maximum length of the value is 8.
- It must not be followed by an indicator variable
- The server name must be left-justified within the variable and must conform to the rules for forming an ordinary identifier
- If the length of the server name is less than the length of the variable, it must be padded on the right with blanks.

Let S denote the specified server name or the server name contained in the variable. S must identify an existing connection of the application process. If S identifies the current connection, the state of S and all other connections of the application process are unchanged but information about S is placed in the SQLERRP field of the SQLCA. The following rules apply when S identifies a dormant connection.

If the SET CONNECTION statement is successful:

- Connection S is placed in the current state.
- S is placed in the CURRENT SERVER special register.
- Information about application server S is placed in the SQLERRP field of the SQLCA. The format below applies if the application server is a DB2 Universal Database product. The information has the form *pppvvrrm*, where:
  - ppp is:

DSN for DB2 UDB for z/OS QSQ for DB2 UDB for iSeries SQL for DB2 UDB for LUW

- vv is a two-digit version identifier such as '08'.

G G

- rr is a two-digit release identifier such as '01'.
- m is a one-digit modification level such as '0'.

For example, if the server is Version 8 of DB2 UDB for z/OS, the value would be 'DSN08010'.

- Additional information about the connection is placed in the SQLERRMC field of the SQLCA. The contents are product-specific.
- · Any previously current connection is placed in the dormant state.

If the SET CONNECTION statement is unsuccessful, the connection state of the application process and the states of its connections are unchanged.

## **Notes**

**SET CONNECTION for CONNECT (Type 1)**: The use of CONNECT (Type 1) statements does not prevent the use of SET CONNECTION, but the statement either fails or does nothing because dormant connections do not exist.

**Status after connection is restored**: When a connection is used, made dormant, and then restored to the current state in the same unit of work, the status of locks, cursors, and prepared statements for that connection reflects its last use by the application process.

## **Examples**

Execute SQL statements at TOROLAB, execute SQL statements at STLLAB, and then execute more SQL statements at TOROLAB.

```
EXEC SQL CONNECT TO TOROLAB;

(execute statements referencing objects at TOROLAB)

EXEC SQL CONNECT TO STLLAB;

(execute statements referencing objects at STLLAB)

EXEC SQL SET CONNECTION TOROLAB;

(execute statements referencing objects at TOROLAB)
```

The first CONNECT statement creates the TOROLAB connection, the second CONNECT statement places it in the dormant state, and the SET CONNECTION statement returns it to the current state.

G

## SET ENCRYPTION PASSWORD

The SET ENCRYPTION PASSWORD statement sets the default password that will be used by the encryption and decryption functions. The password is not associated with authentication and is only used for data encryption and decryption.

For information about using this statement, see "ENCRYPT" on page 190 and "DECRYPT\_BIT and DECRYPT\_CHAR" on page 184.

### Invocation

This statement can be embedded in an application program or issued interactively. It is an executable statement that can be dynamically prepared.

## **Authorization**

No authorization is required to execute this statement.

# **Syntax**

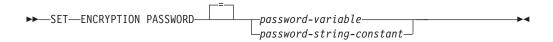

# **Description**

password-variable

Specifies a host variable that contains an encryption password.

The host variable:

- Must be a CHAR or VARCHAR variable. The actual length of the contents of the host variable must be between 6 and 127 inclusive or must be an empty string. If an empty string is specified, the default encryption password is set to no value.
- Must not be the null value.
- All characters are case-sensitive and are not converted to uppercase characters.

password-string-constant

A character constant. The length of the constant must be between 6 and 127 inclusive or must be an empty string. If an empty string is specified, the default encryption password is set to no value. The literal form of the password is not allowed in static SQL or REXX.

## **Notes**

**Password protection:** To prevent inadvertent access to the encryption password, do not specify *password-string-constant* in the source for a program, procedure, or function. Instead, use a host variable.

When connected to a remote relational database, the specified password itself is sent "in the clear". That is, the password itself is not encrypted. To protect the password in these cases, consider using a communications encryption mechanism such as IPSEC.

## **SET ENCRYPTION PASSWORD**

Transaction considerations: The SET ENCRYPTION PASSWORD statement is not a commitable operation. ROLLBACK has no effect on the default encryption password or default encryption password hint.

Initial encryption password value: The initial value of the default encryption password is the empty string (").

Encryption password scope: The scope of the default encryption password and default encryption password hint is the connection.

# **Examples**

Set the ENCRYPTION PASSWORD to the value in :hv1.

SET ENCRYPTION PASSWORD :hv1

## **SET PATH**

The SET PATH statement changes the value of the CURRENT PATH special register.

## Invocation

This statement can be embedded in an application program or issued interactively. It is an executable statement that can be dynamically prepared.

## **Authorization**

No authorization is required to execute this statement.

# **Syntax**

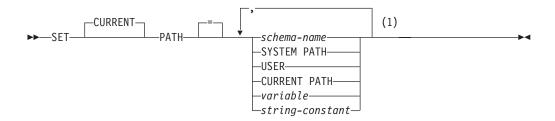

### **Notes:**

1 SYSTEM PATH, USER, and CURRENT PATH may each be specified at most once on the right side of the statement.

# **Description**

schema-name

Identifies a schema. No validation that the schema exists is made at the time the SQL path is set. For example, if a *schema-name* is misspelled, it could affect the way subsequent SQL operates. Although not recommended, PATH can be specified as a *schema-name* if it is specified as a *delimited* identifier.

## SYSTEM PATH

Specifies the schema names for the system path for the platform.

#### **USER**

Specifies the value of the USER special register.

### **CURRENT PATH**

Specifies the value of the CURRENT PATH special register before the execution of this statement.

variable

Specifies a variable that contains a schema name.

### The variable:

- Must be a CHAR or VARCHAR variable. The actual length of the contents of the *variable* must not exceed the length of a schema name. See Appendix A, "SQL limits," on page 619.
- Must not be followed by an indicator variable.
- Must not be the null value.

- Must include a schema name that is left justified and conforms to the rules for forming an ordinary identifier. The schema name must not be specified as a delimited identifier.
- Must not contain lowercase letters or characters that cannot be specified in an ordinary identifier.
- Must be padded on the right with blanks if the variable is fixed length character.
- Must not contain SYSTEM PATH, USER, or CURRENT PATH.

## string-constant

Specifies a string contant that contains a schema name. The string constant:

- Must have a length that does not exceed the maximum length of a schema name. See Appendix A, "SQL limits," on page 619.
- Must include a schema name that is left justified and conforms to the rules for forming an ordinary identifier. The schema name must not be specified as a delimited identifier.
- Must not contain lowercase letters or characters that cannot be specified in an ordinary identifier.
- Must not contain SYSTEM PATH, USER, or CURRENT PATH.

## **Notes**

**Transaction considerations:** The SET PATH statement is not a commitable operation. ROLLBACK has no effect on the SQL path.

### Rules for the content of the SQL path:

- A schema name cannot appear more than once in the SQL path.
- The number of schemas that can be specified is limited by the total length of the CURRENT PATH special register. The special register string is built by taking each schema name specified and removing trailing blanks, delimiting with double quotes, changing each double quote character to two double quote characters within the schema name as necessary, and then separating each schema name by a comma. The length of the resulting string cannot exceed 254. See Appendix A, "SQL limits," on page 619 for more information.
- A schema name that does not conform to the rules for an ordinary identifier (for example: a schema name that contains lowercase characters or characters that cannot be specified in an ordinary identifier), must be specified as a *delimited schema name* and must not be specified within a variable or string constant. If the schema name changes dynamically in the application then the SET PATH statement must be dynamically prepared using the PREPARE and EXECUTE statements rather than changing the content of a variable.
- There is a difference between specifying a single keyword (such as USER, or PATH, or CURRENT\_PATH) as a single keyword, or as a delimited identifier. To indicate that the current value of a special register specified as a single keyword should be used in the SQL path, specify the name of the special register as a keyword. If the name of the special register is specified as a delimited identifier instead (for example, "USER"), it is interpreted as a schema name of that value ('USER'). For example on DB2 UDB for z/OS, assuming that the current value of the USER special register is SMITH, then SET PATH = SYSIBM, SYSPROC, USER, "USER" results in a CURRENT PATH value of "SYSIBM", "SYSPROC", "SMITH", "USER".
- The following rules are used to determine whether a value specified in a SET PATH statement is a variable or a *schema-name*:

G

G

G

G

G G

G

- If name is the same as a parameter or SQL variable in the SQL procedure, name is interpreted as a parameter or SQL variable, and the value in name is assigned to PATH.
- If *name* is not the same as a parameter or SQL variable in the SQL procedure, *name* is interpreted as *schema-name*, and the value *name* is assigned to PATH.

**The system path:** SYSTEM PATH refers to the system path for a platform. The schemas in the *system path* are platform-specific.

- For DB2 UDB for LUW and DB2 UDB for z/OS, the schemas of the system path are "SYSIBM", "SYSFUN", and "SYSPROC", and SYSTEM PATH is the same as specifying "SYSIBM", "SYSFUN", "SYSPROC".
- For DB2 UDB for iSeries, the schemas of the system path are "QSYS" and "QSYS2", and SYSTEM PATH is the same as specifying "QSYS", "QSYS2".

When using the SET PATH statement, the system path must be specified explicity using SYSTEM PATH or implicitly by using CURRENT PATH which already includes the system path.

**Using the SQL path:** The CURRENT PATH special register specifies the SQL path used to resolve user-defined distinct types, functions and procedures in dynamic SQL statements. See "SQL path" on page 43.

## **Examples**

Example 1: The following statement sets the CURRENT PATH special register. **SET PATH = FERMAT, "McDuff", SYSIBM** 

The following statement retrieves the current value of the SQL path special register into the host variable called CURPATH.

EXEC SQL VALUES (CURRENT PATH) INTO : CURPATH;

The value would be "FERMAT", "McDuff", "SYSIBM" if set by the previous example.

## **SET SCHEMA**

The SET SCHEMA statement changes the value of the CURRENT SCHEMA special register.

## Invocation

This statement can be embedded in an application program or issued interactively. It is an executable statement that can be dynamically prepared.

## **Authorization**

No authorization is required to execute this statement.

# **Syntax**

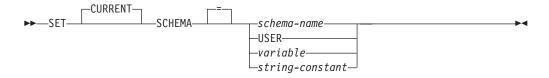

# **Description**

schema-name

Identifies a schema. No validation that the schema exists is made at the time that the current schema is set.

If the value specified does not conform to the rules for a *schema-name*, an error is returned.

#### **USER**

Specifies the value of the USER special register.

variable

Specifies a variable that contains a schema name. The content is not folded to uppercase.

The variable:

- Must be a CHAR or VARCHAR variable. The actual length of the contents of the *variable* must not exceed the length of a schema name. See Appendix A, "SQL limits," on page 619.
- Must not be followed by an indicator variable.
- Must not be the null value.
- Must include a schema name that is left justified and conforms to the rules for forming an ordinary or delimited identifier.
- Must be padded on the right with blanks if the variable is fixed length character.
- · Must not contain USER.

### string-constant

Specifies a string constant that contains a schema name. The content is not folded to uppercase.

The *string-constant*:

• Must have a length that does not exceed the maximum length of a schema name. See Appendix A, "SQL limits," on page 619.

- Must include a schema name that is left justified and conforms to the rules for forming an ordinary or delimited identifier.
- · Must not contain USER.

## **Notes**

Considerations for keywords: There is a difference between specifying a single keyword (such as USER) as a single keyword or as a delimited identifier. To indicate that the current value of the USER special register should be used for setting the current schema, specify USER as a keyword. If USER is specified as a delimited identifier instead (for example, "USER"), it is interpreted as a schema name of that value ("USER").

**Transaction considerations:** The SET SCHEMA statement is not a commitable operation. ROLLBACK has no effect on the current schema.

Impact on other special registers: Setting the CURRENT SCHEMA special register does not effect the CURRENT PATH special register. Hence, the CURRENT SCHEMA will not be included in the SQL path and functions, procedures and user-defined type resolution may not find these objects. To include the current schema value in the SQL path, whenever the SET SCHEMA statement is issued, also issue the SET PATH statement including the schema name from the SET SCHEMA statement.

## **Examples**

Example 1: The following statement sets the CURRENT SCHEMA special register. **SET SCHEMA** RICK

*Example 2:* The following example retrieves the current value of the CURRENT SCHEMA special register into the host variable called CURSCHEMA.

EXEC SQL VALUES (CURRENT SCHEMA) INTO : CURSCHEMA;

The value would be RICK, set by the previous example.

## **SET transition-variable**

The SET transition-variable statement assigns values to new transition variables.

## Invocation

This statement can only be used as an SQL statement in a before trigger. It is an executable statement that cannot be dynamically prepared.

## **Authorization**

The privileges held by the authorization ID of the statement must include at least one of the following:

- The UPDATE privilege on any column associated with a *transition-variable* that occurs on the left side of the SET transition-variable statement in a before trigger
- Administrative authority.

The privileges required to set a *transition-variable* is checked at the time the trigger is created. For more information, see "CREATE TRIGGER" on page 445.

# **Syntax**

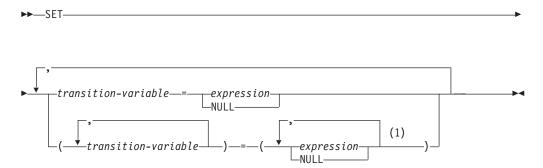

### Notes:

1 The number of *expressions* and NULLs must match the number of *transition-variables*.

# Description

transition-variable

Identifies the column to be updated in the new row. A *transition-variable* must identify a column in the subject table of a trigger, optionally qualified by a correlation name that identifies the new value. An OLD *transition-variable* must not be identified.

A *transition-variable* must not be identified more than once in the same SET transition-variable statement.

The data type of each *transition-variable* must be compatible with its corresponding result column. Values are assigned to *transition-variables* according to the storage assignment rules. For more information see "Assignments and comparisons" on page 63.

### expression

Indicates the new value of the *transition-variable*. The expression is any expression of the type described in "Expressions" on page 103 that does not include an aggregate function, except when it occurs within a scalar subselect.

If the expression contains a scalar subselect, the scalar subselect cannot reference columns of the triggering table.

An *expression* may contain references to OLD and NEW *transition-variables*. If the CREATE TRIGGER statement contains both OLD and NEW clauses, references to *transition-variables* must be qualified by the appropriate *correlation-name*.

#### **NULL**

Specifies the null value. NULL can only be specified for nullable columns.

## **Notes**

**Multiple assignments:** If more than one assignment is included in the same SET clause, all *expressions* are evaluated before the assignments are performed. Thus, references to *transition-variables* in an expression are always the value of the *transition-variable* prior to any assignment in the single SET statement.

# **Examples**

*Example 1:* Ensure that the salary column is never greater than 50000. If the new value is greater than 50000, set it to 50000.

```
CREATE TRIGGER LIMIT_SALARY
BEFORE INSERT ON EMPLOYEE
REFERENCING NEW AS NEW_VAR
FOR EACH ROW MODE DB2SQL
WHEN (NEW_VAR.SALARY > 50000)
BEGIN ATOMIC
SET NEW_VAR.SALARY = 50000;
END
```

*Example 2:* When the job title is updated, increase the salary based on the new job title. Assign the years in the position to 0.

```
CREATE TRIGGER SET_SALARY

BEFORE UPDATE OF JOB ON STAFF

REFERENCING OLD AS OLD_VAR

NEW AS NEW_VAR

FOR EACH ROW MODE DB2SQL

BEGIN ATOMIC

SET (NEW_VAR.SALARY, NEW_VAR.YEARS) =

(OLD_VAR.SALARY * CASE NEW_VAR.JOB

WHEN 'Sales' THEN 1.1

WHEN 'Mgr' THEN 1.05

ELSE 1 END ,0);

END
```

## **UPDATE**

The UPDATE statement updates the values of specified columns in rows of a table or view. Updating a row of a view updates a row of its base table.

There are two forms of this statement:

- The *Searched* UPDATE form is used to update one or more rows, optionally determined by a search condition.
- The *Positioned* UPDATE form is used to update exactly one row, as determined by the current position of a cursor.

## Invocation

A Searched UPDATE statement can be embedded in an application program or issued interactively. A Positioned UPDATE can be embedded in an application program. Both forms are executable statements that can be dynamically prepared.

## **Authorization**

The privileges held by the authorization ID of the statement must include at least one of the following:

- The UPDATE privilege for the table or view
- The UPDATE privilege on each column to be updated
- Ownership of the table <sup>85</sup>
- · Administrative authority.

If the right side of *assignment-clause* contains a reference to a column of the table or view, or if *search-condition* in a Searched UPDATE contains a reference to a column of the table or view, then the privileges held by the authorization ID of the statement must also include one of the following:

- The SELECT privilege for the table or view <sup>86</sup>
- · Ownership of the table or view
- Administrative authority.

If the statement includes a subquery, the privileges held by the authorization ID of the statement must also include at least one of the following:

- For every table or view identified in the subquery:
  - The SELECT privilege on the table or view, or
  - Ownership of the table or view
- Administrative authority.

For more information about the subquery authorization rules, see Chapter 4, "Queries," on page 273.

<sup>85.</sup> The UPDATE privilege on a view is only inherent in administrative authority. Ownership of a view does not necessarily include the UPDATE privilege on the view because the privilege may not have been granted when the view was created, or it may have been granted, but subsequently revoked.

<sup>86.</sup> In DB2 UDB for z/OS, and DB2 UDB for LUW, the authorization ID of the statement only requires the UPDATE privilege for the table or view. To require the SELECT privilege, a standards option must be in effect. For DB2 UDB for z/OS use the program preparation option SQLRULES(STD) or set the CURRENT RULES special register to 'STD'. For DB2 UDB for LUW, use the program preparation option LANGLEVEL SQL92E.

# **Syntax**

#### **Searched UPDATE:**

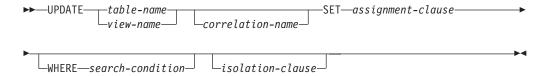

### **Positioned UPDATE:**

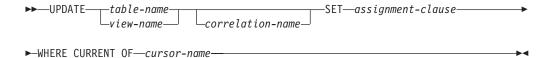

### assignment-clause:

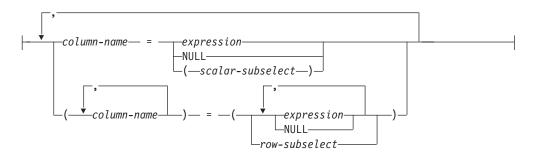

### isolation-clause:

# **Description**

table-name or view-name

Identifies the table or view to be updated. The name must identify a table or view that exists at the current server, but it must not identify a catalog table, a view of a catalog table, or a view that is not updatable. For an explanation of updatable views, see "CREATE VIEW" on page 454.

#### correlation-name

Can be used within search-condition or assignment-clause to designate the table or view. For an explanation of correlation-name, see "Correlation names" on page 85.

### **SET**

Introduces the assignment of values to column names.

### assignment-clause

If scalar-subselect is specified, only one column-name is allowed. If row-subselect is specified, the number of columns in the result of row-subselect must match the number of column-names that are specified. If neither scalar-subselect nor

*row-subselect* is specified, the number of *expressions* and **NULL**s must match the number of *column-names* that are specified.

### column-name

Identifies a column to be updated. The *column-name* must identify a column of the specified table or view, and that column must be an updatable column. The same column name must not be specified more than once.

### For a Positioned UPDATE:

- If the FOR UPDATE clause was specified in the *select-statement* of the cursor, each *column-name* must also appear in the FOR UPDATE clause.
- If the FOR UPDATE clause was not specified in the *select-statement* of the cursor, the name of any updatable column may be specified.<sup>87</sup>

For more information, see "update-clause" on page 295.

A view column derived from the same column as another column of the view can be updated, but both columns cannot be updated in the same UPDATE statement.

#### expression

Indicates the new value of the column. The *expression* is any expression of the type described in "Expressions" on page 103, that does not include an aggregate function.

A *column-name* in an expression must name a column of the named table or view. For each updated row, the value of the column in the expression is the value of the column in the row before the row is updated.

#### NULL

Specifies the null value as the new value of the column. Specify NULL only for nullable columns.

#### scalar-subselect

Specifies a subselect that returns a single result row with a single column. The column value is assigned to the corresponding *column-name*. If the subselect returns no rows, the null value is assigned.

For a positioned update, if the table or view that is the object of the UPDATE statement is used in the subselect, the column from the instance of the table or view in the subselect cannot be the same as *column-name*, the column being updated.

The subselect must not contain a GROUP BY or HAVING clause. If the subselect refers to columns to be updated, the value of such a column in the subselect is the value of the column in the row before the row is updated.

#### row-subselect

Specifies a subselect that returns a single result row. The column values are assigned to each corresponding *column-name*. If *row-subselect* returns no rows, null values are assigned.

<sup>87.</sup> In DB2 UDB for z/OS, and DB2 UDB for LUW, a program preparation option must be used if the UPDATE clause is not specified and the cursor is referenced in subsequent Positioned UPDATE statements. If this program preparation option is not used and the UPDATE clause is not specified, the cursor cannot be referenced in a Positioned UPDATE statement. For DB2 UDB for z/OS the program preparation option is STDSQL(YES) or NOFOR, for DB2 UDB for UWO it is LANGLEVEL SQL92E.

### **WHERE**

Specifies the rows to be updated. The clause can be omitted, or a *search-condition* or *cursor-name* can be specified. If the clause is omitted, all rows of the table or view are updated.

#### search-condition

Specifies a search condition, as described in "Search conditions" on page 139. Each *column-name* in the *search-condition*, other than in a subquery, must name a column of the table or view. The *search-condition* must not include a subquery where the base object of both the UPDATE and the subquery is the same table.

The *search-condition* is applied to each row of the table or view and the updated rows are those for which the result of the *search-condition* is true.

If *search-condition* contains a subquery, the subquery can be thought of as being executed each time the *search-condition* is applied to a row, and the results used in applying the *search-condition*. In actuality, a subquery with no correlated references may be executed only once, whereas a subquery with a correlated reference may have to be executed once for each row.

#### **CURRENT OF** cursor-name

Identifies the cursor to be used in the update operation. The *cursor-name* must identify a declared cursor as explained in "DECLARE CURSOR" on page 460.

The table or view specified must also be identified in the FROM clause of the *select-statement* of the cursor, and the cursor must be updatable. For an explanation of updatable cursors, see "DECLARE CURSOR" on page 460.

When the UPDATE statement is executed, the cursor must be open and positioned on a row and that row is updated.

In DB2 UDB for z/OS, if a Positioned UPDATE statement is embedded in a program, the associated DECLARE CURSOR statement must include a *select-statement* rather than a *statement-name*.

### isolation-clause

Specifies the isolation level used by the statement.

#### **WITH**

Introduces the isolation level, which may be one of:

- RR Repeatable read
- RS Read stability
- CS Cursor stability

If *isolation-clause* is not specified, the default isolation is used. See "Isolation level" on page 17 for a description of how the default is determined.

## **UPDATE** Rules

**Assignment:** Update values are assigned to columns in accordance with the storage assignment rules described in "Assignments and comparisons" on page 63.

**Validity:** Updates must obey the following rules. If they do not, or if any other errors occur during the execution of the UPDATE statement, no rows are updated.

G G G

- Subselects: The row-subselect or scalar-subselect shall return no more than one row (SQLSTATE 21000).
- Unique constraints and unique indexes: If the identified table, or the base table of
  the identified view, has one or more unique indexes or unique constraints, each
  row update in the table must conform to the limitations imposed by those
  indexes and constraints (SQLSTATE 23505).
  - All uniqueness checks are effectively made at the end of the statement. In the case of a multiple-row update of a column involved in a unique index or unique constraint, this would occur after all rows were updated.
- *Check constraints:* If the identified table, or the base table of the identified view, has one or more check constraints, each check constraint must be true or unknown for each row updated in the table (SQLSTATE 23513).
  - All check constraints are effectively validated at the end of the statement. In the case of a multiple-row update, this would occur after all rows were updated.
- *Views and the WITH CHECK OPTION:* If a view is identified, the updated rows must conform to any applicable WITH CHECK OPTION (SQLSTATE 44000). For more information, see "CREATE VIEW" on page 454.

**Triggers:** If the identified table or the base table of the identified view has an update trigger, the trigger is activated. A trigger might cause other statements to be executed or return error conditions based on the updated values.

**Referential integrity:** The value of the parent key in a parent row must not be changed.

If the update values produce a foreign key that is nonnull, the foreign key must be equal to some value of the parent key of the parent table of the relationship.

The referential constraints (other than a referential constraint with a RESTRICT delete rule) are effectively checked at the end of the statement. In the case of a multiple-row update, this would occur after all rows were updated.

### **Notes**

**Update operation errors:** If an update value violates any constraints, or if any other error occurs during the execution of the UPDATE statement, changes from this statement, referential constraints, and any triggered SQL statements are rolled back.

It is possible for an error to occur that makes the state of the cursor unpredictable.

Number of rows updated: When an UPDATE statement completes execution, the value of SQLERRD(3) in the SQLCA is the number of rows updated. The value in SQLERRD(3) does not include the number of rows that were updated as a result of a trigger. For a description of the SQLCA, see Appendix C, "SQLCA (SQL communication area)," on page 637.

**Locking:** Unless appropriate locks already exist, one or more exclusive locks are acquired during the execution of a successful UPDATE statement. Until these locks are released by a commit or rollback operation, an updated row can only be accessed by:

- · the application process that performed the update,
- another application process using isolation level UR through a read-only cursor, a SELECT INTO statement, or a subquery.

The locks can prevent other application processes from performing operations on the table.

## **Examples**

*Example 1:* Change the job (JOB) of employee number (EMPNO) '000290' in the EMPLOYEE table to 'LABORER'.

```
UPDATE EMPLOYEE
SET JOB = 'LABORER'
WHERE EMPNO = '000290'
```

*Example 2:* Increase the project staffing (PRSTAFF) by 1.5 for all projects that department (DEPTNO) 'D21' is responsible for in the PROJECT table.

```
UPDATE PROJECT
  SET PRSTAFF = PRSTAFF + 1.5
  WHERE DEPTNO = 'D21'
```

*Example 3:* All the employees except the manager of department (WORKDEPT) 'E21' have been temporarily reassigned. Indicate this by changing their job (JOB) to NULL and their pay (SALARY, BONUS, COMM) values to zero in the EMPLOYEE table.

```
UPDATE EMPLOYEE
SET JOB=NULL, SALARY=0, BONUS=0, COMM=0
WHERE WORKDEPT = 'E21' AND JOB <> 'MANAGER'
```

Example 4: In a Java program display the rows from the EMPLOYEE table on the connection context 'ctx' and then, if requested to do so, change the job (JOB) of certain employees to the new job keyed in (NEWJOB).

## **VALUES**

The VALUES statement provides a method for invoking a user-defined function from a trigger. Transition variables can be passed to the user-defined function.

## Invocation

This statement can only be used in the triggered action of a CREATE TRIGGER statement.

## **Authorization**

None required.

# **Syntax**

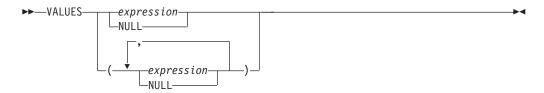

# **Description**

#### **VALUES**

Introduces a single row consisting of one of more columns.

expression

Specifies any expression of the type described in "Expressions" on page 103.

#### **NULL**

Specifies the null value.

## **Notes**

**Effects of the statement**: The statement is evaluated, but the resulting values are discarded and are not assigned to any output variables. If an error is returned, the database manager stops executing the trigger and rolls back any triggered actions that were performed as well as the statement that caused the triggered action.

# **Examples**

*Example:* Create an after trigger EMPISRT1 that invokes user-defined function NEWEMP when the trigger is activated. An insert operation on table EMPLOYEE activates the trigger. Pass transition variables for the new employee number, last name, and first name to the user-defined function.

```
CREATE TRIGGER EMPISRT1

AFTER INSERT ON EMPLOYEE
REFERENCING NEW AS N
FOR EACH ROW
MODE DB2SQL
BEGIN ATOMIC
VALUES( NEWEMP(N.EMPNO, N.LASTNAME, N.FIRSTNAME));
END
```

## **VALUES INTO**

The VALUES INTO statement produces a result table consisting of at most one row and assigns the values in that row to variables.

### Invocation

This statement can only be embedded in an application program. It is an executable statement that cannot be dynamically prepared. It must not be specified in Java.

## **Authorization**

None required.

# **Syntax**

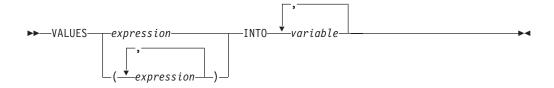

# **Description**

#### **VALUES**

Introduces a single row consisting of one or more columns.

expression

Specifies the new value of the variable. The expression is any expression of the type described in "Expressions" on page 103. The expression must not include a column name. Host structures are not supported.

### INTO host variable,...

Identifies one or more host structures or variables that must be declared in the program in accordance with the rules for declaring host structures and variables. In the operational form of INTO, a reference to a host structure is replaced by a reference to each of its variables. The first value specified is assigned to the first variable, the second value to the second variable, and so on.

### **Notes**

Variable assignment: Each assignment to a variable is performed according to the retrieval assignment rules described in "Assignments and comparisons" on page 63. Assignments are made in sequence through the list. If the number of variables is less than the number of values in the row, the SQLWARN3 field of the SQLCA is set to 'W'. See Appendix C, "SQLCA (SQL communication area)," on page 637. Note that there is no warning if there are more variables than values. If a value is null, an indicator variable must be provided for that value.

If the specified variable is character and is not large enough to contain the result, 'W' is assigned to SQLWARN1 in the SQLCA. The actual length of the result may be returned in the indicator variable associated with the variable, if an indicator variable is provided. For further information, see "References to variables" on page 91.

If an assignment error occurs, the values in the variables are unpredictable.

Result column evaluation considerations: If an error occurs while evaluating a result column in the expression list of a VALUES INTO statement as the result of an arithmetic expression (such as division by zero, or overflow) or a numeric or character conversion error, the result is the null value. As in any other case of a null value, an indicator variable must be provided. The value of the variable is undefined. In this case, however, the indicator variable is set to the value of -2. Processing of the statement continues and a warning is returned. If an indicator variable is not provided, an error is returned and no more values are assigned to variables. It is possible that some values have already been assigned to variables and will remain assigned when the error is returned.

When a datetime value is returned, the length of the variable must be large enough to store the complete value. Otherwise, depending on how much of the value would have to be truncated, a warning or an error is returned. See "Datetime assignments" on page 67 for details.

**Special register considerations:** The special register CURRENT SERVER can be referenced only in a VALUES INTO statement that results in the assignment of a single variable and not those that result in setting more than one value.

## **Examples**

*Example 1:* Assign the value of the CURRENT PATH special register to host variable HV1.

EXEC SQL VALUES CURRENT PATH INTO :HV1;

Example 2: Assume that LOB locator LOB1 is associated with a CLOB value. Assign a portion of the CLOB value to host variable DETAILS using the LOB locator, and assign CURRENT TIMESTAMP to the host variable TIMETRACK.

EXEC SQL VALUES (SUBSTR(:LOB1,1,35), CURRENT TIMESTAMP)
INTO :DETAILS, :TIMETRACK;

<sup>88.</sup> In DB2 UDB for LUW, the database configuration parameter dft\_sqlmathwarn must be set to yes for this behavior to be supported.

### **WHENEVER**

The WHENEVER statement specifies the action to be taken when a specified exception condition occurs.

## Invocation

This statement can only be embedded in an application program. It is not an executable statement. It must not be specified in Java or REXX. See "Handling SQL errors and warnings in Java" on page 751 or "Handling SQL errors and warnings in REXX" on page 761 for more information.

## **Authorization**

None required.

# **Syntax**

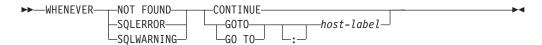

# **Description**

The NOT FOUND, SQLERROR, or SQLWARNING clause is used to identify the type of exception condition. See Appendix E, "SQLSTATE values—common return codes," on page 651.

#### **NOT FOUND**

Identifies any condition that results in an SQLSTATE of '02000' or an SQLCODE of +100.

### **SQLERROR**

Identifies any condition that results in an SQLSTATE value where the first two characters are not '00', '01', or '02'.

#### **SQLWARNING**

Identifies any condition that results in an SQLSTATE value where the first two characters are '01', or a warning condition (SQLWARN0 is 'W').

The CONTINUE or GOTO clause is used to specify the next statement to be executed when the identified type of exception condition exists.

#### **CONTINUE**

Specifies the next sequential statement of the source program.

#### **GOTO** or **GO TO** host-label

Specifies the statement identified by *host-label*. For host-label, substitute a single token, optionally preceded by a colon. The form of the token depends on the host language. In a COBOL program, for example, it can be a *section-name* or an unqualified *paragraph-name*.

### **Notes**

WHENEVER statement scope: Every executable SQL statement in a program is within the scope of one implicit or explicit WHENEVER statement of each type (NOT FOUND, SQLERROR, and SQLWARNING). The scope of a WHENEVER statement is related to the listing sequence of the statements in the program, not their execution sequence.

An SQL statement is within the scope of the last WHENEVER statement of each type that is specified before that SQL statement in the source program. If a WHENEVER statement of some type is not specified before an SQL statement, that SQL statement is within the scope of an implicit WHENEVER statement of that type in which CONTINUE is specified.

Subroutines are supported in COBOL and C. However, normal COBOL and C scoping rules are not followed. That is, the last WHENEVER statement specified in the program source prior to the subroutine remains in effect for that subroutine. The label referenced in the WHENEVER statement must be duplicated within that subroutine. Alternatively, the subroutine could specify a new WHENEVER statement.

# **Examples**

The following statements can be embedded in a COBOL program.

Example 1: Go to the label HANDLER for any statement that produces an error. EXEC SQL WHENEVER SQLERROR GOTO HANDLER END-EXEC.

Example 2: Continue processing for any statement that produces a warning. EXEC SQL WHENEVER SQLWARNING CONTINUE END-EXEC.

*Example 3:* Go to the label ENDDATA for any statement that does not return data when expected to do so.

EXEC SQL WHENEVER NOT FOUND GOTO ENDDATA END-EXEC.

## **WHENEVER**

# **Chapter 6. SQL control statements**

Control statements are SQL statements that allow SQL to be used in a manner similar to writing a program in a structured programming language. SQL control statements provide the capability to control the logic flow, declare and set variables, and handle warnings and exceptions. Some SQL control statements include other nested SQL statements.

### **SQL-control-statement:**

| assignment-statement        |  |
|-----------------------------|--|
| —CALL statement————         |  |
| —CASE statement————         |  |
| —compound-statement————     |  |
| —GET DIAGNOSTICS statement— |  |
| —GOTO statement—            |  |
| —IF statement—              |  |
| —ITERATE statement————      |  |
| —LEAVE statement————        |  |
| -LOOP statement-            |  |
| —REPEAT statement—          |  |
| —RESIGNAL statement————     |  |
| —RETURN statement————       |  |
| —SIGNAL statement—          |  |
| _WHILE statement            |  |

Control statements are supported in SQL procedures. SQL procedures are created by specifying LANGUAGE SQL and an SQL routine body on the CREATE PROCEDURE statement. The SQL routine body must be a single SQL statement which may be an SQL control statement. Authorization requirements for control statements depend on the type of statement and objects referenced in the statement. For instance, a GOTO statement requires no authority but a CALL statement requires at least EXECUTE privilege on the procedure.

The remainder of this chapter contains a description of the control statements including syntax diagrams, semantic descriptions, usage notes, and examples of the use of the statements that constitute the SQL routine body. There is also a section on referencing SQL parameters and variables found in "References to SQL parameters and SQL variables" on page 586. There are two common elements that are used in describing specific SQL control statements. These are:

- SQL control statements as described above
- "SQL-procedure-statement" on page 587.

For syntax and additional information on the SQL control statements see the following topics:

- "assignment-statement" on page 588
- "CALL statement" on page 589
- "CASE statement" on page 591
- "compound-statement" on page 593
- "GET DIAGNOSTICS statement" on page 600
- "GOTO statement" on page 602

- "IF statement" on page 604
- "ITERATE statement" on page 606
- "LEAVE statement" on page 607
- "LOOP statement" on page 608
- "REPEAT statement" on page 609
- "RESIGNAL statement" on page 611
- "RETURN statement" on page 613
- "SIGNAL statement" on page 615
- "WHILE statement" on page 617

# References to SQL parameters and SQL variables

SQL parameters and SQL variables can be referenced anywhere in the statement where an expression or host variable can be specified. Host variables cannot be specified in SQL routines. SQL parameters can be referenced anywhere in the routine and can be qualified with the routine name. SQL variables can be referenced anywhere in the compound statement in which they are declared and can be qualified with the label name specified at the beginning of the compound statement.

All SQL parameters and SQL variables are considered nullable. The name of an SQL parameter or SQL variable in an SQL routine can be the same as the name of a column in a table or view referenced in the routine. In this case, explicitly qualify the name to indicate whether it is a column, SQL variable, or SQL parameter.

If the name is not qualified or qualified but still ambiguous, the following rules describe whether the name refers to a column or to an SQL variable or an SQL parameter:

- The name is checked to see if it is a column name of any existing table or view specified in the SQL routine body. If found as a column, but the authorization ID of the user executing the CREATE PROCEDURE statement does not have the proper authority to the table or view, an error is returned. If not found as a column, it will then be checked as an SQL variable name in the compound statement, and then checked as an SQL parameter name.
  - In DB2 UDB for LUW column names specified in CREATE TABLE and CREATE VIEW statements found in the routine body before the reference to the name are included in the search for the name.
- If the referenced tables or views do not exist at the current server, the name will be checked first as an SQL variable name in the compound statement and then as an SQL parameter name. If the name is not found, an error is returned.

In DB2 UDB for z/OS, existence of tables or views is not checked during routine creation and therefore the name will always be checked first for an SQL variable or SQL parameter name.

The name of an SQL parameter or SQL variable in an SQL routine can be the same as the name of an identifier used in certain SQL statements. If the name is not qualified and is used in the SET PATH statement, the name is checked as an SQL variable name or an SQL parameter name. If an SQL variable or SQL parameter by that name is not found, the name is assumed to be an identifier.

## **SQL-procedure-statement**

An SQL control statement may allow multiple SQL statements to be specified within the SQL control statement. These statements are defined as SQL procedure statements.

# **Syntax**

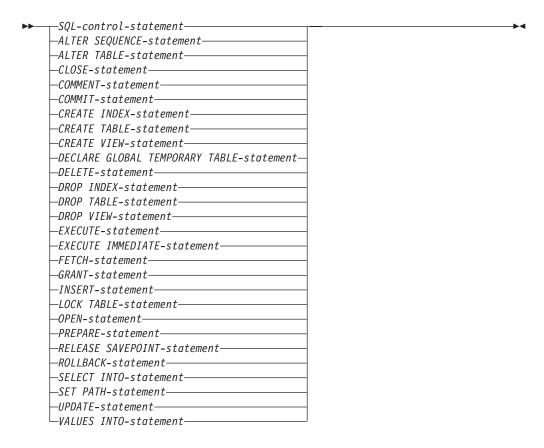

## **Notes**

**Comments**: Comments can be included within the body of an SQL procedure. In addition to the double-dash form of comments (--), a comment can begin with /\* and end with \*/. The following rules apply to this form of a comment.

- The beginning characters /\* must be adjacent and on the same line.
- The ending characters \*/ must be adjacent and on the same line.
- Comments can be started wherever a space is valid.
- Comments can be continued to the next line.

## assignment-statement

The assignment statement assigns a value to an SQL parameter or an SQL variable.

# **Syntax**

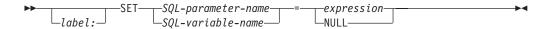

# **Description**

label

Specifies the label for the assignment statement. The label must be unique within the procedure and cannot be the same as the procedure name.

SQL-parameter-name

Identifies the SQL parameter that is the assignment target. The parameter must be specified in *parameter-declaration* in the CREATE PROCEDURE statement.

SQL-variable-name

Identifies the SQL variable that is the assignment target. SQL variables can only be declared in a *compound-statement* and must be declared before they are used.

expression or NULL

Specifies the expression or value that is the source for the assignment.

## **Notes**

Assignment rules: Assignments in the assignment statement must conform to the SQL assignment rules as described in "Assignments and comparisons" on page 63. If assigning to a string variable, storage assignment rules apply.

Assignments involving SQL parameters: An IN parameter can appear on the left or right side in an assignment statement. When control returns to the caller, the original value of the IN parameter is retained. An OUT parameter can also appear on the left or right side in an assignment statement. If used without first being assigned a value, the value is undefined. When control returns to the caller, the last value that is assigned to an OUT parameter is returned to the caller. For an INOUT parameter, the first value of the parameter is determined by the caller, and the last value that is assigned to the parameter is returned to the caller.

# **Examples**

```
Example 1: Increase the SQL variable p_salary by 10 percent.
SET p_salary = p_salary * 1.10

Example 2: Set SQL variable p_salary to the null value.
SET p_salary = NULL
```

## **CALL** statement

The CALL statement invokes a procedure. For additional details, see "CALL" on page 331.

# **Syntax**

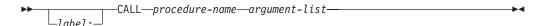

### argument-list:

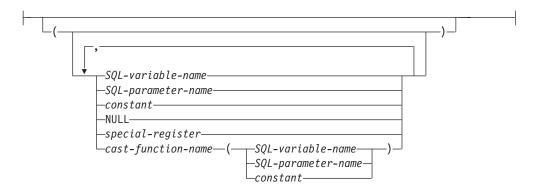

## **Description**

label

Specifies the label for the CALL statement. The label name cannot be the same as another label in the procedure and it cannot be the same as the name of the procedure in which the label is used.

#### procedure-name

Identifies the procedure to call. The *procedure-name* must identify a procedure that exists at the current server and the procedure must be defined as an SQL procedure or a LANGUAGE C external procedure.

### argument-list

Identifies a list of values to be passed as parameters to the procedure. The *n*th value corresponds to the *n*th parameter in the procedure.

Each parameter defined (using CREATE PROCEDURE) as OUT or INOUT must be specified as either a *SQL-variable-name* or a *SQL-parameter-name*.

The number of arguments specified must be the same as the number of parameters of a procedure defined at the current server with the specified *procedure-name*.

The application requester assumes all parameters that are variables are INOUT parameters. All parameters that are not variables are assumed to be input parameters. The actual attributes of the parameters are determined by the current server.

#### SOL-variable-name

Specifies an SQL variable as an argument to the procedure. For an explanation of references to SQL variables see "References to SQL parameters and SQL variables" on page 586.

#### **CALL** statement

### SQL-parameter-name

Specifies an SQL parameter as an argument to the procedure. For an explanation of references to SQL parameters see "References to SQL parameters and SQL variables" on page 586.

#### constant or NULL

Specifies a constant value or null value as an argument to the procedure. For an explanation of *constant* see "Constants" on page 78.

### special-register

Specifies the value of a special register as an argument to the procedure. For an explanation of *special-register* see "Special registers" on page 81.

#### *cast-function-name*

This form of an argument can only be used with parameters defined as a BLOB, CLOB, DBCLOB, DATE, TIME or TIMESTAMP data types. The following table describes the allowed uses of these *cast-functions*.

| Parameter Type           | Cast Function Name                     |
|--------------------------|----------------------------------------|
| BLOB, CLOB, or DBCLOB    | BLOB, CLOB, or DBCLOB <sup>89</sup>    |
| DATE, TIME, or TIMESTAMP | DATE, TIME, or TIMESTAMP <sup>89</sup> |

### SQL-variable-name or SQL-parameter-name

Specifies a variable as the argument. The variable must be a string data type supported by the cast function.

#### constant

Specifies a constant as the argument. The constant must be a string constant supported by the cast function.

### **Notes**

**Related information:** See "CALL" on page 331 for more information.

# **Examples**

Call procedure *proc1* and pass SQL variables as parameters. CALL proc1(v\_empno, v\_salary)

## **CASE** statement

The CASE statement selects an execution path based on multiple conditions.

# **Syntax**

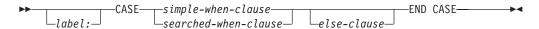

### simple-when-clause:

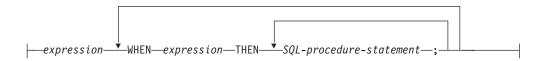

#### searched-when-clause:

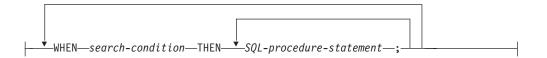

### else-clause:

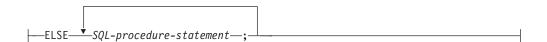

# **Description**

label

Specifies the label for the CASE statement. The label name cannot be the same as another label in the procedure and it cannot be the same as the name of the procedure in which the label is used.

### simple-when-clause

The value of the *expression* prior to the first WHEN keyword is tested for equality with the value of the *expression* that follows each WHEN keyword. If the comparison is true, the statements in the associated THEN clause are executed and processing of the CASE statement ends. If the result is unknown or false, processing continues to the next comparison. If the result does not match any of the comparisons, and an ELSE clause is present, the statements in the ELSE clause are executed.

### searched-when-clause

The *search-condition* following the WHEN keyword is evaluated. If it evaluates to true, the statements in the associated THEN clause are executed and processing of the CASE statement ends. If it evaluates to false, or unknown, the next *search-condition* is evaluated. If no *search-condition* evaluates to true and an ELSE clause is present, the statements in the ELSE clause are executed.

### else-clause

If none of the conditions specified in the *simple-when-clause* or *searched-when-clause* are true, then the statements in the *else-clause* are executed.

If none of the conditions specified in the WHEN are true, and an ELSE clause is not specified, an error is returned at run time, and the execution of the CASE statement is terminated (SQLSTATE 20000).

SQL-procedure-statement

Specifies a statement to execute. See "SQL-procedure-statement" on page 587.

## **Notes**

**Nesting CASE statements**: CASE statements that use a *simple-when-clause* can be nested up to three levels. CASE statements that use a *searched-when-clause* have no limit to the number of nesting levels.

## **Examples**

*Example 1:* Depending on the value of SQL variable v\_workdept, update column DEPTNAME in table DEPARTMENT with the appropriate name.

The following example shows how to do this using the syntax for a *simple-when-clause*:

```
CASE v_workdept
    WHEN'A00'
    THEN UPDATE department SET deptname = 'DATA ACCESS 1';
WHEN 'B01'
    THEN UPDATE department SET deptname = 'DATA ACCESS 2';
ELSE    UPDATE department SET deptname = 'DATA ACCESS 3';
END CASE
```

*Example 2:* The following example shows how to do this using the syntax for a *searched-when-clause*:

```
CASE
    WHEN v_workdept = 'A00'
    THEN UPDATE department SET deptname = 'DATA ACCESS 1';
WHEN v_workdept = 'B01'
    THEN UPDATE department SET deptname = 'DATA ACCESS 2';
ELSE    UPDATE department SET deptname = 'DATA ACCESS 3';
END CASE
```

# compound-statement

A compound statement groups other statements together in an SQL procedure. A compound statement allows the declaration of SQL variables, cursors, and condition handlers.

# **Syntax**

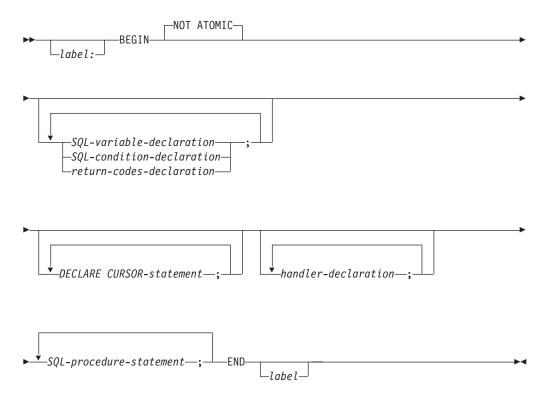

#### **SQL-variable-declaration:**

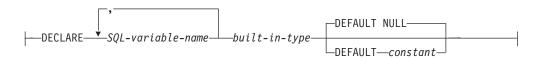

### **SQL-condition-declaration:**

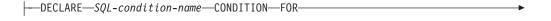

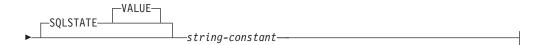

#### return-codes-declaration:

### compound-statement

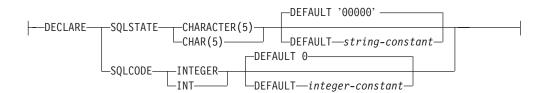

## handler-declaration:

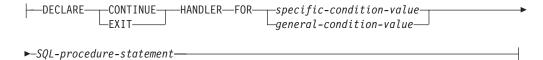

## specific-condition-value:

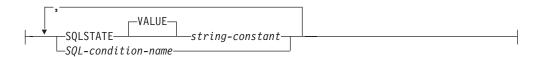

## general-condition-value:

```
-SQLEXCEPTION-
-SQLWARNING-
└NOT FOUND-
```

### built-in-type:

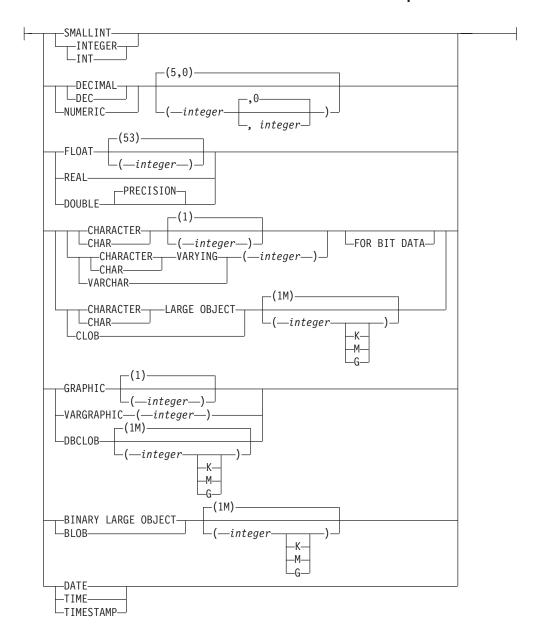

# **Description**

label

Specifies the label for the *compound-statement*. If the beginning label is specified, it can be used to qualify SQL variables declared in the *compound-statement* and can also be specified on a LEAVE statement. If the ending label is specified, it must be the same as the beginning label. The label must be unique within the procedure and cannot be the same as the procedure name.

#### **NOT ATOMIC**

NOT ATOMIC indicates that an unhandled error within the *compound-statement* does not cause the *compound-statement* to be rolled back.

SOL-variable-declaration

Declares an SQL variable that is local to the *compound-statement*.

SQL-variable-name

Defines the name of a local SQL variable. The database manager converts all undelimited SQL variable names to uppercase. The name

#### compound-statement

must not be the same as another SQL variable within the same *compound-statement* and cannot be the same as a parameter name. Do not name SQL variables the same as column names or parameter names. See "References to SQL parameters and SQL variables" on page 586 for how SQL variable names are resolved when there are columns with the same name involved in a statement. Do not begin SQL variable names with 'SQL'.

#### built-in-type

Specifies the data type of the SQL variable. Refer to "Data types" on page 47 for a description of SQL data types.

#### **DEFAULT** constant or **NULL**

Defines the default for the SQL variable. The specified constant must represent a value that could be assigned to the variable in accordance with the rules of assignment as described in "Assignments and comparisons" on page 63. The SQL variable is initialized when the SQL procedure is called. If a default value is not specified, the SQL variable is initialized to NULL.

#### SQL-condition-declaration

Declares a condition name and corresponding SQLSTATE value.

#### SQL-condition-name

Specifies the name of the condition. The condition name must be unique within the *compound-statement* in which it is declared.

#### FOR SQLSTATE string-constant

Specifies the SQLSTATE that is associated with the condition. The *string-constant* must be specified as five characters and cannot be '00000'.

#### return-codes-declaration

Declares special SQL variables called SQLSTATE and SQLCODE that are set automatically to the SQL return codes returned after executing an SQL statement. Assignment to these SQL variables is not prohibited. However, assignment is ignored by handlers and processing of the next SQL statement replaces the assigned value. The SQLCODE and SQLSTATE variables cannot be set to NULL.

Save SQLCODE and SQLSTATE variables immediately to another SQL variable if there is any intention to use the values. If a handler is defined that handles the SQLSTATE, this assignment must be the first statement in the handler to avoid having the value replaced by the next SQL procedure statement.

#### DECLARE CURSOR-statement

Declares a cursor in the procedure body. Each cursor must have a unique name within the *compound-statement* in which it is declared. The cursor can be referenced only from within the *compound-statement*. Use an OPEN statement to open the cursor, a FETCH statement to read a row using the cursor, and a CLOSE statement to close the cursor. If the cursor is intended for use as a result set:

- specify WITH RETURN when declaring the cursor
- create the procedure using the DYNAMIC RESULT SETS clause with a non-zero value
- do not specify a CLOSE statement for the cursor in the *compound-statement*.

Any open cursor that does not meet these criteria is closed at the end of the *compound-statement*.

For more information on declaring a cursor, refer to "DECLARE CURSOR" on page 460.

#### handler-declaration

Specifies a *handler*, an *SQL-procedure-statement* to execute when an exception or completion condition occurs in the *compound-statement*. *SQL-procedure-statement* is a statement that executes when the handler receives control. A *handler-declaration* can only include a single *SQL-procedure-statement* that does not contain any other *SQL-procedure-statements*.

A handler is active for the set of *SQL-procedure-statements* that follow the *handler-declarations* within the *compound-statement* in which it is declared.

There are two types of condition handlers:

#### **CONTINUE**

Specifies that after the handler is activated and completes successfully, control is returned to the SQL statement that follows the statement that returned the exception. If the error that returned the exception is an IF, CASE, WHILE, or REPEAT statement (but not an SQL-procedure-statement within one of these), then control returns to the statement that follows END IF, END CASE, END WHILE, or END REPEAT.

#### EXIT

Specifies that after the handler is activated and completes successfully, control is returned to the end of the *compound-statement* that declared the handler.

The condition that causes the handler to be invoked are defined in the *handler-declaration* as follows.

#### **SQLSTATE VALUE** *string*

Specifies that the handler is invoked when the specific SQLSTATE occurs. The first two characters of the SQLSTATE value must not be '00'.

#### SQL-condition-name

Specifies that the handler is invoked when the specific SQLSTATE associated with the condition name occurs. The *SQL-condition-name* must be previously defined in a *SQL-condition-declaration*.

### **SQLEXCEPTION**

Specifies that the handler is invoked when an exception condition occurs. An exception condition is represented by an SQLSTATE value where the first two characters are not '00', '01', or '02'.

#### **SOLWARNING**

Specifies that the handler is invoked when a warning condition occurs. A warning condition is represented by an SQLSTATE value where the first two characters are '01'.

#### **NOT FOUND**

Specifies that the handler is invoked when a NOT FOUND condition occurs. A NOT FOUND condition is represented by an SQLSTATE value where the first two characters are '02'.

Whether or not CONTINUE is specified, if the *SQL-procedure-statement* is either a SIGNAL or RESIGNAL statement with an exception SQLSTATE, the procedure will exit with the specified exception since there is no handler in the scope of this exception.

### **Notes**

Nesting compound statements: Compound statements cannot be nested.

#### Rules for handler-declarations:

- Handler declarations within the same *compound-statement* cannot contain duplicate conditions.
- A handler declaration cannot contain the same condition code or SQLSTATE value more than once, and cannot contain an SQLSTATE value and a condition name that represent the same SQLSTATE value. For a list of SQLSTATE values and more information, refer to Appendix E, "SQLSTATE values—common return codes," on page 651.
- A handler is activated when it is the most appropriate handler for an exception or completion condition. The most appropriate handler is a handler (for the exception or completion condition) that is defined in the *compound-statement* which most closely matches the SQLSTATE of the exception or completion condition. For example, if a handler exists for SQLSTATE 22001 as well as a handler for SQLEXCEPTION, the handler for SQLSTATE 22001 would be the most appropriate handler when an SQLSTATE 22001 is returned. If an exception occurs for which there is no handler, execution of the *compound-statement* is terminated. If a warning or not found condition occurs for which there is no handler, processing continues with the next statement.

# **Examples**

Create a procedure body with a compound statement that performs the following actions.

- 1. Declares SQL variables.
- 2. Declares a cursor to return the salary of employees in a department determined by an IN parameter.
- 3. Declares an EXIT handler for the condition NOT FOUND (end of file) which assigns the value 6666 to the OUT parameter medianSalary.
- Select the number of employees in the given department into the SQL variable v\_numRecords.
- 5. Fetch rows from the cursor in a WHILE loop until 50% + 1 of the employees have been retrieved.
- 6. Return the median salary.

```
CREATE PROCEDURE DEPT MEDIAN
   (IN deptNumber SMALLINT,
   OUT medianSalary DOUBLE)
   LANGUAGE SQL
   BEGIN
   DECLARE v numRecords INTEGER DEFAULT 1;
   DECLARE v_counter INTEGER DEFAULT 0;
    DECLARE c1 CURSOR FOR
      SELECT salary FROM staff
          WHERE DEPT = deptNumber
          ORDER BY salary;
    DECLARE EXIT HANDLER FOR NOT FOUND
      SET medianSalary = 6666;
       /* initialize OUT parameter */
      SET medianSalary = 0;
      SELECT COUNT(*) INTO v numRecords FROM staff
          WHERE DEPT = deptNumber;
       OPEN c1:
      WHILE v counter < (v numRecords / 2 + 1) DO
          FETCH c1 INTO medianSalary;
```

### compound-statement

```
SET v_counter = v_counter + 1;
END WHILE;
CLOSE c1;
END
```

### **GET DIAGNOSTICS statement**

The GET DIAGNOSTICS statement obtains information about the previous SQL statement that was executed.

# **Syntax**

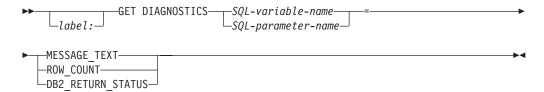

# **Description**

label

Specifies the label for the GET DIAGNOSTICS statement. The label name cannot be the same as another label in the procedure and it cannot be the same as the name of the procedure in which the label is used.

#### SOL-variable-name

Identifies the SQL variable that is the assignment target. The data type of the SQL variable must be compatible with the data type as specified in Table 39 for the specified diagnostic item. .

#### SQL-parameter-name

Identifies the SQL parameter that is the assignment target. The data type of the SQL parameter must be compatible with the data type as specified in Table 39 for the specified diagnostic item. .

#### **MESSAGE TEXT**

Identifies the message text of the error, warning, or successful completion returned from the previous SQL statement that was executed.

#### **ROW\_COUNT**

Specifies that the number of rows associated with the previous SQL statement that was executed is to be returned in the identified SQL variable or SQL parameter. If the previous SQL statement is a DELETE, INSERT, or UPDATE statement, ROW\_COUNT identifies the number of rows deleted, inserted, or updated by that statement, excluding rows affected by either triggers or referential integrity constraints.

#### **DB2 RETURN STATUS**

Specifies that the status value returned from the previous CALL statement is to be returned in the identified SQL variable or SQL parameter. If the previous statement is not a CALL statement, the value returned has no meaning and is unpredictable. For more information, see "RETURN statement" on page 613.

Table 39. Data Types for GET DIAGNOSTICS Items

| Item Name         | Data Type      |  |
|-------------------|----------------|--|
| MESSAGE_TEXT      | VARCHAR(32740) |  |
| ROW_COUNT         | DECIMAL(31,0)  |  |
| DB2_RETURN_STATUS | INTEGER        |  |

### **Notes**

**Effect of statement:** The GET DIAGNOSTICS statement does not change the contents of the diagnostics area (SQLCA). If an SQLSTATE or SQLCODE special variable is declared in the SQL procedure, these are respectively set to the SQLSTATE or SQLCODE returned from issuing the GET DIAGNOSTICS statement.

# **Examples**

*Example 1:* In an SQL procedure, execute a GET DIAGNOSTICS statement to determine how many rows were updated.

```
CREATE PROCEDURE sqlprocg (IN deptnbr VARCHAR(3))

LANGUAGE SQL

BEGIN

DECLARE SQLSTATE CHAR(5);

DECLARE rcount INTEGER;

UPDATE CORPDATA.PROJECT

SET PRSTAFF = PRSTAFF + 1.5

WHERE DEPTNO = deptnbr;

GET DIAGNOSTICS rcount = ROW_COUNT;

-- At this point, rcount contains the number of rows that were updated.

END
```

*Example 2:* Within an SQL procedure, handle the returned status value from the invocation of an SQL procedure called TRYIT. TRYIT could use the RETURN statement to explicitly return a status value or a status value could be implicitly returned by the database manager. If the procedure is successful, it returns a value of zero.

```
CREATE PROCEDURE TESTIT ()

LANGUAGE SQL

A1:BEGIN

DECLARE RETVAL INTEGER DEFAULT 0;

...

CALL TRYIT();

GET DIAGNOSTICS RETVAL = DB2_RETURN_STATUS;

IF RETVAL <> 0 THEN

...

LEAVE A1;

ELSE

...

END IF;

END A1
```

### **GOTO** statement

The GOTO statement is used to branch to a user-defined label within an SQL routine.

# **Syntax**

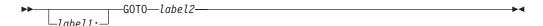

# **Description**

label1

Specifies the label for the GOTO statement. The label name cannot be the same as another label in the procedure and it cannot be the same as the name of the procedure in which the label is used.

label2

Specifies a labeled statement where processing is to continue. Neither the labeled statement nor the GOTO statement can appear in a *handler-declaration*.

### **Notes**

**Using a GOTO statement:** It is recommended that the GOTO statement be used sparingly. This statement interferes with normal sequence of processing SQL statements, thus making a routine more difficult to read and maintain. Before using a GOTO statement, determine whether another statement, such as IF or LEAVE, can be used in place, to eliminate the need for a GOTO statement.

# **Examples**

In the following compound statement used in a CREATE PROCEDURE statement, the parameters *rating* and *v\_empno* are passed into the procedure, which then returns the output parameter *return\_parm* as a date duration. If the employee's time in service with the company is less than 6 months, the GOTO statement transfers control to the end of the procedure, and *new\_salary* is left unchanged.

```
CREATE PROCEDURE adjust salary
   (IN v empno CHAR(6),
   IN rating INTEGER,
   OUT return_parm DECIMAL (8,0))
   LANGUAGE SQL
  MODIFIES SOL DATA
   BEGIN
      DECLARE new_salary DECIMAL(9,2);
      DECLARE service DECIMAL(8,0);
        SELECT salary, CURRENT_DATE - hiredate
          INTO new_salary, service
          FROM employee
          WHERE empno = v empno;
        IF service < 600</pre>
          THEN GOTO EXIT1;
        END IF;
        IF rating = 1
          THEN SET new salary = new salary + (new salary * .10);
        ELSEIF rating = 2
          THEN SET new_salary = new_salary + (new_salary * .05);
        END IF;
        UPDATE EMPLOYEE
```

### **GOTO** statement

SET SALARY = new\_salary
 WHERE EMPNO = v\_empno;
EXIT1: SET return\_parm = service;
END

### IF statement

The IF statement executes different sets of SQL statements based on the result of search conditions.

# **Syntax**

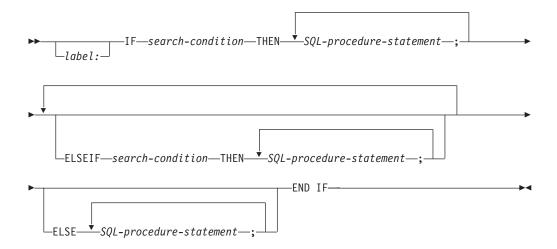

# **Description**

label

Specifies the label for the IF statement. The label name cannot be the same as another label in the procedure and it cannot be the same as the name of the procedure in which the label is used.

search-condition

Specifies the *search-condition* for which an SQL statement should be executed. If the condition is unknown or false, processing continues to the next search condition, until either a condition is true or processing reaches the ELSE clause.

SQL-procedure-statement

Specifies an SQL statement to be executed if the preceding *search-condition* is true.

# **Examples**

The following SQL procedure accepts two IN parameters: an employee number and an employee rating. Depending on the value of *rating*, the employee table is updated with new values in the salary and bonus columns.

```
CREATE PROCEDURE UPDATE_SALARY_IF
  (IN employee_number CHAR(6),
    INOUT rating SMALLINT)
LANGUAGE SQL
BEGIN
    DECLARE not_found CONDITION FOR SQLSTATE '02000';
    DECLARE EXIT HANDLER FOR not_found
        SET rating = -1;
    IF rating = 1
        THEN UPDATE employee
        SET salary = salary * 1.10, bonus = 1000
```

### IF statement

```
WHERE empno = employee_number;
ELSEIF rating = 2
   THEN UPDATE employee
   SET salary = salary * 1.05, bonus = 500
   WHERE empno = employee_number;
ELSE UPDATE employee
   SET salary = salary * 1.03, bonus = 0
   WHERE empno = employee_number;
END IF;
END
```

### **ITERATE** statement

The ITERATE statement causes the flow of control to return to the beginning of a labeled loop.

# **Syntax**

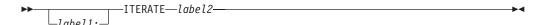

# **Description**

label1

Specifies the label for the ITERATE statement. The label name cannot be the same as another label in the procedure and it cannot be the same as the name of the procedure in which the label is used.

label2

Specifies the label of the LOOP, REPEAT, or WHILE statement to which the database manager passes the flow of control.

# **Examples**

This example uses a cursor to return information for a new department. If the  $not\_found$  condition handler was invoked, the flow of control passes out of the loop. If the value of  $v\_dept$  is 'D11', an ITERATE statement passes the flow of control back to the top of the LOOP statement. Otherwise, a new row is inserted into the DEPARTMENT table.

```
CREATE PROCEDURE ITERATOR ()
   LANGUAGE SQL
  MODIFIES SQL DATA
  BEGIN
      DECLARE v dept CHAR(3);
      DECLARE v_deptname VARCHAR(29);
      DECLARE v admdept CHAR(3);
      DECLARE at end INTEGER DEFAULT 0;
      DECLARE not found CONDITION FOR SQLSTATE '02000';
      DECLARE c1 CURSOR FOR
       SELECT deptno, deptname, admrdept
       FROM department
       ORDER BY deptno;
      DECLARE CONTINUE HANDLER FOR not_found
       SET at end = 1;
      OPEN c1;
      ins loop:
      L00P
         FETCH c1 INTO v_dept, v_deptname, v_admdept;
         IF at end = 1 THEN
            LEAVE ins loop;
         ELSEIF v dept = 'D11' THEN
            ITERATE ins_loop;
         INSERT INTO department (deptno,deptname,admrdept)
            VALUES('NEW', v deptname, v admdept);
      END LOOP;
      CLOSE c1;
  END
```

### **LEAVE** statement

The LEAVE statement transfers program control out of a LOOP, REPEAT, WHILE or compound statement.

# **Syntax**

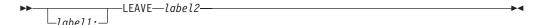

# **Description**

label1

Specifies the label for the LEAVE statement. The label name cannot be the same as another label in the procedure and it cannot be the same as the name of the procedure in which the label is used.

label2

Specifies the label of the compound, LOOP, REPEAT, or WHILE statement to exit.

#### **Notes**

**Effect on open cursors:** When a LEAVE statement transfers control out of a compound statement, all open cursors in the compound statement, except cursors that are used to return result sets, are closed.

# **Examples**

This example contains a loop that fetches data for cursor *c*1. If the value of SQL variable *at\_end* is not zero, the LEAVE statement transfers control out of the loop.

```
CREATE PROCEDURE LEAVE LOOP(OUT counter INTEGER)
   LANGUAGE SQL
   BEGIN
     DECLARE v counter INTEGER;
     DECLARE v firstnme VARCHAR(12);
     DECLARE v midinit CHAR(1);
     DECLARE v_lastname VARCHAR(15);
     DECLARE at end SMALLINT DEFAULT 0;
     DECLARE not found CONDITION FOR SQLSTATE '02000';
     DECLARE c1 CURSOR FOR
         SELECT firstnme, midinit, lastname
            FROM employee;
     DECLARE CONTINUE HANDLER FOR not found
         SET at_end = 1;
     SET v counter = 0;
     OPEN c1;
     fetch_loop:
     L00P
         FETCH cl INTO v firstnme, v midinit, v lastname;
         IF at_end <> 0 THEN LEAVE fetch_loop;
         END IF;
        SET v counter = v counter + 1;
     END LOOP fetch loop;
     SET counter = v counter;
     CLOSE c1;
   END
```

### **LOOP** statement

The LOOP statement repeats the execution of a statement or a group of statements.

# **Syntax**

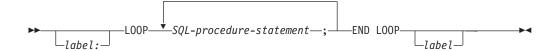

# **Description**

label

Specifies the label for the LOOP statement. If the beginning label is specified, that label can be specified on the LEAVE statement. If the ending label is specified, a matching beginning label must be specified. A label name cannot be the same as another label name in the same *compound-statement* and it cannot be the name of the SQL procedure in which the label is used.

SQL-procedure-statement

Specifies an SQL statement to be executed in the loop.

# **Examples**

This procedure uses a LOOP statement to fetch values from the employee table. Each time the loop iterates, the OUT parameter *counter* is incremented and the value of  $v\_midinit$  is checked to ensure that the value is not a single space (' '). If  $v\_midinit$  is a single space, the LEAVE statement passes the flow of control outside of the loop.

```
CREATE PROCEDURE LOOP UNTIL SPACE(OUT counter INTEGER)
   LANGUAGE SQL
   BEGIN
      DECLARE v counter INTEGER DEFAULT 0;
      DECLARE v firstnme VARCHAR(12);
      DECLARE v_midinit CHAR(1);
      DECLARE v lastname VARCHAR(15);
      DECLARE c1 CURSOR FOR
         SELECT firstnme, midinit, lastname
            FROM employee;
      DECLARE EXIT HANDLER FOR NOT FOUND
         SET counter = -1;
      OPEN c1;
      fetch loop:
      L00P
         FETCH c1 INTO v_firstnme, v_midinit, v_lastname; IF v_midinit = ' ' THEN
            LEAVE fetch loop;
         END IF;
         SET v_counter = v_counter + 1;
      END LOOP fetch loop;
      SET counter = v_counter;
      CLOSE c1;
   FND
```

### **REPEAT statement**

The REPEAT statement executes a statement or group of statements until a search condition is true.

# **Syntax**

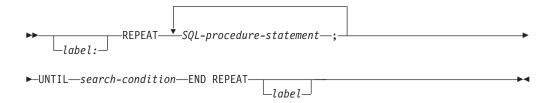

# **Description**

label

Specifies the label for the REPEAT statement. If the beginning label is specified, that label can be specified on the LEAVE statements. If an ending label is specified, a matching beginning label also must be specified. A label name cannot be the same as another label name in the same *compound-statement* and it cannot be the name of the SQL procedure in which the label is used.

SQL-procedure-statement

Specifies an SQL statement to be executed within the REPEAT loop.

search-condition

The *search-condition* is evaluated after each execution of the REPEAT loop. If the condition is true, the loop will exit. If the condition is unknown or false, the looping continues.

# **Examples**

A REPEAT statement fetches rows from a table until the *not\_found* condition handler is invoked.

```
CREATE PROCEDURE REPEAT_STMT(OUT counter INTEGER)
   LANGUAGE SQL
   BEGIN
     DECLARE v counter INTEGER DEFAULT 0;
     DECLARE v firstnme VARCHAR(12);
     DECLARE v_midinit CHAR(1);
     DECLARE v lastname VARCHAR(15);
     DECLARE at end SMALLINT DEFAULT 0;
     DECLARE not found CONDITION FOR SQLSTATE '02000';
     DECLARE c1 CURSOR FOR
        SELECT firstnme, midinit, lastname
           FROM employee;
     DECLARE CONTINUE HANDLER FOR not found
        SET at end = 1;
     OPEN c1;
     fetch loop:
        FETCH cl INTO v firstnme, v midinit, v lastname;
        SET v_counter = v_counter + 1;
       UNTIL at_end > 0
```

### **REPEAT statement**

END REPEAT fetch\_loop;
SET counter = v\_counter;
CLOSE c1; END

### **RESIGNAL** statement

The RESIGNAL statement is used within a handler to resignal an error or warning condition. It causes an error or warning to be returned with the specified SQLSTATE, along with optional message text.

# **Syntax**

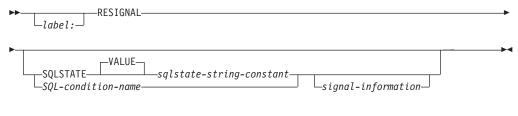

#### signal-information:

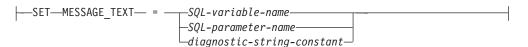

# **Description**

label

Specifies the label for the RESIGNAL statement. The label name cannot be the same as another label in the procedure and it cannot be the same as the name of the procedure in which the label is used.

#### **SQLSTATE VALUE** *sqlstate-string-constant*

Specifies the SQLSTATE that will be returned. The *sqlstate-string-constant* must be a character string constant with exactly 5 characters that follow the rules for SQLSTATEs:

- Each character must be from the set of digits ('0' through '9') or upper case letters ('A' through 'Z') without diacritical marks
- The SQLSTATE class (first two characters) cannot be '00', since this represents successful completion.

If the SQLSTATE does not conform to these rules, an error is returned

#### SQL-condition-name

Specifies the name of a condition that will be returned. The *SQL-condition-name* must be declared within the *compound-statement*.

#### SET MESSAGE TEXT

Specifies a string that describes the error or warning. The string is returned in the SQLERRMC field of the SQLCA. If the actual string is longer than 70 bytes, it is truncated without warning.

#### SQL-variable-name

Identifies an SQL variable, declared within the *compound-statement*, that contains the message text. The SQL variable must be defined as a CHAR or VARCHAR data type.

#### SQL-parameter-name

Identifies an SQL parameter, defined for the procedure, that contains the message text. The SQL parameter must be defined as a CHAR or VARCHAR data type.

diagnostic-string-constant

Specifies a character string constant that contains the message text.

### **Notes**

**SQLSTATE values:** Any valid SQLSTATE value can be used in the RESIGNAL statement. However, it is recommended that programmers define new SQLSTATEs based on ranges reserved for applications. This prevents the unintentional use of an SQLSTATE value that might be defined by the database manager in a future release.

For more information on SQLSTATEs, see Appendix E, "SQLSTATE values—common return codes," on page 651.

#### Processing a RESIGNAL statement:

- If the RESIGNAL statement is specified without an SQLSTATE clause or a *SQL-condition-name*, the identical condition that activated the handler is returned.
- If a RESIGNAL statement is issued, and an SQLSTATE or SQL-condition-name was specified, the SQLCODE returned is based on the SQLSTATE value as follows:
  - If the specified SQLSTATE class is either '01' or '02', a warning or not found is returned and the SQLCODE is set to +438
  - Otherwise, an exception is returned and the SQLCODE is set to −438.

# **Examples**

This example detects a division-by-zero error. The IF statement uses a SIGNAL statement to invoke the *overflow* condition handler. The condition handler uses a RESIGNAL statement to return a different SQLSTATE value to the client application.

```
CREATE PROCEDURE divide
  (IN numerator INTEGER,
    IN denominator INTEGER,
    OUT divide_result INTEGER)
LANGUAGE SQL
CONTAINS SQL
BEGIN
    DECLARE overflow CONDITION FOR SQLSTATE '22003';
DECLARE CONTINUE HANDLER FOR overflow
        RESIGNAL SQLSTATE'22375';
IF denominator = 0 THEN
        SIGNAL overflow;
ELSE
        SET divide_result = numerator / denominator;
END IF;
END
```

### **RETURN statement**

The RETURN statement is used to return from the routine. For SQL functions, it returns the result of the function. For an SQL procedure, it optionally returns an integer status value.

# **Syntax**

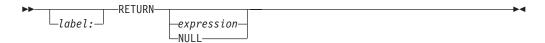

# **Description**

label

Specifies the label for the RETURN statement. A label can only be specified for a RETURN statement within a *compound-statement*. A label name cannot be the same as another label name in the same *compound-statement* and it cannot be the name of the SQL procedure in which the label is used.

expression

Specifies a value that is returned from the routine:

- If the routine is a function, *expression* must be specified and the value of *expression* must conform to the SQL assignment rules as described in "Assignments and comparisons" on page 63. If assigning to a string variable, storage assignment rules apply.
- If the routine is a procedure, the data type of *expression* must be INTEGER. If the *expression* evaluates to the null value, a value of zero is returned.

#### **NULL**

The null value is returned from the SQL function. NULL is not allowed in SQL procedures.

#### **Notes**

#### Returning from a procedure:

- If a RETURN statement with a specified return value is used to return from a
  procedure then the SQLCODE, SQLSTATE, and message length in the SQLCA
  are initialized to zeros, and message text is set to blanks. An error is not
  returned to the caller.
- If a RETURN statement is not used to return from a procedure or if a value is not specified on the RETURN statement,
  - if the procedure returns with an SQLCODE that is greater or equal to zero, the specified target for DB2\_RETURN\_STATUS in a GET DIAGNOSTICS statement will be set to a value of zero.
  - if the procedure returns with an SQLCODE that is less than zero, the specified target for DB2\_RETURN\_STATUS in a GET DIAGNOSTICS statement will be set to a value of -1.
- When a value is returned from a procedure, the caller may access the value using:
  - the GET DIAGNOSTICS statement to retrieve the DB2\_RETURN\_STATUS when the SQL procedure was called from another SQL procedure
  - the parameter bound for the return value parameter marker in the escape clause CALL syntax (?=CALL...) in a CLI or JDBC application

- directly from the SQLCA returned from processing the CALL of an SQL procedure by retrieving the value of sqlerrd[0] when the SQLCODE is not less than zero. When the SQLCODE is less than zero, the sqlerrd[0] value is not set and the application should assume a return status value of -1.

# **Examples**

Example 1: Use a RETURN statement to return from an SQL procedure with a status value of zero if successful, and -200 if not.

```
BEGIN
  GOTO FAIL;
  SUCCESS: RETURN 0;
  FAIL: RETURN -200;
END
```

Example 2: Define a scalar function that returns the tangent of a value using the existing sine and cosine functions.

```
CREATE FUNCTION mytan (x DOUBLE)
 RETURNS DOUBLE
 LANGUAGE SQL
 CONTAINS SQL
 NO EXTERNAL ACTION
 DETERMINISTIC
 RETURN SIN(x)/COS(x)
```

### SIGNAL statement

The SIGNAL statement is used to signal an error or warning condition. It causes an error or warning to be returned with the specified SQLSTATE, along with optional message text.

# **Syntax**

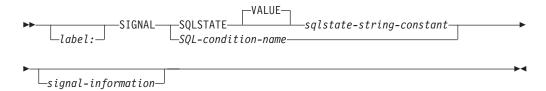

#### signal-information:

```
-SET-MESSAGE\_TEXT-=-SQL-variable-name-\\-SQL-parameter-name-\\-diagnostic-string-constant-\\-(-diagnostic-string-constant-)-
```

# **Description**

label

Specifies the label for the SIGNAL statement. The label name cannot be the same as another label in the procedure and it cannot be the same as the name of the procedure in which the label is used.

#### **SQLSTATE VALUE** *sqlstate-string-constant*

Specifies an SQLSTATE that will be returned. The *sqlstate-string-constant* must be a character string constant with exactly 5 characters that follow the rules for SQLSTATEs:

- Each character must be from the set of digits ('0' through '9') or upper case letters ('A' through 'Z') without diacritical marks
- The SQLSTATE class (first two characters) cannot be '00', since this represents successful completion.

If the SQLSTATE does not conform to these rules, an error is returned.

#### SQL-condition-name

Specifies the name of the condition that will be returned. The *SQL-condition-name* must be declared within the *compound-statement*.

#### **SET MESSAGE TEXT**

Specifies a string that describes the error or warning. The string is returned in the SQLERRMC field of the SQLCA. If the actual string is longer than 70 bytes, it is truncated without warning.

#### SQL-variable-name

Identifies an SQL variable, declared within the *compound-statement*, that contains the message text. The SQL variable must be defined as a CHAR or VARCHAR data type.

SQL-parameter-name

Identifies an SQL parameter, defined for the procedure, that contains the message text. The SQL parameter must be defined as a CHAR or VARCHAR data type.

diagnostic-string-constant

Specifies a character string constant that contains the message text. If the string is longer than 70 bytes, it will be truncated without warning.

(diagnostic-string-constant)

Specifies a character string constant that contains the message text. If the string is longer than 70 bytes, it will be truncated without warning. Within the triggered action of a CREATE TRIGGER statement, the message text can only be specified using this syntax:

SIGNAL SQLSTATE sqlstate-string-constant (diagnostic-string-constant);

### **Notes**

**SQLSTATE** values: Any valid SQLSTATE value can be used in the SIGNAL statement. However, it is recommended that programmers define new SQLSTATEs based on ranges reserved for applications. This prevents the unintentional use of an SQLSTATE value that might be defined by the database manager in a future release.

For more information on SQLSTATEs, see Appendix E, "SQLSTATE values—common return codes," on page 651.

**Processing a SIGNAL statement:** If a SIGNAL statement is issued, the SQLCODE returned is based on the SQLSTATE value as follows:

- If the specified SQLSTATE class is either '01' or '02', a warning or not found is returned and the SQLCODE is set to +438
- Otherwise, an exception is returned and the SQLCODE is set to -438.

# **Examples**

An SQL procedure for an order system that signals an application error when a customer number is not known to the application. The ORDERS table includes a foreign key to the CUSTOMER table, requiring that the CUSTNO exist before an order can be inserted.

```
CREATE PROCEDURE SUBMIT_ORDER
(IN ONUM INTEGER, IN CNUM INTEGER,
IN PNUM INTEGER, IN QNUM INTEGER)
LANGUAGE SQL
MODIFIES SQL DATA
BEGIN

DECLARE EXIT HANDLER FOR SQLSTATE VALUE '23503'
SIGNAL SQLSTATE '75002'
SET MESSAGE_TEXT = 'Customer number is not known';
INSERT INTO ORDERS (ORDERNO, CUSTNO, PARTNO, QUANTITY)
VALUES (ONUM, CNUM, PNUM, QNUM);
END
```

### WHILE statement

The WHILE statement repeats the execution of a statement or group of statements while a specified condition is true.

# **Syntax**

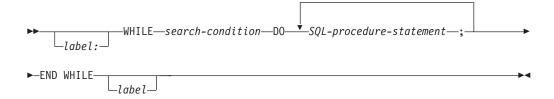

# **Description**

label

Specifies the label for the WHILE statement. If the beginning label is specified, it can be specified in the LEAVE statement. If the ending label is specified, it must be the same as the beginning label. A label name cannot be the same as another label name in the same *compound-statement* and it cannot be the name of the SQL procedure in which the label is used.

search-condition

Specifies a condition that is evaluated before each execution of the WHILE loop. If the condition is true, the SQL-procedure-statements in the WHILE loop are executed.

SQL-procedure-statement

Specifies an SQL statement or statements to execute within the WHILE loop.

# **Examples**

This example uses a WHILE statement to iterate through FETCH and SET statements. While the value of SQL variable  $v\_counter$  is less than half of number of employees in the department identified by the IN parameter deptNumber, the WHILE statement continues to perform the FETCH and SET statements. When the condition is no longer true, the flow of control leaves the WHILE statement and closes the cursor.

```
CREATE PROCEDURE dept median
   (IN deptNumber SMALLINT,
    OUT medianSalary DECIMAL(7,2))
   LANGUAGE SOL
  BEGIN
      DECLARE v numRecords INTEGER DEFAULT 1;
      DECLARE v counter INTEGER DEFAULT 0;
      DECLARE c\overline{1} CURSOR FOR
         SELECT salary
            FROM staff
            WHERE dept = deptNumber
            ORDER BY salary;
      DECLARE EXIT HANDLER FOR NOT FOUND
              SET medianSalary = 6666;
      SET medianSalary = 0;
      SELECT COUNT(*) INTO v numRecords
            FROM staff
            WHERE DEPT = deptNumber;
```

### **WHILE** statement

```
OPEN c1;
WHILE v_counter < (v_numRecords / 2 + 1) DO
    FETCH c1 INTO medianSalary;</pre>
         SET v_counter = v_counter + 1;
    END WHILE;
    CLOSE c1;
END
```

# Appendix A. SQL limits

The following tables describe certain SQL and database limits imposed by the IBM relational database products. Adhering to the most restrictive case can help the programmer design application programs that are easily portable.

#### Note:

- System storage limits may preclude the limits specified here. For example, see "Byte Counts" on page 442.
- A limit of *storage* means that the limit is dependent on the amount of storage available.
- A limit of *statement* means that the limit is dependent on the limit for the maximum length of a statement.

Table 40. Identifier length limits

| Identifier Limits                                | DB2 UDB for z/OS  | DB2 UDB for iSeries | DB2 UDB for<br>LUW | DB2 UDB SQL      |
|--------------------------------------------------|-------------------|---------------------|--------------------|------------------|
| Longest authorization name                       | 8                 | 10 <sup>90</sup>    | 30                 | 8                |
| Longest constraint name                          | 128               | 128                 | 18                 | 18               |
| Longest correlation name                         | 128               | 128                 | 128                | 128              |
| Longest cursor name                              | 128 <sup>91</sup> | 18                  | 18                 | 18               |
| Longest external program name (string form)      | 1305              | 279                 | 254                | 254              |
| Longest external program name (unqualified form) | 8                 | 10                  | 18                 | 8                |
| Longest host identifier <sup>92</sup>            | 128               | 64                  | 255                | 64               |
| Longest package version-ID                       | 64                | 64                  | 64                 | 64               |
| Longest savepoint name                           | 128               | 128                 | 128                | 128              |
| Longest schema name                              | 128               | 10                  | 893                | 8                |
| Longest server name                              | 16                | 18                  | 8                  | 18               |
| Longest statement name                           | 128               | 18                  | 18                 | 18               |
| Longest SQL condition name                       | 128               | 128                 | 64                 | 64               |
| Longest SQL label                                | 128               | 128                 | 64                 | 64               |
| Longest unqualified alias name                   | 128               | 128                 | 128                | 128              |
| Longest unqualified column name                  | 30                | 30                  | 30                 | 30               |
| Longest unqualified distinct type name           | 128               | 128                 | 18                 | 18               |
| Longest unqualified function name                | 128               | 128                 | 18                 | 18               |
| Longest unqualified index name                   | 128               | 128                 | 18                 | 18               |
| Longest unqualified package name                 | 8                 | 10                  | 8                  | 8                |
| Longest unqualified procedure name               | 128               | 128                 | 128                | 128              |
| Longest unqualified sequence name                | 128               | 128                 | 128                | 128              |
| Longest unqualified specific name                | 128               | 128                 | 128                | 128              |
| Longest unqualified SQL parameter name           | 128               | 128                 | 64 <sup>94</sup>   | 64 <sup>94</sup> |
| Longest unqualified SQL variable name            | 128               | 128                 | 64                 | 64               |
| Longest unqualified table and view name          | 128               | 128                 | 128                | 128              |
| Longest unqualified trigger name                 | 128               | 128                 | 18                 | 18               |
|                                                  |                   |                     |                    |                  |

<sup>90.</sup> As an application requester, DB2 UDB for iSeries can send an authorization name of up to 255 bytes.

<sup>91.</sup> Except for DECLARE CURSOR WITH RETURN or the EXEC SQL utility.

<sup>92.</sup> Individual host languages may vary.

<sup>93.</sup> The schema name can be up to 30 bytes for the schema name of all objects except distinct types.

<sup>94.</sup> The limit is 128 for external routines.

Table 41. Numeric limits

| Numeric Limits                               | DB2 UDB for z/OS       | DB2 UDB for iSeries      | DB2 UDB for<br>LUW       | DB2 UDB SQL             |
|----------------------------------------------|------------------------|--------------------------|--------------------------|-------------------------|
| Smallest SMALLINT value                      | -32 768                | -32 768                  | -32 768                  | -32 768                 |
| Largest SMALLINT value                       | +32 767                | +32 767                  | +32 767                  | +32 767                 |
| Smallest INTEGER value                       | -2 147 483 648         | -2 147 483 648           | -2 147 483 648           | -2 147 483 648          |
| Largest INTEGER value                        | +2 147 483 647         | +2 147 483 647           | +2 147 483 647           | +2 147 483 647          |
| Largest decimal precision                    | 31                     | 63                       | 31                       | 31                      |
| Smallest DOUBLE value <sup>95</sup>          | $-7.2 \times 10^{75}$  | $-1.79 \times 10^{308}$  | $-1.79 \times 10^{308}$  | $-7.2 \times 10^{75}$   |
| Largest DOUBLE value <sup>95</sup>           | +7.2x10 <sup>75</sup>  | +1.79x10 <sup>308</sup>  | +1.79x10 <sup>308</sup>  | +7.2x10 <sup>75</sup>   |
| Smallest positive DOUBLE value <sup>95</sup> | $+5.4 \times 10^{-79}$ | +2.23x10 <sup>-308</sup> | $+2.23 \times 10^{-307}$ | $+5.4 \times 10^{-79}$  |
| Largest negative DOUBLE value <sup>95</sup>  | $-5.4 \times 10^{-79}$ | $-2.23 \times 10^{-308}$ | $-2.23 \times 10^{-307}$ | $-5.4 \times 10^{-79}$  |
| Smallest REAL value <sup>95</sup>            | $-7.2 \times 10^{75}$  | $-3.4x10^{38}$           | $-3.4 \times 10^{38}$    | $-3.4 \times 10^{38}$   |
| Largest REAL value <sup>95</sup>             | +7.2x10 <sup>75</sup>  | +3.4x10 <sup>38</sup>    | +3.4x10 <sup>38</sup>    | $+3.4x10^{38}$          |
| Smallest positive REAL value <sup>95</sup>   | $+5.4 \times 10^{-79}$ | $+1.18 \times 10^{-38}$  | $+1.17x10^{-37}$         | $+1.17x10^{-37}$        |
| Largest negative REAL value <sup>95</sup>    | $-5.4x10^{-79}$        | $-1.18 \times 10^{-38}$  | $-1.17x10^{-37}$         | $-1.17 \times 10^{-37}$ |

<sup>95.</sup> The values shown are approximate.

Table 42. String limits

|                                                          | DB2 UDB for   | DB2 UDB for          | DB2 UDB for   |               |
|----------------------------------------------------------|---------------|----------------------|---------------|---------------|
| String Limits                                            | z/OS          | iSeries              | LUW           | DB2 UDB SQL   |
| Maximum length of CHAR (in bytes)                        | 255           | 32 765 <sup>96</sup> | 254           | 254           |
| Maximum length of VARCHAR (in bytes)                     | 32 704        | 32 739 <sup>96</sup> | 32 672        | 32 672        |
| Maximum length of CLOB (in bytes)                        | 2 147 483 647 | 2 147 483 647        | 2 147 483 647 | 2 147 483 647 |
| Maximum length of GRAPHIC (in double-byte characters)    | 127           | 16 382 <sup>96</sup> | 127           | 127           |
| Maximum length of VARGRAPHIC (in double-byte characters) | 16 352        | 16 369 <sup>96</sup> | 16 336        | 16 336        |
| Maximum length of DBCLOB (in double-byte characters)     | 1 073 741 823 | 1 073 741 823        | 1 073 741 823 | 1 073 741 823 |
| Maximum length of BLOB (in bytes)                        | 2 147 483 647 | 2 147 483 647        | 2 147 483 647 | 2 147 483 647 |
| Maximum length of character constant                     | 32 704        | 32 740               | 32 672        | 32 672        |
| Maximum length of a graphic constant <sup>97</sup>       | 16 352        | 16 370               | 16 336        | 16 336        |
| Maximum length of a concatenated character string        | 2 147 483 647 | 2 147 483 647        | 2 147 483 647 | 2 147 483 647 |
| Maximum length of a concatenated graphic string          | 1 073 741 823 | 1 073 741 823        | 1 073 741 823 | 1 073 741 823 |
| Maximum length of a concatenated binary string           | 2 147 483 647 | 2 147 483 647        | 2 147 483 647 | 2 147 483 647 |
| Maximum number of hexadecimal constant digits            | 32 704        | 32 762               | 32 672        | 32 672        |
| Maximum length of catalog comments (in bytes)            | 254           | 2000 <sup>98</sup>   | 254           | 254           |

<sup>96.</sup> If the column is NOT NULL, the limit is one more.

<sup>97.</sup> Further restricted by individual utilities and preprocessors.

 $<sup>98. \</sup> The \ limit is \ 500 \ for \ sequences.$ 

Table 43. Datetime limits for IBM SQL and all IBM relational database products

| Datetime Limits <sup>99</sup> | DB2 UDB SQL and All IBM Relational Database Products |
|-------------------------------|------------------------------------------------------|
| Smallest DATE value           | 0001-01-01                                           |
| Largest DATE value            | 9999-12-31                                           |
| Smallest TIME value           | 00:00:00                                             |
| Largest TIME value            | 24:00:00                                             |
| Smallest TIMESTAMP value      | 0001-01-01-00.00.0000000                             |
| Largest TIMESTAMP value       | 9999-12-31-24.00.00.000000                           |
|                               |                                                      |

Table 44. Database manager limits

| Database Manager Limits                                     | DB2 UDB for z/OS      | DB2 UDB for iSeries | DB2 UDB for<br>LUW    | DB2 UDB SQL        |
|-------------------------------------------------------------|-----------------------|---------------------|-----------------------|--------------------|
| Most columns in a table                                     | 750 <sup>100</sup>    | 8000                | 1012                  | 750                |
| Most columns in a view                                      | 750                   | 8000                | 5000                  | 750                |
| Maximum length of a row including all overhead              | 32 714 <sup>101</sup> | 32 766              | 32 677 <sup>101</sup> | 32 677             |
| Maximum number of parameters in a function                  | statement             | 90                  | 90                    | 90                 |
| Maximum number of parameters in a procedure                 | statement             | 90 <sup>102</sup>   | 32 767                | 90                 |
| Maximum size of a table 103, 104                            | 64 gigabytes          | 1.7 terabytes       | 512 gigabytes         | 64 gigabytes       |
| Maximum size of an index <sup>103, 104</sup>                | 64 gigabytes          | 1 terabyte          | 512 gigabytes         | 64 gigabytes       |
| Maximum number of rows in a table 95, 104                   | 4 278 190 080         | 4 294 967 288       | 4x10 <sup>9</sup>     | 4x10 <sup>9</sup>  |
| Longest index key <sup>105</sup>                            | 2000 <sup>106</sup>   | 2000                | 1024                  | 1024               |
| Most columns in an index key                                | 64                    | 120                 | 16                    | 16                 |
| Most indexes on a table                                     | storage               | 400095              | 32 767 or storage     | 400095             |
| Most tables referenced in an SQL statement                  | 225 <sup>107</sup>    | 256                 | storage               | 225 <sup>107</sup> |
| Most tables referenced in a view                            | 225 <sup>107</sup>    | 256                 | storage               | 225                |
| Most host variable declarations in a precompiled program    | storage               | storage             | storage               | storage            |
| Most variables in an SQL statement                          | statement             | 4096                | statement             | 4096               |
| Longest variable value used for insert or update (in bytes) | 2 147 483 647         | 2 147 483 647       | 2 147 483 647         | 2 147 483 647      |
| Longest SQL statement (in bytes)                            | 2 097 152             | 65 535              | 65 535                | 65 535             |
| Longest CHECK constraint (in bytes)                         | 3800                  | statement           | 65 535                | 3800               |
| Most elements in a select list                              | 750                   | 8000                | 1012                  | 750                |
| Most predicates in a WHERE or<br>HAVING clause              | 750                   | statement           | statement             | 750                |
| Maximum number of columns in a GROUP BY clause              | statement             | 120                 | 1012                  | 120                |

<sup>100.</sup> If the table is a dependent table, the limit is 749.

<sup>101.</sup> Row size may be further restricted by the page size of the table space.

<sup>102.</sup> Depending on parameter style, the limit may be up to 255.

<sup>103.</sup> The numbers shown are architectural limits and approximations. The practical limits may be less.

<sup>104.</sup> The limits are greater when partitioned. See product documentation.

<sup>105.</sup> The longest index key is actually the number provided in the table minus the number of columns that allow nulls.

<sup>106.</sup> The maximum can be less depending on index options.

<sup>107.</sup> This is an approximate guideline. In a complex SELECT, the number of tables that can be joined may be significantly less.

<sup>108.</sup> In REXX, the maximum number of prepared statements is 100. Of these, no more than 50 can be declared cursors with the WITH HOLD clause, and no more than 50 can be declared cursors without the WITH HOLD clause.

<sup>109.</sup> Further limited by the presence of nested procedures and functions.

Table 44. Database manager limits (continued)

| Database Manager Limits                               | DB2 UDB for z/OS  | DB2 UDB for iSeries | DB2 UDB for<br>LUW     | DB2 UDB SQL |
|-------------------------------------------------------|-------------------|---------------------|------------------------|-------------|
| Maximum total length of columns in a GROUP BY clause  | 16 000            | 32 766              | 32 677                 | 16 000      |
| Maximum number of columns in an ORDER BY clause       | statement         | 10 000              | 1012                   | 1012        |
| Maximum total length of columns in an ORDER BY clause | 16 000            | 10 000              | 32 677                 | 10 000      |
| Maximum number of prepared statements                 | storage           | storage             | storage <sup>108</sup> | storage     |
| Most declared cursors in a program                    | storage           | storage             | storage                | storage     |
| Maximum number of cursors opened at one time          | storage           | storage             | storage                | storage     |
| Most tables in a relational database <sup>103</sup>   | storage           | storage             | storage                | storage     |
| Maximum number of triggers on a table                 | storage           | 300                 | storage                | 300         |
| Maximum number of nested trigger levels               | 16 <sup>109</sup> | 200                 | 16                     | 16          |
| Maximum length of a password                          | 8                 | 128                 | 18                     | 8           |
| Maximum number of constraints on a table              | storage           | 300                 | storage                | 300         |
| Maximum length of an SQL path                         | 2048              | 3483                | 254                    | 254         |

# **Appendix B. Characteristics of SQL statements**

This appendix contains information on the characteristics of SQL statements pertaining to the various places where they are used.

- "Actions allowed on SQL statements" on page 628 shows whether an SQL statement can be executed, prepared interactively or dynamically, and whether the statement is processed by the requester, the server or the precompiler.
- "SQL statement data access classification for routines" on page 630 shows the level of SQL data access that must be specified to use the SQL statement in a routine.
- "Considerations for using distributed relational database" on page 632 provides information about the use of SQL statements when the application server is not the same as the application requester.

# Actions allowed on SQL statements

Table 45 shows whether a specific SQL statement can be executed, issued interactively or prepared dynamically, or processed by the requester, the server, or the precompiler. The letter Y means yes.

Table 45. Actions allowed on SQL statements

|                                                | Issued<br>interactively |                               |                   | Processed by |             |  |
|------------------------------------------------|-------------------------|-------------------------------|-------------------|--------------|-------------|--|
| SQL statement                                  | Executable              | or<br>dynamically<br>prepared | Requesting system | Server       | Precompiler |  |
| ALTER                                          | Y                       | Y                             |                   | Y            |             |  |
| BEGIN DECLARE SECTION <sup>111,112</sup>       |                         |                               |                   |              | Y           |  |
| CALL <sup>110</sup>                            | Y                       |                               |                   | Y            |             |  |
| CLOSE <sup>111</sup>                           | Y                       |                               |                   | Y            |             |  |
| COMMENT                                        | Y                       | Y                             |                   | Y            |             |  |
| COMMIT                                         | Y                       | Y                             |                   | Y            |             |  |
| CONNECT (Type 1 and Type 2) <sup>111,112</sup> | Y                       |                               | Y                 |              |             |  |
| CREATE                                         | Y                       | Y                             |                   | Y            |             |  |
| DECLARE CURSOR <sup>111</sup>                  |                         |                               |                   |              | Y           |  |
| DECLARE GLOBAL<br>TEMPORARY TABLE              | Y                       | Y                             |                   | Y            |             |  |
| DELETE                                         | Y                       | Y                             |                   | Y            |             |  |
| DESCRIBE <sup>111</sup>                        | Y                       |                               |                   | Y            |             |  |
| DROP                                           | Y                       | Y                             |                   | Y            |             |  |
| END DECLARE SECTION <sup>111,112</sup>         |                         |                               |                   |              | Y           |  |
| EXECUTE <sup>111</sup>                         | Y                       |                               |                   | Y            |             |  |
| EXECUTE IMMEDIATE <sup>111</sup>               | Y                       |                               |                   | Y            |             |  |
| FETCH                                          | Y                       |                               |                   | Y            |             |  |
| FREE LOCATOR <sup>111,112</sup>                | Y                       |                               |                   | Y            |             |  |
| GRANT                                          | Y                       | Y                             |                   | Y            |             |  |
| INCLUDE <sup>111,112</sup>                     |                         |                               |                   |              | Y           |  |
| INSERT                                         | Y                       | Y                             |                   | Y            |             |  |
| LOCK TABLE                                     | Y                       | Y                             |                   | Y            |             |  |
| OPEN <sup>111</sup>                            | Y                       |                               |                   | Y            |             |  |
| PREPARE <sup>111</sup>                         | Y                       |                               |                   | Y            |             |  |
| REFRESH TABLE                                  | Y                       | Y                             |                   | Y            |             |  |
| RELEASE connection <sup>111,112</sup>          | Y                       |                               | Y                 |              |             |  |
| RELEASE SAVEPOINT                              | Y                       | Y                             |                   | Y            |             |  |

<sup>110.</sup> The statement can be dynamically prepared, but only from a CLI, ODBC or JDBC driver that supports dynamic CALL

<sup>111.</sup> This statement is not applicable in a Java program.

<sup>112.</sup> This statement is not supported in a REXX program.

### **Characteristics of SQL statements**

Table 45. Actions allowed on SQL statements (continued)

|                                        |            | Issued<br>interactively       |                   | Processed by |             |
|----------------------------------------|------------|-------------------------------|-------------------|--------------|-------------|
| SQL statement                          | Executable | or<br>dynamically<br>prepared | Requesting system | Server       | Precompiler |
| RENAME                                 | Y          | Y                             |                   | Y            |             |
| REVOKE                                 | Y          | Y                             |                   | Y            |             |
| ROLLBACK                               | Y          | Y                             |                   | Y            |             |
| ROLLBACK TO SAVEPOINT                  | Y          | Y                             |                   | Y            |             |
| SAVEPOINT                              | Y          | Y                             |                   | Y            |             |
| SELECT INTO <sup>112</sup>             | Y          |                               |                   | Y            |             |
| SET CONNECTION <sup>111,112</sup>      | Y          |                               | Y                 |              |             |
| SET ENCRYPTION PASSWORD                | Y          | Y                             |                   | Y            |             |
| SET PATH                               | Y          | Y                             |                   | Y            |             |
| SET SCHEMA                             | Y          | Y                             |                   | Y            |             |
| SET transition-variable <sup>113</sup> | Y          |                               |                   | Y            |             |
| SQL-control-statement                  | Y          |                               |                   | Y            |             |
| UPDATE                                 | Y          | Y                             |                   | Y            |             |
| VALUES <sup>113</sup>                  | Y          |                               |                   | Y            |             |
| VALUES INTO <sup>112</sup>             | Y          |                               |                   | Y            |             |
| WHENEVER <sup>111,112</sup>            |            |                               |                   |              | Y           |

<sup>113.</sup> This statement can only be used in the triggered action of a trigger.

# SQL statement data access classification for routines

Table 46 indicates (using the letter Y) whether an SQL statement (specified in the first column) is allowed to execute in a routine with the specified SQL data access classification.

Table 46. SQL data access classification of SQL statements

| SQL Statement                             | NO SQL           | CONTAINS<br>SQL  | READS SQL<br>DATA                     | MODIFIES<br>SQL DATA |
|-------------------------------------------|------------------|------------------|---------------------------------------|----------------------|
| ALTER                                     |                  |                  |                                       | Y                    |
| BEGIN DECLARE SECTION                     | Y <sup>114</sup> | Y                | Y                                     | Y                    |
| CALL                                      |                  | $Y^{115}$        | $Y^{115}$                             | Y <sup>115</sup>     |
| CLOSE                                     |                  |                  | Y                                     | Y                    |
| COMMENT                                   |                  |                  |                                       | Y                    |
| COMMIT                                    |                  | Y                | Y                                     | Y                    |
| CONNECT(Type 1 and Type 2) <sup>116</sup> |                  |                  |                                       |                      |
| CREATE                                    |                  |                  |                                       | Y                    |
| DECLARE CURSOR                            | Y <sup>114</sup> | Y                | Y                                     | Y                    |
| DECLARE GLOBAL<br>TEMPORARY TABLE         |                  |                  |                                       | Y                    |
| DELETE                                    |                  |                  |                                       | Y                    |
| DESCRIBE                                  |                  |                  | Y                                     | Y                    |
| DROP                                      |                  |                  |                                       | Y                    |
| END DECLARE SECTION                       | Y <sup>114</sup> | Y                | Y                                     | Y                    |
| EXECUTE                                   |                  | Y <sup>117</sup> | Y <sup>117</sup>                      | Y                    |
| EXECUTE IMMEDIATE                         |                  | $Y^{117}$        | $Y^{117}$                             | Y                    |
| FETCH                                     |                  |                  | Y                                     | Y                    |
| FREE LOCATOR                              |                  | Y                | Y                                     | Y                    |
| GRANT                                     |                  |                  |                                       | Y                    |
| INCLUDE                                   | $Y^{114}$        | Y                | Y                                     | Y                    |
| INSERT                                    |                  |                  |                                       | Y                    |
| LOCK TABLE                                |                  | Y                | Y                                     | Y                    |
| OPEN                                      |                  |                  | Y                                     | Y                    |
| PREPARE                                   |                  | Y                | Y                                     | Y                    |
| REFRESH TABLE                             |                  |                  |                                       | Y                    |
| RELEASE connection <sup>116</sup>         |                  |                  |                                       |                      |
| RELEASE SAVEPOINT                         |                  |                  |                                       | Y                    |
| RENAME                                    |                  |                  |                                       | Y                    |
| REVOKE                                    |                  |                  |                                       | Y                    |
| ROLLBACK <sup>,</sup>                     |                  | Y                | Y                                     | Y                    |
|                                           |                  |                  | · · · · · · · · · · · · · · · · · · · |                      |

<sup>114.</sup> Although the NO SQL option implies that no SQL statements can be specified, non-executable statements are not restricted.

<sup>115.</sup> A CALL statement can only be used in a procedure defined as LANGUAGE SQL or LANGUAGE C.

<sup>116.</sup> Connection management statements are not allowed in any procedure execution contexts.

## SQL statement data access classification

Table 46. SQL data access classification of SQL statements (continued)

| SQL Statement                 | NO SQL           | CONTAINS<br>SQL | READS SQL<br>DATA | MODIFIES<br>SQL DATA |
|-------------------------------|------------------|-----------------|-------------------|----------------------|
| ROLLBACK TO<br>SAVEPOINT      |                  |                 |                   | Y                    |
| SAVEPOINT                     |                  |                 |                   | Y                    |
| SELECT INTO                   |                  |                 | Y                 | Y                    |
| SET CONNECTION <sup>116</sup> |                  |                 |                   |                      |
| SET ENCRYPTION<br>PASSWORD    |                  | Y               | Y                 | Y                    |
| SET PATH                      |                  | Y               | Y                 | Y                    |
| SET SCHEMA                    |                  |                 | Y                 | Y                    |
| SET transition-variable       |                  |                 |                   |                      |
| SQL-control-statement         |                  | Y               | Y                 | Y                    |
| UPDATE                        |                  |                 |                   | Y                    |
| VALUES                        |                  |                 |                   |                      |
| VALUES INTO                   |                  |                 | Y                 | Y                    |
| WHENEVER                      | Y <sup>114</sup> | Y               | Y                 | Y                    |

<sup>117.</sup> The statement specified for the EXECUTE statement must be a statement that is allowed in the context of the particular SQL access level in effect. For example, if the SQL access level in effect is READS SQL DATA, the statement must not be an INSERT, UPDATE, or DELETE.

# Considerations for using distributed relational database

This section contains information that may be useful in developing applications that use application servers which are not the same product as their application requesters.

All DB2 Universal Database products support extensions to the SQL described in this publication. Some of these extensions are product-specific, but many are already supported by more than one product or support is planned but not yet generally available.

For the most part, an application can use the statements and clauses that are supported by the database manager of the current server, even though that application might be running via the application requester of a database manager that does not support some of those statements and clauses. Restrictions to this general rule are identified by application requester:

- for DB2 UDB for z/OS application requester, see Table 47 on page 633
- for DB2 UDB for iSeries application requester, see Table 48 on page 634
- for DB2 UDB for LUW application requester, see Table 49 on page 635.

Note that an 'R' in the table indicates that this SQL function is not supported in the specified environment. An 'R' in every column of the same row may mean that the function is available only if server and requester are the same product or that the statement is blocked by the application requester from being processed at the application server.

Table 47. DB2 UDB for z/OS application requester

| SQL Statement or Function                                        | DB2 UDB for<br>z/OS<br>Application<br>Server | DB2 UDB for<br>iSeries<br>Application<br>Server | DB2 UDB for<br>LUW<br>Application<br>Server |
|------------------------------------------------------------------|----------------------------------------------|-------------------------------------------------|---------------------------------------------|
| COMMIT HOLD                                                      | R                                            | R                                               | R                                           |
| DECLARE STATEMENT                                                |                                              |                                                 |                                             |
| DECLARE TABLE                                                    |                                              |                                                 |                                             |
| DECLARE VARIABLE                                                 |                                              |                                                 |                                             |
| DESCRIBE TABLE                                                   |                                              |                                                 | R                                           |
| DESCRIBE with USING clause                                       |                                              |                                                 | R                                           |
| DISCONNECT                                                       | R                                            | R                                               | R                                           |
| BIGINT Data Types                                                | R                                            | 119                                             | 119                                         |
| ROWID Data Types                                                 |                                              | R                                               | R                                           |
| DATALINK Data Types                                              | R                                            | R                                               | R                                           |
| Host declarations not documented in language specific appendices |                                              | 118                                             | 118                                         |
| PREPARE with USING clause                                        |                                              |                                                 | R                                           |
| ROLLBACK HOLD                                                    | R                                            | R                                               | R                                           |
| SET CURRENT PACKAGESET                                           |                                              |                                                 |                                             |
| SET host variable                                                |                                              | R                                               | R                                           |
| SET TRANSACTION                                                  | R                                            | R                                               | R                                           |
| Scrollable Cursor statements                                     | R                                            | R                                               | R                                           |
| UPDATE cursor - FOR UPDATE clause not specified                  |                                              |                                                 |                                             |

<sup>118.</sup> The statement is supported if the application requester understands it.

 $<sup>119. \</sup> The \ DB2 \ UDB \ for \ z/OS \ application \ requester \ will \ process \ a \ BIGINT \ data \ type \ at the \ application \ server \ using \ the \ compatible$ DECIMAL(19,0) data type.

## **DRDA** considerations

Table 48. DB2 UDB for iSeries application requester

|                                                                  | DB2 UDB for z/OS Application | DB2 UDB for iSeries Application | DB2 UDB for<br>LUW<br>Application |
|------------------------------------------------------------------|------------------------------|---------------------------------|-----------------------------------|
| SQL Statement or Function                                        | Server                       | Server                          | Server                            |
| COMMIT HOLD                                                      | R                            |                                 | R                                 |
| DECLARE STATEMENT                                                |                              |                                 |                                   |
| DECLARE TABLE                                                    |                              |                                 |                                   |
| DECLARE VARIABLE                                                 |                              |                                 |                                   |
| DESCRIBE TABLE                                                   |                              |                                 | R                                 |
| DESCRIBE with USING clause                                       |                              |                                 | R                                 |
| DISCONNECT                                                       |                              |                                 |                                   |
| BIGINT Data Types                                                | R                            |                                 |                                   |
| ROWID Data Types                                                 | 120                          | R                               | R                                 |
| DATALINK Data Types                                              | R                            |                                 | R                                 |
| Host declarations not documented in language specific appendices | 118                          |                                 | 118                               |
| PREPARE with USING clause                                        |                              |                                 | R                                 |
| ROLLBACK HOLD                                                    | R                            |                                 | R                                 |
| SET CURRENT PACKAGESET                                           | R                            | R                               | R                                 |
| SET host variable                                                | R                            |                                 | R                                 |
| SET TRANSACTION                                                  | R                            |                                 | R                                 |
| Scrollable Cursor statements                                     | R                            |                                 | R                                 |
| UPDATE cursor - FOR UPDATE clause not specified                  | R                            |                                 |                                   |

<sup>120.</sup> The DB2 UDB for iSeries application requester will process a ROWID data type at the application server using the compatible VARCHAR(40) FOR BIT DATA data type.

Table 49. DB2 UDB for LUW application requester

| COL Statement or Francisco                                       | DB2 UDB for z/OS Application | DB2 UDB for iSeries Application | DB2 UDB for<br>LUW<br>Application |
|------------------------------------------------------------------|------------------------------|---------------------------------|-----------------------------------|
| SQL Statement or Function COMMIT HOLD                            | Server<br>R                  | Server<br>R                     | Server<br>R                       |
| DECLARE STATEMENT                                                | R                            | R                               | R                                 |
| DECLARE TABLE                                                    | R                            | R                               | R                                 |
| DECLARE VARIABLE                                                 | R                            | R                               | R                                 |
|                                                                  |                              |                                 |                                   |
| DESCRIBE TABLE                                                   | R                            | R                               | R                                 |
| DESCRIBE with USING clause                                       | R                            | R                               | R                                 |
| DISCONNECT                                                       |                              |                                 |                                   |
| BIGINT Data Types                                                | R                            |                                 |                                   |
| ROWID Data Types                                                 | 121                          | R                               | R                                 |
| DATALINK Data Types                                              | R                            | R                               | R                                 |
| Host declarations not documented in language specific appendices | 118                          | 118                             |                                   |
| PREPARE with USING clause                                        | R                            | R                               | R                                 |
| ROLLBACK HOLD                                                    | R                            | R                               | R                                 |
| SET CURRENT PACKAGESET                                           |                              |                                 |                                   |
| SET host variable                                                | R                            | R                               | R                                 |
| SET TRANSACTION                                                  | R                            | R                               | R                                 |
| Scrollable Cursor statements                                     | R                            | R                               | R                                 |
| UPDATE cursor - FOR UPDATE clause not specified                  | R                            |                                 |                                   |

<sup>121.</sup> The DB2 UDB for LUW application requester will process a ROWID data type at the application server using the compatible VARCHAR(40) FOR BIT DATA data type.

# Appendix C. SQLCA (SQL communication area)

An SQLCA is a set of variables that is updated at the end of the execution of every SQL statement. A program that contains executable SQL statements must provide exactly one SQLCA (unless a stand-alone SQLSTATE or a stand-alone SQLCODE variable is used instead), except in Java, where the SQLCA is not applicable.

The SQL INCLUDE statement can be used to provide the declaration of the SQLCA in all host languages except Java and REXX. For information on the use of the SQLCA in a REXX program, see Appendix K, "Coding SQL statements in REXX applications." For information on how to access the information regarding errors and warnings in Java, see Appendix J, "Coding SQL statements in Java applications," on page 739.

In COBOL and C, the name of the storage area must be SQLCA. Every SQL statement must be within the scope of its declaration.

If stand-alone SQLCODE or SQLSTATE is used, an SQLCA cannot be included. For more information, see "SQL return codes" on page 307.

The stand-alone SQLCODE and stand-alone SQLSTATE must not be specified in Java or REXX.

# Field descriptions

Table 50. Field descriptions for an SQLCA

| C Name <sup>122</sup>   | COBOL Name | Field Data Type | Field Value                                                                                                    |
|-------------------------|------------|-----------------|----------------------------------------------------------------------------------------------------|
| sqlcaid                 | SQLCAID    | CHAR(8)         | Contains an 'eye catcher' for storage dumps, 'SQLCA'.                                                                                                    |
| sqlcabc                 | SQLCABC    | INTEGER         | Contains the length of the SQLCA, 136.                                                                                                    |
| sqlcode                 | SQLCODE    | INTEGER         | Contains an SQL return code:                                                                                                    |
|                         |            |                 | O Successful execution, although SQLWARN indicators (see below) might have been set.                                                                      |
|                         |            |                 | positive Successful execution, but with a warning condition.                                                                                              |
|                         |            |                 | negative<br>Error condition.                                                                                                    |
| sqlerrml <sup>123</sup> | SQLERRML   | SMALLINT        | Contains the length for SQLERRMC, in the range 0 through 70. If the length is 0, the value of SQLERRMC is not pertinent.                                  |
| sqlerrmc <sup>123</sup> | SQLERRMC   | VARCHAR (70)    | Contains information that is substituted for variables in<br>the descriptions of error conditions. See the product<br>references for further information. |
|                         |            |                 |                                                                                                    |

<sup>122.</sup> The field names shown are those present in an SQLCA that is obtained via an INCLUDE statement.

<sup>123.</sup> In C and COBOL, SQLERRM includes SQLERRML and SQLERRMC.

# **SQLCA**

Table 50. Field descriptions for an SQLCA (continued)

| C Name <sup>122</sup> | COBOL Name | Field Data Type | Field Value                                                                                                    |
|-----------------------|------------|-----------------|----------------------------------------------------------------------------------------------------|
| sqlerrp               | SQLERRP    | CHAR(8)         | Begins with a three-letter identifier indicating the product:                                                                                                    |
|                       |            |                 | DSN for DB2 UDB for z/OS                                                                                                    |
|                       |            |                 | QSQ for DB2 UDB for iSeries                                                                                                    |
|                       |            |                 | SQL for DB2 UDB for LUW                                                                                                    |
|                       |            |                 | If the SQLCODE indicates an error condition, then this field contains the name of the module that returned the error. See "CONNECT (Type 1)" on page 346 for additional information.                         |
| sqlerrd               | SQLERRD    | Array           | Contains six INTEGER variables that provide diagnostic information.                                                                                                    |
|                       |            |                 | The third SQLERRD variable shows the number of rows affected after INSERT, UPDATE, and DELETE.                                                                                                    |
|                       |            |                 | If a PREPARE statement is successful, the fourth SQLERRD variable contains a relative cost estimate of the resources required to process the prepared statement.                                             |
|                       |            |                 | The fifth SQLERRD variable shows the number of rows affected by referential constraints as a result of a delete operation.                                                                                   |
|                       |            |                 | In DB2 UDB for z/OS, the use of the fifth SQLERRD variable is not supported.                                                                                                    |
| sqlwarn               | SQLWARN    | Array           | Contains a set of warning indicators. Each indicator is either blank or contains a value as indicated below.                                                                                                 |
| SQLWARN0              | SQLWARN0   | CHAR(1)         | Contains 'W' if at least one other indicator contains 'W'; it is blank if all the other indicators do not indicate a warning condition.                                                                      |
| SQLWARN1              | SQLWARN1   | CHAR(1)         | Contains 'W' if the value of a string column was truncated when assigned to a variable.                                                                                                    |
| SQLWARN2              | SQLWARN2   | CHAR(1)         | Contains 'W' if null values were eliminated from the argument of a column function; not necessarily set to 'W' for the MIN function because its results are not dependent on the elimination of null values. |
| SQLWARN3              | SQLWARN3   | CHAR(1)         | Contains 'W' if the number of columns is larger than the number of variables.                                                                                                    |
| SQLWARN4              | SQLWARN4   | CHAR(1)         | Contains 'W' if a prepared UPDATE or DELETE statement does not include a WHERE clause.                                                                                                    |
| SQLWARN5              | SQLWARN5   | CHAR(1)         | Contents are product-specific.                                                                                                    |
| SQLWARN6              | SQLWARN6   | CHAR(1)         | Contains 'W' if date arithmetic results in an end of month adjustment. For more information, see "Incrementing and decrementing dates" on page 110.                                                          |
| SQLWARN7              | SQLWARN7   | CHAR(1)         | Contents are product-specific.                                                                                                    |
| SQLWARN8              | SQLWARN8   | CHAR(1)         | Contains 'W' if a character that could not be converted was replaced with a substitution character.                                                                                                    |
| SQLWARN9              | SQLWARN9   | CHAR(1)         | Contents are product-specific.                                                                                                    |
|                       |            | CHAR(1)         | Contents are product-specific.                                                                                                    |

Table 50. Field descriptions for an SQLCA (continued)

| C Name <sup>122</sup> | COBOL Name | Field Data Type | Field Value                                                                                                    |
|-----------------------|------------|-----------------|----------------------------------------------------------------------------------------------------|
| sqlstate              | SQLSTATE   | CHAR(5)         | A return code as described in Appendix E, "SQLSTATE values—common return codes," on page 651. that indicates the outcome of the most recently executed SQL statement. |

## **INCLUDE SQLCA declarations**

## For C

In C, INCLUDE SQLCA declarations are equivalent (but not necessarily identical) to the following:

```
#ifndef SQLCODE
struct sqlca
       unsigned char sqlcaid[8];
       long
                     sqlcabc;
                     sqlcode;
      long
       short
                     sqlerrml;
      unsigned char sqlerrmc[70];
       unsigned char sqlerrp[8];
                     sqlerrd[6];
      long
      unsigned char sqlwarn[11];
      unsigned char sqlstate[5];
};
#define SQLCODE
                  sqlca.sqlcode
#define SQLWARNO sqlca.sqlwarn[0]
#define SQLWARN1 sqlca.sqlwarn[1]
#define SQLWARN2 sqlca.sqlwarn[2]
#define SQLWARN3 sqlca.sqlwarn[3]
#define SQLWARN4 sqlca.sqlwarn[4]
#define SQLWARN5 sqlca.sqlwarn[5]
#define SQLWARN6 sqlca.sqlwarn[6]
#define SQLWARN7
                  sqlca.sqlwarn[7]
#define SQLWARN8 sqlca.sqlwarn[8]
#define SQLWARN9 sqlca.sqlwarn[9]
#define SQLWARNA sqlca.sqlwarn[10]
#define SQLSTATE sqlca.sqlstate
#endif
struct sqlca sqlca;
```

Figure 10. INCLUDE SQLCA declarations for C

# For COBOL

In COBOL, INCLUDE SQLCA declarations are equivalent (but not necessarily identical) to the following:

```
01 SQLCA.
  05 SQLCAID
                  PIC X(8).
                  PIC S9(9) BINARY.
  05 SQLCABC
  05 SQLCODE
                  PIC S9(9) BINARY.
  05 SQLERRM.
     49 SQLERRML PIC S9(4) BINARY.
     49 SQLERRMC PIC X(70).
  05 SQLERRP
                  PIC X(8).
  05 SQLERRD
                  OCCURS 6 TIMES
                  PIC S9(9) BINARY.
  05 SQLWARN.
     10 SQLWARNO PIC X(1).
     10 SQLWARN1 PIC X(1).
     10 SQLWARN2 PIC X(1).
     10 SQLWARN3 PIC X(1).
     10 SQLWARN4 PIC X(1).
     10 SQLWARN5 PIC X(1).
     10 SQLWARN6 PIC X(1).
     10 SQLWARN7 PIC X(1).
     10 SQLWARN8 PIC X(1).
     10 SQLWARN9 PIC X(1).
     10 SQLWARNA PIC X(1).
  05 SQLSTATE PIC X(5).
```

Figure 11. INCLUDE SQLCA declarations for COBOL

# Appendix D. SQLDA (SQL descriptor area)

An SQLDA is a set of variables that is required for execution of the SQL DESCRIBE statement, and it may optionally be used by the PREPARE, OPEN, FETCH, CALL, and EXECUTE statements. An SQLDA can be used in a DESCRIBE or PREPARE statement, altered with the addresses of storage areas<sup>124</sup>, and then reused in a FETCH statement. It can also be used in OPEN, EXECUTE or CALL statements to provide input values or output variables.

SQLDAs are supported, with predefined declarations, for C, COBOL and REXX. In REXX, the SQLDA is somewhat different than in the other languages; for information on the use of SQLDAs in REXX, see "Defining SQL descriptor areas in REXX" on page 758.

The meaning of the information in an SQLDA depends on its use.

- When an SQLDA is used in a DESCRIBE or PREPARE statement, an SQLDA provides information to an application program about a prepared *select-statement*.
   Each column of the result table is described in an SQLVAR occurrence or set of related SQLVAR occurrences.
- In OPEN, EXECUTE, CALL, and FETCH, an SQLDA provides information to the database manager about storage areas for input or output data. Each storage area is described in the SQLVARs.
  - For OPEN and EXECUTE, each SQLVAR occurrence or set of related SQLVAR occurrences describes a storage area that is used to contain an input value which is substituted for a parameter marker in the associated SQL statement that was previously prepared.
  - For FETCH, each SQLVAR occurrence or set of related SQLVAR occurrences describes a storage area that is used to contain an output value from a row of the result table.
  - For CALL, each SQLVAR occurrence or set of related SQLVAR occurrences describes a storage area that is used to contain an input or output value (or both) that corresponds to an argument in the argument list for the procedure.

An SQLDA consists of four variables in a header followed by an arbitrary number of occurrences of a *base SQLVAR*. When the SQLDA desribes either LOBs or distinct types the base SQLVARs are followed by the same number of occurrences of an *extended SQLVAR*.

#### **Base SQLVAR**

The base SQLVAR entry is always present in an SQLDA. The fields of the base SQLVAR entry contain information about the column or storage area including data type, length attribute (except for LOBs), column name, CCSID, storage area address for data, and storage area address for an indicator.

#### **Extended SQLVAR**

The extended SQLVAR entry is used (for each column or variable) if the SQLDA includes any LOBs or distinct types. Each extended SQLVAR entry provides extended information for the corresponding base SQLVAR entry.

<sup>124.</sup> A storage area could be the storage for a variable defined in the program (that may also be a host variable) or an area of storage explicitly allocated by the application.

For distinct types, the extended SQLVAR contains the distinct type name. For LOBs, the extended SQLVAR contains the length attribute of the storage area and a pointer to the storage area that contains the actual length. If locators are used to represent LOBs, an extended SQLVAR is not necessary. If the corresponding base SQLVAR represents neither a LOB or distinct type, the extended SQLVAR includes no additional information.

# Field descriptions in an SQLDA header

Table 51. Field descriptions for an SQLDA header

| C Name <sup>125, 126</sup><br>COBOL Name | Field Data Type | Usage in DESCRIBE or PREPARE (set by the database manager except for SQLN)                                                                                                    | Usage in FETCH, OPEN, CALL, or EXECUTE (set by the application prior to executing the statement)                                                                                                    |
|------------------------------------------|-----------------|----------------------------------------------------------------------------------------------------|----------------------------------------------------------------------------------------------------|
| sqldaid<br>SQLDAID                       | CHAR(8)         | An 'eye catcher' for storage dumps, containing 'SQLDA '.  The 7th byte of the SQLDAID can be                                                                                                    | A '2' in the 7th byte indicates that two SQLVAR entries were allocated for each column.                                                                                                    |
|                                          |                 | used to determine whether more than one SQLVAR entry is needed for each column. For details, see "Determining how many occurrences of SQLVAR entries are needed" on page 643.                       | If the SQLNAME field contains an overriding CCSID, the 6th byte must be set to a '+' character.                                                                                                    |
| sqldabc<br>SQLDABC                       | INTEGER         | Number of bytes of storage for the SQLDA.                                                                                                    | Number of bytes of storage allocated for the SQLDA. Enough storage must be allocated to contain SQLN occurrences. SQLDABC must be set to a value greater than or equal to 16+SQLN*(N), where N is the length of an SQLVAR occurrence. 127                                   |
| sqln<br>SQLN                             | SMALLINT        | Before invoking DESCRIBE or PREPARE, set to the total number of occurrences of SQLVAR entries allocated for the SQLDA. The value is not changed by the database manager during DESCRIBE or PREPARE. | Total number of occurrences of SQLVAR entries allocated in the SQLDA. SQLN must be set to a value greater than or equal to SQLD. If LOBs types are included, extended SQLVARs are required. SQLN must be set to two times the number of parameter markers in the statement. |
| sqld<br>SQLD                             | SMALLINT        | The number of columns in the result table of the select-statement. Zero if the statement being described is not a select-statement.                                                                 | Number of occurrences of SQLVAR entries in the SQLDA that are used when executing the statement. SQLD must be set to a value greater than or equal to zero and less than or equal to SQLN.                                                                                  |

<sup>125.</sup> The field names shown are those present in an SQLDA that is obtained via an INCLUDE statement.

<sup>126.</sup> In this column, the lowercase name is the "C Name." The uppercase name is the "COBOL Name."

<sup>127.</sup> The value of N varies depending on the environment. For portability, the value should be calculated using an appropriate language sizing function. For example, in C use the sizeof() function to determine the size of the SQLVAR.

# Determining how many occurrences of SQLVAR entries are needed

The number of SQLVAR occurrences needed depends on the statement that the SQLDA was provided for and the data types of the columns or parameters being described. See Table 52 for more information.

If more than 1 set of SQLVARs is needed, the 7th byte of SQLDAID is set to the number of sets of SQLVARs necessary.

If SQLD is not set to a sufficient number of SQLVAR occurrences:

- SQLD is set to the total number of SQLVAR occurrences needed for all sets.
- A warning (SQLSTATE 01594) is returned if at least enough SQLVARs were specified for the base SQLVAR entries. The base SQLVAR entries are returned, but no extended SQLVARs are returned.
- A warning (SQLSTATE 01005) is returned if enough SQLVARs were not specified for even the base SQLVAR entries. No SQLVAR entries are returned.

Table 52 shows how to map the base and extended SQLVAR entries. For an SQLDA that contains both base and extended SQLVAR entries, the base SQLVAR entries are in the first block, followed by a block of extended SQLVAR entries. In each block, the number of occurrences of the SQLVAR entry is equal to the value in SQLD even though many of the extended SQLVAR entries might be unused.

Table 52. Contents of SQLVAR arrays

| LOBs | DISTINCT<br>types | 7th byte of<br>SQLDAID | SQLN<br>Minimum | First Set (Base)                                                                                                | Second Set (Extended)                                                                 |
|------|-------------------|------------------------|-----------------|----------------------------------------------------------------------------------------------------|---------------------------------------------------------------------------------------|
| No   | No                | Blank                  | n               | Data type information                                                                                           | Not used                                                                              |
| Yes  | No                | 2                      | 2n              | Data type information with no length for LOB entries                                                            | LOB length for LOB entries                                                            |
| No   | Yes               | 2                      | 2n              | Data type information except source data type information for distinct type entries                             | distinct type name                                                                    |
| Yes  | Yes               | 2                      | 2n              | Data type information<br>with no length for LOB<br>entries and source data<br>type for distinct type<br>entries | LOBs length for LOB<br>entries and distinct type<br>name for distinct type<br>entries |

# Field descriptions in an occurrence of SQLVAR

# Fields in an occurrence of a base SQLVAR

Table 53. Field descriptions for a base SQLVAR

| C Name <sup>125, 126</sup><br>COBOL Name | Field Data Type        | Usage in DESCRIBE or PREPARE (set by the database manager)                                                                                                    | Usage in FETCH, OPEN, CALL, or EXECUTE (set by the user prior to executing the statement)                                                                                                    |
|------------------------------------------|------------------------|----------------------------------------------------------------------------------------------------|----------------------------------------------------------------------------------------------------|
| sqltype<br>SQLTYPE                       | SMALLINT               | The data type of the column and whether it can contain nulls. For a description of the type codes, see Table 55 on page 646.                                                                               | The data type of the host variable and whether an indicator variable is provided. For a description of the type codes, see Table 55 on page 646.                                                                                                    |
|                                          |                        | For a distinct type, the data type on which the distinct type is based is placed in this field. The base SQLVAR contains no indication that this is part of the description of a distinct type.            |                                                                                                    |
| sqllen<br>SQLLEN                         | SMALLINT               | The length attribute of the column. For datetime columns, the length of the string representation of the                                                                                                   | The length attribute of the host variable. See Table 55 on page 646.  For a LOB, the value is 0 regardless                                                                                                    |
|                                          |                        | values. See Table 55 on page 646.  For a LOB, the value is 0 regardless of the length attribute of the LOB. Field SQLLONGLEN in the extended SQLVAR entry contains the length attribute of the LOB.        | of the length attribute of the LOB. Field SQLLONGLEN in the extended SQLVAR entry contains the length attribute of the LOB.                                                                                                    |
| sqldata<br>SQLDATA                       | pointer <sup>128</sup> | For string columns, the CCSID of the column. For datetime columns, SQLDATA can contain the CCSID of the string representation of the datetime value. See Table 56 on page 647 for the format of the field. | The address of the host variable.  For LOB host variables, if the SQLDATALEN field in the extended SQLVAR is null, this points to the four-byte LOB length, followed immediately by the LOB data. If the SQLDATALEN field in the extended SQLVAR is not null, this points to the LOB data and the SQLDATALEN field points to the four-byte LOB length. |
| sqlind<br>SQLIND                         | pointer                | Reserved                                                                                                    | Contains the address of the indicator variable. Not used if there is no indicator variable (as indicated by an even value of SQLTYPE).                                                                                                    |
| sqlname<br>SQLNAME                       | VARCHAR (30)           | The unqualified name of the column. If the column does not have a name, the contents are product-specific.                                                                                                 | For SQLVARs representing string types, the CCSID of the string. See Table 56 on page 647 for the format of the field.                                                                                                    |
|                                          |                        | The name is case sensitive and does not contain surrounding delimiters.                                                                                                    |                                                                                                    |

 $\mathbf{G}$ G G G G

<sup>128.</sup> There may be additional reserved bytes preceding this field to properly align the pointer. See each product's SQLDA include file for details.

# Fields in an occurrence of an extended SQLVAR

Table 54. Field descriptions for an extended SQLVAR

| C Name <sup>125, 126</sup><br>COBOL Name | Field Data Type        | Usage in DESCRIBE or PREPARE (set by the database manager)         | Usage in FETCH, OPEN, CALL, or EXECUTE (set by the user prior to executing the statement)                                                                                                    |
|------------------------------------------|------------------------|--------------------------------------------------------------------|----------------------------------------------------------------------------------------------------|
| len.sqllonglen<br>SQLLONGLEN             | INTEGER                | The length attribute of a LOB column.                              | The length attribute of a LOB host variable. The length attribute indicates the number of bytes for a BLOB or CLOB, and the number of double-byte characters for a DBCLOB. The database manager ignores the SQLLEN field in the base SQLVAR for these data types.                                                                                    |
| sqldatalen<br>SQLDATALEN                 | pointer <sup>129</sup> | Not used.                                                          | Used only for LOB host variables.  If the value of this field is not null, this field points to a four-byte long buffer that contains the actual length of the LOB in bytes (even for DBCLOBs). The SQLDATA field in the matching base SQLVAR then points to the LOB data.                                                                           |
|                                          |                        |                                                                    | If the value of this field is null, the actual length of the LOB is stored in the first four bytes pointed to by the SQLDATA field in the matching base SQLVAR, and the LOB data immediately follows the four-byte length. The actual length indicates the number of bytes for a BLOB or CLOB and the number of double-byte characters for a DBCLOB. |
|                                          |                        |                                                                    | Regardless of whether this field is used, field SQLLONGLEN must be set.                                                                                                    |
| sqldatatype_name<br>SQLDATATYPE-N        |                        | The fully qualified distinct type name for a distinct type column. | Not used.                                                                                                    |

# **SQLTYPE and SQLLEN**

The following table shows the values that may appear in the SQLTYPE and SQLLEN fields of the SQLDA. In an SQLDA used in DESCRIBE or PREPARE statements, an even value of SQLTYPE means the column does not allow nulls, and an odd value means the column does allow nulls.

Note: In an SQLDA used in DESCRIBE or PREPARE statements, an odd value is returned for an expression if one operand is nullable or if the expression may result in a -2 null value.

<sup>129.</sup> There are additional reserved bytes preceding this field to properly align the pointer and make the structure the same size as the base SQLVAR. See each product's SQLDA include file for details.

## **SQLDA**

In an SQLDA used in FETCH, OPEN, or EXECUTE statements, an even value of SQLTYPE means no indicator variable is provided, and an odd value means that SQLIND contains the address of an indicator variable.

Table 55. SQLTYPE and SQLLEN values

|         | For DESCRIBE and PREPA               | RE                                            | For FETCH, OPEN, CALL, and EXECUTE                                |                                               |  |
|---------|--------------------------------------|-----------------------------------------------|-------------------------------------------------------------------|-----------------------------------------------|--|
| SQLTYPE | Column Data Type                     | SQLLEN                                        | Host Variable Data Type                                           | SQLLEN                                        |  |
| 384/385 | date                                 | 10                                            | fixed-length character-string representation of a date            | length attribute of the host variable         |  |
| 388/389 | time                                 | 8                                             | fixed-length character-string representation of a time            | length attribute of the host variable         |  |
| 392/393 | timestamp                            | 26                                            | fixed-length character<br>string representation of a<br>timestamp | length attribute of<br>the host variable      |  |
| 400/401 | Not Applicable                       | Not Applicable                                | NUL-terminated graphic string                                     | length attribute of the host variable         |  |
| 404/405 | BLOB                                 | 0 130                                         | BLOB                                                              | Not used. 130                                 |  |
| 408/409 | CLOB                                 | 0 130                                         | CLOB                                                              | Not used. 130                                 |  |
| 412/413 | DBCLOB                               | 0 130                                         | DBCLOB                                                            | Not used. 130                                 |  |
| 448/449 | varying-length character<br>string   | length attribute of the column                | varying-length character string                                   | length attribute of the host variable         |  |
| 452/453 | fixed-length character string        | length attribute of the column                | fixed-length character<br>string                                  | length attribute of the host variable         |  |
| 456/457 | long varying-length character string | length attribute of the column                | long varying-length character string                              | length attribute of the host variable         |  |
| 460/461 | Not Applicable                       | Not Applicable                                | NUL-terminated character string                                   | length attribute of the host variable         |  |
| 464/465 | varying-length graphic<br>string     | length attribute of the column                | varying-length graphic string                                     | length attribute of the host variable         |  |
| 468/469 | fixed-length graphic string          | length attribute of the column                | fixed-length graphic string                                       | length attribute of the host variable         |  |
| 472/473 | long varying-length graphic string   | length attribute of the column                | long graphic string                                               | length attribute of the host variable         |  |
| 480/481 | floating point                       | 4 for single precision 8 for double precision | floating point                                                    | 4 for single precision 8 for double precision |  |
| 484/485 | packed decimal                       | precision in byte 1; scale in byte 2          | packed decimal                                                    | precision in byte 1; scale in byte 2          |  |
| 488/489 | zoned decimal <sup>131</sup>         | precision in byte 1; scale in byte 2          | zoned decimal <sup>131</sup>                                      | precision in byte 1; scale in byte 2          |  |
| 496/497 | large integer                        | 4                                             | large integer                                                     | 4                                             |  |
| 500/501 | small integer                        | 2                                             | small integer                                                     | 2                                             |  |
| 504/505 | Not Applicable                       | Not Applicable                                | DISPLAY SIGN LEADING<br>SEPARATE <sup>132</sup>                   | precision in byte 1; scale in byte 2          |  |
| 960/961 | Not Applicable                       | Not Applicable                                | BLOB locator                                                      | 4                                             |  |
| 964/965 | Not Applicable                       | Not Applicable                                | CLOB locator                                                      | 4                                             |  |
| 968/969 | Not Applicable                       | Not Applicable                                | DBCLOB locator                                                    | 4                                             |  |

## CCSID values in SQLDATA and SQLNAME

In the OPEN, FETCH, CALL, and EXECUTE statements, the SQLNAME field of the SQLVAR element can be used to specify a CCSID for string host variables. If the SQLNAME field is used to specify a CCSID the following must be true:

- the sixth byte of the SQLDAID in the SQLDA header is set to '+'
- the SQLNAME length is set to 8
- the first 4 bytes of SQLNAME are set as described in the Table 56.

In the DESCRIBE and PREPARE statements, the SQLDATA field of the SQLVAR element contains the CCSID of the column of the result table if that column is a string column. If the column is a datetime column, the SQLDATA field of the SQLVAR can contain the CCSID of the string representation of the datetime value. The CCSID is located in bytes 3 and 4 as described in Table 56.

Table 56. CCSID values for SQLDATA1 or SQLNAME

| Data Type           | Subtype        | Bytes 1 & 2    | Bytes 3 & 4          |
|---------------------|----------------|----------------|----------------------|
| Character           | SBCS data      | X'0000'        | ccsid                |
| Character           | Mixed data     | X'0000'        | ccsid                |
| Character           | Bit data       | X'0000'        | X'FFFF' <sup>2</sup> |
| Graphic             | Not Applicable | X'0000'        | ccsid                |
| Datetime            | Not Applicable | X'0000'        | ccsid                |
| Any other data type | Not Applicable | Not Applicable | Not Applicable       |

#### **Notes:**

- 1. In DB2 UDB for LUW, the value for SQLDATA does not follow this format on a 64-bit systems or systems using little endian integer formats. In these cases, the CCSID value can be returned by casting the value as an integer.
- 2. In DB2 UDB for LUW, X'0000' is returned instead of X'FFFF' for bit data.

G G G

<sup>130.</sup> Field SQLLONGLEN in the extended SQLVAR contains the length attribute of the column.

<sup>131.</sup> In DB2 UDB for z/OS, and DB2 UDB for LUW, zoned decimal is not supported for local operations.

<sup>132.</sup> In DB2 UDB for LUW, DISPLAY SIGN LEADING SEPARATE is not supported.

# **INCLUDE SQLDA declarations**

## For C

In C, INCLUDE SQLDA declarations are equivalent (but not necessarily identical) to the following:

```
#ifndef SQLDASIZE
struct sqlda
       unsigned char sqldaid[8];
      long
                      sqldabc;
       short
                      sqln;
       short
                      sqld;
       struct sqlvar
                             sqltype;
              short
                             sqllen;
              short
              unsigned char *sqldata;
              short
                           *sqlind;
              struct sqlname
                     short
                                    length;
                     unsigned char data[30];
              } sqlname;
      } sqlvar[1];
};
struct sqlvar2
       { struct
                { long
                                  sqllonglen;
                   char
                                  reserve1[SQLVAR2_PAD];
                } len;
                char *sqldatalen;
                struct sqldistinct type
                       { short
                                         length;
                          unsigned char data[30];
                       } sqldatatype_name;
#define SQLDASIZE(n) (sizeof(struct sqlda)+(n-1) * sizeof(struct sqlvar))
#endif
```

Figure 12. INCLUDE SQLDA declarations for C (Part 1 of 3)

```
/* Macros for using the sqlvar2 fields. */
'2' in the 7th byte of sqldaid indicates a doubled number of */
#define SOLDOUBLED '2'
#define SQLSINGLED ' '
/* GETSQLDOUBLED(daptr) returns 1 if the SQLDA pointed to by */
/* daptr has been doubled, or 0 if it has not been doubled.
#define GETSQLDOUBLED(daptr) (((daptr)->sqldaid[6]== \
(char) SQLDOUBLED) ?
  (1) :
  (0)
/* SETSQLDOUBLED(daptr, SQLDOUBLED) sets the 7th byte of sqldaid */
/* to '2'.
/* SETSQLDOUBLED(daptr, SQLSINGLED) sets the 7th byte of sqldaid
/* to be a ' '.
#define SETSQLDOUBLED(daptr, newvalue)
 (((daptr)->sqldaid[6] =(newvalue)))
/* GETSQLDALONGLEN(daptr,n) returns the data length of the nth
                                           */
/* entry in the sqlda pointed to by daptr. Use this only if the
/* sqlda was doubled or tripled and the nth SQLVAR entry has a
/* LOB datatype.
#define GETSQLDALONGLEN(daptr,n) ((long) (((struct sqlvar2 *) \
&((daptr)->sqlvar[(n) +((daptr)->sqld)])) ->len.sqllonglen))
/* SETSQLDALONGLEN(daptr,n,len) sets the sqllonglen field of the */
/st sqlda pointed to by daptr to len for the nth entry. Use this only st/
/st if the sqlda was doubled or tripled and the nth SQLVAR entry has st/
/* a LOB datatype.
#define SETSQLDALONGLEN(daptr,n,length) {
struct sqlvar2 *var2ptr;
var2ptr = (struct sqlvar2 *) &((daptr)->sqlvar[(n)+
  ((daptr)->sqld)]);
var2ptr->len.sqllonglen = (long) (length);
/* SETSQLDALENPTR(daptr,n,ptr) sets a pointer to the data length for */
/* the nth entry in the sqlda pointed to by daptr.
                                           */
/* Use this only if the sqlda has been doubled or tripled.
#define SETSQLDALENPTR(daptr,n,ptr) {
struct sqlvar2 *var2ptr;
var2ptr = (struct sqlvar2 *) &((daptr)->sqlvar[(n)+
 ((daptr)->sqld)]);
var2ptr->sqldatalen = (char *) ptr;
}
```

Figure 12. INCLUDE SQLDA declarations for C (Part 2 of 3)

```
/* GETSQLDALENPTR(daptr,n) returns a pointer to the data length for */
/* the nth entry in the sqlda pointed to by daptr. Unlike the inline */
/* value (union sql8bytelen len), which is 8 bytes, the sqldatalen
/* pointer field returns a pointer to a long (4 byte) integer.
/* If the SQLDATALEN pointer is zero, a NULL pointer is be returned. */
/*
                                                        */
/* NOTE: Use this only if the sqlda has been doubled or tripled.
                                                        */
#define GETSQLDALENPTR(daptr,n) (
 (((struct sqlvar2 *) & (daptr)->sqlvar[(n) +
   (daptr)->sqld])->sqldatalen == NULL) ?
  ((long *) NULL ) : ((long *) ((struct sqlvar2 *)
 &(daptr)->sqlvar[(n) + (daptr) ->sqld])->sqldatalen))
```

Figure 12. INCLUDE SQLDA declarations for C (Part 3 of 3)

## For COBOL

In COBOL, INCLUDE SQLDA declarations are equivalent<sup>133</sup> (but not necessarily identical) to the following:

```
1 SQLDA.
 05 SQLDAID
                PIC X(8).
                PIC S9(9) BINARY.
 05 SQLDABC
 05 SQLN
                PIC S9(4) BINARY.
 05 SQLD
                PIC S9(4) BINARY.
 05 SQLVAR OCCURS 0 TO 409 TIMES DEPENDING ON SQLD.
     10 SQLVAR1.
       15 SQLTYPE PIC S9(4) BINARY.
       15 SQLLEN
                    PIC S9(4) BINARY.
        15 FILLER REDEFINES SQLLEN.
           20 SQLPRECISION PIC X.
           20 SQLSCALE
                          PIC X.
       15 SQLRES
                    PIC X(12).
       15 SQLDATA POINTER.
       15 SQLIND
                     POINTER.
       15 SQLNAME.
           49 SQLNAMEL PIC S9(4) BINARY.
           49 SQLNAMEC PIC X(30).
     10 SQLVAR2 REDEFINES SQLVAR1.
        15 SQLVAR2-RESERVED-1 PIC S9(9) BINARY.
                              REDEFINES SQLVAR2-RESERVED-1
       15 SQLLONGLEN
                              PIC S9(9) BINARY.
       15 SQLVAR2-RESERVED-2 PIC X(28).
       15 SQLDATALEN
                              POINTER.
        15 SQLDATATYPE-NAME.
           49 SQLDATATYPE-NAMEL PIC S9(4) BINARY.
           49 SQLDATATYPE-NAMEC PIC X(30).
```

Figure 13. INCLUDE SQLDA declarations for COBOL

<sup>133.</sup> The line starting with SQLVAR OCCURS has a different value in the include for each platform with 409 repsenting the lowest value. If this value is too low, a portable application should code the SQLDA definition directly, specifying the value required by the application.

# Appendix E. SQLSTATE values—common return codes

This appendix contains a summary of return codes called SQLSTATE values that are defined for the DB2 UDB SQL relational database products. SQLSTATE values are produced when an SQL statement is executed. The SQLSTATE values provide application programs with common return codes for common error conditions. Return codes from other database operations (such as commands) are not included.

This summary includes SQLSTATE values that cover existing conditions from all of the IBM DB2 UDB relational database products. Many of these conditions are product-specific. These values have been included for the convenience of application developers concerned with a distributed database environment where any of these values could be returned.

The SQLSTATE values are consistent with the SQLSTATE specifications contained in SQL 2003 Core standard.

# **Using SQLSTATE values**

An SQLSTATE value is a return code that indicates the outcome of the most recently executed SQL statement. The mechanism used to access SQLSTATE values depends on where the SQL statement is executed:

- In embedded applications other than Java, SQLSTATE values are returned in the last five bytes of the SQLCA or in a stand-alone SQLSTATE variable. For more information see, "SQL return codes" on page 307.
- In Java, SQLSTATE values are returned by using getSQLState() method. For more information see, Appendix J, "Coding SQL statements in Java applications," on page 739.

SQLSTATE values are designed so that application programs can test for specific conditions or classes of conditions.

SQLSTATE values are comprised of a two-character class code value, followed by a three-character subclass code value. Class code values represent classes of successful and unsuccessful execution conditions. Programmers who want to use SQLSTATE as the basis of their applications' return codes can define their own SQLSTATE classes or subclasses:

- SQLSTATE classes that begin with the characters '7' through '9' or 'I' through 'Z' may be defined. Within these classes, any subclass may be defined.
- SQLSTATE classes that begin with the characters '0' through '6' or 'A' through 'H' are reserved for the database manager. Within these classes, subclasses that begin with the characters '0' through 'H' are reserved for the database manager. Subclasses that begin with the characters 'I' through 'Z' may be defined.

The class code of an SQLSTATE value indicates whether the SQL statement was executed successfully (class codes 00 and 01) or unsuccessfully (all other class codes).

Table 1 identifies the SQLSTATE class codes used by DB2 UDB SQL and the SQL 2003 Core standard.

**Table 1. SQLSTATE Class Codes** 

G

G

| Class Code | Meaning                                         | Subclass Code Table |
|------------|-------------------------------------------------|---------------------|
| 00         | Unqualified Successful Completion               | Table 2             |
| 01         | Warning                                         | Table 3             |
| 02         | No Data                                         | Table 4             |
| 03         | SQL Statement Not Yet Complete                  | Table 5             |
| 07         | Dynamic SQL Error                               | Table 6             |
| 08         | Connection Exception                            | Table 7             |
| 09         | Triggered Action Exception                      | Table 8             |
| 0A         | Feature Not Supported                           | Table 9             |
| 0D         | Invalid Target Type Specification               | Table 10            |
| 0E         | Invalid Schema Name List Specification          | Table 11            |
| 0F         | Invalid Token                                   | Table 12            |
| 0K         | Resignal When Handler Not Active                | Table 13            |
| 0W         | Prohibited Statement Encountered During Trigger | Table 14            |
| 0Z         | Diagnostics Exception                           | Table 14            |
| 20         | Case Not Found for Case Statement               | Table 15            |
| 21         | Cardinality Violation                           | Table 16            |
| 22         | Data Exception                                  | Table 17            |
| 23         | Constraint Violation                            | Table 18            |
| 24         | Invalid Cursor State                            | Table 19            |
| 25         | Invalid Transaction State                       | Table 20            |
| 26         | Invalid SQL Statement Identifier                | Table 21            |
| 27         | Triggered Data Change Violation                 | Table 22            |
| 28         | Invalid Authorization Specification             | Table 23            |
| 2D         | Invalid Transaction Termination                 | Table 24            |
| 2E         | Invalid Connection Name                         | Table 25            |
| 2F         | SQL Function Exception                          | Table 26            |
| 34         | Invalid Cursor Name                             | Table 27            |
| 35         | Invalid Condition Number                        | Table 27            |
| 36         | Cursor Sensitivity Exception                    | Table 28            |
| 38         | External Function Exception                     | Table 29            |
| 39         | External Function Call Exception                | Table 30            |
| 3B         | Savepoint Exception                             | Table 31            |
| 3C         | Ambiguous Cursor Name                           | Table 32            |
| 3F         | Invalid Schema Name                             | Table 28            |
| 40         | Transaction Rollback                            | Table 33            |
| 42         | Syntax Error or Access Rule Violation           | Table 34            |
| 44         | WITH CHECK OPTION Violation                     | Table 35            |
| 46         | Java Errors                                     | Table 36            |
| 51         | Invalid Application State                       | Table 37            |
| 53         | Invalid Operand or Inconsistent Specification   | Table 38            |
| 54         | SQL or Product Limit Exceeded                   | Table 39            |
|            |                                                 |                     |

| Class Code | Meaning                                         | Subclass Code Table |
|------------|-------------------------------------------------|---------------------|
| 55         | Object Not in Prerequisite State                | Table 40            |
| 56         | Miscellaneous SQL or Product Error              | Table 41            |
| 57         | Resource Not Available or Operator Intervention | Table 42            |
| 58         | System Error                                    | Table 43            |

Table 2. Class Code 00: Unqualified Successful Completion

| SQLSTATE | Meaning                                                                                                    |
|----------|----------------------------------------------------------------------------------------------------|
| 00000    | Execution of the SQL statement was successful and did not result in any type of warning or exception condition. |

Table 3. Class Code 01: Warning

| SQLSTATE<br>Value | Meaning                                                                                                    |
|-------------------|----------------------------------------------------------------------------------------------------|
| 01002             | A DISCONNECT error occurred.                                                                                                    |
| 01003             | Null values were eliminated from the argument of an aggregate function.                                                                 |
| 01004             | The value of a string was truncated when assigned to another string data type with a shorter length.                                    |
| 01005             | Insufficient number of entries in an SQLDA.                                                                                             |
| 01006             | A privilege was not revoked.                                                                                                    |
| 01007             | A privilege was not granted.                                                                                                    |
| 01009             | The search condition is too long for the information schema.                                                                            |
| 0100A             | The query expression of the view is too long for the information schema.                                                                |
| 0100C             | One or more ad hoc result sets were returned from the procedure.                                                                        |
| 0100D             | The cursor that was closed has been reopened on the next result set within the chain.                                                   |
| 0100E             | The procedure returned too many result sets.                                                                                            |
| 01503             | The number of result columns is larger than the number of host variables provided.                                                      |
| 01504             | The UPDATE or DELETE statement does not include a WHERE clause.                                                                         |
| 01505             | The statement was not executed because it is unacceptable in this environment.                                                          |
| 01506             | An adjustment was made to a DATE or TIMESTAMP value to correct an invalid date resulting from an arithmetic operation.                  |
| 01507             | One or more non-zero digits were eliminated from the fractional part of a number used as the operand of a multiply or divide operation. |
| 01508             | The statement was disqualified for blocking for reasons other than storage.                                                             |
| 01509             | Blocking was cancelled for a cursor because there is insufficient storage in the user virtual machine.                                  |
| 01510             | Blocking was cancelled for a cursor because a blocking factor of at least two rows could not be maintained.                             |
| 01511             | Performance may not be optimum because of the number of predicates specified in the WHERE clause.                                       |
| 01512             | The REVOKE operation has no effect on CONNECT privileges.                                                                               |
| 01513             | A subsequent commit operation will revoke all EXECUTE privileges on the package except for that of the owner.                           |
| 01514             | The tablespace has been placed in the check-pending state.                                                                              |

| 01515 | The null value has been assigned to a host variable, because the non-null value of the column is not within the range of the host variable.                      |
|-------|----------------------------------------------------------------------------------------------------|
| 01516 | An inapplicable WITH GRANT OPTION has been ignored.                                                                                                    |
| 01517 | A character that could not be converted was replaced with a substitute character.                                                                                |
| 01519 | The null value has been assigned to a host variable, because a numeric value is out of range.                                                                    |
| 01520 | The null value has been assigned to a host variable, because the characters cannot be converted.                                                                 |
| 01521 | A specified server-name is undefined but is not needed until the statement is executed or the alias is used.                                                     |
| 01522 | The local table or view name used in the CREATE ALIAS statement is undefined.                                                                                    |
| 01523 | ALL was interpreted to exclude ALTER, INDEX, REFERENCES, and TRIGGER, because these privileges cannot be granted to a remote user.                               |
| 01524 | The result of an aggregate function does not include the null values that were caused by evaluating the arithmetic expression implied by the column of the view. |
| 01525 | The number of INSERT values is not the same as the number of columns.                                                                                            |
| 01526 | Isolation level has been escalated.                                                                                                    |
| 01527 | A SET statement references a special register that does not exist at the AS.                                                                                     |
| 01528 | WHERE NOT NULL is ignored, because the index key cannot contain null values.                                                                                     |
| 01530 | Definition change may require a corresponding change on the read-only systems.                                                                                   |
| 01532 | An undefined object name was detected.                                                                                                    |
| 01533 | An undefined column name was detected.                                                                                                    |
| 01534 | The string representation of a datetime value is invalid.                                                                                                    |
| 01535 | An arithmetic operation on a date or timestamp has a result that is not within the valid range of dates.                                                         |
| 01536 | During remote bind where existence checking is deferred, the server-name specified does not match the current server.                                            |
| 01537 | An SQL statement cannot be EXPLAINed, because it references a remote object.                                                                                     |
| 01538 | The table cannot be subsequently defined as a dependent, because it has the maximum number of columns.                                                           |
| 01539 | Connection is successful but only SBCS characters should be used.                                                                                                |
| 01541 | Operator command processing has completed successfully.                                                                                                    |
| 01542 | Authorization ID does not have the privilege to perform the operation as specified.                                                                              |
| 01543 | A duplicate constraint has been ignored.                                                                                                    |
| 01544 | The null value has been assigned to a host variable, because a substring error occurred; for example, an argument of SUBSTR is out of range.                     |
| 01545 | An unqualified column name has been interpreted as a correlated reference.                                                                                       |
| 01546 | A column of the explanation table is improperly defined.                                                                                                    |
| 01547 | A mixed data value is improperly formed.                                                                                                    |
| 01548 | The authorization ID does not have the privilege to perform the specified operation on the identified object.                                                    |
| 01550 | The index was not created, because an index with the specified description already exists.                                                                       |
| 01551 | A table in a partitioned tablespace is not available, because its partitioned index has not been created.                                                        |
| 01552 | An ambiguous qualified column name was resolved to the first of the duplicate names in the FROM clause.                                                          |
| 01553 | Isolation level RR conflicts with a tablespace locksize of page.                                                                                                 |

| 01554 | Decimal multiplication may cause overflow.                                                                                                    |  |
|-------|----------------------------------------------------------------------------------------------------|--|
| 01555 | Mixed data is invalid and has been truncated according to SBCS rules.                                                                                                    |  |
| 01557 | Too many host variables have been specified on SELECT INTO or FETCH.                                                                                                    |  |
| 01558 | A distribution protocol has been violated.                                                                                                    |  |
| 01560 | A redundant GRANT has been ignored.                                                                                                    |  |
| 01561 | An update to a data capture table was not signaled to the originating subsystem.                                                                                                    |  |
| 01562 | The new path to the log (newlogpath) in the database configuration file is invalid.                                                                                                    |  |
| 01563 | The current path to the log file (logpath) is invalid. The log file path is reset to the default.                                                                                                    |  |
| 01564 | The null value has been assigned to a host variable, because division by zero occurred.                                                                                                    |  |
| 01565 | The null value has been assigned to a host variable, because a miscellaneous data exception occurred; for example, the character value for the CAST, DECIMAL, FLOAT, or INTEGER scalar function is invalid; a floating-point NAN (not a number) or invalid data in a packed decimal field was detected. |  |
| 01566 | The index has been placed in a pending state.                                                                                                    |  |
| 01567 | The table was created but not journaled.                                                                                                    |  |
| 01568 | The dynamic SQL statement ends with a semicolon.                                                                                                    |  |
| 01570 | The bind process detected a character string in an INSERT or UPDATE statement that is too large for the target column.                                                                                                    |  |
| 01571 | The bind process detected a numeric value that is out of range.                                                                                                    |  |
| 01572 | The bind process detected an invalid datetime format, such as an invalid string representation or an invalid value.                                                                                                    |  |
| 01573 | The bind process detected a null insert or update value that is null for a column that cannot contain null values.                                                                                                    |  |
| 01574 | The bind process detected an INSERT, UPDATE, or DELETE that is not permitted on this object.                                                                                                    |  |
| 01575 | The bind process detected a non-updatable column in an INSERT or UPDATE statement.                                                                                                    |  |
| 01576 | The bind process detected a CREATE INDEX statement for a view.                                                                                                    |  |
| 01577 | The bind process detected a CREATE VIEW statement that includes an operator or operand that is not valid for views.                                                                                                    |  |
| 01578 | The bind process detected operands of an operator that are not compatible.                                                                                                    |  |
| 01579 | The bind process detected a numeric constant that is either too long or has a value that is not within the range of its data type.                                                                                                    |  |
| 01580 | The bind process detected an update or insert value that is not compatible with the column.                                                                                                    |  |
| 01581 | The bind process detected incompatible operands of a UNION operator.                                                                                                    |  |
| 01582 | The bind process detected a string that is too long.                                                                                                    |  |
| 01583 | The bind process detected a decimal divide operation that is invalid, because the result would have a negative scale.                                                                                                    |  |
| 01584 | The bind process detected an insert or update value of a long string column that is neither a host variable nor NULL.                                                                                                    |  |
| 01585 | The bind process detected a table that cannot be accessed, because it is inactive.                                                                                                    |  |
| 01586 | Processing the statement resulted in one or more tables being automatically placed into a set-integrity-pending state.                                                                                                    |  |
| 01587 | The unit of work was committed or rolled back, but the outcome is not fully known at all sites.                                                                                                    |  |
| 01588 | The LIKE predicate has an invalid escape character.                                                                                                    |  |
| 01589 | A statement contains redundant specifications.                                                                                                    |  |
| 01590 | Type 2 indexes do not have subpages.                                                                                                    |  |

| 01591 | The result of the positioned UPDATE or DELETE may depend on the order of the rows.                                        |
|-------|----------------------------------------------------------------------------------------------------|
| 01593 | An ALTER TABLE may cause data truncation.                                                                                 |
| 01594 | Insufficient number of entries in an SQLDA for ALL information (i.e. not enough descriptors to return the distinct name). |
| 01595 | The view has replaced an existing, invalidated view.                                                                      |
| 01596 | Comparison functions were not created for a distinct type based on a long string data type.                               |
| 01597 | Specific and non-specific volume IDs are not allowed in a storage group.                                                  |
| 01598 | An attempt has been made to activate an active event monitor or deactivate an inactive event monitor.                     |
| 01599 | Bind options were ignored on REBIND.                                                                                      |
| 01600 | SUBPAGES ignored on alter of catalog index.                                                                               |
| 01602 | The optimization level has been reduced.                                                                                  |
| 01603 | CHECK DATA processing found constraint violations and moved them to exception tables.                                     |
| 01604 | The SQL statement was explained and not executed.                                                                         |
| 01605 | A recursive common table expression may contain an infinite loop.                                                         |
| 01606 | The node or system database directory is empty.                                                                           |
| 01607 | The difference between the times on nodes in a read-only transactions exceed the defined threshold.                       |
| 01608 | An unsupported value has been replaced.                                                                                   |
| 01611 | The cursor that was closed has been reopened on the next result set within the chain.                                     |
| 01614 | There are fewer locators than the number of result sets.                                                                  |
| 01616 | The estimated CPU cost exceeds the resource limit.                                                                        |
| 01618 | The ALTER NODEGROUP operation is not complete for all or some of the specified nodes.                                     |
| 01620 | Some base tables of UNION ALL may be the same table.                                                                      |
| 01621 | The retrieved LOB value may have been changed.                                                                            |
| 01622 | Statement completed successfully but a system error occurred after the statement completed."                              |
| 01623 | The value of DEGREE is ignored.                                                                                           |
| 01624 | The GBPCACHE specification is ignored because the bufferpool does not allow caching.                                      |
| 01625 | The schema name appears more than once in the CURRENT PATH.                                                               |
| 01626 | The database has only one bufferpool.                                                                                     |
| 01627 | The DATALINK value may not be valid because the table is in reconcile pending or reconcile is not a possible state.       |
| 01628 | The user-specified access path hints are invalid. The access path hints are ignored.                                      |
| 01629 | User-specified access path hints were used during access path selection.                                                  |
| 01632 | The number of concurrent connections has exceeded the defined entitlement for the product.                                |
| 01633 | The materialized query table may not be used to optimize the processing of queries.                                       |
| 01634 | The distinct data type name is too long and cannot be returned in the SQLDA. The short name is returned instead.          |
| 01636 | Integrity of non-incremental data remains unverified by the database manager.                                             |
| 01637 | Debugging is not enabled.                                                                                                 |
| 01639 | The federated object may require the invoker to have necessary privileges on data source objects.                         |
| 01640 | ROLLBACK TO SAVEPOINT occurred when there were uncommitted INSERTs or DELETEs that cannot be rolled back.                 |
|       |                                                                                                    |

| 01642 | Column not long enough for the largest possible USER default value.                                                                                          |
|-------|----------------------------------------------------------------------------------------------------|
| 01643 | Assignment to SQLCODE or SQLSTATE variable does not signal a warning or error.                                                                               |
| 01644 | DEFINE NO is not applicable for a lob space or data sets using the VCAT option.                                                                              |
| 01645 | The executable for the SQL procedure is not saved in the catalog.                                                                                            |
| 01646 | A result sets could not be returned because the cursor was closed.                                                                                           |
| 01647 | A DB2SQL BEFORE trigger changed to DB2ROW.                                                                                                    |
| 01648 | COMPRESS column attribute ignored because VALUE COMPRESSION has not been activated for the table.                                                            |
| 01649 | The bufferpool configuration has been completed but will not take effect until the next database restart.                                                    |
| 01650 | Index and table statistics are inconsistent.                                                                                                    |
| 01651 | The event monitor was activated successfully, however some monitoring information may be lost.                                                               |
| 01652 | The isolation clause was ignored because of the statement context.                                                                                           |
| 01653 | The authorizations were granted to the user, but groups were not considered since the authorization name is more than 8 bytes.                               |
| 01654 | The buffer pool is not started.                                                                                                    |
| 01655 | The event monitor was created successfully but at least one event monitor target table already exists.                                                       |
| 01657 | The buffer pool operation will not take effect until the next database restart.                                                                              |
| 01658 | Binary data is invalid for DECRYPT_CHAR and DECYRYPT_DB.                                                                                                    |
| 01659 | A non-atomic statement successfully processed all requested rows with one or more warning conditions.                                                        |
| 01660 | The routine was created but a restore will not update the catalog.                                                                                           |
| 01661 | A violation of the constraint imposed by a unique index or a unique constraint occurred.                                                                     |
| 01662 | Release record option ignored on CLOSE.                                                                                                    |
| 01663 | NOT PADDED clause is ignored for indexes created on auxiliary tables.                                                                                        |
| 01664 | Option not specified following the ALTER PARTITION CLAUSE.                                                                                                   |
| 01665 | The column name or parameter name was truncated.                                                                                                    |
| 01666 | The last partition's limit key value is set to the highest or lowest possible value.                                                                         |
| 01667 | The view may not be used to optimize the processing of queries.                                                                                              |
| 01668 | A rowset FETCH statement returned one or more rows of data, with one or more bind out processing error conditions. Use GET DIAGNOSTICS for more information. |
| 01669 | The statistics for the specified nicknames were not completely updated because of schema inconsistencies between the remote and local catalogs.              |
| 01670 | No default primary table space exists for the new table.                                                                                                    |
| 01671 | The compilation environment of the specified cached statement is different than the current compilation environment.                                         |
| 01672 | The alter table statement was a REORG recommended alter. Use the REORG utility to reorganize the table.                                                      |
| 01Hxx | Valid warning SQLSTATEs returned by a user-defined function or external procedure CALL.                                                                      |
| 01H51 | An MQSeries Application Messaging Interface message was truncated.                                                                                           |

Table 4. Class Code 02: No Data

| SQLSTATE | Meaning                                                                                                    |
|----------|----------------------------------------------------------------------------------------------------|
| 02000    | One of the following exceptions occurred:                                                                                    |
|          | <ul> <li>The result of the SELECT INTO statement or the subselect of the INSERT statement was an<br/>empty table.</li> </ul> |
|          | • The number of rows identified in the searched UPDATE or DELETE statement was zero.                                         |
|          | • The position of the cursor referenced in the FETCH statement was after the last row of the result table.                   |
|          | The fetch orientation is invalid.                                                                                            |
| 02001    | No additional result sets returned.                                                                                          |
| 02502    | Delete or update hole detected.                                                                                              |
| 02504    | FETCH PRIOR ROWSET returned a partial rowset.                                                                                |

Table 5. Class Code 03: SQL Statement Not Yet Complete

| SQLSTATE | Meaning                                      |
|----------|----------------------------------------------|
| 03000    | Asynchronous execution is not yet completed. |

Table 6. Class Code 07: Dynamic SQL Error

| SQLSTATE | Meaning                                                                                                    |
|----------|----------------------------------------------------------------------------------------------------|
| 07001    | The number of host variables is not correct for the number of parameter markers.                           |
| 07002    | The call parameter list or control block is invalid.                                                       |
| 07003    | The statement identified in the EXECUTE statement is a select-statement, or is not in a prepared state.    |
| 07004    | The USING clause or INTO clause is required for dynamic parameters.                                        |
| 07005    | The statement name of the cursor identifies a prepared statement that cannot be associated with a cursor.  |
| 07006    | An input host variable, transition variable, or parameter marker cannot be used, because of its data type. |
| 07007    | The dynamic statement requires a result area and none was specified.                                       |
| 07501    | The option specified on PREPARE is not valid.                                                              |
| 07501    | The option specified on PREPARE is not valid.                                                              |

Table 7. Class Code 08: Connection Exception

| SQLSTATE | Meaning                                                                                                    |
|----------|----------------------------------------------------------------------------------------------------|
| 08001    | The application requester is unable to establish the connection.                                                                                     |
| 08002    | The connection already exists.                                                                                                    |
| 08003    | The connection does not exist.                                                                                                    |
| 08004    | The application server rejected establishment of the connection.                                                                                     |
| 08007    | Transaction resolution unknown.                                                                                                    |
| 08501    | A DISCONNECT is not allowed when the connection uses an LU6.2 protected conversation.                                                                |
| 08502    | The CONNECT statement issued by an application process running with a SYNCPOINT of TWOPHASE has failed, because no transaction manager is available. |
| 08504    | An error was encountered while processing the path rename configuration file.                                                                        |
| 08505    | Initialization of the continuous availability environment failed.                                                                                    |

| SQLSTATE | Meaning                                                  |
|----------|----------------------------------------------------------|
| 08506    | A connection failed but has been re-established. failed. |

# Table 8. Class Code 09: Triggered Action Exception

| SQLSTATE | Meaning                           |
|----------|-----------------------------------|
| 09000    | A triggered SQL statement failed. |

#### Table 9. Class Code 0A: Feature Not Supported

| SQLSTATE | Meaning                                                                                                   |
|----------|----------------------------------------------------------------------------------------------------|
| 0A001    | The CONNECT statement is invalid, because the process is not in the connectable state.                    |
| 0A502    | The action or operation is not enabled for this database instance.                                        |
| 0A503    | Federated insert, update, or delete operation cannot be compiled because of potential data inconsistency. |

# Table 10. Class Code 0D: Invalid Target Type Specification

| SQLSTATE | Meaning                                                                                               |
|----------|----------------------------------------------------------------------------------------------------|
| 0D000    | The target structured data type specification is a proper subtype of the source structured data type. |

## Table 11. Class Code 0E: Invalid Schema Name List Specification

| SQLSTATE | Meaning                                                    |
|----------|------------------------------------------------------------|
| 0E000    | The schema name list in a SET PATH statement is not valid. |

# Table 12. Class Code 0F: Invalid Token

| SQLSTATE | Meaning                                                   |
|----------|-----------------------------------------------------------|
| 0F001    | The locator value does not currently represent any value. |

## Table 13. Class Code 0K: Resignal When Handler Not Active

| SQLSTATE | Meaning                                            |
|----------|----------------------------------------------------|
| 0K000    | A RESIGNAL was issued but a handler is not active. |

# Table 14. Class Code 0W: Prohibited Statement Encountered During Trigger

| SQLSTATE | Meaning                                    |
|----------|--------------------------------------------|
| 0W000    | The statement is not allowed in a trigger. |

# Table 15. Class Code 0Z: Diagnostics Exception

| SQLSTATE | Meaning                                                  |
|----------|----------------------------------------------------------|
| 0Z001    | Maximum number of stacked diagnostics areas exceeded.    |
| 0Z002    | Stacked diagnostics accessed without and active handler. |

Table 15. Class Code 20: Case Not Found for Case Statement

| SQLSTATE | Meaning                                        |
|----------|------------------------------------------------|
| 20000    | The case was not found for the CASE statement. |

# Table 16. Class Code 21: Cardinality Violation

| SQLSTATE | Meaning                                                                                                    |
|----------|----------------------------------------------------------------------------------------------------|
| 21000    | The result of a SELECT INTO, scalar fullselect, or subquery of a basic predicate is more than one value.                          |
| 21501    | A multiple-row INSERT into a self-referencing table is invalid.                                                                   |
| 21502    | A multiple-row UPDATE of a primary key is invalid.                                                                                |
| 21504    | A multiple-row DELETE from a self-referencing table with a delete rule of RESTRICT or SET NULL is invalid.                        |
| 21505    | A row function must return not more than one row.                                                                                 |
| 21506    | The same row of the target table was identified more than once for an update, delete, or insert operation of the MERGE statement. |

Table 17. Class Code 22: Data Exception

| SQLSTATE | Meaning                                                                                                    |
|----------|----------------------------------------------------------------------------------------------------|
| 22001    | Character data, right truncation occurred; for example, an update or insert value is a string that is too long for the column, or a datetime value cannot be assigned to a host variable, because it is too small. |
| 22002    | A null value, or the absence of an indicator parameter was detected; for example, the null value cannot be assigned to a host variable, because no indicator variable is specified.                                |
| 22003    | A numeric value is out of range.                                                                                                    |
| 22004    | A null value cannot returned from a procedure that is defined as PARAMETER STYLE GENERAL or a type-preserving method that is invoked with a non-null argument.                                                     |
| 22006    | The fetch orientation is invalid.                                                                                                    |
| 22007    | An invalid datetime format was detected; that is, an invalid string representation or value was specified.                                                                                                    |
| 22008    | Datetime field overflow occurred; for example, an arithmetic operation on a date or timestamp has a result that is not within the valid range of dates.                                                            |
| 2200G    | The most specific type does not match.                                                                                                    |
| 22011    | A substring error occurred; for example, an argument of SUBSTR or SUBSTRING is out of range.                                                                                                    |
| 22012    | Division by zero is invalid.                                                                                                    |
| 22018    | The character value for the CAST, DECIMAL, FLOAT, or INTEGER scalar function is invalid.                                                                                                    |
| 22019    | The LIKE predicate has an invalid escape character.                                                                                                    |
| 22021    | A character is not in the coded character set or the conversion is not supported.                                                                                                    |
| 22023    | A parameter or host variable value is invalid.                                                                                                    |
| 22024    | A NUL-terminated input host variable or parameter did not contain a NUL.                                                                                                    |
| 22025    | The LIKE predicate string pattern contains an invalid occurrence of an escape character.                                                                                                    |
| 2202D    | A null instance was used with a mutator method.                                                                                                    |
| 2202H    | Array data, right truncation.                                                                                                    |
| 22501    | The length control field of a variable length string is negative or greater than the maximum.                                                                                                    |

| SQLSTATE | Meaning                                                                                                    |
|----------|----------------------------------------------------------------------------------------------------|
| 22503    | The string representation of a name is invalid.                                                                                                    |
| 22504    | A mixed data value is invalid.                                                                                                    |
| 22505    | The local date or time length has been increased, but the executing program relies on the old length.                                                   |
| 22506    | A reference to a datetime special register is invalid, because the clock is malfunctioning or the operating system time zone parameter is out of range. |
| 22508    | CURRENT PACKAGESET is blank.                                                                                                    |
| 22511    | ADT length exceeds maximum column length. The value for a ROWID or reference column is not valid.                                                       |
| 22512    | A host variable in a predicate is invalid, because its indicator variable is negative.                                                                  |
| 22519    | The primary or foreign key cannot be activated.                                                                                                    |
| 22521    | The foreign key cannot be defined, because the primary key of the parent table is inactive.                                                             |
| 22522    | A CCSID value is not valid at all, not valid for the data type or subtype, or not valid for the encoding scheme.                                        |
| 22524    | Character conversion resulted in truncation                                                                                                    |
| 22525    | Partitioning key value is not valid.                                                                                                    |
| 22526    | A key transform function generated no rows or duplicate rows.                                                                                           |
| 22527    | Invalid input data detected for a multiple row insert.                                                                                                  |
| 22529    | A non-atomic statement successfully completed for at least one row, but one or more errors occurred.                                                    |
| 22530    | A non-atomic statement attempted to process multiple rows of data, but no row was inserted and one or more errors occurred.                             |

Table 18. Class Code 23: Constraint Violation

| SQLSTATE | Meaning                                                                                                    |
|----------|----------------------------------------------------------------------------------------------------|
| 23001    | The update or delete of a parent key is prevented by a RESTRICT update or delete rule.                                              |
| 23502    | An insert or update value is null, but the column cannot contain null values.                                                       |
| 23503    | The insert or update value of a foreign key is invalid.                                                                             |
| 23504    | The update or delete of a parent key is prevented by a NO ACTION update or delete rule.                                             |
| 23505    | A violation of the constraint imposed by a unique index or a unique constraint occurred.                                            |
| 23506    | A violation of a constraint imposed by an edit or validation procedure occurred.                                                    |
| 23507    | A violation of a constraint imposed by a field procedure occurred.                                                                  |
| 23508    | A violation of a constraint imposed by the DDL Registration Facility occurred.                                                      |
| 23509    | The owner of the package has constrained its use to environments which do not include that of the application process.              |
| 23510    | A violation of a constraint on the use of the command imposed by the RLST table occurred.                                           |
| 23511    | A parent row cannot be deleted, because the check constraint restricts the deletion.                                                |
| 23512    | The check constraint cannot be added, because the table contains rows that do not satisfy the constraint definition.                |
| 23513    | The resulting row of the INSERT or UPDATE does not conform to the check constraint definition.                                      |
| 23514    | Check data processing has found constraint violations.                                                                              |
| 23515    | The unique index could not be created or unique constraint added, because the table contains duplicate values of the specified key. |

| SQLSTATE | Meaning                                                                                                    |
|----------|----------------------------------------------------------------------------------------------------|
| 23520    | The foreign key cannot be defined, because all of its values are not equal to a parent key of the parent table. |
| 23521    | The update of a catalog table violates an internal constraint.                                                  |
| 23522    | The range of values for the identity column or sequence is exhausted.                                           |
| 23523    | An invalid value has been provided for the SECURITY LABEL column.                                               |
| 23524    | Invalid row movement within the UNION ALL view.                                                                 |

Table 19. Class Code 24: Invalid Cursor State

| SQLSTATE | Meaning                                                                                                    |
|----------|----------------------------------------------------------------------------------------------------|
| 24501    | The identified cursor is not open.                                                                                                  |
| 24502    | The cursor identified in an OPEN statement is already open.                                                                         |
| 24503    | The cursor identified in the PUT statement is a select cursor, or the cursor identified in the FETCH statement is an insert cursor. |
| 24504    | The cursor identified in the UPDATE, DELETE, SET, or GET statement is not positioned on a row.                                      |
| 24505    | COMMIT is invalid, because blocking is in effect and an insert cursor is open.                                                      |
| 24506    | The statement identified in the PREPARE is the statement of an open cursor.                                                         |
| 24507    | FETCH CURRENT was specified, but the current row is deleted, or a value of an ORDER BY column of the current row has changed.       |
| 24510    | An UPDATE or DELETE operation was attempted against a delete or update hole                                                         |
| 24512    | The result table does not agree with the base table.                                                                                |
| 24513    | FETCH NEXT, PRIOR, CURRENT, or RELATIVE is not allowed, because the cursor position is not known.                                   |
| 24514    | A previous error has disabled this cursor.                                                                                          |
| 24516    | A cursor has already been assigned to a result set.                                                                                 |
| 24517    | A cursor was left open by an external function or method.                                                                           |
| 24518    | A cursor is not defined to handle row sets, but a rowset was requested.                                                             |
| 24519    | A hole was detected on a multiple row FETCH statement, but indicator variables were not provided.                                   |
| 24520    | The cursor identified in the UPDATE or DELETE statement is not positioned on a rowset.                                              |
| 24521    | A positioned DELETE or UPDATE statement specified a row of a rowset, but the row is not contained within the current rowset.        |
| 24522    | The fetch orientation is inconsistent with the definition of the cursor and whether rowsets are supported for the cursor.           |

Table 20. Class Code 25: Invalid Transaction State

| SQLSTATE | Meaning                                                                                 |
|----------|-----------------------------------------------------------------------------------------|
| 25000    | An insert, update, or delete operation is invalid in the context where it is specified. |
| 25001    | The statement is only allowed as the first statement in a unit of work.                 |
| 25006    | An update operation is not valid because the transaction is read only.                  |
| 25501    | The statement is only allowed as the first statement in a unit of work.                 |

Table 21. Class Code 26: Invalid SQL Statement Identifier

| SQLSTATE | Meaning                                                                                                    |
|----------|----------------------------------------------------------------------------------------------------|
| 26501    | The statement identified does not exist.                                                                         |
| 26505    | An extended EXECUTE, DECLARE CURSOR, or DESCRIBE has been issued against an empty section.                       |
| 26507    | An extended EXECUTE with an OUTPUT DESCRIPTOR has been issued against a section that is not a Single Row SELECT. |
| 26508    | The statement identified in an extended PREPARE Single Row is not a select-statement.                            |
| 26510    | The statement name specified in a DECLARE CURSOR already has a cursor allocated to it.                           |

# Table 22. Class Code 27: Triggered Data Change Violation

| SQLSTATE | Meaning                                                                                           |
|----------|---------------------------------------------------------------------------------------------------|
| 27000    | An attempt was made to modify the target table of the MERGE statement by a constraint or trigger. |

## Table 23. Class Code 28: Invalid Authorization Specification

| SQLSTATE | Meaning                        |
|----------|--------------------------------|
| 28000    | Authorization name is invalid. |

# Table 24. Class Code 2D: Invalid Transaction Termination

| SQLSTATE | Meaning                                                                                           |
|----------|---------------------------------------------------------------------------------------------------|
| 2D521    | SQL COMMIT or ROLLBACK are invalid in the current operating environment.                          |
| 2D522    | COMMIT and ROLLBACK are not allowed in an ATOMIC Compound statement.                              |
| 2D528    | Dynamic COMMIT or COMMIT ON RETURN procedure is invalid for the application execution environment |
| 2D529    | Dynamic ROLLBACK is invalid for the application execution environment.                            |

## Table 25. Class Code 2E: Invalid Connection Name

| SQLSTATE | Meaning                     |
|----------|-----------------------------|
| 2E000    | Connection name is invalid. |

## Table 26. Class Code 2F: SQL Function Exception

| SQLSTATE | Meaning                                                                                           |
|----------|---------------------------------------------------------------------------------------------------|
| 2F002    | The SQL function attempted to modify data, but the function was not defined as MODIFIES SQL DATA. |
| 2F003    | The statement is not allowed in a function or procedure.                                          |
| 2F004    | The SQL function attempted to read data, but the function was not defined as READS SQL DATA.      |
| 2F005    | The function did not execute a RETURN statement.                                                  |

#### Table 27. Class Code 34: Invalid Cursor Name

| SQLSTATE | Meaning                 |
|----------|-------------------------|
| 34000    | Cursor name is invalid. |

# Table 27. Class Code 35: Invalid Condition Number

| SQLSTATE | Meaning                      |
|----------|------------------------------|
| 35000    | Condition number is invalid. |

# Table 28. Class Code 36: Cursor Sensitivity Exception

| SQLSTATE | Meaning                                                                  |
|----------|--------------------------------------------------------------------------|
| 36001    | A SENSITIVE cursor cannot be defined for the specified select-statement. |

# Table 29. Class Code 38: External Function Exception

| SQLSTATE | Meaning                                                                                                    |
|----------|----------------------------------------------------------------------------------------------------|
| 38xxx    | Valid error SQLSTATEs returned by an external routine or trigger.                                                                                 |
| 38000    | A Java routine has exited with an exception.                                                                                                    |
| 38001    | The external routine is not allowed to execute SQL statements.                                                                                    |
| 38002    | The external routine attempted to modify data, but the routine was not defined as MODIFIES SQL DATA.                                              |
| 38003    | The statement is not allowed in a routine.                                                                                                    |
| 38004    | The external routine attempted to read data, but the routine was not defined as READS SQL DATA.                                                   |
| 38501    | Error occurred while calling a user-defined function, procedure, or trigger (using the SIMPLE CALL or SIMPLE CALL WITH NULLS calling convention). |
| 38502    | The external function is not allowed to execute SQL statements.                                                                                   |
| 38503    | A user-defined function or procedure has abnormally terminated (abend).                                                                           |
| 38504    | A routine has been interrupted by the user.                                                                                                    |
| 38505    | An SQL statement is not allowed in a routine on a FINAL CALL.                                                                                     |
| 38506    | Function failed with error from OLE DB provider.                                                                                                  |
| 38552    | A function in the SYSFUN schema has terminated with an error.                                                                                     |
| 38553    | A function in a system schema has terminated with an error.                                                                                       |
| 38H01    | An MQSeries function failed to initialize.                                                                                                    |
| 38H02    | MQSeries Application Messaging Interface failed to terminate the session.                                                                         |
| 38H03    | MQSeries Application Messaging Interface failed to properly process a message.                                                                    |
| 38H04    | MQSeries Application Messaging Interface failed in sending a message.                                                                             |
| 38H05    | MQSeries Application Messaging Interface failed to read/receive a message.                                                                        |
| 38H06    | An MQSeries Application Messaging Interface message was truncated.                                                                                |
| 38H07    | MQSeries Application Messaging Interface failed to commit the unit of work.                                                                       |
| 38H08    | MQSeries Application Messaging Interface policy error.                                                                                            |
| 38H09    | MQSeries XA (two phase commit) API call error.                                                                                                    |
| 38H0A    | MQSeries Application Messaging Interface failed to roll back the unit of work.                                                                    |

Table 30. Class Code 39: External Function Call Exception

| SQLSTATE | Meaning                                                                                                    |
|----------|----------------------------------------------------------------------------------------------------|
| 39004    | A null value is not allowed for an IN or INOUT argument when using PARAMETER STYLE GENERAL or an argument that is a Java primitive type. |
| 39501    | An output argument value returned from a function or a procedure was too long.                                                           |
| 39502    | An output SQLDA from a procedure was incorrectly modified.                                                                               |

## Table 31. Class Code 3B: Savepoint Exception

| SQLSTATE | Meaning                                                                                                    |
|----------|----------------------------------------------------------------------------------------------------|
| 3B001    | The savepoint is not valid.                                                                                            |
| 3B002    | The maximum number of savepoints has been reached.                                                                     |
| 3B501    | A duplicate savepoint name was detected.                                                                               |
| 3B502    | A RELEASE or ROLLBACK TO SAVEPOINT was specified, but a savepoint does not exist.                                      |
| 3B503    | A SAVEPOINT, RELEASE SAVEPOINT, or ROLLBACK TO SAVEPOINT is not allowed in a trigger, function, or global transaction. |
| 3B504    | A SAVEPOINT is not allowed because a resource is registered that does not support savepoints.                          |

## Table 32. Class Code 3C: Ambiguous Cursor Name

| SQLSTATE | Meaning                       |
|----------|-------------------------------|
| 3C000    | The cursor name is ambiguous. |

## Table 32. Class Code 3F: Invalid Schema Name

| SQLSTATE | Meaning                     |
|----------|-----------------------------|
| 3F000    | The schema name is invalid. |

# Table 33. Class Code 40: Transaction Rollback

| SQLSTATE | Meaning                                                                                                    |
|----------|----------------------------------------------------------------------------------------------------|
| 40001    | Deadlock or timeout with automatic rollback occurred.                                                                 |
| 40003    | The statement completion is unknown.                                                                                  |
| 40503    | A private dbspace is in use by another application process.                                                           |
| 40504    | A system error has caused the unit of work to be rolled back.                                                         |
| 40506    | The current transaction was rolled back because of an SQL error.                                                      |
| 40507    | The current transaction was rolled backed as a result of a failure creating an index.                                 |
| 40508    | The current transaction was rolled backed as a result of an error updating a continuously available table.            |
| 40509    | The current transaction was rolled backed because the continuously available table is not available at this database. |

Table 34. Class Code 42: Syntax Error or Access Rule Violation

| SQLSTATE | Meaning                                                                                                    |
|----------|----------------------------------------------------------------------------------------------------|
| 42501    | The authorization ID does not have the privilege to perform the specified operation on the identified object.       |
| 42502    | The authorization ID does not have the privilege to perform the operation as specified.                             |
| 42503    | The authorization ID specified in SET CURRENT SQLID is not one of the authorization IDs of the application process. |
| 42504    | A specified privilege cannot be revoked from a specified authorization-name.                                        |
| 42505    | Connection authorization failure occurred.                                                                          |
| 42506    | Owner authorization failure occurred.                                                                               |
| 42508    | The specified database privileges cannot be granted to PUBLIC.                                                      |
| 42509    | SQL statement is not authorized, because of the DYNAMICRULES option.                                                |
| 42510    | The authorization ID does not have the privilege to create functions or procedures in the WLM environment.          |
| 42511    | The authorization ID does not have the privilege to retrieve the DATALINK value.                                    |
| 42512    | The SECURITY LABEL is not valid.                                                                                    |
| 42513    | The authorization ID does not have the MLS WRITE-DOWN privilege.                                                    |
| 42601    | A character, token, or clause is invalid or missing.                                                                |
| 42602    | A character that is invalid in a name has been detected.                                                            |
| 42603    | An unterminated string constant has been detected.                                                                  |
| 42604    | An invalid numeric or string constant has been detected.                                                            |
| 42605    | The number of arguments specified for a scalar function is invalid.                                                 |
| 42606    | An invalid hexadecimal constant has been detected.                                                                  |
| 42607    | An operand of an aggregate function or CONCAT operator is invalid.                                                  |
| 42608    | The use of NULL or DEFAULT in VALUES is invalid.                                                                    |
| 42609    | All operands of an operator or predicate are parameter markers.                                                     |
| 42610    | A parameter marker is not allowed.                                                                                  |
| 42611    | The column or argument definition is invalid.                                                                       |
| 42612    | The statement string is an SQL statement that is not acceptable in the context in which it is presented.            |
| 42613    | Clauses are mutually exclusive.                                                                                     |
| 42614    | A duplicate keyword or clause is invalid.                                                                           |
| 42615    | An invalid alternative was detected.                                                                                |
| 42616    | Invalid options are specified.                                                                                      |
| 42617    | The statement string is blank or empty.                                                                             |
| 42618    | A host variable is not allowed.                                                                                     |
| 42620    | Read-only SCROLL was specified with the UPDATE clause.                                                              |
| 42621    | The check constraint generated column expression is invalid.                                                        |
| 42622    | A name or label is too long.                                                                                        |
| 42623    | A DEFAULT clause cannot be specified.                                                                               |
| 42625    | A CASE expression is invalid.                                                                                       |
| 42626    | A column specification is not allowed for a CREATE INDEX that is built on an auxiliary table.                       |
| 42627    | RETURNS clause must be specified prior to predicate specification using the EXPRESSION AS clause.                   |

| SQLSTATE | Meaning                                                                                                    |
|----------|----------------------------------------------------------------------------------------------------|
| 42628    | A TO SQL or FROM SQL transform function is defined more than once in a transform definition.                                                                                                    |
| 42629    | Parameter names must be specified for SQL routines.                                                                                                    |
| 42630    | An SQLSTATE or SQLCODE variable is not valid in this context.                                                                                                    |
| 42631    | An expression must be specified on a RETURN statement in an SQL function.                                                                                                    |
| 42632    | There must be a RETURN statement in an SQL function or method.                                                                                                    |
| 42633    | An AS clause is required for an argument of XMLATTRIBUTES or XMLFOREST.                                                                                                    |
| 42634    | The XML name is not valid.                                                                                                    |
| 42635    | The XML namespace prefix is not valid.                                                                                                    |
| 42701    | The same target is specified more than once for assignment in the same SQL statement.                                                                                                    |
| 42702    | A column reference is ambiguous, because of duplicate names.                                                                                                    |
| 42703    | An undefined column or parameter name was detected.                                                                                                    |
| 42704    | An undefined object or constraint name was detected.                                                                                                    |
| 42705    | An undefined server-name was detected.                                                                                                    |
| 42706    | Column names in ORDER BY are invalid, because all columns of the result table are unnamed.                                                                                                    |
| 42707    | A column name in ORDER BY does not identify a column of the result table.                                                                                                    |
| 42708    | The locale specified in a SET LOCALE or locale sensitive function was not found.                                                                                                    |
| 42709    | A duplicate column name was specified in a key column list.                                                                                                    |
| 42710    | A duplicate object or constraint name was detected.                                                                                                    |
| 42711    | A duplicate column name was detected in the object definition or ALTER TABLE statement.                                                                                                    |
| 42712    | A duplicate table designator was detected in the FROM clause or REFERENCING clause of a CREATE TRIGGER statement.                                                                                      |
| 42713    | A duplicate object was detected in a list or is the same as an existing object.                                                                                                    |
| 42714    | A host variable can be defined only once.                                                                                                    |
| 42716    | Any function called within the body of an inline function must already be defined.                                                                                                    |
| 42718    | The local server name is not defined.                                                                                                    |
| 42720    | The nodename for the remote database was not found in the node directory.                                                                                                    |
| 42721    | The special register name is unknown at the server.                                                                                                    |
| 42723    | A function with the same signature already exists in the schema.                                                                                                    |
| 42724    | Unable to access an external program used for a user-defined function or a procedure.                                                                                                    |
| 42725    | A routine or method was referenced directly (not by either signature or by specific instance name), but there is more than one specific instance of that routine or method.                            |
| 42726    | Duplicate names for common table expressions were detected.                                                                                                    |
| 42727    | No default primary table space exists for the new table.                                                                                                    |
| 42728    | A duplicate node was detected in the nodegroup definition.                                                                                                    |
| 42729    | The node is not defined.                                                                                                    |
| 42730    | The container name is already used by another tablespace.                                                                                                    |
| 42731    | The container name is already used by this tablespace.                                                                                                    |
| 42732    | A duplicate schema name in the SET CURRENT PATH statement was detected.                                                                                                    |
| 42733    | A procedure with the specified name cannot be added to the schema because the procedure overloading is not allowed in this database and there is already a procedure with the same name in the schema. |
| 42734    | A duplicate parameter-name, SQL variable name, label, or condition-name was detected.                                                                                                    |
|          | <del></del>                                                                                                    |

| SQLSTATE | Meaning                                                                                                    |
|----------|----------------------------------------------------------------------------------------------------|
| 42735    | The nodegroup for the table space is not defined for the buffer pool.                                                                                         |
| 42736    | The label specified on the GOTO, ITERATE, or LEAVE statement is not found or not valid.                                                                       |
| 42737    | The condition specified is not defined.                                                                                                    |
| 42738    | A duplicate column name or unnamed column was specified in a DECLARE CURSOR statement of a FOR statement.                                                     |
| 42739    | A duplicate transform was detected.                                                                                                    |
| 42740    | No transforms were found for the specified type. No transforms were dropped.                                                                                  |
| 42741    | A transform group is not defined for a data type.                                                                                                    |
| 42742    | A subtable or subview of the same type already exists in the typed table or typed view hierarchy.                                                             |
| 42743    | The search method is not found in the index extension.                                                                                                    |
| 42744    | A TO SQL or FROM SQL transform function is not defined in a transform group.                                                                                  |
| 42745    | The routine would define a overriding relationship with an existing method.                                                                                   |
| 42746    | A method name cannot be the same as a structured type name within the same type hierarchy.                                                                    |
| 42801    | Isolation level UR is invalid, because the result table is not read-only.                                                                                     |
| 42802    | The number of insert or update values is not the same as the number of columns.                                                                               |
| 42803    | A column reference in the SELECT or HAVING clause is invalid, because it is not a grouping column; or a column reference in the GROUP BY clause is invalid.   |
| 42804    | The result expressions in a CASE expression are not compatible.                                                                                               |
| 42805    | An integer in the ORDER BY clause does not identify a column of the result table.                                                                             |
| 42806    | A value cannot be assigned to a host variable, because the data types are not compatible.                                                                     |
| 42807    | The INSERT, UPDATE, or DELETE is not permitted on this object.                                                                                                |
| 42808    | A column identified in the INSERT or UPDATE operation is not updatable.                                                                                       |
| 42809    | The identified object is not the type of object to which the statement applies.                                                                               |
| 42810    | A base table is not identified in a FOREIGN KEY clause.                                                                                                    |
| 42811    | The number of columns specified is not the same as the number of columns in the SELECT clause.                                                                |
| 42812    | A library name is required in CREATE TABLE in the system naming mode.                                                                                         |
| 42813    | WITH CHECK OPTION cannot be used for the specified view.                                                                                                    |
| 42814    | The column cannot be dropped, because it is the only column in the table.                                                                                     |
| 42815    | The data type, length, scale, value, or CCSID is invalid.                                                                                                    |
| 42816    | A datetime value or duration in an expression is invalid.                                                                                                    |
| 42817    | The column cannot be dropped, because RESTRICT was specified and a view or constraint is dependent on the column or the column is part of a partitioning key. |
| 42818    | The operands of an operator or function are not compatible.                                                                                                   |
| 42819    | An operand of an arithmetic operation or an operand of a function that requires a number is not a number.                                                     |
| 42820    | A numeric constant is too long, or it has a value that is not within the range of its data type.                                                              |
| 42821    | A data type for an assignment to a column or variable is not compatible with the data type.                                                                   |
| 42822    | An expression in the ORDER BY clause or GROUP BY clause is not valid.                                                                                         |
| 42823    | Multiple columns are returned from a subquery that only allows one column.                                                                                    |
| 42824    | An operand of LIKE is not a string, or the first operand is not a column.                                                                                     |
| 42825    | The rows of UNION, INTERSECT, EXCEPT, or VALUES do not have compatible columns.                                                                               |
| 42826    | The rows of UNION, INTERSECT, EXCEPT, or VALUES do not have the same number of columns.                                                                       |

| SQLSTATE | Meaning                                                                                                    |
|----------|----------------------------------------------------------------------------------------------------|
| 42827    | The table identified in the UPDATE or DELETE is not the same table designated by the cursor.                                                                                                    |
| 42828    | The table designated by the cursor of the UPDATE or DELETE statement cannot be modified, or the cursor is read-only.                                                                                                  |
| 42829    | FOR UPDATE OF is invalid, because the result table designated by the cursor cannot be modified.                                                                                                    |
| 42830    | The foreign key does not conform to the description of the parent key.                                                                                                    |
| 42831    | A column of a primary key, unique key, or ROWID does not allow null values.                                                                                                    |
| 42832    | The operation is not allowed on system objects.                                                                                                    |
| 42833    | The qualified object name is inconsistent with the naming option.                                                                                                    |
| 42834    | SET NULL cannot be specified, because no column of the foreign key can be assigned the null value.                                                                                                    |
| 42835    | Cyclic references cannot be specified between named derived tables.                                                                                                    |
| 42836    | The specification of a recursive, named derived table is invalid.                                                                                                    |
| 42837    | The column cannot be altered, because its attributes are not compatible with the current column attributes.                                                                                                    |
| 42838    | An invalid use of a table space was detected.                                                                                                    |
| 42839    | Indexes and long columns cannot be in separate tablespaces from the table.                                                                                                    |
| 42841    | A parameter marker can not be a user-defined type or reference type.                                                                                                    |
| 42842    | A column or parameter definition is invalid, because a specified option is inconsistent with the column description.                                                                                                  |
| 42844    | A function in a select list item has produced a BOOLEAN result.                                                                                                    |
| 42845    | An invalid use of a NOT DETERMINISTIC or EXTERNAL ACTION function was detected.                                                                                                    |
| 42846    | Cast from source type to target type is not supported.                                                                                                    |
| 42847    | An OVRDBF command was issued for one of the referenced files, but one of the parameters is not valid for SQL.                                                                                                    |
| 42848    | Isolation level CS WITH KEEP LOCKS is not allowed.                                                                                                    |
| 42849    | The specified option is not supported for external routines.                                                                                                    |
| 42850    | A logical file is invalid in CREATE VIEW.                                                                                                    |
| 42851    | A referenced file is not a table, view, or physical file.                                                                                                    |
| 42852    | The privileges specified in GRANT or REVOKE are invalid or inconsistent. (For example, GRANT ALTER on a view.)                                                                                                    |
| 42853    | Both alternatives of an option were specified, or the same option was specified more than once.                                                                                                    |
| 42854    | A result column data type in the select list is not compatible with the defined type in a typed view or materialized query table definition.                                                                          |
| 42855    | The assignment of the LOB to this host variable is not allowed. The target host variable for all fetches of this LOB value for This cursor must be a locator or LOB variable.                                         |
| 42856    | The alter of a CCSID to the specified CCSID is not valid.                                                                                                    |
| 42857    | A referenced file has more than one format.                                                                                                    |
| 42858    | Operation cannot be applied to the specified object.                                                                                                    |
| 42860    | The constraint cannot be dropped because it is enforcing a primary key or ROWID.                                                                                                    |
| 42862    | An extended dynamic statement cannot be executed against a non-extended dynamic package.                                                                                                    |
| 42863    | An undefined host variable in REXX has been detected.                                                                                                    |
| 42866    | The data type in either the RETURNS clause or the CAST FROM clause in the CREATE FUNCTION statement is not appropriate for the data type returned from the sourced function or RETURN statement in the function body. |

| SQLSTATE | Meaning                                                                                                    |
|----------|----------------------------------------------------------------------------------------------------|
| 42867    | Conflicting options have been specified.                                                                                                    |
| 42872    | FETCH statement clauses are incompatible with the cursor definition.                                                                                                    |
| 42873    | An invalid number of rows was specified in a multiple-row FETCH or multiple-row INSERT.                                                                                  |
| 42874    | ALWCPYDTA(*NO) was specified, but a copy is necessary to implement the select-statement.                                                                                 |
| 42875    | The schema-name portion of a qualified name must be the same name as the schema name.                                                                                    |
| 42876    | Different CCSIDs for keys in CREATE INDEX are only allowed with a *HEX sort sequence.                                                                                    |
| 42877    | The column name cannot be qualified.                                                                                                    |
| 42878    | An invalid function or procedure name was used with the EXTERNAL keyword.                                                                                                |
| 42879    | The data type of one or more input parameters in the CREATE FUNCTION statement is not appropriate for the corresponding data type in the source function.                |
| 42880    | The CAST TO and CAST FROM data types are incompatible, or would always result in truncation of a fixed string.                                                           |
| 42881    | Invalid use of a function.                                                                                                    |
| 42882    | The specific instance name qualifier is not equal to the function name qualifier.                                                                                        |
| 42883    | No function or method was found with a matching signature.                                                                                                    |
| 42884    | No routine was found with the specified name and compatible arguments.                                                                                                   |
| 42885    | The number of input parameters specified on a CREATE FUNCTION statement does not match the number provided by the function named in the SOURCE clause.                   |
| 42886    | The IN, OUT, or INOUT parameter attributes do not match.                                                                                                    |
| 42887    | The function is not valid in the context where it occurs.                                                                                                    |
| 42888    | The table does not have a primary key.                                                                                                    |
| 42889    | The table already has a primary key.                                                                                                    |
| 42890    | A column list was specified in the references clause, but the identified parent table does not have a unique constraint with the specified column names.                 |
| 42891    | A duplicate UNIQUE constraint already exists.                                                                                                    |
| 42892    | The referential constraint and trigger are not allowed, because the DELETE rule and trigger event are not compatible.                                                    |
| 42893    | The object or constraint cannot be dropped or authorities cannot be revoked from the object, because other objects are dependent on it.                                  |
| 42894    | The value of a column or sequence attribute is invalid.                                                                                                    |
| 42895    | For static SQL, an input host variable cannot be used, because its data type is not compatible with the parameter of a procedure or user-defined function.               |
| 42896    | The ASP number is invalid.                                                                                                    |
| 42898    | An invalid correlated reference or transition table was detected in a trigger.                                                                                           |
| 42899    | Correlated references and column names are not allowed for triggered actions with the FOR EACH STATEMENT clause.                                                         |
| 428A0    | An error occurred with the sourced function on which the user-defined function is based.                                                                                 |
| 428A1    | Unable to access a file referenced by a file reference variable.                                                                                                    |
| 428A2    | A table cannot be assigned to a multi-node node group, because it does not have a partition key.                                                                         |
| 428A3    | An invalid path has been specified for an event monitor.                                                                                                    |
| 428A4    | An invalid value has been specified for an event monitor option.                                                                                                    |
| 428A5    | An exception table named in a SET INTEGRITY statement either does not have the proper structure, or it has been defined with generated columns, constraints or triggers. |

| SQLSTATE | Meaning                                                                                                    |
|----------|----------------------------------------------------------------------------------------------------|
| 428A6    | An exception table named in a SET CONSTRAINTS statement cannot be the same as one of the tables being checked.                                                                       |
| 428A7    | There is a mismatch in the number of tables being checked and in the number of exception tables specified in the SET CONSTRAINTS statement.                                          |
| 428A8    | Cannot reset the set-integrity-pending state using the SET INTEGRITY statement on a descendent table while a parent table or underlying table is in the set-integrity-pending state. |
| 428A9    | The node range is invalid.                                                                                                    |
| 428AA    | The column name is not a valid column for an event monitor table.                                                                                                    |
| 428B0    | Nesting not valid in ROLLUP, CUBE, or GROUPING SETs.                                                                                                    |
| 428B1    | Incorrect number of table space container specifications that are not designated for specific nodes.                                                                                 |
| 428B2    | The path name for the container is not valid.                                                                                                    |
| 428B3    | An invalid SQLSTATE was specified.                                                                                                    |
| 428B4    | The part clause of a LOCK TABLE statement is not valid.                                                                                                    |
| 428B7    | A number specified in an SQL statement is out of the valid range.                                                                                                    |
| 428B8    | The name specified on a rename is not valid.                                                                                                    |
| 428BA    | WITHOUT RETURN cursors must not be specified in SET RESULT SETS.                                                                                                    |
| 428C0    | The node cannot be dropped, because it is the only node in the nodegroup.                                                                                                    |
| 428C1    | Only one ROWID or IDENTITY column can be explicitly specified for a table.                                                                                                    |
| 428C2    | Examination of the function body indicates that the given clause should have been specified on the CREATE FUNCTION statement.                                                        |
| 428C3    | The language specified for a subtype must be the same as that of its supertype.                                                                                                    |
| 428C4    | The number of elements on each side of the predicate operator is not the same.                                                                                                    |
| 428C5    | No data type mapping was found for a data type from the data source.                                                                                                    |
| 428C7    | A ROWID or reference column specification is not valid.                                                                                                    |
| 428C9    | A ROWID or IDENTITY column cannot be specified as the target column of an INSERT or UPDATE.                                                                                          |
| 428CA    | A table in append mode cannot have a clustered index.                                                                                                    |
| 428CB    | The pagesize for a table space must match the page size of the associated bufferpool.                                                                                                |
| 428D1    | Unable to access a file referenced by a DATALINK value.                                                                                                    |
| 428D2    | AS LOCATOR cannot be specified for a non-LOB parameter.                                                                                                    |
| 428D3    | GENERATED was specified with a data type that is not a ROWID or a distinct type based on a ROWID.                                                                                    |
| 428D4    | A cursor specified in a FOR statement cannot be referenced in an OPEN, CLOSE, or FETCH statement.                                                                                    |
| 428D5    | The ending label does not match the beginning label.                                                                                                    |
| 428D6    | UNDO is not allowed for NOT ATOMIC compound statements.                                                                                                    |
| 428D7    | The condition value is not allowed.                                                                                                    |
| 428D8    | The sqlcode or sqlstate variable declaration is not valid.                                                                                                    |
| 428D9    | The table specified in the host variable in the LIKE clause is not compatible with the table specified in the LIKE clause.                                                           |
| 428DB    | An object is not valid as a supertype, supertable, or superview.                                                                                                    |
| 428DC    | The function or method is not valid as the transform for this type.                                                                                                    |
| 428DE    | The PAGESIZE value is not supported.                                                                                                    |

| SQLSTATE | Meaning                                                                                                    |
|----------|----------------------------------------------------------------------------------------------------|
| 428DF    | The data types specified in CREATE CAST are not valid.                                                                                            |
| 428DG    | The function specified in CREATE CAST is not valid.                                                                                               |
| 428DH    | The operation is not valid for typed tables.                                                                                                    |
| 428DJ    | The options associated with an inherited column cannot be changed.                                                                                |
| 428DK    | The scope for the reference column is already defined.                                                                                            |
| 428DL    | The parameter of an external or sourced function has a scope defined.                                                                             |
| 428DM    | The scope table or view is not valid for the reference type.                                                                                      |
| 428DN    | SCOPE is not specified in the RETURNS clause of an external function or is specified in the RETURNS clause of a sourced function.                 |
| 428DP    | The type is not a structured type.                                                                                                    |
| 428DQ    | A subtable or subview cannot have a different schema name than its supertable or superview.                                                       |
| 428DR    | Operation cannot be applied to a subtable.                                                                                                    |
| 428DS    | An index on the specified columns cannot be defined on the subtable.                                                                              |
| 428DT    | The operand of an expression is not a valid scoped reference type.                                                                                |
| 428DU    | A type is not included in the required type hierarchy.                                                                                            |
| 428DV    | The left operand of a dereference operator is not valid.                                                                                          |
| 428DW    | Object identifier column cannot be referenced using the dereference operator.                                                                     |
| 428DX    | Object identifier column is required to define the root table or root view of a typed table or typed view hierarchy.                              |
| 428DY    | Statistics cannot be updated for the target object type.                                                                                          |
| 428DZ    | An object identifier column cannot be updated.                                                                                                    |
| 428E0    | The definition of the index does not match the definition of the index extension.                                                                 |
| 428E1    | The result of the range-producing table function is inconsistent with that of the key transformation table function for the index extension.      |
| 428E2    | The number or the type of key-target parameters does not match the number or type of key transform function for the index extension.              |
| 428E3    | The argument for the function in an index extension is not valid.                                                                                 |
| 428E4    | The function is not supported in an CREATE INDEX EXTENSION statement.                                                                             |
| 428E5    | SELECTIVITY clause can only be specified with a user-defined predicate.                                                                           |
| 428E6    | The argument of the search method in the user-defined predicate does not match the one in the corresponding search method of the index extension. |
| 428E7    | The type of the operand following the comparison operator in the user-defined predicate does not match the RETURNS data type.                     |
| 428E8    | A search target or search argument parameter does not match a parameter name of the function being created.                                       |
| 428E9    | An argument parameter name cannot appear as both a search target and search argument in the same exploitation rule.                               |
| 428EA    | A fullselect in a typed view is not valid.                                                                                                    |
| 428EB    | A column in a subview cannot be read only when the corresponding column in the superview is updatable.                                            |
| 428EC    | The fullselect specified for the materialized query table is not valid.                                                                           |
| 428ED    | Structured types with Datalink or Reference type attributes cannot be constructed.                                                                |
| 428EE    | Option not valid for remote data source.                                                                                                    |

| SQLSTATE | Meaning                                                                                                    |
|----------|----------------------------------------------------------------------------------------------------|
| 428EF    | Value for the option is not valid remote data source.                                                                                           |
| 428EG    | Missing required option for remote data source.                                                                                                 |
| 428EH    | Option is already defined for remote data source.                                                                                               |
| 428EJ    | Option is not defined so cannot be set for remote data source.                                                                                  |
| 428EK    | The qualifier for a declared global temporary table name or an index on a declared global temporary table must be SESSION.                      |
| 428EL    | A transform function not valid for use with a function or method.                                                                               |
| 428EM    | The TRANSFORM GROUP clause is required.                                                                                                    |
| 428EN    | A transform group is specified that is not used.                                                                                                |
| 428EP    | A structured type cannot depend on itself either directly or indirectly.                                                                        |
| 428EQ    | The returns type of the routine is not the same as the subject type.                                                                            |
| 428ER    | A method specification cannot be dropped before the method body is dropped.                                                                     |
| 428ES    | A method body does not correspond to the language type of the method specification.                                                             |
| 428ET    | INLINE LENGTH value is not valid.                                                                                                    |
| 428EU    | TYPE or VERSION is not specified in the server definition.                                                                                      |
| 428EV    | Pass-through facility is not supported for the type of data source.                                                                             |
| 428EW    | The table cannot be converted to or from a materialized query table.                                                                            |
| 428EX    | Routine cannot be used as a transform function because it is either a built-in function or a method.                                            |
| 428EY    | The data type of the search target in a user-defined predicate does not match the data type of the source key of the specified index extension. |
| 428EZ    | A window specification for an OLAP function is not valid.                                                                                       |
| 428F0    | A ROW function must include at least two columns.                                                                                               |
| 428F1    | An SQL TABLE function must return a table result.                                                                                               |
| 428F2    | An integer expression must be specified on a RETURN statement in an SQL procedure.                                                              |
| 428F4    | The SENSITIVITY specified on FETCH is not allowed for the cursor.                                                                               |
| 428F5    | The invocation of a function is ambiguous.                                                                                                    |
| 428F7    | The operation was attempted on an external routine, but the operation is only allowed on an SQL routine.                                        |
| 428F9    | A sequence expression cannot be specified in this context.                                                                                      |
| 428FA    | The scale of the decimal number must be zero.                                                                                                   |
| 428FB    | Sequence-name must not be a sequence generated by the system for an identity column.                                                            |
| 428FC    | The length of the encryption password is not valid.                                                                                             |
| 428FD    | The password used for decryption does not match the password used to encrypt the data.                                                          |
| 428FE    | The data is not a result of the ENCRYPT function.                                                                                               |
| 428FF    | The buffer pool specification is not valid.                                                                                                    |
| 428FG    | The table used to define a staging table is not valid.                                                                                          |
| 428FH    | The materialized query table option is not valid.                                                                                               |
| 428FJ    | ORDER BY is not allowed in the outer fullselect of a view or materialized query table.                                                          |
| 428FL    | An INSERT statement is not allowed in the context in which it was specified.                                                                    |
| 428FM    | An INSERT statement within a SELECT specified a view which is not a symmetric view.                                                             |
| 428FN    | ALLOW FULL REFRESH must be specified for altering this view.                                                                                    |
|          | · · · · · · · · · · · · · · · · · · ·                                                                                                    |

| SQLSTATE | Meaning                                                                                                    |
|----------|----------------------------------------------------------------------------------------------------|
| 428FP    | Only one INSTEAD OF trigger is allowed for each kind of operation on a view.                                                                                                    |
| 428FQ    | An INSTEAD OF trigger must not specify a view that is defined using WITH CHECK OPTION, a view that is defined on another view that is defined WITH CHECK OPTION, or a view that is nested in a view that is defined with the WITH ROW MOVEMENT clause. |
| 428FR    | A column cannot be altered as specified.                                                                                                    |
| 428FS    | A column cannot be added to an index.                                                                                                    |
| 428FT    | The table is not compatible with the specified data partitioning operation.                                                                                                    |
| 428FU    | Built-in type returned from the FROM SQL transform function or method does not match the corresponding built-in type for the TO SQL transform function or method.                                                                                      |
| 428FV    | The method cannot be defined as an overriding method.                                                                                                    |
| 428FW    | The server options are either invalid or missing for continuous availability.                                                                                                    |
| 428FX    | The column definitions for the local table do not match the column definitions of the specified remote object.                                                                                                    |
| 428FY    | A column cannot be added, dropped, or altered in a materialized query table.                                                                                                    |
| 428FZ    | The view is the target in the MERGE statement, but is missing the INSTEAD OF trigger for the operation.                                                                                                    |
| 428G0    | A logical file prevents the alter of the partition attributes.                                                                                                    |
| 428G1    | The number of data partitions exceeds the number of table spaces for the table.                                                                                                    |
| 428G2    | The last data partition cannot be dropped from the table.                                                                                                    |
| 428G3    | FINAL TABLE is not valid when the target view of the SQL data change statement in a fullselect has an INSTEAD OF trigger defined.                                                                                                    |
| 428G4    | Invalid use of INPUT SEQUENCE ordering.                                                                                                    |
| 428G5    | The assignment clause of the UPDATE statement must specify at least one column that is not an INCLUDE column.                                                                                                    |
| 428G6    | A column is specified that cannot be selected from the target of the data change statement in the FROM clause of the fullselect.                                                                                                    |
| 428G7    | A nickname cannot be referenced in an enforced referential constraint.                                                                                                    |
| 428G8    | The view cannot be enabled for query optimization.                                                                                                    |
| 428G9    | Wrapper template substitution error.                                                                                                    |
| 428GA    | Federated option cannot be added, dropped, or altered.                                                                                                    |
| 428GB    | A character could not be converted and substitution characters are not allowed.                                                                                                    |
| 428GC    | An invalid string length unit was specified for a function.                                                                                                    |
| 42901    | An aggregate function does not include a column name.                                                                                                    |
| 42902    | The object of the INSERT, UPDATE, or DELETE is also identified (possibly implicitly through a view) in a FROM clause.                                                                                                    |
| 42903    | Invalid use of an aggregate function or OLAP function.                                                                                                    |
| 42904    | The SQL procedure was not created because of a compile error.                                                                                                    |
| 42905    | DISTINCT is specified more than once in a subselect.                                                                                                    |
| 42906    | An aggregate function in a subquery of a HAVING clause includes an expression that applies an operator to a correlated reference.                                                                                                    |
| 42907    | The string is too long.                                                                                                    |
| 42908    | The statement does not include a required column list.                                                                                                    |
| 42909    | CREATE VIEW includes an operator or operand that is not valid for views.                                                                                                    |
| 42910    | The statement is not allowed in a Compound statement.                                                                                                    |

| SQLSTATE | Meaning                                                                                                    |
|----------|----------------------------------------------------------------------------------------------------|
| 42911    | A decimal divide operation is invalid, because the result would have a negative scale.                                                   |
| 42912    | A column cannot be updated, because it is not identified in the UPDATE clause of the select-statement of the cursor.                     |
| 42913    | An UPDATE or DELETE WHERE CURRENT OF that is invalid has been detected.                                                                  |
| 42914    | The DELETE is invalid, because a table referenced in a subquery can be affected by the operation.                                        |
| 42915    | An invalid referential constraint has been detected.                                                                                     |
| 42916    | The alias cannot be created, because it would result in a repetitive chain of aliases.                                                   |
| 42917    | The object cannot be explicitly dropped or altered.                                                                                      |
| 42918    | A user-defined data type cannot be created with a system-defined data type name (for example, INTEGER).                                  |
| 42919    | Nested compound statements are not allowed.                                                                                              |
| 42920    | A GROUP BY or HAVING clause is implicitly or explicitly specified in a SELECT INTO or a subquery of a basic predicate.                   |
| 42921    | Containers cannot be added to the tablespace.                                                                                            |
| 42922    | DROP SCHEMA cannot be executed under commitment control.                                                                                 |
| 42923    | Program or package must be recreated to reference an alias-name.                                                                         |
| 42924    | An alias resolved to another alias rather than a table or view at the remote location.                                                   |
| 42925    | Recursive named derived tables cannot specify SELECT DISTINCT and must specify UNION ALL.                                                |
| 42926    | Locators are not allowed with COMMIT(*NONE).                                                                                             |
| 42927    | The function cannot be altered to NOT DETERMINISTIC or EXTERNAL ACTION because it is referenced by one or more existing views.           |
| 42928    | WITH EMPTY TABLE cannot be specified.                                                                                                    |
| 42929    | FOR ALL PARTITIONS is not allowed for an encoded vector index.                                                                           |
| 42930    | The same column was identified in FOR UPDATE OF and ORDER BY.                                                                            |
| 42932    | The program preparation assumptions are incorrect.                                                                                       |
| 42937    | The parameter must not have a subtype of mixed.                                                                                          |
| 42939    | The name cannot be used, because the specified identifier is reserved for system use.                                                    |
| 42943    | An empty non-modifiable package cannot be committed.                                                                                     |
| 42944    | The authorization ID cannot be both an owner and primary group owner.                                                                    |
| 42945    | ALTER CCSID is not allowed on a table space or database that contains a view.                                                            |
| 42961    | The server name specified does not match the current server.                                                                             |
| 42962    | A long column, LOB column, structured type column or datalink column cannot be used in an index, a key, or a constraint.                 |
| 42963    | Invalid specification of a security label column.                                                                                        |
| 42968    | The connection failed, because there is no current software license.                                                                     |
| 42969    | The package was not created.                                                                                                    |
| 42970    | COMMIT HOLD or ROLLBACK HOLD is only allowed to a DB2 UDB for iSeries application server.                                                |
| 42971    | SQL statements cannot be executed under commitment control, because commitment control is already active to another relational database. |
| 42972    | An expression in a join-condition or ON clause of a MERGE statement references columns in more than one of the operand tables.           |
| 42977    | The authorization ID cannot be changed when connecting to the local server.                                                              |

| SQLSTATE | Meaning                                                                                                    |
|----------|----------------------------------------------------------------------------------------------------|
| 42978    | An indicator variable is not a small integer.                                                                                                    |
| 42981    | CREATE SCHEMA is not allowed if changes are pending in the unit of work.                                                                                                    |
| 42984    | The privilege cannot be granted to the view, because *OBJOPR or *OBJMGT authority exists on a dependent view or table, and the grantee does not have *ALLOBJ or the specified privilege on the dependent table or view. |
| 42985    | The statement is not allowed in a routine.                                                                                                    |
| 42986    | The source table in a RENAME TABLE statement is referenced in a view, materialized query table, trigger, or constraint.                                                                                                 |
| 42987    | The statement is not allowed in a trigger.                                                                                                    |
| 42988    | The operation is not allowed with mixed ASCII data.                                                                                                    |
| 42989    | A GENERATED column that is based on an expression and cannot used in a BEFORE trigger.                                                                                                    |
| 42990    | A unique index or unique constraint is not allowed because the key columns are not a superset of the partitioned key columns.                                                                                           |
| 42991    | The BOOLEAN data type is currently only supported internally.                                                                                                    |
| 42993    | The column, as defined, is too large to be logged.                                                                                                    |
| 42994    | Raw device containers are not currently supported on this system.                                                                                                    |
| 42995    | The requested function does not apply to global temporary tables.                                                                                                    |
| 42996    | The partition key cannot be a datetime or floating-point column.                                                                                                    |
| 42997    | Capability is not supported by this version of the DB2 application requester, DB2 application server, or the combination of the two.                                                                                    |
| 42998    | A referential constraint is not allowed because the foreign key columns are not a superset of the partitioned key columns or the node group is not the same as the parent table.                                        |
| 42999    | The query is not allowed on a distributed table or view.                                                                                                    |
| 429A0    | A foreign key cannot reference a parent table defined as "not logged initially".                                                                                                    |
| 429A1    | The nodegroup is not valid for the table space.                                                                                                    |
| 429A2    | The row type within a row reference must be the same as the row type of the target table.                                                                                                    |
| 429A3    | Row type cannot be directly used as the type of a column. Only references to row types are allowed.                                                                                                    |
| 429A5    | A row type can not be added to a table that already has a row type.                                                                                                    |
| 429A6    | The table identified in a row reference operation does not have a row type.                                                                                                    |
| 429A7    | Function with the READS SQL DATA property cannot be used in the specified context.                                                                                                    |
| 429A8    | Distinct types cannot be based on either REF types or ADTs.                                                                                                    |
| 429A9    | SQL statement cannot be processed by DataJoiner.                                                                                                    |
| 429AA    | The "not logged initially" attribute cannot be activated.                                                                                                    |
| 429B1    | A stored procedure specifying COMMIT ON RETURN cannot be the target of a nested CALL statement.                                                                                                    |
| 429B2    | The specified inline length value for the structured type or column is too small.                                                                                                    |
| 429B3    | The object may not be defined on a subtable.                                                                                                    |
| 429B4    | The data filter function cannot be a LANGUAGE SQL function.                                                                                                    |
| 429B5    | The data type of the instance parameter in the index extension is not valid in the same exploitation rule.                                                                                                    |
| 429B6    | Rows from a distributed table cannot be redistributed because the table contains a datalink column with FILE LINK CONTROL.                                                                                              |

| SQLSTATE | Meaning                                                                                                    |
|----------|----------------------------------------------------------------------------------------------------|
| 429B7    | A referential constraint with a delete rule of CASCADE is not allowed on a table with a DataLink column with FILE LINK CONTROL. |
| 429B8    | A routine defined with PARAMETER STYLE JAVA cannot have a structured type as a parameter or returns type.                       |
| 429B9    | DEFAULT or NULL cannot be used in an attribute assignment.                                                                      |
| 429BA    | The FEDERATED keyword must be used with a reference to a federated database object.                                             |
| 429BB    | Data type of parameter or SQL variable is not supported in SQL routine.                                                         |
| 429BC    | There are multiple conflicting container operations in the ALTER TABLESPACE statement.                                          |
| 429BD    | RETURN must be the last SQL statement of the atomic compound statement within an SQL row or table function.                     |
| 429BE    | The primary key or a unique key is a subset of the columns in the dimensions clause.                                            |
| 429BF    | The table cannot be truncated.                                                                                                  |
| 429BG    | The function is not supported on range-clustered tables.                                                                        |
| 429BH    | A partitioned table cannot contain an identity column.                                                                          |
| 429BI    | The condition area is full and cannot handle more errors for a NOT ATOMIC statement.                                            |
| 429BJ    | Invalid usage of WITH ROW MOVEMENT in a view.                                                                                   |
| 429BK    | Invalid attempt to update a view because of row movement involving underlying views.                                            |
| 429BL    | A function which modifies SQL data is invoked in an illegal context.                                                            |
| 429BM    | The ICU sort sequence cannot be used in this context.                                                                           |
| 429BN    | A CREATE statement cannot be processed when the value of CURRENT SCHEMA differs from CURRENT SQLID.                             |
| 429BO    | No plan was possible to create for the federated data source.                                                                   |
| 429BP    | Invalid nickname column expression.                                                                                             |
| 429BQ    | The specified alter of the data type or attribute is not allowed.                                                               |

## Table 35. Class Code 44: WITH CHECK OPTION Violation

| SQLSTATE | Meaning                                                                                            |
|----------|----------------------------------------------------------------------------------------------------|
| 44000    | The INSERT or UPDATE is not allowed, because a resulting row does not satisfy the view definition. |

## Table 36. Class Code 46: Java Errors

| SQLSTATE | Meaning                                                                                                    |
|----------|----------------------------------------------------------------------------------------------------|
| 46001    | The URL specified on an install or replace of a jar procedure did not identify a valid jar file.                       |
| 46002    | The jar name specified on the install, replace, or remove of a Java procedure is not valid.                            |
| 46003    | The jar file cannot be removed, a class is in use by a procedure.                                                      |
| 46007    | A Java function has a Java method with an invalid signature.                                                           |
| 46008    | A Java function could not map to a single Java method.                                                                 |
| 46103    | A Java routine encountered a ClassNotFound exception.                                                                  |
| 46501    | The install or remove jar procedure specified the use of a deployment descriptor.                                      |
| 46502    | A user-defined procedure has returned a DYNAMIC RESULT SET of an invalid class. The parameter is not a DB2 result set. |

Table 37. Class Code 51: Invalid Application State

| SQLSTATE | Meaning                                                                                                    |
|----------|----------------------------------------------------------------------------------------------------|
| 51002    | The package corresponding to an SQL statement execution request was not found.                                                                                                    |
| 51003    | Consistency tokens do not match.                                                                                                    |
| 51004    | An address in the SQLDA is invalid.                                                                                                    |
| 51005    | The previous system error has disabled this function.                                                                                                    |
| 51006    | A valid connection has not been established.                                                                                                    |
| 51008    | The release number of the precompiled program is not valid.                                                                                                    |
| 51009    | COMMIT or ROLLBACK is not allowed, because commitment control has not been started.                                                                                                    |
| 51010    | The programmable interface for operator commands is not valid when within a unit of work.                                                                                              |
| 51012    | The index has been marked invalid.                                                                                                    |
| 51013    | An attempt has been made to use an index that has been marked invalid.                                                                                                    |
| 51015    | An attempt was made to execute a section that was found to be in error at bind time.                                                                                                   |
| 51016    | A package or view cannot be rebound, because the character set under which it was originally prepared is different than the character set under which the database manager is running. |
| 51017    | The user is not logged on.                                                                                                    |
| 51021    | SQL statements cannot be executed until the application process executes a rollback operation.                                                                                         |
| 51022    | A CONNECT that specifies an authorization name is invalid when a connection (either current or dormant) already exists to the server named in that CONNECT statement.                  |
| 51023    | The database is already in use by another instance of the database manager.                                                                                                    |
| 51024    | A view cannot be used, because it has been marked inoperative.                                                                                                    |
| 51025    | An application in the XA transaction processing environment is not bound with SYNCPOINT TWOPHASE.                                                                                      |
| 51026    | An event monitor cannot be turned on, because its target path is already in use by another event monitor.                                                                              |
| 51027    | The IMMEDIATE CHECKED option of the SET INTEGRITY statement is not valid since a table is not in the set-integrity-pending state.                                                      |
| 51028    | A package cannot be used, because it is marked inoperative.                                                                                                    |
| 51030    | The procedure referenced in a DESCRIBE PROCEDURE, ASSOCIATE LOCATOR, or an ALLOCATE CURSOR statement has not yet been called within the application process.                           |
| 51032    | A valid CCSID has not yet been specified for this DB2 UDB for z/OS subsystem.                                                                                                    |
| 51033    | The operation is not allowed because it operates on a result set that was not created by the current server.                                                                           |
| 51034    | The routine defined with MODIFIES SQL DATA is not valid in the context in which it is invoked.                                                                                         |
| 51035    | A PREVIOUS VALUE expression cannot be used because a value has not been generated for the sequence yet in this session.                                                                |
| 51036    | An implicit connect to a remote server is not allowed because a savepoint is outstanding.                                                                                              |
| 51037    | The operation is not allowed because a trigger has been marked inoperative.                                                                                                    |
| 51038    | SQL Statements may no longer be issued by the routine.                                                                                                    |
| 51039    | The ENCRYPTION PASSWORD value is not set.                                                                                                    |

Table 38. Class Code 53: Invalid Operand or Inconsistent Specification

| SQLSTATE | Meaning                                                                                                    |
|----------|----------------------------------------------------------------------------------------------------|
| 53001    | A clause is invalid, because the table space is a workfile.                                                                                               |
| 53004    | DSNDB07 is the implicit workfile database.                                                                                                    |
| 53014    | The specified OBID is invalid.                                                                                                    |
| 53022    | Host variable or parameter is not allowed.                                                                                                    |
| 53035    | Key limits must be specified in the CREATE or ALTER INDEX statement.                                                                                      |
| 53036    | The number of PART specifications is not the same as the number of partitions.                                                                            |
| 53037    | A partitioned index cannot be created on a table in a non-partitioned tablespace.                                                                         |
| 53038    | The number of key limit values is zero or greater than the number of columns in the key.                                                                  |
| 53039    | The PART clause of the ALTER statement is omitted or invalid.                                                                                             |
| 53040    | The bufferpool cannot be changed as specified.                                                                                                    |
| 53041    | Only 4K buffer pools can be used for an index.                                                                                                    |
| 53043    | Columns with different field procedures cannot be compared.                                                                                               |
| 53044    | The columns have a field procedure, but the field types are not compatible.                                                                               |
| 53045    | The data type of the key limit constant is not the same as the data type of the column.                                                                   |
| 53060    | Public dbspaces must be acquired from a recoverable storage pool.                                                                                         |
| 53088    | LOCKMAX is inconsistent with the specified LOCKSIZE.                                                                                                    |
| 53089    | The number of host variable parameters for a stored procedure is not equal to the number of expected host variable parameters.                            |
| 53090    | Only data from one encoding scheme, either ASCII, EBCDIC or Unicode, can be referenced in the same SQL statement.                                         |
| 53091    | The encoding scheme specified is not the same as the encoding scheme currently in use for the containing tablespace.                                      |
| 53092    | Type 1 index cannot be created for a table using the ASCII encoding scheme.                                                                               |
| 53093    | The CCSID ASCII or UNICODE clause is not supported for this database or tablespace.                                                                       |
| 53094    | The PLAN_TABLE cannot be created with the FOR ASCII clause.                                                                                               |
| 53095    | CREATE or ALTER statement cannot define an object with the specified encoding scheme.                                                                     |
| 53096    | The PART clause was specified on CREATE AUXILIARY TABLE, but the base table is not partitioned.                                                           |
| 53097    | LOBs cannot be specified as parameters when the NO WLM ENVIRONMENT is specified.                                                                          |
| 53098    | The auxiliary table cannot be created because a column was specified that is not a LOB column.                                                            |
| 53099    | A WLM ENVIRONMENT name must be specified on the CREATE FUNCTION statement.                                                                                |
| 530A1    | An ALTER TABLE statement specified FLOAT as the new data type for a column, but there is an existing index or constraint that restricts the use of FLOAT. |
| 530A2    | The VALUES clause is not allowed on the specified index.                                                                                                  |

Table 39. Class Code 54: SQL or Product Limit Exceeded

| SQLSTATE | Meaning                                                                              |
|----------|--------------------------------------------------------------------------------------|
| 54001    | The statement is too long or too complex.                                            |
| 54002    | A string constant is too long.                                                       |
| 54004    | The statement has too many table names or too many items in a SELECT or INSERT list. |
| 54005    | The sort key is too long, or has too many columns.                                   |
| 54006    | The result of concatenation is too long.                                             |

| SQLSTATE | Meaning                                                                                                    |
|----------|----------------------------------------------------------------------------------------------------|
| 54008    | The key is too long, a column of the key is too long, or the key many columns.                                                         |
| 54009    | Too many users were specified in GRANT or REVOKE.                                                                                      |
| 54010    | The record length of the table is too long.                                                                                            |
| 54011    | Too many columns were specified for a table, view, or table function.                                                                  |
| 54012    | The FIELDPROC literal list is too long.                                                                                                |
| 54013    | The statement has too many host variables.                                                                                             |
| 54014    | Too many cursors are open in a unit of work.                                                                                           |
| 54015    | A section was not created as a result of executing the null form of an extended dynamic PREPARE, or preprocessing a PREPARE statement. |
| 54016    | No more tables can be created in this dbspace.                                                                                         |
| 54017    | The maximum number of active packages for a unit of work has been exceeded.                                                            |
| 54018    | The row is too long.                                                                                                    |
| 54019    | The maximum number of late descriptors has been exceeded, probably because too many different CCSIDs were used.                        |
| 54020    | No more indexes can be created for this table.                                                                                         |
| 54021    | Too many constraints, or the size of the constraint is too large.                                                                      |
| 54023    | The limit for the number of parameters or arguments for a function or a procedure has been exceeded.                                   |
| 54024    | The check constraint is too long.                                                                                                    |
| 54025    | The table description exceeds the maximum size of the object descriptor.                                                               |
| 54027    | The catalog has the maximum number of user-defined indexes.                                                                            |
| 54028    | The maximum number of concurrent LOB handles has been reached.                                                                         |
| 54029    | The maximum number of open directory scans has been reached.                                                                           |
| 54030    | The maximum number of event monitors are already active.                                                                               |
| 54031    | The maximum number of files have already been assigned the event monitor.                                                              |
| 54032    | The maximum size of a table has been reached.                                                                                          |
| 54033    | The maximum number of partitioning maps has been reached.                                                                              |
| 54034    | The combined length of all container names for the table space is too long.                                                            |
| 54035    | An internal object limit exceeded.                                                                                                    |
| 54036    | The path name for the container is too long.                                                                                           |
| 54037    | The container map for the table space is too complicated.                                                                              |
| 54038    | Maximum depth of nested routines or triggers was exceeded.                                                                             |
| 54039    | The container size is too small or too large.                                                                                          |
| 54040    | Too many references to transition variables and transition tab columns or the row length for these references is too long.             |
| 54041    | Only 32767 OBIDs are allowed.                                                                                                    |
| 54042    | Only one index is allowed on an auxiliary table.                                                                                       |
| 54044    | A multiple-byte (UCS-2) sort sequence table cannot be supported in DRDA because it is too large.                                       |
| 54045    | The maximum level of a type hierarchy has been reached.                                                                                |
| 54046    | The maximum allowable parameters is exceeded in an index extension.                                                                    |
| 54047    | The maximum size of a table space is exceeded.                                                                                         |
|          |                                                                                                    |

| SQLSTATE | Meaning                                                                                                    |
|----------|----------------------------------------------------------------------------------------------------|
| 54049    | Length of an instance of a structured type exceeds the system limit.                                                             |
| 54050    | The maximum allowable attributes is exceeded in a structured type.                                                               |
| 54051    | Value specified on FETCH ABSOLUTE or RELATIVE is invalid.                                                                        |
| 54052    | The number of block pages for a buffer pool is too large for the buffer pool.                                                    |
| 54053    | The value specified for BLOCKSIZE is not in the valid range.                                                                     |
| 54054    | The combination of the number of table space partitions and the corresponding length of the partitioning limit key it too large. |
| 54055    | The maximum number of versions has been reached for a table or index.                                                            |
| 54056    | A server with the CAT_ENABLE option set to 'YES' already exists.                                                                 |
|          |                                                                                                    |

Table 40. Class Code 55: Object Not in Prerequisite State

| SQLSTATE | Meaning                                                                                           |
|----------|---------------------------------------------------------------------------------------------------|
| 55001    | The database must be migrated.                                                                    |
| 55002    | The explanation table is not defined properly.                                                    |
| 55003    | The DDL registration table is not defined properly.                                               |
| 55004    | The database cannot be accessed, because it is no longer a shared database.                       |
| 55005    | Recursion is only supported to a DB2 UDB for iSeries application server.                          |
| 55006    | The object cannot be dropped, because it is currently in use by the same application process.     |
| 55007    | The object cannot be altered, because it is currently in use by the same application process.     |
| 55009    | The system attempted to write to a read-only file or a write-protected diskette.                  |
| 55011    | The operation is disallowed, because the workfile database is not in the stopped state.           |
| 55012    | A clustering index already exists on the table.                                                   |
| 55014    | The table does not have an index to enforce the uniqueness of the primary key.                    |
| 55015    | The ALTER statement cannot be executed, because the pageset is not in the stopped state.          |
| 55016    | The ALTER statement is invalid, because the pageset has user-managed data sets.                   |
| 55017    | The table cannot be created in the tablespace, because it already contains a table.               |
| 55018    | The schema cannot be dropped, because it is in the library list.                                  |
| 55019    | The object is in an invalid state for the operation.                                              |
| 55020    | A work file database is already defined for the member.                                           |
| 55021    | Change of data type or length of host variable is invalid, because blocking is in effect.         |
| 55022    | The file server is not registered with this database.                                             |
| 55023    | An error occurred calling a procedure.                                                            |
| 55024    | The table space cannot be dropped, because data related to a table is also in another tablespace. |
| 55025    | The database must be restarted.                                                                   |
| 55026    | A temporary table space cannot be dropped.                                                        |
| 55027    | The current unit of work is only prepared to process a COMMIT or ROLLBACK statement.              |
| 55028    | Parameter in the LASTING GLOBALV file is either missing or incorrect.                             |
| 55029    | Local program attempted to connect to a remote database.                                          |
| 55030    | A package specified in a remote BIND REPLACE operation must not have a system list.               |
| 55031    | The format of the error mapping file is incorrect.                                                |

| SQLSTATE | Meaning                                                                                                    |
|----------|----------------------------------------------------------------------------------------------------|
| 55032    | The CONNECT statement is invalid, because the database manager was stopped after this application was started.                 |
| 55033    | An event monitor cannot be activated in the same unit of work in which it is created or modified.                              |
| 55034    | The event monitor is in an invalid state for the operation.                                                                    |
| 55035    | The table cannot be dropped, because it is protected.                                                                          |
| 55036    | The node cannot be dropped, because it has not been removed from the partitioning map.                                         |
| 55037    | The partitioning key cannot be dropped, because the table is in a multi-node nodegroup.                                        |
| 55038    | The nodegroup cannot be used, because it is being rebalanced.                                                                  |
| 55039    | The access or state transition is not allowed, because the table space is not in an appropriate state.                         |
| 55040    | The database's split image is in the suspended state.                                                                          |
| 55041    | Containers cannot be added to a table space while a rebalance is in progress.                                                  |
| 55042    | The alias is not allowed because it identifies a single member of a multiple member file.                                      |
| 55043    | The attributes of a structured type cannot be altered when a typed table of typed view based on the type exists.               |
| 55044    | The PROCEDURE must have a status of STOP-REJ, or the PSERVER must be stopped with IMPL=N, before it can be altered or dropped. |
| 55045    | The SQL Archive (SAR) file for the routine cannot be created because a necessary component is not available at the server.     |
| 55046    | The specified SQL archive (SAR) does not match the target environment.                                                         |
| 55047    | A routine declared as NOT FEDERATED attempted to access a federated object.                                                    |
| 55048    | Encrypted data cannot be encrypted.                                                                                            |
| 55049    | The event monitor table is not properly defined.                                                                               |
| 55050    | An object cannot be created into a protected schema.                                                                           |
| 55051    | The ALTER BUFFERPOOL statement is currently in progress.                                                                       |
| 55054    | A method cannot be called recursively.                                                                                         |
| 55055    | INSERT, UPDATE or DELETE failed on the continuously available table because of a continuous availability failure.              |
| 55056    | The nickname statistics cannot be updated because the database is not enabled for federation.                                  |
| 55057    | The statement or command is not allowed while the table has detached dependents.                                               |

Table 41. Class Code 56: Miscellaneous SQL or Product Error

| SQLSTATE | Meaning                                                                                                    |
|----------|----------------------------------------------------------------------------------------------------|
| 56004    | The statement failed, because the Invalid Entities table is full.                                                                            |
| 56010    | The subtype of a string variable is not the same as the subtype at bind time, and the difference cannot be resolved by character conversion. |
| 56016    | The ranges specified for data partitions are not valid.                                                                                      |
| 56018    | A column cannot be added to the table, because it has an edit procedure.                                                                     |
| 56023    | An invalid reference to a remote object has been detected.                                                                                   |
| 56025    | An invalid use of AT ALL LOCATIONS in GRANT or REVOKE has been detected.                                                                     |
| 56027    | A nullable column of a foreign key with a delete rule of SET NULL cannot be part of the key of a partitioned index.                          |
| 56031    | The clause or scalar function is invalid, because mixed and DBCS data are not supported on this system.                                      |

| SQLSTATE | Meaning                                                                                                    |
|----------|----------------------------------------------------------------------------------------------------|
| 56033    | The insert or update value of a long string column must be a host variable or NULL.                                                                                                    |
| 56034    | ALLUSERS can only be used in GRANT CONNECT without a password.                                                                                                    |
| 56035    | Referential constraints cannot cross dbspaces resident in different types of storage pools.                                                                                                    |
| 56036    | Specific and non-specific volume IDs are not allowed in a storage group.                                                                                                    |
| 56038    | The requested feature is not supported in this environment.                                                                                                    |
| 56040    | CURRENT SQLID cannot be used in a statement that references remote objects.                                                                                                    |
| 56041    | An Extended PREPARE can only be executed using the DRDA protocol if it has an input SQLDA.                                                                                                    |
| 56042    | Only one package can be created or modified in a unit of work, and, while that package is being created or modified, all statements in that unit of work must be issued against that package. If the package is non-modifiable, only Extended PREPARE statements can be issued. |
| 56044    | An attempt was made to execute a section that has been marked invalid in a modifiable package that is undergoing modification.                                                                                                    |
| 56045    | The application must issue a rollback operation to back out the change that was made at the read-only application server.                                                                                                    |
| 56046    | CREATE PACKAGE with the REPLACE option cannot be issued against a modifiable package.                                                                                                    |
| 56047    | PREPARE Adding Empty Section was not preceded by a CREATE PACKAGE with the NOMODIFY option.                                                                                                    |
| 56048    | Three-part package names are not supported.                                                                                                    |
| 56049    | An unexpected error occurred when attempting to rebind a view with a new version of the database manager. The view must be dropped and recreated.                                                                                                    |
| 56052    | The remote requester tried to bind, rebind, or free a trigger package.                                                                                                    |
| 56053    | The parent of a table in a read-only shared database must also be a table in a read-only shared database.                                                                                                    |
| 56054    | User-defined datasets for objects in a shared database must be defined with SHAREOPTIONS(1,3).                                                                                                    |
| 56055    | The database is defined as SHARE READ, but the table space or indexspace has not been defined on the owning system.                                                                                                    |
| 56056    | The description of an object in a SHARE READ database must be consistent with its description in the OWNER system.                                                                                                    |
| 56057    | A database cannot be altered from SHARE READ to SHARE OWNER.                                                                                                    |
| 56058    | A COMMIT WORK statement or a ROLLBACK WORK statement cannot be dynamically prepared or executed.                                                                                                    |
| 56059    | An error occurred when binding a triggered SQL statement.                                                                                                    |
| 56060    | An LE function failed.                                                                                                    |
| 56062    | A distributed operation is invalid, because the unit of work was started before DDF.                                                                                                    |
| 56063    | In Single User Mode only one CICS task can issue an SQL statement.                                                                                                    |
| 56064    | The bind operation is disallowed, because the program depends on functions of a release from which fallback has occurred.                                                                                                    |
| 56065    | The bind operation is disallowed, because the DBRM has been modified or was created for a different release.                                                                                                    |
| 56066    | The rebind operation is disallowed, because the plan or package depends on functions of a release from which fallback has occurred.                                                                                                    |
| 56067    | The rebind operation is disallowed, because the value of SYSPACKAGE.IBMREQD is invalid.                                                                                                    |
| 56072    | Execution failed due to the function not supported by a downlevel server that will not affect the execution of subsequent SQL statements.                                                                                                    |

| SQLSTATE | Meaning                                                                                                    |
|----------|----------------------------------------------------------------------------------------------------|
| 56073    | Execution failed due to the function not supported by a downlevel server that will affect the execution of subsequent SQL statements.                                             |
| 56076    | A DB2 Server for VSE & VM application requestor that uses DRDA-only protocols cannot be connected to a DB2 Server for VSE & VM application server that uses SQLDS-only protocols. |
| 56079    | Neither protocol option AUTO nor DRDA can be specified, because the DRDA facility has not been installed for the application requester.                                           |
| 56080    | The data type is not allowed in DB2 private protocol processing.                                                                                                    |
| 56084    | An unsupported SQLTYPE was encountered in a select list or input list.                                                                                                    |
| 56088    | ALTER FUNCTION failed because functions cannot modify data when they are processed in parallel.                                                                                   |
| 56089    | Specified option requires type 2 indexes.                                                                                                    |
| 56090    | The type of the index cannot be changed.                                                                                                    |
| 56091    | Multiple errors occurred as a result of executing a compound SQL statement.                                                                                                    |
| 56092    | The type of authorization cannot be determined, because the authorization name is both a user id and group id.                                                                    |
| 56093    | A query includes a column with a data type not supported by the application requestor.                                                                                            |
| 56095    | A bind option is invalid.                                                                                                    |
| 56096    | Bind options are incompatible.                                                                                                    |
| 56097    | LONG VARCHAR and LONG VARGRAPHIC column are not permitted in tablespaces using DEVICES.                                                                                           |
| 56098    | An error occurred during an implicit rebind or recompile.                                                                                                    |
| 56099    | The REAL data type is not supported by the target database.                                                                                                    |
| 560A0    | Action on a LOB value failed.                                                                                                    |
| 560A1    | The table space name is not valid.                                                                                                    |
| 560A2    | A LOB table and its associated base table space must be in the same database.                                                                                                    |
| 560A3    | The table is not compatible with the database.                                                                                                    |
| 560A4    | The operation is not allowed on an auxiliary table.                                                                                                    |
| 560A5    | An auxiliary table already exists for the specified column or partition.                                                                                                    |
| 560A6    | A table cannot have a LOB column unless it also has a ROWID column.                                                                                                    |
| 560A7    | GBPCACHE NONE cannot be specified for a table space or index in GRECP.                                                                                                    |
| 560A8    | An 8K or 16K bufferpool pagesize is invalid for a WORKFILE object.                                                                                                    |
| 560A9    | An unsupported option was specified.                                                                                                    |
| 560AA    | The clause or scalar function is invalid, because UCS-2 is not supported on this system.                                                                                          |
| 560AC    | Wrapper definition cannot be used for the specified type or version of data source.                                                                                               |
| 560AD    | A view name was specified after LIKE in addition to the INCLUDING IDENTITY COLUMN ATTRIBUTES clause.                                                                              |
| 560AE    | A view was specified for LIKE, but it includes a ROWID column.                                                                                                    |
| 560AF    | Prepare statement is not supported when using gateway concentrator.                                                                                                    |
| 560B0    | Invalid new size value for table space container resizing.                                                                                                    |
| 560B1    | Procedure failed because a result set was scrollable but the cursor was not positioned before the first row.                                                                      |
| 560B2    | Open failed because the cursor is scrollable but the client does not support scrollable cursors.                                                                                  |

| SQLSTATE | Meaning                                                                                                    |
|----------|----------------------------------------------------------------------------------------------------|
| 560B3    | Procedure failed because one or more result sets returned by the procedure are scrollable but the client does not support scrollable cursors.                           |
| 560B5    | Local special register is not valid as used.                                                                                                    |
| 560B6    | CALL is not allowed in an embedded ATOMIC compound statement.                                                                                                    |
| 560B7    | For a multiple row INSERT, the usage of a sequence expression must be the same for each row.                                                                            |
| 560B8    | The SQL statement cannot be executed because it was precompiled at a level that is incompatible with the current value of the ENCODING bind option or special register. |
| 560B9    | Hexadecimal constant GX is not allowed.                                                                                                    |
| 560BB    | The same host variable must be used in both the USING and INTO clauses for an INOUT parameter in a dynamically prepared CALL statement.                                 |
| 560BC    | An error has occurred when accessing the configuration file.                                                                                                    |
| 560BD    | Unexpected error code received from data source.                                                                                                    |
| 560BE    | Operation prohibited on a continuously available table.                                                                                                    |
| 560BF    | The encryption and decryption facility has not been installed.                                                                                                    |
| 560C0    | The table is defined as CCSID UNICODE and cannot be used in an SQL function or SQL method.                                                                              |
| 560C1    | Tables created in the Unicode encoding scheme cannot be a typed table, or contain graphic types or user-defined types.                                                  |
| 560C2    | Writing a history file entry for a dropped table failed.                                                                                                    |
| 560C4    | The option is not valid for the ARD interface.                                                                                                    |
| 560C5    | The package must be rebound to be successfully executed.                                                                                                    |
| 560C6    | A referential constraint cannot modify a row that was modified by an SQL data change statement within a fullselect.                                                     |
| 560C7    | ALTER VIEW failed.                                                                                                    |
| 560C8    | Some of the nickname statistics cannot be updated.                                                                                                    |
| 560C9    | An error occurred while explaining a reoptimizable statement.                                                                                                    |
| 560CA    | The SQL statement references a routine which can only be run on the current database partition.                                                                         |

Table 42. Class Code 57: Resource Not Available or Operator Intervention

| Meaning                                                                                                    |
|----------------------------------------------------------------------------------------------------|
| The table is unavailable, because it does not have a primary index.                                               |
| GRANT and REVOKE are invalid, because authorization has been disabled.                                            |
| The specified bufferpool has not been activated.                                                                  |
| The table is unavailable, because it lacks a partitioned index.                                                   |
| The statement cannot be executed, because a utility or a governor time limit was exceeded.                        |
| The object cannot be created, because a DROP or CREATE is pending.                                                |
| The object cannot be used, because an operation is pending.                                                       |
| The date or time local format exit has not been installed.                                                        |
| Virtual storage or database resource is temporarily unavailable.                                                  |
| A field procedure could not be loaded.                                                                            |
| Virtual storage or database resource is not available.                                                            |
| A non-database resource is not available. This will not affect the successful execution of subsequent statements. |
|                                                                                                    |

| SQLSTATE | Meaning                                                                                                    |
|----------|----------------------------------------------------------------------------------------------------|
| 57013    | A non-database resource is not available. This will affect the successful execution of subsequent statements.                                               |
| 57014    | Processing was canceled as requested.                                                                                                    |
| 57015    | Connection to the local DB2 not established.                                                                                                    |
| 57016    | The table cannot be accessed, because it is inactive.                                                                                                    |
| 57017    | Character conversion is not defined.                                                                                                    |
| 57018    | A DDL registration table or its unique index does not exist.                                                                                                |
| 57019    | The statement was not successful, because of a problem with a resource.                                                                                     |
| 57020    | The drive containing the database is locked.                                                                                                    |
| 57021    | The diskette drive door is open.                                                                                                    |
| 57022    | The table could not be created, because the authorization ID of the statement does not own any suitable dbspaces.                                           |
| 57023    | The DDL statement cannot be executed, because a DROP is pending of a DDL registration table.                                                                |
| 57024    | No appropriate CMS message repository can be accessed.                                                                                                    |
| 57025    | There is not enough room in the dbspace(s) allocated to hold packages.                                                                                      |
| 57026    | The system dbspace SYS002 does not exist. This dbspace is used to store packages.                                                                           |
| 57027    | The connection to the application server has been severed by the operator.                                                                                  |
| 57028    | The unit of work has been rolled back due to an excessive number of system wide lock requests.                                                              |
| 57029    | The unit of work has been rolled back due to an excessive number of lock requests by the unit of work.                                                      |
| 57030    | Connection to application server would exceed the installation-defined limit.                                                                               |
| 57031    | Connection to the application server is not possible, because the DB2 Server for VSE & VMS virtual machine does not have access to that application server. |
| 57032    | The maximum number of concurrent databases have already been started.                                                                                       |
| 57033    | Deadlock or timeout occurred without automatic rollback.                                                                                                    |
| 57036    | The transaction log does not belong to the current database.                                                                                                |
| 57037    | The ACQUIRE DBSPACE statement failed, because all storage pools for available dbspaces are full.                                                            |
| 57038    | No space is available in the storage pool.                                                                                                    |
| 57039    | The VSE Online Resource Manager has been shut down, either by the operator, or due to a serious error.                                                      |
| 57040    | The communications directory was either not found, or it has the wrong file type.                                                                           |
| 57042    | DDM recursion has occurred.                                                                                                    |
| 57043    | A local SQL application program cannot be executed on an application server.                                                                                |
| 57044    | The resource adapter cannot find an entry for the character set in the ASISSCR MACRO file.                                                                  |
| 57045    | The resource adapter cannot find an entry for the character set in the SYSCHARSETS file.                                                                    |
| 57046    | A new transaction cannot start because the database or instance is quiesced.                                                                                |
| 57047    | An internal database file cannot be created, because the directory is not accessible.                                                                       |
| 57048    | An error occurred while accessing a container for a tablespace.                                                                                             |
| 57049    | The operating system process limit has been reached.                                                                                                    |
| 57050    | The file server is not currently available.                                                                                                    |
| 57051    | The estimated CPU cost exceeds the resource limit.                                                                                                    |
| 57052    | The node is unavailable, because it does not have containers for all temporary table spaces.                                                                |

| SQLSTATE | Meaning                                                                                                    |
|----------|----------------------------------------------------------------------------------------------------|
| 57053    | A table is not available in a routine or trigger because of violated nested SQL statement rules.                     |
| 57054    | A table is not available until the auxiliary tables and indexes for its externally stored columns have been created. |
| 57055    | A temporary table space with sufficient page size was not available.                                                 |
| 57056    | The package is not available because the database is in NO PACKAGE LOCK mode.                                        |
| 57057    | The SQL statement cannot be executed due to a prior condition in a DRDA chain of SQL statements.                     |
| 57059    | There is not enough space in the table space for the specified action.                                               |

Table 43. Class Code 58: System Error

| SQLSTATE | Meaning                                                                                                    |
|----------|----------------------------------------------------------------------------------------------------|
| 58001    | The database cannot be created, because the assigned DBID is a duplicate.                                                                         |
| 58002    | An exit has returned an error or invalid data.                                                                                                    |
| 58003    | An invalid section number was detected.                                                                                                    |
| 58004    | A system error (that does not necessarily preclude the successful execution of subsequent SQL statements) occurred.                               |
| 58005    | A system error (that prevents the successful execution of subsequent SQL statements) occurred.                                                    |
| 58006    | A system error occurred during connection.                                                                                                    |
| 58007    | A system error occurred with datalink file management.                                                                                            |
| 58008    | Execution failed due to a distribution protocol error that will not affect the successful execution of subsequent DDM commands or SQL statements. |
| 58009    | Execution failed due to a distribution protocol error that caused deallocation of the conversation.                                               |
| 58010    | Execution failed due to a distribution protocol error that will affect the successful execution of subsequent DDM commands or SQL statements.     |
| 58011    | The DDM command is invalid while the bind process in progress.                                                                                    |
| 58012    | The bind process with the specified package name and consistency token is not active.                                                             |
| 58013    | The SQLCODE is inconsistent with the reply message.                                                                                               |
| 58014    | The DDM command is not supported.                                                                                                    |
| 58015    | The DDM object is not supported.                                                                                                    |
| 58016    | The DDM parameter is not supported.                                                                                                    |
| 58017    | The DDM parameter value is not supported.                                                                                                    |
| 58018    | The DDM reply message is not supported.                                                                                                    |
| 58021    | A system error occurred while loading a program.                                                                                                  |
| 58023    | A system error has caused the current program to be canceled.                                                                                     |
| 58024    | An error has occurred in the underlying operating system.                                                                                         |
| 58025    | A column in a catalog table has the wrong data type.                                                                                              |
| 58026    | The number of host variables in the statement is not equal to the number of host variables in SQLSTTVRB.                                          |
| 58027    | The package was not created and unit of work was rolled back due to an earlier system error.                                                      |
| 58028    | The commit operation failed, because a resource in the unit of work was not able to commit its resources.                                         |
| 58029    | An internal error has occurred while attempting to log user data.                                                                                 |
|          |                                                                                                    |

| SQLSTATE | Meaning                                                                                 |
|----------|-----------------------------------------------------------------------------------------|
| 58030    | An I/O error has occurred.                                                              |
| 58031    | The connection was unsuccessful, because of a system error.                             |
| 58032    | Unable to use the process for a fenced mode user-defined function.                      |
| 58033    | An unexpected error occurred while attempting to access a client driver.                |
| 58034    | An error was detected while attempting to find pages for an object in a DMS tablespace. |
| 58035    | An error was detected while attempting to free pages for an object in a DMS tablespace. |
| 58036    | The internal table space ID specified does not exist.                                   |

# **Appendix F. CCSID values**

The following tables describe the CCSIDs and conversions provided by the IBM relational database products. For more information, see "Character conversion" on page 21.

The following list defines the symbols used in the DB2 UDB product column in the following tables:

X Indicates that the conversion tables exist to convert from or to that CCSID. This also implies that this CCSID can be used to tag local

data.

C Indicates that conversion tables exist to convert from that CCSID to

another CCSID. This also implies that this CCSID cannot be used to tag local data, because the CCSID is in a foreign encoding scheme (for example, a PC-Data CCSID such as 850 cannot be used

to tag local data in DB2 UDB for iSeries).

**blank** Indicates that the specific product does not support the CCSID at

all. Such a CCSID must not be used unless interoperability with

the specific product is not necessary.

This information is current as of the publishing date of this book for the CCSIDs listed. Additional CCSIDs may have been added since the publishing date and are not in the lists below.

Table 57. Universal Character Set (UTF-8, UTF-16, and UCS-2)

| CCSID | Description   | z/OS | iSeries | AIX | HP  | Sun | NT  | SCO | SGI | Linux |
|-------|---------------|------|---------|-----|-----|-----|-----|-----|-----|-------|
| 1200  | UTF-16        | Χ    | Х       | Χ   | X   | Х   | Х   | Х   | Χ   | X     |
| 1208  | UTF-8 Level 3 | X    | Х       | Х   | Χ   | Х   | Х   | Х   | Х   | X     |
| 13488 | UCS-2 Level 1 | С    | Х       | C * | C * | C * | C * | C * | C * | C *   |

Note: \* In DB2 UDB for LUW, 13488 is only used to tag the GRAPHIC column of eucJP and eucTW databases.

Table 58. CCSIDs for EBCDIC Group 1 (Latin-1) Countries

| CCSID | Description                                                              | z/OS | iSeries | AIX | HP | Sun | NT | SCO | SGI | Linux |
|-------|--------------------------------------------------------------------------|------|---------|-----|----|-----|----|-----|-----|-------|
| 37    | USA, Canada, Netherlands,<br>Portugal, Brazil, Australia,<br>New Zealand | Х    | Х       | С   | С  | С   | С  | С   | С   | С     |
| 256   | Word Processing,<br>Netherlands                                          | Х    | Х       |     |    |     |    |     |     |       |
| 273   | Austria, Germany                                                         | Х    | Х       | С   | С  | С   | С  | С   | С   | С     |
| 274   | Belgium                                                                  | Χ    |         | С   | С  | С   | С  | С   | С   | С     |
| 277   | Denmark, Norway                                                          | Х    | Х       | С   | С  | С   | С  | С   | С   | С     |
| 278   | Finland, Sweden                                                          | Х    | Х       | С   | С  | С   | С  | С   | С   | С     |
| 280   | Italy                                                                    | Х    | Х       | С   | С  | С   | С  | С   | С   | С     |
| 284   | Spain, Latin America<br>(Spanish)                                        | Х    | Х       | С   | С  | С   | С  | С   | С   | С     |
| 285   | United Kingdom                                                           | Х    | Х       | С   | С  | С   | С  | С   | С   | С     |
| 297   | France                                                                   | Χ    | Х       | С   | С  | С   | С  | С   | С   | С     |
| 500   | Belgium, Canada,<br>Switzerland, International<br>Latin-1                | Х    | Х       | С   | С  | С   | С  | С   | С   | С     |
| 871   | Iceland                                                                  | Х    | Х       | С   | С  | С   | С  | С   | С   | С     |
| 924   | Latin-0                                                                  | Х    | Х       |     |    |     |    |     |     |       |
| 1047  | Latin-0 (with Euro)                                                      | Х    |         |     |    |     |    |     |     |       |
| 1140  | USA, Canada, Netherlands,<br>Portugal, Brazil, Australia,<br>New Zealand | Х    | Х       | С   | С  | С   | С  | С   | С   | С     |
| 1141  | Austria, Germany                                                         | Х    | Х       | С   | С  | С   | С  | С   | С   | С     |
| 1142  | Denmark, Norway                                                          | Х    | Х       | С   | С  | С   | С  | С   | С   | С     |
| 1143  | Finland, Sweden                                                          | Х    | Х       | С   | С  | С   | С  | С   | С   | С     |
| 1144  | Italy                                                                    | Х    | Х       | С   | С  | С   | С  | С   | С   | С     |
| 1145  | Spain, Latin America<br>(Spanish)                                        | Х    | X       | С   | С  | С   | С  | С   | С   | С     |
| 1146  | United Kingdom                                                           | Х    | Х       | С   | С  | С   | С  | С   | С   | С     |
| 1147  | France                                                                   | Χ    | Х       | С   | С  | С   | С  | С   | С   | С     |
| 1148  | Belgium, Canada,<br>Switzerland, International<br>Latin-1                | Х    | Х       | С   | С  | С   | С  | С   | С   | С     |
| 1149  | Iceland                                                                  | Χ    | Х       | С   | С  | С   | С  | С   | С   | С     |

Table 59. CCSIDs for PC-Data and ISO Group 1 (Latin-1) Countries

| CCSID | Description                                               | z/OS | iSeries | AIX | HP | Sun | NT | SCO | SGI | Linux |
|-------|-----------------------------------------------------------|------|---------|-----|----|-----|----|-----|-----|-------|
| 437   | USA                                                       | Х    | С       | С   | С  | С   | С  | С   | С   | С     |
| 819   | Latin-1 countries (ISO 8859-1)                            | X    | С       | Χ   | X  | Χ   | С  | X   | Х   | Х     |
| 850   | Latin Alphabet Number 1;<br>Latin-1 countries             | Х    | С       | Χ   | С  | С   | С  | С   | С   | С     |
| 858   | Latin Alphabet Number 1;<br>Latin-1 countries (with Euro) | X    | С       |     |    |     |    |     |     |       |
| 860   | Portugal (850 subset)                                     | Х    | С       | С   | С  | С   | С  | С   | С   | С     |
| 861   | Iceland                                                   | Х    | С       |     |    |     |    |     |     |       |
| 863   | Canada (850 subset)                                       | Х    | С       | С   | С  | С   | С  | С   | С   | С     |
| 865   | Denmark, Norway, Finland,<br>Sweden                       | X    | С       |     |    |     |    |     |     |       |
| 923   | Latin-0                                                   | Х    | С       | Х   | Х  | Х   | С  | С   | С   | Х     |
| 1009  | IRV 7-bit                                                 | Х    | С       |     |    |     |    |     |     |       |
| 1010  | France 7-bit                                              | Χ    | С       |     |    |     |    |     |     |       |
| 1011  | Germany 7-bit                                             | Χ    | С       |     |    |     |    |     |     |       |
| 1012  | Italy 7-bit                                               | Х    | С       |     |    |     |    |     |     |       |
| 1013  | United Kingdom 7-bit                                      | Χ    | С       |     |    |     |    |     |     |       |
| 1014  | Spain 7-bit                                               | Х    | С       |     |    |     |    |     |     |       |
| 1015  | Portugal 7-bit                                            | Χ    | С       |     |    |     |    |     |     |       |
| 1016  | Norway 7-bit                                              | Х    | С       |     |    |     |    |     |     |       |
| 1017  | Denmark 7-bit                                             | Х    | С       |     |    |     |    |     |     |       |
| 1018  | Finland and Sweden 7-bit                                  | Х    | С       |     |    |     |    |     |     |       |
| 1019  | Belgium and Netherlands<br>7-bit                          | Х    | С       |     |    |     |    |     |     |       |
| 1051  | HP Emulation                                              | Х    | С       | С   | Х  | С   | С  | С   | С   | С     |
| 1252  | Windows** Latin-1                                         | Х    | С       | С   | С  | С   | Х  | С   | С   | С     |
| 1275  | Macintosh** Latin-1                                       | Х    | С       |     |    |     |    |     |     |       |
| 5348  | Windows Latin-1(with Euro)                                | Х    | С       |     |    |     |    |     |     |       |

Table 60. CCSIDs for EBCDIC Group 1a (Non-Latin-1 SBCS) Countries

| CCSID | Description                 | z/OS | iSeries | AIX | HP | Sun | NT | SCO | SGI | Linux |
|-------|-----------------------------|------|---------|-----|----|-----|----|-----|-----|-------|
| 420   | Arabic (Type 4)Visual LTR   | Χ    | X       | С   | С  | С   | С  | С   | С   | С     |
| 423   | Greek                       | Χ    | Χ       | С   | С  | С   | С  | С   | С   | С     |
| 424   | Hebrew(Type 4)              | Χ    | X       | С   | С  | С   | С  | С   | С   | С     |
| 425   | Arabic (Type 5)             |      |         | С   | С  | С   | С  | С   | С   | С     |
| 870   | Latin-2 Multilingual        | Χ    | X       | С   | С  | С   | С  | С   | С   | С     |
| 875   | Greek                       | Χ    | Χ       | С   | С  | С   | С  | С   | С   | С     |
| 880   | Cyrillic Multilingual       | Χ    | Χ       |     |    |     |    |     |     |       |
| 905   | Turkey Latin-3 Multilingual | Χ    | X       |     |    |     |    |     |     |       |
| 918   | Urdu                        | Χ    | Χ       |     |    |     |    |     |     |       |
| 1025  | Cyrillic Multilingual       | Χ    | Χ       | C   | C  | C   | C  | С   | C   | С     |
| 1026  | Turkey Latin-5              | Χ    | Χ       | С   | С  | С   | С  | С   | С   | С     |
| 1097  | Farsi                       | Χ    | Χ       |     |    |     |    |     |     |       |
| 1112  | Baltic Multilingual         | Χ    | Χ       | С   | С  | С   | С  | С   | С   | С     |
| 1122  | Estonia                     | Χ    | Χ       | С   | С  | С   | С  | С   | С   | С     |
| 1123  | Ukraine                     | Χ    | Х       | С   | С  | С   | С  | С   | С   | С     |
| 1137  | Devanagari                  | Χ    | Χ       | С   | С  | С   | С  | С   | С   | С     |
| 1153  | Latin-2 (with Euro)         | Χ    | Χ       | С   | С  | С   | С  | С   | С   | С     |
| 1154  | Cyrillic (with Euro)        | Χ    | Χ       | С   | С  | С   | С  | С   | С   | С     |
| 1155  | Turkey Latin-5 (with Euro)  | Х    | Х       | С   | С  | С   | С  | С   | С   | С     |
| 1156  | Balitic (with Euro)         | Χ    | Χ       | С   | С  | С   | С  | С   | С   | С     |
| 1157  | Estonia (with Euro)         | Х    | Х       | С   | С  | С   | С  | С   | С   | С     |
| 1158  | Ukraine (with Euro)         | Χ    | Х       | С   | С  | С   | С  | С   | С   | С     |
| 4971  | Greek (with Euro)           | Х    | Х       |     |    |     |    |     |     |       |
| 8612  | Arabic (Type 5)             | Х    | Х       |     |    |     |    |     |     |       |
| 8616  | Hebrew (Type 6)             |      | Х       |     |    |     |    |     |     |       |
| 12708 | Arabic (Type 7)             |      | Х       |     |    |     |    |     |     |       |
| 62211 | Hebrew (Type 5)             |      | Х       | С   | С  | С   | С  | С   | С   | С     |
| 62224 | Arabic (Type 6)             |      | Х       | С   | С  | С   | С  | С   | С   | С     |
| 62229 | Hebrew (Type 8)             |      |         | С   | С  | С   | С  | С   | С   | С     |
| 62233 | Arabic (Type 8)             |      |         | С   | С  | С   | С  | С   | С   | С     |
| 62234 | Arabic (Type 9)             |      |         | С   | С  | С   | С  | С   | С   | С     |
| 62235 | Hebrew (Type 6)             |      | X       | С   | С  | С   | С  | С   | С   | С     |
| 62240 | Hebrew (Type 11)            |      |         | С   | С  | С   | С  | С   | С   | С     |
| 62245 | Hebrew (Type 10)            |      | Х       | С   | С  | С   | С  | С   | С   | С     |
| 62250 | Arabic (Type 12)            |      |         | С   | С  | С   | С  | С   | С   | С     |
| 62251 | Arabic (Type 6)             |      | Х       | С   | С  | С   | С  | С   | С   | С     |
| -     |                             |      |         |     |    |     |    |     |     |       |

Table 60. CCSIDs for EBCDIC Group 1a (Non-Latin-1 SBCS) Countries (continued)

| CCSID    | Description                                                   | z/OS    | iSeries   | AIX      | HP        | Sun    | NT | SCO | SGI | Linux |
|----------|---------------------------------------------------------------|---------|-----------|----------|-----------|--------|----|-----|-----|-------|
| String t | ypes:                                                         |         |           |          |           |        |    |     |     |       |
| 4        | Visual / Left-to-Right / Shaped / Symmetrical Swapping Off    |         |           |          |           |        |    |     |     |       |
| 5        | Implicit / Left-to-Right / Unshaped / Symmetrical Swapping On |         |           |          |           |        |    |     |     |       |
| 6        | Implicit / Right-to-Left / Unshaped / Symmetrical Swapping On |         |           |          |           |        |    |     |     |       |
| 7        | Visual / Contextual / Unsha                                   | ped / S | Symmetric | al Swap  | ping Off  |        |    |     |     |       |
| 8        | Visual / Right-to-Left / Shap                                 | ed / S  | ymmetrica | l Swapp  | ing Off   |        |    |     |     |       |
| 9        | Visual / Right-to-Left / Shap                                 | ed / S  | ymmetrica | l Swapp  | ing On    |        |    |     |     |       |
| 10       | Implicit / Contextual-Left /                                  | Unshape | ed / Sym  | metrical | Swappin   | g On   |    |     |     |       |
| 11       | Implicit / Contextual-Right /                                 | Unsha   | ped / Syr | nmetrica | ıl Swappi | ing On |    |     |     |       |
| 12       | Implicit / Right-to-Left / Sha                                | ped /   | Symmetric | al Swap  | ping On   |        |    |     |     |       |

Table 61. CCSIDs for PC-Data and ISO Group 1a (Non-Latin-1 SBCS) Countries

| CCSID | Description                           | z/OS | iSeries | AIX | HP | Sun | NT | SCO | SGI | Linux |
|-------|---------------------------------------|------|---------|-----|----|-----|----|-----|-----|-------|
| 720   | Arabic (MS-Dos)                       | Х    | С       |     |    |     |    |     |     |       |
| 737   | Greek (MS-Dos)                        | Х    | С       | С   | С  | С   | Х  | С   | С   | С     |
| 775   | Baltic (MS-Dos)                       | Χ    | С       |     |    |     |    |     |     |       |
| 808   | Cyrillic (with Euro)                  | Χ    |         |     |    |     |    |     |     |       |
| 813   | Greek/Latin (ISO 8859-7)              | Χ    | С       | Χ   | Χ  | С   | С  | X   | С   | X     |
| 848   | Ukraine (with Euro)                   | Χ    |         |     |    |     |    |     |     |       |
| 849   | Belarus (with Euro)                   | Χ    |         |     |    |     |    |     |     |       |
| 851   | Greek                                 | Χ    | С       |     |    |     |    |     |     |       |
| 852   | Latin-2 Multilingual                  | Χ    | С       | С   | С  | С   | С  | С   | С   | С     |
| 855   | Cyrillic Multilingual                 | Χ    | С       | С   | С  | С   | С  | С   | С   | С     |
| 856   | Arabic (Type 5)                       | Χ    | С       | Χ   | С  | С   | С  | С   | С   | С     |
| 857   | Turkey Latin-5                        | Χ    | С       | С   | С  | С   | С  | С   | С   | С     |
| 862   | Hebrew (Type 4)                       | Χ    | С       | С   | С  | С   | С  | С   | С   | С     |
| 864   | Arabic (Type 5)                       | Χ    | С       | С   | С  | С   | С  | С   | С   | С     |
| 866   | Cyrillic                              | Х    | С       | С   | С  | С   | С  | С   | С   | С     |
| 867   | Hebrew (with Euro)(Type 10)           | Χ    |         |     |    |     |    |     |     |       |
| 868   | Urdu                                  | Х    | С       |     |    |     |    |     |     |       |
| 869   | Greek                                 | Χ    | С       | С   | С  | С   | С  | С   | С   | С     |
| 872   | Cyrillic Multilingual (with Euro)     | X    |         |     |    |     |    |     |     |       |
| 878   | Russian Internet                      | Х    | С       |     |    |     |    |     |     |       |
| 901   | Baltic 8-bit (with Euro)              | Х    | С       |     |    |     |    |     |     |       |
| 902   | Estonia 8-bit (with Euro)             | Χ    | С       |     |    |     |    |     |     |       |
| 912   | Latin-2 (ISO 8859-2)                  | Х    | С       | Χ   | Χ  | С   | С  | Х   | С   | Χ     |
| 914   | Latin-4 (ISO 8859-4)                  | Χ    | С       |     |    |     |    |     |     |       |
| 915   | Cyrillic Multilingual (ISO 8859-5)    | X    | С       | Χ   | X  | С   | С  | Х   | С   | Х     |
| 916   | Hebrew/Latin (ISO 8859-8)<br>(Type 5) | Х    | С       | Х   | С  | С   | С  | С   | С   | Х     |
| 920   | Turkey Latin-5 (ISO 8859-9)           | Х    | С       | Χ   | Χ  | С   | С  | Х   | С   | Х     |
| 921   | Baltic 8-bit (ISO 8859-13)            | Х    | С       | Χ   | С  | С   | С  | С   | С   | С     |
| 922   | Estonia 8-bit                         | Х    | С       | Χ   | С  | С   | С  | С   | С   | С     |
| 1008  | Arabic 8-bit ISO                      | Х    | С       |     |    |     |    |     |     |       |
| 1046  | Arabic (Type 5)                       | Х    | С       | Х   | С  | С   | С  | С   | С   | С     |
| 1089  | Arabic (ISO 8859-6) (Type 5)          | Χ    | С       | Χ   | Χ  | С   | С  | С   | С   | С     |
| 1098  | Farsi                                 | Х    | С       |     |    |     |    |     |     |       |
| 1124  | Ukraine 8-bit ISO                     | Х    | С       | Х   | С  | С   | С  | С   | С   | С     |
| 1125  | Ukraine                               | X    | С       | С   | С  | С   | С  | С   | С   | С     |
| 1131  | Belarus                               | Х    | С       | С   | С  | С   | С  | С   | С   | С     |
| 1250  | Windows Latin-2                       | Х    | С       | С   | С  | С   | Х  | С   | С   | С     |
| 1251  | Windows Cyrillic                      | Χ    | С       | С   | С  | С   | Х  | С   | С   | С     |

Table 61. CCSIDs for PC-Data and ISO Group 1a (Non-Latin-1 SBCS) Countries (continued)

| CCSID | Description                           | z/OS | iSeries | AIX | HP | Sun | NT | SCO | SGI | Linux |
|-------|---------------------------------------|------|---------|-----|----|-----|----|-----|-----|-------|
| 1253  | Windows Greek                         | X    | С       | С   | С  | С   | Χ  | С   | С   | С     |
| 1254  | Windows Turkey                        | Χ    | С       | С   | С  | С   | X  | С   | С   | С     |
| 1255  | Windows Hebrew (Type 5)               | Χ    | С       | С   | С  | С   | Χ  | С   | С   | С     |
| 1256  | Windows Arabic (Type 5)               | Χ    | С       | С   | С  | С   | Χ  | С   | С   | С     |
| 1257  | Windows Baltic                        | Χ    | С       | С   | С  | С   | Χ  | С   | С   | С     |
| 1280  | Macintosh** Greek                     | X    | С       |     |    |     |    |     |     |       |
| 1281  | Macintosh** Turkish                   | X    | С       |     |    |     |    |     |     |       |
| 1282  | Macintosh** Latin-2                   | X    | С       |     |    |     |    |     |     |       |
| 1283  | Macintosh** Cyrillic                  | X    | С       |     |    |     |    |     |     |       |
| 4909  | ISO 8859-7 Greek/Latin<br>(with Euro) | Х    | С       |     |    |     |    |     |     |       |
| 4948  | Latin-2 Multilingual                  | X    | С       |     |    |     |    |     |     |       |
| 4951  | Cyrillic Multilingual                 | Χ    | С       |     |    |     |    |     |     |       |
| 4952  | Hebrew                                | X    | С       |     |    |     |    |     |     |       |
| 4953  | Turkey Latin-5                        | Χ    | С       |     |    |     |    |     |     |       |
| 4960  | Arabic                                | Х    | С       |     |    |     |    |     |     |       |
| 4965  | Greek                                 |      | С       |     |    |     |    |     |     |       |
| 5346  | Windows Latin-2 (with Euro)           | Х    | С       |     |    |     |    |     |     |       |
| 5347  | Windows Cyrillic (with Euro)          | X    | С       |     |    |     |    |     |     |       |
| 5349  | Windows Greek (with Euro)             | X    | С       |     |    |     |    |     |     |       |
| 5350  | Windows Turkey (with Euro)            | Х    | С       |     |    |     |    |     |     |       |
| 5351  | Windows Hebrew (with Euro)            | Χ    | С       |     |    |     |    |     |     |       |
| 5352  | Windows Arabic (with Euro)            | Χ    | С       |     |    |     |    |     |     |       |
| 5353  | Windows Baltic Rim (with Euro)        | Χ    | С       |     |    |     |    |     |     |       |
| 9056  | Arabic (Storage Interchange)          | X    | С       |     |    |     |    |     |     |       |
| 62208 | Hebrew (Type 4)                       |      |         | Χ   | Χ  | Χ   | Χ  | X   | Χ   | Χ     |
| 62209 | Hebrew (Type 10)                      |      | С       | С   | С  | С   | С  | С   | С   | С     |
| 62210 | Hebrew/Latin (ISO 8859-8)<br>(Type 4) |      | С       | Χ   | Χ  | С   | С  | С   | С   | С     |
| 62213 | Hebrew (Type 5)                       |      | С       | С   | С  | С   | С  | С   | С   | С     |
| 62215 | Windows Hebrew (Type 4)               |      | С       | С   | С  | С   | Χ  | С   | С   | С     |
| 62218 | Arabic (Type 4)                       |      | С       | С   | С  | С   | С  | С   | С   | С     |
| 62220 | Hebrew (Type 6)                       |      |         | Χ   | X  | Χ   | Χ  | Χ   | С   | С     |
| 62221 | Hebrew (Type 6)                       |      | С       | С   | С  | С   | С  | С   | С   | С     |
| 62222 | Hebrew/Latin (ISO 8859-8)<br>(Type 6) |      | С       | Χ   | Х  | С   | С  | С   | С   | С     |
| 62223 | Windows Hebrew (Type 6)               |      | С       | С   | С  | С   | Х  | С   | С   | С     |
| 62225 | Arabic (Type 6)                       |      |         | С   | С  | С   | С  | С   | С   | С     |
| 62226 | Arabic (Type 6)                       |      |         | Χ   | С  | С   | С  | С   | С   | С     |
|       |                                       |      |         |     |    |     |    |     |     |       |

Table 61. CCSIDs for PC-Data and ISO Group 1a (Non-Latin-1 SBCS) Countries (continued)

| CCSID | Description                            | z/OS | iSeries | AIX | HP | Sun | NT | SCO | SGI | Linux |
|-------|----------------------------------------|------|---------|-----|----|-----|----|-----|-----|-------|
| 62227 | Arabic (ISO 8859-6) (Type 6)           |      |         | Χ   | Χ  | С   | С  | С   | С   | С     |
| 62228 | Windows Arabic (Type 6)                |      | С       | С   | С  | С   | Χ  | С   | С   | С     |
| 62230 | Hebrew (Type 8)                        |      |         | Χ   | Χ  | Х   | Х  | Х   | С   | С     |
| 62231 | Hebrew (Type 8)                        |      |         | С   | С  | С   | С  | С   | С   | С     |
| 62232 | Hebrew/Latin (ISO 8859-8)<br>(Type 8)  |      |         | Χ   | Х  | С   | С  | С   | С   | С     |
| 62236 | Hebrew (Type 10)                       |      |         | Χ   | Χ  | Х   | Х  | Х   | Х   | X     |
| 62237 | Hebrew (Type 8)                        |      |         |     |    |     |    |     |     |       |
| 62238 | ISO 8859-8 Hebrew/Latin<br>(Type 10)   |      | С       | С   | С  | С   | Х  | С   | С   | С     |
| 62239 | Windows Hebrew (Type 10)               |      | С       | С   | С  | С   | Х  | С   | С   | С     |
| 62241 | Hebrew (Type 11)                       |      |         | Х   | Х  | Х   | Х  | Х   | Х   | Х     |
| 62242 | Hebrew (Type 11)                       |      |         | С   | С  | С   | С  | С   | С   | С     |
| 62243 | Hebrew/Latin (ISO 8859-8)<br>(Type 11) |      |         | X   | X  | С   | С  | С   | С   | С     |
| 62244 | Windows Hebrew (Type 11)               |      |         | С   | С  | С   | Х  | С   | С   | С     |

#### String types:

- 4 Visual / Left-to-Right / Shaped / Symmetrical Swapping Off
- 5 Implicit / Left-to-Right / Unshaped / Symmetrical Swapping On
- 6 Implicit / Right-to-Left / Unshaped / Symmetrical Swapping On
- 7 Visual / Contextual / Unshaped / Symmetrical Swapping Off
- 8 Visual / Right-to-Left / Shaped / Symmetrical Swapping Off
- 9 Visual / Right-to-Left / Shaped / Symmetrical Swapping On
- 10 Implicit / Contextual-Left / Unshaped / Symmetrical Swapping On
- 11 Implicit / Contextual-Right / Unshaped / Symmetrical Swapping On
- 12 Implicit / Right-to-Left / Shaped / Symmetrical Swapping On

Table 62. SBCS CCSIDs for EBCDIC Group 2 (DBCS) Countries

| CCSID | Description                                 | z/OS | iSeries | AIX | HP | Sun | NT | SCO | SGI | Linux |
|-------|---------------------------------------------|------|---------|-----|----|-----|----|-----|-----|-------|
| 290   | Japan Katakana (extended)                   | Х    | Х       | С   | С  | С   | С  | С   | С   | С     |
| 833   | Korea (extended)                            | Х    | Х       | С   | С  | С   | С  | С   | С   | С     |
| 836   | Simplified Chinese (extended)               | Х    | Х       | С   | С  | С   | С  | С   | С   | С     |
| 838   | Thailand (extended)                         | Х    | Х       | С   | С  | С   | С  | С   | С   | С     |
| 1027  | Japan English (extended)                    | Х    | Х       | С   | С  | С   | С  | С   | С   | С     |
| 1130  | Vietnam                                     | Х    | Х       | С   | С  | С   | С  | С   | С   | С     |
| 1132  | Lao                                         | Х    | Х       |     |    |     |    |     |     |       |
| 1159  | Traditional Chinese<br>(extended with Euro) |      |         | С   | С  | С   | С  | С   | С   | С     |
| 1160  | Thai (with Euro)                            | Х    | Х       | С   | С  | С   | С  | С   | С   | С     |
| 1164  | Vietnam (with Euro)                         | Х    | Х       | С   | С  | С   | С  | С   | С   | С     |
| 5123  | Japan (with Euro)                           | Х    | Х       |     |    |     |    |     |     |       |
| 8482  | Japan Katakana (extended with Euro)         | Х    |         | С   | С  | С   | С  | С   | С   | С     |
| 9030  | Thailand (extended)                         | Х    | Х       |     |    |     |    |     |     |       |
| 13121 | Korea Windows                               | Х    | Х       |     |    |     |    |     |     |       |
| 13124 | Traditional Chinese                         | Х    | Х       |     |    |     |    |     |     |       |
| 28709 | Traditional Chinese (extended)              | X    | Х       | С   | С  | С   | С  | С   | С   | С     |

Table 63. SBCS CCSIDs for PC-Data Group 2 (DBCS) Countries

| CCSID | Description                                | z/OS | iSeries | AIX | HP | Sun | NT | SCO | SGI | Linux |
|-------|--------------------------------------------|------|---------|-----|----|-----|----|-----|-----|-------|
| 367   | Korea and Simplified<br>Chinese EUC        | Х    | С       | Х   |    |     | С  |     |     |       |
| 874   | Thailand (extended)                        | Х    | С       | Х   | Х  |     | Х  |     |     |       |
| 891   | Korea (non-extended)                       | С    | С       |     |    |     |    |     |     |       |
| 895   | Japan EUC - JISX201 Roman<br>Set           | С    |         |     |    |     |    |     |     |       |
| 896   | Japan EUC - JISX201<br>Katakana Set        | С    |         |     |    |     |    |     |     |       |
| 897   | Japan (non-extended)                       | С    | С       |     |    |     |    |     |     |       |
| 903   | Simplified Chinese (non-extended)          | С    | С       |     |    |     |    |     |     |       |
| 904   | Traditional Chinese<br>(non-extended)      | Х    | С       |     |    |     |    |     |     |       |
| 1040  | Korea (extended)                           | С    | С       |     |    |     |    |     |     |       |
| 1041  | Japan (extended)                           | Х    | С       |     |    |     |    |     |     |       |
| 1042  | Simplified Chinese (extended)              | С    | С       |     |    |     |    |     |     |       |
| 1043  | Traditional Chinese (extended)             | Х    | С       |     |    |     |    |     |     |       |
| 1088  | Korea (KS Code 5601-89)                    | Х    | С       |     |    |     |    |     |     |       |
| 1114  | Traditional Chinese (Big-5)                | Χ    | С       |     |    |     |    |     |     |       |
| 1115  | Simplified Chinese GB-Code                 | Χ    | С       |     |    |     |    |     |     |       |
| 1126  | Korea Windows                              | Χ    | С       |     |    |     |    |     |     |       |
| 1129  | Vietnam                                    | Χ    | С       | Х   |    |     |    |     |     |       |
| 1133  | Lao ISO                                    | Χ    | С       |     |    |     |    |     |     |       |
| 1162  | Thailand (extended) (180 char) (with Euro) | Х    |         |     |    |     |    |     |     |       |
| 1163  | ISO Vietnam (with Euro)                    | Χ    |         |     |    |     |    |     |     |       |
| 1258  | Vietnam                                    | Χ    | С       |     |    | Χ   |    |     |     |       |
| 4970  | Thailand (extended)                        | Χ    | С       |     |    |     |    |     |     |       |
| 5210  | Traditional Chinese                        | Χ    | С       |     |    |     |    |     |     |       |
| 9066  | Thailand (extended)                        | Χ    | С       |     |    |     |    |     |     |       |

Table 64. DBCS CCSIDs for EBCDIC Group 2 (DBCS) Countries

| CCSID | Description                                                | z/OS | iSeries | AIX | HP | Sun | NT | SCO | SGI | Linux |
|-------|------------------------------------------------------------|------|---------|-----|----|-----|----|-----|-----|-------|
| 300   | Japan - including 4370<br>user-defined characters<br>(UDC) | Х    | Х       | С   | С  | С   | С  | С   | С   | С     |
| 834   | Korea - including 1880 UDC                                 | Χ    | Х       | С   | С  | С   | С  | С   | С   | С     |
| 835   | Traditional Chinese -<br>including 6204 UDC                | Х    | Х       | С   | С  | С   | С  | С   | С   | С     |
| 837   | Simplified Chinese - including 1880 UDC                    | Х    | Х       | С   | С  | С   | С  | С   | С   | С     |
| 4396  | Japan - including 1880 UDC                                 | Χ    | Х       | С   | С  | С   | С  | С   | С   | С     |
| 4930  | Korea Windows                                              | Χ    | Х       | С   | С  | С   | С  | С   | С   | С     |
| 4933  | Simplified Chinese                                         | Χ    | Х       | С   | С  | С   | С  | С   | С   | С     |
| 9027  | Traditional Chinese (with Euro) - including 6204 UDC       | С    |         | С   | С  | С   | С  | С   | С   | С     |
| 16684 | Japan (with Euro)                                          | Х    | Х       | С   | С  | С   | С  | С   | С   | С     |

Table 65. DBCS CCSIDs for PC-Data Group 2 (DBCS) Countries

| CCSID | Description                                             | z/OS | iSeries | AIX | HP | Sun | NT | SCO | SGI | Linux |
|-------|---------------------------------------------------------|------|---------|-----|----|-----|----|-----|-----|-------|
| 301   | Japan - including 1880 UDC                              | Х    | С       | Х   | С  | С   | С  | С   | С   | С     |
| 926   | Korea - including 1880 UDC                              | С    | С       |     |    |     |    |     |     |       |
| 927   | Traditional Chinese -<br>including 6204 UDC             | Х    | С       | С   | С  | С   | С  | С   | С   | С     |
| 928   | Simplified Chinese - including 1880 UDC                 | С    | С       |     |    |     |    |     |     |       |
| 941   | Japan Windows                                           | Χ    | С       | С   | С  | С   | Χ  | С   | С   | С     |
| 947   | Traditional Chinese (Big-5)                             | Х    | С       | Х   | С  | С   | Х  | С   | С   | С     |
| 951   | Korea (KS Code 5601-89) -<br>including 1880 UDC         | Х    | С       | С   | С  | С   | X  | С   | С   | С     |
| 952   | Japan (EUC) X208-1990 set                               | С    |         |     |    |     |    |     |     |       |
| 953   | Japan (EUC) X212-1990 set                               | С    |         |     |    |     |    |     |     |       |
| 971   | Korea (EUC) - including 188<br>UDC                      | Х    | С       | Х   | Х  | Х   | С  | С   | С   | С     |
| 1351  | Japan HP-UX (J15)                                       | Х    | С       | С   | Х  | С   | С  | С   | С   | С     |
| 1362  | Korea Windows                                           | Х    | С       | С   | С  | С   | Х  | С   | С   | С     |
| 1380  | Simplified Chinese<br>(GB-Code) - including 1880<br>UDC | X    | С       | С   | С  | С   | Х  | Х   | С   | С     |
| 1382  | Simplified Chinese (EUC) - including 1360 UDC           | Х    | С       | Х   | X  | X   | С  | X   | С   | С     |
| 1385  | Traditional Chinese                                     | Х    | С       | С   | С  | С   | Х  | С   | С   | С     |

Table 66. Mixed CCSIDs for EBCDIC Group 2 (DBCS) Countries

| CCSID | Description                                                          | z/OS | iSeries | AIX | HP | Sun | NT | SCO | SGI | Linux |
|-------|----------------------------------------------------------------------|------|---------|-----|----|-----|----|-----|-----|-------|
| 930   | Japan Katakana/Kanji<br>(extended) - including 4370<br>UDC           | Х    | Х       | С   | С  | С   | С  | С   | С   | С     |
| 933   | Korea (extended) - including<br>1880 UDC                             | Х    | Х       | С   | С  | С   | С  | С   | С   | С     |
| 935   | Simplified Chinese<br>(extended) - including 1880<br>UDC             | Х    | Х       | С   | С  | С   | С  | С   | С   | С     |
| 937   | Traditional Chinese<br>(extended) - including 4370<br>UDC            | X    | Х       | С   | С  | С   | С  | С   | С   | С     |
| 939   | Japan English/Kanji<br>(extended) - including 4370<br>UDC            | Х    | Х       | С   | С  | С   | С  | С   | С   | С     |
| 1364  | Korea (extended)                                                     | Χ    | Х       | С   | С  | С   | С  | С   | С   | С     |
| 1371  | Traditional Chinese<br>(extended with Euro) -<br>including 4370 UDC  |      |         | С   | С  | С   | С  | С   | С   | С     |
| 1388  | Simplified Chinese                                                   | Χ    | Х       | С   | С  | С   | С  | С   | С   | С     |
| 1390  | Japan Katakana/Kanji<br>(extended with Euro) -<br>including 4370 UDC | Х    |         | С   | С  | С   | С  | С   | С   | С     |
| 1399  | Japan (with Euro)                                                    | Χ    | Х       |     |    |     |    |     | С   | С     |
| 5026  | Japan Katakana/Kanji<br>(extended) - including 1880<br>UDC)          | Х    | X       | С   | С  | С   | С  | С   | С   | С     |
| 5035  | Japan English/Kanji<br>(extended) - including 1880<br>UDC            | Х    | X       | С   | С  | С   | С  | С   | С   | С     |

Table 67. Mixed CCSIDs for PC-Data Group 2 (DBCS) Countries

| CCSID | Description                                                    | z/OS | iSeries | AIX | HP | Sun | NT | SCO | SGI | Linux |
|-------|----------------------------------------------------------------|------|---------|-----|----|-----|----|-----|-----|-------|
| 932   | Japan (non-extended) -<br>including 1880 UDC                   | Х    | С       | Х   | С  | С   | С  | С   | С   | С     |
| 934   | Korea (non-extended) including 1880 UDC                        |      | С       |     |    |     |    |     |     |       |
| 936   | Simplified Chinese<br>(non-extended) - including<br>1880 UDC   |      | С       |     |    |     |    |     |     |       |
| 938   | Traditional Chinese<br>(non-extended) - including<br>6204 UDC) | Х    | С       | С   | С  | С   | С  | С   | С   | С     |
| 942   | Japan (extended) - including<br>1880 UDC                       | Х    | С       | С   | С  | С   | С  | С   | С   | С     |
| 943   | Japan NT                                                       | Х    | С       | С   | С  | Х   | Х  | С   | С   | С     |
| 944   | Korea (extended) - including<br>1880 UDC                       |      | С       |     |    |     |    |     |     |       |
| 946   | Simplified Chinese<br>(extended) - including 1880<br>UDC       |      | С       |     |    |     |    |     |     |       |
| 948   | Traditional Chinese<br>(extended) - including 6204<br>UDC      | Х    | С       | С   | С  | С   | С  | С   | С   | С     |
| 949   | Korea (KS Code 5601-89) -<br>including 1880 UDC                | X    | С       | С   | С  | С   | С  | С   | С   | С     |
| 950   | Traditional Chinese (Big-5)                                    | Χ    | С       | Χ   | Х  | Х   | Х  | С   | С   | Χ     |
| 954   | Japan (EUC)                                                    |      | С       | Χ   | Χ  | X   | С  | X   | С   | Χ     |
| 956   | Japan 2022 TCP                                                 |      | С       |     |    |     |    |     |     |       |
| 957   | Japan 2022 TCP                                                 |      | С       |     |    |     |    |     |     |       |
| 958   | Japan 2022 TCP                                                 |      | С       |     |    |     |    |     |     |       |
| 959   | Japan 2022 TCP                                                 |      | С       |     |    |     |    |     |     |       |
| 964   | Traditional Chinese (EUC)                                      |      | С       | Χ   | Χ  | X   | С  | С   | С   | С     |
| 965   | Traditional Chinese 2022 TCP                                   |      | С       |     |    |     |    |     |     |       |
| 970   | Korea EUC                                                      | X    | С       | X   | Χ  | X   | С  | С   | Χ   | Χ     |
| 1363  | Korea Windows                                                  | Χ    | С       | С   | С  | С   | Х  | С   | С   | С     |
| 1381  | Simplified Chinese GB-Code                                     | Χ    | С       | С   | С  | С   | Χ  | С   | С   | С     |
| 1383  | Simplified Chinese EUC                                         | Χ    | С       | Χ   | Χ  | X   | С  | X   | С   | Χ     |
| 1386  | Simplified Chinese                                             | Χ    | С       | Χ   | С  | C   | Χ  | С   | С   | С     |
| 1392  | Simplified Chinese GB18030                                     |      | С       |     |    |     |    |     |     |       |
| 5039  | Japan HP-UX (J15)                                              | Х    |         | С   | Х  | С   | С  | С   | С   | С     |
| 5050  | Japan (EUC)                                                    |      | С       |     |    |     |    |     |     |       |
| 5052  | Japan 2022 TCP                                                 |      | С       |     |    |     |    |     |     |       |
| 5053  | Japan 2022 TCP                                                 |      | С       |     |    |     |    |     |     |       |
| 5054  | Japan 2022 TCP                                                 |      | С       |     |    |     |    |     |     |       |
| 5055  | Japan 2022 TCP                                                 |      | С       |     |    |     |    |     |     |       |
| 17354 | Korea 2022 TCP                                                 |      | С       |     |    |     |    |     |     |       |

### **CCSID** values

Table 67. Mixed CCSIDs for PC-Data Group 2 (DBCS) Countries (continued)

| CCSID | Description    | z/OS | iSeries | AIX | HP | Sun | NT | SCO | SGI | Linux |
|-------|----------------|------|---------|-----|----|-----|----|-----|-----|-------|
| 25546 | Korea 2022 TCP |      | С       |     |    |     |    |     |     |       |
| 33722 | Japan EUC      |      | С       |     |    |     |    |     |     |       |

# Appendix G. CONNECT (Type 1) and CONNECT (Type 2) differences

There are two types of CONNECT statements. They have the same syntax, but they have different semantics:

- CONNECT (Type 1) is used for remote unit of work. See "CONNECT (Type 1)" on page 346
- CONNECT (Type 2) is used for distributed unit of work. See "CONNECT (Type 2)" on page 349

The following table summarizes the differences between CONNECT (Type 1) and CONNECT (Type 2) rules:

Table 68. CONNECT (Type 1) and CONNECT (Type 2) differences

| Type 1 Rules                                                                                                    | Type 2 Rules                                                                                                    |
|----------------------------------------------------------------------------------------------------|----------------------------------------------------------------------------------------------------|
| CONNECT statements can only be executed when the application process is in the connectable state. No more than one CONNECT statement can be executed within the same unit of work.                                                                                                  | More than one CONNECT statement can be executed within the same unit of work. There are no rules about the connectable state.           |
| If the CONNECT statement fails because the server name is not listed in the local directory, the connection state of the application process is product-specific.                                                                                                    | If a CONNECT statement fails, the current connection is unchanged and any subsequent SQL statements are executed by the current server. |
| If a CONNECT statement fails because the application process is not in the connectable state, the connection status of the application process is unchanged.                                                                                                    |                                                                                                    |
| If a CONNECT statement fails for any other reason, the application process is placed in the unconnected state.                                                                                                    |                                                                                                    |
| CONNECT ends its only existing connection of the application process. Accordingly, CONNECT also closes any open cursors of the application process. (The only cursors that can possibly be open when CONNECT is successfully executed are those defined with the WITH HOLD option.) | CONNECT does not end connections and does not close cursors.                                                                            |
| A CONNECT to the current server is executed like any other CONNECT (Type 1) statement.                                                                                                    | A CONNECT to the current server causes an error. 134                                                                                    |

# **Determining the CONNECT rules that apply**

A program preparation option is used to specify the type of CONNECT that will be performed by a program. The program preparation option is product-specific.

G G

G G

G

<sup>134.</sup> In DB2 UDB for z/OS, the SQLRULES(STD) bind option can be used to allow a CONNECT to the current server.

The CONNECT rules that apply to an application process are determined by the first CONNECT statement that is executed (successfully or unsuccessfully) by that application process:

- If it is a CONNECT (Type 1), then CONNECT (Type 1) rules apply and CONNECT (Type 2) statements are invalid
- If it is a CONNECT (Type 2), then CONNECT (Type 2) rules apply and CONNECT (Type 1) statements are invalid.

Programs containing CONNECT statements that are precompiled with different CONNECT program preparation options cannot execute as part of the same application process. An error will occur when an attempt is made to execute the invalid CONNECT statement.

# Connecting to application servers that only support remote unit of work

CONNECT (Type 2) connections to application servers that only support remote unit of work might result in connections that are read-only.

If a CONNECT (Type 2) is performed to an application server that only supports remote unit of work:

- The connection allows read-only operations if, at the time of the connect, there
  are any dormant connections that allow updates. In this case, the connection
  does not allow updates.
- Otherwise, the connection allows updates.

If a CONNECT (Type 2) is performed to an application server that supports distributed unit of work:

- The connection allows read-only operations when there are dormant connections
  that allow updates to application servers that only support remote unit of work.
  In this case, the connection allows updates as soon as the dormant connection is
  ended.
- Otherwise, the connection allows updates.

# Appendix H. Coding SQL statements in C applications

This section describes the programming techniques that are unique to coding SQL statements within a C program. Throughout this book, C is used to represent either C or C++, except where explicitly noted otherwise.

# Defining the SQL communications area in C

A C program that contains SQL statements must include one or both of the following:

- An SQLSTATE variable<sup>135</sup> declared as char SQLSTATE[6]
- An SQLCODE variable<sup>135</sup> declared as long SQLCODE

or.

• An SQLCA (which contains an SQLSTATE and SQLCODE variable).

The SQLSTATE and SQLCODE values are set by the database manager after each SQL statement is executed. An application can check the SQLSTATE or SQLCODE value to determine whether the last SQL statement was successful. See Appendix E, "SQLSTATE values—common return codes," on page 651 for more information.

The SQLCA can be coded in a C program either directly or by using the SQL INCLUDE statement. Using the SQL INCLUDE statement requests the inclusion of a standard declaration:

EXEC SQL INCLUDE SQLCA;

A standard declaration includes both a structure definition and a static data area named 'sqlca'. The SQLCA must not be defined within an SQL declare section. See Appendix C, "SQLCA (SQL communication area)," on page 637 and "INCLUDE" on page 512 for more information.

The SQLSTATE, SQLCODE, and SQLCA variables must appear before any executable statements. The scope of the declaration must include the scope of all SQL statements in the program.

**Note:** Many SQL error messages contain message data that is of varying length. The lengths of these data fields are embedded in the value of the SQLCA sqlerrmc field. Because of these lengths, printing the value of sqlerrmc from a C program might give unpredictable results.

# Defining SQL descriptor areas in C

The following statements require an SQLDA:

EXECUTE...USING DESCRIPTOR descriptor-name

FETCH...USING DESCRIPTOR descriptor-name

OPEN...USING DESCRIPTOR descriptor-name

DESCRIBE statement-name INTO descriptor-name

PREPARE statement-name INTO descriptor-name

<sup>135.</sup> In DB2 UDB for z/OS, the STDSQL(YES) option must be in effect to declare the SQLSTATE and SQLCODE variables. In DB2 UDB for LUW, the LANGLEVEL SQL92E option must be used to declare the SQLSTATE and SQLCODE variables.

### CALL...USING DESCRIPTOR descriptor-name

Unlike the SQLCA, there can be more than one SQLDA in a program, and an SQLDA can have any valid name. An SQLDA can be coded in a C program either directly or by using the SQL INCLUDE statement. Using the SQL INCLUDE statement requests the inclusion of a standard declaration:

```
EXEC SQL INCLUDE SQLDA;
```

A standard declaration includes only a structure definition with the name 'sqlda'. The SQLDA must not be defined within an SQL declare section. See Appendix D, "SQLDA (SQL descriptor area)," on page 641 and "INCLUDE" on page 512 for more information.

One benefit from using the INCLUDE SQLDA SQL statement is the following macro definition:

```
#define SQLDASIZE(n) (sizeof(struct sqlda) + (n-1)* sizeof(struc sqlvar))
```

This macro makes it easy to allocate storage for an SQLDA with a specified number of SQLVAR elements. In the following example, the SQLDASIZE macro is used to allocate storage for an SQLDA with 20 SQLVAR elements.

```
#include <stdlib.h>
EXEC SQL INCLUDE SQLDA;
struct sqlda *mydaptr;
short numvars = 20;
...
mydaptr = (struct sqlda *) malloc(SQLDASIZE(numvars));
mydaptr->sqln = 20;
```

Here are other macro definitions that are included with the INCLUDE SQLDA statement:

### GETSQLDOUBLED(daptr)

Returns 1 if the SQLDA pointed to by daptr has been doubled, or 0 if it has not been doubled. The SQLDA is doubled if the seventh byte in the SQLDAID field is set to '2'.

#### SETSQLDOUBLED(daptr, newvalue)

Sets the seventh byte of SQLDAID to newvalue.

#### GETSQLDALONGLEN(daptr,n)

Returns the length attribute of the *n*th entry in the SQLDA to which daptr points. Use this only if the SQLDA was doubled and the *n*th SQLVAR entry has a LOB data type.

### SETSQLDALONGLEN(daptr,n,len)

Sets the SQLLONGLEN field of the SQLDA to which daptr points to len for the *n*th entry. Use this only if the SQLDA was doubled and the *n*th SQLVAR entry has a LOB data type.

### GETSQLDALENPTR(daptr,n)

Returns a pointer to the actual length of the data for the *n*th entry in the SQLDA to which daptr points. The SQLDATALEN pointer field returns a pointer to a long (4 byte) integer. If the SQLDATALEN pointer is zero, a NULL pointer is returned. Use this only if the SQLDA has been doubled.

#### SETSQLDALENPTR(daptr,n,ptr)

Sets a pointer to the actual length of the data for the *n*th entry in the SQLDA to which daptr points. Use this only if the SQLDA has been doubled.

SQLDA declarations can appear wherever a structure definition is allowed. Normal C scope rules apply.

# **Embedding SQL statements in C**

SQL statements can be coded in a C program wherever executable statements can appear.

Each SQL statement in a C program must begin with EXEC SQL and end with a semicolon (;). <sup>136</sup> The EXEC SQL keywords must appear all on one line, but the remainder of the statement can appear on the next and subsequent lines.

For example, an UPDATE statement coded in a C program might be coded as follows:

```
EXEC SQL

UPDATE DEPARTMENT

SET MGRNO = :MGR_NUM

WHERE DEPTNO = :INT DEPT;
```

### **Comments**

In addition to SQL comments (--), C comments (/\* ... \*/) can be included within embedded SQL statements wherever a blank is allowed, except between the keywords EXEC and SQL. C Comments can span any number of lines but cannot be nested. <sup>137</sup> Single-line comments (starting with //) can be used in a C++ source program but are not permitted anywhere in a C source program.

## Continuation for SQL statements

SQL statements can be contained on one or more lines. An SQL statement can be split wherever a blank can appear. A character-string constant or delimited identifier can be continued on the following line using the backslash (\). Identifiers that are not delimited cannot be continued. For graphic-string constants in EBCDIC, see product documentation.

### **Cursors**

The DECLARE CURSOR statement must precede all statements that explicitly refer to the cursor by name.

# Including code

SQL statements or C statements can be included by embedding the following SQL statement at the point in the source code where the statements are to be embedded:

```
EXEC SQL INCLUDE name;
```

C #include statements cannot be used to include SQL statements or declarations of C variables that are referenced in SQL statements.

<sup>136.</sup> In DB2 UDB for z/OS, if the HOST(C(FOLD)) option is specified, SQL keywords and SQL identifiers are folded to uppercase. When the option is not specified, SQL keywords must be specified in uppercase. For either case, host variables are never folded.

<sup>137.</sup> In DB2 UDB for z/OS, the STDSQL(YES) option must be in effect to use SQL comments.

# **Margins**

SQL statements must be coded in columns 1 through 80. 138

### **Names**

Any valid C variable name can be used for a host variable, as long as it:

- · does not contain DBCS characters
- · is less than or equal to 128 characters in length
- does not begin with 'DB2', 'DSN', 'RDI', or 'SQL' in any combination of uppercase or lowercase letters (these names are reserved for the database manager).

Access plan names must not start with 'DSN'. External entry names must not start with 'DSN', 'RDI', or 'SQL'.

For information on the length of a host identifier, see Table 40 on page 620.

## **NULLs and NULs**

C and SQL both use the word null, but for different meanings. The C language has a null character (NUL), a null pointer (NULL), and a null statement (just a semicolon). The C NUL is a single character which compares equal to 0. The C NULL is a special reserved pointer value that does not point to any valid data object. The SQL null value is a special value that is distinct from all nonnull values and denotes the absence of a (nonnull) value.

### Statement labels

Executable SQL statements can be preceded with a label, if desired.

# **Preprocessor considerations**

The precompiler does not support C preprocessor directives.

# **Trigraphs**

Some characters from the C character set are not available on all keyboards. These characters can be entered into a C source program using a sequence of three characters called a *trigraph*. Trigraphs are not supported within SQL statement, however, the following trigraph sequences are supported within host variable declarations:

- ??( left bracket ([)
- ??) right bracket (])
- **??**< left brace ({)
- ??> right brace (})
- ??/ backslash (\)

<sup>138.</sup> In DB2 UDB for z/OS, a program preparation option must be used to specify margins 1 and 80. If the program preparation option is not specified, the margins will be 1 and 72.

# Handling SQL errors and warnings in C

The SQL WHENEVER statement tests the result of every SQL statement within its scope for an error or warning condition. The target for the GOTO clause in a WHENEVER statement must be within the scope of any SQL statements affected by the WHENEVER statement.

The stand-alone SQLSTATE and SQLCODE or information in the SQLCA can also be used in the detection or further handling of error and warning conditions. See Appendix C, "SQLCA (SQL communication area)," on page 637 for more information.

# Using host variables in C

All host variables used in SQL statements must be explicitly declared. A host variable used in an SQL statement must be declared prior to the first use of the host variable in an SQL statement.

The C statements that are used to define the host variables must be preceded by a BEGIN DECLARE SECTION statement and followed by an END DECLARE SECTION statement.

All host variables within an SQL statement must be preceded by a colon (:).

The names of host variables must be unique within the program, even if the host variables are in different blocks or procedures.

An SQL statement that uses a host variable must be within the scope of the statement in which the variable was declared.

Host variables must not be unions, union elements, or pointers. However, a single pointer can be used to reference an SQLDA. Host variables must not be arrays or array elements unless they are used to represent indicator arrays or indicator variables.

# Declaring host variables in C

Only a subset of valid C declarations are recognized as valid host variable declarations.

### **Numeric host variables**

The following figure shows the syntax for valid numeric host variable declarations.

#### **Numeric**

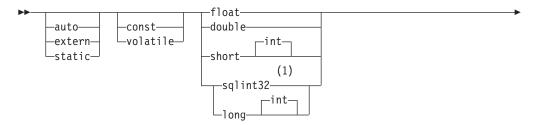

### **C** Applications

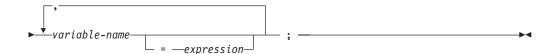

#### Notes:

For maximum application portability, use sqlint32 for INTEGER host variables. To use sqlint32, the header file sqlsystm.h must be included.

# Character host variables (excluding CLOB)

There are three valid non-LOB forms for character host variables:

Single-character form

NUL-terminated character form

VARCHAR structured form

All character types are treated as unsigned.

#### Single-character

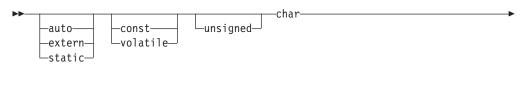

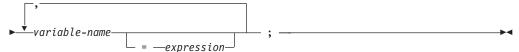

# **NUL-terminated character form**

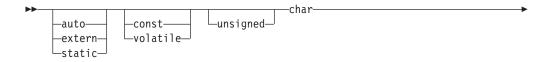

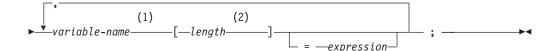

### **Notes:**

- On input, the string contained by the variable must be NUL-terminated. On output, the string will be NUL-terminated. 139
- 2 length must be an integer constant greater than 1 and no greater than the maximum length of VARCHAR+1. See Table 42 on page 622 for more information.

#### VARCHAR structured form

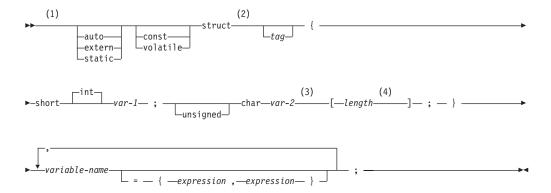

#### Notes:

- 1 Use the VARCHAR structured form for bit data that may contain the NULL character. The VARCHAR structured form will not be ended using the NUL-terminator.
- 2 The struct tag can be used to define other data areas, but these cannot be used as host variables.
- 3 *var-1* and *var-2* must be simple variable references and cannot be used as host variables.
- 4 *length* must be an integer constant that is greater than 0 and not greater than the maximum length of VARCHAR. See Table 42 on page 622 for more information.

### **Example:**

```
EXEC SQL BEGIN DECLARE SECTION;
/* valid declaration of host variable vstring */
struct VARCHAR
{
   short len;
   char s[10];
} vstring;
/* invalid declaration of host variable wstring */
struct VARCHAR wstring;
```

### Graphic host variables (excluding DBCLOB)

There are three valid non-LOB forms for graphic host variables:

Single-graphic form

NUL-terminated graphic form

VARGRAPHIC structured form

### Single-graphic form

<sup>139.</sup> In DB2 UDB for iSeries and DB2 UDB for LUW, a program preparation option must be used if the string will be NUL-terminated when the host variable is large enough to contain the result, but not large enough to contain the NUL-terminator. The program preparation option must also be specified for the database manager to verify that NUL-terminated input host variables contain a NUL.

### **C** Applications

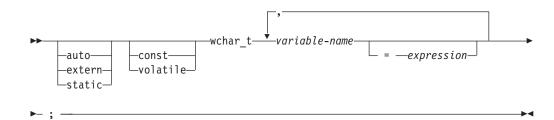

### **NUL-terminated graphic form**

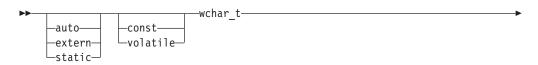

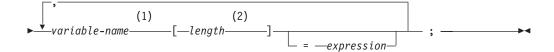

### **Notes:**

- On input, the string contained by the variable must be NUL-terminated. On output, the string will be NUL-terminated. 139
- 2 length must be an integer constant that is greater than 1 and not greater than the maximum length of VARGRAPHIC+1. See Table 42 on page 622 for more information.

### **VARGRAPHIC** structured form

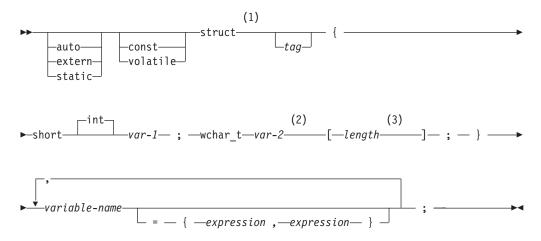

#### **Notes:**

- 1 The struct tag can be used to define other data areas, but these cannot be used as host variables.
- 2 var-1 and var-2 must be simple variable references and cannot be used as host variables.

3 *length* must be an integer constant that is greater than 0 and no greater than the maximum length of VARGRAPHIC. See Table 42 on page 622 for more information.

### Example:

```
EXEC SQL BEGIN DECLARE SECTION;
/* valid declaration of host variable vstring */
struct VARGRAPH
{
   short len;
   wchar_t s[10];
} vstring;
/* invalid declaration of host variable wstring */
struct VARGRAPH wstring;
```

### LOB host variables

C does not have variables that correspond to the SQL data types for LOBs (large objects). To create host variables that can be used with these data types, use the SQL TYPE IS clause. The SQL precompiler replaces this declaration with a C language structure in the output source.

#### LOB host variable

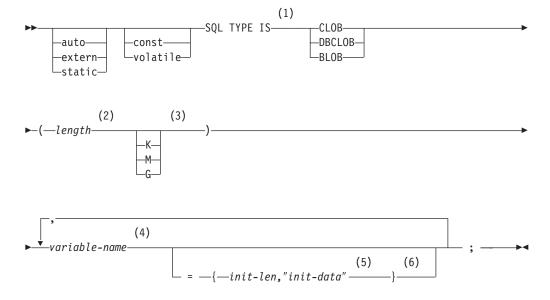

### **Notes:**

- 1 SQL TYPE IS, CLOB, DBCLOB, BLOB, K, M, G can be in mixed case.
- 2 *length* must be an integer constant that is greater than 0 and no greater than the maximum length of CLOB. See Table 42 on page 622 for more information. The maximum value for *length* is further restricted if K, M or G is specified or if DBCLOB is specified.
- 3 K multiplies *length* by 1024. M multiplies *length* by 1 048 576. G multiplies *length* by 1 073 741 824.
- 4 The precompiler generates a structure tag which can be used to cast to the host variable's type.
- 5 The initialization length, *init-len*, must be an integer constant (that is, it

- cannot include K, M, or G) that is greater than 0 and not greater than the maximum length of a character constant. See Table 42 on page 622 for more information.
- If the LOB is not initialized within the declaration, then no initialization will be done within the precompiler generated code. If a DBCLOB is initialized, it is the user's responsibility to prefix the string with an 'L' (indicating a wide-character string).

```
Examples: Example 1: The following declaration:
```

```
SQL TYPE IS CLOB(128K) var1, var2 = {10, "data2data2"};
```

Results in the effective generation of the following structure:

Example 2: The following declaration:

```
SQL TYPE IS DBCLOB(128K) my dbclob;
```

Results in the effective generation of the following structure:

```
struct my_dbclob_t {
  unsigned long length;
  wchar_t data[131072];
} my_dbclob;
```

Example 3: The following declaration:

```
SQL TYPE IS BLOB(128K) my blob;
```

Results in the effective generation of the following structure:

```
struct my_blob_t {
  unsigned long length;
  char data[131072];
} my blob;
```

### **LOB** locator

The following shows the syntax for declaring large object locator host variables in C.

### **LOB** locator

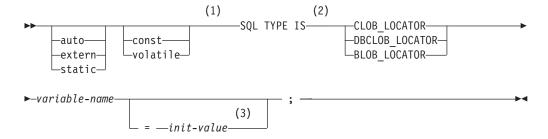

#### Notes:

Pointers to LOB Locators can be declared, with the same rules and restrictions as for pointers to other host variable types.

- 2 SQL TYPE IS, CLOB\_LOCATOR, DBCLOB\_LOCATOR, BLOB\_LOCATOR can be in mixed case.
- *init-value* permits the initialization of pointer locator variables. Other types of initialization will have no meaning.

```
Example: The following declaration: SQL TYPE IS CLOB_LOCATOR my_locator;
```

Results in the effective generation of the following:

```
unsigned long my_locator;
```

DBCLOB and BLOB locators have similar syntax.

### Indicator variables in C

An indicator variable is a two-byte integer (short int). On retrieval, an indicator variable is used to show whether its associated host variable has been assigned a null value. On assignment to a column, a negative indicator variable is used to assign a null value.

See "References to host variables" on page 91 for more information on the use of indicator variables.

Indicator variables are declared in the same way as host variables, and the declarations of the two can be mixed in any way that seems appropriate to the programmer.

**Example:** Given the statement:

```
EXEC SQL FETCH CLS_CURSOR INTO :ClsCd,
:Day :DayInd,
:Bgn :BgnInd,
:End :EndInd;
```

Variables can be declared as follows:

```
EXEC SQL BEGIN DECLARE SECTION;
char ClsCd[8];
char Bgn[9];
char End[9];
short Day, DayInd, BgnInd, EndInd;
EXEC SQL END DECLARE SECTION;
```

# **Declaring host structures in C**

Host structures can be defined in C programs. A host structure contains an ordered group of elementary C variables. It can have a maximum of two levels, even though the host structure might itself occur within a multilevel structure. The one exception is the declaration of a varying-length string, which requires another structure and hence one more level. When the host structure occurs within a multilevel structure, it must be the deepest level of the nested structure. The following is an example of a host structure.

```
struct
{
  char c1[3];
  struct
  {
    short len;
```

```
char data[5];
} c2;
char c3[2];
} target;
```

In this example, *target* is the name of a host structure consisting of the *c*1, *c*2, and *c*3 fields. *c*1 and *c*3 are character arrays, and *c*2 is the host variable equivalent to the VARCHAR structured form.

The following shows the syntax for valid host structures:

### **Host structures**

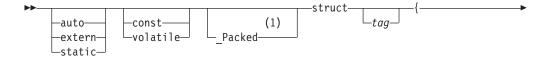

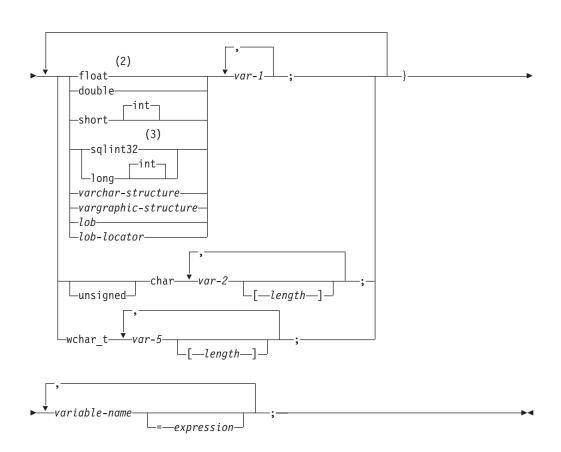

### **Notes:**

1 \_Packed must not be used in C++. Instead, specify #pragma pack(1) prior to the declaration and #pragma pack() after the declaration.

```
#pragma pack(1)
struct
{
    short myshort;
```

```
long mylong;
char mychar[5];
} a_st;
#pragma pack()
```

- 2 For details on declaring numeric, character, and graphic host variables, see the notes under numeric, character and graphic host variables.
- 3 To use sqlint32, the header file sqlsystm.h must be included.

#### varchar-structure

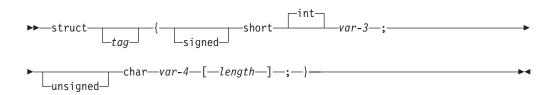

### vargraphic-structure

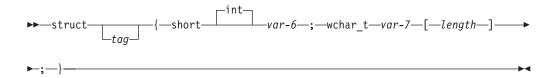

#### lob

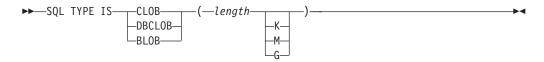

### lob-locator

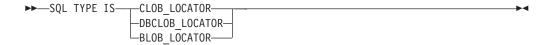

# Host structure indicator array

The following figure shows the valid syntax for host structure indicator array declarations.

### Host structure indicator array

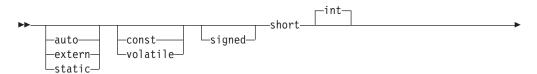

### **C** Applications

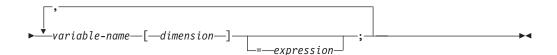

Note: Dimension must be an integer constant between 1 and 32767.

# Using pointer data types in C

A host variable declared in C using pointer notation must be used as a pointer to an SQL descriptor area. A *descriptor-name* can be specified in the CALL, DESCRIBE, EXECUTE, FETCH, OPEN, and PREPARE statements. For example, *descriptor-name* could be declared as:

sqlda \*outsqlda;

and used in a statement as follows:

EXEC SQL DESCRIBE STMT1 INTO DESCRIPTOR :\*outsqlda;

# Determining equivalent SQL and C data types

The base SQLTYPE and SQLLEN of host variables are determined according to the following table. If a host variable appears with an indicator variable, the SQLTYPE is the base SQLTYPE plus one.

Table 69. C declarations mapped to typical SQL data types

| SQLTYPE of Host  | SQLLEN of Host                                                                                                    | SQL Data Type                                                                                                    |
|------------------|----------------------------------------------------------------------------------------------------|----------------------------------------------------------------------------------------------------|
|                  |                                                                                                    | SMALLINT                                                                                                    |
| 496/497          | 4                                                                                                    | INTEGER                                                                                                    |
| 480/481          | 4                                                                                                    | REAL                                                                                                    |
| 480/481          | 8                                                                                                    | DOUBLE PRECISION                                                                                                    |
| 452/453          | 1                                                                                                    | CHAR(1)                                                                                                    |
| 460/461          | length                                                                                                    | VARCHAR (length - 1)                                                                                                    |
| 448/449, 456/457 | length                                                                                                    | VARCHAR (length)                                                                                                    |
| 468/469          | 1                                                                                                    | GRAPHIC(1)                                                                                                    |
| 400/401          | length                                                                                                    | VARGRAPHIC (length - 1)                                                                                                    |
| 464/465, 472/473 | length                                                                                                    | VARGRAPHIC (length)                                                                                                    |
| 408/409          | length                                                                                                    | CLOB (length)                                                                                                    |
| 412/413          | length                                                                                                    | DBCLOB (length)                                                                                                    |
| 404/405          | length                                                                                                    | BLOB (length)                                                                                                    |
| 964/965          | 4                                                                                                    | CLOB locator 140                                                                                                    |
| 968/969          | 4                                                                                                    | DBCLOB locator 140                                                                                                    |
| 960/961          | 4                                                                                                    | BLOB locator 140                                                                                                    |
|                  | Variable 500/501 496/497 480/481 480/481 452/453 460/461  448/449, 456/457 468/469 400/401  464/465, 472/473  408/409 412/413 404/405 964/965 968/969 | Variable         Variable           500/501         2           496/497         4           480/481         4           480/481         8           452/453         1           460/461         length           448/449, 456/457         length           468/469         1           400/401         length           464/465, 472/473         length           408/409         length           412/413         length           404/405         length           964/965         4           968/969         4 |

<sup>140.</sup> Do not use this data type as a column type.

The following table can be used to determine the C data type that is equivalent to a given SQL data type.

Table 70. SQL data types mapped to typical C declarations

| SQL Data Type                | C Data Type                   | Notes                                                                                                    |
|------------------------------|-------------------------------|----------------------------------------------------------------------------------------------------|
| SMALLINT                     | short int                     |                                                                                                    |
| INTEGER                      | long int                      |                                                                                                    |
| DECIMAL(p,s) or NUMERIC(p,s) | decimal                       | Use double if no exact equivalent.                                                                                                    |
| REAL                         | float                         |                                                                                                    |
| DOUBLE PRECISION             | double                        |                                                                                                    |
| CHAR(1)                      | single-character form         |                                                                                                    |
| CHAR(n)                      | no exact equivalent           | If n>1, use NUL-terminated character form                                                                                                    |
| VARCHAR(n)                   | NUL-terminated character form | Allow at least $n + 1$ to accommodate the NUL-terminator. If data can contain character NULs ( $\setminus 0$ ), use VARCHAR structured form. |
|                              |                               | n is a positive integer. The maximum value of $n$ is 32 672. See Table 42 on page 622 for more information.                                  |
|                              | VARCHAR structured form       | n is a positive integer. The maximum value of $n$ is 32 672. See Table 42 on page 622 for more information.                                  |
| CLOB(n)                      | SQL TYPE IS CLOB(n)           | n is a positive integer. The maximum value of n is 2 147 483 647. See Table 42 on page 622 for more information.                             |
| GRAPHIC(1)                   | single-graphic form           |                                                                                                    |
| GRAPHIC(n)                   | no exact equivalent           | If n>1, use NUL-terminated graphic form                                                                                                    |
| VARGRAPHIC(n)                | NUL-terminated graphic form   | Allow at least n + 1 to accommodate the NUL-terminator. If data can contain graphic NUL values (\0\0), use VARGRAPHIC structured form.       |
|                              |                               | n is a positive integer. The maximum value of $n$ is 16 336. See Table 42 on page 622 for more information.                                  |
|                              | VARGRAPHIC structured from    | n is a positive integer. The maximum value of $n$ is 16 336. See Table 42 on page 622 for more information.                                  |
| DBCLOB(n)                    | SQL TYPE IS DBCLOB(n)         | n is a positive integer. The maximum value of $n$ is 1 073 741 823. See Table 42 on page 622 for more information.                           |
| BLOB(n)                      | SQL TYPE IS BLOB(n)           | n is a positive integer. The maximum value of n is 2 147 483 647. See Table 42 on page 622 for more information.                             |

# **C** Applications

Table 70. SQL data types mapped to typical C declarations (continued)

| SQL Data Type | C Data Type                   | Notes                                                                                                    |  |
|---------------|-------------------------------|----------------------------------------------------------------------------------------------------|--|
| DATE          | NUL-terminated character form | Allow at least 11 characters to accommodate the NUL-terminator.                                                |  |
|               | VARCHAR structured form       | Allow at least 10 characters.                                                                                  |  |
| TIME          | NUL-terminated character form | Allow at least 7 characters (9 to include seconds) to accommodate the NUL-terminator.                          |  |
|               | VARCHAR structured form       | Allow at least 6 characters; 8 to include seconds.                                                             |  |
| TIMESTAMP     | NUL-terminated character form | Allow at least 20 characters (27 to include microseconds at full precision) to accommodate the NUL-terminator. |  |
|               | VARCHAR structured form       | Allow at least 19 characters; 26 to include microseconds at full precision.                                    |  |

# Appendix I. Coding SQL statements in COBOL applications

This section describes the programming techniques that are unique to coding SQL statements within a COBOL program.

# Defining the SQL communications area in COBOL

A COBOL program that contains SQL statements must include one or both of the following:

- An SQLCODE variable<sup>142</sup> declared as PICTURE S9(9) BINARY, PICTURE S9(9) COMP-4, or PICTURE S9(9) COMP <sup>141</sup>
- An SQLSTATE variable declared as PICTURE X(5)

or.

An SQLCA (which contains an SQLCODE and SQLSTATE variable).

The SQLCODE and SQLSTATE values are set by the database manager after each SQL statement is executed. An application can check the SQLCODE or SQLSTATE value to determine whether the last SQL statement was successful. See Appendix E, "SQLSTATE values—common return codes," on page 651 for more information.

The SQLCA can be coded in a COBOL program either directly or by using the SQL INCLUDE statement. Using the SQL INCLUDE statement requests the inclusion of a standard declaration:

EXEC SQL INCLUDE SQLCA END-EXEC.

The SQLCA must not be defined within an SQL declare section. See Appendix C, "SQLCA (SQL communication area)," on page 637 and "INCLUDE" on page 512 for more information.

The SQLSTATE, SQLCODE, and SQLCA variables must appear in the WORKING-STORAGE SECTION or LINKAGE SECTION of the program and can be placed wherever a record description entry can be specified in those sections.

# **Defining SQL descriptor areas in COBOL**

The following statements require an SQLDA:

EXECUTE...USING DESCRIPTOR descriptor-name

FETCH...USING DESCRIPTOR descriptor-name

OPEN...USING DESCRIPTOR descriptor-name

DESCRIBE statement-name INTO descriptor-name

PREPARE statement-name INTO descriptor-name

CALL...USING DESCRIPTOR descriptor-name

Unlike the SQLCA, there can be more than one SQLDA in a program, and an SQLDA can have any valid name.

<sup>141.</sup> In DB2 UDB for LUW, the SQLCODE variable must be declared as COMP-5.

<sup>142.</sup> In DB2 UDB for z/OS, the STDSQL(YES) option must be in effect to declare the SQLSTATE and SQLCODE variables. In DB2 UDB for LUW, the LANGLEVEL SQL92E option must be used to declare the SQLSTATE and SQLCODE variables.

### **COBOL Applications**

The SQLDA can be coded in a COBOL program either directly or by using the SQL INCLUDE statement. The SQLDA must not be defined within an SQL declare section. See Appendix D, "SQLDA (SQL descriptor area)," on page 641 and "INCLUDE" on page 512 for more information. Using the SQL INCLUDE statement requests the inclusion of a standard declaration:

```
EXEC SQL INCLUDE SQLDA END-EXEC.
```

SQLDA declarations must appear in the WORKING-STORAGE SECTION or LINKAGE SECTION of the program and can be placed wherever a record description entry can be specified in those sections.

# Embedding SQL statements in COBOL

SQL statements can be coded in COBOL program sections as follows:

| SQL Statement                                | Program Section                            |
|----------------------------------------------|--------------------------------------------|
| BEGIN DECLARE SECTION<br>END DECLARE SECTION | WORKING-STORAGE SECTION or LINKAGE SECTION |
| INCLUDE SQLCA<br>INCLUDE SQLDA               | WORKING-STORAGE SECTION                    |
| DECLARE CURSOR<br>INCLUDE name               | DATA DIVISION or PROCEDURE DIVISION        |
| Other                                        | PROCEDURE DIVISION                         |

SQL statements must not be coded in COBOL programs with more than one PROCEDURE DIVISION.

Each SQL statement in a COBOL program must begin with EXEC SQL and end with END-EXEC. If the SQL statement appears between two COBOL statements, the period is optional and might not be appropriate. The EXEC SQL keywords must appear all on one line, but the remainder of the statement can appear on the next and subsequent lines.

For example, an UPDATE statement coded in a COBOL program might be coded as follows:

```
EXEC SQL
   UPDATE DEPARTMENT
   SET MGRNO = :MGR-NUM
   WHERE DEPTNO = :INT-DEPT
END-EXEC.
```

### **Comments**

In addition to SQL comments (--), COBOL comment lines (\* in column 7) can be included within embedded SQL statements, except between the keywords EXEC and SQL. 143

# Continuation for SQL statements

The line continuation rules for SOL statements are the same as those for other COBOL statements, except that EXEC SQL must be specified within one line.

<sup>143.</sup> In DB2 UDB for z/OS, the STDSQL(YES) option must be in effect to use SQL comments.

G G

G G If a string constant is continued from one line to the next, the first nonblank character in the next line must be either an apostrophe or a quotation mark. In DB2 UDB for LUW this character must be an apostrophe. Identifiers that are not delimited cannot be continued. If a delimited identifier is continued from one line to the next, the first nonblank character in the next line must be either an apostrophe or a quotation mark. In DB2 UDB for LUW this character must be a quotation mark.

### **Cursors**

The DECLARE CURSOR statement must precede all statements that explicitly refer to the cursor by name.

# Including code

SQL statements or COBOL host variable declaration statements can be included by embedding the following SQL statement at the point in the source code where the statements are to be embedded:

EXEC SQL INCLUDE name END-EXEC.

COBOL COPY statements cannot be used to include SQL statements or declarations of COBOL variables that are referenced in SQL statements.

# **Margins**

SQL statements must be coded in columns 12 through 72.

### **Names**

Any valid COBOL variable name can be used for a host variable, as long as it:

- · does not contain DBCS characters
- does not begin with 'DB2', 'DSN', 'RDI', or 'SQL' in any combination of uppercase or lowercase letters (these names are reserved for the database manager).

It is recommended that FILLER not be used as a variable name. Name all fields within a COBOL structure to avoid unexpected results from using structures that contain FILLER.

Access plan names must not start with 'DSN'. External entry names must not start with 'DSN', 'RDI', or 'SQL'.

For information on the length of a host identifier, see Table 40 on page 620.

### Statement labels

Executable SQL statements in the PROCEDURE DIVISION can be preceded with a paragraph name.

# Handling SQL errors and warnings in COBOL

The SQL WHENEVER statement tests the result of every SQL statement within its scope for an error or warning condition. The target for the GOTO clause in an SQL WHENEVER statement must be a section name or unqualified paragraph name in the PROCEDURE DIVISION.

The stand-alone SQLSTATE and SQLCODE or information in the SQLCA can also be used in the detection or further handling of error and warning conditions. See Appendix C, "SQLCA (SQL communication area)," on page 637 for more information.

# Using host variables in COBOL

A host variable used in an SQL statement must be explicitly declared prior to the first use of the host variable in an SQL statement.

The COBOL statements that are used to define the host variables must be preceded by a BEGIN DECLARE SECTION statement and followed by an END DECLARE SECTION statement.

All host variables within an SQL statement must be preceded by a colon (:).

The names of host variables must be unique within the program, even if the host variables are in different blocks or procedures.

Host variables must not be arrays or array elements unless they are used to represent indicator arrays or indicator variables. Host variables must not be records or elements.

# Declaring host variables in COBOL

Only a subset of valid COBOL declarations are recognized as valid host variable declarations.

### **Numeric host variables**

The following figures show the syntax for valid integer host variable declarations.

#### **INTEGER and SMALLINT**

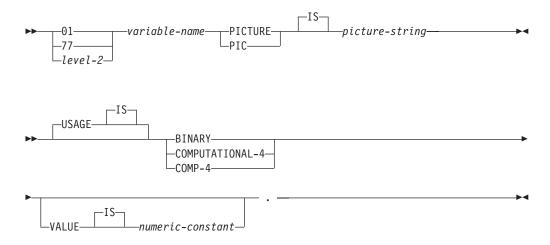

#### Notes:

• BINARY, COMPUTATIONAL-4, COMP-4, are equivalent. COMPUTATIONAL-4 and COMP-4 are IBM extensions that are not supported in ISO/ANS COBOL. The *picture-string* associated with these types must be either S9(4), S9999, S9(9) or S999999999.

G G In DB2 UDB for LUW, these declarations are not supported; COMPUTATIONAL-5 or COMP-5 must be used instead.

• level-2 indicates a COBOL level between 2 and 48.

The following figure shows the syntax for valid decimal host variable declarations.

#### **DECIMAL**

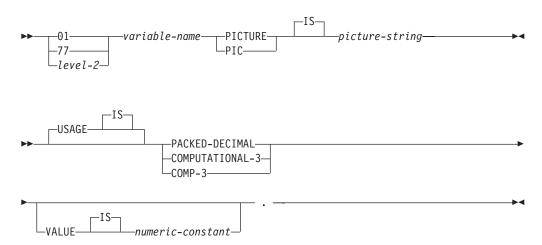

#### **Notes:**

- PACKED-DECIMAL, COMPUTATIONAL-3, and COMP-3 are equivalent. COMPUTATIONAL-3 and COMP-3 are IBM extensions that are not supported in ISO/ANS COBOL. The *picture-string* associated with these types must have the form S9(i)V9(d) (or S9...9V9...9, with *i* and *d* instances of 9). ISO/ANSI COBOL restricts i + d to be less than or equal to 18.
- level-2 indicates a COBOL level between 2 and 48.

The following figure shows the syntax for valid numeric host variable declarations.

### **NUMERIC**

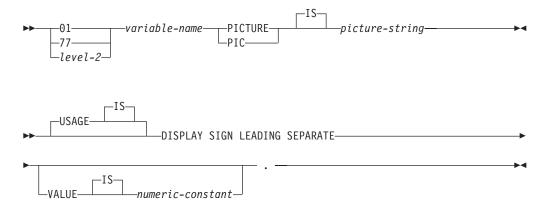

#### **Notes:**

- The picture-string associated with SIGN LEADING SEPARATE must have the form S9(i)V9(d) (or S9...9V9...9, with *i* and *d* instances of 9). ISO/ANSI COBOL restricts i + d to be less than or equal to 18. In DB2 UDB for LUW, SIGN LEADING SEPARATE is not supported.
- level-2 indicates a COBOL level between 2 and 48.

The following figure shows the syntax for valid floating-point host variable declarations.

### Floating point

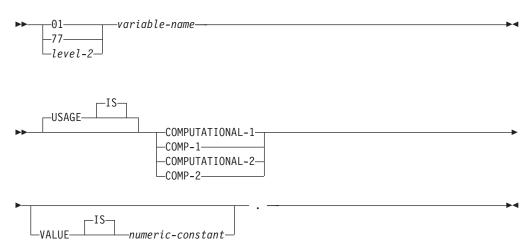

### **Notes:**

- COMPUTATIONAL-1 and COMP-1 are equivalent. COMPUTATIONAL-2 and COMP-2 are equivalent.
- level-2 indicates a COBOL level between 2 and 48.

The following figure shows the syntax for other valid numeric host variable declarations.

### Other numeric

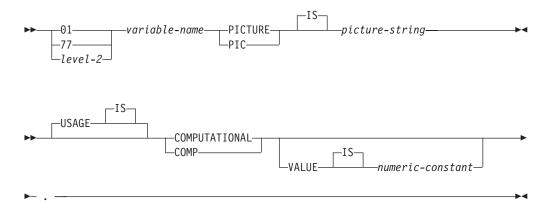

### **Notes:**

- COMPUTATIONAL and COMP are equivalent. The picture strings associated with these and the data types they represent are product-specific. Therefore, do not use COMP and COMPUTATIONAL in a portable application.
- level-2 indicates a COBOL level between 2 and 48.

### Character host variables (excluding CLOB)

There are two valid non-LOB forms of character host variables:

- Fixed-Length Strings
- Varying-Length Strings

## Fixed-length character strings

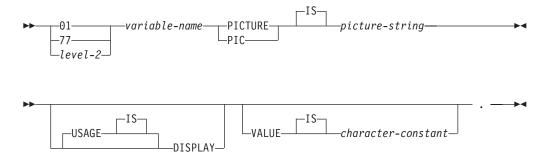

### **Notes:**

- The *picture-string* associated with this form must be X(*m*) (or XXX...X, with *m* instances of X). *m* must be no greater than the maximum length of CHAR. See Table 42 on page 622 for more information.
- level-2 indicates a COBOL level between 2 and 48.

### Varying-length character strings

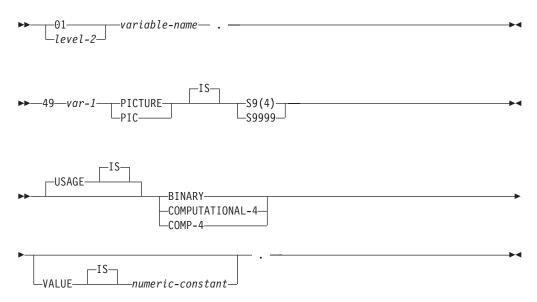

#### **Notes:**

• The *picture-string* associated with this form must be X(m) (or XXX...X, with *m* instances of X). *m* can be no greater than the maximum length of VARCHAR. See Table 42 on page 622 for more information.

In DB2 UDB for LUW, COMP(5) must be used in place of COMP(4).

Note that the database manager will use the full size of the S9(4) variable even though ISO/ANSI COBOL only recognizes values up to 9999. This can cause data truncation errors when COBOL statements are being executed and may effectively limit the maximum length of variable-length character strings to 9999.

- var-1 and var-2 cannot be used as host variables.
- level-2 indicates a COBOL level between 2 and 48.

# **Graphic host variables (excluding DBCLOB)**

There are two valid non-LOB forms for graphic host variables:

- Fixed-Length Strings
- · Varying-Length Strings

### Fixed-length graphic strings

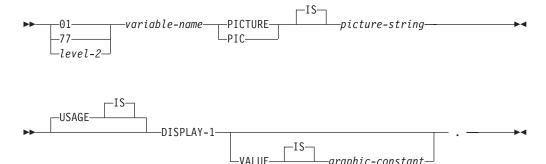

### Notes:

- The *picture-string* associated with this form must be G(*m*) (or GGG...G, with *m* instances of G. *m* must be no greater than the maximum length of GRAPHIC. See Table 42 on page 622 for more information.
- level-2 indicates a COBOL level between 2 and 48.

### Varying-length graphic strings

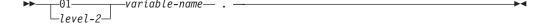

G

### **Notes:**

- The *picture-string* associated with this form must be *G*(*m*) (or *GGG...G*, with *m* instances of *G*). *m* must be no greater than the maximum length of VARGRAPHIC. See Table 42 on page 622 for more information.
  - Note that the database manager will use the full size of the S9(4) variable even though ISO/ANSI COBOL only recognizes values up to 9999. This can cause data truncation errors when COBOL statements are being executed and may effectively limit the maximum length of variable-length graphic strings to 9999. In DB2 UDB for LUW, COMP-5 must be used in place of COMP-4.
- var-1 and var-2 cannot be used as host variables.
- level-2 indicates a COBOL level between 2 and 48.

### LOB host variables

COBOL does not have variables that correspond to the SQL data types for LOBs (large objects). To define host variables that can be used with these data types, use the SQL TYPE IS clause. The SQL precompiler replaces this declaration with a COBOL language structure in the output source.

### LOB host variable

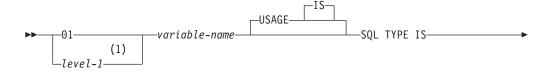

G

### **COBOL Applications**

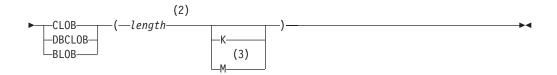

### **Notes:**

- 1 level-1 indicates a COBOL level between 2 and 48.
- 2 length must be an integer constant that is greater than 0 and no greater than the maximum length of CLOB. See Table 42 on page 622 for more information. The maximum value for length is further restricted if K or M or if DBCLOB is specified.
- 3 K multiplies *length* by 1024. M multiplies *length* by 1 048 576.

**Examples:** *Example 1:* The following declaration:

01 MY-CLOB USAGE IS SQL TYPE IS CLOB(125M).

Results in the generation of the following structure:

- 01 MY-CLOB.
  - 49 MY-CLOB-LENGTH PIC S9(9) COMP-5.
  - 49 MY-CLOB-DATA PIC X(131072000).

Example 2: The following declaration:

01 MY-DBCLOB USAGE IS SQL TYPE IS DBCLOB(30000).

Results in the generation of the following structure:

- 01 MY-DBCLOB.
  - 49 MY-DBCLOB-LENGTH PIC S9(9) COMP-5.
  - 49 MY-DBCLOB-DATA PIC G(30000) DISPLAY-1.

*Example 3:* The following declaration:

01 MY-BLOB USAGE IS SQL TYPE IS BLOB(2M).

Results in the generation of the following structure:

- 01 MY-BLOB.
  - 49 MY-BLOB-LENGTH PIC S9(9) COMP-5.
  - 49 MY-BLOB-DATA PIC X(2097152).

### **LOB locators**

### **LOB** locator

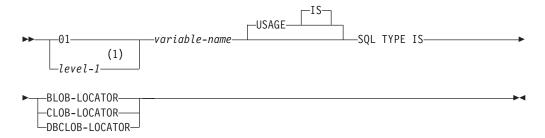

#### Notes:

1 level-1 indicates a COBOL level between 2 and 48.

```
Example: The following declaration (other LOB locator types are similar): 01 MY-LOCATOR USAGE SQL TYPE IS BLOB-LOCATOR.
```

Results in the generation of the following declaration:

```
01 MY-LOCATOR PIC S9(9) COMP-5.
```

### Indicator variables in COBOL

An indicator variable is a two-byte integer (PIC S9(4) USAGE BINARY). On retrieval, an indicator variable is used to show whether its associated host variable has been assigned a null value. On assignment to a column, a negative indicator variable is used to assign a null value.

See "References to host variables" on page 91 for more information on the use of indicator variables.

Indicator variables are declared in the same way as host variables, and the declarations of the two can be mixed in any way that seems appropriate to the programmer.

```
Example: Given the statement:
```

```
EXEC SQL FETCH CLS_CURSOR INTO

:DAY-VAR :DAY-IND,
:BGN-VAR :BGN-IND,
:END-EXEC.
```

Variables can be declared as follows:

```
EXEC SQL BEGIN DECLARE SECTION END-EXEC.

77 CLS-CD PIC X(7).

77 DAY-VAR PIC S9(4) BINARY.

77 BGN-VAR PIC X(8).

77 DAY-IND PIC X(8).

77 DAY-IND PIC S9(4) BINARY.

77 BGN-IND PIC S9(4) BINARY.

77 END-IND PIC S9(4) BINARY.

EXEC SQL END DECLARE SECTION END-EXEC.
```

# **Declaring host structures in COBOL**

A COBOL host structure is a named set of host variables that is defined in the program's WORKING-STORAGE SECTION or LINKAGE SECTION. COBOL host structures have a maximum of two levels, even though the host structure might occur within a multilevel structure. One exception is the declaration of a varying-length character string, which must be level 49.

A host structure name can be a group name whose subordinate levels name elementary data items. In the following example, B is the name of a host structure consisting of the elementary items C1 and C2.

```
01 A

02 B

03 C1 PICTURE ...

03 C2 PICTURE ...
```

### **COBOL Applications**

When writing an SQL statement using a qualified host variable name (for example, to identify a field within a structure), use the name of the structure followed by a period and the name of the field. For example, specify B.C1 rather than C1 OF B or C1 IN B.

A host structure is considered complete if any of the following items are found:

- · A COBOL item that must begin in area A
- Any SQL statement (except SQL INCLUDE).
- Any SQL statement within an included member.

Name all fields within a COBOL structure to avoid unexpected results that might result from using structures that contain FILLER.

The following figure shows the syntax for valid host structures.

#### **Host structures**

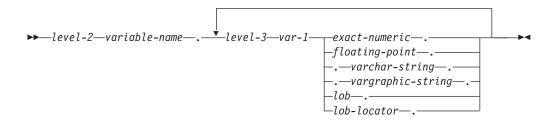

### exact-numeric:

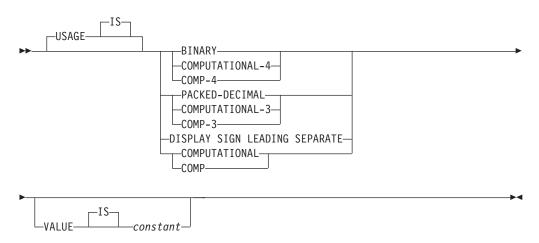

### floating-point:

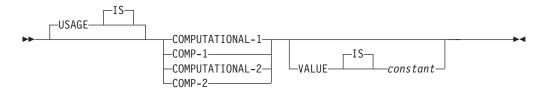

### varchar-string

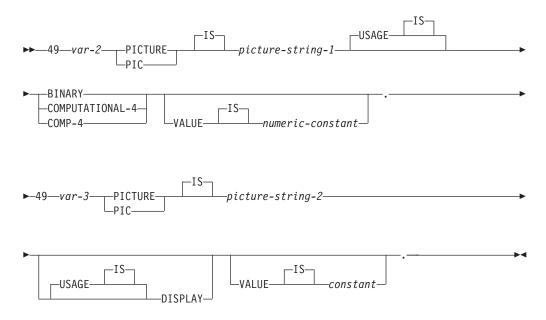

# vargraphic-string

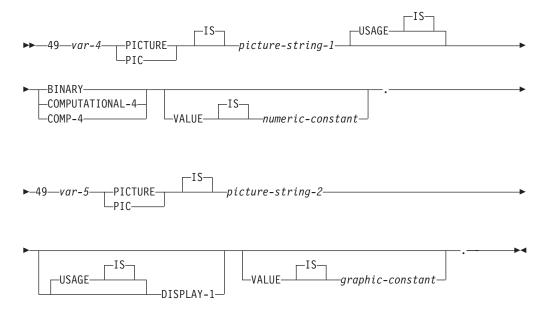

#### lob

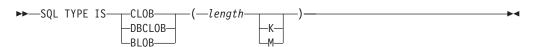

#### lob-locator

SQL TYPE IS—CLOB-LOCATOR—DBCLOB-LOCATOR—BLOB-LOCATOR—BLOB-LOCATOR—BLOB-LOCATOR—

### **Notes:**

- level-2 indicates a COBOL level between 1 and 47.
- level-3 indicates a COBOL level between 2 and 48.
- In DB2 UDB for LUW, COMP-5 must be used in place of COMP-4.

## Host structure indicator array

The following figure shows the syntax for valid indicator array declarations.

### Host structure indicator array

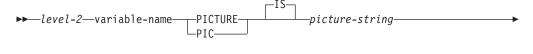

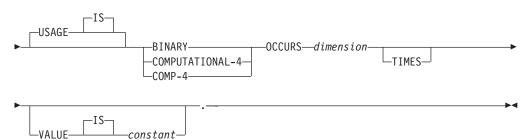

### Notes:

- 1. Dimension must be an integer between 1 and 32767.
- 2. level-2 must be an integer between 2 and 48.
- 3. BINARY, COMPUTATIONAL-4, and COMP-4 are equivalent. COMPUTATIONAL-4 and COMP-4 are IBM extensions that are not supported in ISO/ANSI COBOL. The *picture-string* associated with these types must have the form S9(i) (or S9...9, with i instances of 9). i must be less than or equal to 4. In DB2 UDB for LUW, COMP-5 must be used in place of COMP-4.

# Determining equivalent SQL and COBOL data types

The base SQLTYPE and SQLLEN of host variables are determined according to the following table. If a host variable appears with an indicator variable, the SQLTYPE is the base SQLTYPE plus one.

Table 71. COBOL declarations mapped to typical SQL data types

|                 | SQLTYPE of    | SQLLEN of Host |                     |
|-----------------|---------------|----------------|---------------------|
| COBOL Data Type | Host Variable | Variable       | SQL Data Type       |
| COMP-1          | 480/481       | 4              | REAL                |
| COMP-2          | 480/481       | 8              | DOUBLE<br>PRECISION |

G

G

Table 71. COBOL declarations mapped to typical SQL data types (continued)

| COBOL Data Type                                            | SQLTYPE of<br>Host Variable | SQLLEN of Host<br>Variable    | SQL Data Type                                                          |
|------------------------------------------------------------|-----------------------------|-------------------------------|------------------------------------------------------------------------|
| S9(i)V9(d) COMP-3 or<br>S9(i)V9(d) PACKED-DECIMAL          | 484/485                     | i+d in byte 1, d<br>in byte 2 | DECIMAL(i+d,d)                                                         |
| S9(i)V9(d) DISPLAY SIGN<br>LEADING SEPARATE <sup>145</sup> | 504/505                     | i+d in byte 1, d<br>in byte 2 | No exact<br>equivalent. Use<br>DECIMAL(i+d,d)<br>or NUMERIC<br>(i+d,d) |
| S9(4) COMP-4 <sup>144</sup> or S9(4) BINARY                | 500/ 501                    | 2                             | SMALLINT                                                               |
| S9(9) COMP-4 <sup>144</sup> or S9(9) BINARY                | 496/497                     | 4                             | INTEGER                                                                |
| Fixed-length character data                                | 452/453                     | length                        | CHAR(length)                                                           |
| Varying-length character data                              | 448 / 449, 456 /<br>457     | length                        | VARCHAR(length)                                                        |
| Fixed-length graphic data                                  | 468/469                     | length                        | GRAPHIC(length)                                                        |
| Varying-length graphic data                                | 464 / 465, 472 /<br>473     | length                        | VARGRAPHIC(length                                                      |
| USAGE IS SQL TYPE IS CLOB(n)<br>n < 2147483648             | 408 / 409                   | length                        | CLOB(length)                                                           |
| USAGE IS SQL TYPE IS<br>DBCLOB(m) m < 1073741824           | 412/413                     | length                        | DBCLOB(length)                                                         |
| USAGE IS SQL TYPE IS BLOB(n) n < 2147483648                | 404/405                     | length                        | BLOB(length)                                                           |
| SQL TYPE IS CLOB-LOCATOR                                   | 964/ 965                    | 4                             | CLOB locator 146                                                       |
| SQL TYPE IS DBCLOB-LOCATOR                                 | 968/ 969                    | 4                             | DBCLOB locator                                                         |
| SQL TYPE IS BLOB-LOCATOR                                   | 960/ 961                    | 4                             | BLOB locator 146                                                       |
|                                                            |                             |                               |                                                                        |

The following table can be used to determine the COBOL data type that is equivalent to a given SQL data type:

Table 72. SQL data types mapped to typical COBOL declarations

| SQL Data Type                   | COBOL Data Type                                                                                              | Notes                                                                                                    |
|---------------------------------|----------------------------------------------------------------------------------------------------|----------------------------------------------------------------------------------------------------|
| SMALLINT                        | S9(4) COMP-4                                                                                                 |                                                                                                    |
| INTEGER                         | S9(9) COMP-4                                                                                                 |                                                                                                    |
| DECIMAL(p,s) or<br>NUMERIC(p,s) | If p < 19:     S9(p-s)V9(s)     PACKED-DECIMAL     or     S9(p-s)V9(s) DISPLAY     SIGN LEADING     SEPARATE | 0 <= s <= p <= 18, where $s$ is the scale and $p$ is the precision. If $s = 0$ , use S9(p) or S9(p)V. If $s = p$ , use SV9(s).  Use COMP-2 |
|                                 | If p > 18:<br>no exact equivalent                                                                            |                                                                                                    |

<sup>144.</sup> In DB2 UDB for LUW, COMP-5 must be used instead of COMP-4.

 $<sup>145.\,\</sup>mbox{In}$  DB2 UDB for LUW, DISPLAY SIGN LEADING SEPARATE is not supported.

<sup>146.</sup> Do not use this data type as a column type.

Table 72. SQL data types mapped to typical COBOL declarations (continued)

| SQL Data Type    | COBOL Data Type                    | Notes                                                                                                    |
|------------------|------------------------------------|----------------------------------------------------------------------------------------------------|
| REAL             | COMP-1                             |                                                                                                    |
| DOUBLE PRECISION | COMP-2                             |                                                                                                    |
| CHAR(n)          | fixed-length character string      | <i>n</i> is a positive integer. The maximum value of <i>n</i> is 254. See Table 42 on page 622 for more information.           |
| VARCHAR(n)       | varying-length character<br>string | <i>n</i> is a positive integer. The maximum value of <i>n</i> is 32 672. See Table 42 on page 622 for more information.        |
| CLOB(n)          | USAGE IS SQL TYPE IS<br>CLOB(n)    | <i>n</i> is a positive integer. The maximum value of <i>n</i> is 1 073 741 823. See Table 42 on page 622 for more information. |
| GRAPHIC(n)       | fixed-length graphic string        | <i>n</i> is a positive integer. The maximum value of <i>n</i> is 127. See Table 42 on page 622 for more information.           |
| VARGRAPHIC(n)    | varying-length graphic string      | <i>n</i> is a positive integer. The maximum value of <i>n</i> is 16 336. See Table 42 on page 622 for more information.        |
| DBCLOB(m)        | USAGE IS SQL TYPE IS<br>DBCLOB(m)  | n is a positive integer. The maximum value of n is 1 073 741 823. See Table 42 on page 622 for more information.               |
| BLOB(n)          | USAGE IS SQL TYPE IS<br>BLOB(n)    | <i>n</i> is a positive integer. The maximum value of <i>n</i> is 2 147 483 647.                                                |
| DATE             | fixed-length character string      | Allow at least 10 characters.                                                                                                  |
| TIME             | fixed-length character string      | Allow at least 6 characters; 8 to include seconds.                                                                             |
| TIMESTAMP        | fixed-length character string      | Allow at least 19 characters; 26 to include microseconds at full precision.                                                    |

# Notes on COBOL variable declaration and usage

Any level 77 data description entry can be followed by one or more REDEFINES entries. However, the names in these entries cannot be used in SQL statements.

The COBOL declarations for SMALLINT and INTEGER data types are expressed as a number of decimal digits. The database manager uses the full size of the integers and can place larger values in the host variable than would be allowed in the specified number of digits in the COBOL declaration. However, this can cause data truncation or size errors when COBOL statements are being executed. The size of numbers in the application must be within the declared number of digits.

# Appendix J. Coding SQL statements in Java applications

Support for embedded static SQL in Java applications is commonly referred to as "SQLJ". This appendix also makes use of that term.

# Defining the SQL communications area in Java

A Java program containing SQL statements does not use any Java class corresponding to an SQLCA to inform an application of errors and warnings resulting from the execution of its contained SQL statements. Instead, Java programs are made aware of errors and warnings as described in "Handling SQL errors and warnings in Java" on page 751.

# **Defining SQL descriptor areas in Java**

A Java program containing SQL statements does not use any Java class corresponding to an SQLDA to associate the application's variables with the input and output parameters of its contained SQL statements. Due to the absense of an SQLDA, none of the SQL statements that include a USING DESCRIPTOR clause are able to specify that clause. Instead, Java programs directly embed host variables and expressions in the SQL statements as described in "Using host variables and expressions in Java" on page 744

# **Embedding SQL statements in Java**

In a Java program, static SQL statements used for database access are contained in *SQLJ clauses*. SQLJ clauses containing SQL statements are called *executable clauses*. SQLJ clauses that result in declarations of Java classes needed by the executable clauses are called *declaration clauses*, and the classes that result are called *generated classes*.

An executable clause may appear anywhere in a program that a Java statement is permitted. An executable clause begins with the characters #sql, terminates with a semicolon (;), and contains an SQL statement enclosed in braces, {}. The SQL statement itself has no terminating character. An example executable clause is:

```
#sql {DELETE FROM EMPLOYEE};
```

A declaration clause may appear anywhere in a program that a Java class declaration is permitted. A declaration clause begins with the characters #sql, terminates with a semicolon (;), and contains information used in the generation of either an SQLJ database connection context class or an SQLJ iterator class. An example declaration clause is:

#sql public iterator DeptSummary (String, String, BigDecimal);

This clause results in the generation of a declaration of a public SQLJ iterator class named DeptSummary that fulfills part of the role a cursor declaration does in other application languages. In this example, an associated cursor would be one involving two character strings and a decimal value in that order.

Before any embedded SQL statements can be executed in an application program, code must be included to accomplish these tasks:

- Import the Java packages for SQLJ run-time support and the JDBC interfaces used by SQLJ.<sup>147</sup>
- Load the platform-specific JDBC driver.
- Connect to a data source by creating a connection context.
- Optionally, create an execution context.

To import the Java packages for SQLJ and JDBC, these lines are included in the application program:

To load the JDBC driver and register it with the java.sql.DriverManager, invoke method Class.forName with a java.lang.String argument identifying the platform's JDBC driver class:

- DB2 UDB for z/OS: "COM.ibm.db2os390.sqlj.jdbc.DB2SQLJDriver".
- DB2 UDB for LUW: "COM.ibm.db2.jdbc.app.DB2Driver" or "COM.ibm.db2.jdbc.net.DB2Driver" ".app." is for applications and ".net." for applets.
- DB2 UDB for iSeries: "com.ibm.db2.jdbc.app.DB2Driver".

Alternatively, to use the DB2 Universal JDBC Driver, supported by DB2 UDB for z/OS, DB2 UDB for LUW, and DB2 UDB for iSeries, invoke Class.forName specifying "com.ibm.db2.jcc.DB2Driver".

For example:

```
try
{
   Class.forName("com.ibm.db2.jcc.DB2Driver");
}
catch (ClassNotFoundException e)
{
   e.printStackTrace();
}
```

When using a JDBC driver, the necessary contents of the CLASSPATH environmental variable will vary based on the platform and on the driver being used. For further information, see applicable product documentation.

A connection context specifies the data source each executable clause is to be executed against. This allows an application to direct individual SQL statements to distinct data sources. Connections contexts are described further in "Connecting to, and using a data source" on page 741.

An *execution context* provides access to an executable clause's warning information and in the case of a CALL statement to a procedure's returned result sets. It also allows some attributes of a statement's execution to be controlled, such the maximum number or rows returned. The support provided for an execution context to control a statement's execution is platform specific. Further details regarding an execution context's use in returning warning information is provided in "Handling SQL errors and warnings in Java" on page 751.

In executable clauses, either or both connection contexts and execution contexts are explicitly specified by enclosing them in square brackets, [], following the #sql at

G G

<sup>147.</sup> SQLJ was designed to coexist with (and in many respects depend on) JDBC. A single application could create a JDBC connection and use that connection to execute dynamic SQL statements through JDBC and embedded static SQL through SQLJ.

the beginning of the embedded SQL statement. If both are specified, the connection context is listed first, followed by a comma, followed by the execution context.

## **Comments**

To include comments in an SQLJ program, use either Java comments or SQL comments.

- Java comments are denoted by /\* \*/ or //. Java comments can be used outside
  of SQLJ clauses, wherever the Java language permits them. Within an executable
  clause, Java comments can only be used in embedded host expressions.
- SQL comments (--) can be used in executable clauses, anywhere except in embedded host expressions.

# Connecting to, and using a data source

In an SQLJ application, a connection to a data source must be established *before* SQL statements can be executed. A connection to a data source is referred to as a connection context, each of which is an instance of a generated *connection context class* and is declared with a *connection declaration clause*.

# **Declaring a connection context**

A connection declaration clause may appear anywhere in a program that a Java class declaration is permitted.

## **Syntax**

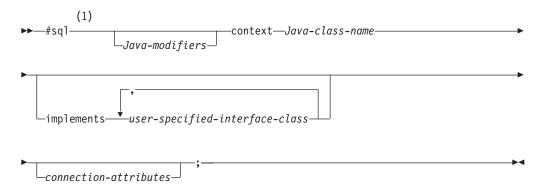

## **Notes:**

The Java programming language is case-sensitive and lower case is typically used for keywords. For that reason, unlike other SQL keywords, the keywords appearing in a connection context declaration clause are shown in lower case and must appear in the statement in lower case.

#### connection-attributes:

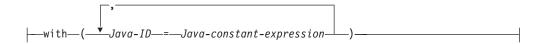

## Description

## **Java Applications**

## **Java-modifiers**

Any modifiers that are valid for Java class declarations, such as static, public, private, or protected.

#### Java-class-name

Names the generated connection context. Java-class-name must be a valid Java

## implements

The clause specifies one or more user-defined Java interfaces that this connection context implements. Each contained user-specified-interface-class must identify a valid Java interface according to Java's rules for use of interfaces.

#### with

Introduces a set of static attributes of the generated connection context class and the initial value of each such static attribute.

Names a user-defined static attribute of a generated connection context class. Java-ID must be a valid Java identifier. The value of Java-constant-expression, which supplies that attribute's initial value, is also user-defined.

## Initiating and using a connection

After a connection declaration clause has resulted in the generation of a connection context class and the appropriate JDBC driver has been registered with the DriverManager, to initiate a connection to a data source one of the following methods is used:

- Connection method 1:
  - 1. Invoke the constructor for the connection context class with the following arguments:148
    - a java.lang.String that specifies the location name associated with the data source,
    - a boolean that specifies whether autoCommit is on or off for the connection.

In the case of the java.lang. String parameter, the general format of a database's location name (also known as its Universal Resource Locator (URL), or Uniform Resource Identifier (URI)) is jdbc:subprotocol:subname. Where subprotocol identifies a JDBC driver, and the format of subname is specific to that driver. However, in cases where a subname specifies the network address of the data source, it will generally have the format //hostname:port/subsubname. For further information on the value to specify for this parameter, see applicable product documentation.

For example, with DB2 UDB for z/OS, to use the first method to set up connection context myConn to access data associated with location NEWYORK and to set autoCommit off, the following steps are taken. First, specify a connection declaration clause to generate a connection context class:

#sql context Ctx;

Then register a JDBC driver and invoke the constructor for generated class Ctx with arguments jdbc:db2os390sqlj:NEWYORK and false:

<sup>148.</sup> A connection context class has several different constructors. The following describes using only one of them. For further information see applicable product documentation.

```
Class.forName("COM.ibm.db2os390.sqlj.jdbc.DB2SQLJDriver");
Ctx myConn=new Ctx("jdbc:db2os390sqlj:NEWYORK",false);
```

The subprotocol 'db2os390sqlj' identifies the JDBC/SQLJ Driver for z/OS, and for that driver the subname specifies a location-name used to identify an instance of the database manager DB2 UDB for z/OS.

- Connection method 2:
  - 1. Invoke the JDBC java.sql.DriverManager.getConnection method. 149 One form of java.sql.DriverManager.getConnection takes a single java.lang.String that specifies the location name associated with the data source. The invocation returns an instance of class java.sql.Connection, which represents a JDBC connection to that data source.
  - 2. For environments other than the CICS environment the default state of autoCommit for a JDBC connection is on. To disable autoCommit, invoke the setAutoCommit method on the Connection object with an argument of false.
  - 3. Invoke the constructor for the connection context class. For the argument of the constructor, use the JDBC Connection returned from java.sql.DriverManager.getConnection.

For example, with DB2 UDB for z/OS, to use the second method to set up connection context myConn to access the data source associated with location NEWYORK with autoCommit off, execute a connection declaration clause to generate a connection context class:

```
#sql context Ctx;
```

Then register a JDBC driver, and invoke java.sql.Driver.getConnection with the argument jdbc:db2os390sqlj:NEWYORK, set autoCommit off for the connection, and invoke the constructor for class Ctx using the JDBC connection as the argument:

```
Class.forName("COM.ibm.db2os390.sqlj.jdbc.DB2SQLJDriver");
Connection jdbcConn=DriverManager.getConnection("jdbc:db2os390sqlj:NEWYORK");
jdbcConn.setAutoCommit(false);
Ctx myConn=new Ctx(jdbcConn);
```

Connection method 2 results in SQLJ and JDBC sharing the same connection, and is one that may be taken by an application needing both static and dynamic access to the same data source.

Once a connection context is established, to perform an SQL statement at a data source use one of the following two methods:

• Use an explicit connection.

Specify a connection context, enclosed in square brackets, following the #sql. For example, the following executes an UPDATE statement at the data source associated with connection context myConn:

Use a default connection.

When an executable clause does not specify a connection context, a default connection context is used. SQLJ's default connection context is implemented by the class sqlj.runtime.ref.DefaultContext. An application's default connection can be set to a specified data source using the sqlj.runtime.ref.DefaultContext.setDefaultContext method, after which that

<sup>149.</sup> DriverManager.getConnection has several different signatures. The following describes using only one of them. For further information see applicable product documentation.

## **Java Applications**

connection will be used as if it had been explicitly specified by any executable clause that does not specify a connection context. Alternatively, if setDefaultContext is not used to override it the default connection will be to the default relational database.

Use of a default connection context is not recommended. The reasons are as follows. First, the default context is not fully specified by the applicable standards, for example its class name sqlj.runtime.ref.DefaultContext is not defined by standard, and any reference to it could result in non-portable applications. Second, the setDefaultContext method is implemented using a static variable which may cause difficulties for reentrant or multi-threaded applications. Use of explicit connections is considered safer.

# Using host variables and expressions in Java

Use of a host variable or an expression in embedded SQL is similar to using those variables or expressions in any Java statement, and all of the rules for a Java variable being in scope and declared before it is used apply. There is no requirement that a host variable appear in a declare section and SQLJ supports neither the BEGIN DECLARE SECTION nor the END DECLARE SECTION statements.

## **Syntax**

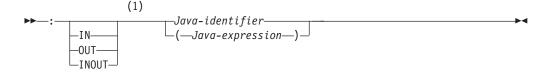

## Notes:

The Java programming language is case-sensitive and lower case is typically used for keywords. However, keywords used in embedding a host variable or expression, and outside the expression's embedded *Java-expression*, are considered SQL keywords. These keywords are shown in upper case and able to appear in the statement in any mix of upper or lower case.

In an executable clause a simple variable can be referenced by preceding it with a colon (:). A Java expression can be used by enclosing it in parentheses, '()', and preceding the left parenthesis with a colon. For example to update the yearly bonus of the employee identified by the host variable empID, based on an expression involving the host variable yearsEmployed, one might use:

```
#sql {UPDATE EMPLOYEE
     SET BONUS=:(((int) yearsEmployed/5)*500) WHERE EMPNO=:empID};
```

The expression '((int) yearsEmployed/5)\*500' is evaluated with Java's rules for rounding and truncation, and including any side effects that would occur had it appeared outside of an executable clause (for example, had it been '((int) yearsEmployed++/5)\*500', yearsEmployed would have been incremented following its use), and the expression's result is the value assigned to BONUS. Note that use of an array is treated as use of an expression, and must be enclosed in parentheses. In other words, if 'hArray' is a Java array object then ':hArray[5]' is not properly formed and must instead be specified as ':(hArray[5])'

When invoking a procedure, it may be necessary to indicate whether a host variable or expression represents an IN, OUT, or INOUT parameter, i.e., to specify a parameter's parameter mode. This is done by following the introductory colon with the appropriate IN, OUT, or INOUT keyword. If not specified, the parameter mode is assumed to be IN. Parameter modes must be correct for each parameter of the procedure invoked or the necessary code will not be generated to, for example, assign the value of an OUT parameter to its target host variable. Outside a CALL statement, parameter mode has little meaning. If specified for an input value, then IN may be specified. If parameter mode is specified in a situation where output is involved, for example the INTO portion of a FETCH statement, then OUT may be specified.

# Using SQLJ iterators to retrieve rows from a result table

The SQLJ equivalent of a cursor is an *SQLJ iterator*. An SQLJ iterator is defined using an *iterator declaration clause*. An SQLJ iterator is either a *positioned iterator* or a *named iterator*. All iterator declaration clauses specify:

- information for its generated Java class declaration, such as whether the iterator is public<sup>150</sup> or static
- a set of static attributes, in an iterator-attributes clause, such as whether the
  iterator is holdable or whether columns of its underlying table or view can be
  updated
- a list of Java data types, and in the case of a named iterator the names of the accessor methods to be used to access the columns of the underlying cursor.

As explained in the next sections, whether the named or positioned type of SQLJ iterator is chosen impacts both how an iterator is declared and how an iterator is used.

# **Declaring iterators**

An iterator declaration clause may appear anywhere in a program that a Java class declaration is permitted.

## **Syntax**

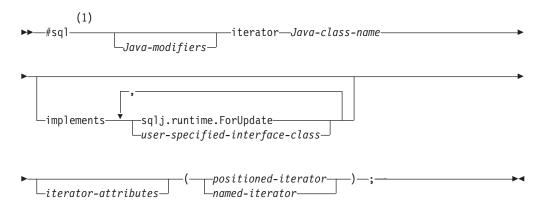

#### Notes:

1 The Java programming language is case-sensitive and lower case is typically

<sup>150.</sup> Iterators must be public when an iterator-attributes clause is specified.

used for keywords. For that reason, unlike other SQL keywords, the keywords appearing in an iterator declaration clause are shown in lower case and must appear in the statement in lower case.

#### iterator-attributes:

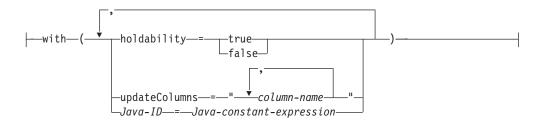

## positioned-iterator:

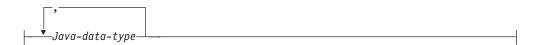

## named-iterator:

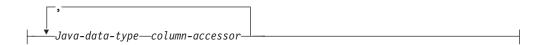

## Description

Java-modifiers

Any modifiers that are valid for Java class declarations, such as static, public, private, or protected.

Java-class-name

Names the generated iterator class. Java-class-name must be a valid Java identifier.

### implements

The implements clause specifies one or more user-defined Java interfaces, or the SQLJ interface sqlj.runtime.ForUpdate, that this iterator supports.

Each contained user-specified-interface-class must identify a valid Java interface according to Java's rules for use of interfaces. The iterator must be declared to implement at least the SQLJ interface sqlj.runtime.ForUpdate if it is to be referenced in a positioned UPDATE or positioned DELETE operation.

## with

Introduces a set of static attributes of the generated iterator class and the initial value of each such static attribute.

### holdability

Specifies a Java boolean value that indicates whether an iterator keeps its position in a table after a COMMIT statement is executed.

#### updateColumns

Lists the column-names of the underlying table or view allowed to be

modified when the iterator is used in a positioned UPDATE statement. The value for updateColumns is a Java String literal containing column names, separated by commas.

If updateColumns is specified in a with element of an iterator declaration clause, the iterator declaration clause must contain an implements clause that includes sqlj.runtime.ForUpdate.

Java-ID

Names a user-defined static attribute of a generated iterator class. *Java-ID* must be a valid Java identifier. The value of *Java-constant-expression*, which supplies that attribute's initial value, is also user-defined.

## positioned-iterator

Specifies a list of one or more Java data types. These data types describe the columns of the result table, in left-to-right order.

Java-data-type

The Java data type of a column of the result table of a positioned iterator.

named-iterator

Specifies a list of one or more Java data types and Java accessor method identifiers.

*Java-data-type* 

The Java data type of a column of the result table of the named iterator, and the result data type of the accessor method for that column.

column-accessor

Names an accessor method for a column of the result table of the named iterator class. *column-accessor* must be a valid Java identifier.

# Using positioned iterators to retrieve rows from a result table

A positioned iterator is the type most like a cursor in non-Java applications. The columns of a positioned iterator correspond to the columns of the result table, in left-to-right order. If an iterator declaration clause contains two or more data type declarations, the first corresponds to the first column in the result table, the second to the second column in the result table, and so on.

When an iterator declaration clause for a positioned iterator is encountered, it is replaced with a generated *positioned iterator class* with the name specified in the iterator declaration clause. An object of the positioned iterator's class can then be used to fetch rows from a result table.

For example, suppose rows are to be retrieved from a result table containing the values of the LASTNAME and HIREDATE columns of the table EMPLOYEE. A positioned iterator class is first declared with two columns of the appropriate data types, see "Determining equivalent SQL and Java data types" on page 752 for additional information. The following declares the class ByPos, whose first column is of class String, and second of JDBC-defined class java.sql.Date. It then declares positer to be object of the ByPos class:

```
#sql iterator ByPos(String,java.sql.Date);
ByPos positer;
```

To use an iterator, an *assignment clause* assigns the result table from a SELECT statement to an instance of an iterator class. Figure 14 on page 748 shows how positer can be used to retrieve the result table rows.

```
String name = null;
Date hrdate;

1  #sql positer = {SELECT LASTNAME, HIREDATE FROM EMPLOYEE};

#sql {FETCH :positer INTO :name, :hrdate};

// Retrieve the first row

while ( !positer.endFetch() )
{
    System.out.println(name + " was hired on " + hrdate);
    // Retrieve the rest of the rows
    #sql {FETCH :positer INTO :name, :hrdate};
}

positer.close();
```

Figure 14. Retrieving rows using a positioned iterator

Notes to Figure 14:

- This executable clause performs the SELECT statement, constructs an iterator object containing the result table for the SELECT, and assigns the iterator object to variable positer. In the terminology of other language embeddings this statement performs the functions of both the DECLARE CURSOR and the OPEN statements.
- The FETCH statement uses left-to-right positional mapping to assign columns of positer's result table to the corresponding variables in the INTO list.

Note that unlike other executable clauses the FETCH statement never needs the iterator's data source to be identified with an explicit connection context. Each instance of an iterator remembers its associated data source.

- Method endFetch(), a method of the generated iterator class ByPos, returns a value of true when all rows have been retrieved from the iterator, and false otherwise. The first FETCH statement needs to be executed before endFetch() is called.
- Method close(), a method of the generated iterator class ByPos, should be called to release resources associated with the iterator when that iterator is no longer needed.

# Using named iterators to retrieve rows from a result table

Using named iterators is an alternative way to select rows from a result table. When a named iterator is declared, names are specified that match those of a result table's columns.

When an iterator declaration clause for a named iterator is encountered, it is replaced with a generated *named iterator class* with the name specified in the iterator declaration clause. That generated class includes an accessor method for each column in the iterator declaration clause. The accessor method's name is the name of the column specified in the iterator declaration clause, and its result data type is the data type of the associated column in that clause. As with all Java identifiers an accessor method's name is case sensitive. However, while the accessor method's name is case sensitive, an accessor method's name and a result table column name that differ only in case are considered to be matching names.

The following iterator declaration clause generates the named iterator class ByName, which includes two accessor methods. Those accessor methods are LastName() returning values of class java.lang.String, and HireDate() returning values of class java.sql.Date. Then nameiter is declared to be an object of the ByName class:

```
#sql iterator ByName(String LastName, java.sql.Date HireDate);
ByName nameiter;
```

To use an iterator, an assignment clause assigns the result table from a SELECT statement to an instance of an iterator class. Figure 15 shows how nameiter could be used to retrieve rows from a result table containing values of the LASTNAME and HIREDATE columns of the EMPLOYEE table.

Figure 15. Retrieving rows using a named iterator

Notes to Figure 15:

- This executable clause performs the SELECT statement, constructs an iterator object containing the result table for the SELECT, and assigns the iterator object to variable nameiter. In the terminology of other language embeddings this statement performs the functions of both the DECLARE CURSOR and the OPEN statements.
- Method next(), a method of the generated class ByName, replaces the FETCH statement of positioned iterators. It advances the iterator to successive rows of the result set. next returns a value of true when a next row is available, and a value of false when all rows have been fetched.
- Method close(), a method of the generated iterator class ByName, should be called to release resources associated with the iterator when that iterator is no longer needed.

The names of a named iterator's accessor methods must be valid Java identifiers. The names must also match the column names in the result table from which the iterator retrieves its rows. If a SELECT statement that will be assigned to a named iterator involves columns that either have no names or whose names might not be valid Java identifiers, the SQL AS clauses can be used to give columns of the result table acceptable names.

For example, suppose a named iterator is to be used to retrieve the rows specified by this statement:

```
SELECT PUBLIC FROM GOODTABLE
```

The iterator column name must match the column name of the result table, but a name of public cannot be specified because public is a reserved Java keyword. This leaves one of two choices. First, because Java is case sensitive, the iterator could declare that a name such as puBlic, or PUBLIC be given to the PUBLIC column, or an AS clause could be used to rename PUBLIC to a Java identifier that is not similar to a keyword. For example:

```
SELECT PUBLIC AS IS PUBLIC FROM GOODTABLE
```

A named iterator with a column name that is a valid Java identifier and matches the column name of the result table can then be declared:

```
#sql iterator ByName(String is_public);
ByName nameiter;
```

And nameiter could then be used as the target of an assignment clause:

```
#sql nameiter={SELECT PUBLIC AS IS PUBLIC FROM GOODTABLE};
```

# Using iterators for positioned update and delete operations

When declaring an iterator that will be used in a positioned UPDATE or DELETE statement, an SQLJ *implements clause* is used to specify that the iterator implements the sqlj.runtime.ForUpdate interface. The iterator must also be declared as public. For example, suppose instances of iterator class ByPos are to be used in a positioned DELETE statement. The declaration would be:

```
#sql public iterator ByPos(String) implements sqlj.runtime.ForUpdate
with(updateColumns="EMPNO");
```

Because the iterator is public but not static Java requires that it either be declared in a different source file, or be declared as a nested class. To use the iterator when it is declared in a different source file:

- 1. Import the generated iterator class.
- 2. Declare an instance of the generated iterator class.
- 3. Assign the SELECT statement associated with the positioned UPDATE or DELETE to the iterator instance.
- 4. Execute positioned UPDATE or DELETE statements using the iterator.

After the iterator is created, any application that has addressability to the iterator and imports the generated class can retrieve data and execute positioned UPDATE or DELETE statements using the iterator. The authorization ID under which a positioned UPDATE or DELETE statement executes is the authorization ID under which the DB2 package containing the UPDATE or DELETE executes.

For example, consider the named iterator UpdByName declared in the following example.

```
#sql public iterator UpdByName(String EMPNO, BigDecimal SALARY)
implements sqlj.runtime.ForUpdate
with(updateColumns="SALARY");
```

To use UpdByName for a positioned UPDATE in another file, execute statements like those in Figure 16.

```
import UpdByName;
      UpdByName upditer;
                                 // Declare object of UpdByName class
      String enum;
      #sql upditer = {SELECT EMPNO, SALARY FROM EMPLOYEE
2
                           WHERE WORKDEPT='D11'};
3
      while (upditer.next())
        enum = upditer.EMPNO(); // Get value from result table
4
        #sql {UPDATE EMPLOYEE SET SALARY=SALARY*1.05 WHERE CURRENT OF :upditer};
                                 // Update row where cursor is positioned
        System.out.println("Updating row for " + enum);
      upditer.close();
                                // Close the iterator
      #sql {COMMIT};
                                // Commit the changes
```

Figure 16. Updating rows using a positioned iterator

Notes to Figure 16 on page 750:

- This statement imports named iterator class UpdByName, generated by the iterator declaration clause for UpdByName in UpdByName.sqlj. The import command is not needed if UpdByName is in the same package as the Java source file that references it.
- This executable clause performs the SELECT statement, constructs an iterator object containing the result table for the SELECT, and assigns the iterator object to variable upditer.
- This statement positions the iterator to the next row to be updated.
- This executable clause performs the positioned UPDATE.

# Handling SQL errors and warnings in Java

A Java program containing SQL statements does not use an SQLCA or support the WHENEVER statement. SQLJ throws an Exception of the JDBC-defined class java.sql.SQLException whenever an SQL statement returns an error. To handle SQL errors, import java.sql.SQLException and use the Java language try/catch blocks to modify program flow when an SQL error is returned. After an exception is caught, the SQLException's getErrorCode method can be used to retrieve a return code and its getSQLState method to retrieve SQLSTATE values. For example, the following SELECT INTO statement would fail and an SQLException would be thrown if more than one row exists for the employee whose EMPNO is '000010':

```
try
{
    #sql {SELECT LASTNAME INTO :empname
    FROM EMPLOYEE WHERE EMPNO='000010'};
}
catch(SQLException e)
{
    System.out.println("SQLSTATE returned: " + e.getSQLState());
}
```

Unlike errors, warnings returned by SQL do not result in SQLExceptions. The handling of warnings depends on whether the warning is associated with an executable clause or with an SQLJ iterator. In either case, first import java.sql.SQLWarning.

To check for a warning associated with an executable clause, after the clause is executed invoke the getWarnings method against the execution context associated with that clause. getWarnings returns the first warning an SQL statement generates. Subsequent warnings are chained to the first SQLWarning. An execution context can either be explicitly specified in the embedded SQL statement or accessed from the connection context associated with the statement. The following example retrieves an SQLWarning, with execution context ExecCtx specified explicitly:

```
ExecutionContext ExecCtx = new ExecutionContext();
#sql [ExecCtx] {SELECT LASTNAME INTO :empname
     FROM EMPLOYEE WHERE EMPNO='000010'};
SQLWarning sqlWarn = ExecCtx.getWarnings();
if (sqlWarn != null)
    System.out.println("SQLWarning " + sqlWarn);
```

Alternatively, to access the execution context associated with connection context myConn:

```
#sql [myConn] {SELECT LASTNAME INTO :empname
    FROM EMPLOYEE WHERE EMPNO='000010'};
ExecutionContext ExecCtx = myConn.getExecutionContext();
```

```
SQLWarning sqlWarn = ExecCtx.getWarnings();
if (sqlWarn != null)
   System.out.println("SQLWarning " + sqlWarn);
```

To check for a warning associated with an SQLJ iterator, invoke the generated iterator class's getWarnings method against the iterator. To be aware of all warnings, it is necessary for the getWarnings method to be invoked following each fetch operation. The overhead of those invocations should be weighed against the possible benefit of knowing a warning has been reported. It may be useful to test for warnings only if there is corrective action that an application will take following a warning. In that case, then if, for example, an SQLI iterator has been declared:

```
#sql positer = {SELECT LASTNAME, SALARY FROM EMPLOYEE};
```

Then an application could test for warnings as shown in the following:

```
#sql {FETCH :positer INTO :name, :sal};
while ( !positer.endFetch() )
  SQLWarning sqlWarn = positer.getWarnings();
  if (sqlWarn != null)
     System.out.println("SQLWarning " + sqlWarn);
  System.out.println( name + " has base salary " + sal );
  #sql {FETCH :positer INTO :name, :sal};
positer.close();
```

Note that the end of data condition for a result set does not cause getWarnings to report a warning.

An important subclass of both java.sql.SQLException and java.sql.SQLWarning is that of java.sql.DataTruncation. A java.sql.DataTruncation exception may be thrown when an update operation storing or modifying data causes a data truncation error to be returned. Alternatively, a java.sql.DataTruncation may be reported through getWarnings() when a truncation takes place reading data from a data source.

The java.sql.DataTruncation class supports methods providing information specific to truncation errors or warnings that is not otherwise available through java.sql.SQLException and java.sql.SQLWarning. For further information see applicable product documentation.

# Determining equivalent SQL and Java data types

There is no Java data type whose value, when output by the database manager, is unable to be recognized as having been an SQL NULL. As a result, the SQLTYPE of all host variables use the values that indicate an associated indicator variable. This aspect of SQLJ's runtime is outside the control of the application programmer. The SQLTYPE and SQLLEN information provided below is for consistency with similar tables in other appendices.

Table 73. Java declarations mapped to typical SQL data types

| Java Data Type         | SQLTYPE of<br>Host Variable | SQLLEN of Ho<br>Variable | ost<br>SQL Data Type |
|------------------------|-----------------------------|--------------------------|----------------------|
| short                  | 501                         | 2                        | SMALLINT             |
| int, java.lang.Integer | 497                         | 4                        | INTEGER              |
| float, java.lang.Float | 481                         | 4                        | REAL                 |

Table 73. Java declarations mapped to typical SQL data types (continued)

| Java Data Type                     | SQLTYPE of<br>Host Variable | SQLLEN of Host<br>Variable | SQL Data Type                   |
|------------------------------------|-----------------------------|----------------------------|---------------------------------|
| double, java.lang.Double           | 481                         | 8                          | DOUBLE                          |
| java.math.BigDecimal               | 481                         | 8                          | DOUBLE <sup>1</sup>             |
| java.lang.String                   | 449                         | length                     | VARCHAR(length)                 |
| byte[] <sup>2</sup>                | 449                         | length                     | VARCHAR(length)<br>FOR BIT DATA |
| java.sql.Clob <sup>3</sup>         | 409                         | length                     | CLOB(length)                    |
| java.sql.Blob <sup>3</sup>         | 405                         | length                     | BLOB(length)                    |
| java.sql.Date <sup>3, 4</sup>      | 385                         | 10                         | CHAR(10)                        |
| java.sql.Time <sup>3, 4</sup>      | 389                         | 8                          | CHAR(8)                         |
| java.sql.Timestamp <sup>3, 4</sup> | 393                         | 26                         | CHAR(26)                        |

#### Note:

- Each instance of a BigDecimal class has its own precision and scale. On input, the absence of a known, constant, precision and scale prevents directly mapping the parameter to a DECIMAL or NUMERIC data type. For that reason, DOUBLE PRECISION is used.
- 2. Because this data type is equivalent to a DB2 character data type defined as FOR BIT DATA, SQLJ performs no character conversion for data of this type.
- 3. This class is part of the JDBC API.
- 4. The specified SQLTYPE indicates that the contents of the fixed length character string are, as appropriate, a DATE, TIME, or TIMESTAMP. When conveying a distinction between types is less important, 461 (the NUL-terminated VARCHAR representation) may be used instead.

The following table can be used to determine the Java data type that is equivalent to a given SQL data type.

Table 74. SQL data types mapped to typical Java declarations

| SQL Data Type                   | Java Data Type           | Notes                                                                                                    |
|---------------------------------|--------------------------|----------------------------------------------------------------------------------------------------|
| SMALLINT                        | short, java.lang.Integer | The java.lang package defines no wrapper class specific to the primitive type short, so java.lang.Integer is used.      |
| INTEGER                         | int, java.lang.Integer   |                                                                                                    |
| DECIMAL(p,s) or<br>NUMERIC(p,s) | java.math.BigDecimal     |                                                                                                    |
| REAL                            | float, java.lang.Float   |                                                                                                    |
| DOUBLE                          | double, java.lang.Double |                                                                                                    |
| CHAR(n)                         | java.lang.String         | <i>n</i> is a positive integer. The maximum value of <i>n</i> is 254. See Table 42 on page 622 for more information.    |
| VARCHAR(n)                      | java.lang.String         | <i>n</i> is a positive integer. The maximum value of <i>n</i> is 32 672. See Table 42 on page 622 for more information. |

Table 74. SQL data types mapped to typical Java declarations (continued)

| SQL Data Type              | Java Data Type                  | Notes                                                                                                    |
|----------------------------|---------------------------------|----------------------------------------------------------------------------------------------------|
| CHAR(n) FOR BIT DATA       | byte[] <sup>1</sup>             | <i>n</i> is a positive integer. The maximum value of <i>n</i> is 254. See Table 42 on page 622 for more information.    |
| VARCHAR(n) FOR BIT<br>DATA | byte[]¹                         | <i>n</i> is a positive integer. The maximum value of <i>n</i> is 32 672. See Table 42 on page 622 for more information. |
| CLOB(n)                    | java.sql.Clob <sup>2</sup>      | n is a positive integer. The maximum value of n is 2 147 483 647. See Table 42 on page 622 for more information.        |
| GRAPHIC(n)                 | java.lang.String                | <i>n</i> is a positive integer. The maximum value of <i>n</i> is 127. See Table 42 on page 622 for more information.    |
| VARGRAPHIC(n)              | java.lang.String                | <i>n</i> is a positive integer. The maximum value of <i>n</i> is 16 336. See Table 42 on page 622 for more information. |
| DBCLOB(n)                  | no exact equivalent             | Not supported.                                                                                                    |
| BLOB(n)                    | java.sql.Blob <sup>2</sup>      | n is a positive integer. The maximum value of n is 2 147 483 647. See Table 42 on page 622 for more information.        |
| DATE                       | java.sql.Date <sup>2</sup>      |                                                                                                    |
| TIME                       | java.sql.Time <sup>2</sup>      |                                                                                                    |
| TIMESTAMP                  | java.sql.Timestamp <sup>2</sup> |                                                                                                    |
|                            |                                 |                                                                                                    |

#### Note:

- 1. Because this data type is equivalent to a DB2 character data type defined as FOR BIT DATA, SQLJ performs no character conversion for data of this type.
- 2. This class is part of the JDBC API.

# **Example**

The following example, using the DB2 Universal JDBC Driver on DB2 UDB for z/OS, solicits the name of a department, obtains the names and phone numbers of all members of that department from the EMPLOYEE table, and presents that information on the screen.

```
package Reports;
import sqlj.runtime.*;
import java.sql.*;
import java.io.*;
import com.ibm.db2.jcc.*;
#sql context CT1x;
public class Summary
```

```
#sql static iterator ReportDept(String lastName, String phoneNo);
/* Names and Phones by Department */
public static void main (String[] args) // Main entry point
throws SQLException
  CT1x myConn=null;
  InputStreamReader inStream = new InputStreamReader(System.in);
  char[] inBuffer = new char[10];
  int ii;
  String workDept;
  ReportDept deptSummary = null; /* iterator used to process the select */
  /* Get a connection from the DB2 Universal JDBC Driver driver, with */
  /* autocommit off. For any errors in setup, print a stack trace and exit. */
  try
    Class.forName("com.ibm.db2.jcc.DB2Driver");
    myConn=new CT1x("jdbc:db2:NEWYORK", false);
  catch (SQLException e)
    e.printStackTrace();
    return;
  catch (ClassNotFoundException e)
    e.printStackTrace();
    return;
  }
  trv
    /* Get the department number to be used in the SELECT statement and */
    /* put into upper case. */
    System.out.println( "Enter a Department number, followed by a <return> ");
    ii = inStream.read(inBuffer, 0, 10);
    inStream.close();
    workDept = (new String(inBuffer)).trim().toUpperCase();
    /* Perform the select */
    #sql [myConn] deptSummary =
       {SELECT LASTNAME, PHONENO FROM EMPLOYEE WHERE WORKDEPT = :workDept};
    System.out.println("Here are the members of Department " + workDept);
    /* For all rows in the result table */
    while (deptSummary.next())
      /* Display name and phone. If employee does not have a phone, */
      /* then display ? */
      if (deptSummary.phoneNo() == null)
        System.out.println( deptSummary.lastName() + " ?");
      else
        System.out.println( deptSummary.lastName() + " " +
                            deptSummary.phoneNo());
    }
    /* Close the cursor and end the logical unit of work */
    deptSummary.close();
    #sql [myConn] {COMMIT};
  catch (SQLException e)
    e.printStackTrace();
    return;
  catch (java.io.IOException)
```

## **Java Applications**

```
e.printStackTrace();
     return;
   finally
     /* whether an error occurred or not, close any created connection */
     if (myConn != null)
       myConn.close();
```

# Appendix K. Coding SQL statements in REXX applications

In the HP-UX, Linux, and Solaris environments, REXX is not supported.

SQL is enabled in REXX through the special REXX command EXECSQL, which is used to pass SQL statements to the database manager for processing. <sup>151</sup>

REXX procedures do not have to be preprocessed. At run time, the REXX interpreter passes SQL statements to the database manager for processing.

The SQL/REXX interface supports the following SQL statements:

ALTER  $^{152}$  INSERT  $^{152}$ ,  $^{153}$  CALL  $^{154}$  LOCK TABLE  $^{152}$ 

CLOSE OPEN COMMIT PREPARE

COMMENT <sup>152</sup> REFRESH TABLE <sup>152</sup> CREATE <sup>152</sup> RELEASE SAVEPOINT

DECLARE CURSOR RENAME  $^{152}$  DECLARE GLOBAL TEMPORARY TABLE DELETE  $^{152,\ 153}$  ROLLBACK DESCRIBE SAVEPOINT

DROP <sup>152</sup> SET ENCRYPTION PASSWORD <sup>152, 153</sup>

EXECUTE SET PATH <sup>152, 153</sup>
EXECUTE IMMEDIATE SET SCHEMA<sup>152, 153</sup>
FETCH UPDATE <sup>152, 153</sup>

GRANT 152

The following SQL statements are not supported by the SQL/REXX interface:

BEGIN DECLARE SECTION SELECT INTO
CONNECT SET CONNECTION
END DECLARE SECTION SET transition-variable

FREE LOCATOR VALUES

INCLUDE VALUES INTO RELEASE WHENEVER 155

<sup>151.</sup> In DB2 UDB for LUW in the AIX and Windows for 32-bit operating systems environments, the database manager supports REXX through calls to an external function named SQLEXEC. In the examples that follow, where EXECSQL '...' appears, substitute CALL SQLEXEC '...' in these environments.

<sup>152.</sup> In DB2 UDB for LUW in the AIX and Windows for 32-bit operating systems environments, this statement is supported via either PREPARE followed by EXECUTE, or by EXECUTE IMMEDIATE.

<sup>153.</sup> These statements cannot be executed directly if they contain host variables; they must be the object of a PREPARE and then an EXECUTE.

<sup>154.</sup> The CALL statement cannot include host variables or the USING DESCRIPTOR clause.

<sup>155.</sup> See "Handling SQL errors and warnings in REXX" on page 761 for more information.

# **Defining the SQL communications area in REXX**

The fields that make up the SQL Communications Area (SQLCA) are automatically included by the SQL/REXX interface. An INCLUDE SQLCA statement is not required, nor is it allowed. The SQLSTATE or SQLCODE fields of the SQLCA contain SQL return codes. These values are set by the database manager after each SQL statement is executed. An application can check the SQLSTATE or SQLCODE value to determine whether the last SQL statement was successful.

The SQL/REXX interface uses the SQLCA in a manner consistent with the typical SQL usage. (See Appendix C, "SQLCA (SQL communication area)," on page 637 for more information.) However, the SQL/REXX interface maintains the fields of the SQLCA in separate variables rather than in a contiguous data area. The variables that the SQL/REXX interface maintains for the SQLCA are defined as follows:

**SQLCODE** The SQL return code.

**SQLERRMC** Error and warning message tokens.

**SQLERRP** Product code and, if there is an error, the name of

the module that returned the error.

**SQLERRD.***n* Six variables (*n* is a number between 1 and 6)

containing diagnostic information.

**SQLWARN.***n* Eleven variables (*n* is a number between 0 and 10)

containing warning flags.

**SQLSTATE** An SQL return code that indicates the outcome of

the most recently executed SQL statement. Portable applications should use the SQLSTATE return code

instead of SQLCODE return code.

# **Defining SQL descriptor areas in REXX**

The following statements require an SQLDA:

CALL...USING DESCRIPTOR descriptor-name DESCRIBE statement-name INTO descriptor-name

EXECUTE...USING DESCRIPTOR descriptor-name

FETCH...USING DESCRIPTOR descriptor-name

OPEN...USING DESCRIPTOR descriptor-name

PREPARE statement-name INTO descriptor-name ...

Unlike the SQLCA, there can be more than one SQLDA in a procedure, and an SQLDA can have any valid name. Each SQLDA consists of a set of REXX variables with a common stem, where the name of the stem is the *descriptor-name* from the appropriate SQL statement(s). This must be a simple stem; that is, the stem itself must not contain any periods. The SQL/REXX interface automatically provides the fields of the SQLDA for each unique descriptor name. An INCLUDE SQLDA statement is not required, nor is it allowed.

The SQL/REXX interface uses the SQLDA in a manner consistent with the typical SQL usage. (See Appendix D, "SQLDA (SQL descriptor area)," on page 641 for more information.) However, the SQL/REXX interface maintains the fields of the SQLDA in separate variables rather than in a contiguous data area.

## **REXX Applications**

The following variables are returned to the application after a DESCRIBE statement or a PREPARE statement that contains an INTO clause:

**stem.n.SQLNAME** The name of the *n*th column in the result table.

**stem.SQLCCSID** The CCSID of the *n*th column of data.

The following variables must be provided by the application before an OPEN...DESCRIPTOR, a FETCH...DESCRIPTOR, or an EXECUTE...DESCRIPTOR statement. They are returned to the application after a DESCRIBE statement or a PREPARE statement that contains an INTO clause:

stem.SQLD Number of variable elements that the SQLDA

actually contains.

**stem.n.SQLTYPE** An integer representing the data type of the nth

element (for example, the first element is in

stem.1.SQLTYPE).

The following data types are not allowed:

400/401

NUL-terminated graphic string

404/405

**BLOB** 

408/409

**CLOB** 

412/413

**DBCLOB** 

460/461

NUL-terminated character string

504/505

DISPLAY SIGN LEADING SEPARATE

960/961

**BLOB** locator

964/965

CLOB locator

968/969

DBCLOB locator

stem.n.SQLLEN If SQLTYPE does not indicate a DECIMAL or

NUMERIC data type, the maximum length of the

data contained in stem.n.SQLDATA.

stem.n.SQLLEN.SQLPRECISION

If the data type is DECIMAL or NUMERIC, this

will contain the precision of the number.

contain the scale of the number.

The following variables must be provided by the application before an EXECUTE...DESCRIPTOR or OPEN...DESCRIPTOR statement, they are returned to the application after a FETCH...DESCRIPTOR statement. They are not used after a DESCRIBE statement or a PREPARE statement that contains an INTO clause:

## **REXX Applications**

G

G

stem.n.SQLDATA This contains the input value supplied by the

application, or the output value fetched by SQL.

This value is converted to the attributes specified in SQLTYPE, SQLLEN, SQLPRECISION, and

SQLSCALE.

stem.n.SQLIND If the input or output value is null, this will be a

negative number.

# **Embedding SQL statements in REXX**

An SQL statement can be placed anywhere a REXX command can be placed.

In DB2 UDB for z/OS, a CONNECT statement must be executed to connect to a DB2 subsystem. In other environments, a CONNECT statement is not required.

Each SQL statement in a REXX procedure must begin with EXECSQL (in any combination of uppercase and lowercase letters), followed by either:

- · The SQL statement enclosed in single or double quotes, or
- A REXX variable containing the statement. Note that a colon must not precede a REXX variable when it contains an SQL statement.

For example:

```
EXECSOL "COMMIT"
```

is equivalent to:

rexxvar = "COMMIT"
EXECSQL rexxvar

The command follows normal REXX rules. For example, it can optionally be followed by a semicolon to allow a single line to contain more than one REXX statement. REXX also permits command names to be included within single quotes; for example:

'EXECSQL COMMIT'

## Comments

Neither SQL comments (--) nor REXX comments are allowed in strings representing SQL statements. Otherwise, normal REXX commenting rules are followed.

## Continuation of SQL statements

The string containing an SQL statement can be split into several strings on several lines, separated by commas or concatenation operators, according to standard REXX usage.

# Including code

Unlike the other host languages, support is not provided for including externally defined statements.

# **Margins**

There are no special margin rules for the SQL/REXX interface.

## **Names**

Any valid REXX name not ending in a period (.) can be used for a host variable.

Do not use host variable names that begin with 'SQL', 'DB2', 'RDI', 'DSN', 'RXSQL', or 'QRW'. These names are reserved for the database manager.

In DB2 UDB for z/OS, cursor names and statement names are predefined. These predefined names must be used in SQL statements that reference cursors and prepared statement names, and they must not be used as host variable names. See the product documentation for more information.

## Nulls

G

G

G

G

G G

G

G G Although the term *null* is used in both REXX and SQL, the term means different things in the two languages. REXX has a null string (a string of length zero) and a null clause (a clause consisting only of blanks and comments). The SQL null value is a special value that is distinct from all nonnull values and denotes the absence of a (nonnull) value.

## Statement labels

REXX command statements can be labeled as usual.

## Handling SQL errors and warnings in REXX

The WHENEVER statement is not supported by the SQL/REXX interface. Any of the following may be used instead:

- A test of the REXX SQLSTATE or SQLCODE variables after each SQL statement to detect error and warning conditions issued by the database manager, but not for those issued by the SQL/REXX interface.
- A test of the REXX RC variable after each SQL statement to detect error and warning conditions. Each use of the EXECSQL command sets the RC variable to:

O Statement completed successfully.

positive A SQL warning occurred.negative An SQL error occurred

This can be used to detect errors and warnings issued by either the database manager or by the SQL/REXX interface. The values of RC are product-specific. In DB2 UDB for LUW, the RC variable is not set to a positive value for warnings.

 The REXX SIGNAL ON ERROR and SIGNAL ON FAILURE facilities can be used to detect errors, but not warnings. This is driven by the REXX RC variable.
 In DB2 UDB for LUW, SIGNAL ON ERROR and SIGNAL ON FAILURE cannot be used to detect SQL errors.

## **Isolation level**

To use different isolation levels in REXX see the product documentation.

# Using host variables in REXX

REXX does not provide for variable declarations. New variables are recognized by their appearance in assignment statements. Therefore, there is no SQL declare section, and the BEGIN DECLARE SECTION and END DECLARE SECTION statements are not supported.

## **REXX Applications**

All host variables within an SQL statement must be preceded by a colon (:).

The SQL/REXX interface performs substitution in compound variables before passing statements to the database manager. For example:

```
EXECSQL 'OPEN c1 USING :x.a.b'
```

will cause the contents of x.1.2 to be passed to SQL.

# Determining data types of input host variables

All data in REXX is in the form of strings. The data type of input host variables (that is, host variables used in a 'USING host variable' clause in an EXECUTE or OPEN statement) is inferred by the database manager at run-time from the contents of the variable according to Table 75.

These rules define either numeric, character, or graphic values. A numeric value can be used as input to a numeric column of any type. A character value can be used as input to a character column of any type, or to a date, time, or timestamp column. A graphic value can be used as input to a graphic column of any type.

Table 75. Determining Data Types of Host Variables in REXX

| Host Variable Contents                                                                                                    | Assumed Data Type                                | SQL Type<br>Code | SQL Type<br>Description              |
|----------------------------------------------------------------------------------------------------|--------------------------------------------------|------------------|--------------------------------------|
| A number with neither decimal point nor exponent. It can have a leading plus or minus sign.                                                                                                    | signed integers                                  | 496/497          | INTEGER                              |
| A number that includes a decimal point, but no exponent,                                                                                                    | packed decimal                                   | 484/485          | DECIMAL(m,n)                         |
| or                                                                                                    |                                                  |                  |                                      |
| A number that does not include a decimal point or an exponent and is greater than 2147483647 or smaller than -2147483647.                                                                                  |                                                  |                  |                                      |
| It can have a leading plus or minus sign. m is the total<br>number of digits in the number. n is the number of<br>digits to the left of the decimal point (if any).                                        |                                                  |                  |                                      |
| A number that is in scientific or engineering notation (that is, followed immediately by an 'E' or 'e', an optional plus or minus sign, and a series of digits). It can have a leading plus or minus sign. | floating point                                   | 480/481          | DOUBLE<br>PRECISION                  |
| A string with leading and trailing apostrophes (') or quotation marks ("), which has length n after removing the two delimiters,                                                                           | varying-length character<br>string               | 448/449          | VARCHAR(n)                           |
| or                                                                                                    |                                                  |                  |                                      |
| A string of length n which cannot be recognized as numeric or graphic via other rules in this table.                                                                                                    |                                                  |                  |                                      |
| A string with a leading and trailing apostrophe (') or quotation marks (") preceded by the character 'G', 'g', 'N', or 'n', which contains n DBCS characters. 156                                          | varying-length character<br>string               | 464/465          | VARGRAPHIC(n                         |
| undefined variable                                                                                                    | variable for which a value has not been assigned | none             | Data that is not valid was detected. |

## The format of output host variables

It is not necessary to determine the data type of an *output host variable* (that is, a host variable used in an 'INTO host variable' clause in a FETCH statement). Output values are assigned to host variables as follows:

- Character values are assigned without leading and trailing apostrophes.
- Graphic values are assigned without a leading G or apostrophe, without a trailing apostrophe, and without shift-out and shift-in characters.
- Numeric values are translated into strings.
- Integer values do not retain any leading zeros. Negative values have a leading minus sign. Positive values do not have a leading plus sign.
- Decimal values retain leading and trailing zeros according to their precision and scale. Negative values have a leading minus sign. Positive values do not have a leading plus sign.
- Floating-point values are in scientific notation, with one digit to the left of the decimal place. The 'E' is in uppercase.

# **Avoiding REXX conversion**

To guarantee that a string is not converted to a number or assumed to be of graphic type, strings can be enclosed in the following: "". Simply enclosing the string in apostrophes does not work. For example:

```
stringvar = '100'
```

will cause REXX to set the variable *stringvar* to the string of characters 100 (without the apostrophes). This will be evaluated by the SQL/REXX interface as the number 100, and it will be passed to SQL as such.

```
On the other hand,
stringvar = "'"100"'"
```

will cause REXX to set the variable *stringvar* to the string of characters '100' (with the apostrophes). This will be evaluated by the SQL/REXX interface as the string 100, and it will be passed to SQL as such.

## Indicator variables in REXX

An indicator variable is an integer. On retrieval, an indicator variable is used to show whether its associated host variable has been assigned a null value. On assignment to a column, a negative indicator variable is used to indicate that a null value should be assigned.

Unlike other languages, a valid value must be specified in the host variable even if its associated indicator variable contains a negative value.

See "References to host variables" on page 91 for more information on using indicator variables.

<sup>156.</sup> In EBCDIC implementations, the byte immediately following the leading apostrophe or quote is a X'0E' shift-out, and the byte immediately preceding the trailing apostrophe or quote is a X'0F' shift-in.

## **Example**

The following example solicits the name of a department, obtains the names and phone numbers of all members of that department from the EMPLOYEE table, and presents that information on the screen.

```
/* Names and Phones by Department Exec */
/* If there are any nonzero return codes, then branch to the error handler */
     Signal on error
/* Prepare the select statement */
     stmt = 'SELECT LASTNAME, PHONENO FROM EMPLOYEE WHERE WORKDEPT = ?'
     what stmt = 'PREPARE'
     EXECSQL 'PREPARE stmt name FROM :stmt'
/* Declare the cursor to be used for reading the result table */
     what stmt = 'DECLARE'
     EXECSQL 'DECLARE c1 CURSOR FOR stmt name'
/* Get the department number to be used in the SELECT and put into upper case) */
     Say 'Enter a Department number'
     Parse upper pull dept
/* Find all rows that satisfy the SELECT */
     what stmt = 'OPEN'
     EXECSQL 'OPEN c1 USING :dept'
/* Turn off the automatic error trap (in order to handle FETCH warnings in-line */
     Signal off error
/* For all rows in the result table */
     Say 'Here are the members of Department' dept
    Do forever
       /* Fetch the row */
           what stmt = 'FETCH'
            EXECSQL 'FETCH c1 INTO :name, :phone :phone ind'
       /* If no more rows, then done */
            If rc \ll 0 \& sqlcode = 100 then
               Leave
       /* If error then go to error handler */
            If rc <> 0 then
               Signal error
       /* If employee does not have a phone, then set phone to ? */
            If phone ind < 0 then
               phone = '?'
       /* Display name and phone */
           Say name phone
     End
/* Turn on the automatic error trap again */
     Signal on error
/* Close the cursor and end the logical unit of work */
     what stmt = 'CLOSE'
     EXECSQL 'CLOSE c1'
     what stmt = 'COMMIT'
     EXECSQL 'COMMIT'
    Exit 0
Error: /* Error handler */
    Signal off error
    Say ' '
     Say 'Error accessing EMPLOYEE table'
```

## **REXX Applications**

```
Say 'Statement in error was:' what_stmt
Say 'RC =' rc
Say 'SQLCODE =' sqlcode
Exit rc
```

## **REXX Applications**

# Appendix L. Coding programs for use by external routines

## Parameter passing for external routines

G

G

G

An external routine invokes an executable program that must be written to accept parameters according to the specified language and parameter style of the routine.

Whether the program is written as a main program or a subroutine may be specified by the PROGRAM TYPE clause (see "CREATE PROCEDURE (External)" on page 402) or is product specific for the type of routine.

# Parameter passing for external functions written in C or COBOL

An external function written in C or COBOL must use a parameter style of DB2SQL. When using the DB2SQL parameter style, the database manager passes implicit parameters to the program in addition to the parameters specified in the invocation of the user-defined function. The parameters are passed to the program in the order defined by the following diagram.

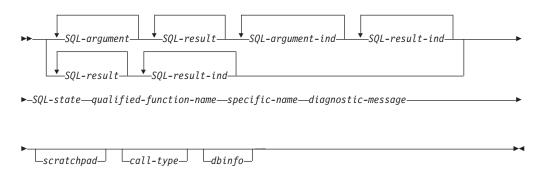

## SQL-argument

Each *SQL-argument* represents one input parameter defined when the function was created.

Each input parameter of the function is set by the database manager before invoking the program. The value of each of these arguments is taken from the expression specified in the function invocation. It is assigned to the corresponding parameter definition in the CREATE statement using storage assignment as described in "Assignments and comparisons" on page 63. The corresponding parameter is determined by the positional ordering from left to right.

These arguments are input only and any changes to these argument values made by the program are ignored by the database manager upon return from the program.

## SQL-result

For a scalar function, *SQL-result* is the output argument of the function, which must be set by the program before returning to the database manager. For a table function, each *SQL-result* represents a column in the result table of the function, which must be set by the program before returning to the database

manager. Each *SQL-result* of a table function corresponds to the column in position from left to right in the RETURNS clause of the routine definition.

If the CAST FROM clause was specified in the CREATE FUNCTION statement, the program is expected to return a data type based on the SQL data type specified immediately following the CAST FROM. Then, the database manager does a second CAST, to the SQL data type specified immediately following the RETURNS. If the CAST FROM clause was not specified in the CREATE FUNCTION statement, the program is expected to return a data type based on the SQL data type specified immediately following the RETURNS keyword.

The program must return a value that corresponds to the data type and length of the result as specified when the function was created. See "Attributes of the arguments of a routine program" on page 776 for appropriate data type declarations. The *SQL-result* value is assigned to a value with the RETURNS data type or the CAST FROM data type using storage assignment rules as described in "Assignments and comparisons" on page 63.

## SQL-argument-ind

There is an *SQL-argument-ind* for each *SQL-argument* passed to the program. The *n*th *SQL-argument-ind* corresponds to the *n*th *SQL-argument* and indicates whether the *SQL-argument* has a value or is NULL.

Each SQL-argument-ind is defined as a two-byte signed integer.

Each *SQL-argument-ind* associated with an argument of the function is set by the database manager before invoking the program. It contains one of the following values:

- **0** The argument is present and not NULL.
- **-1** The argument value is NULL.
- **-2** The argument value is NULL due to a numeric conversion error (such as divide by 0 or overflow) or a character conversion error.

If the function is defined with RETURNS NULL ON NULL INPUT, the program does not need to check for a NULL value. However, if it is defined with CALLED ON NULL INPUT, any argument can be NULL and the program should check each *SQL-argument-ind*.

## SQL-result-ind

For a scalar function, there is an *SQL-result-ind* for the single *SQL-result* of the program, which must be set by the program before returning to the database manager. For a table function, there is an *SQL-result-ind* for each *SQL-result* parameter of the program, which must be set by the program before returning to the database manager. The *n*th *SQL-result-ind* corresponds to the *n*th *SQL-result* of the program.

Each SQL-result-ind is defined as a two-byte signed integer.

A result indicator is used by the program to indicate if a result value is NULL:

## 0 or positive

The result value is present and not NULL.

#### negative

The result value is NULL.

Any negative value for the indicator set by the program is returned by the database manager as a -1, except for a value of -2 which is returned as a -2.

SQL-result-ind is defined as a two-byte signed integer.

#### SOL-state

This output argument is a CHAR(5) value that represents the SQLSTATE. This argument is passed in from the database manager with the initial value set to '00000' and can be set by the program as the result SQLSTATE for the function. A procedure can return errors (or warnings) using the SQLSTATE like other SQL statements. Applications should be aware of the possible SQLSTATEs that can be expected when invoking a procedure. The possible SQLSTATEs depend on how the procedure is coded. Procedures may also return SQLSTATEs such as those that begin with '38' or '39' if the database manager encounters problems executing the procedure. Applications should therefore be prepared to handle any error SQLSTATE that may result from issuing a CALL statement.

## qualified-function-name

This input argument is set by the database manager before invoking the program. It is a VARCHAR(517) value that contains the qualified name of the function that is invoking the program. The identifiers in the function name might be delimited. This argument is useful when the program is being used by multiple function definitions so that the program can distinguish which function is being invoked. This argument is input only and any changes to the argument value made by the program are ignored by the database manager upon return from the program.

## specific-name

This input argument is set by the database manager before invoking the program. It is a VARCHAR(128) value that contains the specific name of the function that is invoking the program. Like *qualified-function-name*, this parameter is useful when the program is being used by multiple function definitions so that the program can distinguish which definition is being invoked. See "CREATE FUNCTION" on page 359 for more information about *specific-name*. This argument is input only and any changes to the argument value made by the program are ignored by the database manager upon return from the program.

#### diagnostic-message

This output argument is a VARCHAR(70) value that can be used by the program to send message text back when an SQLSTATE warning or error is returned by the program. It is initialized by the database manager to an empty string before invoking the program and may be set by the program with descriptive information. The *diagnostic-message* argument value is ignored by the database manager unless the *SQL-state* argument is set by the program to a value other than '00000'.

#### scratchpad

This input and output argument is set by the database manager before invoking the program. It is only present if SCRATCHPAD is specified in the CREATE FUNCTION statement. The scratchpad provides the program access to storage that is persistent across function invocations within the same SQL statement.

This argument is a structure with the following elements:

- an INTEGER containing the length of the scratchpad
- the actual scratchpad, initialized to all binary zeroes by the database manager before the first invocation of the program.

The value of the scratchpad is unchanged by the database manager between invocations of program based on iterations of the same function invocation within an SQL statement.

call-type

This input argument is set by the database manager before invoking the program. This argument is present for all external table functions and for an external scalar function if the CREATE FUNCTION statement for the function specified FINAL CALL. The *call-type* argument is an INTEGER value that identifies the type of call. The *call-type* argument is for input only and any changes to the argument value that are made by the program are ignored by the database manager upon return from the program.

For a scalar function, call-type contains one of the following values:

## SQLUDF\_FIRST\_CALL (-1)

This is the first invocation of the program for this statement. A first call is a normal call in that all the external function argument values of the parameter style are passed. The scratchpad, if included, is set to binary zeros when the function is invoked with this *call-type*.

## **SQLUDF NORMAL CALL (0)**

This is a normal call. All the external function argument values of the parameter style are passed.

## SQLUDF\_FINAL\_CALL (1)

This is a final call. No *SQL-argument* or *SQL-argument-ind* values are passed. The program should not set the *SQL-result*, *SQL-result-ind*, *SQL-state*, or *diagnostic-message* arguments.

## **SQLUDF FINAL CRA (255)**

This is a final call that does not allow any SQL statement except the CLOSE statement to be processed. This value for *call-type* is used when the final call is being made as a result of commit or rollback processing. No *SQL-argument* or *SQL-argument-ind* values are passed. This call balances the first call, and can be used to release resources. The program should not set the *SQL-result, SQL-result-ind, SQL-state*, or *diagnostic-message* arguments.

This value is never used when processing the function on DB2 UDB for iSeries.

For a table function, *call-type* contains one of the following values:

## SQLUDF\_\_TF\_FIRST (-2)

This is the first invocation of the program for this statement. A first call occurs only if FINAL CALL is specified in the CREATE FUNCTION statement. A first call passes all the external function argument values of the parameter style. The scratchpad, if included, is set to binary zeros when the function is invoked with this *call-type*. The program should not set the *SQL-result* or *SQL-result-ind* arguments for a first call because these parameters are ignored by the database manager upon return from the program.

## SQLUDF\_TF\_OPEN (-1)

This is an open call. All the external function argument values of the parameter style are passed. If the CREATE FUNCTION statement for the function did not specify FINAL CALL, the *scratchpad* (if passed) is initialized. Otherwise, the *scratchpad* is not modified from the first call. The program should not set the *SQL-result* or *SQL-result-ind* arguments for an open call because these parameters are ignored by the database manager upon return from the program.

## SQLUDF TF FETCH (0)

This is a fetch call. All the external function argument values of the

parameter style are passed. The database manager expects a fetch call of a table function to return either a row comprising the set of returned values or an end-of-table condition indicated by SQLSTATE 02000.

## SQLUDF\_\_TF\_CLOSE (1)

This is a close call. No *SQL-argument* or *SQL-argument-ind* values are passed. This call balances the open call, and can be used to perform any close processing and to release resources (particularly if there is NO FINAL CALL). In cases such as when the table function is used in a join or a subquery, the sequence of open, fetch, and close calls may be repeated multiple times while processing the higher level query. The program should not set the *SQL-result*, *SQL-result-ind*, *SQL-state*, or *diagnostic-message* arguments.

## SQLUDF\_TF\_FINAL (2)

This is a final call. No *SQL-argument* or *SQL-argument-ind* values are passed. This call balances the first call, and can be used to release resources. The program should not set the *SQL-result*, *SQL-result-ind*, *SQL-state*, or *diagnostic-message* arguments.

## SQLUDF\_TF\_FINAL\_CRA (255)

This is a final call that does not allow any SQL statement except the CLOSE statement to be processed. This value for *call-type* is used when the final call is being made as a result of commit or rollback processing. No *SQL-argument* or *SQL-argument-ind* values are passed. This call balances the first call, and can be used to release resources. The program should not set the *SQL-result, SQL-result-ind, SQL-state*, or *diagnostic-message* arguments.

This value is never used when processing the function on DB2 UDB for iSeries.

dbinfo

This input argument is set by the database manager before invoking the program. It is only present if the CREATE FUNCTION statement for the routine specifies the DBINFO keyword. The argument is a structure whose definition is described in "Database information in external routines (DBINFO)" on page 778. The *dbinfo* argument is input only and any changes to the argument value made by the program are ignored by the database manager upon return from the program.

# Parameter passing for external functions written in Java

The Java parameter style is the style specified by ISO/IEC FCD 9075-13:2003, *Information technology - Database languages - SQL - Part 13: Java Routines and Types (SQL/JRT)*. When coding a Java method for an external function, the following conventions must be followed.

- The Java method must be a public static method.
- The parameters of the Java method must be a Java type that is equivalent to the SQL data type of the parameter (see Table 76 on page 776).
- The Java method must return a Java type that is equivalent to the SQL data type
  of the result defined for the function (see Table 76 on page 776). The return value
  is the result of the method.

Consider an example of a function created with parameters of SQL types t1, t2, and t3 and returning type t4 with external name 'jarfile.fname' (jarfile is the Java class name). The database manager will invoke the Java method with the expected Java signature:

```
public static T4 fname (T1 a, T2 b, T3 c) { .....}
```

Where:

- fname is the Java method name
- T1 through T4 are the Java types that correspond to SQL types t1 through t4.
- a, b, and c are arbitrary variable names for the input arguments.

For example, given an external function called sample.test3 that returns INTEGER and takes arguments of type CHAR(5), INTEGER, and DATE, the database manager expects the Java implementation of the function to have the following signature:

```
import java.sql.*;
public class sample
{
   public static int test3(String arg1, int arg2, Date arg3) { ... }
}
```

To return a result of an external function from a Java method when using the JAVA parameter style, simply return the result from the method.

```
{
  ...
 return value;
}
```

SQL NULL values are representable in Java only by variables declared to be instances of a Java class. In such variables, SQL NULL is represented by Java null. The following primitive Java types do not support the SQL NULL value: short, int, long, float, double. If a null value is passed to a parameter that is a Java primitive type, an SQL error is returned.

For portability, all Java classes used by an external function must either reside in the jar file installed in the database and referenced in the *external-program-name* of the function definition, or be a class provided by the database manager. If the *external-program-name* does not specify a JAR, then a platform specific mechanism is used to locate classes that are not provided by the database manager.

# Parameter passing for external procedures written in C or COBOL

An external procedure written in C or COBOL can be defined to use one of three parameter styles. When using the DB2SQL parameter style, the database manager passes parameters to the program in addition to the parameters specified in the call to the procedure. Depending on the parameter style, the parameters are passed to the program in the order defined by the following diagrams.

Parameter Style GENERAL:

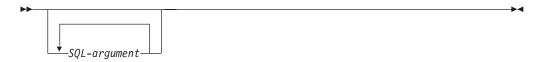

Parameter Style GENERAL WITH NULLS:

## Parameter style DB2SQL:

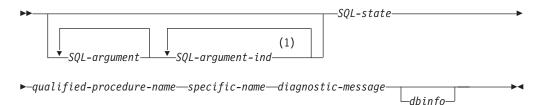

## Notes:

On DB2 UDB for LUW, an *SQL-argument-ind-array* is used.

## SQL-argument

Each *SQL-argument* represents one input value, one output value, or both an input value and an output value that is defined when the routine was created.

The following describes the use of each SQL-argument.

- An IN parameter of a procedure is set by the database manager before
  invoking the program. The value of each of these arguments is taken from
  the expression specified in the CALL to the procedure. It is assigned to the
  corresponding parameter definition in the CREATE PROCEDURE statement
  using storage assignment as described in "Assignments and comparisons"
  on page 63.
  - These arguments are input only and any changes to these argument values made by the program are ignored upon return from the program.
- An OUT parameter of a procedure is set by the program before returning to the database manager. The program must return a value that corresponds to the data type and length of the result as specified when the procedure was created. See "Attributes of the arguments of a routine program" on page 776 for appropriate data type declarations.
- An INOUT parameter of a procedure behaves as both an IN and an OUT parameter and therefore follows both sets of rules described above.

## SQL-argument-ind-array

There is an element in *SQL-argument-ind-array* for each *SQL-argument* passed to the program. *SQL-argument-ind-array* is an array of two-byte signed integers. The *n*th element of *SQL-argument-ind-array* corresponds to the *n*th *SQL-argument*. The elements of the array can be used by the program to determine if the corresponding *SQL-argument* is null or not.

The following describes the use of each *SQL-argument-ind-array* element.

- An IN parameter of a procedure is set by DB2 before invoking the program. It contains one of the following values:
  - 0 The procedure argument is present and not NULL.
  - -1 The procedure argument value is NULL.
  - **-2** The argument value is NULL due to a numeric conversion error (such as divide by 0 or overflow) or a character conversion error.

G

The program should check every input argument's *SQL-argument-ind-array* element because any argument can be NULL.

 An OUT parameter of a procedure which must be set by the program before returning to the database manager. This argument is used by the program to indicate if the particular returned value is NULL:

## 0 or positive

The returned value is present and not NULL.

## negative

The returned value is NULL.

The program must set the *SQL-argument-ind-array* element of all output parameters. If the indicator value is other than -1 or -2, the returned value may not be the same as the value specified in the program.

• An INOUT parameter of a procedure behaves as both an IN and an OUT parameter and therefore follows both sets of rules described above.

## SQL-argument-ind

There is an *SQL-argument-ind* for each *SQL-argument* passed to the program. The *n*th *SQL-argument-ind* corresponds to the *n*th *SQL-argument* and indicates whether the *SQL-argument* has a value or is NULL.

Each *SQL-argument-ind* is defined as a two-byte signed integer. The use of each *SQL-argument-ind* is the same as the use of each element of *SQL-argument-ind-array*.

DB2 UDB for LUW uses an *SQL-argument-ind-array* for parameter style DB2SQL on procedures. See the description of *SQL-argument-ind-array* for details.

## *SQL-state*

This output argument is a CHAR(5) value that represents the SQLSTATE. This argument is passed in from the database manager with the initial value set to '00000' and can be set by the program as an SQLSTATE for the procedure. A procedure can return errors (or warnings) using the SQLSTATE like other SQL statements. Applications should be aware of the possible SQLSTATEs that can be expected when invoking a procedure. The possible SQLSTATEs depend on how the procedure is coded. Procedures may also return SQLSTATEs such as those that begin with '38' or '39' if the database manager encounters problems executing the procedure. Applications should therefore be prepared to handle any error SQLSTATE that may result from issuing a CALL statement.

## qualified-procedure-name

This input argument is set by the database manager before invoking the program. It is a VARCHAR(517) value that contains the name of the procedure that is invoking the program. The format of the value in *qualified-procedure-name* is:

"schema-name"."procedure-name"

Note that any double quote character within the *schema-name* or *procedure-name* gets doubled. This argument is useful when the program is being used by multiple procedure definitions so that the program can distinguish which procedure is being invoked. This argument is input only and any changes to the argument value made by the program are ignored by the database manager upon return from the program.

## specific-name

This input argument is set by the database manager before invoking the program. It is a VARCHAR(128) value that contains the specific name of the

procedure that is invoking the program. Like *qualified-procedure-name*, this parameter is useful when the routine code is being used by multiple procedure definitions so that the program can distinguish which definition is being invoked. See CREATE PROCEDURE for more information about *specific-name*. This argument is input only and any changes to the argument value made by the program are ignored by the database manager upon return from the program.

#### diagnostic-message

This output argument is a VARCHAR(70) value that can be used by the program to send message text back when an SQLSTATE warning or error is returned by the program. It is initialized by the database manager to an empty string before invoking the program and may be set by the program with descriptive information. The *diagnostic-message* argument value is ignored by the database manager unless the *SQL-state* argument is set by the program to a value other than '00000'.

#### dbinfo

This output argument is set by the database manager before invoking the program. It is only present if DBINFO is specified in the CREATE PROCEDURE statement. The argument is a structure whose definition is described in "Database information in external routines (DBINFO)" on page 778. This argument is input only and any changes to the argument value made by the program are ignored by the database manager upon return from the program.

### Parameter passing for external procedures written in Java

The Java parameter style is the style specified by ISO/IEC FCD 9075-13:2003, *Information technology - Database languages - SQL - Part 13: Java Routines and Types (SQL/JRT)*. When coding a Java method for an external procedure, the following conventions must be followed.

- The Java method must be a public void static (not instance) method.
- The parameters of the Java method must be a Java type that is equivalent to the SQL data type of the parameter (see Table 76 on page 776).
- The output parameters must be returned using single element arrays.
- If the procedure is defined with DYNAMIC RESULT SETS n, where n is greater than zero, the Java method signature must end with n parameters whose type is java.sql.ResultSet[]. All java.sql.ResultSets to be returned to the calling application must be assigned to the first element of the array representing their output parameter, and all ResultSets that are not being returned to the calling application need to be explicitly or implicitly closed before the procedure returns.

Consider an example of a procedure created with parameters of SQL types t1, t2, and t3, and t4 with external name 'jarfile.pname' (jarfile is the Java class name). The database manager will invoke the Java method with the expected Java signature:

```
public static void pname (T1 a, T2 b, T3 c, T4 d) { ... }
```

#### Where:

- pname is the Java method name
- T1 through T4 are the Java types that correspond to SQL types t1 through t4
- a, b, c, and d are arbitrary variable names for the arguments.

SQL NULL values are representable in Java only by variables declared to be instances of a Java class. In such variables, SQL NULL is represented by Java null. The following primitive Java types do not support the SQL NULL value: short, int, long, float, double. If a null value is passed to a parameter that is a Java primitive type, an SQL error is returned.

For portability, all Java classes used by an external procedure must either reside in the jar file installed in the database and referenced in the external-program-name of the procedure definition, or be a class provided by the database manager. If the external-program-name does not specify a JAR, then a platform specific mechanism is used to locate classes that are not provided by the database manager.

### Attributes of the arguments of a routine program

Table 76 should be used to determine the appropriate type declarations for the parameters of the program associated with a routine. Each programming language supports different data types. The SQL data type is contained in the leftmost column of the table. Other columns in that row contain an indication of whether that data type is supported as a parameter type for a particular language. If the column contains a dash (-), the data type is not supported as a parameter type for that language.

Table 76. Data type mappings for parameters

| SQL Data Type                               | C and C++                                                                                         | COBOL                                                                                                    | Java                 |
|---------------------------------------------|---------------------------------------------------------------------------------------------------|----------------------------------------------------------------------------------------------------|----------------------|
| SMALLINT                                    | short                                                                                             | PIC S9(4) BINARY                                                                                          | short                |
| INTEGER                                     | sqlint32                                                                                          | PIC S9(9) BINARY                                                                                          | int                  |
| DECIMAL(p,s) or<br>NUMERIC(p,s)             | -                                                                                                 | PIC S9(p-s)V9(s)<br>PACKED-DECIMAL<br><b>Note:</b> Precision must<br>not be greater than<br>18.           | java.math.BigDecimal |
| REAL or FLOAT(p)                            | float                                                                                             | COMP-1                                                                                                    | float                |
| DOUBLE PRECISION<br>or FLOAT or<br>FLOAT(p) | double                                                                                            | COMP-2                                                                                                    | double               |
| CHARACTER(n)                                | char [n+1]                                                                                        | PIC X(n)                                                                                                  | java.lang.String     |
| CHAR(n) FOR BIT<br>DATA                     | char [n+1]                                                                                        | PIC X(n)                                                                                                  | byte[]               |
| VARCHAR(n)                                  | char [n+1]                                                                                        | Varying-Length<br>Character String (see<br>"Character host<br>variables (excluding<br>CLOB)" on page 729) | java.lang.String     |
| VARCHAR(n) FOR<br>BIT DATA                  | VARCHAR structured<br>form (see "Character<br>host variables<br>(excluding CLOB)"<br>on page 712) | Varying-Length<br>Character String (see<br>"Character host<br>variables (excluding<br>CLOB)" on page 729. | byte[]               |

<sup>157.</sup> In C, C++, or COBOL, a DATE or TIME value is passed to a routine using a string representation in the ISO format. For example, a TIME value is passed to routine as the string '12.58.01'. When returning a DATE or TIME value, any of the supported DATE or TIME string formats to be used except from a table function where the ISO format must be used. See "String representations of datetime values" on page 54 for details.

Table 76. Data type mappings for parameters (continued)

| SQL Data Type            | C and C++                                                      | COBOL                                                                                                    | Java                    |
|--------------------------|----------------------------------------------------------------|----------------------------------------------------------------------------------------------------|-------------------------|
| GRAPHIC(n)               | sqldbchar [n+1]                                                | PIC G(n) DISPLAY-1 or PIC N(n)                                                                             | java.lang.String        |
| VARGRAPHIC(n)            | VARGRAPHIC<br>structured form (see<br>C chapter)               | Varying-Length<br>Graphic String (see<br>"Graphic host<br>variables (excluding<br>DBCLOB)" on page<br>730) | java.lang.String        |
| DATE <sup>157</sup>      | char [11]                                                      | PIC X(10)                                                                                                  | java.sql.Date           |
| TIME <sup>157</sup>      | char [9]                                                       | PIC X(8)                                                                                                   | java.sql.Time           |
| TIMESTAMP <sup>157</sup> | char [27]                                                      | PIC X(26)                                                                                                  | java.sql.Timestamp      |
| CLOB                     | CLOB structured<br>form (see "Declaring<br>a LOB parameter")   | CLOB structured<br>form (see "Declaring<br>a LOB parameter")                                               | java.sql.Clob           |
| BLOB                     | BLOB structured<br>form (see "Declaring<br>a LOB parameter")   | BLOB structured<br>form (see "Declaring<br>a LOB parameter")                                               | java.sql.Blob           |
| DBCLOB                   | DBCLOB structured<br>form (see "Declaring<br>a LOB parameter") | DBCLOB structured<br>form (see "Declaring<br>a LOB parameter")                                             | java.sql.Clob           |
| distinct type            | 158                                                            | 158                                                                                                    | 158                     |
| Indicator Variable       | short                                                          | PIC S9(4) BINARY                                                                                           | Not applicable for Java |

#### **Declaring a LOB parameter**

The declaration of a LOB parameter for a routine written in C or COBOL requires a structure with a length and data fields.

• For a CLOB or BLOB in C, the following is an example declaration for a CLOB(64K) or BLOB(64K) parameter:

Taking advantage of definitions in the sqludf include file, the same declaration could also be done as follows:

```
struct sqludf_lob *parm1;
```

• For a DBCLOB in C, the following is an example declaration for a DBCLOB(64K) parameter:

Taking advantage of definitions in the sqludf include file, the same declaration could also be done as follows:

```
struct sqludf lobg *parm1;
```

<sup>158.</sup> A distinct type parameter is passed as the source type of the distinct type. Refer to the source type of the distinct type to determine the appropriate language type.

- For a CLOB or BLOB in COBOL, the following is an example declaration for a CLOB(64K) or BLOB(64K) parameter:
  - 01 LOB-PARM1.
    - 49 LOB-PARM1-LENGTH PIC 9(9) BINARY.
    - 49 LOB-PARM1-DATA PIC X(65536).
- For a DBCLOB in COBOL, the following is an example declaration for a DBCLOB(64K) parameter:
  - 01 DBCLOB-PARM2.
    - 49 DBCLOB-PARM2-LENGTH PIC 9(9) BINARY.
    - 49 DBCLOB-PARM2-DATA PIC G(8192) DISPLAY-1.

## **Database information in external routines (DBINFO)**

Routines sometimes need access to information about the current server and where the routine is invoked. Table 77 contains a description of the relevant fields of the DBINFO structure which provide such information. Detailed information about the DBINFO structure can be found in the sqludf include file.

Table 77. DBINFO fields

| Field                         | Data Type <sup>159</sup>                                                                         | Description                                                                                                    |
|-------------------------------|--------------------------------------------------------------------------------------------------|----------------------------------------------------------------------------------------------------|
| Relational database name      | VARCHAR(128)                                                                                     | The name of the current server.                                                                                                    |
| Authorization ID              | VARCHAR(128)                                                                                     | The execution time authorization ID.                                                                                                    |
| Environment CCSID Information | structure (see "DBINFO structure for C" on page 780 or "DBINFO structure for COBOL" on page 781) | The CCSID information of the environment. See "CCSID information in DBINFO" on page 780 for more details.                                                                                                    |
| Schema name                   | VARCHAR(128)                                                                                     | Schema name of the target table where the function reference is either the right side of a SET clause in an UPDATE statement or an item in the VALUES list of an INSERT statement. Otherwise empty (zero length).  |
| Table name                    | VARCHAR(128)                                                                                     | Table name of the target table where the function reference is either the right side of a SET clause in an UPDATE statement or an item in the VALUES list of an INSERT statement. Otherwise empty (zero length).   |
| Column name                   | VARCHAR(128)                                                                                     | Column name of the target column where the function reference is either the right side of a SET clause in an UPDATE statement or an item in the VALUES list of an INSERT statement. Otherwise empty (zero length). |

<sup>159.</sup> A data type of VARCHAR(n) in this table implies that there is a 2 byte length field followed by character string data. The character string may not be nul-terminated.

Table 77. DBINFO fields (continued)

| Field                         | Data Type <sup>159</sup>           | Description                                                                                                    |
|-------------------------------|------------------------------------|----------------------------------------------------------------------------------------------------|
| Product information           | CHAR(8)                            | Identifies the product on which the routine executes. The information has the form <i>pppvvrrm</i> , where:                                                                                                    |
|                               |                                    | • <i>ppp</i> is:                                                                                                    |
|                               |                                    | DSN for DB2 UDB for z/OS                                                                                                    |
|                               |                                    | QSQ for DB2 UDB for iSeries                                                                                                    |
|                               |                                    | SQL for DB2 UDB for LUW                                                                                                    |
|                               |                                    | • vv is a two-digit version identifier such as '08'.                                                                                                    |
|                               |                                    | • <i>rr</i> is a two-digit release identifier such as '01'.                                                                                                    |
|                               |                                    | • <i>m</i> is a one-digit modification level such as '0'.                                                                                                    |
|                               |                                    | For example, if the server is Version 8 of DB2 UDB for z/OS, the value would be 'DSN08010'.                                                                                                    |
| Platform type                 | INTEGER                            | Identifies the operating system on which<br>the program that invokes the routine<br>runs. The value is one of these:                                                                                                    |
|                               |                                    | • 0 Unknown                                                                                                    |
|                               |                                    | • 1 OS/2                                                                                                    |
|                               |                                    | • 3 Windows                                                                                                    |
|                               |                                    | • 4 AIX                                                                                                    |
|                               |                                    | • 5 Windows NT                                                                                                    |
|                               |                                    | • 6 HP-UX                                                                                                    |
|                               |                                    | • 7 Solaris                                                                                                    |
|                               |                                    | • 8 z/OS                                                                                                    |
|                               |                                    | • 13 Siemens Nixdorf                                                                                                    |
|                               |                                    | • 15 Windows 95                                                                                                    |
|                               |                                    | • 16 SCO UNIX                                                                                                    |
|                               |                                    | • 24 Linux/390                                                                                                    |
|                               |                                    | • 400 i5/OS                                                                                                    |
| Number of column list entries | SMALLINT                           | For table functions only, the number of entries in the column list array.                                                                                                    |
| Table function column list    | pointer to 2-byte<br>integer array | For table functions only, an array corresponding to the ordinal numbers of the columns that this invocation requires from the function. The pointer is null if the function is not a table function. For more details, refer to "Table function column list information in DBINFO" on page 780. |
| Application identifier        | pointer to character<br>string     | If not a null pointer, a pointer to a character string that uniquely identifies the application's connection to the database. A different value is generated for each connection to the database.                                                                                               |

#### **CCSID** information in DBINFO

The environment CCSID information provided in DBINFO is presented in the form of 3 sets of 3 CCSIDs. Each set consists of an SBCS CCSID, a DBCS CCSID, and a mixed CCSID. The reason for 3 sets of CCSIDs is to allow representations of the different encoding schemes that are possible. Therefore the field following the sets of CCSIDs indicates which set is relevant. The environment CCSIDs provide the routine with information about the CCSID that is used See "Coded character sets and CCSIDs" on page 25 for more information on CCSIDs and codepages.

The meaning of these environment CCSIDs depends on the application server where the routine is executed.

- On DB2 UDB for z/OS, the environment CCSIDs are the CCSIDs associated with the encoding scheme in effect.
- On DB2 UDB for iSeries, the environment CCSIDs are the CCSIDs associated with the job.
- On DB2 UDB for LUW, the environment CCSIDs are the CCSIDs for the relational database.

#### Table function column list information in DBINFO

If the DBINFO structure is passed to a table function, information about the columns that are required by the caller is passed in the column list array. The database manager allocates the array of 2-byte integers and provides the pointer. If a function is not defined to return a table, this pointer is null. Values are assigned to the elements of the array up to the number of column list entries specified in the DBINFO (referred to as <code>numtfcol</code>). The value <code>numtfcol</code> is greater than or equal to 0 and less than or equal to the number result columns defined for the user-defined function in the RETURNS TABLE clause of the CREATE FUNCTION statement. The values correspond to the numbers of the columns that the invoking statement needs from the table function. A value of 1 means the first defined result column, 2 means the second defined result column, and so on. The values can be in any order. If <code>numtfcol</code> is equal to 0, the contents of the array should be ignored. This is the case for a statement like the following one, where the invoking statement needs no column values.

```
SELECT COUNT(*) FROM TABLE(TF(...)) AS QQ
```

This array represents an opportunity for optimization. The user-defined function does not need to return all values for all the result columns of the table function. Instead, the user-defined function can return only those columns that are needed in the particular context, which you identify by number in the array. However, if this optimization complicates the user-defined function logic enough to cancel the perfomance benefit, you might choose to return every defined column.

### **DBINFO** structure for C

In C, the DBINFO structure and associated structure declarations are equivalent (but not necessarily identical) to the following structure declarations. Overall size of the structure and size of reserved fields is platform specific.

G

G

G

G

G

G

G

G

```
struct db2 ccsids
      unsigned long
                    db2 sbcs;
      unsigned long
                    db2 dbcs;
      unsigned long
                    db2 mixed;
   } db2 ccsids t[3];
  unsigned long db2 encoding scheme;
  unsigned char reserved[8];
};
union db cdpg
  /* union includes other platform-specific deprecated structures
  /* not included here.
                           /* Common environment CCSID structure */
  struct db2 cdpg cdpg db2;
/* encoding_scheme values for db2_cdpg.db2_encoding_scheme */
/*-----*/
#define SQLUDF_ASCII 0 /* ASCII */
#define SQLUDF_EBCDIC 1 /* EBCDIC */
#define SQLUDF_UNICODE 2 /* UNICODE */
/*----*/
/* Structure used for: dbinfo.
/*----*/
SQL STRUCTURE sqludf dbinfo
                                           /* database name length
 unsigned short dbnamelen;
 unsigned char
                dbname[SQLUDF_MAX_IDENT_LEN]; /* database name
 unsigned short authidlen;
                                            /* authorization ID length */
                authid[SQLUDF_MAX_IDENT_LEN]; /* appl authorization ID */
 unsigned char
                                            /* database code page */
 union db cdpg
                codepg;
 unsigned short
                                            /* table schema name length*/
                 tbschemalen;
 unsigned char
                 tbschema[SQLUDF_MAX_IDENT_LEN];/* table schema name */
                 tbnamelen; /* table name length tbname[SQLUDF_MAX_IDENT_LEN]; /* table name
 unsigned short
 unsigned char
 unsigned short
                                            /* column name length
                 colnamelen;
                 colname[SQLUDF MAX IDENT LEN]; /* column name
 unsigned char
 unsigned char
                 ver_rel[SQLUDF_SH_IDENT_LEN]; /* product information
 unsigned long
                 platform;
                                            /* platform type
 unsigned short
                                            /* number of entries in */
                 numtfcol;
                                          /* the TF column list array*/
                resd1[24];
                                          /* Reserved- for expansion */
 unsigned char
                                            /* tfcolumn is allocated */
/* dynamically if TF is */
 unsigned short *tfcolumn;
                                            /* defined; otherwise, this*/
                                           /* will be a null */
               *appl id;
                                            /* application identifier */
                                           /* Reserved- for expansion */
 unsigned char
                 resd2[20];
```

#### **DBINFO** structure for COBOL

In COBOL, the DBINFO structure and associated structure declarations are equivalent (but not necessarily identical) to the following.

```
* authorization ID length
     05 AUTHIDLEN
                               PIC 9(4) USAGE BINARY.
* authorization ID
                               PIC X(128).
     05 AUTHID
* environment CCSID information
     05 CODEPG
                               PIC X(48).
     05 CDPG-DB2 REDEFINES CODEPG.
        10 DB2-CCSIDS OCCURS 3 TIMES.
          15 DB2-SBCS
                               PIC 9(9) USAGE BINARY.
                               PIC 9(9) USAGE BINARY.
           15 DB2-DBCS
           15 DB2-MIXED
                               PIC 9(9) USAGE BINARY.
        10 ENCODING-SCHEME
                               PIC 9(9) USAGE BINARY.
        10 RESERVED
                              PIC X(8).
* other platform-specific deprecated CCSID structures not included here
* schema name length
     05 TBSCHEMALEN
                               PIC 9(4) USAGE BINARY.
* schema name
     05 TBSCHEMA
                               PIC X(128).
* table name length
     05 TBNAMELEN
                               PIC 9(4) USAGE BINARY.
* table name
     05 TBNAME
                               PIC X(128).
* column name length
                               PIC 9(4) USAGE BINARY.
     05 COLNAMELEN
* column name
     05 COLNAME
                               PIC X(128).
* product information
     05 VER-REL
                               PIC X(8).
* Reserved for expansion
     05 RESD0
                               PIC X(2).
* platform type
     05 PLATFORM
                               PIC 9(9) USAGE BINARY.
* number of entries in the TF column list array (tfcolumn, below)
     05 NUMTFCOL
                               PIC 9(4) USAGE BINARY.
* Reserved for expansion
     05 RESD1
                               PIC X(24).
* tfcolumn will be allocated dynamically if TF is defined; otherwise,
* this will be a null pointer.
     05 TFCOLUMN
                               USAGE IS POINTER.
* application identifier
     05 APPL-ID
                               USAGE IS POINTER.
* Reserved for expansion
     05 RESD2
                               PIC X(20).
```

# Scratch pad in external functions

External functions may need an area to save information between invocations. This is referred to as a *scratch pad*. A function is enabled to have a scratch pad by specifying the SCRATCHPAD keyword during CREATE FUNCTION (see "CREATE FUNCTION (External Scalar)" on page 363). Table 78 contains a description of the fields of the scratchpad structure. Detailed information about the scratchpad structure can be found in the sqludf include file.

Table 78, SCRATCHPAD fields

| Field                | Data Type      | Description                                                                                                    |
|----------------------|----------------|----------------------------------------------------------------------------------------------------|
| Length of scratchpad | INTEGER        | Length of the data field of the scratchpad.                                                                                                    |
| Scratchpad area      | CHARACTER(100) | The data area available for a scratchpad. Actual length of the scratchpad can exceed 100, but the structure definition in the sqludf include file defaults to 100. |

```
The following is an example of a C declaration for a scratchpad with 150 bytes.
SQL_STRUCTURE sqludf_scratchpad
 unsigned long length;
                              /* length of scratchpad data
                              /* scratchpad data, init. to all \0 \*/
                data[150];
 char
};
```

# Appendix M. Sample tables

The tables on the following pages are used in the examples that appear throughout this book. This appendix contains the following sample tables:

"ACT"

"CL\_SCHED" on page 786

"DEPARTMENT" on page 786

"EMP\_PHOTO" on page 786

"EMP\_RESUME" on page 787

"EMPLOYEE" on page 787

"EMPPROJACT" on page 791

"IN\_TRAY" on page 793

"ORG" on page 793

"PROJACT" on page 794

"PROJECT" on page 796.

"SALES" on page 797

"STAFF" on page 798

In these tables, a question mark (?) indicates a null value.

#### **ACT**

| Name:   | ACTNO          | ACTKWD          | ACTDESC             |
|---------|----------------|-----------------|---------------------|
| Туре:   | SMALLINT       | CHAR(6)         | VARCHAR(20)         |
|         | NOT NULL       | NOT NULL        | NOT NULL            |
| Desc:   | Account number | Account keyword | Account description |
| Values: | 10             | MANAGE          | MANAGE/ADVISE       |
|         | 20             | ECOST           | ESTIMATE COST       |
|         | 30             | DEFINE          | DEFINE SPECS        |
|         | 40             | LEADPR          | LEAD PROGRAM/DESIGN |
|         | 50             | SPECS           | WRITE SPECS         |
|         | 60             | LOGIC           | DESCRIBE LOGIC      |
|         | 70             | CODE            | CODE PROGRAMS       |
|         | 80             | TEST            | TEST PROGRAMS       |
|         | 90             | ADMQS           | ADM QUERY SYSTEM    |
|         | 100            | TEACH           | TEACH CLASSES       |
|         | 110            | COURSE          | DEVELOP COURSES     |
|         | 120            | STAFF           | PERS AND STAFFING   |
|         | 130            | OPERAT          | OPER COMPUTER SYS   |
|         | 140            | MAINT           | MAINT SOFTWARE SYS  |
|         | 150            | ADMSYS          | ADM OPERATING SYS   |
|         | 160            | ADMDB           | ADM DATA BASES      |
|         |                |                 |                     |

| Name: | ACTNO | ACTKWD | ACTDESC       |
|-------|-------|--------|---------------|
|       | 170   | ADMDC  | ADM DATA COMM |
|       | 180   | DOC    | DOCUMENT      |

# **CL\_SCHED**

| CLASS_CODE                   | DAY                                                              | STARTING                                                                               | ENDING                                                                                                    |
|------------------------------|------------------------------------------------------------------|----------------------------------------------------------------------------------------|----------------------------------------------------------------------------------------------------|
| CHAR(7)                      | SMALLINT                                                         | TIME                                                                                   | TIME                                                                                                    |
| Class code<br>(room:teacher) | Day # of 4 day schedule                                          | Class start time                                                                       | Class end time                                                                                                    |
| 042:BF                       | 4                                                                | 12:10 PM                                                                               | 02:00 PM                                                                                                    |
| 553:MJA                      | 1                                                                | 10:30 AM                                                                               | 11:00 AM                                                                                                    |
| 543:CWM                      | 3                                                                | 09:10 AM                                                                               | 10:30 AM                                                                                                    |
| 778:RES                      | 2                                                                | 12:10 PM                                                                               | 02:00 PM                                                                                                    |
| 044:HD                       | 3                                                                | 05:12 PM                                                                               | 06:00 PM                                                                                                    |
|                              | CHAR(7) Class code (room:teacher) 042:BF 553:MJA 543:CWM 778:RES | CHAR(7) SMALLINT  Class code (room:teacher)  042:BF 4  553:MJA 1  543:CWM 3  778:RES 2 | CHAR(7)         SMALLINT         TIME           Class code (room:teacher)         Day # of 4 day schedule (Class start time)           042:BF         4         12:10 PM           553:MJA         1         10:30 AM           543:CWM         3         09:10 AM           778:RES         2         12:10 PM |

## **DEPARTMENT**

| Name:   | DEPTNO               | DEPTNAME                                         | MGRNO                                                     | ADMRDEPT                                                         | LOCATION                    |
|---------|----------------------|--------------------------------------------------|-----------------------------------------------------------|------------------------------------------------------------------|-----------------------------|
| Туре:   | CHAR(3)              | VARCHAR(29)                                      | CHAR(6)                                                   | CHAR(3)                                                          | CHAR(16)                    |
|         | NOT NULL             | NOT NULL                                         |                                                           | NOT NULL                                                         |                             |
| Desc:   | Department<br>number | Name describing general activities of department | Employee<br>number<br>(EMPNO) of<br>department<br>manager | Department<br>(DEPTNO) to<br>which this<br>department<br>reports | Name of the remote location |
| Values: | A00                  | SPIFFY COMPUTER SERVICE DIV.                     | 000010                                                    | A00                                                              | ?                           |
|         | B01                  | PLANNING                                         | 000020                                                    | A00                                                              | ?                           |
|         | C01                  | INFORMATION CENTER                               | 000030                                                    | A00                                                              | ?                           |
|         | D01                  | DEVELOPMENT CENTER                               | ?                                                         | A00                                                              | ?                           |
|         | D11                  | MANUFACTURING SYSTEMS                            | 000060                                                    | D01                                                              | ?                           |
|         | D21                  | ADMINISTRATION SYSTEMS                           | 000070                                                    | D01                                                              | ?                           |
|         | E01                  | SUPPORT SERVICES                                 | 000050                                                    | A00                                                              | ?                           |
|         | E11                  | OPERATIONS                                       | 000090                                                    | E01                                                              | ?                           |
|         | E21                  | SOFTWARE SUPPORT                                 | 000100                                                    | E01                                                              | ?                           |

# EMP\_PHOTO

| Name: | EMPNO           | PHOTO_FORMAT      | PICTURE    |
|-------|-----------------|-------------------|------------|
| Type: | CHAR(6)         | VARCHAR(10)       | BLOB(100K) |
|       | NOT NULL        | NOT NULL          |            |
| Desc: | Employee number | Photograph format | Photograph |

| Name:   | EMPNO  | PHOTO_FORMAT | PICTURE               |
|---------|--------|--------------|-----------------------|
| Values: | 000130 | bitmap       | Figure 17 on page 799 |
|         | 000130 | gif          | Figure 17 on page 799 |
|         | 000140 | bitmap       | Figure 19 on page 801 |
|         | 000140 | gif          | Figure 19 on page 801 |
|         | 000150 | bitmap       | Figure 21 on page 803 |
|         | 000150 | gif          | Figure 21 on page 803 |
|         | 000190 | bitmap       | Figure 23 on page 805 |
|         | 000190 | gif          | Figure 23 on page 805 |

# EMP\_RESUME

| Name:   | EMPNO           | RESUME_FORMAT | RESUME                |
|---------|-----------------|---------------|-----------------------|
| Туре:   | CHAR(6)         | VARCHAR(10)   | CLOB(5K)              |
|         | NOT NULL        | NOT NULL      |                       |
| Desc:   | Employee number | Resume format | Resume                |
| Values: | 000130          | ascii         | Figure 18 on page 800 |
|         | 000130          | html          | Figure 18 on page 800 |
|         | 000140          | ascii         | Figure 20 on page 802 |
|         | 000140          | html          | Figure 20 on page 802 |
|         | 000150          | ascii         | Figure 22 on page 804 |
|         | 000150          | html          | Figure 22 on page 804 |
|         | 000190          | ascii         | Figure 24 on page 806 |
|         | 000190          | html          | Figure 24 on page 806 |
|         |                 |               |                       |

# **EMPLOYEE**

| Names: | EMPNO              | FIRSTNME    | MIDINIT           | LASTNAME    | WORKDEPT                                                    | PHONENO         | HIREDATE     |
|--------|--------------------|-------------|-------------------|-------------|-------------------------------------------------------------|-----------------|--------------|
| Туре:  | CHAR(6)            | VARCHAR(12) | CHAR(1)           | VARCHAR(15) | CHAR(3)                                                     | CHAR(4)         | DATE         |
|        | NOT NULL           | NOT NULL    | NOT NULL          | NOT NULL    |                                                             |                 |              |
| Desc:  | Employee<br>number | First name  | Middle<br>initial | Last name   | Department<br>(DEPTNO)<br>in which the<br>employee<br>works | Phone<br>number | Date of hire |

| JOB     | EDLEVEL  | SEX     | BIRTHDATE | SALARY       | BONUS        | COMM         |
|---------|----------|---------|-----------|--------------|--------------|--------------|
| CHAR(8) | SMALLINT | CHAR(1) | DATE      | DECIMAL(9,2) | DECIMAL(9,2) | DECIMAL(9,2) |
|         | NOT NULL |         |           |              |              |              |

| JOB | EDLEVEL                             | SEX                    | BIRTHDATE     | SALARY        | BONUS        | COMM                 |
|-----|-------------------------------------|------------------------|---------------|---------------|--------------|----------------------|
| Job | Number of years of formal education | Sex (M male, F female) | Date of birth | Yearly salary | Yearly bonus | Yearly<br>commission |

See the following page for the values in the  $\ensuremath{\mathsf{EMPLOYEE}}$  table.

|                  | 1    | HAAS THOMPSON KWAN GEYER STERN PULASKI HENDERSON SPENSER LUCCHESSI O'CONNELL QUINTANA NICHOLLS | A00 B01 C01 E01 D11 D21 E11 E11 E21           | 3978 | 1965-01-01 | PRES     | 0 7 | F | 700000     | 01001 | 1000 |      |
|------------------|------|------------------------------------------------------------------------------------------------|-----------------------------------------------|------|------------|----------|-----|---|------------|-------|------|------|
|                  |      | THOMPSON KWAN GEYER STERN PULASKI HENDERSON SPENSER LUCCHESSI O'CONNELL QUINTANA NICHOLLS      | B01<br>C01<br>E01<br>D11<br>D21<br>E11<br>E21 | 3476 |            | LINES    | 18  | ų | 1933-08-24 | 22/50 | TOOO | 4220 |
|                  |      | KWAN GEYER STERN PULASKI HENDERSON SPENSER LUCCHESSI O'CONNELL QUINTANA NICHOLLS               | C01 E01 D11 D21 E11 E11 A00                   | 1    | 1973-10-10 | MANAGER  | 18  | M | 1948-02-02 | 41250 | 800  | 3300 |
|                  |      | GEYER STERN PULASKI HENDERSON SPENSER LUCCHESSI O'CONNELL QUINTANA NICHOLLS                    | E01 D11 D21 E11 E11 A00                       | 4/38 | 1975-04-05 | MANAGER  | 20  | F | 1941-05-11 | 38250 | 800  | 3060 |
|                  |      | STERN PULASKI HENDERSON SPENSER LUCCHESSI O'CONNELL QUINTANA NICHOLLS                          | D111 D21 E11 E21 A00                          | 6829 | 1949-08-17 | MANAGER  | 16  | M | 1925-09-15 | 40175 | 800  | 3214 |
|                  |      | PULASKI HENDERSON SPENSER LUCCHESSI O'CONNELL QUINTANA NICHOLLS                                | E11<br>E21<br>A00                             | 6423 | 1973-09-14 | MANAGER  | 16  | M | 1945-07-07 | 32250 | 200  | 2580 |
|                  |      | HENDERSON SPENSER LUCCHESSI O'CONNELL QUINTANA NICHOLLS                                        | E11<br>E21<br>A00                             | 7831 | 1980-09-30 | MANAGER  | 16  | F | 1953-05-26 | 36170 | 200  | 2893 |
|                  |      | SPENSER LUCCHESSI O'CONNELL QUINTANA NICHOLLS                                                  | E21<br>A00                                    | 5498 | 1970-08-15 | MANAGER  | 16  | F | 1941-05-15 | 29750 | 009  | 2380 |
|                  |      | LUCCHESSI O'CONNELL QUINTANA NICHOLLS                                                          | A00                                           | 0972 | 1980-06-19 | MANAGER  | 14  | M | 1956-12-18 | 26150 | 200  | 2092 |
|                  |      | O'CONNELL<br>QUINTANA<br>NICHOLLS                                                              | 000                                           | 3490 | 1958-05-16 | SALESREP | 19  | M | 1929-11-05 | 46500 | 006  | 3720 |
|                  |      | QUINTANA                                                                                       | MOD                                           | 2167 | 1963-12-05 | CLERK    | 14  | M | 1942-10-18 | 29250 | 009  | 2340 |
|                  |      | NICHOLLS                                                                                       | C01                                           | 4578 | 1971-07-28 | ANALYST  | 16  | F | 1925-09-15 | 23800 | 200  | 1904 |
|                  |      | ((())                                                                                          | C01                                           | 1793 | 1976-12-15 | ANALYST  | 18  | F | 1946-01-19 | 28420 | 009  | 2274 |
|                  |      | ADAMSON                                                                                        | D11                                           | 4510 | 1972-02-12 | DESIGNER | 16  | M | 1947-05-17 | 25280 | 500  | 2022 |
|                  |      | PIANKA                                                                                         | D11                                           | 3782 | 1977-10-11 | DESIGNER | 17  | F | 1955-04-12 | 22250 | 400  | 1780 |
|                  | II J | YOSHIMURA                                                                                      | D11                                           | 2890 | 1978-09-15 | DESIGNER | 16  | M | 1951-01-05 | 24680 | 200  | 1974 |
|                  | S    | SCOUTTEN                                                                                       | D11                                           | 1682 | 1973-07-07 | DESIGNER | 17  | F | 1949-02-21 | 21340 | 200  | 1707 |
|                  | Н    | WALKER                                                                                         | D11                                           | 2986 | 1974-07-26 | DESIGNER | 16  | M | 1952-06-25 | 20450 | 400  | 1636 |
|                  |      | BROWN                                                                                          | D11                                           | 4501 | 1966-03-03 | DESIGNER | 16  | M | 1941-05-29 | 27740 | 009  | 2217 |
|                  | Τ    | JONES                                                                                          | D11                                           | 0942 | 1979-04-11 | DESIGNER | 17  | M | 1953-02-23 | 18270 | 400  | 1462 |
|                  | K    | $\Gamma$ OTZ                                                                                   | D11                                           | 0672 | 1968-08-29 | DESIGNER | 18  | F | 1948-03-19 | 29840 | 009  | 2387 |
| 000230 JAMES     | J    | <b>JEFFERSON</b>                                                                               | D21                                           | 2094 | 1966-11-21 | CLERK    | 14  | M | 1935-05-30 | 22180 | 400  | 1774 |
| 000240 SALVATORE | E M  | MARINO                                                                                         | D21                                           | 3780 | 1979-12-05 | CLERK    | 17  | M | 1954-03-31 | 28760 | 009  | 2301 |
| 000250 DANIEL    | S    | SMITH                                                                                          | D21                                           | 0961 | 1969-10-30 | CLERK    | 15  | M | 1939-11-12 | 19180 | 400  | 1534 |
| 000260 SYBIL     | Ь    | JOHNSON                                                                                        | D21                                           | 8953 | 1975-09-11 | CLERK    | 16  | F | 1936-10-05 | 17250 | 300  | 1380 |
| 000270 MARIA     | Τ    | PEREZ                                                                                          | D21                                           | 9001 | 1980-09-30 | CLERK    | 15  | F | 1953-05-26 | 27380 | 200  | 2190 |
| 000280 ETHEL     | R    | SCHNEIDER                                                                                      | E11                                           | 2668 | 1967-03-24 | OPERATOR | 17  | F | 1936-03-28 | 26250 | 200  | 2100 |
| 000290 JOHN      | R    | PARKER                                                                                         | E11                                           | 4502 | 1980-05-30 | OPERATOR | 12  | М | 1946-07-09 | 15340 | 300  | 1227 |
| 000300 PHILIP    | ×    | SMITH                                                                                          | E11                                           | 2095 | 1972-06-19 | OPERATOR | 14  | M | 1936-10-27 | 17750 | 400  | 1420 |

|        |               | MID  |               | WORK | PHONE | [77]       |             | ED        |     |                             |           |        |      |
|--------|---------------|------|---------------|------|-------|------------|-------------|-----------|-----|-----------------------------|-----------|--------|------|
| EMPNC  | MPNO FIRSTNME | INIT | INIT LASTNAME | DEPT | ON    | HIREDATE   | JOB         | LEVEL SEX | SEX | BIRTHDATE SALARY BONUS COMM | SALARY BC | ONUS C | OMM  |
| 000310 | 000310 MAUDE  | F    | SETRIGHT      | E11  | 3332  | 1964-09-12 | OPERATOR 12 | 12        | Щ   | 1931-04-21                  | 15900     | 300    | 1272 |
| 000320 | 00320 RAMLAL  | >    | MEHTA         | E21  | 0666  | 1965-07-07 | FILEREP     | 16        | M   | 1932-08-11                  | 19950     | 400    | 1596 |
| 000330 | 00330 WING    |      | LEE           | E21  | 2103  | 1976-02-23 | FILEREP     | 14        | M   | 1941-07-18                  | 25370     | 200    | 2030 |
| 000340 | 000340 JASON  | R    | GOUNOT        | E21  | 2698  | 1947-05-05 | FILEREP     | 16        | M   | 1926-05-17                  | 23840     | 200    | 1907 |
|        |               |      |               |      |       |            |             |           |     |                             |           |        |      |

## **EMPPROJACT**

| Name:   | EMPNO              | PROJNO         | ACTNO    | EMPTIME                                                   | EMSTDATE   | EMENDATE           |
|---------|--------------------|----------------|----------|-----------------------------------------------------------|------------|--------------------|
| Туре:   | CHAR(6)            | CHAR(6)        | SMALLINT | DECIMAL(5,2)                                              | DATE       | DATE               |
|         | NOT NULL           | NOT NULL       | NOT NULL |                                                           |            |                    |
| Desc:   | Employee<br>number | Project number |          | Proportion of employee's full time to be spent on project |            | Date activity ends |
| Values: | 000010             | AD3100         | 10       | .50                                                       | 1982-01-01 | 1982-07-01         |
|         | 000070             | AD3110         | 10       | 1.00                                                      | 1982-01-01 | 1983-02-01         |
|         | 000230             | AD3111         | 60       | 1.00                                                      | 1982-01-01 | 1982-03-15         |
|         | 000230             | AD3111         | 60       | .50                                                       | 1982-03-15 | 1982-04-15         |
|         | 000230             | AD3111         | 70       | .50                                                       | 1982-03-15 | 1982-10-15         |
|         | 000230             | AD3111         | 80       | .50                                                       | 1982-04-15 | 1982-10-15         |
|         | 000230             | AD3111         | 180      | .50                                                       | 1982-10-15 | 1983-01-01         |
|         | 000240             | AD3111         | 70       | 1.00                                                      | 1982-02-15 | 1982-09-15         |
|         | 000240             | AD3111         | 80       | 1.00                                                      | 1982-09-15 | 1983-01-01         |
|         | 000250             | AD3112         | 60       | 1.00                                                      | 1982-01-01 | 1982-02-01         |
|         | 000250             | AD3112         | 60       | .50                                                       | 1982-02-01 | 1982-03-15         |
|         | 000250             | AD3112         | 60       | 1.00                                                      | 1983-01-01 | 1983-02-01         |
|         | 000250             | AD3112         | 70       | .50                                                       | 1982-02-01 | 1982-03-15         |
|         | 000250             | AD3112         | 70       | 1.00                                                      | 1982-03-15 | 1982-08-15         |
|         | 000250             | AD3112         | 70       | .25                                                       | 1982-08-15 | 1982-10-15         |
|         | 000250             | AD3112         | 80       | .25                                                       | 1982-08-15 | 1982-10-15         |
|         | 000250             | AD3112         | 80       | .50                                                       | 1982-10-15 | 1982-12-01         |
|         | 000250             | AD3112         | 180      | .50                                                       | 1982-08-15 | 1983-01-01         |
|         | 000260             | AD3113         | 70       | .50                                                       | 1982-06-15 | 1982-07-01         |
|         | 000260             | AD3113         | 70       | 1.00                                                      | 1982-07-01 | 1983-02-01         |
|         | 000260             | AD3113         | 80       | 1.00                                                      | 1982-01-01 | 1982-03-01         |
|         | 000260             | AD3113         | 80       | .50                                                       | 1982-03-01 | 1982-04-15         |
|         | 000260             | AD3113         | 180      | .50                                                       | 1982-03-01 | 1982-04-15         |
|         | 000260             | AD3113         | 180      | 1.00                                                      | 1982-04-15 | 1982-06-01         |
|         | 000260             | AD3113         | 180      | 1.00                                                      | 1982-06-01 | 1982-07-01         |
|         | 000270             | AD3113         | 60       | .50                                                       | 1982-03-01 | 1982-04-01         |
|         | 000270             | AD3113         | 60       | 1.00                                                      | 1982-04-01 | 1982-09-01         |
|         | 000270             | AD3113         | 60       | .25                                                       | 1982-09-01 | 1982-10-15         |
|         | 000270             | AD3113         | 70       | .75                                                       | 1982-09-01 | 1982-10-15         |
|         | 000270             | AD3113         | 70       | 1.00                                                      | 1982-10-15 | 1983-02-01         |
|         | 000270             | AD3113         | 80       | 1.00                                                      | 1982-01-01 | 1982-03-01         |
|         | 000270             | AD3113         | 80       | .50                                                       | 1982-03-01 | 1982-04-01         |
|         | 000030             | IF1000         | 10       | .50                                                       | 1982-06-01 | 1983-01-01         |
|         |                    |                |          |                                                           |            |                    |

| Name: | EMPNO  | PROJNO | ACTNO | EMPTIME | EMSTDATE   | EMENDATE   |
|-------|--------|--------|-------|---------|------------|------------|
|       | 000130 | IF1000 | 90    | 1.00    | 1982-10-01 | 1983-01-01 |
|       | 000130 | IF1000 | 100   | .50     | 1982-10-01 | 1983-01-01 |
|       | 000140 | IF1000 | 90    | .50     | 1982-10-01 | 1983-01-01 |
|       | 000030 | IF2000 | 10    | .50     | 1982-01-01 | 1983-01-01 |
|       | 000140 | IF2000 | 100   | 1.00    | 1982-01-01 | 1982-03-01 |
|       | 000140 | IF2000 | 100   | .50     | 1982-03-01 | 1982-07-01 |
|       | 000140 | IF2000 | 110   | .50     | 1982-03-01 | 1982-07-01 |
|       | 000140 | IF2000 | 110   | .50     | 1982-10-01 | 1983-01-01 |
|       | 000010 | MA2100 | 10    | .50     | 1982-01-01 | 1982-11-01 |
|       | 000110 | MA2100 | 20    | 1.00    | 1982-01-01 | 1983-03-01 |
|       | 000010 | MA2110 | 10    | 1.00    | 1982-01-01 | 1983-02-01 |
|       | 000200 | MA2111 | 50    | 1.00    | 1982-01-01 | 1982-06-15 |
|       | 000200 | MA2111 | 60    | 1.00    | 1982-06-15 | 1983-02-01 |
|       | 000220 | MA2111 | 40    | 1.00    | 1982-01-01 | 1983-02-01 |
|       | 000150 | MA2112 | 60    | 1.00    | 1982-01-01 | 1982-07-15 |
|       | 000150 | MA2112 | 180   | 1.00    | 1982-07-15 | 1983-02-01 |
|       | 000170 | MA2112 | 60    | 1.00    | 1982-01-01 | 1983-06-01 |
|       | 000170 | MA2112 | 70    | 1.00    | 1982-06-01 | 1983-02-01 |
|       | 000190 | MA2112 | 70    | 1.00    | 1982-01-01 | 1982-10-01 |
|       | 000190 | MA2112 | 80    | 1.00    | 1982-10-01 | 1983-10-01 |
|       | 000160 | MA2113 | 60    | 1.00    | 1982-07-15 | 1983-02-01 |
|       | 000170 | MA2113 | 80    | 1.00    | 1982-01-01 | 1983-02-01 |
|       | 000180 | MA2113 | 70    | 1.00    | 1982-04-01 | 1982-06-15 |
|       | 000210 | MA2113 | 80    | .50     | 1982-10-01 | 1983-02-01 |
|       | 000210 | MA2113 | 180   | .50     | 1982-10-01 | 1983-02-01 |
|       | 000050 | OP1000 | 10    | .25     | 1982-01-01 | 1983-02-01 |
|       | 000090 | OP1010 | 10    | 1.00    | 1982-01-01 | 1983-02-01 |
|       | 000280 | OP1010 | 130   | 1.00    | 1982-01-01 | 1983-02-01 |
|       | 000290 | OP1010 | 130   | 1.00    | 1982-01-01 | 1983-02-01 |
|       | 000300 | OP1010 | 130   | 1.00    | 1982-01-01 | 1983-02-01 |
|       | 000310 | OP1010 | 130   | 1.00    | 1982-01-01 | 1983-02-01 |
|       | 000050 | OP2010 | 10    | .75     | 1982-01-01 | 1983-02-01 |
|       | 000100 | OP2010 | 10    | 1.00    | 1982-01-01 | 1983-02-01 |
|       | 000320 | OP2011 | 140   | .75     | 1982-01-01 | 1983-02-01 |
|       | 000320 | OP2011 | 150   | .25     | 1982-01-01 | 1983-02-01 |
|       | 000330 | OP2012 | 140   | .25     | 1982-01-01 | 1983-02-01 |
|       | 000330 | OP2012 | 160   | .75     | 1982-01-01 | 1983-02-01 |
|       | 000340 | OP2013 | 140   | .50     | 1982-01-01 | 1983-02-01 |
|       | 000340 | OP2013 | 170   | .50     | 1982-01-01 | 1983-02-01 |
|       | 000020 | PL2100 | 30    | 1.00    | 1982-01-01 | 1982-09-15 |

# IN\_TRAY

| Name:   | RECEIVED                       | SOURCE                         | SUBJECT                                       | NOTE_TEXT                                                                                                    |
|---------|--------------------------------|--------------------------------|-----------------------------------------------|----------------------------------------------------------------------------------------------------|
| Гуре:   | TIMESTAMP                      | CHAR(8)                        | CHAR(64)                                      | VARCHAR(3000)                                                                                                    |
| Desc:   | Date and time received         | User id of person sending note | Brief description                             | The note                                                                                                    |
| Values: | 1988-12-25-<br>17.12.30.000000 | BADAMSON                       | FWD: Fantastic<br>year! 4th Quarter<br>Bonus. | To: JWALKER Cc: QUINTANA, NICHOLLS Jim, Looks like our hard work has paid off. I have some good beer in the fridge if you want to come over to celebrate a bit. Delores and Heather, are you interested as well?            |
|         |                                |                                |                                               | Bruce Subject: FWD: Fantastic year! 4th Quarter Bon To: Dept_D11 Congratulations on a job well done. Enjoy this year's bonus.                                                                                               |
|         |                                |                                |                                               | Irv Subject: Fantastic year! 4th Quarter Bonus. To: All_Managers Our 4th quarter results are in. We pulled together as a team and exceeded our plan! I am pleased to announce a bonus this year of 18%. Enjoy the holidays. |
|         |                                |                                |                                               | Christine Haas                                                                                                    |
|         | 1988-12-23-<br>08.53.58.000000 | ISTERN                         | FWD: Fantastic<br>year! 4th Quarter<br>Bonus. | To: Dept_D11 Congratulations on a job well done. Enjoy this year's bonus.                                                                                                    |
|         |                                |                                |                                               | Irv Subject: Fantastic year! 4th Quarter Bonus. To: All_Managers Our 4th quarter results are in. We pulled together as a team and exceeded our plan! I am pleased to announce a bonus this year of 18%. Enjoy the holidays. |
|         |                                |                                |                                               | Christine Haas                                                                                                    |
|         | 1988-12-22-<br>14.07.21.136421 | CHAAS                          | Fantastic year! 4th<br>Quarter Bonus.         | To: All_Managers Our 4th quarter results are in. We pulled together as a team and exceeded our plan! I am pleased to announce a bonus this year of 18%. Enjoy the holidays.                                                 |
|         |                                |                                |                                               |                                                                                                    |

# ORG

| Name: | DEPTNUMB | DEPTNAME    | MANAGER  | DIVISION    | LOCATION    |
|-------|----------|-------------|----------|-------------|-------------|
| Туре: | SMALLINT | VARCHAR(14) | SMALLINT | VARCHAR(10) | VARCHAR(13) |
|       | NOT NULL |             |          |             |             |

| Name:   | DEPTNUMB          | DEPTNAME        | MANAGER        | DIVISION  | LOCATION      |
|---------|-------------------|-----------------|----------------|-----------|---------------|
| Desc:   | Department number | Department name | Manager number | Division  | Location      |
| Values: | 10                | Head Office     | 160            | Corporate | New York      |
|         | 15                | New England     | 50             | Eastern   | Boston        |
|         | 20                | Mid Atlantic    | 10             | Eastern   | Washington    |
|         | 38                | South Atlantic  | 30             | Eastern   | Atlanta       |
|         | 42                | Great Lakes     | 100            | Midwest   | Chicago       |
|         | 51                | Plains          | 140            | Midwest   | Dallas        |
|         | 66                | Pacific         | 270            | Western   | San Francisco |
|         | 84                | Mountain        | 290            | Western   | Denver        |

# **PROJACT**

| Name:   | PROJNO         | ACTNO           | ACSTAFF           | ACSTDATE       | ACENDATE     |
|---------|----------------|-----------------|-------------------|----------------|--------------|
| Туре:   | CHAR(6)        | SMALLINT        | DECIMAL(5,2)      | DATE           | DATE         |
|         | NOT NULL       | NOT NULL        |                   | NOT NULL       |              |
| Desc:   | Project number | Activity number | Activity staffing | Activity start | Activity end |
| Values: | AD3100         | 10              | ?                 | 1982-01-01     | ?            |
|         | AD3110         | 10              | ?                 | 1982-01-01     | ?            |
|         | AD3111         | 60              | ?                 | 1982-01-01     | ?            |
|         | AD3111         | 60              | ?                 | 1982-03-15     | ?            |
|         | AD3111         | 70              | ?                 | 1982-03-15     | ?            |
|         | AD3111         | 80              | ?                 | 1982-04-15     | ?            |
|         | AD3111         | 180             | ?                 | 1982-10-15     | ?            |
|         | AD3111         | 70              | ?                 | 1982-02-15     | ?            |
|         | AD3111         | 80              | ?                 | 1982-09-15     | ?            |
|         | AD3112         | 60              | ?                 | 1982-01-01     | ?            |
|         | AD3112         | 60              | ?                 | 1982-02-01     | ?            |
|         | AD3112         | 60              | ?                 | 1983-01-01     | ?            |
|         | AD3112         | 70              | ?                 | 1982-02-01     | ?            |
|         | AD3112         | 70              | ?                 | 1982-03-15     | ?            |
|         | AD3112         | 70              | ?                 | 1982-08-15     | ?            |
|         | AD3112         | 80              | ?                 | 1982-08-15     | ?            |
|         | AD3112         | 80              | ?                 | 1982-10-15     | ?            |
|         | AD3112         | 180             | ?                 | 1982-08-15     | ?            |
|         | AD3113         | 70              | ?                 | 1982-06-15     | ?            |
|         | AD3113         | 70              | ?                 | 1982-07-01     | ?            |
|         | AD3113         | 80              | ?                 | 1982-01-01     | ?            |
|         | AD3113         | 80              | ?                 | 1982-03-01     | ?            |
|         | AD3113         | 180             | ?                 | 1982-03-01     | ?            |

| Name: | PROJNO | ACTNO | ACSTAFF | ACSTDATE   | ACENDATE |
|-------|--------|-------|---------|------------|----------|
|       | AD3113 | 180   | ?       | 1982-04-15 | ?        |
|       | AD3113 | 180   | ?       | 1982-06-01 | ?        |
|       | AD3113 | 60    | ?       | 1982-03-01 | ?        |
|       | AD3113 | 60    | ?       | 1982-04-01 | ?        |
|       | AD3113 | 60    | ?       | 1982-09-01 | ?        |
|       | AD3113 | 70    | ?       | 1982-09-01 | ?        |
|       | AD3113 | 70    | ?       | 1982-10-15 | ?        |
|       | IF1000 | 10    | ?       | 1982-06-01 | ?        |
|       | IF1000 | 90    | ?       | 1982-10-01 | ?        |
|       | IF1000 | 100   | ?       | 1982-10-01 | ?        |
|       | IF2000 | 10    | ?       | 1982-01-01 | ?        |
|       | IF2000 | 100   | ?       | 1982-01-01 | ?        |
|       | IF2000 | 100   | ?       | 1982-03-01 | ?        |
|       | IF2000 | 110   | ?       | 1982-03-01 | ?        |
|       | IF2000 | 110   | ?       | 1982-10-01 | ?        |
|       | MA2100 | 10    | ?       | 1982-01-01 | ?        |
|       | MA2100 | 20    | ?       | 1982-01-01 | ?        |
|       | MA2110 | 10    | ?       | 1982-01-01 | ?        |
|       | MA2111 | 50    | ?       | 1982-01-01 | ?        |
|       | MA2111 | 60    | ?       | 1982-06-15 | ?        |
|       | MA2111 | 40    | ?       | 1982-01-01 | ?        |
|       | MA2112 | 60    | ?       | 1982-01-01 | ?        |
|       | MA2112 | 180   | ?       | 1982-07-15 | ?        |
|       | MA2112 | 70    | ?       | 1982-06-01 | ?        |
|       | MA2112 | 70    | ?       | 1982-01-01 | ?        |
|       | MA2112 | 80    | ?       | 1982-10-01 | ?        |
|       | MA2113 | 60    | ?       | 1982-07-15 | ?        |
|       | MA2113 | 80    | ?       | 1982-01-01 | ?        |
|       | MA2113 | 70    | ?       | 1982-04-01 | ?        |
|       | MA2113 | 80    | ?       | 1982-10-01 | ?        |
|       | MA2113 | 180   | ?       | 1982-10-01 | ?        |
|       | OP1000 | 10    | ?       | 1982-01-01 | ?        |
|       | OP1010 | 10    | ?       | 1982-01-01 | ?        |
|       | OP1010 | 130   | ?       | 1982-01-01 | ?        |
|       | OP2010 | 10    | ?       | 1982-01-01 | ?        |
|       | OP2011 | 140   | ?       | 1982-01-01 | ?        |
|       | OP2011 | 150   | ?       | 1982-01-01 | ?        |
|       | OP2012 | 140   | ?       | 1982-01-01 | ?        |
|       | OP2012 | 160   | ?       | 1982-01-01 | ?        |
|       | OP2013 | 140   | ?       | 1982-01-01 | ?        |
|       | OP2013 | 170   | ?       | 1982-01-01 | ?        |

| Name: | PROJNO | ACTNO | ACSTAFF | ACSTDATE   | ACENDATE |
|-------|--------|-------|---------|------------|----------|
|       | PL2100 | 30    | ?       | 1982-01-01 | ?        |

# **PROJECT**

| Name:   | PROJNO            | PROJNAME                    | DEPTNO                 | RESPEMP  | PRSTAFF                 | PRSTDATE             | PRENDATE              | MAJPROJ                                  |
|---------|-------------------|-----------------------------|------------------------|----------|-------------------------|----------------------|-----------------------|------------------------------------------|
| Туре:   | CHAR(6)           | VARCHAR(24)                 | CHAR(3)                | CHAR(6)  | DECIMAL(5,2)            | DATE                 | DATE                  | CHAR(6)                                  |
|         | NOT NULL          | NOT NULL                    | NOT NULL               | NOT NULL |                         |                      |                       |                                          |
| Desc:   | Project<br>number | Project name                | Department responsible |          | Estimated mean staffing | Estimated start date | Estimated<br>end date | Major<br>project,<br>for a<br>subproject |
| Values: | AD3100            | ADMIN<br>SERVICES           | D01                    | 000010   | 6.5                     | 1982-01-01           | 1983-02-01            | ?                                        |
|         | AD3110            | GENERAL<br>ADMIN<br>SYSTEMS | D21                    | 000070   | 6                       | 1982-01-01           | 1983-02-01            | AD3100                                   |
|         | AD3111            | PAYROLL<br>PROGRAMMIN       | D21<br>G               | 000230   | 2                       | 1982-01-01           | 1983-02-01            | AD3110                                   |
|         | AD3112            | PERSONNEL<br>PROGRAMMIN     | D21<br>G               | 000250   | 1                       | 1982-01-01           | 1983-02-01            | AD3110                                   |
|         | AD3113            | ACCOUNT<br>PROGRAMMIN       | D21<br>G               | 000270   | 2                       | 1982-01-01           | 1983-02-01            | AD3110                                   |
|         | IF1000            | QUERY<br>SERVICES           | C01                    | 000030   | 2                       | 1982-01-01           | 1983-02-01            | ?                                        |
|         | IF2000            | USER<br>EDUCATION           | C01                    | 000030   | 1                       | 1982-01-01           | 1983-02-01            | ?                                        |
|         | MA2100            | WELD LINE<br>AUTOMATION     | D01                    | 000010   | 12                      | 1982-01-01           | 1983-02-01            | ?                                        |
|         | MA2110            | W L<br>PROGRAMMIN           | D11<br>G               | 000060   | 9                       | 1982-01-01           | 1983-02-01            | MA2100                                   |
|         | MA2111            | W L<br>PROGRAM<br>DESIGN    | D11                    | 000220   | 2                       | 1982-01-01           | 1982-12-01            | MA2110                                   |
|         | MA2112            | W L ROBOT<br>DESIGN         | D11                    | 000150   | 3                       | 1982-01-01           | 1982-12-01            | MA2110                                   |
|         | MA2113            | W L PROD<br>CONT PROGS      | D11                    | 000160   | 3                       | 1982-02-15           | 1982-12-01            | MA2110                                   |
|         | OP1000            | OPERATION<br>SUPPORT        | E01                    | 000050   | 6                       | 1982-01-01           | 1983-02-01            | ?                                        |
|         | OP1010            | OPERATION                   | E11                    | 000090   | 5                       | 1982-01-01           | 1983-02-01            | OP1000                                   |
|         | OP2000            | GEN SYSTEMS<br>SERVICES     | E01                    | 000050   | 5                       | 1982-01-01           | 1983-02-01            | ?                                        |
|         | OP2010            | SYSTEMS<br>SUPPORT          | E21                    | 000100   | 4                       | 1982-01-01           | 1983-02-01            | OP2000                                   |
|         | OP2011            | SCP SYSTEMS<br>SUPPORT      | E21                    | 000320   | 1                       | 1982-01-01           | 1983-02-01            | OP2010                                   |

| Name: | PROJNO | PROJNAME                | DEPTNO | RESPEMP | PRSTAFF | PRSTDATE   | PRENDATE   | MAJPROJ |
|-------|--------|-------------------------|--------|---------|---------|------------|------------|---------|
|       | OP2012 | APPLICATIONS<br>SUPPORT | E21    | 000330  | 1       | 1982-01-01 | 1983-02-01 | OP2010  |
|       | OP2013 | DB/DC<br>SUPPORT        | E21    | 000340  | 1       | 1982-01-01 | 1983-02-01 | OP2010  |
|       | PL2100 | WELD LINE<br>PLANNING   | B01    | 000020  | 1       | 1982-01-01 | 1982-09-15 | MA2100  |

# **SALES**

| Name:   | SALES_DATE | SALES_PERSON | REGION        | SALES        |
|---------|------------|--------------|---------------|--------------|
| Туре:   | DATE       | VARCHAR(15)  | VARCHAR(15)   | INTEGER      |
| Desc:   | Date       | Sales person | Region        | Sales amount |
| Values: | 1995-12-31 | LUCCHESSI    | Ontario-South | 1            |
|         | 1995-12-31 | LEE          | Ontario-South | 3            |
|         | 1995-12-31 | LEE          | Quebec        | 1            |
|         | 1995-12-31 | LEE          | Manitoba      | 2            |
|         | 1995-12-31 | GOUNOT       | Quebec        | 1            |
|         | 1996-03-29 | LUCCHESSI    | Ontario-South | 3            |
|         | 1996-03-29 | LUCCHESSI    | Quebec        | 1            |
|         | 1996-03-29 | LEE          | Ontario-South | 2            |
|         | 1996-03-29 | LEE          | Ontario-North | 2            |
|         | 1996-03-29 | LEE          | Quebec        | 3            |
|         | 1996-03-29 | LEE          | Manitoba      | 5            |
|         | 1996-03-29 | GOUNOT       | Ontario-South | 3            |
|         | 1996-03-29 | GOUNOT       | Quebec        | 1            |
|         | 1996-03-29 | GOUNOT       | Manitoba      | 7            |
|         | 1996-03-30 | LUCCHESSI    | Ontario-South | 1            |
|         | 1996-03-30 | LUCCHESSI    | Quebec        | 2            |
|         | 1996-03-30 | LUCCHESSI    | Manitoba      | 1            |
|         | 1996-03-30 | LEE          | Ontario-South | 7            |
|         | 1996-03-30 | LEE          | Ontario-North | 3            |
|         | 1996-03-30 | LEE          | Quebec        | 7            |
|         | 1996-03-30 | LEE          | Manitoba      | 4            |
|         | 1996-03-30 | GOUNOT       | Ontario-South | 2            |
|         | 1996-03-30 | GOUNOT       | Quebec        | 18           |
|         | 1996-03-30 | GOUNOT       | Manitoba      | 1            |
|         | 1996-03-31 | LUCCHESSI    | Manitoba      | 1            |
|         | 1996-03-31 | LEE          | Ontario-South | 14           |
|         | 1996-03-31 | LEE          | Ontario-North | 3            |
|         | 1996-03-31 | LEE          | Quebec        | 7            |
|         | 1996-03-31 | LEE          | Manitoba      | 3            |
|         | 1996-03-31 | GOUNOT       | Ontario-South | 2            |

| Name: | SALES_DATE | SALES_PERSON | REGION        | SALES |
|-------|------------|--------------|---------------|-------|
|       | 1996-03-31 | GOUNOT       | Quebec        | 1     |
|       | 1996-04-01 | LUCCHESSI    | Ontario-South | 3     |
|       | 1996-04-01 | LUCCHESSI    | Manitoba      | 1     |
|       | 1996-04-01 | LEE          | Ontario-South | 8     |
|       | 1996-04-01 | LEE          | Ontario-North | ?     |
|       | 1996-04-01 | LEE          | Quebec        | 8     |
|       | 1996-04-01 | LEE          | Manitoba      | 9     |
|       | 1996-04-01 | GOUNOT       | Ontario-South | 3     |
|       | 1996-04-01 | GOUNOT       | Ontario-North | 1     |
|       | 1996-04-01 | GOUNOT       | Quebec        | 3     |
|       | 1996-04-01 | GOUNOT       | Manitoba      | 7     |
|       |            |              |               |       |

# **STAFF**

| Name:   | ID       | NAME      | DEPT       | JOB     | YEARS            | SALARY    | COMM             |
|---------|----------|-----------|------------|---------|------------------|-----------|------------------|
| Type:   | SMALLINT | VARCHAR(9 | ) SMALLINT | CHAR(5) | SMALLINT         | DECIMAL(7 | 7,2)DECIMAL(7,2) |
|         | NOT NULL |           |            |         |                  |           |                  |
| Desc:   | Staff ID | Name      | Department | Job     | Years of service | Salary    | Commission       |
| Values: | 10       | Sanders   | 20         | Mgr     | 7                | 18357.50  | ?                |
|         | 20       | Pernal    | 20         | Sales   | 8                | 18171.25  | 612.45           |
|         | 30       | Marenghi  | 38         | Mgr     | 5                | 17506.75  | ?                |
|         | 40       | O'Brien   | 38         | Sales   | 6                | 18006.00  | 846.55           |
|         | 50       | Hanes     | 15         | Mgr     | 10               | 20659.80  | ?                |
|         | 60       | Quigley   | 38         | Sales   | ?                | 16808.30  | 650.25           |
|         | 70       | Rothman   | 15         | Sales   | 7                | 16502.83  | 1152.00          |
|         | 80       | James     | 20         | Clerk   | ?                | 13504.60  | 128.20           |
|         | 90       | Koonitz   | 42         | Sales   | 6                | 18001.75  | 1386.70          |
|         | 100      | Plotz     | 42         | Mgr     | 7                | 18352.80  | ?                |
|         | 110      | Ngan      | 15         | Clerk   | 5                | 12508.20  | 206.60           |
|         | 120      | Naughton  | 38         | Clerk   | ?                | 12954.75  | 180.00           |
|         | 130      | Yamaguchi | 42         | Clerk   | 6                | 10505.90  | 75.60            |
|         | 140      | Fraye     | 51         | Mgr     | 6                | 21150.00  | ?                |
|         | 150      | Williams  | 51         | Sales   | 6                | 19456.50  | 637.65           |
|         | 160      | Molinare  | 10         | Mgr     | 7                | 22959.20  | ?                |
|         | 170      | Kermisch  | 15         | Clerk   | 4                | 12258.50  | 110.10           |
|         | 180      | Abrahams  | 38         | Clerk   | 3                | 12009.75  | 236.50           |
|         | 190      | Sneider   | 20         | Clerk   | 8                | 14252.75  | 126.50           |
|         | 200      | Scoutten  | 42         | Clerk   | ?                | 11508.60  | 84.20            |
|         | 210      | Lu        | 10         | Mgr     | 10               | 20010.00  | ?                |
|         |          |           |            |         |                  |           |                  |

| Name: | ID  | NAME      | DEPT | JOB   | YEARS | SALARY   | COMM    |
|-------|-----|-----------|------|-------|-------|----------|---------|
|       | 220 | Smith     | 51   | Sales | 7     | 17654.50 | 992.80  |
|       | 230 | Lundquist | 51   | Clerk | 3     | 13369.80 | 189.65  |
|       | 240 | Daniels   | 10   | Mgr   | 5     | 19260.25 | ?       |
|       | 250 | Wheeler   | 51   | Clerk | 6     | 14460.00 | 513.30  |
|       | 260 | Jones     | 10   | Mgr   | 12    | 21234.00 | ?       |
|       | 270 | Lea       | 66   | Mgr   | 9     | 18555.50 | ?       |
|       | 280 | Wilson    | 66   | Sales | 9     | 18674.50 | 811.50  |
|       | 290 | Quill     | 84   | Mgr   | 10    | 19818.00 | ?       |
|       | 300 | Davis     | 84   | Sales | 5     | 15454.50 | 806.10  |
|       | 310 | Graham    | 66   | Sales | 13    | 21000.00 | 200.30  |
|       | 320 | Gonzales  | 66   | Sales | 4     | 16858.20 | 844.00  |
|       | 330 | Burke     | 66   | Clerk | 1     | 10988.00 | 55.50   |
|       | 340 | Edwards   | 84   | Sales | 7     | 17844.00 | 1285.00 |
|       | 350 | Gafney    | 84   | Clerk | 5     | 13030.50 | 188.00  |
|       |     |           |      |       |       |          |         |

# Sample files with BLOB and CLOB data type

This section shows the data found in the EMP\_PHOTO files (pictures of employees) and EMP\_RESUME files (resumes of employees).

# **Quintana photo**

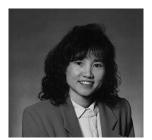

Figure 17. Dolores M. Quintana

### Quintana resume

Resume: Dolores M. Quintana

**Personal Information** 

Address: 1150 Eglinton Ave Mellonville, Idaho 83725

(208) 555-9933 Phone:

Birthdate: September 15, 1925

Sex: Female **Marital Status:** Married 5′2″ Height: Weight: 120 lbs.

**Department Information** 

**Employee Number:** 000130 C01 Dept Number:

Manager: Sally Kwan **Position:** Analyst

Phone: (208) 555-4578 Hire Date: 1971-07-28

Education

1965 Math and English, B.A. Adelphi University

1960 Dental Technician Florida Institute of Technology

**Work History** 

10/91 - present Advisory Systems Analyst Producing documentation

tools for engineering department.

12/85 - 9/91 Technical Writer, Writer, text programmer, and planner. 1/79 - 11/85

COBOL Payroll Programmer Writing payroll programs

for a diesel fuel company.

#### **Interests**

- · Cooking
- · Reading
- Sewing
- · Remodeling

Figure 18. Dolores M. Quintana

# Nicholls photo

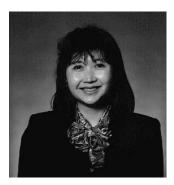

Figure 19. Heather A. Nicholls

#### Nicholls resume

Resume: Heather A. Nicholls

**Personal Information** 

Address: 844 Don Mills Ave Mellonville, Idaho 83734

**Phone:** (208) 555-2310 **Birthdate:** January 19, 1946

Sex:FemaleMarital Status:SingleHeight:5'8"Weight:130 lbs.

**Department Information** 

Employee Number: 000140

Dept Number: C01

Manager: Sally Kwan
Position: Analyst

**Phone:** (208) 555-1793 **Hire Date:** 1976-12-15

Education

1972 Computer Engineering, Ph.D. University of Washington

1969 Music and Physics, M.A. Vassar College

**Work History** 

2/83 - present Architect, OCR Development Designing the architecture

of OCR products.

12/76 - 1/83 Text Programmer Optical character recognition (OCR)

programming in PL/I.

9/72 - 11/76 Punch Card Quality Analyst Checking punch cards met

quality specifications.

#### **Interests**

- · Model railroading
- · Interior decorating
- Embroidery
- Knitting

Figure 20. Heather A. Nicholls

# Adamson photo

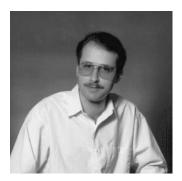

Figure 21. Bruce Adamson

### Adamson resume

Resume: Bruce Adamson

**Personal Information** 

Address: 3600 Steeles Ave Mellonville, Idaho 83757

**Phone:** (208) 555-4489 **Birthdate:** May 17, 1947

Sex:MaleMarital Status:MarriedHeight:6'0"Weight:175 lbs.

**Department Information** 

Employee Number: 000150

Dept Number: D11

Manager: Irving Stern
Position: Designer
Phone: (208) 555-4510
Hire Date: 1972-02-12

**Education** 

1971 Environmental Engineering, M.Sc. Johns Hopkins

University

1968 American History, B.A. Northwestern University

**Work History** 

8/79 - present Neural Network Design Developing neural networks for

machine intelligence products.

2/72 - 7/79 Robot Vision Development Developing rule-based

systems to emulate sight.

9/71 - 1/72 Numerical Integration Specialist Helping bank systems

communicate with each other.

#### Interests

- · Racing motorcycles
- Building loudspeakers
- · Assembling personal computers
- Sketching

Figure 22. Bruce Adamson

# Walker photo

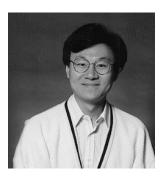

Figure 23. James H. Walker

### Walker resume

Resume: James H. Walker

**Personal Information** 

Address: 3500 Steeles Ave Mellonville, Idaho 83757

**Phone:** (208) 555-7325 **Birthdate:** June 25, 1952

Sex: Male

Marital Status: Single

Height: 5'11"

Weight: 166 lbs.

**Department Information** 

Employee Number: 000190

Dept Number: D11

Manager: Irving Stern
Position: Designer
Phone: (208) 555-2986
Hire Date: 1974-07-26

Education

1974 Computer Studies, B.Sc. University of Massachusetts1972 Linguistic Anthropology, B.A. University of Toronto

**Work History** 

**6/87 - present** Microcode Design Optimizing algorithms for

mathematical functions.

4/77 - 5/87 Printer Technical Support Installing and supporting laser

printers

9/74 - 3/77 Maintenance Programming Patching assembly language

compiler for mainframes.

#### **Interests**

- · Wine tasting
- Skiing
- Swimming
- Dancing

Figure 24. James H. Walker

# Appendix N. Terminology differences

Some terminology used in the ANSI and ISO standards differs from the terminology used in this book and other product books. The following table is a cross reference of the SQL 2003 Core standard terms to DB2 UDB SQL terms.

Table 79. ANSI/ISO term to DB2 UDB SQL term cross-reference

| ANSI/ISO Term                 | DB2 UDB SQL Term                                                                                                    |
|-------------------------------|----------------------------------------------------------------------------------------------------|
| literal                       | constant                                                                                                    |
| comparison predicate          | basic predicate                                                                                                    |
| comparison predicate subquery | subquery in a basic predicate                                                                                                    |
| degree of table/cursor        | number of items in a select list                                                                                                    |
| grouped table                 | result table created by a group-by or having clause                                                                                                    |
| grouped view                  | result view created by a group-by or having clause                                                                                                    |
| grouping column               | column in a group-by clause                                                                                                    |
| outer reference               | correlated reference                                                                                                    |
| query expression              | fullselect                                                                                                    |
| query specification           | subselect                                                                                                    |
| result specification          | result                                                                                                    |
| set function                  | aggregate function                                                                                                    |
| table expression              | rom-clause where-clause proup-by-clause having-clause having-clause proup-by-clause having-clause proup-by-clause proup-by-cl |
| target specification          | host variable followed by an indicator variable                                                                                                    |
| transaction                   | logical unit of work or unit of work                                                                                                    |
| value expression              | arithmetic expression                                                                                                    |

The following table is a cross reference of DB2 UDB SQL terms to the SQL 2003 Core standard terms.

Table 80. DB2 UDB SQL term to ANSI/ISO term cross-reference

| DB2 UDB SQL Term                                         | ANSI/ISO Term        |
|----------------------------------------------------------|----------------------|
| arithmetic expression                                    | value expression     |
| basic predicate                                          | comparison predicate |
| aggregate function                                       | set function         |
| column in a group-by clause                              | grouping column      |
| correlated reference                                     | outer reference      |
| → from-clause where-clause proup-by-clause having-clause | table expression     |
| fullselect                                               | query expression     |
| host variable followed by an indicator variable          | target specification |

## **Terminology differences**

Table 80. DB2 UDB SQL term to ANSI/ISO term cross-reference (continued)

| DB2 UDB SQL Term                                    | ANSI/ISO Term                 |
|-----------------------------------------------------|-------------------------------|
| logical unit of work or unit of work                | transaction                   |
|                                                     | direct SQL                    |
| number of items in a select list                    | degree of table/cursor        |
| result                                              | result specification          |
| result table created by a group-by or having clause | grouped table                 |
| result view created by a group-by or having clause  | grouped view                  |
| subquery in a basic predicate                       | comparison predicate subquery |
| subselect                                           | query specification           |
| subselect or fullselect in parenthesis              | query term                    |

# Appendix O. Reserved schema names and reserved words

This appendix describes the restrictions of certain names used by the database manager. In some cases, names are reserved and cannot be used by application programs. In other cases, certain names are not recommended for use by application programs though not prevented by the database manager.

#### Reserved schema names

The following schema names are reserved:

- QSYS2
- SYSCAT
- SYSFUN
- SYSIBM
- SYSPROC
- SYSSTAT
- SYSTEM

In addition, it is strongly recommended that schema names never begin with the Q prefix or SYS prefix, as Q and SYS are by convention used to indicate an area reserved by the system.

DECTADE

It is also recommended not to use SESSION as a schema name.

LOCALE

#### **Reserved words**

The DB2 Universal Database reserved words are:

| ADD           | DO DO      | LOCALE         | RESTART            |
|---------------|------------|----------------|--------------------|
| AFTER         | DOUBLE     | LOCALTIME      | RESTRICT           |
| ALIAS         | DROP       | LOCALTIMESTAMP | RESULT             |
| ALL           | DSSIZE     | LOCATOR        | RESULT_SET_LOCATOR |
| ALLOCATE      | DYNAMIC    | LOCATORS       | RETURN             |
| ALLOW         | EACH       | LOCK           | RETURNS            |
| ALTER         | EDITPROC   | LOCKMAX        | REVOKE             |
| AND           | ELSE       | LOCKSIZE       | RIGHT              |
| ANY           | ELSEIF     | LONG           | ROLLBACK           |
| AS            | ENABLE     | L00P           | ROUTINE            |
| ASENSITIVE    | ENCODING   | MAINTAINED     | ROW                |
| ASSOCIATE     | ENCRYPTION | MATERIALIZED   | ROWS               |
| ASUTIME       | END        | MAXVALUE       | ROWSET             |
| AT            | END-EXEC   | MICROSECOND    | RRN                |
| ATTRIBUTES    | ENDING     | MICROSECONDS   | RUN                |
| AUDIT         | ERASE      | MINUTE         | SAVEPOINT          |
| AUTHORIZATION | ESCAPE     | MINUTES        | SCHEMA             |
| AUX           | EVERY      | MINVALUE       | SCRATCHPAD         |
| AUXILIARY     | EXCEPT     | MODE           | SCROLL             |
| BEFORE        | EXCEPTION  | MODIFIES       | SECOND             |
| BEGIN         | EXCLUDING  | MONTH          | SECONDS            |
| BETWEEN       | EXCLUSIVE  | MONTHS         | SECQTY             |
| BINARY        | EXECUTE    | NEW            | SECURITY           |
| BUFFERPOOL    | EXISTS     | NEW_TABLE      | SELECT             |
| BY            | EXIT       | NEXT           | SENSITIVE          |
| CACHE         | EXPLAIN    | NEXTVAL        | SEQUENCE           |
| CALL          | EXTERNAL   | NO             | SET                |
|               |            |                |                    |

#### Reserved schema names and reserved words

| CALLED            | EXTRACT      | NOCACHE      | SIGNAL      |
|-------------------|--------------|--------------|-------------|
|                   |              |              |             |
| CAPTURE           | FENCED       | NOCYCLE      | SIMPLE      |
| CARDINALITY       | FETCH        | NODENAME     | SOME        |
| CASCADED          | FIELDPROC    | NODENUMBER   | SOURCE      |
| CASE              | FILE         | NOMAXVALUE   | SPECIFIC    |
| CAST              | FINAL        | NOMINVALUE   | SOL         |
| CCSID             | FOR          |              | SQLID       |
|                   |              | NONE         | •           |
| CHAR              | FOREIGN      | NOORDER      | STACKED     |
| CHARACTER         | FREE         | NORMALIZED   | STANDARD    |
| CHECK             | FROM         | NOT          | START       |
| CLOSE             | FULL         | NULL         | STARTING    |
| CLUSTER           | FUNCTION     | NULLS        | STATEMENT   |
|                   | GENERAL      |              | -           |
| COLLECTION        |              | NUMPARTS     | STATIC      |
| COLLID            | GENERATED    | OBID         | STAY        |
| COLUMN            | GET          | 0F           | STOGROUP    |
| COMMENT           | GLOBAL       | OLD          | STORES      |
| COMMIT            | GO           | OLD TABLE    | STYLE       |
| CONCAT            | GOTO         | ON           | SUBSTRING   |
| CONDITION         | GRANT        | OPEN         | SUMMARY     |
|                   |              |              |             |
| CONNECT           | GRAPHIC      | OPTIMIZATION | SYNONYM     |
| CONNECTION        | GROUP        | OPTIMIZE     | SYSFUN      |
| CONSTRAINT        | HANDLER      | OPTION       | SYSIBM      |
| CONTAINS          | HASH         | OR           | SYSPROC     |
| CONTINUE          | HASHED VALUE | ORDER        | SYSTEM      |
| COUNT             | HAVING       | OUT          | TABLE       |
|                   |              |              |             |
| COUNT_BIG         | HINT         | OUTER        | TABLESPACE  |
| CREATE            | HOLD         | OVERRIDING   | THEN        |
| CROSS             | HOUR         | PACKAGE      | TIME        |
| CURRENT           | HOURS        | PADDED       | TIMESTAMP   |
| CURRENT DATE      | IDENTITY     | PARAMETER    | TO          |
| CURRENT LC CTYPE  | IF           | PART         | TRANSACTION |
| CURRENT PATH      | IMMEDIATE    | PARTITION    | TRIGGER     |
|                   |              |              |             |
| CURRENT_SERVER    | IN           | PARTITIONED  | TRIM        |
| CURRENT_TIME      | INCLUDING    | PARTITIONING | TYPE        |
| CURRENT_TIMESTAMP | INCLUSIVE    | PARTITIONS   | UNDO        |
| CURRENT TIMEZONE  | INCREMENT    | PASSWORD     | UNION       |
| CURRENT USER      | INDEX        | PATH         | UNIQUE      |
| CURSOR            | INDICATOR    | PIECESIZE    | UNTIL       |
| CYCLE             | INHERIT      | PLAN         | UPDATE      |
|                   |              |              |             |
| DATA              | INNER        | POSITION     | USAGE       |
| DATABASE          | INOUT        | PRECISION    | USER        |
| DATAPARTITIONNAME | INSENSITIVE  | PREPARE      | USING       |
| DATAPARTITIONNUM  | INSERT       | PREVIOUS     | VALIDPROC   |
| DATE              | INTEGRITY    | PREVVAL      | VALUE       |
| DAY               | INTERSECT    | PRIMARY      | VALUES      |
| DAYS              | INTO         | PRIQTY       | VARIABLE    |
|                   |              | •            |             |
| DB2GENERAL        | IS           | PRIVILEGES   | VARIANT     |
| DB2GENRL          | ISOBID       | PROCEDURE    | VCAT        |
| DB2SQL            | ISOLATION    | PROGRAM      | VERSION     |
| DBINFO            | ITERATE      | PSID         | VIEW        |
| DBPARTITIONNAME   | JAR          | QUERY        | VOLATILE    |
| DBPARTITIONNUM    | JAVA         | QUERYNO      | VOLUMES     |
| DECLARE           | JOIN         | RANGE        | WHEN        |
|                   |              | READ         |             |
| DEFAULT           | KEY          |              | WHENEVER    |
| DEFAULTS          | LABEL        | READS        | WHERE       |
| DEFINITION        | LANGUAGE     | RECOVERY     | WHILE       |
| DELETE            | LATERAL      | REFERENCES   | WITH        |
| DESCRIPTOR        | LC CTYPE     | REFERENCING  | WITHOUT     |
| DETERMINISTIC     | LEAVE        | REFRESH      | WLM         |
| DIAGNOSTICS       | LEFT         | RELEASE      | WRITE       |
| DISABLE           |              |              |             |
|                   | LIKE         | RENAME       | XMLELEMENT  |
| DISALLOW          | LINKTYPE     | REPEAT       | YEAR        |
| DISCONNECT        | LOCAL        | RESET        | YEARS       |
| DISTINCT          | LOCALDATE    | RESIGNAL     |             |
|                   |              |              |             |

### Reserved schema names and reserved words

The ISO/ANSI SQL2003 reserved words that are not in the list of DB2 Universal Database reserved words are:

| ABS                              | DEREF        | NORMALIZE       | SMALLINT        |
|----------------------------------|--------------|-----------------|-----------------|
| ARE                              | DESCRIBE     | NULLIF          | SPECIFICTYPE    |
| ARRAY                            | ELEMENT      | NUMERIC         | SQLEXCEPTION    |
| ASYMMETRIC                       | EXEC         | OCTET LENGTH    | SQLSTATE        |
| ATOMIC                           | EXP          | ONLY            | SQLWARNING      |
| AVG                              | FALSE        | OVER            | SQRT            |
| BIGINT                           | FILTER       | OVERLAPS        | STDDEV POP      |
| BLOB                             | FLOAT        | OVERLAY         | STDDEV SAMP     |
| BOOLEAN                          | FL00R        | PERCENT_RANK    | SUBMULTISET     |
| ВОТН                             | FUSION       | PERCENTILE CONT | SUM             |
| CEIL                             | GROUPING     | PERCENTILE_DISC | SYMMETRIC       |
| CEILING                          | INT          | POWER           | SYSTEM_USER     |
| CHAR_LENGTH                      | INTEGER      | RANK            | TABLESAMPLE     |
| CHARACTER_LENGTH                 | INTERSECTION |                 | TIMEZONE_HOUR   |
| CLOB                             | INTERVAL     | RECURSIVE       | TIMEZONE_MINUTE |
| COALESCE                         | LARGE        | REF             | TRAILING        |
| COLLATE                          | LEADING      | REGR_AVGX       | TRANSLATE       |
| COLLECT                          | LN           | REGR_AVGY       | TRANSLATION     |
| CONVERT                          | LOWER        | REGR_COUNT      | TREAT           |
| CORR                             | MATCH        | REGR_INTERCEPT  | TRUE            |
| CORRESPONDING                    | MAX          | REGR_R2         | UESCAPE         |
| COVAR_POP                        | MEMBER       | REGR_SLOPE      | UNKNOWN         |
| COVAR_SAMP                       | MERGE        | REGR_SXX        | UNNEST          |
| CUBE                             | METHOD       | REGR_SXY        | UPPER           |
| CUME_DIST                        | MIN          | REGR_SYY        | VAR_POP         |
| CURRENT_DEFAULT_TRANSFORM_GROUP  | MOD          | ROLLUP          | VAR_SAMP        |
| CURRENT_ROLE                     | MODULE       | ROW_NUMBER      | VARCHAR         |
| CURRENT_TRANSFORM_GROUP_FOR_TYPE | MULTISET     | SCOPE           | VARYING         |
| DEALLOCATE                       | NATIONAL     | SEARCH          | WIDTH_BUCKET    |
| DEC                              | NATURAL      | SESSION_USER    | WINDOW          |
| DECIMAL                          | NCHAR        | SIMILAR         | WITHIN          |
| DENSE_RANK                       | NCLOB        |                 |                 |

Reserved schema names and reserved words

### **Notices**

This information was developed for products and services offered in the U.S.A. IBM may not offer the products, services, or features discussed in this document in other countries. Consult your local IBM representative for information on the products and services currently available in your area. Any reference to an IBM product, program, or service is not intended to state or imply that only that IBM product, program, or service may be used. Any functionally equivalent product, program, or service that does not infringe any IBM intellectual property right may be used instead. However, it is the user's responsibility to evaluate and verify the operation of any non-IBM product, program, or service.

IBM may have patents or pending patent applications covering subject matter described in this document. The furnishing of this document does not give you any license to these patents. You can send license inquiries, in writing, to:

IBM Director of Licensing IBM Corporation North Castle Drive Armonk, NY 10504-1785 U.S.A.

For license inquiries regarding double-byte (DBCS) information, contact the IBM Intellectual Property Department in your country or send inquiries, in writing, to:

IBM World Trade Asia Corporation Licensing 2-31 Roppongi 3-chome, Minato-ku Tokyo 106-0032, Japan

The following paragraph does not apply to the United Kingdom or any other country where such provisions are inconsistent with local law: INTERNATIONAL BUSINESS MACHINES CORPORATION PROVIDES THIS PUBLICATION "AS IS" WITHOUT WARRANTY OF ANY KIND, EITHER EXPRESS OR IMPLIED, INCLUDING, BUT NOT LIMITED TO, THE IMPLIED WARRANTIES OF NON-INFRINGEMENT, MERCHANTABILITY OR FITNESS FOR A PARTICULAR PURPOSE. Some states do not allow disclaimer of express or implied warranties in certain transactions, therefore, this statement may not apply to you.

This information could include technical inaccuracies or typographical errors. Changes are periodically made to the information herein; these changes will be incorporated in new editions of the publication. IBM may make improvements and/or changes in the product(s) and/or the program(s) described in this publication at any time without notice.

Any references in this information to non-IBM Web sites are provided for convenience only and do not in any manner serve as an endorsement of those Web sites. The materials at those Web sites are not part of the materials for this IBM product and use of those Web sites is at your own risk.

IBM may use or distribute any of the information you supply in any way it believes appropriate without incurring any obligation to you.

Licensees of this program who wish to have information about it for the purpose of enabling: (i) the exchange of information between independently created programs and other programs (including this one) and (ii) the mutual use of the information which has been exchanged, should contact:

IBM Canada Limited Office of the Lab Director 8200 Warden Avenue Markham, Ontario L6G 1C7 **CANADA** 

Such information may be available, subject to appropriate terms and conditions, including in some cases, payment of a fee.

The licensed program described in this information and all licensed material available for it are provided by IBM under terms of the IBM Customer Agreement, IBM International Program License Agreement, or any equivalent agreement between us.

Any performance data contained herein was determined in a controlled environment. Therefore, the results obtained in other operating environments may vary significantly. Some measurements may have been made on development-level systems and there is no guarantee that these measurements will be the same on generally available systems. Furthermore, some measurements may have been estimated through extrapolation. Actual results may vary. Users of this document should verify the applicable data for their specific environment.

Information concerning non-IBM products was obtained from the suppliers of those products, their published announcements or other publicly available sources. IBM has not tested those products and cannot confirm the accuracy of performance, compatibility or any other claims related to non-IBM products. Questions on the capabilities of non-IBM products should be addressed to the suppliers of those products.

All statements regarding IBM's future direction or intent are subject to change or withdrawal without notice, and represent goals and objectives only.

This information contains examples of data and reports used in daily business operations. To illustrate them as completely as possible, the examples include the names of individuals, companies, brands, and products. All of these names are fictitious and any similarity to the names and addresses used by an actual business enterprise is entirely coincidental.

#### COPYRIGHT LICENSE:

This information contains sample application programs in source language, which illustrate programming techniques on various operating platforms. You may copy, modify, and distribute these sample programs in any form without payment to IBM, for the purposes of developing, using, marketing or distributing application programs conforming to the application programming interface for the operating platform for which the sample programs are written. These examples have not been thoroughly tested under all conditions. IBM, therefore, cannot guarantee or imply reliability, serviceability, or function of these programs. You may copy, modify, and distribute these sample programs in any form without payment to IBM for the purposes of developing, using, marketing, or distributing application programs conforming to IBM's application programming interfaces.

## **Programming interface information**

This *SQL Reference for Cross-Platform Development* documents intended Programming Interfaces that allow the customer to write programs to obtain the services of DB2 Universal Database products.

### **Trademarks**

The following terms are trademarks of International Business Machines Corporation in the United States, other countries or both:

AIX iSeries
CICS IBM
DATABASE 2 i5/OS
DB2 OS/2
DB2 Universal Database OS/400
Distributed Relational Database Architecture z/OS

DKDA

Java and all Java-based trademarks and logos are trademarks or registered trademarks of Sun Microsystems, Inc. in the United States, other countries, or both.

Microsoft, Windows, Windows NT and the Windows logo are trademarks of Microsoft Corporation in the United States, other countries, or both.

UNIX is a registered trademark of The Open Group in the United States and other countries.

Other company, product, and service names may be trademarks or service marks of others.

# Index

| Special characters                                     | ALL (continued)                                                 | AS clause of CREATE VIEW                                     |
|--------------------------------------------------------|-----------------------------------------------------------------|--------------------------------------------------------------|
| -                                                      | keyword (continued)                                             | statement 455                                                |
| _ (underscore) in LIKE predicate 133 : (colon) 92, 582 | MAX function 150                                                | AS LOCATOR clause                                            |
| C 711                                                  | MIN function 151                                                | CREATE FUNCTION statement 366,                               |
| COBOL 726                                              | SUM function 153                                                | 378                                                          |
| Java 744                                               | quantified predicate 127                                        | ASC clause                                                   |
| REXX 762                                               | ALL clause<br>keyword                                           | CREATE INDEX statement 400 select-statement 293              |
| ? (question mark)                                      | COUNT_BIG function 149                                          | ASENSITIVE clause                                            |
| EXECUTE statement 490, 520                             | STDDEV function 152                                             | in PREPARE statement 527                                     |
| PREPARE statement 528                                  | VAR function 154                                                | ASIN function 158                                            |
| / (divide) operator 104                                | VARIANCE function 154                                           | assignment                                                   |
| ( and ) 288                                            | ALL PRIVILEGES clause                                           | C NUL-terminated strings 66                                  |
| * (asterisk) 149                                       | GRANT (Table or View Privileges)                                | datetime values 67                                           |
| in COUNT 148                                           | statement 510                                                   | distinct type 68                                             |
| in subselect 275                                       | REVOKE (Table and View Privileges)                              | LOB Locators 69                                              |
| * (multiply) operator 104<br>– (subtract) operator 104 | statement 550                                                   | mixed strings 66                                             |
| % (percent) in LIKE predicate 133                      | ALL SQL                                                         | numeric 64                                                   |
| > (greater than) operator 126, 127                     | clause of RELEASE statement 535                                 | operation in SQL 63                                          |
| >= (greater than or equal to)                          | ALLOW PARALLEL clause                                           | retrieval 66                                                 |
| operator 126, 127                                      | CREATE FUNCTION statement 371 ALTER                             | storage 65                                                   |
| < (less than) operator 126, 127                        | in GRANT (Sequence Privileges)                                  | string 65<br>assignment-clause                               |
| <> (not equal to) operator 126, 127                    | statement 507                                                   | in UPDATE statement 575                                      |
| <= (less than or equal to) operator 126,               | in REVOKE (Sequence Privileges)                                 | asterisk                                                     |
| 127                                                    | statement 548                                                   | COUNT function 148                                           |
| + (add) operator 104                                   | ALTER clause                                                    | multiply operator 104                                        |
| = (equal to) operator                                  | GRANT (Table or View Privileges)                                | subselect 275                                                |
| in predicate 126, 127                                  | statement 510                                                   | asterisk (*)                                                 |
| in UPDATE statement 574                                | REVOKE (Table and View Privileges)                              | in COUNT_BIG function 149                                    |
|                                                        | statement 550                                                   | ATAN function 159                                            |
| Α                                                      | ALTER privilege 507, 548                                        | ATANH ( 160                                                  |
|                                                        | ALTER SEQUENCE statement 309                                    | ATANH function 160                                           |
| ABS function 156                                       | ALTER TABLE statement 313 ambiguous reference 88                | authorization                                                |
| access plan 9                                          | AND                                                             | description 12<br>ID 46                                      |
| ACOS function 157 ACT sample table 785                 | operator in search condition 139                                | name 37                                                      |
| ADD MATERIALIZED QUERY clause of                       | truth table 139                                                 | privileges 14                                                |
| ALTER TABLE statement 325                              | ANY quantified predicate 127                                    | to create in a schema 13                                     |
| administrative authority                               | application                                                     | authorization-name                                           |
| description 12                                         | SQLJ support 739                                                | description 37                                               |
| aggregate function 97                                  | application process, definition of 14                           | in GRANT (Distinct Type Privileges)                          |
| equivalent term 807                                    | application program                                             | statement 499                                                |
| alias                                                  | coding SQL statements                                           | in GRANT (Function or Procedure                              |
| See also CREATE ALIAS statement                        | C 707<br>COBOL 723                                              | Privileges) statement 501, 503 in GRANT (package privileges) |
| CREATE ALIAS statement 352                             | Java 739                                                        | statement 505                                                |
| description 9, 45                                      | REXX 757                                                        | in GRANT (Sequence Privileges)                               |
| dropping 484<br>ALIAS clause                           | concurrency 14                                                  | statement 507                                                |
| COMMENT statement 340                                  | SQLCA 637                                                       | in GRANT (Table or View Privileges)                          |
| DROP statement 484                                     | SQLDA 641                                                       | statement 509, 511                                           |
| alias-name                                             | application requester 26, 632                                   | in REVOKE (Distinct Type Privileges)                         |
| description 37                                         | application server 26, 632                                      | statement 540                                                |
| in COMMENT statement 339                               | application-directed access                                     | in REVOKE (Function and Procedure                            |
| in DROP statement 484                                  | CONNECT (Type 2) statement 349                                  | Privileges) statement 543, 544                               |
| ALL                                                    | mixed environment 628                                           | in REVOKE (package privileges)                               |
|                                                        |                                                                 | -t-t                                                         |
| clause of RELEASE statement 535                        | arguments of COALESCE                                           | statement 546                                                |
| clause of subselect 275                                | arguments of COALESCE result data type 73                       | in REVOKE (Sequence Privileges)                              |
| clause of subselect 275<br>keyword                     | arguments of COALESCE result data type 73 arithmetic expression | in REVOKE (Sequence Privileges)<br>statement 548, 549        |
| clause of subselect 275                                | arguments of COALESCE result data type 73                       | in REVOKE (Sequence Privileges)                              |

| authorization-name (continued)                       | CCSID (coded character set identifier)               | closed state of cursor 522                              |
|------------------------------------------------------|------------------------------------------------------|---------------------------------------------------------|
| length 41                                            | (continued)                                          | COALESCE function 169                                   |
| AVG function 147                                     | conversion rules for string                          | COBOL application program                               |
|                                                      | operations 76                                        | coding SQL statements 723                               |
| D                                                    | default 25                                           | host structure 95                                       |
| В                                                    | description 25<br>values 689                         | host variable 91 INCLUDE SQLCA statement 639            |
| base table 3                                         | CDRA (character data representation                  | INCLUDE SQLDA statement 650                             |
| basic operations in SQL 63                           | architecture) 25                                     | variable 493                                            |
| basic predicate 126                                  | CEIL function 163                                    | code page 21                                            |
| equivalent term 807                                  | CEILING function 163                                 | code point 21                                           |
| BEGIN DECLARE SECTION                                | CHAR                                                 | coded character set 21                                  |
| statement 329                                        | data type 49                                         | coding SQL statements                                   |
| BETWEEN predicate 129                                | data type in CREATE TABLE                            | in C applications 707                                   |
| Binary data type 52                                  | statement 427                                        | in COBOL applications 723                               |
| binary data string                                   | function 164                                         | in Java applications 739                                |
| description 52                                       | character conversion                                 | in REXX applications 757                                |
| binary integer 48                                    | character set 21                                     | collection                                              |
| bind 1                                               | code page 21                                         | in SQL path 43                                          |
| binding statement 1                                  | code point 21                                        | column                                                  |
| bit data 50                                          | coded character set 21                               | description 3                                           |
| BLOB data type                                       | combining characters 22                              | function                                                |
| in CREATE TABLE statement 428                        | encoding scheme 21                                   | See function                                            |
| BLOB function 162                                    | normalization 22 substitution character 22           | grouping 284<br>names 37, 85                            |
| built-in function 97                                 |                                                      | names in a result 276                                   |
| built-in type                                        | surrogates 23<br>Unicode 22                          | qualified names 85                                      |
| in CREATE TABLE statement 426                        | character data representation architecture           | rules 288                                               |
| built-in-type                                        | (CDRA) 25                                            | COLUMN clause of COMMENT                                |
| in CREATE TABLE statement 426                        | character data string                                | statement 341                                           |
|                                                      | assignment 65                                        | column constraint of CREATE TABLE                       |
| •                                                    | bit data 50                                          | statement 432                                           |
| C                                                    | comparison 70                                        | column function 97                                      |
| C application program                                | constant 78                                          | column in a group-by clause                             |
| coding SQL statements 707                            | description 49                                       | equivalent term 807                                     |
| host variable 91                                     | empty 49                                             | column-name                                             |
| INCLUDE SQLCA statement 639                          | mixed data 50                                        | description 37                                          |
| INCLUDE SQLDA statement 648                          | SBCS data 50                                         | in ALTER TABLE statement 313, 317                       |
| variable 493                                         | Unicode data 50                                      | in AVG function 147                                     |
| C NUL-terminated strings                             | CHARACTER data type 427                              | in COMMENT statement 339, 341                           |
| assignment 66                                        | character set 21                                     | in COUNT function 148<br>in CREATE GLOBAL TEMPORARY     |
| call level interface (CLI) 2 CALL statement 331, 589 | character-string constant 78 characters              | TABLE statement 467                                     |
| CALLED ON NULL INPUT clause                          | description 33                                       | in CREATE INDEX statement 400                           |
| CREATE FUNCTION statement 369,                       | digit 33                                             | in CREATE TABLE statement 421,                          |
| 380, 396                                             | letter 33                                            | 426                                                     |
| calling                                              | special character 33                                 | in CREATE VIEW statement 454                            |
| procedures 331                                       | CHECK                                                | in DISTINCT operation of aggregate                      |
| CARDINALITY clause                                   | ALTER TABLE statement 324                            | functions 146                                           |
| CREATE FUNCTION statement 383                        | CHECK clause                                         | in expressions 103                                      |
| CASCADE delete rule                                  | ALTER TABLE statement 324                            | in GRANT (Table or View Privileges)                     |
| description 6                                        | CHECK clause of CREATE TABLE                         | statement 509, 510                                      |
| in ALTER TABLE statement 313, 323                    | statement 437                                        | in HAVING clause 285                                    |
| in CREATE TABLE statement 421,                       | check constraint 6                                   | in INSERT statement 514, 515                            |
| 435                                                  | CHECK OPTION clause of CREATE                        | in labeled-duration 103                                 |
| CASE expression 115                                  | VIEW statement                                       | in LIKE predicate 133                                   |
| CASE statement 591                                   | description 455                                      | in MAX function 150                                     |
| CAST specification 118                               | check-condition                                      | in MIN function 151                                     |
| cast-function-name                                   | ALTER TABLE statement 319                            | in NULL predicate 138                                   |
| CALL statement 332, 590 casting                      | CREATE TABLE statement 433 CL_SCHED sample table 786 | in ORDER BY clause 292<br>in search-condition of DELETE |
| between data types 59                                | class-id                                             | statement 475                                           |
| user-defined types 59                                | description 38                                       | in select list 276                                      |
| catalog 14                                           | CLOB data type                                       | in SUM function 153                                     |
| CCSID (coded character set identifier)               | in CREATE TABLE statement 427                        | in UPDATE clause 295                                    |
| conversion rules for assignments 66                  | CLOB function 168                                    | in UPDATE statement 573, 575                            |
| conversion rules for comparison 71                   | CLOSE statement 336                                  | in WHERE clause 283                                     |

| column-name (continued)            | CONSTRAINT clause of ALTER TABLE     | CREATE PROCEDURE statement               |
|------------------------------------|--------------------------------------|------------------------------------------|
| unqualified, length of 41          | statement 319                        | (continued)                              |
| combining characters 22            | CONSTRAINT clause of CREATE TABLE    | handler statement 597                    |
| comment                            | statement 432, 437                   | IF statement 604                         |
| C 709                              | constraint-name                      | ITERATE statement 606                    |
| COBOL 724                          | description 37                       | LEAVE statement 607                      |
| in catalog tables 338              | in ALTER TABLE statement 313         | LOOP statement 608                       |
| REXX 760                           | in CREATE TABLE statement 421        | REPEAT statement 609                     |
| SQL 34, 308                        | length 41                            | RESIGNAL statement 611                   |
| SQLJ 741                           | constraint, check 6                  | RETURN statement 613                     |
| COMMENT statement                  | constraints 4                        | SIGNAL statement 615                     |
| column name qualification 85       | referential constraint 4             | SQL control statement 585                |
| description 338                    | table check constraint 4             | variables 593                            |
| commit processing 14               | unique constraint 4                  | WHILE statement 617                      |
| COMMIT statement 344               | CONTINUE clause of WHENEVER          | CREATE SEQUENCE statement 415            |
| common-table-expression            | statement 582                        | CREATE TABLE statement 421               |
| in INSERT statement 516            | control characters 34                | CREATE TRIGGER statement 445             |
| comparison                         | control statements 585               | CREATE VIEW statement 8, 454             |
| compatibility rules 63             | conversion of numbers                | CS (cursor stability) isolation level 19 |
| datetime values 71                 | precision 64                         | CURRENT                                  |
| distinct type values 72            | scale 64                             | clause of RELEASE statement 535          |
| numeric 69                         | conversion rules for assignments 66  | current connection state 30              |
| operation in SQL 63, 69            | conversion rules for comparisons 66  | CURRENT DATE special register 81         |
| predicate                          | conversion rules for operations that | CURRENT PATH special register 82         |
| equivalent term 807                | combine strings 76                   | SET PATH statement 566                   |
| predicate subquery                 | correlated reference 89, 283         | CURRENT SCHEMA special register 82       |
| equivalent term 807                | equivalent term 807                  | current server                           |
| string 70                          | correlation name                     | designating                              |
| compatibility                      | defining 85                          | CONNECT (Type 2)                         |
| data types 63                      | qualifying a column name 85          | statement 349                            |
| rules 63                           | correlation-name                     | CURRENT SERVER special register 82       |
| composite key 3                    |                                      | CURRENT TIME special register 83         |
|                                    | description 37                       |                                          |
| compound statement 593             | in DELETE statement 474, 475         | CURRENT TIMESTAMP special                |
| CONCAT operator 104                | in SELECT clause 275                 | register 83                              |
| CONCAT operator 104                | in UPDATE statement 573, 574         | CURRENT TIMEZONE special                 |
| concatenation operator 106         | length 41                            | register 83                              |
| concurrency                        | COSILIGATION 171                     | cursor                                   |
| application 14                     | COSH function 172                    | See also DECLARE CURSOR statement        |
| with LOCK TABLE statement 519      | COUNT function 148                   | closed by error                          |
| condition handler                  | COUNT_BIG function 149               | FETCH statement 496                      |
| declaring 597                      | CREATE ALIAS statement 9, 352        | UPDATE statement 576                     |
| CONNECT                            | CREATE DISTINCT TYPE statement 9,    | closed state 522                         |
| differences, type 1 and type 2 705 | 353, 358                             | closing 336                              |
| statement, type 2 349              | CREATE FUNCTION (External Scalar)    | CONNECT (Type 2)                         |
| CONNECT (Type 1) statement 346     | statement 374                        | statement 349                            |
| connected state 31                 | CREATE FUNCTION (External Table)     | current row 496                          |
| connecting to a data source        | statement 384                        | defining 460                             |
| SQLJ 741                           | CREATE FUNCTION (Sourced)            | moving position 495                      |
| connection                         | statement 391                        | name 37                                  |
| SQL 29                             | CREATE FUNCTION (SQL)                | positions for open 496                   |
| connection state 562               | statement 398                        | preparing 520                            |
| CONNECT (Type 2) statement 29      | CREATE FUNCTION statement 359,       | read-only status, conditions for 462     |
| connection states                  | 363, 375, 385, 392                   | updatability, determining 462            |
| application process 31             | CREATE INDEX statement 399           | cursor stability 19                      |
| distributed unit of work 29        | CREATE PROCEDURE (External)          | cursor-name                              |
| remote unit of work 27             | statement 402                        | description 37                           |
| constant                           | CREATE PROCEDURE (SQL)               | in CLOSE statement 336                   |
| character string 78                | statement 410                        | in DECLARE CURSOR                        |
| decimal 78                         | CREATE PROCEDURE statement 401       | statement 460                            |
| floating-point 78                  | assignment statement 588             | in DELETE statement 474, 476             |
| graphic string 79                  | CALL statement 589                   | in FETCH statement 495                   |
| in expressions 103                 | CASE statement 591                   | in OPEN statement 520                    |
| in IN predicate 131                | compound statement 593               | in UPDATE statement 573, 576             |
| in labeled-duration 103            | condition handlers 597               | length 41                                |
| integer 78                         | DECLARE statement 593                | migut 11                                 |
| SQL 78                             | GET DIAGNOSTICS statement 600        |                                          |
| ~~~ · · ·                          | CLI ZIIICI COIICO DIMICINCIN 000     |                                          |

GOTO statement 602

| D                                                        | DBCLOB data type<br>in CREATE TABLE statement 428          | DEPARTMENT sample table 786                          |
|----------------------------------------------------------|------------------------------------------------------------|------------------------------------------------------|
| data access classification 630                           | DBCS (double-byte character set) data                      | dependent privilege 551<br>dependent row 5           |
| data representation considerations 32                    | description 51                                             | dependent table 5                                    |
| data type                                                | strings 51                                                 | DESC clause                                          |
| binary string 52                                         | within mixed data 50                                       | CREATE INDEX statement 400                           |
| character string 49                                      | DBINFO                                                     | select-statement 293                                 |
| datetime values 54                                       | clause of CREATE FUNCTION                                  | descendent row 5                                     |
| description 47                                           | statement 369, 380                                         | descendent table 5                                   |
| distinct 56, 353                                         | DEC data type 421, 426                                     | DESCRIBE statement 479                               |
| function 363, 375, 385, 392<br>graphic string 51         | decimal                                                    | descriptor-name                                      |
| in CREATE TABLE statement 426                            | arithmetic in SQL 105                                      | description 37                                       |
| in SQLCA 637                                             | constant 78                                                | in C 707                                             |
| in SQLDA 642                                             | data type 48                                               | in COBOL 723<br>in DESCRIBE statement 479            |
| numbers 48                                               | numbers 48<br>DECIMAL                                      | in EXECUTE statement 490                             |
| result columns 277                                       | data type 421                                              | in FETCH statement 495                               |
| user-defined 56                                          | DECIMAL function 182                                       | in OPEN statement 520, 521                           |
| data types                                               | decimal point 80                                           | in PREPARE statement 526                             |
| casting between 59                                       | declarations in a program 512                              | in REXX 758                                          |
| equivalent Java and SQL 752                              | DECLARE CURSOR statement 460                               | DETERMINISTIC clause                                 |
| promotion 58                                             | DECLARE GLOBAL TEMPORARY                                   | CREATE FUNCTION statement 368,                       |
| data-type                                                | TABLE statement 465                                        | 379, 395                                             |
| in ALTER TABLE statement 313, 317                        | DECLARE statement 593                                      | digit 33                                             |
| in CAST specification 119 in CREATE TABLE statement 421, | declared temporary table                                   | DIGITS function 187                                  |
| 426                                                      | See also DECLARE GLOBAL                                    | dirty read 20                                        |
| database manager limits 624, 625                         | TEMPORARY TABLE statement                                  | DISALLOW PARALLEL clause                             |
| date                                                     | defining 465                                               | CREATE FUNCTION statement 371,                       |
| duration 109                                             | declared temporary tables  See DECLARE GLOBAL              | 382<br>DISTINCT                                      |
| strings 55                                               | TEMPORARY TABLE statement                                  | clause of subselect 275                              |
| DATE                                                     | DECRYPT_BIT function 184                                   | COUNT_BIG function 149                               |
| arithmetic operations 110                                | DECRYPT_CHAR function 184                                  | keyword                                              |
| assignment 67                                            | DEFAULT clause                                             | aggregate function 146                               |
| CREATE TABLE statement 429                               | in ALTER TABLE statement 318                               | AVG function 147                                     |
| data type 54, 429                                        | in CREATE GLOBAL TEMPORARY                                 | COUNT function 148                                   |
| function 173                                             | TABLE statement 467                                        | MAX function 150                                     |
| date and time<br>format 165                              | in CREATE TABLE statement 429                              | MIN function 151                                     |
| datetime                                                 | default date format 54                                     | SUM function 153                                     |
| arithmetic operations 109                                | default decimal point 80                                   | STDDEV function 152                                  |
| assignment 67                                            | default decimal separator character                        | VAR function 154                                     |
| comparisons 71                                           | description 49<br>default isolation level 17               | VARIANCE function 154 distinct type                  |
| data types                                               | DEFAULT keyword                                            | assignment 68                                        |
| default date format 54                                   | in INSERT statement 514, 515                               | comparisons 72                                       |
| default time format 54                                   | default time format 54                                     | CREATE DISTINCT TYPE                                 |
| description 54                                           | degree                                                     | statement 353                                        |
| string representation 54                                 | of table                                                   | description 56                                       |
| format                                                   | equivalent term 807                                        | DISTINCT TYPE clause                                 |
| EUR 55, 164                                              | DEGREES function 186                                       | COMMENT statement 341                                |
| ISO 55, 164<br>JIS 55, 164                               | deletable                                                  | REVOKE (Distinct Type Privileges)                    |
| USA 55, 164                                              | view 457                                                   | statement 540                                        |
| limits 623                                               | DELETE CORANIT (T.11 V.                                    | distinct type name                                   |
| Datetime variables 54                                    | clause of GRANT (Table or View                             | in CREATE TABLE statement 429                        |
| DAY function 175                                         | Privileges) statement 510 clause of REVOKE (Table and View | in GRANT (Distinct Type Privileges)<br>statement 499 |
| DAY labeled duration 104, 108                            | Privileges) statement 551                                  | distinct-type-name                                   |
| DAYNAME function 176                                     | in ON DELETE clause of ALTER                               | description 37                                       |
| DAYOFWEEK function 177                                   | TABLE statement 323                                        | in COMMENT statement 339                             |
| DAYOFWEEK_ISO function 178                               | in ON DELETE clause of CREATE                              | in CREATE TABLE statement 429                        |
| DAYOFYEAR function 179                                   | TABLE statement 435                                        | in DROP statement 484                                |
| DAYS function 180                                        | statement 474                                              | in REVOKE (Distinct Type Privileges)                 |
| DAYS labeled duration 104, 108                           | delete rule for referential constraint 6                   | statement 540                                        |
| DB2_RETURN_STATUS                                        | delete-connected table 6                                   | distributed data                                     |
| GET DIAGNOSTICS statement 600 DBCLOB                     | deleting SQL objects 483                                   | CONNECT statement 27                                 |
| function 181                                             | delimited identifier in SQL 36                             | RELEASE statement 535                                |
| Turiculuit 101                                           | delimiter token 34                                         | SET CONNECTION statement 562                         |

| distributed relational database                            | END DECLARE SECTION                      | expression (continued)              |
|------------------------------------------------------------|------------------------------------------|-------------------------------------|
| application requester 26                                   | statement 489                            | in DATE function 173                |
| application server 26                                      | ending a unit of work 344, 553           | in DAY function 175                 |
| considerations for using 632                               | equivalent terms 807                     | in DAYOFWEEK function 177           |
| data representation considerations 32                      | error                                    | in DAYOFWEEK_ISO function 178       |
| remote unit of work 27                                     | closes cursor 522                        | in DAYOFYEAR function 179           |
| use of extensions to IBM SQL on                            | DELETE statement 476                     | in DAYS function 180                |
| unlike application servers 632                             | FETCH statement 496                      | in DBCLOB function 181              |
| distributed relational database                            | return code 307, 651                     | in DECIMAL function 182             |
| architecture (DRDA) 26                                     | UPDATE statement 576                     | in DEGREES function 186             |
| distributed unit of work                                   | error handling                           | in DIGITS function 187              |
| mixed environment 628                                      | SQLJ 751                                 | in DOUBLE function 188              |
| division by zero 116                                       | escape character 36                      | in DOUBLE_PRECISION                 |
| dormant connection state 30                                | ESCAPE clause of LIKE predicate 135      | function 188                        |
| DOUBLE                                                     | EUR (IBM European standard)              | in EXP function 193                 |
| function 188                                               | argument in CHAR function 164            | in FLOAT function 194               |
| DOUBLE PRECISION data type in                              | evaluation order 113                     | in FLOOR function 195               |
| CREATE TABLE statement 427                                 | exclusive locks 18                       | in GRAPHIC function 197             |
| DOUBLE_PRECISION function 188                              | EXCLUSIVE option of LOCK TABLE           | in HEX function 198                 |
| double-precision floating-point                            | statement 519                            | in HOUR function 199                |
| numbers 48                                                 | EXECSQL REXX command 757, 760            | in IN predicate 131                 |
| DRDA (Distributed Relational Database                      | executable statement 304, 305            | in INSERT statement 514, 515        |
| Architecture) 26                                           | EXECUTE                                  | in INTEGER function 206             |
| driver, JDBC                                               | in GRANT (Function or Procedure          | in JULIAN_DAY function 207          |
| registering with DriverManager 739                         | Privileges) statement 502                | in labeled-duration 103             |
| DROP CHECK clause of ALTER TABLE                           | in GRANT (package privileges)            | in LCASE function 208               |
| statement 325                                              | statement 505                            | in LEFT function 209                |
| DROP FOREIGN KEY clause of ALTER                           | in REVOKE (Function and Procedure        | in LENGTH function 210              |
| TABLE statement 325                                        | Privileges) statement 543                | in LN function 211                  |
| DROP PRIMARY KEY clause of ALTER                           | in REVOKE (package privileges)           | in LOCATE function 212              |
| TABLE statement 325                                        | statement 546                            | in LOG10 function 214               |
| DROP Statement 483                                         | EXECUTE IMMEDIATE statement 493          | in LOWER function 215               |
| DROP UNIQUE clause of ALTER TABLE                          | EXECUTE privilege 501, 505, 543, 546     | in LTRIM function 216               |
| statement 325                                              | EXECUTE statement 490                    | in MAX function 150                 |
| duplicate rows in fullselect 288 duration                  | EXISTS predicate 130<br>EXP function 193 | in MICROSECOND function 217         |
| date 109                                                   | exposed name 86                          | in MIDNIGHT_SECONDS<br>function 218 |
| labeled 108                                                | expression 396                           | in MIN function 151                 |
| time 109                                                   | arithmetic operators 104                 | in MINUTE function 219              |
| timestamp 109                                              | CASE expression 115                      | in MOD function 220                 |
| dynamic select 306                                         | CAST specification 118                   | in MONTH function 221               |
| dynamic SQL                                                | concatenation operator 106               | in NULLIF function 225              |
| description 1                                              | datetime operands 108                    | in POSSTR function 226              |
| EXECUTE IMMEDIATE                                          | decimal arithmetic in SQL 105            | in POWER function 228               |
| statement 493                                              | decimal operands 105                     | in quantified predicate 127         |
| EXECUTE statement 490                                      | description 103, 141                     | in QUARTER function 229             |
| execution 306                                              | distinct type operands 106               | in RADIANS function 230             |
| obtaining information with                                 | floating-point operands 106              | in RAND function 231                |
| DESCRIBE 479                                               | in ABS function 156                      | in REAL function 232                |
| preparation 306                                            | in ACOS function 157                     | in ROUND function 239               |
| PREPARE statement 525                                      | in ASIN function 158                     | in RTRIM function 241               |
| SQLDA 641                                                  | in ATAN function 159                     | in scalar functions 155             |
| statements allowed 628                                     | in ATAN2 function 161                    | in SECOND function 242              |
| use of SQL path 43                                         | in ATANH function 160                    | in SELECT clause 275                |
| 1                                                          | in AVG function 147                      | in SIGN function 243                |
|                                                            | in basic predicate 126                   | in SIN function 244                 |
| E                                                          | in BETWEEN predicate 129                 | in SINH function 245                |
| <del></del>                                                | in BLOB function 162                     | in SMALLINT function 246            |
| embedded SQL 305                                           | in CEILING function 163                  | in SPACE function 247               |
| Embedded SQL for Java (SQLJ) 2  EMP PHOTO sample table 786 | in CHAR function 164                     | in SQRT function 248                |
| EMP_PHOTO sample table 786<br>EMP_RESUME sample table 787  | in CLOB function 168                     | in STDDEV function 152              |
| EMPLOYEE sample table 787                                  | in COALESCE function 169                 | in subselect 275                    |
| EMPPROJACT sample table 791                                | in CONCAT function 170                   | in SUBSTR function 249              |
| empty character string 49                                  | in COS function 171                      | in SUM function 153                 |
| encoding scheme 21                                         | in COSH function 172                     | in TAN function 252                 |
| ENCRYPT function 190                                       | in COUNT function 148                    | in TANH function 253                |
| LINCINII I IMICHOII 170                                    | in COUNT_BIG function 149                | in TIME function 254                |

| expression (continued)           | FLOAT data type in CREATE TABLE      | function (continued)         |
|----------------------------------|--------------------------------------|------------------------------|
| in TIMESTAMP function 255        | statement 426                        | in labeled-duration 103      |
| in TRANSLATE function 257        | FLOAT function 194                   | invocation 102               |
| in TRUNC function 259            | floating-point                       | nesting 155                  |
| in TRUNCATE function 259         | constant 78                          | resolution 98                |
| in UCASE function 261            | numbers 48                           | scalar 97                    |
| in UPDATE statement 573, 575     | FLOOR function 195                   | ABS 156                      |
| in UPPER function 262            | FOR BIT DATA clause of CREATE TABLE  | ACOS 157                     |
| in VALUE function 263            | statement 427                        | ASIN 158                     |
| in VALUES statement 579          | FOR UPDATE OF clause                 | ATAN 159                     |
| in VAR function 154              | prohibited in views 458              | ATAN2 161                    |
| in VARCHAR function 264          | foreign key 4                        | ATANH 160                    |
| in VARGRAPHIC function 266       | FOREIGN KEY clause                   | BLOB 162                     |
| in VARIANCE function 154         | ALTER TABLE statement 322            | CEIL 163                     |
| in WEEK function 269             | of ALTER TABLE statement 322         | CEILING 163                  |
| in WEEK_ISO function 270         | of CREATE TABLE statement 435        | CHAR 164                     |
| in YEAR function 271             | FREE LOCATOR statement 498           | CLOB 168                     |
| integer operands 105             | FROM clause                          | COALESCE 169                 |
| precedence of operation 113      | correlation clause 278               | CONCAT 170                   |
| scalar subselect 108             | DELETE statement 475                 | COS 171                      |
| sequence reference 121           | joined-table 281                     | COSH 172                     |
| two decimal operands 105         | nested table expression 278          | DATE 173                     |
| two integer operands 105         | of subselect 278                     | DAY 175                      |
| without operators 104            | PREPARE statement 528                | DAYNAME 176                  |
| EXTERNAL ACTION clause           | REVOKE (Distinct Type Privileges)    | DAYOFWEEK 177                |
| CREATE FUNCTION statement 369,   | statement 540                        | DAYOFWEEK_ISO 178            |
| 380, 395                         | REVOKE (Function and Procedure       | DAYOFYEAR 179                |
| EXTERNAL clause                  | Privileges) statement 544            | DAYS 180                     |
| CREATE FUNCTION statement 372,   | REVOKE (package privileges)          | DBCLOB 181                   |
| 382                              | statement 546                        | DECIMAL 182                  |
| external function program        | REVOKE (Sequence Privileges)         | DECRYPT_BIT 184              |
| call-type parameter 770          | statement 549                        | DECRYPT_CHAR 184             |
| dbinfo parameter 771             | REVOKE (Table and View Privileges)   | DEGREES 186                  |
| diagnostic-message parameter 769 | statement 551                        | description 155              |
| qualified-function-name          | SELECT INTO statement 559            | DIGITS 187                   |
| parameter 769                    | table reference 278                  | DOUBLE 188                   |
| scratchpad parameter 769         | fullselect                           | DOUBLE_PRECISION 188         |
| specific-name parameter 769      | conversion rules for operations that | ENCRYPT 190                  |
| SQL-argument parameter 767       | combine strings 76                   | EXP 193                      |
| SQL-argument-ind parameter 768   | description 273, 288                 | FLOAT 194                    |
| SQL-result parameter 767         | equivalent term 807                  | FLOOR 195                    |
| SQL-result-ind parameter 768     | examples of 289                      | GETHINT 196                  |
| SQL-state parameter 769          | in CREATE VIEW statement 454, 455    | GRAPHIC 197                  |
| external procedure program       | in INSERT statement 514, 516         | HEX 198                      |
| dbinfo parameter 775             | ORDER BY clause 292                  | HOUR 199                     |
| diagnostic-message parameter 775 | subselect component 274              | IDENTITY_VAL_LOCAL 200       |
| qualified-procedure-name         | UPDATE clause 295                    | INSERT 204                   |
| parameter 774                    | function 10                          | INTEGER 206                  |
| specific-name parameter 774      | aggregate 97                         | JULIAN_DAY 207               |
| SQL-argument parameter 773       | description 146                      | LCASE 208                    |
| SQL-argument-ind parameter 774   | best fit 100                         | LEFT 209                     |
| SQL-argument-ind-array           | built-in 97<br>column 97             | LENGTH 210<br>LN 211         |
| parameter 773                    |                                      |                              |
| SQL-state parameter 774          | AVG 147<br>COUNT 148                 | LOCATE 212                   |
| external-program-name            |                                      | LOG10 214                    |
| description 38                   | COUNT_BIG 149                        | LOWER 215                    |
|                                  | description 146<br>MAX 150           | LTRIM 216<br>MICROSECOND 217 |
| _                                |                                      |                              |
| F                                | MIN 151                              | MIDNIGHT_SECONDS 218         |
| FENCED                           | STDDEV 152<br>SUM 153                | MINUTE 219                   |
| clause of CREATE FUNCTION        | SUM 153                              | MOD 220                      |
| statement 370, 381               | VARIANCE or VAR 154                  | MONTH 221                    |
| FETCH statement 495              | description 141                      | MONTHNAME 222                |
| fetch-first-clause               | dropping 485, 486                    | MULTIPLY_ALT 223             |
| SELECT INTO statement 559        | external 97<br>function 359          | NULLIF 225<br>POSSTR 226     |
| fixed-length string 49, 51       | in expressions 103                   | POWER 228                    |

| function (continued)                | functions (continued)                         | host variable (continued)                                 |
|-------------------------------------|-----------------------------------------------|-----------------------------------------------------------|
| scalar (continued)                  | description 97                                | in Java 93                                                |
| QUARTER 229                         | parameter passing to C or                     | general use in SQL statements 92                          |
| RADIANS 230                         | COBOL 767                                     | indicator variable 92                                     |
| RAND 231                            | parameter passing to Java 771                 | naming a structure                                        |
| REAL 232                            | scratch pad 782                               | C program 717                                             |
| REPEAT 233                          | SCRATCHPAD 782                                | references to 91                                          |
| REPLACE 235                         |                                               | REXX 762                                                  |
| RIGHT 237                           |                                               | host variable followed by an indicator                    |
| ROUND 239                           | G                                             | variable                                                  |
| RTRIM 241                           | GET DIAGNOSTICS statement 600                 | equivalent term 807                                       |
| SECOND 242                          | GETHINT function 196                          | host-identifier                                           |
| SIGN 243                            | GO TO clause of WHENEVER                      | description 92                                            |
| SIN 244                             | statement 582                                 | length 41                                                 |
| SINH 245                            | GOTO statement 602                            | host-identifiers                                          |
| SMALLINT 246<br>SPACE 247           | GRANT (Distinct Type Privileges)              | description 36<br>host-label                              |
| SQRT 248                            | statement 499                                 |                                                           |
| SUBSTR 249                          | GRANT (Function or Procedure                  | description 39<br>host-variable                           |
| TAN 252                             | Privileges) statement 501                     | description 39                                            |
| TANH 253                            | GRANT (package privileges)                    | HOUR function 199                                         |
| TIME 254                            | statement 505                                 | HOUR labeled duration 104, 108                            |
| TIMESTAMP 255                       | GRANT (Sequence Privileges)                   | HOURS labeled duration 104, 108                           |
| TRANSLATE 257                       | statement 507                                 | , , , , , , , , , , , , , , , , , , , ,                   |
| TRUNCATE 259                        | GRANT (Table or View Privileges)              |                                                           |
| UCASE 261                           | statement 509                                 |                                                           |
| UPPER 262                           | GRAPHIC                                       | identifiers                                               |
| VALUE 263                           | function 197<br>graphic data string           | host identifier 36                                        |
| VALUE (see COALESCE) 169            | DBCS data 51                                  | limits 34, 42, 620                                        |
| VARCHAR 264                         | Unicode data 51                               | naming conventions 36                                     |
| VARGRAPHIC 266                      | GRAPHIC data type                             | SQL                                                       |
| WEEK 269                            | in ALTER TABLE statement 313                  | delimited 36                                              |
| WEEK_ISO 270                        | in CREATE TABLE statement 428                 | description 36                                            |
| YEAR 271                            | graphic string                                | limits 41                                                 |
| sourced 97                          | constant 79                                   | ordinary 36                                               |
| SQL 97<br>table 97                  | definition 51                                 | IDENTITY_VAL_LOCAL function 200                           |
| types 97                            | GROUP BY clause                               | IF statement 604                                          |
| user-defined 97                     | cannot join view 458                          | IMMEDIATE keyword of EXECUTE                              |
| FUNCTION clause                     | SELECT INTO statement 559                     | IMMEDIATE statement 493                                   |
| COMMENT statement 341               | subselect                                     | IN EXCLUSIVE MODE clause of LOCK                          |
| DROP statement 485                  | intermediate results 284                      | TABLE statement 519                                       |
| GRANT (Function or Procedure        | results 276                                   | IN predicate 131 IN SHARE MODE clause of LOCK             |
| Privileges) statement 502           | grouping-expression<br>in GROUP BY clause 284 | TABLE statement 519                                       |
| REVOKE (Function and Procedure      | III GROOT DI Clause 204                       |                                                           |
| Privileges) statement 543           |                                               | IN_TRAY sample table 793 INCLUDE statement 512            |
| REVOKE (Function or Procedure       | Н                                             | index                                                     |
| Privileges) statement 543           |                                               | dropping 486                                              |
| function invocation                 | handlers                                      | INDEX clause                                              |
| syntax 98                           | declaring 597                                 | COMMENT statement 342                                     |
| function path 57                    | Handling SQL Errors and Warnings<br>COBOL 725 | INDEX keyword                                             |
| function reference                  | HAVING clause                                 | CREATE INDEX statement 399                                |
| syntax 98<br>function resolution 43 | results with subselect 276                    | DROP statement 486                                        |
| function-name                       | SELECT INTO statement 559                     | GRANT (Table or View Privileges)                          |
| function 38                         | subselect 285                                 | statement 510                                             |
| in COMMENT statement 339            | held connection state 30                      | REVOKE (Table and View Privileges)                        |
| in DROP statement 485               | HEX function 198                              | statement 551                                             |
| in GRANT (Function or Procedure     | host label                                    | index-name                                                |
| Privileges) statement 501           | WHENEVER statement 582                        | description 39                                            |
| in REVOKE (Function and Procedure   | host structure 95                             | in COMMENT statement 339<br>in CREATE INDEX statement 399 |
| Privileges) statement 543           | C 717                                         | in DROP statement 483, 486                                |
| functions                           | COBOL 733                                     | unqualified, length of 41                                 |
| attributes of arguments 776         | host variable                                 | index, definition of 7                                    |
| coding programs for external        | C 711                                         | indicator array 95                                        |
| functions 767                       | COBOL 726                                     | INDICATOR keyword 92                                      |
| DBINFO 778                          | description 39, 91, 92                        | •                                                         |

| indicator variable                                                                                                    | iterator                                                                                                    | literal                                                                                                    |
|----------------------------------------------------------------------------------------------------|----------------------------------------------------------------------------------------------------|----------------------------------------------------------------------------------------------------|
| C 717                                                                                                    | for positioned DELETE 750                                                                                                    | constant                                                                                                    |
| COBOL 733                                                                                                    | for positioned UPDATE 750                                                                                                    | equivalent term 807                                                                                                    |
| in EXECUTE IMMEDIATE                                                                                                    | for positioned of Diffe 750                                                                                                    | literals 78                                                                                                    |
|                                                                                                    |                                                                                                    |                                                                                                    |
| statement 493                                                                                                    |                                                                                                    | LN function 211                                                                                                    |
| REXX 763                                                                                                    | J                                                                                                    | LOB                                                                                                    |
| infix operators 105                                                                                                    |                                                                                                    | locator variable 94                                                                                                    |
| INNER JOIN clause                                                                                                    | jar-name                                                                                                    | locator, definition 52                                                                                                    |
| in FROM clause 282                                                                                                    | description 38                                                                                                    | LOB Locators                                                                                                    |
| INSENSITIVE clause                                                                                                    | Java                                                                                                    | assignment 69                                                                                                    |
| in PREPARE statement 527                                                                                                    | equivalent SQL data types 752                                                                                                    | LOCATE function 212                                                                                                    |
|                                                                                                    | Java application program                                                                                                    | _                                                                                                    |
| INSERT                                                                                                    | coding SQL statements 739                                                                                                    | locator                                                                                                    |
| clause of GRANT (Table or View                                                                                                    | Java Database Connectivity (JDBC) 2                                                                                                    | declaring variable 94                                                                                                    |
| Privileges) statement 510                                                                                                    | JIS (Japanese Industrial Standard)                                                                                                    | definition 52                                                                                                    |
| clause of REVOKE (Table and View                                                                                                    | •                                                                                                    | FREE LOCATOR statement 498                                                                                                    |
| Privileges) statement 551                                                                                                    | argument in CHAR function 164                                                                                                    | LOCK TABLE statement 519                                                                                                    |
| statement 514                                                                                                    | JOIN clause                                                                                                    | locks                                                                                                    |
| INSERT function 204                                                                                                    | in FROM clause 282                                                                                                    | description 14                                                                                                    |
|                                                                                                    | JULIAN_DAY function 207                                                                                                    |                                                                                                    |
| insert rule with referential constraint 5                                                                                                    |                                                                                                    | exclusive 18                                                                                                    |
| insert rules with INSERT statement 516                                                                                                    |                                                                                                    | LOCK TABLE statement 519                                                                                                    |
| insertable                                                                                                    | K                                                                                                    | share 18                                                                                                    |
| view 458                                                                                                    | N                                                                                                    | UPDATE statement 576                                                                                                    |
| INT data type 426                                                                                                    | key                                                                                                    | LOG10 function 214                                                                                                    |
| integer                                                                                                    | ALTER TABLE statement 321                                                                                                    | logical operator 139                                                                                                    |
| constant 78                                                                                                    | composite 3                                                                                                    | long string                                                                                                    |
| in ALTER TABLE statement 313                                                                                                    | CREATE TABLE statement 434                                                                                                    | limitations 49, 148, 149, 150, 151, 173,                                                                                                    |
|                                                                                                    |                                                                                                    |                                                                                                    |
| in C VARGRAPHIC structured                                                                                                    | foreign 4                                                                                                    | 175, 177, 178, 179, 180, 182, 188, 197,                                                                                                    |
| form 715                                                                                                    | parent 5                                                                                                    | 198, 199, 206, 207, 215, 217, 218, 219,                                                                                                    |
| in CREATE TABLE statement 421,                                                                                                    | primary 4                                                                                                    | 221, 229, 242, 246, 254, 255, 257, 262,                                                                                                    |
| 426                                                                                                    | primary index 4                                                                                                    | 264, 266, 269, 270, 271                                                                                                    |
| in ORDER BY clause 292, 293                                                                                                    | unique 3                                                                                                    | LOOP statement 608                                                                                                    |
| INTEGER                                                                                                    | unique index 4                                                                                                    | LOWER function 215                                                                                                    |
| data type 48, 426                                                                                                    | 1                                                                                                    | LTRIM function 216                                                                                                    |
| INTEGER function 206                                                                                                    |                                                                                                    | Errain ranction 210                                                                                                    |
|                                                                                                    |                                                                                                    |                                                                                                    |
| interestive enters of COI statements 207                                                                                                    |                                                                                                    |                                                                                                    |
| interactive entry of SQL statements 307                                                                                                    | L                                                                                                    | R.A                                                                                                    |
| interactive SQL 2                                                                                                    | L<br>label                                                                                                    | M                                                                                                    |
|                                                                                                    | L<br>label                                                                                                    |                                                                                                    |
| interactive SQL 2                                                                                                    | description 39                                                                                                    | materialized query table 3                                                                                                    |
| interactive SQL 2<br>INTO clause                                                                                                    | description 39<br>label, GOTO 602                                                                                                    | materialized query table 3<br>MAX function 150                                                                                                    |
| interactive SQL 2<br>INTO clause<br>in PREPARE statement 526<br>INTO keyword                                                                                                    | description 39<br>label, GOTO 602<br>labeled duration 108                                                                                                    | materialized query table 3<br>MAX function 150<br>method-id                                                                                                    |
| interactive SQL 2<br>INTO clause<br>in PREPARE statement 526<br>INTO keyword<br>DESCRIBE statement 479                                                                                                    | description 39<br>label, GOTO 602<br>labeled duration 108<br>labeled-duration 103                                                                                                    | materialized query table 3 MAX function 150 method-id description 38                                                                                                    |
| interactive SQL 2 INTO clause in PREPARE statement 526 INTO keyword DESCRIBE statement 479 FETCH statement 495                                                                                                    | description 39<br>label, GOTO 602<br>labeled duration 108                                                                                                    | materialized query table 3<br>MAX function 150<br>method-id                                                                                                    |
| interactive SQL 2 INTO clause in PREPARE statement 526 INTO keyword DESCRIBE statement 479 FETCH statement 495 in INSERT statement 515                                                                                                    | description 39<br>label, GOTO 602<br>labeled duration 108<br>labeled-duration 103                                                                                                    | materialized query table 3 MAX function 150 method-id description 38                                                                                                    |
| interactive SQL 2 INTO clause in PREPARE statement 526 INTO keyword DESCRIBE statement 479 FETCH statement 495 in INSERT statement 515 SELECT INTO statement 559                                                                                                    | description 39 label, GOTO 602 labeled duration 108 labeled-duration 103 LANGUAGE clause of CREATE FUNCTION                                                                                                    | materialized query table 3 MAX function 150 method-id description 38 MICROSECOND function 217                                                                                                    |
| interactive SQL 2 INTO clause in PREPARE statement 526 INTO keyword DESCRIBE statement 479 FETCH statement 495 in INSERT statement 515 SELECT INTO statement 559 VALUES INTO statement 580                                                                                                    | description 39 label, GOTO 602 labeled duration 108 labeled-duration 103 LANGUAGE clause of CREATE FUNCTION statement 367, 378, 395                                                                                                    | materialized query table 3 MAX function 150 method-id description 38 MICROSECOND function 217 MICROSECOND labeled duration 104, 108                                                                                                    |
| interactive SQL 2 INTO clause in PREPARE statement 526 INTO keyword DESCRIBE statement 479 FETCH statement 495 in INSERT statement 515 SELECT INTO statement 559                                                                                                    | description 39 label, GOTO 602 labeled duration 108 labeled-duration 103 LANGUAGE clause of CREATE FUNCTION statement 367, 378, 395 large integers 48                                                                                                    | materialized query table 3 MAX function 150 method-id description 38 MICROSECOND function 217 MICROSECOND labeled duration 104, 108 MICROSECONDS labeled duration 104,                                                                                                    |
| interactive SQL 2 INTO clause in PREPARE statement 526 INTO keyword DESCRIBE statement 479 FETCH statement 495 in INSERT statement 515 SELECT INTO statement 559 VALUES INTO statement 580                                                                                                    | description 39 label, GOTO 602 labeled duration 108 labeled-duration 103 LANGUAGE clause of CREATE FUNCTION statement 367, 378, 395 large integers 48 large object (LOB)                                                                                                    | materialized query table 3 MAX function 150 method-id description 38 MICROSECOND function 217 MICROSECOND labeled duration 104, 108 MICROSECONDS labeled duration 104, 108                                                                                                    |
| interactive SQL 2 INTO clause in PREPARE statement 526 INTO keyword DESCRIBE statement 479 FETCH statement 495 in INSERT statement 515 SELECT INTO statement 559 VALUES INTO statement 580 invoking SQL statements 304                                                                                                    | description 39 label, GOTO 602 labeled duration 108 labeled-duration 103 LANGUAGE clause of CREATE FUNCTION statement 367, 378, 395 large integers 48 large object (LOB) locator variable 94                                                                                                    | materialized query table 3 MAX function 150 method-id description 38 MICROSECOND function 217 MICROSECOND labeled duration 104, 108 MICROSECONDS labeled duration 104, 108 MIDNIGHT_SECONDS function 218                                                                                                    |
| interactive SQL 2 INTO clause in PREPARE statement 526 INTO keyword DESCRIBE statement 479 FETCH statement 495 in INSERT statement 515 SELECT INTO statement 559 VALUES INTO statement 580 invoking SQL statements 304 IS clause of COMMENT statement 342 ISO (International Standards                                                                                                    | description 39 label, GOTO 602 labeled duration 108 labeled-duration 103 LANGUAGE clause of CREATE FUNCTION statement 367, 378, 395 large integers 48 large object (LOB) locator variable 94 large object location, definition 52                                                                                                    | materialized query table 3 MAX function 150 method-id description 38 MICROSECOND function 217 MICROSECOND labeled duration 104, 108 MICROSECONDS labeled duration 104, 108 MIDNIGHT_SECONDS function 218 MIN function 151                                                                                                    |
| interactive SQL 2 INTO clause in PREPARE statement 526 INTO keyword DESCRIBE statement 479 FETCH statement 495 in INSERT statement 515 SELECT INTO statement 559 VALUES INTO statement 580 invoking SQL statements 304 IS clause of COMMENT statement 342 ISO (International Standards Organization)                                                                                                    | description 39 label, GOTO 602 labeled duration 108 labeled-duration 103 LANGUAGE clause of CREATE FUNCTION statement 367, 378, 395 large integers 48 large object (LOB) locator variable 94 large object location, definition 52 lateral correlation 89                                                                                                    | materialized query table 3 MAX function 150 method-id description 38 MICROSECOND function 217 MICROSECOND labeled duration 104, 108 MICROSECONDS labeled duration 104, 108 MIDNIGHT_SECONDS function 218 MIN function 151 MINUTE function 219                                                                                                    |
| interactive SQL 2 INTO clause in PREPARE statement 526 INTO keyword DESCRIBE statement 479 FETCH statement 495 in INSERT statement 515 SELECT INTO statement 559 VALUES INTO statement 580 invoking SQL statements 304 IS clause of COMMENT statement 342 ISO (International Standards Organization) argument in CHAR function 164                                                                                                    | description 39 label, GOTO 602 labeled duration 108 labeled-duration 103 LANGUAGE clause of CREATE FUNCTION statement 367, 378, 395 large integers 48 large object (LOB) locator variable 94 large object location, definition 52                                                                                                    | materialized query table 3 MAX function 150 method-id description 38 MICROSECOND function 217 MICROSECOND labeled duration 104, 108 MICROSECONDS labeled duration 104, 108 MIDNIGHT_SECONDS function 218 MIN function 151                                                                                                    |
| interactive SQL 2 INTO clause in PREPARE statement 526 INTO keyword DESCRIBE statement 479 FETCH statement 495 in INSERT statement 515 SELECT INTO statement 559 VALUES INTO statement 580 invoking SQL statements 304 IS clause of COMMENT statement 342 ISO (International Standards Organization) argument in CHAR function 164 isolation clause                                                                                                    | description 39 label, GOTO 602 labeled duration 108 labeled-duration 103 LANGUAGE clause of CREATE FUNCTION statement 367, 378, 395 large integers 48 large object (LOB) locator variable 94 large object location, definition 52 lateral correlation 89                                                                                                    | materialized query table 3 MAX function 150 method-id description 38 MICROSECOND function 217 MICROSECOND labeled duration 104, 108 MICROSECONDS labeled duration 104, 108 MIDNIGHT_SECONDS function 218 MIN function 151 MINUTE function 219                                                                                                    |
| interactive SQL 2 INTO clause in PREPARE statement 526 INTO keyword DESCRIBE statement 479 FETCH statement 495 in INSERT statement 515 SELECT INTO statement 559 VALUES INTO statement 580 invoking SQL statements 304 IS clause of COMMENT statement 342 ISO (International Standards Organization) argument in CHAR function 164 isolation clause select-statement 298                                                                                                    | description 39 label, GOTO 602 labeled duration 108 labeled-duration 103 LANGUAGE clause of CREATE FUNCTION statement 367, 378, 395 large integers 48 large object (LOB) locator variable 94 large object location, definition 52 lateral correlation 89 LCASE function 208                                                                                                    | materialized query table 3 MAX function 150 method-id description 38 MICROSECOND function 217 MICROSECOND labeled duration 104, 108 MICROSECONDS labeled duration 104, 108 MIDNIGHT_SECONDS function 218 MIN function 151 MINUTE function 219 MINUTE labeled duration 104, 108                                                                                                    |
| interactive SQL 2 INTO clause in PREPARE statement 526 INTO keyword DESCRIBE statement 479 FETCH statement 495 in INSERT statement 515 SELECT INTO statement 559 VALUES INTO statement 580 invoking SQL statements 304 IS clause of COMMENT statement 342 ISO (International Standards Organization) argument in CHAR function 164 isolation clause select-statement 298 isolation level                                                                                                    | description 39 label, GOTO 602 labeled duration 108 labeled-duration 103 LANGUAGE clause of CREATE FUNCTION statement 367, 378, 395 large integers 48 large object (LOB) locator variable 94 large object location, definition 52 lateral correlation 89 LCASE function 208 LEAVE statement 607 LEFT function 209                                                                                                    | materialized query table 3 MAX function 150 method-id description 38 MICROSECOND function 217 MICROSECOND labeled duration 104, 108 MICROSECONDS labeled duration 104, 108 MIDNIGHT_SECONDS function 218 MIN function 151 MINUTE function 219 MINUTE labeled duration 104, 108 MINUTES labeled duration 104, 108 MINUTES labeled duration 104, 108 mixed data                                                                                                    |
| interactive SQL 2 INTO clause in PREPARE statement 526 INTO keyword DESCRIBE statement 479 FETCH statement 495 in INSERT statement 515 SELECT INTO statement 559 VALUES INTO statement 580 invoking SQL statements 304 IS clause of COMMENT statement 342 ISO (International Standards Organization) argument in CHAR function 164 isolation clause select-statement 298                                                                                                    | description 39 label, GOTO 602 labeled duration 108 labeled-duration 103 LANGUAGE clause of CREATE FUNCTION statement 367, 378, 395 large integers 48 large object (LOB) locator variable 94 large object location, definition 52 lateral correlation 89 LCASE function 208 LEAVE statement 607 LEFT function 209 LEFT JOIN clause                                                                                                    | materialized query table 3 MAX function 150 method-id description 38 MICROSECOND function 217 MICROSECOND labeled duration 104, 108 MICROSECONDS labeled duration 104, 108 MIDNIGHT_SECONDS function 218 MIN function 151 MINUTE function 219 MINUTE labeled duration 104, 108 MINUTES labeled duration 104, 108 MINUTES labeled duration 104, 108 mixed data See also SBCS (single-byte character                                                                                                    |
| interactive SQL 2 INTO clause in PREPARE statement 526 INTO keyword DESCRIBE statement 479 FETCH statement 495 in INSERT statement 515 SELECT INTO statement 559 VALUES INTO statement 580 invoking SQL statements 304 IS clause of COMMENT statement 342 ISO (International Standards Organization) argument in CHAR function 164 isolation clause select-statement 298 isolation level                                                                                                    | description 39 label, GOTO 602 labeled duration 108 labeled-duration 103 LANGUAGE clause of CREATE FUNCTION statement 367, 378, 395 large integers 48 large object (LOB) locator variable 94 large object location, definition 52 lateral correlation 89 LCASE function 208 LEAVE statement 607 LEFT function 209 LEFT JOIN clause in FROM clause 282                                                                                                    | materialized query table 3 MAX function 150 method-id description 38 MICROSECOND function 217 MICROSECOND labeled duration 104, 108 MICROSECONDS labeled duration 104, 108 MIDNIGHT_SECONDS function 218 MIDNIGHT_SECONDS function 218 MINUTE function 219 MINUTE function 219 MINUTE labeled duration 104, 108 MINUTES labeled duration 104, 108 mixed data  See also SBCS (single-byte character set) data                                                                                                    |
| interactive SQL 2 INTO clause in PREPARE statement 526 INTO keyword DESCRIBE statement 479 FETCH statement 495 in INSERT statement 515 SELECT INTO statement 559 VALUES INTO statement 580 invoking SQL statements 304 IS clause of COMMENT statement 342 ISO (International Standards Organization) argument in CHAR function 164 isolation clause select-statement 298 isolation level comparison 19                                                                                                    | description 39 label, GOTO 602 labeled duration 108 labeled-duration 103 LANGUAGE clause of CREATE FUNCTION statement 367, 378, 395 large integers 48 large object (LOB) locator variable 94 large object location, definition 52 lateral correlation 89 LCASE function 208 LEAVE statement 607 LEFT function 209 LEFT JOIN clause in FROM clause 282 LEFT OUTER JOIN clause                                                                                                    | materialized query table 3 MAX function 150 method-id description 38 MICROSECOND function 217 MICROSECOND labeled duration 104, 108 MICROSECONDS labeled duration 104, 108 MIDNIGHT_SECONDS function 218 MIDNIGHT_SECONDS function 218 MINUTE function 219 MINUTE labeled duration 104, 108 MINUTES labeled duration 104, 108 MINUTES labeled duration 104, 108 mixed data See also SBCS (single-byte character set) data description 50                                                                                                    |
| interactive SQL 2 INTO clause in PREPARE statement 526 INTO keyword DESCRIBE statement 479 FETCH statement 495 in INSERT statement 515 SELECT INTO statement 559 VALUES INTO statement 580 invoking SQL statements 304 IS clause of COMMENT statement 342 ISO (International Standards Organization) argument in CHAR function 164 isolation clause select-statement 298 isolation level comparison 19 cursor stability 19 default 17                                                                                                    | description 39 label, GOTO 602 labeled duration 108 labeled-duration 103 LANGUAGE clause of CREATE FUNCTION statement 367, 378, 395 large integers 48 large object (LOB) locator variable 94 large object location, definition 52 lateral correlation 89 LCASE function 208 LEAVE statement 607 LEFT function 209 LEFT JOIN clause in FROM clause 282 LEFT OUTER JOIN clause in FROM clause 282                                                                                                    | materialized query table 3 MAX function 150 method-id description 38 MICROSECOND function 217 MICROSECOND labeled duration 104, 108 MICROSECONDS labeled duration 104, 108 MIDNIGHT_SECONDS function 218 MIN function 151 MINUTE function 219 MINUTE labeled duration 104, 108 MINUTES labeled duration 104, 108 MINUTES labeled duration 104, 108 mixed data See also SBCS (single-byte character set) data description 50 EBCDIC                                                                                                    |
| interactive SQL 2 INTO clause in PREPARE statement 526 INTO keyword DESCRIBE statement 479 FETCH statement 495 in INSERT statement 515 SELECT INTO statement 559 VALUES INTO statement 580 invoking SQL statements 304 IS clause of COMMENT statement 342 ISO (International Standards Organization) argument in CHAR function 164 isolation clause select-statement 298 isolation level comparison 19 cursor stability 19 default 17 description 17                                                                                                    | description 39 label, GOTO 602 labeled duration 108 labeled-duration 103 LANGUAGE clause of CREATE FUNCTION statement 367, 378, 395 large integers 48 large object (LOB) locator variable 94 large object location, definition 52 lateral correlation 89 LCASE function 208 LEAVE statement 607 LEFT function 209 LEFT JOIN clause in FROM clause 282 LEFT OUTER JOIN clause in FROM clause 282 length attribute of column 49, 51                                                                                                    | materialized query table 3 MAX function 150 method-id description 38 MICROSECOND function 217 MICROSECOND labeled duration 104, 108 MICROSECONDS labeled duration 104, 108 MIDNIGHT_SECONDS function 218 MIN function 151 MINUTE function 219 MINUTE labeled duration 104, 108 MINUTES labeled duration 104, 108 MINUTES labeled duration 104, 108 mixed data See also SBCS (single-byte character set) data description 50 EBCDIC shift-in character xii                                                                                                    |
| interactive SQL 2 INTO clause in PREPARE statement 526 INTO keyword DESCRIBE statement 479 FETCH statement 495 in INSERT statement 515 SELECT INTO statement 559 VALUES INTO statement 580 invoking SQL statements 304 IS clause of COMMENT statement 342 ISO (International Standards Organization) argument in CHAR function 164 isolation clause select-statement 298 isolation level comparison 19 cursor stability 19 default 17 description 17 read stability 18                                                                                                    | description 39 label, GOTO 602 labeled duration 108 labeled-duration 103 LANGUAGE clause of CREATE FUNCTION statement 367, 378, 395 large integers 48 large object (LOB) locator variable 94 large object location, definition 52 lateral correlation 89 LCASE function 208 LEAVE statement 607 LEFT function 209 LEFT JOIN clause in FROM clause 282 LEFT OUTER JOIN clause in FROM clause 282                                                                                                    | materialized query table 3 MAX function 150 method-id description 38 MICROSECOND function 217 MICROSECOND labeled duration 104, 108 MICROSECONDS labeled duration 104, 108 MIDNIGHT_SECONDS function 218 MIN function 151 MINUTE function 219 MINUTE labeled duration 104, 108 MINUTES labeled duration 104, 108 MINUTES labeled duration 104, 108 mixed data See also SBCS (single-byte character set) data description 50 EBCDIC                                                                                                    |
| interactive SQL 2 INTO clause in PREPARE statement 526 INTO keyword DESCRIBE statement 479 FETCH statement 495 in INSERT statement 515 SELECT INTO statement 559 VALUES INTO statement 580 invoking SQL statements 304 IS clause of COMMENT statement 342 ISO (International Standards Organization) argument in CHAR function 164 isolation clause select-statement 298 isolation level comparison 19 cursor stability 19 default 17 description 17 read stability 18 repeatable read 18                                                                                                    | description 39 label, GOTO 602 labeled duration 108 labeled-duration 103 LANGUAGE clause of CREATE FUNCTION statement 367, 378, 395 large integers 48 large object (LOB) locator variable 94 large object location, definition 52 lateral correlation 89 LCASE function 208 LEAVE statement 607 LEFT function 209 LEFT JOIN clause in FROM clause 282 LEFT OUTER JOIN clause in FROM clause 282 length attribute of column 49, 51                                                                                                    | materialized query table 3 MAX function 150 method-id description 38 MICROSECOND function 217 MICROSECOND labeled duration 104, 108 MICROSECONDS labeled duration 104, 108 MIDNIGHT_SECONDS function 218 MIN function 151 MINUTE function 219 MINUTE labeled duration 104, 108 MINUTES labeled duration 104, 108 MINUTES labeled duration 104, 108 mixed data See also SBCS (single-byte character set) data description 50 EBCDIC shift-in character xii                                                                                                    |
| interactive SQL 2 INTO clause in PREPARE statement 526 INTO keyword DESCRIBE statement 479 FETCH statement 495 in INSERT statement 515 SELECT INTO statement 559 VALUES INTO statement 580 invoking SQL statements 304 IS clause of COMMENT statement 342 ISO (International Standards Organization) argument in CHAR function 164 isolation clause select-statement 298 isolation level comparison 19 cursor stability 19 default 17 description 17 read stability 18 repeatable read 18 uncommitted read 19                                                                                                    | description 39 label, GOTO 602 labeled duration 108 labeled-duration 103 LANGUAGE clause of CREATE FUNCTION statement 367, 378, 395 large integers 48 large object (LOB) locator variable 94 large object location, definition 52 lateral correlation 89 LCASE function 208 LEAVE statement 607 LEFT function 209 LEFT JOIN clause in FROM clause 282 LEFT OUTER JOIN clause in FROM clause 282 length attribute of column 49, 51 LENGTH function 210                                                                                                    | materialized query table 3 MAX function 150 method-id description 38 MICROSECOND function 217 MICROSECOND labeled duration 104, 108 MICROSECONDS labeled duration 104, 108 MIDNIGHT_SECONDS function 218 MIN function 151 MINUTE function 219 MINUTE labeled duration 104, 108 MINUTES labeled duration 104, 108 mixed data See also SBCS (single-byte character set) data description 50 EBCDIC shift-in character xii shift-out character xii                                                                                                    |
| interactive SQL 2 INTO clause in PREPARE statement 526 INTO keyword DESCRIBE statement 479 FETCH statement 495 in INSERT statement 515 SELECT INTO statement 559 VALUES INTO statement 580 invoking SQL statements 304 IS clause of COMMENT statement 342 ISO (International Standards Organization) argument in CHAR function 164 isolation clause select-statement 298 isolation level comparison 19 cursor stability 19 default 17 description 17 read stability 18 repeatable read 18 uncommitted read 19 isolation levels                                                                                                    | description 39 label, GOTO 602 labeled duration 108 labeled-duration 103 LANGUAGE clause of CREATE FUNCTION statement 367, 378, 395 large integers 48 large object (LOB) locator variable 94 large object location, definition 52 lateral correlation 89 LCASE function 208 LEAVE statement 607 LEFT function 209 LEFT JOIN clause in FROM clause 282 LEFT OUTER JOIN clause in FROM clause 282 length attribute of column 49, 51 LENGTH function 210 letter 33 LIKE predicate 133                                                                                                    | materialized query table 3 MAX function 150 method-id description 38 MICROSECOND function 217 MICROSECOND labeled duration 104, 108 MICROSECONDS labeled duration 104, 108 MIDNIGHT_SECONDS function 218 MIN function 151 MINUTE function 219 MINUTE labeled duration 104, 108 MINUTES labeled duration 104, 108 MINUTES labeled duration 104, 108 mixed data See also SBCS (single-byte character set) data description 50 EBCDIC shift-in character xii shift-out character xii string assignment 66 mixed string                                                                                                    |
| interactive SQL 2 INTO clause in PREPARE statement 526 INTO keyword DESCRIBE statement 479 FETCH statement 495 in INSERT statement 515 SELECT INTO statement 559 VALUES INTO statement 580 invoking SQL statements 304 IS clause of COMMENT statement 342 ISO (International Standards Organization) argument in CHAR function 164 isolation clause select-statement 298 isolation level comparison 19 cursor stability 19 default 17 description 17 read stability 18 repeatable read 18 uncommitted read 19 isolation levels in DELETE statement 298                                                                                      | description 39 label, GOTO 602 labeled duration 108 labeled-duration 103 LANGUAGE     clause of CREATE FUNCTION     statement 367, 378, 395 large integers 48 large object (LOB)     locator variable 94 large object location, definition 52 lateral correlation 89 LCASE function 208 LEAVE statement 607 LEFT function 209 LEFT JOIN clause     in FROM clause 282 LEFT OUTER JOIN clause     in FROM clause 282 length attribute of column 49, 51 LENGTH function 210 letter 33 LIKE predicate 133 limits                                                                                           | materialized query table 3 MAX function 150 method-id description 38 MICROSECOND function 217 MICROSECOND labeled duration 104, 108 MICROSECONDS labeled duration 104, 108 MIDNIGHT_SECONDS function 218 MIN function 151 MINUTE function 219 MINUTE labeled duration 104, 108 MINUTES labeled duration 104, 108 MINUTES labeled duration 104, 108 mixed data See also SBCS (single-byte character set) data description 50 EBCDIC shift-in character xii shift-out character xii string assignment 66 mixed string truncated during assignment 66                                                                                       |
| interactive SQL 2 INTO clause in PREPARE statement 526 INTO keyword DESCRIBE statement 479 FETCH statement 495 in INSERT statement 515 SELECT INTO statement 559 VALUES INTO statement 580 invoking SQL statements 304 IS clause of COMMENT statement 342 ISO (International Standards Organization) argument in CHAR function 164 isolation clause select-statement 298 isolation level comparison 19 cursor stability 19 default 17 description 17 read stability 18 repeatable read 18 uncommitted read 19 isolation levels                                                                                                    | description 39 label, GOTO 602 labeled duration 108 labeled-duration 103 LANGUAGE clause of CREATE FUNCTION statement 367, 378, 395 large integers 48 large object (LOB) locator variable 94 large object location, definition 52 lateral correlation 89 LCASE function 208 LEAVE statement 607 LEFT function 209 LEFT JOIN clause in FROM clause 282 LEFT OUTER JOIN clause in FROM clause 282 length attribute of column 49, 51 LENGTH function 210 letter 33 LIKE predicate 133 limits database manager 624, 625                                                                                     | materialized query table 3 MAX function 150 method-id description 38 MICROSECOND function 217 MICROSECOND labeled duration 104, 108 MICROSECONDS labeled duration 104, 108 MIDNIGHT_SECONDS function 218 MIN function 151 MINUTE function 219 MINUTE labeled duration 104, 108 MINUTES labeled duration 104, 108 MINUTES labeled duration 104, 108 mixed data See also SBCS (single-byte character set) data description 50 EBCDIC shift-in character xii shift-out character xii string assignment 66 mixed string truncated during assignment 66 mixed strings                                                                         |
| interactive SQL 2 INTO clause in PREPARE statement 526 INTO keyword DESCRIBE statement 479 FETCH statement 495 in INSERT statement 515 SELECT INTO statement 559 VALUES INTO statement 580 invoking SQL statements 304 IS clause of COMMENT statement 342 ISO (International Standards Organization) argument in CHAR function 164 isolation clause select-statement 298 isolation level comparison 19 cursor stability 19 default 17 description 17 read stability 18 repeatable read 18 uncommitted read 19 isolation levels in DELETE statement 298                                                                                      | description 39 label, GOTO 602 labeled duration 108 labeled-duration 103 LANGUAGE clause of CREATE FUNCTION statement 367, 378, 395 large integers 48 large object (LOB) locator variable 94 large object location, definition 52 lateral correlation 89 LCASE function 208 LEAVE statement 607 LEFT function 209 LEFT JOIN clause in FROM clause 282 LEFT OUTER JOIN clause in FROM clause 282 length attribute of column 49, 51 LENGTH function 210 letter 33 LIKE predicate 133 limits database manager 624, 625 datetime 623                                                                        | materialized query table 3 MAX function 150 method-id description 38 MICROSECOND function 217 MICROSECOND labeled duration 104, 108 MICROSECONDS labeled duration 104, 108 MIDNIGHT_SECONDS function 218 MIN function 151 MINUTE function 219 MINUTE labeled duration 104, 108 MINUTES labeled duration 104, 108 MINUTES labeled duration 104, 108 mixed data See also SBCS (single-byte character set) data description 50 EBCDIC shift-in character xii shift-out character xii string assignment 66 mixed string truncated during assignment 66 mixed strings assignment 66                                                           |
| interactive SQL 2 INTO clause in PREPARE statement 526 INTO keyword DESCRIBE statement 479 FETCH statement 495 in INSERT statement 515 SELECT INTO statement 559 VALUES INTO statement 580 invoking SQL statements 304 IS clause of COMMENT statement 342 ISO (International Standards Organization) argument in CHAR function 164 isolation clause select-statement 298 isolation level comparison 19 cursor stability 19 default 17 description 17 read stability 18 repeatable read 18 uncommitted read 19 isolation levels in DELETE statement 298 isolation-clause                                                                     | description 39 label, GOTO 602 labeled duration 108 labeled-duration 103 LANGUAGE     clause of CREATE FUNCTION     statement 367, 378, 395 large integers 48 large object (LOB)     locator variable 94 large object location, definition 52 lateral correlation 89 LCASE function 208 LEAVE statement 607 LEFT function 209 LEFT JOIN clause     in FROM clause 282 LEFT OUTER JOIN clause     in FROM clause 282 length attribute of column 49, 51 LENGTH function 210 letter 33 LIKE predicate 133 limits     database manager 624, 625 datetime 623 DB2 UDB SQL 619                                | materialized query table 3 MAX function 150 method-id description 38 MICROSECOND function 217 MICROSECOND labeled duration 104, 108 MICROSECONDS labeled duration 104, 108 MIDNIGHT_SECONDS function 218 MIN function 151 MINUTE function 219 MINUTE labeled duration 104, 108 MINUTES labeled duration 104, 108 mixed data See also SBCS (single-byte character set) data description 50 EBCDIC shift-in character xii shift-out character xii string assignment 66 mixed string truncated during assignment 66 mixed strings assignment 66 MOD function 220                                                                            |
| interactive SQL 2 INTO clause in PREPARE statement 526 INTO keyword DESCRIBE statement 479 FETCH statement 495 in INSERT statement 515 SELECT INTO statement 559 VALUES INTO statement 580 invoking SQL statements 304 IS clause of COMMENT statement 342 ISO (International Standards Organization) argument in CHAR function 164 isolation clause select-statement 298 isolation level comparison 19 cursor stability 19 default 17 description 17 read stability 18 repeatable read 18 uncommitted read 19 isolation levels in DELETE statement 298 isolation-clause DELETE statement 476                                                | description 39 label, GOTO 602 labeled duration 108 labeled-duration 103 LANGUAGE     clause of CREATE FUNCTION     statement 367, 378, 395 large integers 48 large object (LOB)     locator variable 94 large object location, definition 52 lateral correlation 89 LCASE function 208 LEAVE statement 607 LEFT function 209 LEFT JOIN clause     in FROM clause 282 LEFT OUTER JOIN clause     in FROM clause 282 length attribute of column 49, 51 LENGTH function 210 letter 33 LIKE predicate 133 limits     database manager 624, 625 datetime 623 DB2 UDB SQL 619 identifier 42, 620             | materialized query table 3 MAX function 150 method-id description 38 MICROSECOND function 217 MICROSECOND labeled duration 104, 108 MICROSECONDS labeled duration 104, 108 MIDNIGHT_SECONDS function 218 MIN function 151 MINUTE function 219 MINUTE labeled duration 104, 108 MINUTES labeled duration 104, 108 mixed data See also SBCS (single-byte character set) data description 50 EBCDIC shift-in character xii shift-out character xii string assignment 66 mixed string truncated during assignment 66 mixed strings assignment 66 MOD function 220 MODE keyword of LOCK TABLE                                                 |
| interactive SQL 2 INTO clause in PREPARE statement 526 INTO keyword DESCRIBE statement 479 FETCH statement 495 in INSERT statement 515 SELECT INTO statement 559 VALUES INTO statement 580 invoking SQL statements 304 IS clause of COMMENT statement 342 ISO (International Standards Organization) argument in CHAR function 164 isolation clause select-statement 298 isolation level comparison 19 cursor stability 19 default 17 description 17 read stability 18 repeatable read 18 uncommitted read 19 isolation levels in DELETE statement 298 isolation-clause DELETE statement 476 INSERT statement 516 SELECT INTO statement 559 | description 39 label, GOTO 602 labeled duration 108 labeled-duration 103 LANGUAGE     clause of CREATE FUNCTION     statement 367, 378, 395 large integers 48 large object (LOB)     locator variable 94 large object location, definition 52 lateral correlation 89 LCASE function 208 LEAVE statement 607 LEFT function 209 LEFT JOIN clause     in FROM clause 282 LEFT OUTER JOIN clause     in FROM clause 282 length attribute of column 49, 51 LENGTH function 210 letter 33 LIKE predicate 133 limits     database manager 624, 625 datetime 623 DB2 UDB SQL 619 identifier 42, 620 numeric 621 | materialized query table 3 MAX function 150 method-id description 38 MICROSECOND function 217 MICROSECOND labeled duration 104, 108 MICROSECONDS labeled duration 104, 108 MIDNIGHT_SECONDS function 218 MIN function 151 MINUTE function 219 MINUTE labeled duration 104, 108 MINUTES labeled duration 104, 108 MINUTES labeled duration 104, 108 mixed data See also SBCS (single-byte character set) data description 50 EBCDIC shift-in character xii shift-out character xii string assignment 66 mixed string truncated during assignment 66 mixed strings assignment 66 MOD function 220 MODE keyword of LOCK TABLE statement 519 |
| interactive SQL 2 INTO clause in PREPARE statement 526 INTO keyword DESCRIBE statement 479 FETCH statement 495 in INSERT statement 515 SELECT INTO statement 559 VALUES INTO statement 580 invoking SQL statements 304 IS clause of COMMENT statement 342 ISO (International Standards Organization) argument in CHAR function 164 isolation clause select-statement 298 isolation level comparison 19 cursor stability 19 default 17 description 17 read stability 18 repeatable read 18 uncommitted read 19 isolation levels in DELETE statement 298 isolation-clause DELETE statement 476 INSERT statement 516                           | description 39 label, GOTO 602 labeled duration 108 labeled-duration 103 LANGUAGE     clause of CREATE FUNCTION     statement 367, 378, 395 large integers 48 large object (LOB)     locator variable 94 large object location, definition 52 lateral correlation 89 LCASE function 208 LEAVE statement 607 LEFT function 209 LEFT JOIN clause     in FROM clause 282 LEFT OUTER JOIN clause     in FROM clause 282 length attribute of column 49, 51 LENGTH function 210 letter 33 LIKE predicate 133 limits     database manager 624, 625 datetime 623 DB2 UDB SQL 619 identifier 42, 620             | materialized query table 3 MAX function 150 method-id description 38 MICROSECOND function 217 MICROSECOND labeled duration 104, 108 MICROSECONDS labeled duration 104, 108 MIDNIGHT_SECONDS function 218 MIN function 151 MINUTE function 219 MINUTE labeled duration 104, 108 MINUTES labeled duration 104, 108 mixed data See also SBCS (single-byte character set) data description 50 EBCDIC shift-in character xii shift-out character xii string assignment 66 mixed string truncated during assignment 66 mixed strings assignment 66 MOD function 220 MODE keyword of LOCK TABLE                                                 |

| MONTHNAME function 222  MONTHS labeled duration 104, 108  MULTIPLY_ALT scalar function 223  N  NAME clause  CREATE FUNCTION statement 372, 383  name qualification 43  named iterator  example 749  renaming result table columns  for 749 | NULL (continued) value in C 710  NULL keyword in INSERT statement 514, 515, 516  null string in REXX 761  null value, SQL assigned to variable 560 assignment 64 contrasted with null value in C 710 contrasted with null value in REXX 761 definition 47 duplicate rows 275 grouping columns 284 result columns 276 specified by indicator variable 92 | operand (continued) distinct type 106 floating-point 106 integer 105 string 106 operands of in list result data type 73 operation assignment 63 comparison 69 description 63 precedence 113 operator arithmetic 104 concatenation 106 logical 139 |
|----------------------------------------------------------------------------------------------------|----------------------------------------------------------------------------------------------------|----------------------------------------------------------------------------------------------------|
| SQLJ iterator 748<br>naming conventions                                                                                                    | NULLIF function 225                                                                                                    | string 106                                                                                                    |
| C 710                                                                                                    | number of items in a select list                                                                                                    | OPTIMIZE FOR clause<br>select-statement 297                                                                                                    |
| COBOL 725                                                                                                    | equivalent term 808<br>numbers                                                                                                    | OR                                                                                                    |
| REXX 761<br>SQL 37                                                                                                    | default decimal separator                                                                                                    | operator in search condition 139                                                                                                    |
| nextval-expression                                                                                                    | character 49                                                                                                    | truth table 139<br>ORDER BY clause                                                                                                    |
| in sequence reference 121                                                                                                    | precision 48<br>scale 48                                                                                                    | prohibited in views 458                                                                                                    |
| NO DBINFO clause<br>CREATE FUNCTION statement 369,                                                                                                    | SQL 48                                                                                                    | SELECT INTO statement 559                                                                                                    |
| 380                                                                                                    | truncation of 64                                                                                                    | select-statement 292                                                                                                    |
| NO EXTERNAL ACTION clause                                                                                                    | numeric assignment 64                                                                                                    | order of evaluation of operators 113 ordinary identifier in SQL 36                                                                                                    |
| CREATE FUNCTION statement 369,                                                                                                    | comparisons 69                                                                                                    | ordinary token 34                                                                                                    |
| 380, 395<br>NO SCRATCHPAD clause                                                                                                    | data type 48                                                                                                    | ORG sample table 793                                                                                                    |
| CREATE FUNCTION statement 371,                                                                                                    | data types<br>default decimal separator                                                                                                    | outer join  See also LEFT OUTER JOIN clause                                                                                                    |
| 382                                                                                                    | character 49                                                                                                    | See RIGHT OUTER JOIN clause                                                                                                    |
| NO SCROLL clause<br>in PREPARE statement 527                                                                                                    | string representation 49                                                                                                    | outer reference                                                                                                    |
| nonexecutable statement 304, 305                                                                                                    | limits 621                                                                                                    | equivalent term 807                                                                                                    |
| nonexposed name 86                                                                                                    | NUMERIC<br>data type 426                                                                                                    | ownership 14                                                                                                    |
| nonrepeatable read 20<br>normalization 22                                                                                                    | 71                                                                                                    | _                                                                                                    |
| NOT                                                                                                    | •                                                                                                    | Р                                                                                                    |
| in BETWEEN predicate 129                                                                                                    | O                                                                                                    | package                                                                                                    |
| in IN predicate 131                                                                                                    | object table 88<br>ON clause                                                                                                    | dropping 486                                                                                                    |
| in LIKE predicate 133<br>in NULL predicate 138                                                                                                    | CREATE INDEX statement 400                                                                                                    | package and access plan 9 PACKAGE clause                                                                                                    |
| operator in search conditions 139                                                                                                    | GRANT (package privileges)                                                                                                    | COMMENT statement 342                                                                                                    |
| NOT DETERMINISTIC clause                                                                                                    | statement 505                                                                                                    | DROP statement 486                                                                                                    |
| CREATE FUNCTION statement 368, 379, 395                                                                                                    | GRANT (Table or View Privileges)<br>statement 510                                                                                                    | GRANT (Package Privileges)<br>statement 505                                                                                                    |
| NOT FOUND clause of WHENEVER                                                                                                    | REVOKE (package privileges)                                                                                                    | REVOKE (Package Privileges)                                                                                                    |
| statement 582                                                                                                    | statement 546                                                                                                    | statement 546                                                                                                    |
| NOT NULL clause of CREATE TABLE statement 421, 432                                                                                                    | REVOKE (Table and View Privileges)<br>statement 551                                                                                                    | package-name<br>description 39                                                                                                    |
| NOT NULL PRIMARY KEY clause of                                                                                                    | ON DISTINCT TYPE clause                                                                                                    | in COMMENT statement 339, 342                                                                                                    |
| CREATE TABLE statement 421                                                                                                    | REVOKE (Distinct Type Privileges)                                                                                                    | in DROP statement 483, 486                                                                                                    |
| NOT NULL UNIQUE clause of CREATE TABLE statement 421                                                                                                    | statement 540 ON SEQUENCE clause                                                                                                    | in GRANT (package privileges) statement 505                                                                                                    |
| NUL in C 710                                                                                                    | GRANT (Sequence Privileges)                                                                                                    | in REVOKE (package privileges)                                                                                                    |
| NUL terminator 713                                                                                                    | statement 507                                                                                                    | statement 546                                                                                                    |
| NUL-terminated host variable 712, 714<br>NULL                                                                                                    | REVOKE (Sequence Privileges)<br>statement 549                                                                                                    | unqualified, length of 41 padding on string assignment 66                                                                                                    |
| in CAST specification 119                                                                                                    | ON TYPE clause                                                                                                    | parameter marker                                                                                                    |
| in VALUES statement 579                                                                                                    | GRANT (Distinct Type Privileges)                                                                                                    | EXECUTE statement 490, 520                                                                                                    |
| keyword in UPDATE statement 574<br>keyword SET NULL delete rule                                                                                                    | statement 499<br>open state of cursor 496                                                                                                    | in PREPARE statement 528<br>OPEN statement 521                                                                                                    |
| description 6                                                                                                    | OPEN statement 520                                                                                                    | replacement 491, 522                                                                                                    |
| in ALTER TABLE statement 323                                                                                                    | operand                                                                                                    | rules 528                                                                                                    |
| in CREATE TABLE statement 435 predicate 138                                                                                                    | datetime 108<br>decimal 105                                                                                                    | typed 529<br>untyped 529                                                                                                    |
| 1                                                                                                    |                                                                                                    | J 1                                                                                                    |

| parameter marker (continued)                        | prevval-expression                                     | PUBLIC clause (continued)                     |
|-----------------------------------------------------|--------------------------------------------------------|-----------------------------------------------|
| usage in expressions, predicates and                | in sequence reference 121                              | REVOKE (Sequence Privileges)                  |
| functions 529                                       | primary index 4                                        | statement 549                                 |
| parameter style                                     | primary key 4                                          | REVOKE (Table and View Privileges)            |
| DB2SQL 773                                          | PRIMARY KEY clause                                     | statement 551                                 |
| GENERAL 772                                         | ALTER TABLE statement 321                              | publications, related xiii                    |
| GENERAL WITH NULLS 772                              | CREATE TABLE statement 434                             |                                               |
| PARAMETER STYLE clause                              | PRIMARY KEY clause of ALTER TABLE                      | •                                             |
| CREATE FUNCTION statement 367,                      | statement 319                                          | Q                                             |
| 378                                                 | PRIMARY KEY clause of CREATE TABLE                     | qualified column names 85                     |
| parameter-marker                                    | statement 433                                          | qualifier                                     |
| in CAST specification 119                           | privileges                                             | reserved 809                                  |
| parameter-name                                      | description 13<br>granting 499, 501, 505, 507, 509     | quantified predicate 127                      |
| description 39<br>parent key 5                      | revoking 540, 542, 546, 548, 550                       | QUARTER function 229                          |
| parent row 5                                        | procedure 10                                           | queries 273                                   |
| parent table 5                                      | authorization for creating 402, 410                    | query                                         |
| parentheses used to change order of                 | creating, SQL statement                                | expression                                    |
| evaluation of                                       | instructions 401, 402, 410                             | equivalent term 807                           |
| expression 113                                      | dropping 486                                           | specification                                 |
| UNION operation 288                                 | PROCEDURE clause                                       | equivalent term 807                           |
| path                                                | DROP statement 486                                     | question mark                                 |
| function resolution 99                              | procedure-name                                         | EXECUTE statement 490, 520                    |
| performance                                         | in COMMENT statement 339                               | PREPARE statement 528                         |
| isolation clause 298                                | in DROP statement 486                                  |                                               |
| OPTIMIZE FOR clause 297                             | in GRANT (Function or Procedure                        | В                                             |
| phantom row 18, 20                                  | Privileges) statement 501                              | R                                             |
| Positioned DELETE statement 474                     | in REVOKE (Function and Procedure                      | RADIANS function 230                          |
| positioned iterator                                 | Privileges) statement 543                              | RAND function 231                             |
| example 747                                         | procedure 39                                           | READ ONLY clause                              |
| SQLJ iterator 747                                   | PROCEDURE                                              | select-statement 296                          |
| Positioned UPDATE statement 573                     | clause of COMMENT statement 342                        | read stability 18                             |
| POSSTR function 226                                 | procedures                                             | read-only                                     |
| POWER function 228                                  | attributes of arguments 776                            | READ ONLY clause 296                          |
| precedence                                          | coding programs for external                           | view 458                                      |
| level 113                                           | procedures 767                                         | REAL data type in CREATE TABLE                |
| operation 113                                       | DBINFO 778                                             | statement 427                                 |
| precision of numbers assignment 64                  | parameter passing 772<br>parameter passing to Java 775 | REAL function 232 recovery of applications 14 |
| comparisons 69                                      | program preparation 1                                  | REFERENCES clause                             |
| description 48                                      | PROGRAM synonym for PACKAGE                            | ALTER TABLE statement 313, 319,               |
| determined by SQLLEN variable 646                   | DROP statement 486                                     | 322                                           |
| results of arithmetic operations 105                | GRANT (Package Privileges)                             | CREATE TABLE statement 421, 433               |
| predicate                                           | statement 505                                          | FOREIGN KEY clause 319, 433                   |
| basic 126                                           | PROJACT sample table 794                               | GRANT (Table or View Privileges)              |
| BETWEEN 129                                         | PROJECT sample table 796                               | statement 510                                 |
| description 125                                     | promoting                                              | REVOKE (Table and View Privileges)            |
| EXISTS 130                                          | data types 58                                          | statement 551                                 |
| IN 131                                              | precedence 58                                          | references to host variables 91               |
| in search condition 139                             | PUBLIC clause                                          | referential constraint 4                      |
| LIKE 133                                            | GRANT (Distinct Type Privileges)                       | referential cycle 5                           |
| NULL 138                                            | statement 500                                          | referential integrity 5                       |
| quantified 127                                      | GRANT (Function or Procedure                           | REFRESH TABLE statement 534                   |
| prefix operator 105                                 | Privileges) statement 504                              | relational database 1                         |
| PREPARE statement 525                               | GRANT (package privileges)                             | RELEASE SAVEPOINT statement 537               |
| prepared SQL statement                              | statement 506                                          | RELEASE statement 535                         |
| dynamically prepared by                             | GRANT (Sequence Privileges)                            | release-pending connection state 30           |
| PREPARE 525, 532                                    | statement 508                                          | remote unit of work 27                        |
| executing 490                                       | GRANT (Table or View Privileges)                       | RENAME statement 538<br>REPEAT function 233   |
| obtaining information                               | statement 511  REVOKE (Distinct Type Privileges)       |                                               |
| by INTO with PREPARE 480 obtaining information with | REVOKE (Distinct Type Privileges)<br>statement 540     | REPEAT statement 609 repeatable read 18       |
| DESCRIBE 479                                        | REVOKE (Function and Procedure                         | REPLACE function 235                          |
| SQLDA provides information 641                      | Privileges) statement 545                              | reserved                                      |
| statements allowed 628                              | REVOKE (package privileges)                            | qualifiers 809                                |
| preparing statements 1                              | statement 546                                          | schema names 809                              |
|                                                     |                                                        | words 809                                     |

| RESET                                                                                                    | ROLLBACK statement 553, 555                                                                                                    | SCRATCHPAD clause                                                                                                    |
|----------------------------------------------------------------------------------------------------|----------------------------------------------------------------------------------------------------|----------------------------------------------------------------------------------------------------|
| clause of CONNECT statement 350                                                                                                    | ROUND function 239                                                                                                    | CREATE FUNCTION statement 371                                                                                                    |
| RESIGNAL statement 611                                                                                                    | routine 10                                                                                                    | 382                                                                                                    |
| RESTRICT delete rule                                                                                                    | routines                                                                                                    | SCROLL clause                                                                                                    |
| description 6                                                                                                    | attributes of arguments 776                                                                                                    | in PREPARE statement 527                                                                                                    |
| in ALTER TABLE statement 313, 323                                                                                                    | coding program for external                                                                                                    | search condition                                                                                                    |
| in CREATE TABLE statement 421,                                                                                                    | routines 767                                                                                                    | DELETE statement 475                                                                                                    |
| 435                                                                                                    | DBINFO 778                                                                                                    | description 139                                                                                                    |
| result                                                                                                    | parameter passing 767                                                                                                    | HAVING clause 285                                                                                                    |
| equivalent term 808                                                                                                    | parameter passing for functions                                                                                                    | in JOIN clause 282                                                                                                    |
| result columns of subselect 277                                                                                                    | written in C or COBOL 767                                                                                                    | order of evaluation 139                                                                                                    |
| result data type                                                                                                    | parameter passing for functions                                                                                                    | WHERE clause 283                                                                                                    |
| arguments of COALESCE 73                                                                                                    | written in Java 771                                                                                                    | search-condition                                                                                                    |
| operands 73                                                                                                    | parameter passing for                                                                                                    | description 139                                                                                                    |
| result expressions of CASE 73<br>UNION 73                                                                                                    | procedures 772                                                                                                    | in CASE specification 116                                                                                                    |
| result expressions of CASE                                                                                                    | parameter passing for procedures<br>written in Java 775                                                                                                    | in DELETE statement 474, 475 in HAVING clause 285                                                                                                    |
| result data type 73                                                                                                    | scratch pad 782                                                                                                    | in UPDATE statement 573, 576                                                                                                    |
| result sets                                                                                                    | row                                                                                                    | Searched DELETE statement 474                                                                                                    |
| returning from a SQL procedure 596                                                                                                    | deleting 474                                                                                                    | Searched UPDATE statement 573                                                                                                    |
| result specification                                                                                                    | dependent 5                                                                                                    | searched-when-clause                                                                                                    |
| equivalent term 807                                                                                                    | descendent 5                                                                                                    | in CASE specification 115                                                                                                    |
| result table 3                                                                                                    | description 3                                                                                                    | SECOND function 242                                                                                                    |
| result table created by a group-by or                                                                                                    | inserting 514                                                                                                    | SECOND labeled duration 104, 108                                                                                                    |
| having clause                                                                                                    | parent 5                                                                                                    | SECONDS labeled duration 104, 108                                                                                                    |
| equivalent term 808                                                                                                    | self-referencing 5                                                                                                    | SELECT                                                                                                    |
| result view created by a group-by or                                                                                                    | ROW_COUNT                                                                                                    | clause of GRANT (Table or View                                                                                                    |
| having clause                                                                                                    | GET DIAGNOSTICS statement 600                                                                                                    | Privileges) statement 510                                                                                                    |
| equivalent term 808                                                                                                    | RR (repeatable read) isolation level 18                                                                                                    | clause of REVOKE (Table and View                                                                                                    |
| result-expression                                                                                                    | RS (read stability) isolation level 18                                                                                                    | Privileges) statement 551                                                                                                    |
| in CASE specification 115                                                                                                    | RTRIM function 241                                                                                                    | clause of subselect 274                                                                                                    |
| retrieval                                                                                                    | RUN privilege 505                                                                                                    | select-statement 290                                                                                                    |
| assignment 66                                                                                                    | run-time authorization ID 46                                                                                                    | SELECT INTO statement 559                                                                                                    |
|                                                                                                    |                                                                                                    | 11:                                                                                                    |
| retrieving rows in SQLJ                                                                                                    |                                                                                                    | select list                                                                                                    |
| named iterator example 749                                                                                                    |                                                                                                    | application 276                                                                                                    |
| named iterator example 749<br>positioned iterator example 747                                                                                                    | S                                                                                                    | application 276<br>description 275                                                                                                    |
| named iterator example 749<br>positioned iterator example 747<br>with named iterators 748                                                                                                    | _                                                                                                    | application 276<br>description 275<br>notation 275                                                                                                    |
| named iterator example 749 positioned iterator example 747 with named iterators 748 return code 307, 651                                                                                                    | SALES sample table 797                                                                                                    | application 276<br>description 275<br>notation 275<br>SELECT statement 558                                                                                                    |
| named iterator example 749 positioned iterator example 747 with named iterators 748 return code 307, 651 RETURN statement 396, 613                                                                                                    | _                                                                                                    | application 276<br>description 275<br>notation 275<br>SELECT statement 558<br>select-statement                                                                                                    |
| named iterator example 749 positioned iterator example 747 with named iterators 748 return code 307, 651 RETURN statement 396, 613 returning result sets 596                                                                                                    | SALES sample table 797 sample tables 785                                                                                                    | application 276 description 275 notation 275 SELECT statement 558 select-statement description 273, 290                                                                                                    |
| named iterator example 749 positioned iterator example 747 with named iterators 748 return code 307, 651 RETURN statement 396, 613 returning result sets 596 RETURNS clause of CREATE FUNCTION                                                                                                    | SALES sample table 797<br>sample tables 785<br>savepoint 39                                                                                                    | application 276 description 275 notation 275 SELECT statement 558 select-statement description 273, 290 examples of 299                                                                                                    |
| named iterator example 749 positioned iterator example 747 with named iterators 748 return code 307, 651 RETURN statement 396, 613 returning result sets 596 RETURNS clause of CREATE FUNCTION statement 366, 387, 394                                                                                                    | SALES sample table 797<br>sample tables 785<br>savepoint 39<br>RELEASE SAVEPOINT                                                                                                    | application 276 description 275 notation 275 SELECT statement 558 select-statement description 273, 290 examples of 299 in DECLARE CURSOR                                                                                                    |
| named iterator example 749 positioned iterator example 747 with named iterators 748 return code 307, 651 RETURN statement 396, 613 returning result sets 596 RETURNS clause of CREATE FUNCTION statement 366, 387, 394 RETURNS NULL ON NULL INPUT                                                                                                    | SALES sample table 797<br>sample tables 785<br>savepoint 39<br>RELEASE SAVEPOINT<br>statement 537                                                                                                    | application 276 description 275 notation 275 SELECT statement 558 select-statement description 273, 290 examples of 299 in DECLARE CURSOR statement 460, 461                                                                                                    |
| named iterator example 749 positioned iterator example 747 with named iterators 748 return code 307, 651 RETURN statement 396, 613 returning result sets 596 RETURNS clause of CREATE FUNCTION statement 366, 387, 394 RETURNS NULL ON NULL INPUT clause                                                                                                    | SALES sample table 797 sample tables 785 savepoint 39 RELEASE SAVEPOINT statement 537 SAVEPOINT statement 556 SAVEPOINT statement 556, 557 savepoint-name                                                                                                    | application 276 description 275 notation 275 SELECT statement 558 select-statement description 273, 290 examples of 299 in DECLARE CURSOR statement 460, 461 in OPEN statement 520                                                                                                    |
| named iterator example 749 positioned iterator example 747 with named iterators 748 return code 307, 651 RETURN statement 396, 613 returning result sets 596 RETURNS clause of CREATE FUNCTION statement 366, 387, 394 RETURNS NULL ON NULL INPUT clause CREATE FUNCTION statement 369,                                                                                                    | SALES sample table 797 sample tables 785 savepoint 39 RELEASE SAVEPOINT statement 537 SAVEPOINT statement 556 SAVEPOINT statement 556, 557 savepoint-name description 39                                                                                                    | application 276 description 275 notation 275 SELECT statement 558 select-statement description 273, 290 examples of 299 in DECLARE CURSOR statement 460, 461 in OPEN statement 520 in UPDATE clause 295                                                                                                    |
| named iterator example 749 positioned iterator example 747 with named iterators 748 return code 307, 651 RETURN statement 396, 613 returning result sets 596 RETURNS clause of CREATE FUNCTION statement 366, 387, 394 RETURNS NULL ON NULL INPUT clause CREATE FUNCTION statement 369, 380                                                                                                    | SALES sample table 797 sample tables 785 savepoint 39 RELEASE SAVEPOINT statement 537 SAVEPOINT statement 556 SAVEPOINT statement 556, 557 savepoint-name description 39 savepoint-name                                                                                                    | application 276 description 275 notation 275 SELECT statement 558 select-statement description 273, 290 examples of 299 in DECLARE CURSOR statement 460, 461 in OPEN statement 520 in UPDATE clause 295 self-referencing row 5                                                                                                    |
| named iterator example 749 positioned iterator example 747 with named iterators 748 return code 307, 651 RETURN statement 396, 613 returning result sets 596 RETURNS clause of CREATE FUNCTION statement 366, 387, 394 RETURNS NULL ON NULL INPUT clause CREATE FUNCTION statement 369,                                                                                                    | SALES sample table 797 sample tables 785 savepoint 39 RELEASE SAVEPOINT statement 537 SAVEPOINT statement 556 SAVEPOINT statement 556, 557 savepoint-name description 39 savepoint-name in RELEASE SAVEPOINT                                                                                                    | application 276 description 275 notation 275 SELECT statement 558 select-statement description 273, 290 examples of 299 in DECLARE CURSOR statement 460, 461 in OPEN statement 520 in UPDATE clause 295                                                                                                    |
| named iterator example 749 positioned iterator example 747 with named iterators 748 return code 307, 651 RETURN statement 396, 613 returning result sets 596 RETURNS clause of CREATE FUNCTION statement 366, 387, 394 RETURNS NULL ON NULL INPUT clause CREATE FUNCTION statement 369, 380 RETURNS TABLEclause of CREATE FUNCTION statement 378                                                                                                    | SALES sample table 797 sample tables 785 savepoint 39 RELEASE SAVEPOINT statement 537 SAVEPOINT statement 556 SAVEPOINT statement 556, 557 savepoint-name description 39 savepoint-name in RELEASE SAVEPOINT statement 537                                                                                                    | application 276 description 275 notation 275 SELECT statement 558 select-statement description 273, 290 examples of 299 in DECLARE CURSOR statement 460, 461 in OPEN statement 520 in UPDATE clause 295 self-referencing row 5 self-referencing table 5                                                                                                    |
| named iterator example 749 positioned iterator example 747 with named iterators 748 return code 307, 651 RETURN statement 396, 613 returning result sets 596 RETURNS clause of CREATE FUNCTION statement 366, 387, 394 RETURNS NULL ON NULL INPUT clause CREATE FUNCTION statement 369, 380 RETURNS TABLEclause of CREATE                                                                                                    | SALES sample table 797 sample tables 785 savepoint 39 RELEASE SAVEPOINT statement 537 SAVEPOINT statement 556 SAVEPOINT statement 556, 557 savepoint-name description 39 savepoint-name in RELEASE SAVEPOINT statement 537 in SAVEPOINT statement 556                                                                                                    | application 276 description 275 notation 275 SELECT statement 558 select-statement description 273, 290 examples of 299 in DECLARE CURSOR statement 460, 461 in OPEN statement 520 in UPDATE clause 295 self-referencing row 5 self-referencing table 5 SENSITIVE clause                                                                                                    |
| named iterator example 749 positioned iterator example 747 with named iterators 748 return code 307, 651 RETURN statement 396, 613 returning result sets 596 RETURNS clause of CREATE FUNCTION statement 366, 387, 394 RETURNS NULL ON NULL INPUT clause CREATE FUNCTION statement 369, 380 RETURNS TABLEclause of CREATE FUNCTION statement 378 REVOKE (Distinct Type Privileges)                                                                                                    | SALES sample table 797 sample tables 785 savepoint 39 RELEASE SAVEPOINT statement 537 SAVEPOINT statement 556 SAVEPOINT statement 556, 557 savepoint-name description 39 savepoint-name in RELEASE SAVEPOINT statement 537 in SAVEPOINT statement 556 SBCS (single-byte character set) data                                                                                                    | application 276 description 275 notation 275 SELECT statement 558 select-statement description 273, 290 examples of 299 in DECLARE CURSOR statement 460, 461 in OPEN statement 520 in UPDATE clause 295 self-referencing row 5 self-referencing table 5 SENSITIVE clause in PREPARE statement 527                                                                                                    |
| named iterator example 749 positioned iterator example 747 with named iterators 748 return code 307, 651 RETURN statement 396, 613 returning result sets 596 RETURNS clause of CREATE FUNCTION statement 366, 387, 394 RETURNS NULL ON NULL INPUT clause CREATE FUNCTION statement 369, 380 RETURNS TABLEclause of CREATE FUNCTION statement 378 REVOKE (Distinct Type Privileges) statement 540                                                                                                    | SALES sample table 797 sample tables 785 savepoint 39 RELEASE SAVEPOINT statement 537 SAVEPOINT statement 556 SAVEPOINT statement 556, 557 savepoint-name description 39 savepoint-name in RELEASE SAVEPOINT statement 537 in SAVEPOINT statement 556 SBCS (single-byte character set) data description 50                                                                                                    | application 276 description 275 notation 275 SELECT statement 558 select-statement description 273, 290 examples of 299 in DECLARE CURSOR statement 460, 461 in OPEN statement 520 in UPDATE clause 295 self-referencing row 5 self-referencing table 5 SENSITIVE clause in PREPARE statement 527 separator                                                                                                    |
| named iterator example 749 positioned iterator example 747 with named iterators 748 return code 307, 651 RETURN statement 396, 613 returning result sets 596 RETURNS clause of CREATE FUNCTION statement 366, 387, 394 RETURNS NULL ON NULL INPUT clause CREATE FUNCTION statement 369, 380 RETURNS TABLEclause of CREATE FUNCTION statement 378 REVOKE (Distinct Type Privileges) statement 540 REVOKE (Function or Procedure                                                                                                    | SALES sample table 797 sample tables 785 savepoint 39 RELEASE SAVEPOINT statement 537 SAVEPOINT statement 556 SAVEPOINT statement 556, 557 savepoint-name description 39 savepoint-name in RELEASE SAVEPOINT statement 537 in SAVEPOINT statement 556 SBCS (single-byte character set) data description 50 within mixed data 50                                                                                                    | application 276 description 275 notation 275 SELECT statement 558 select-statement description 273, 290 examples of 299 in DECLARE CURSOR statement 460, 461 in OPEN statement 520 in UPDATE clause 295 self-referencing row 5 self-referencing table 5 SENSITIVE clause in PREPARE statement 527 separator comment 34                                                                                                    |
| named iterator example 749 positioned iterator example 747 with named iterators 748 return code 307, 651 RETURN statement 396, 613 returning result sets 596 RETURNS clause of CREATE FUNCTION statement 366, 387, 394 RETURNS NULL ON NULL INPUT clause CREATE FUNCTION statement 369, 380 RETURNS TABLEclause of CREATE FUNCTION statement 378 REVOKE (Distinct Type Privileges) statement 540 REVOKE (Function or Procedure Privileges) statement 542 REVOKE (package privileges) statement 546                                                                                                    | SALES sample table 797 sample tables 785 savepoint 39 RELEASE SAVEPOINT statement 537 SAVEPOINT statement 556 SAVEPOINT statement 556, 557 savepoint-name description 39 savepoint-name in RELEASE SAVEPOINT statement 537 in SAVEPOINT statement 556 SBCS (single-byte character set) data description 50 within mixed data 50 scalar function 97                                                                                                    | application 276 description 275 notation 275 SELECT statement 558 select-statement description 273, 290 examples of 299 in DECLARE CURSOR statement 460, 461 in OPEN statement 520 in UPDATE clause 295 self-referencing row 5 self-referencing table 5 SENSITIVE clause in PREPARE statement 527 separator comment 34 space 34 sequence changing 309                                                                                                    |
| named iterator example 749 positioned iterator example 747 with named iterators 748 return code 307, 651 RETURN statement 396, 613 returning result sets 596 RETURNS clause of CREATE FUNCTION statement 366, 387, 394 RETURNS NULL ON NULL INPUT clause CREATE FUNCTION statement 369, 380 RETURNS TABLEclause of CREATE FUNCTION statement 378 REVOKE (Distinct Type Privileges) statement 540 REVOKE (Function or Procedure Privileges) statement 542 REVOKE (package privileges) statement 546 REVOKE (Sequence Privileges)                                                                                                    | SALES sample table 797 sample tables 785 savepoint 39 RELEASE SAVEPOINT statement 537 SAVEPOINT statement 556 SAVEPOINT statement 556, 557 savepoint-name description 39 savepoint-name in RELEASE SAVEPOINT statement 537 in SAVEPOINT statement 556 SBCS (single-byte character set) data description 50 within mixed data 50 scalar function 97 scale of data                                                                                                    | application 276 description 275 notation 275 SELECT statement 558 select-statement description 273, 290 examples of 299 in DECLARE CURSOR statement 460, 461 in OPEN statement 520 in UPDATE clause 295 self-referencing row 5 self-referencing table 5 SENSITIVE clause in PREPARE statement 527 separator comment 34 space 34 sequence changing 309 creating 415                                                                                                    |
| named iterator example 749 positioned iterator example 747 with named iterators 748 return code 307, 651 RETURN statement 396, 613 returning result sets 596 RETURNS clause of CREATE FUNCTION statement 366, 387, 394 RETURNS NULL ON NULL INPUT clause CREATE FUNCTION statement 369, 380 RETURNS TABLEclause of CREATE FUNCTION statement 378 REVOKE (Distinct Type Privileges) statement 540 REVOKE (Function or Procedure Privileges) statement 542 REVOKE (package privileges) statement 546 REVOKE (Sequence Privileges) statement 548                                                                                                    | SALES sample table 797 sample tables 785 savepoint 39 RELEASE SAVEPOINT statement 537 SAVEPOINT statement 556 SAVEPOINT statement 556, 557 savepoint-name description 39 savepoint-name in RELEASE SAVEPOINT statement 537 in SAVEPOINT statement 556 SBCS (single-byte character set) data description 50 within mixed data 50 scalar function 97 scale of data determined by SQLLEN variable 644                                                                                                    | application 276 description 275 notation 275 SELECT statement 558 select-statement description 273, 290 examples of 299 in DECLARE CURSOR statement 460, 461 in OPEN statement 520 in UPDATE clause 295 self-referencing row 5 self-referencing table 5 SENSITIVE clause in PREPARE statement 527 separator comment 34 space 34 sequence changing 309 creating 415 dropping 486                                                                                                    |
| named iterator example 749 positioned iterator example 747 with named iterators 748 return code 307, 651 RETURN statement 396, 613 returning result sets 596 RETURNS clause of CREATE FUNCTION statement 366, 387, 394 RETURNS NULL ON NULL INPUT clause CREATE FUNCTION statement 369, 380 RETURNS TABLEclause of CREATE FUNCTION statement 378 REVOKE (Distinct Type Privileges) statement 540 REVOKE (Function or Procedure Privileges) statement 542 REVOKE (package privileges) statement 546 REVOKE (Sequence Privileges) statement 548 REVOKE (Table and View Privileges)                                                                                                    | SALES sample table 797 sample tables 785 savepoint 39 RELEASE SAVEPOINT statement 537 SAVEPOINT statement 556 SAVEPOINT statement 556, 557 savepoint-name description 39 savepoint-name in RELEASE SAVEPOINT statement 537 in SAVEPOINT statement 556 SBCS (single-byte character set) data description 50 within mixed data 50 scalar function 97 scale of data determined by SQLLEN variable 644 scale of numbers                                                                                                    | application 276 description 275 notation 275 SELECT statement 558 select-statement description 273, 290 examples of 299 in DECLARE CURSOR statement 460, 461 in OPEN statement 520 in UPDATE clause 295 self-referencing row 5 self-referencing table 5 SENSITIVE clause in PREPARE statement 527 separator comment 34 space 34 sequence changing 309 creating 415 dropping 486 SEQUENCE clause                                                                                                    |
| named iterator example 749 positioned iterator example 747 with named iterators 748 return code 307, 651 RETURN statement 396, 613 returning result sets 596 RETURNS clause of CREATE FUNCTION statement 366, 387, 394 RETURNS NULL ON NULL INPUT clause CREATE FUNCTION statement 369, 380 RETURNS TABLEclause of CREATE FUNCTION statement 378 REVOKE (Distinct Type Privileges) statement 540 REVOKE (Function or Procedure Privileges) statement 542 REVOKE (package privileges) statement 546 REVOKE (Sequence Privileges) statement 548 REVOKE (Table and View Privileges) statement 550                                                                                                    | SALES sample table 797 sample tables 785 savepoint 39 RELEASE SAVEPOINT statement 537 SAVEPOINT statement 556 SAVEPOINT statement 556, 557 savepoint-name description 39 savepoint-name in RELEASE SAVEPOINT statement 537 in SAVEPOINT statement 556 SBCS (single-byte character set) data description 50 within mixed data 50 scalar function 97 scale of data determined by SQLLEN variable 644 scale of numbers assignment 64                                                                                                    | application 276 description 275 notation 275 SELECT statement 558 select-statement description 273, 290 examples of 299 in DECLARE CURSOR statement 460, 461 in OPEN statement 520 in UPDATE clause 295 self-referencing row 5 self-referencing table 5 SENSITIVE clause in PREPARE statement 527 separator comment 34 space 34 sequence changing 309 creating 415 dropping 486 SEQUENCE clause DROP statement 486                                                                                                    |
| named iterator example 749 positioned iterator example 747 with named iterators 748 return code 307, 651 RETURN statement 396, 613 returning result sets 596 RETURNS clause of CREATE FUNCTION statement 366, 387, 394 RETURNS NULL ON NULL INPUT clause CREATE FUNCTION statement 369, 380 RETURNS TABLEclause of CREATE FUNCTION statement 378 REVOKE (Distinct Type Privileges) statement 540 REVOKE (Function or Procedure Privileges) statement 542 REVOKE (package privileges) statement 546 REVOKE (Sequence Privileges) statement 548 REVOKE (Table and View Privileges) statement 550 REXX application program                                                                                                    | SALES sample table 797 sample tables 785 savepoint 39 RELEASE SAVEPOINT statement 537 SAVEPOINT statement 556 SAVEPOINT statement 556, 557 savepoint-name description 39 savepoint-name in RELEASE SAVEPOINT statement 537 in SAVEPOINT statement 556 SBCS (single-byte character set) data description 50 within mixed data 50 scalar function 97 scale of data determined by SQLLEN variable 644 scale of numbers                                                                                                    | application 276 description 275 notation 275 SELECT statement 558 select-statement description 273, 290 examples of 299 in DECLARE CURSOR statement 460, 461 in OPEN statement 520 in UPDATE clause 295 self-referencing row 5 self-referencing table 5 SENSITIVE clause in PREPARE statement 527 separator comment 34 space 34 sequence changing 309 creating 415 dropping 486 SEQUENCE clause DROP statement 486 REVOKE (Sequence Privileges)                                                                                                    |
| named iterator example 749 positioned iterator example 747 with named iterators 748 return code 307, 651 RETURN statement 396, 613 returning result sets 596 RETURNS clause of CREATE FUNCTION statement 366, 387, 394 RETURNS NULL ON NULL INPUT clause CREATE FUNCTION statement 369, 380 RETURNS TABLEclause of CREATE FUNCTION statement 378 REVOKE (Distinct Type Privileges) statement 540 REVOKE (Function or Procedure Privileges) statement 542 REVOKE (package privileges) statement 546 REVOKE (Sequence Privileges) statement 548 REVOKE (Table and View Privileges) statement 550 REXX application program coding SQL statements 757                                                                                                  | SALES sample table 797 sample tables 785 savepoint 39 RELEASE SAVEPOINT statement 537 SAVEPOINT statement 556 SAVEPOINT statement 556, 557 savepoint-name description 39 savepoint-name in RELEASE SAVEPOINT statement 537 in SAVEPOINT statement 556 SBCS (single-byte character set) data description 50 within mixed data 50 scalar function 97 scale of data determined by SQLLEN variable 644 scale of numbers assignment 64 comparisons 69 description 48                                                                                                    | application 276 description 275 notation 275 SELECT statement 558 select-statement description 273, 290 examples of 299 in DECLARE CURSOR statement 460, 461 in OPEN statement 520 in UPDATE clause 295 self-referencing row 5 self-referencing table 5 SENSITIVE clause in PREPARE statement 527 separator comment 34 space 34 sequence changing 309 creating 415 dropping 486 SEQUENCE clause DROP statement 486 REVOKE (Sequence Privileges) statement 548                                                                                                  |
| named iterator example 749 positioned iterator example 747 with named iterators 748 return code 307, 651 RETURN statement 396, 613 returning result sets 596 RETURNS clause of CREATE FUNCTION statement 366, 387, 394 RETURNS NULL ON NULL INPUT clause CREATE FUNCTION statement 369, 380 RETURNS TABLEclause of CREATE FUNCTION statement 378 REVOKE (Distinct Type Privileges) statement 540 REVOKE (Function or Procedure Privileges) statement 542 REVOKE (package privileges) statement 546 REVOKE (Sequence Privileges) statement 548 REVOKE (Table and View Privileges) statement 550 REXX application program coding SQL statements 757 host variable 91                                                                                 | SALES sample table 797 sample tables 785 savepoint 39 RELEASE SAVEPOINT statement 537 SAVEPOINT statement 556 SAVEPOINT statement 556, 557 savepoint-name description 39 savepoint-name in RELEASE SAVEPOINT statement 537 in SAVEPOINT statement 556 SBCS (single-byte character set) data description 50 within mixed data 50 scalar function 97 scale of data determined by SQLLEN variable 644 scale of numbers assignment 64 comparisons 69                                                                                                    | application 276 description 275 notation 275 SELECT statement 558 select-statement description 273, 290 examples of 299 in DECLARE CURSOR statement 460, 461 in OPEN statement 520 in UPDATE clause 295 self-referencing row 5 self-referencing table 5 SENSITIVE clause in PREPARE statement 527 separator comment 34 space 34 sequence changing 309 creating 415 dropping 486 SEQUENCE clause DROP statement 486 REVOKE (Sequence Privileges) statement 548 sequence name                                                                                    |
| named iterator example 749 positioned iterator example 747 with named iterators 748 return code 307, 651 RETURN statement 396, 613 returning result sets 596 RETURNS clause of CREATE FUNCTION statement 366, 387, 394 RETURNS NULL ON NULL INPUT clause CREATE FUNCTION statement 369, 380 RETURNS TABLEclause of CREATE FUNCTION statement 378 REVOKE (Distinct Type Privileges) statement 540 REVOKE (Function or Procedure Privileges) statement 542 REVOKE (package privileges) statement 546 REVOKE (Sequence Privileges) statement 548 REVOKE (Table and View Privileges) statement 550 REXX application program coding SQL statements 757 host variable 91 RIGHT function 237                                                              | SALES sample table 797 sample tables 785 savepoint 39 RELEASE SAVEPOINT statement 537 SAVEPOINT statement 556 SAVEPOINT statement 556, 557 savepoint-name description 39 savepoint-name in RELEASE SAVEPOINT statement 537 in SAVEPOINT statement 556 SBCS (single-byte character set) data description 50 within mixed data 50 scalar function 97 scale of data determined by SQLLEN variable 644 scale of numbers assignment 64 comparisons 69 description 48 determined by SQLLEN variable 646                                                                                    | application 276 description 275 notation 275 SELECT statement 558 select-statement description 273, 290 examples of 299 in DECLARE CURSOR statement 460, 461 in OPEN statement 520 in UPDATE clause 295 self-referencing row 5 self-referencing table 5 SENSITIVE clause in PREPARE statement 527 separator comment 34 space 34 sequence changing 309 creating 415 dropping 486 SEQUENCE clause DROP statement 486 REVOKE (Sequence Privileges) statement 548 sequence name in GRANT (Sequence Privileges)                                                     |
| named iterator example 749 positioned iterator example 747 with named iterators 748 return code 307, 651 RETURN statement 396, 613 returning result sets 596 RETURNS clause of CREATE FUNCTION statement 366, 387, 394 RETURNS NULL ON NULL INPUT clause CREATE FUNCTION statement 369, 380 RETURNS TABLEclause of CREATE FUNCTION statement 378 REVOKE (Distinct Type Privileges) statement 540 REVOKE (Function or Procedure Privileges) statement 542 REVOKE (package privileges) statement 546 REVOKE (Sequence Privileges) statement 548 REVOKE (Table and View Privileges) statement 550 REXX application program coding SQL statements 757 host variable 91 RIGHT function 237 RIGHT JOIN clause                                            | SALES sample table 797 sample tables 785 savepoint 39 RELEASE SAVEPOINT statement 537 SAVEPOINT statement 556 SAVEPOINT statement 556, 557 savepoint-name description 39 savepoint-name in RELEASE SAVEPOINT statement 537 in SAVEPOINT statement 556 SBCS (single-byte character set) data description 50 within mixed data 50 scalar function 97 scale of data determined by SQLLEN variable 644 scale of numbers assignment 64 comparisons 69 description 48 determined by SQLLEN variable 646 results of arithmetic operations 105                                               | application 276 description 275 notation 275 SELECT statement 558 select-statement description 273, 290 examples of 299 in DECLARE CURSOR statement 460, 461 in OPEN statement 520 in UPDATE clause 295 self-referencing row 5 self-referencing table 5 SENSITIVE clause in PREPARE statement 527 separator comment 34 space 34 sequence changing 309 creating 415 dropping 486 SEQUENCE clause DROP statement 486 REVOKE (Sequence Privileges) statement 548 sequence name in GRANT (Sequence Privileges) statement 507                                       |
| named iterator example 749 positioned iterator example 747 with named iterators 748 return code 307, 651 RETURN statement 396, 613 returning result sets 596 RETURNS clause of CREATE FUNCTION statement 366, 387, 394 RETURNS NULL ON NULL INPUT clause CREATE FUNCTION statement 369, 380 RETURNS TABLEclause of CREATE FUNCTION statement 378 REVOKE (Distinct Type Privileges) statement 540 REVOKE (Function or Procedure Privileges) statement 542 REVOKE (package privileges) statement 546 REVOKE (Sequence Privileges) statement 548 REVOKE (Table and View Privileges) statement 550 REXX application program coding SQL statements 757 host variable 91 RIGHT function 237 RIGHT JOIN clause in FROM clause 282                         | SALES sample table 797 sample tables 785 savepoint 39 RELEASE SAVEPOINT statement 537 SAVEPOINT statement 556 SAVEPOINT statement 556, 557 savepoint-name description 39 savepoint-name in RELEASE SAVEPOINT statement 537 in SAVEPOINT statement 556 SBCS (single-byte character set) data description 50 within mixed data 50 scalar function 97 scale of data determined by SQLLEN variable 644 scale of numbers assignment 64 comparisons 69 description 48 determined by SQLLEN variable 646 results of arithmetic operations 105 schema 39 system 3 schema-name                | application 276 description 275 notation 275 SELECT statement 558 select-statement description 273, 290 examples of 299 in DECLARE CURSOR statement 460, 461 in OPEN statement 520 in UPDATE clause 295 self-referencing row 5 self-referencing table 5 SENSITIVE clause in PREPARE statement 527 separator comment 34 space 34 sequence changing 309 creating 415 dropping 486 SEQUENCE clause DROP statement 486 REVOKE (Sequence Privileges) statement 548 sequence name in GRANT (Sequence Privileges) statement 507 sequence reference 121                |
| named iterator example 749 positioned iterator example 747 with named iterators 748 return code 307, 651 RETURN statement 396, 613 returning result sets 596 RETURNS clause of CREATE FUNCTION statement 366, 387, 394 RETURNS NULL ON NULL INPUT clause CREATE FUNCTION statement 369, 380 RETURNS TABLEclause of CREATE FUNCTION statement 378 REVOKE (Distinct Type Privileges) statement 540 REVOKE (Function or Procedure Privileges) statement 542 REVOKE (package privileges) statement 546 REVOKE (Sequence Privileges) statement 548 REVOKE (Table and View Privileges) statement 550 REXX application program coding SQL statements 757 host variable 91 RIGHT function 237 RIGHT JOIN clause in FROM clause 282 RIGHT OUTER JOIN clause | SALES sample table 797 sample tables 785 savepoint 39 RELEASE SAVEPOINT statement 537 SAVEPOINT statement 556 SAVEPOINT statement 556, 557 savepoint-name description 39 savepoint-name in RELEASE SAVEPOINT statement 537 in SAVEPOINT statement 556 SBCS (single-byte character set) data description 50 within mixed data 50 scalar function 97 scale of data determined by SQLLEN variable 644 scale of numbers assignment 64 comparisons 69 description 48 determined by SQLLEN variable 646 results of arithmetic operations 105 schema 39 system 3 schema-name description 39 | application 276 description 275 notation 275 SELECT statement 558 select-statement description 273, 290 examples of 299 in DECLARE CURSOR statement 460, 461 in OPEN statement 520 in UPDATE clause 295 self-referencing row 5 self-referencing table 5 SENSITIVE clause in PREPARE statement 527 separator comment 34 space 34 sequence changing 309 creating 415 dropping 486 SEQUENCE clause DROP statement 486 REVOKE (Sequence Privileges) statement 548 sequence name in GRANT (Sequence Privileges) statement 507 sequence reference 121 NEXT VALUE 121 |
| named iterator example 749 positioned iterator example 747 with named iterators 748 return code 307, 651 RETURN statement 396, 613 returning result sets 596 RETURNS clause of CREATE FUNCTION statement 366, 387, 394 RETURNS NULL ON NULL INPUT clause CREATE FUNCTION statement 369, 380 RETURNS TABLEclause of CREATE FUNCTION statement 378 REVOKE (Distinct Type Privileges) statement 540 REVOKE (Function or Procedure Privileges) statement 542 REVOKE (package privileges) statement 546 REVOKE (Sequence Privileges) statement 548 REVOKE (Table and View Privileges) statement 550 REXX application program coding SQL statements 757 host variable 91 RIGHT function 237 RIGHT JOIN clause in FROM clause 282                         | SALES sample table 797 sample tables 785 savepoint 39 RELEASE SAVEPOINT statement 537 SAVEPOINT statement 556 SAVEPOINT statement 556, 557 savepoint-name description 39 savepoint-name in RELEASE SAVEPOINT statement 537 in SAVEPOINT statement 556 SBCS (single-byte character set) data description 50 within mixed data 50 scalar function 97 scale of data determined by SQLLEN variable 644 scale of numbers assignment 64 comparisons 69 description 48 determined by SQLLEN variable 646 results of arithmetic operations 105 schema 39 system 3 schema-name                | application 276 description 275 notation 275 SELECT statement 558 select-statement description 273, 290 examples of 299 in DECLARE CURSOR statement 460, 461 in OPEN statement 520 in UPDATE clause 295 self-referencing row 5 self-referencing table 5 SENSITIVE clause in PREPARE statement 527 separator comment 34 space 34 sequence changing 309 creating 415 dropping 486 SEQUENCE clause DROP statement 486 REVOKE (Sequence Privileges) statement 548 sequence name in GRANT (Sequence Privileges) statement 507 sequence reference 121                |

| sequence-name                         | special-register (continued)        | SQL statements (continued)       |
|---------------------------------------|-------------------------------------|----------------------------------|
| description 39                        | in IN predicate 131                 | CALL 331                         |
| <u>.</u>                              | 1                                   |                                  |
| in ALTER SEQUENCE statement 309       | SPECIFIC clause                     | characteristics 627              |
| in CREATE SEQUENCE                    | CREATE FUNCTION statement 368,      | CLOSE 336                        |
| statement 416                         | 379, 388, 395                       | COMMENT 338                      |
| in DROP statement 486                 | DROP statement 486                  | COMMIT 344                       |
| in REVOKE (Sequence Privileges)       | GRANT (Function or Procedure        | CONNECT (Type 1) 346             |
| statement 548, 549                    | Privileges) statement 503           | CONNECT (Type 2) 349             |
| in sequence reference 121             | REVOKE (Function and Procedure      | CONNECT differences 705          |
| sequences 12                          | Privileges) statement 544           | CREATE ALIAS 352                 |
| server-name                           | specific-name                       | CREATE DISTINCT TYPE 353, 358    |
| description 39                        | description 40                      | CREATE FUNCTION 359              |
| in CONNECT statement 346              | in DROP statement 486               | CREATE FUNCTION (External        |
|                                       | in GRANT (Function or Procedure     |                                  |
| length 41                             |                                     | Scalar) 363, 374                 |
| SET clause of UPDATE statement 574    | Privileges) statement 503           | CREATE FUNCTION (External        |
| SET CONNECTION statement 562          | in REVOKE (Function and Procedure   | Table) 375, 384                  |
| SET ENCRYPTION PASSWORD               | Privileges) statement 544           | CREATE FUNCTION (Sourced) 385    |
| statement                             | SQL                                 | 391                              |
| detailed description 564              | equivalent Java data types 752      | CREATE FUNCTION (SQL             |
| set function                          | SQL (Structured Query Language) 1   | Scalar) 392, 398                 |
| equivalent term 807                   | call level interface (CLI) 2        | CREATE INDEX 399                 |
| SET NULL delete rule                  | dynamic                             | CREATE PROCEDURE 401             |
|                                       | statements allowed 628              | CREATE PROCEDURE                 |
| description 6                         |                                     |                                  |
| in ALTER TABLE statement 323          | Embedded SQL for Java (SQLJ) 2      | (External) 402                   |
| in CREATE TABLE statement 435         | Java Database Connectivity (JDBC) 2 | CREATE PROCEDURE (SQL) 410       |
| SET PATH statement                    | Open Database Connectivity          | CREATE SEQUENCE 415              |
| detailed description 566              | (ODBC) 2                            | CREATE TABLE 421                 |
| SET SCHEMA statement                  | SQL 2003 Core standard ix           | CREATE TRIGGER 445               |
| detailed description 569              | SQL comments 308                    | CREATE VIEW 454                  |
| SET statement 588                     | SQL Control statement               | data access classification 630   |
| SET transition-variable statement 571 | SQL procedure statement 587         | DECLARE CURSOR 460               |
| share locks 18                        | SQL control statements 585          | DECLARE GLOBAL TEMPORARY         |
| SHARE option of LOCK TABLE            | SQL data acess clause               | TABLE 465                        |
| statement 519                         |                                     | DELETE 474                       |
|                                       | CREATE FUNCTION statement 368,      |                                  |
| shift-in character xii, 108           | 379, 396                            | DESCRIBE 479                     |
| shift-out character xii, 108          | SQL limits 619                      | DROP 483                         |
| SIGN function 243                     | SQL path 43, 57                     | END DECLARE SECTION 489          |
| SIGNAL ON ERROR in REXX 761           | function resolution 99              | EXECUTE 490                      |
| SIGNAL statement 615                  | SQL procedure                       | EXECUTE IMMEDIATE 493            |
| simple-when-clause                    | assignment statement 588            | FETCH 495                        |
| in CASE specification 115             | CALL statement 589                  | FREE LOCATOR 498                 |
| SIN function 244                      | CASE statement 591                  | GRANT (Distinct Type             |
| single-precision floating-point       | compound statement 593              | Privileges) 499                  |
| numbers 48                            | condition handler statement 597     | GRANT (Function or Procedure     |
|                                       | a                                   |                                  |
| single-row select 559                 | condition handlers 597              | Privileges) 501                  |
| SINH function 245                     | DECLARE statement 593               | GRANT (Package Privileges) 505   |
| small integers 48                     | GET DIAGNOSTICS statement 600       | GRANT (Sequence Privileges) 507  |
| SMALLINT data type 426                | GOTO statement 602                  | GRANT (Table or View             |
| SMALLINT function 246                 | IF statement 604                    | Privileges) 509                  |
| SOME quantified predicate 127         | ITERATE statement 606               | INCLUDE 512                      |
| SOURCE clause of CREATE FUNCTION      | LEAVE statement 607                 | INSERT 514                       |
| statement 388                         | LOOP statement 608                  | LOCK TABLE 519                   |
| space 33                              | REPEAT statement 609                | OPEN 520                         |
| SPACE function 247                    | RESIGNAL statement 611              | PREPARE 525                      |
| special character 33                  | RETURN statement 613                | REFRESH TABLE 534                |
| ±                                     |                                     |                                  |
| special register                      | SET statement 588                   | RELEASE 535                      |
| CURRENT DATE 81, 83                   | SIGNAL statement 615                | RELEASE SAVEPOINT 537            |
| CURRENT PATH 82                       | variables 593                       | RENAME 538                       |
| CURRENT SCHEMA 82                     | WHILE statement 617                 | REVOKE (Distinct Type            |
| CURRENT SERVER 82                     | SQL return code 307, 651            | Privileges) 540                  |
| CURRENT TIME 83                       | SQL statement                       | REVOKE (Function or Procedure    |
| CURRENT TIMESTAMP 83                  | format in SQLJ 739                  | Privileges) 542                  |
| CURRENT TIMEZONE 83                   | handling errors in SQLJ 751         | REVOKE (Package Privileges) 546  |
| description 81                        | SQL statements                      | REVOKE (Sequence Privileges) 548 |
| USER 84                               | ALTER SEQUENCE 309                  | REVOKE (Table and View           |
| special-register                      | ALTER TABLE 313                     | Privileges) 550                  |
| in expressions 103                    | REGIN DECLARE SECTION 329           | ROLLBACK 555                     |

| SQL statements (continued) SAVEPOINT 556, 557 SELECT 558 | SQLERRP field of SQLCA 637, 758<br>SQLIND field of SQLDA 644<br>field description 644 | STATIC DISPATCH clause<br>CREATE FUNCTION statement 369<br>380 |
|----------------------------------------------------------|---------------------------------------------------------------------------------------|----------------------------------------------------------------|
| SELECT INTO 559                                          | in REXX 760                                                                           | static select 306                                              |
| SET CONNECTION 562                                       | SQLJ                                                                                  | static SQL                                                     |
| SET ENCRYPTION PASSWORD 564                              | basic concepts 739                                                                    | definition 1                                                   |
| SET PATH 566                                             | comment 741                                                                           | use of SQL path 43                                             |
| SET SCHEMA 569                                           | connecting to a data source 741                                                       | STDDEV function 152                                            |
| SET transition-variable 571                              | description 739                                                                       | storage                                                        |
| UPDATE 573                                               | error handling 751                                                                    | assignment 65                                                  |
| VALUES 579                                               | executable clause 739                                                                 | storage structures 20                                          |
| VALUES INTO 580                                          | format of SQL statement 739                                                           | string                                                         |
| WHENEVER 582                                             | importing Java packages 739                                                           | assignment 65                                                  |
| SQL variables 593                                        | including code to access 739                                                          | binary 52                                                      |
| SQL-condition-name                                       | loading JDBC driver 739                                                               | character 49                                                   |
| description 40                                           | SQLJ iterator 745                                                                     | columns 49, 52                                                 |
| SQL-label                                                | valid SQL statements 739                                                              | comparison 70                                                  |
| description 40                                           | SQLJ application                                                                      | constant                                                       |
| SQL-parameter-name                                       | writing 739                                                                           | character 78                                                   |
| description 40                                           | SQLJ iterator                                                                         | graphic 79                                                     |
| SQL-variable-name                                        | description 745                                                                       | conversion 21                                                  |
| description 40                                           | positioned iterator 747                                                               | graphic 51                                                     |
| SQLCA (SQL communication area)                           | retrieving rows in SQLJ 745, 747, 748                                                 | limitations on use of 53                                       |
| C 707                                                    | SQLLEN field of SQLDA 644                                                             | LOB 52                                                         |
| COBOL 723                                                | field description 644                                                                 | variable                                                       |
| contents 637                                             | in REXX 759                                                                           | fixed-length 49                                                |
| description 637                                          | SQLLONGLEN field of SQLDA 644                                                         | varying-length 49                                              |
| entry changed by UPDATE 576                              | SQLN field of SQLDA 479, 642                                                          | string limits 622                                              |
| INCLUDE statement 512                                    | SQLNAME field of SQLDA 644                                                            | subquery                                                       |
| REXX 758                                                 | CCSID values 647                                                                      | description 89, 274                                            |
| SQLCA (SQL communications area)                          | field description 644                                                                 | HAVING clause 285                                              |
| Java 739<br>SQLCABC field of SQLCA 637                   | in REXX 759 SQLPRECISION field of SQLDA 759                                           | WHERE clause 283 subquery in a basic predicate                 |
| SQLCAID field of SQLCA 637                               | SQLSCALE field of SQLDA 759                                                           | equivalent term 808                                            |
| SQLCCSID field of SQLDA                                  | SQLSTATE                                                                              | subselect                                                      |
| in REXX 759                                              | description 308                                                                       | description 89, 274                                            |
| SQLCODE                                                  | field description 639                                                                 | equivalent term 808                                            |
| description 308                                          | in REXX 758                                                                           | examples of 286                                                |
| field description 637                                    | values 651                                                                            | in basic predicate 126                                         |
| in REXX 758                                              | SQLTYPE field of SQLDA 644                                                            | in CREATE VIEW statement 274                                   |
| SQLD field of SQLDA                                      | field description 644                                                                 | in EXISTS predicate 130                                        |
| field description 642                                    | in REXX 759                                                                           | in GROUP BY clause 284                                         |
| in REXX 759                                              | SQLVAR field of SQLDA 480, 644                                                        | in HAVING clause 285                                           |
| information generated by DESCRIBE                        | SQLWARN field of SQLCA 638, 758                                                       | in IN predicate 131                                            |
| statement 480                                            | SQLWARNING clause of WHENEVER                                                         | in quantified predicate 127                                    |
| SQLDA (SQL descriptor area)                              | statement 582                                                                         | in UPDATE statement 575                                        |
| C 707                                                    | SQRT function 248                                                                     | in WHERE clause 283                                            |
| COBOL 723                                                | STAFF sample table 798                                                                | substitution character 22                                      |
| contents 641                                             | statement-name                                                                        | SUBSTR function 249                                            |
| DESCRIBE statement 479                                   | description 40                                                                        | SUM function 153                                               |
| description 641<br>FETCH statement 495                   | in DECLARE CURSOR<br>statement 460, 461                                               | surrogates 23                                                  |
| INCLUDE statement 512                                    | in DESCRIBE                                                                           | synonym CREATE ALIAS statement 352                             |
| Java 739                                                 | in C 707                                                                              | synonym for qualifying a column                                |
| REXX 758                                                 | in COBOL 723                                                                          | name 85                                                        |
| SQLDABC field of SQLDA 480, 642                          | in DESCRIBE statement 479                                                             | syntax diagrams x                                              |
| SQLDAID field of SQLDA 479, 642                          | in EXECUTE statement 490                                                              | system schema 3                                                |
| SQLDATA field of SQLDA                                   | in OPEN statement 520                                                                 | ,                                                              |
| CCSID values 647                                         | in PREPARE                                                                            |                                                                |
| field description 644                                    | in C 707                                                                              | T                                                              |
| in REXX 759                                              | in PREPARE statement 525, 526                                                         | table                                                          |
| SQLDATALEN field of SQLDA 644                            | length 41                                                                             | alias 352                                                      |
| SQLERRD field of SQLCA 638, 758                          | states                                                                                | changing 313                                                   |
| SQLERRMC field of SQLCA 637, 758                         | connection 30                                                                         | column 3                                                       |
| SQLERRML field of SQLCA 637                              | STATIC DISPATCH 396                                                                   | creating 421                                                   |
| SQLERROR clause of WHENEVER                              |                                                                                       | dependent 5                                                    |
| statement 582                                            |                                                                                       | descendent 5                                                   |

| table (continued)                   | taliana (aautiuu ad)                                        | LIDDATE                              |  |  |
|-------------------------------------|-------------------------------------------------------------|--------------------------------------|--|--|
| table (continued)                   | tokens (continued)                                          | UPDATE                               |  |  |
| description 3                       | ordinary 34                                                 | clause of GRANT (Table or View       |  |  |
| designator 88                       | SQL 34                                                      | Privileges) statement 510            |  |  |
| dropping 487                        | transaction                                                 | clause of REVOKE (Table and View     |  |  |
| parent 5                            | equivalent term 807                                         | Privileges) statement 551            |  |  |
| primary key 4                       | TRANSLATE function 257                                      | clause of select-statement 295       |  |  |
| relational database 1               | trigger                                                     | rules 576                            |  |  |
| renaming                            | creating 445                                                | statement 573                        |  |  |
| RENAME statement 538                | dropping 487                                                | use in update-clause 295             |  |  |
| result table 3                      | TRIGGER clause                                              | UPDATE clause                        |  |  |
| row 3                               | COMMENT statement 342                                       | select-statement 295                 |  |  |
| self-referencing 5                  | DROP statement 487                                          | UPPER function 262                   |  |  |
| temporary 522                       | trigger-name                                                | UR (uncommitted read) isolation      |  |  |
| table check constraint 4, 6         | description 40                                              | level 19                             |  |  |
| TABLE clause                        | in COMMENT statement 339                                    | USA (IBM USA standard)               |  |  |
| COMMENT statement 342               | in CREATE TRIGGER statement 446                             | argument in CHAR function 164        |  |  |
| DROP statement 486                  | in DROP statement 487                                       | USAGE                                |  |  |
|                                     | TRUNCATE function 259                                       |                                      |  |  |
| table expression                    |                                                             | in GRANT (Distinct Type Privileges)  |  |  |
| equivalent term 807                 | truncation of numbers 64                                    | statement 499                        |  |  |
| table function 97                   | truth table 139                                             | in GRANT (Sequence Privileges)       |  |  |
| table-name                          | truth valued logic 139                                      | statement 507                        |  |  |
| description 40                      | type                                                        | in REVOKE (Distinct Type Privileges) |  |  |
| in ALTER TABLE statement 313, 317   | dropping 484                                                | statement 540                        |  |  |
| in COMMENT statement 339, 342       | TYPE clause                                                 | in REVOKE (Sequence Privileges)      |  |  |
| in CREATE GLOBAL TEMPORARY          | DROP statement 484                                          | statement 548                        |  |  |
| TABLE statement 467                 |                                                             | USAGE privilege 499, 507, 540, 548   |  |  |
| in CREATE INDEX statement 400       |                                                             | USER special register 84             |  |  |
| in CREATE TABLE statement 421,      | U                                                           | user-defined function 97             |  |  |
| 425                                 |                                                             | CREATE FUNCTION (External Scalar)    |  |  |
| in DELETE statement 474, 475        | UCASE function 261                                          | statement 363                        |  |  |
| in DROP statement 483, 486          | UDF (user-defined function) 97                              | CREATE FUNCTION (External Table)     |  |  |
| in GRANT (Table or View Privileges) | external 97                                                 | statement 375                        |  |  |
| statement 509, 510                  | sourced 97                                                  | CREATE FUNCTION (Sourced)            |  |  |
| in INSERT statement 514, 515        | SQL 97                                                      | statement 385                        |  |  |
| in LOCK TABLE statement 519         | unary                                                       | CREATE FUNCTION (SQL Scalar)         |  |  |
|                                     | minus 105                                                   |                                      |  |  |
| in REFRESH TABLE statement 534      | plus 105                                                    | statement 392                        |  |  |
| in REVOKE (Table and View           | uncommitted read 19                                         | CREATE FUNCTION statement 359        |  |  |
| Privileges) statement 550, 551      | unconnected state 31                                        | external 97                          |  |  |
| in SELECT clause 275                | undefined reference 88                                      | sourced 97                           |  |  |
| in UPDATE statement 573, 574        | Unicode 22                                                  | SQL 97                               |  |  |
| unqualified, length of 41           | Unicode data                                                | user-defined type                    |  |  |
| TAN function 252                    | See also Unicode data                                       | See also CREATE DISTINCT TYPE        |  |  |
| TANH function 253                   | description 50, 51                                          | statement                            |  |  |
| target specification                | UNION                                                       | description 9, 56                    |  |  |
| equivalent term 807                 |                                                             | user-defined types (UDTs)            |  |  |
| temporary tables in OPEN 522        | result data type 73<br>UNION ALL operator of fullselect 288 | casting 59                           |  |  |
| time                                | 1                                                           | USING clause                         |  |  |
| arithmetic operations 112           | UNION operator                                              | CALL statement 333                   |  |  |
| duration 109                        | duplicate rows 288                                          | EXECUTE statement 490                |  |  |
| strings 55                          | fullselect 288                                              | FETCH statement 495                  |  |  |
| TIME                                | UNIQUE clause                                               | OPEN statement 520                   |  |  |
| assignment 67                       | ALTER TABLE statement 321                                   |                                      |  |  |
| data type 54, 429                   | CREATE INDEX statement 399                                  |                                      |  |  |
| function 254                        | CREATE TABLE statement 434                                  | V                                    |  |  |
| timestamp                           | in SAVEPOINT statement 556                                  | V                                    |  |  |
| arithmetic operations 112           | UNIQUE clause of CREATE TABLE                               | valid SQL statements                 |  |  |
|                                     | statement 319, 433                                          | SQLJ 739                             |  |  |
| duration 109                        | unique constraint 4                                         | value expression                     |  |  |
| strings 56                          | unique index 4                                              | equivalent term 807                  |  |  |
| TIMESTAMP                           | unique key 3                                                | VALUE function 263                   |  |  |
| assignment 68                       | unique-constraint clause of CREATE                          | value in SQL 47                      |  |  |
| data type 54, 429                   | TABLE statement 433                                         | VALUES                               |  |  |
| function 255                        | unit of work                                                | statement 579                        |  |  |
| TO                                  | description 15                                              | VALUES clause                        |  |  |
| clause of CONNECT (Type 2)          | ending 344, 554                                             | VALUES INTO statement 580            |  |  |
| statement 349                       | updatable                                                   | VALUES clause of INSERT              |  |  |
| tokens                              | view 457                                                    |                                      |  |  |
| delimiter 34                        | VICVV IJ/                                                   | statement 515                        |  |  |

| VALUES INTO                                                 | W                                              |
|-------------------------------------------------------------|------------------------------------------------|
| statement 580                                               | ••                                             |
| VAR function 154                                            | warning return code 307, 651                   |
| VARCHAR                                                     | WEEK function 269                              |
| function 264                                                | WEEK_ISO function 270                          |
| VARCHAR data type in CREATE TABLE                           | WHENEVER statement 582                         |
| statement 427                                               | C 711                                          |
| VARGRAPHIC                                                  | COBOL 725                                      |
| data type 428                                               | REXX, substitute for 761                       |
| function 266                                                | WHERE clause                                   |
| variable                                                    | DELETE statement 475                           |
| EXECUTE IMMEDIATE                                           | SELECT INTO statement 559                      |
| statement 493                                               | subselect 283                                  |
| FETCH statement 495                                         | UPDATE statement 576                           |
| in CONNECT statement 346                                    | WHERE CURRENT OF clause                        |
| in EXECUTE IMMEDIATE                                        | DELETE statement 476                           |
| statement 493                                               | UPDATE statement 576                           |
| in EXECUTE statement 490                                    | WHILE statement 617                            |
| in expressions 103                                          | WITH CHECK OPTION                              |
| in FETCH statement 495                                      | See CHECK OPTION clause of                     |
| in IN predicate 131                                         | CREATE VIEW statement                          |
| in labeled-duration 103                                     | WITH CHECK OPTION clause of                    |
| in LIKE predicate 133, 135                                  | CREATE VIEW statement                          |
|                                                             | INSERT rules 517                               |
| in OPEN statement 520, 521<br>in PREPARE statement 525, 528 | UPDATE rules 577                               |
| in SELECT INTO statement 559                                | WITH clause                                    |
| LOB locator 94                                              | DELETE statement 476, 576                      |
|                                                             | INSERT statement 516                           |
| SELECT INTO statement 560                                   | WITH common-table-expression of                |
| substitution for parameter                                  | CREATE VIEW statement 455                      |
| markers 490                                                 | WITH GRANT OPTION clause                       |
| variable names used in SQL 37                               | GRANT (Distinct Type Privileges)               |
| variables, host                                             | statement 500                                  |
| C 711                                                       | GRANT (Function or Procedure                   |
| COBOL 726                                                   | Privileges) statement 504                      |
| REXX 762                                                    | GRANT (package privileges)                     |
| VARIANCE function 154                                       | statement 506                                  |
| varying-length string 49, 51                                | GRANT (Sequence Privileges)                    |
| view                                                        | statement 508                                  |
| See also CREATE VIEW statement                              | GRANT (Table or View Privileges)               |
| alias 352                                                   | statement 511                                  |
| creating 454                                                | WITH HOLD clause                               |
| deletable 457                                               | in PREPARE statement 527                       |
| description 8                                               | WITH HOLD clause of DECLARE                    |
| dropping 487                                                | CURSOR statement 460                           |
| insertable 458                                              | with positioned iterators 747                  |
| name 41                                                     | WITH RETURN clause                             |
| read-only 458                                               | in PREPARE statement 527                       |
| updatable 457                                               | WITH RETURN clause of DECLARE                  |
| VIEW clause                                                 | CURSOR statement 461                           |
| CREATE VIEW statement 454                                   |                                                |
| DROP statement 487                                          | with SQLJ iterators 745<br>WITHOUT HOLD clause |
| view-name                                                   |                                                |
| description 41                                              | in PREPARE statement 527                       |
| in COMMENT statement 339, 342                               | WITHOUT RETURN clause                          |
| in CREATE VIEW statement 454                                | in PREPARE statement 527                       |
| in DELETE statement 474, 475                                | WORK keyword                                   |
| in DROP statement 483, 487                                  | COMMIT statement 344                           |
| in GRANT (Table or View Privileges)                         | ROLLBACK statement 553                         |
| statement 509, 510                                          |                                                |
| in INSERT statement 514, 515                                | V                                              |
| in REVOKE (Table and View                                   | Υ                                              |
| Privileges) statement 550, 551                              | YEAR function 271                              |
| in SELECT clause 275                                        | YEAR labeled duration 104, 108                 |
| in UPDATE statement 573, 574                                | YEARS labeled duration 104, 108                |
| unqualified, length of 41                                   | 101, 100                                       |

## IBM

Printed in USA